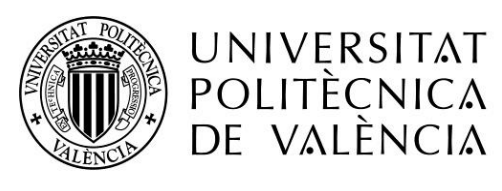

CAMPUS D'ALCOI

## *Diseño de equipamiento para la mejora del bienestar en personas mayores*

**MEMORIA PRESENTADA POR: Clara Gómez Sanchis**

> *TUTOR/A:* Juan Francisco Picó Silvestre

**GRADO DE** *INGENIERÍA EN DISEÑO INDUSTRIAL Y DESARROLLO DEL PRODUCTO*

**Convocatoria de defensa**: Julio 2021

## **RESUMEN**

a demencia y el Alzhéimer son enfermedades que afectan principalmente a perso-

L nas mayores y a su desarrollo psicomotriz. Muchos centros residenciales requieren de una serie de equipamientos y cuidados para paliar los síntomas que padecen y mejorar su calidad de vida. Al tratarse de enfermedades degenerativas se reclama un cuidado y un apoyo constante para facilitar su vida diaria. Ciertos factores como pueden ser la luz natural, la autonomía, la intimidad, etc, son necesarios para mejorar su bienestar.

Tras analizar la arquitectura hospitalaria en dos hospitales, un centro especializado<br>para personas con Alzhéimer, un centro de día y el análisis de doce casos de productos diseñados que ayudan a suavizar los síntomas de enfermedades como el Alzhéimer, entre otras, se deducen unos requisitos de diseño que pretenden dar respuesta al problema. Como resultado, se proponen dos propuestas de diseño de equipamiento para las estancias donde residen los usuarios o que van a ser utilizados por el personal a su cuidado. Finalmente, se desarrolla una de las ideas a fin de dar respuesta de una forma más completa. El propósito de las propuestas es mejorar la calidad de vida de personas mayores de 65 años, adaptando todo el proceso de diseño a las condiciones de uso y teniendo en cuenta todas las enfermedades que sufre este colectivo con el fin de mejorar su confort.

#### Palabras clave

Diseño de producto, equipamiento, tercera edad, demencia, enfermedad degenerativa, centro residencial, bienestar, calidad de vida

## RESUM

a demència i l'Alzheimer són malalties que afecten principalment persones majors i<br>al seu desenvolupament psicomotriu. Molts centres residencials requereixen d'una<br>sèrie d'equipaments i cures per a pal·liar els símptomes q a demència i l'Alzheimer són malalties que afecten principalment persones majors i al seu desenvolupament psicomotriu. Molts centres residencials requereixen d'una qualitat de vida. En tractar-se de malalties degeneratives es reclama una cura i un suport constant per facilitar la seua vida diària. Certs factors com poden ser la llum natural, l'autonomia, la intimitat, etc, són necessaris per millorar el seu benestar.

esprés d'analitzar l'arquitectura hospitalària a dos hospitals, un centre especialitzat per a persones amb Alzheimer, un centre de dia i l'anàlisi de dotze casos de productes dissenyats que ajuden a suavitzar els símptomes de malalties com l'Alzheimer, entre altres, es dedueixen uns requisits de disseny que pretenen donar resposta al problema. Com a resultat, es proponent dos propostes de disseny d'equipament per a les estàncies on resideixen els usuaris o que van a ser utilitzats pel personal a la seua cura. Finalment, es desenvolupa una de les idees a fi de donar resposta d'una forma més completa. El propòsit de les propostes es millorar la qualitat de vida de persones majors de 65 anys, adaptant tot el procés de disseny a les condicions d'ús i tenint en compte totes les malalties que pateix aquest col·lectiu amb la finalitat de millorar el seu confort.

#### Paraules clau

Disseny de producte, equipament, tercera edat, demència, malaltia degenerativa, centre residencial, benestar, qualitat de vida

## **SUMMARY**

Dementia and Alzheimer's are diseases that mainly affect elderly people and their<br>psychomotor development. Many residential centres require a range of equipment psychomotor development. Many residential centres require a range of equipment and care to alleviate the symptoms they suffer and improve their quality of life. Degenerative diseases require constant care and support to facilitate their daily life. Certain factors such as natural light, autonomy, privacy, etc, are necessary to improve their well-being.

After analysing the hospital architecture in two hospital, a specialized centre for<br>people with Alzheimer's, a day centre and the analysis of twelve cases of products designed to help alleviate the symptoms of diseases such Alzheimer's, among others, a series of design requirements that aim to respond to the problem have been deduced. As a result, two equipment designs are proposed for the rooms where the users reside, or which are to be used by the patients' caregivers. Finally, one of the ideas is developed to provide a more complete response. The purpose of the proposals is to improve the quality of life of people over 65, adapting the enquire design process to the conditions of use and taking into account all the diseases suffered by this collective in order to improve their comfort.

#### Key words

Product design, equipment, old age, dementia, degenerative disease, residential centre, welfare, quality of life

## DISEÑO DE EQUIPAMIENTO PARA LA MEJORA DEL BIENESTAR EN PERSONAS MAYORES

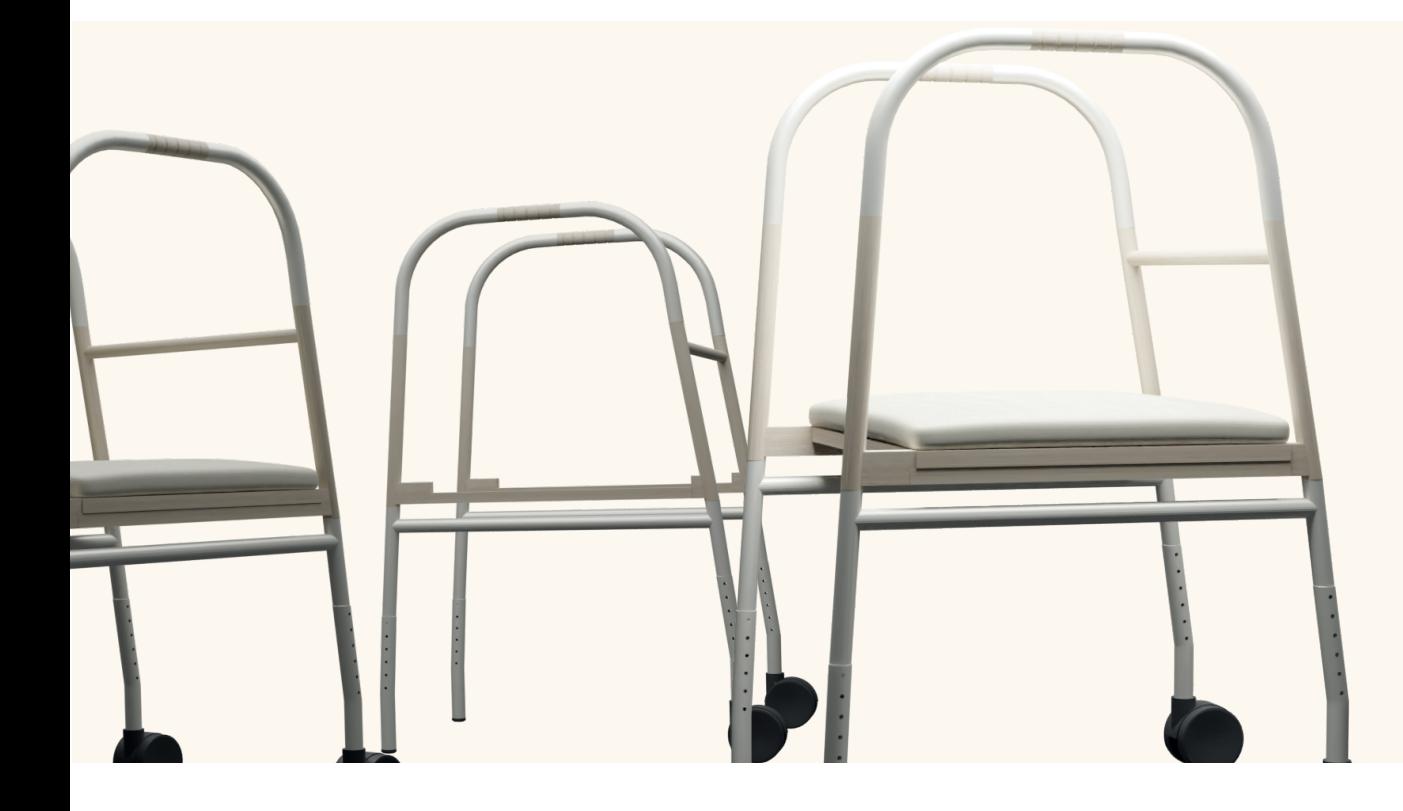

Julio 2021 Clara Gómez Sanchis Grado en Ingeniería en Diseño Industrial y Desarrollo de Productos

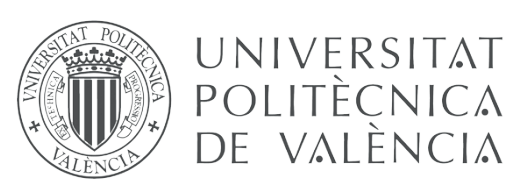

CAMPUS D'ALCOI

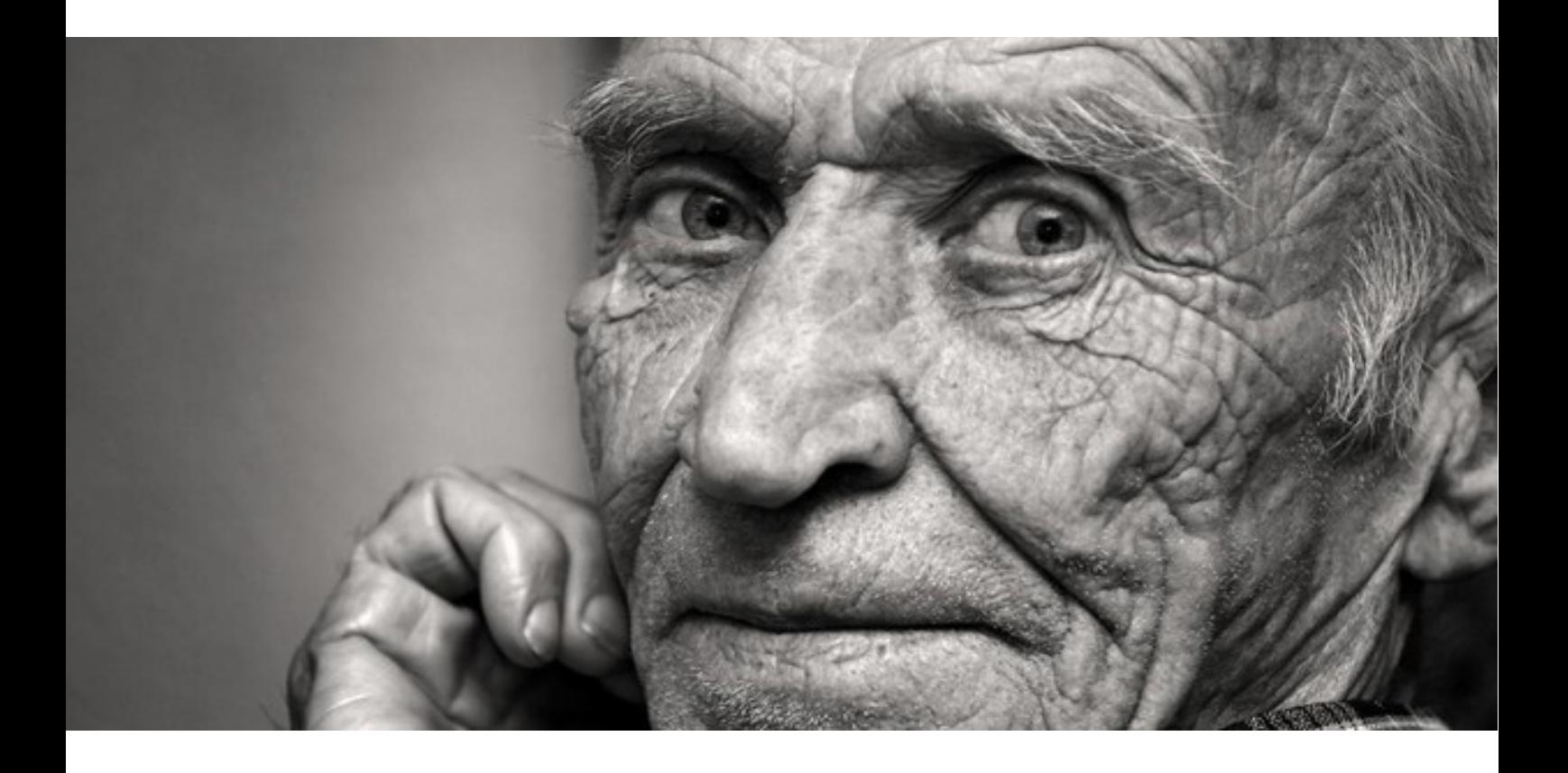

# DISEÑO DE EQUIPAMIENTO PARA LA MEJORA DEL BIENESTAR EN PERSONAS MAYORES

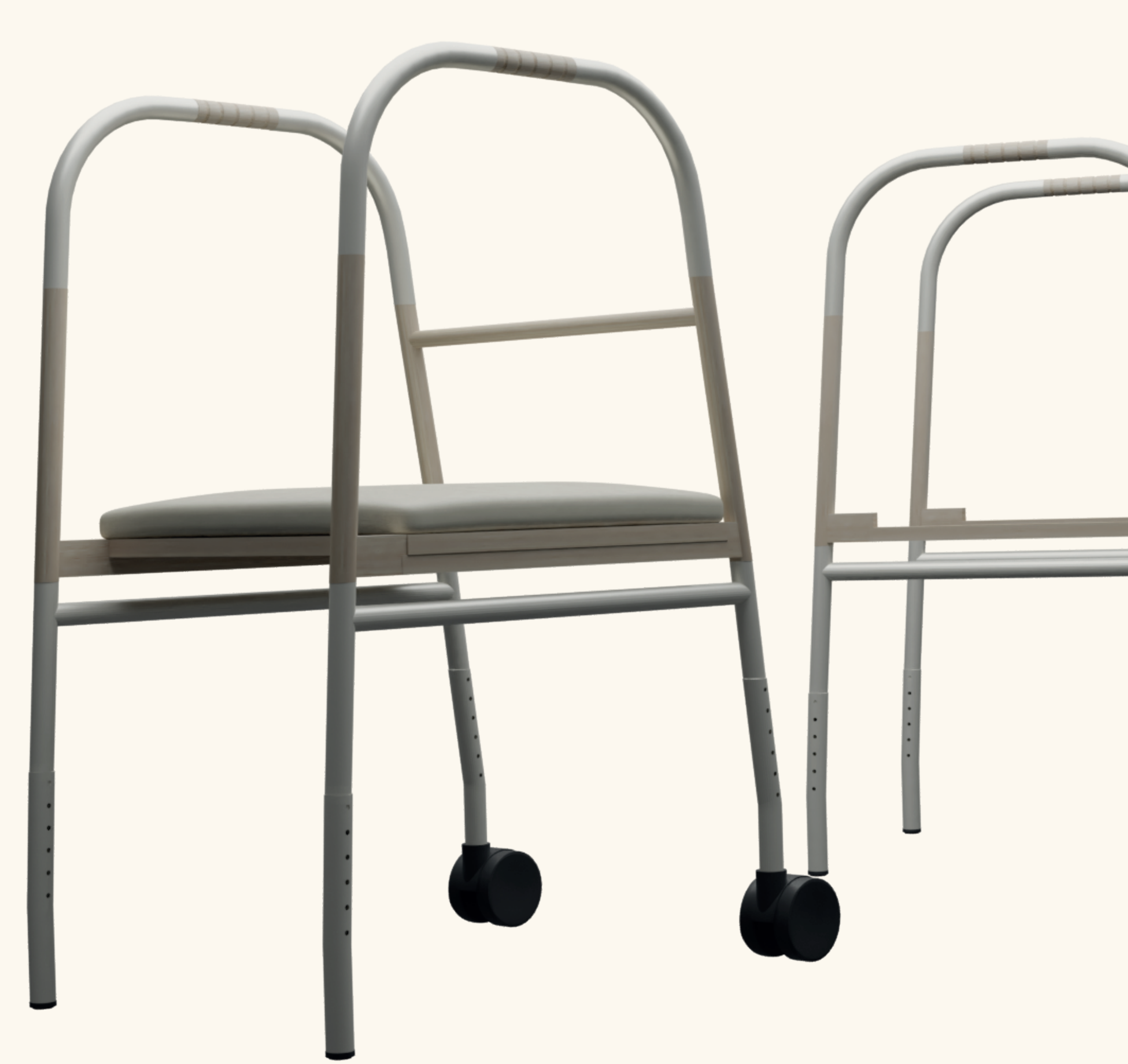

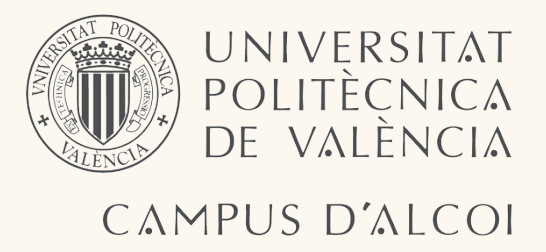

## QUÉ OFRECE?

- Libre elección por parte del usuario de poner asiento o no en el andador.

- Estilo doméstico gracia al empleo de materiales con acabados naturales que ofrecen un aspecto más cuidado y menos médico.

- Mejora la calidad de vida de sus usuarios, generando un producto que les aleja de su enfermedad.

- Destinado al uso en personas mayores en una etapa intermedia de su enfermedad cuando, su movilidad y autonomía se ve reducida por las patologías de esta.

#### Julio 2021 Clara Gómez Sanchis

Grado en Ingeniería en Diseño Industrial y Desarrollo de Productos

#### DETALLES

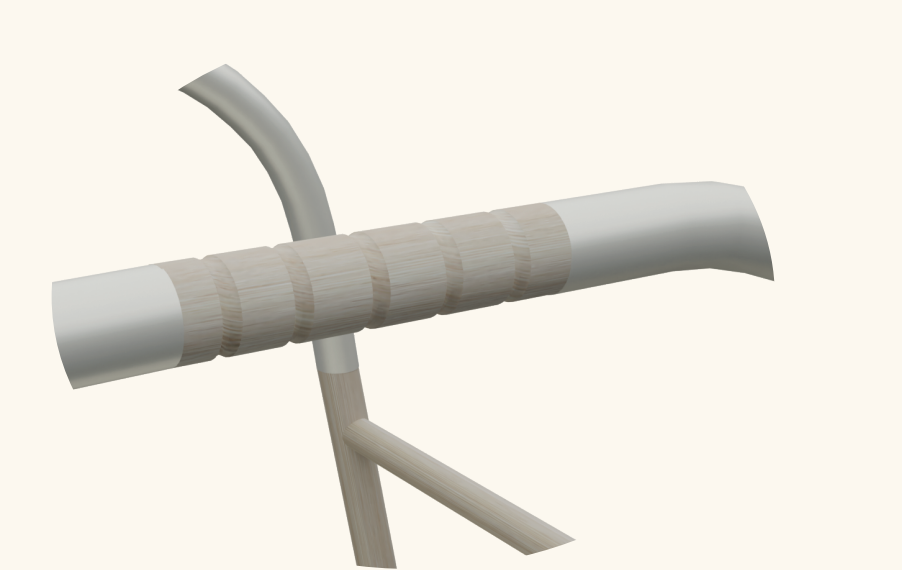

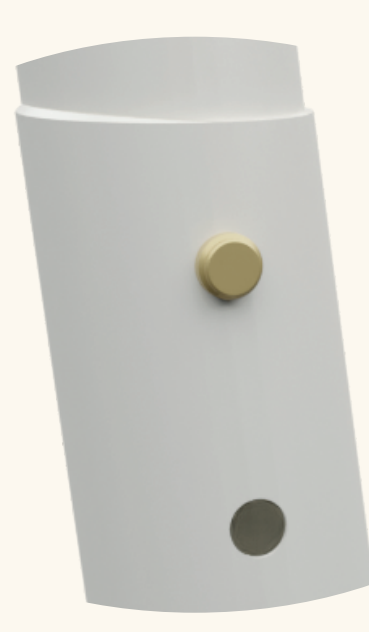

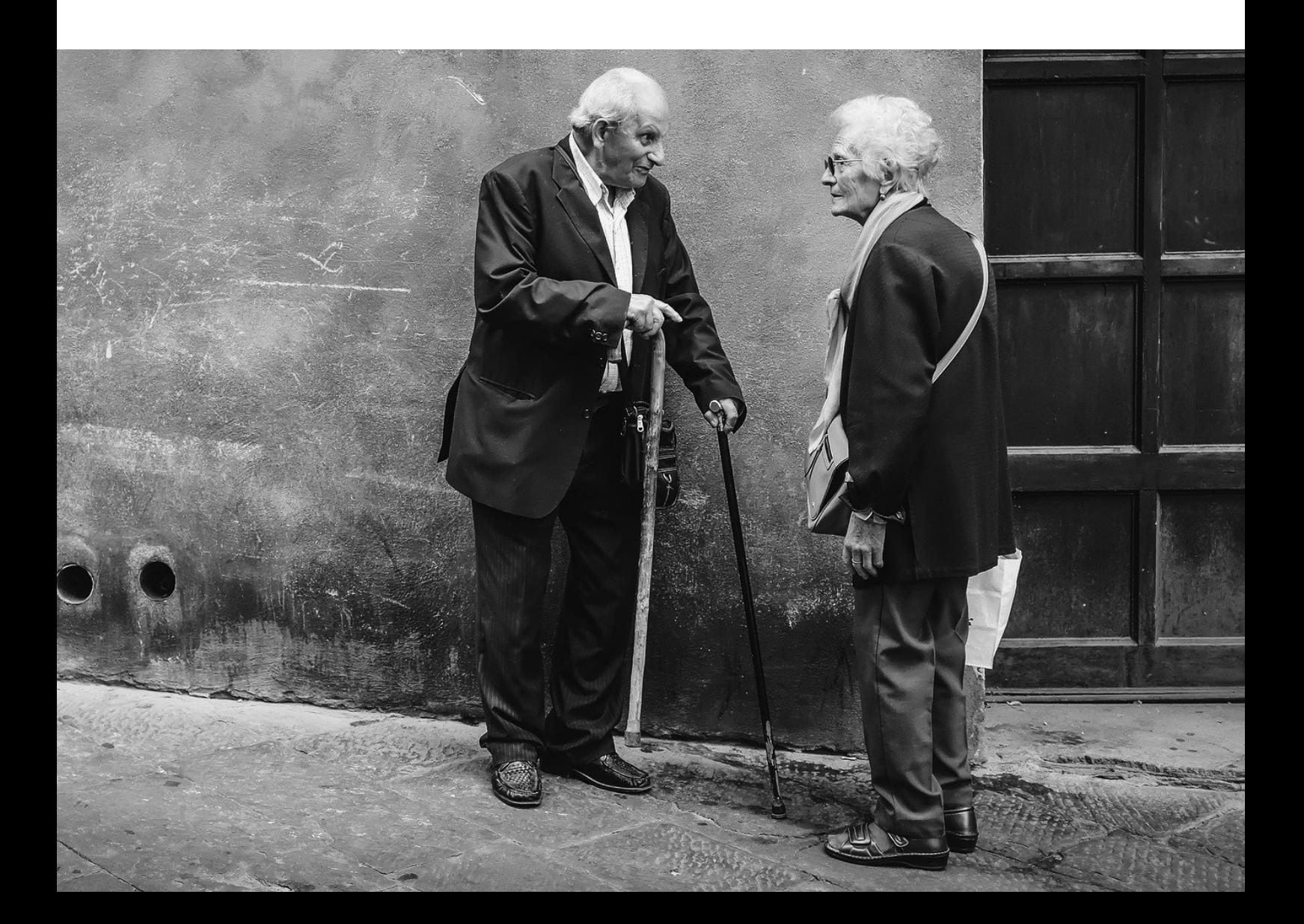

## Índice

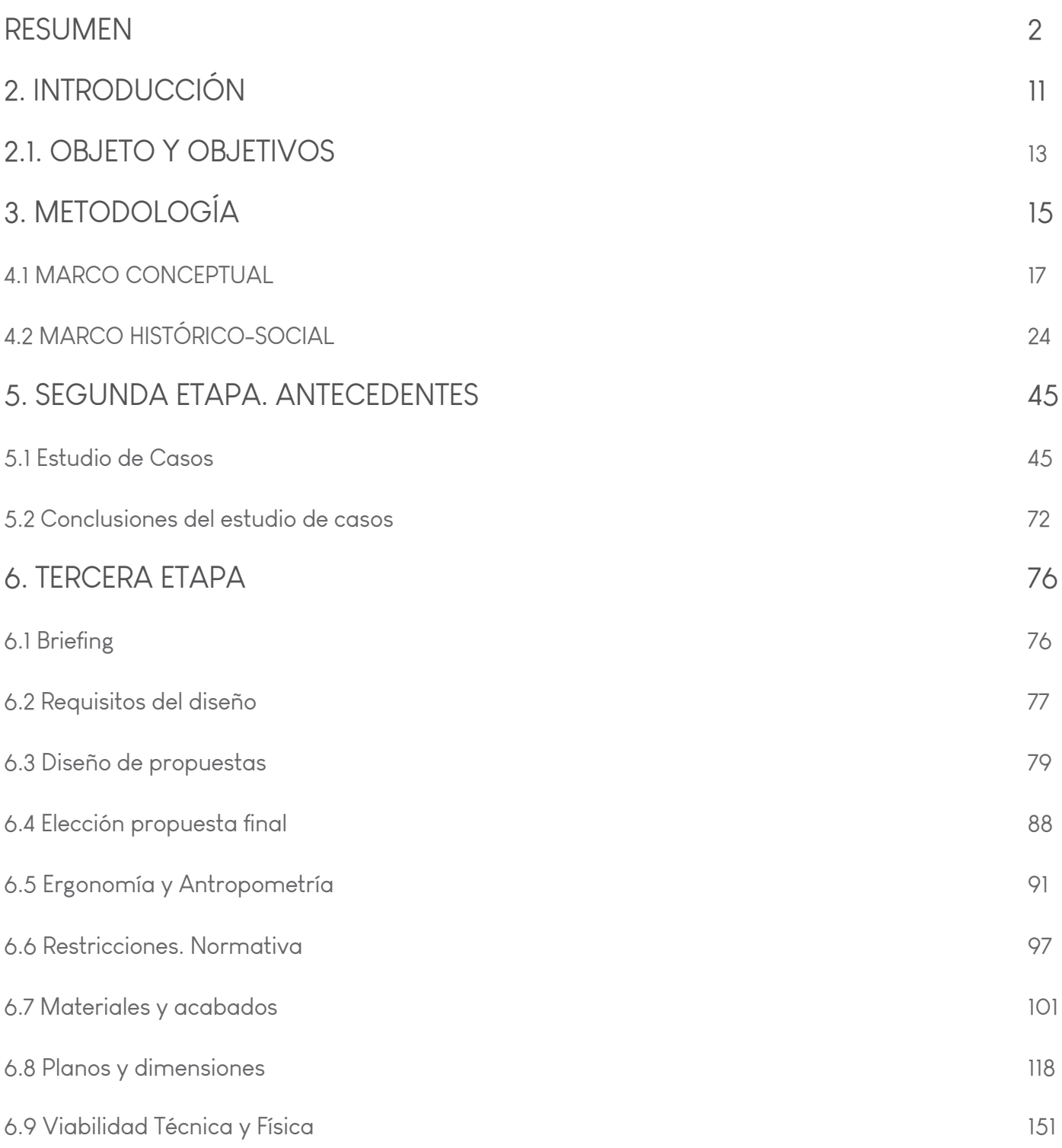

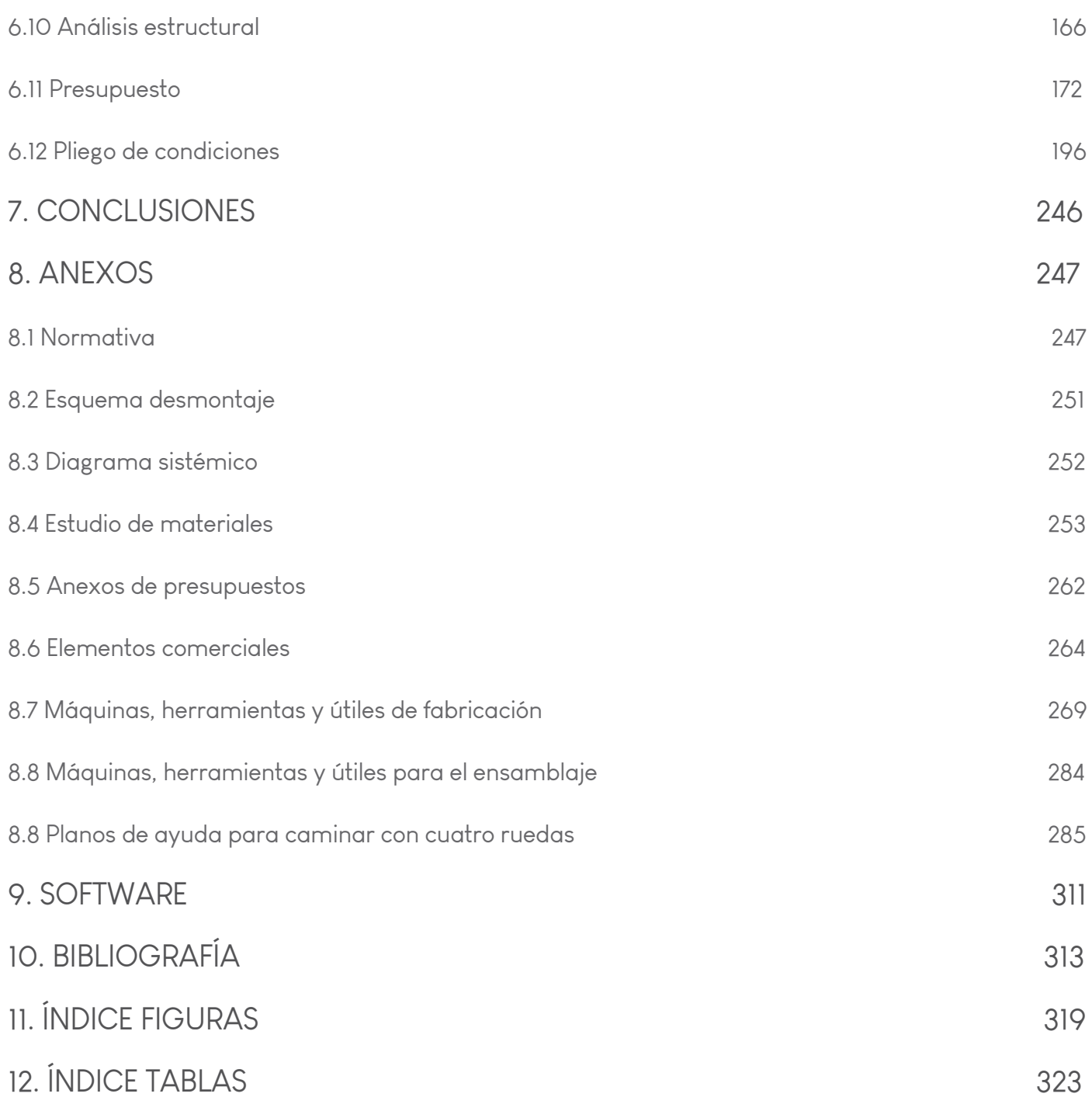

## 2. INTRODUCCIÓN

L os cambios demográficos en sociedades occidentales debido al aumento de la esperanza de vida han llevado consigo un aumento de casos de enfermedades como la demencia y el Alzhéimer (EA), pasando a ser un problema de salud de gran importancia. Esta última enfermedad mencionada, supone hasta el 70% de las enfermedades de demencia en países desarrollados.

Las personas con edades a partir de los 60 o 65 años son aquellos que más padecen la<br>
enfermedad del Alzhéimer, su frecuencia aumenta a partir de esta edad en un 7% y en un 50% en mayores de 85 años en la población. Se trata de una enfermedad degenerativa, progresiva e irreversible, que daña y destruye lentamente las células del cerebro debido al cúmulo anormal de proteínas en placas seniles y ovillos neurofibrilares. El síntoma más relevante es la pérdida de la capacidad cognitiva y funcional de la enfermedad. Además de este síntoma, durante la evolución de la enfermedad aparecen los síntomas conductuales y psicológicos de la demencia: trastorno en el estado de ánimo, agitación, síntomas psicóticos, etc. Que progresivamente junto con la pérdida de capacidad cognitiva, desemboca en una incapacidad de la persona que padece la enfermedad.

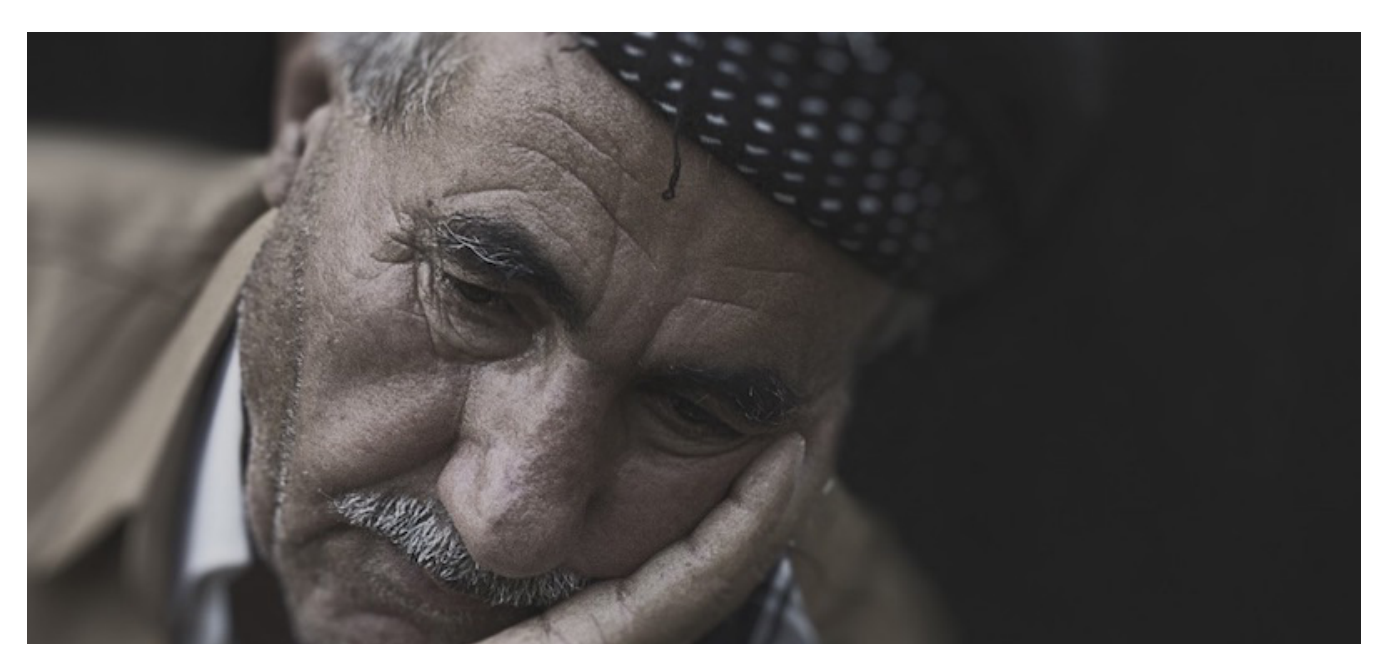

Figura 1. Enfermedad Alzheimer

Según la Organización Mundial de la Salud (OMS), supone un fuerte impacto socio sanitario, tanto por su frecuencia como por ser una de las principales causas de discapacidad y dependencia. Los síntomas pueden aparecer varios años antes del diagnóstico clínico de la enfermedad. En general, se puede hablar de dos grandes grupos de síntomas de alerta:

- **Problemas iniciales de memoria:** El paciente sufre un ligero trastorno de la memoria, con la aparición de frecuentes despistes, así como repeticiones y errores que antes no cometía.
- Problemas psicológicos: Suelen aparecer síntomas depresivos en un primer momento de la enfermedad y que, en ocasiones suelen confundirse con la fatiga, falta de motivación o un cuadro de ansiedad o estrés.

Se distinguen varias etapas en la enfermedad. Durante una **etapa inicial**, que puede durar entre 3 y 4 años, empiezan a aparecer fallos en la memoria, dificultad para encontrar las palabras de objetos y problemas de concentración, esto provoca en la persona confusión y pueden dejar los pensamientos sin terminar, suelen recordar su pasado lejano con total claridad, pero no una acción reciente, pero por lo general, aún pueden vivir de forma independiente y mantener su higiene personal. En la **etapa intermedia**, con una duración de 3 a 5 años, destacan las limitaciones de actividades de su vida diaria, de forma lenta y progresiva van perdiendo la autonomía y necesitan ayuda en actividades básicas como vestirse, pasear, asearse e incluso, la alimentación además, suelen perderse en zonas antes conocidas por el individuo, esto genera cierta intranquilidad en el paciente incluso, un temperamento impredecible. Finalmente, en una etapa final, con la misma duración que la etapa anterior, se suele perder por completo la memoria, capacidades intelectuales y funcionales, por lo tanto, es fundamental la ayuda para aquellas actividades que requieren cierta movilidad.

### 2.1. OBJETO Y OBJETIVOS

En este punto, se enuncian los objetivos del proyecto, distinguiendo así el objeto del objetivo general y de los objetivos específicos.

#### **Objeto**

Crear un equipamiento de ayuda a la movilidad de las personas mayores, muchas de ellas, con signos de demencia, cuya etapa e encuentra en una fase intermedia donde su autonomía se ve reducida. Esta ayuda tendrá un estilo doméstico eliminando el estilo médico que predomina en el mercado de estos productos.

#### Objetivo General

Estudiar una serie de casos de diseño de propuestas para pacientes mayores de 65 años, que satisfagan las necesidades básicas de los usuarios y faciliten la vida a sus cuidadores.

#### Objetivos Específicos

- Conocer los diversos síntomas que afectan a pacientes de este rango de edad y cómo se comportan frente a estados de aislamiento en una habitación.
- Conocer cuáles son los cuidados que se les realizan tanto en sus hogares como en centros residenciales en el día a día.
- Definir las labores que realizan los cuidadores así como, otros trabajadores: celadores, auxiliares, enfermeros, etc.
- Conocer el número de residentes actuales en el centro de la asociación CEAFA, Alcoy.
	- Conocer la estructura del centro y distribución de su edificio.
	- Analizar el equipamiento de los servicios habilitados dentro de cada estancia.
- Analizar casos reales de diseño de productos destinados a satisfacer las necesidades básicas de pacientes con estas características.

-Definir los parámetros de diseño de productos destinados para mejorar la calidad de vida en los pacientes.

• Diseñar una propuesta de diseño para mejorar la calidad de vida en los pacientes mayores de 65 años que puedan presentar algún signo de demencia, satisfaciendo necesidades específicas.

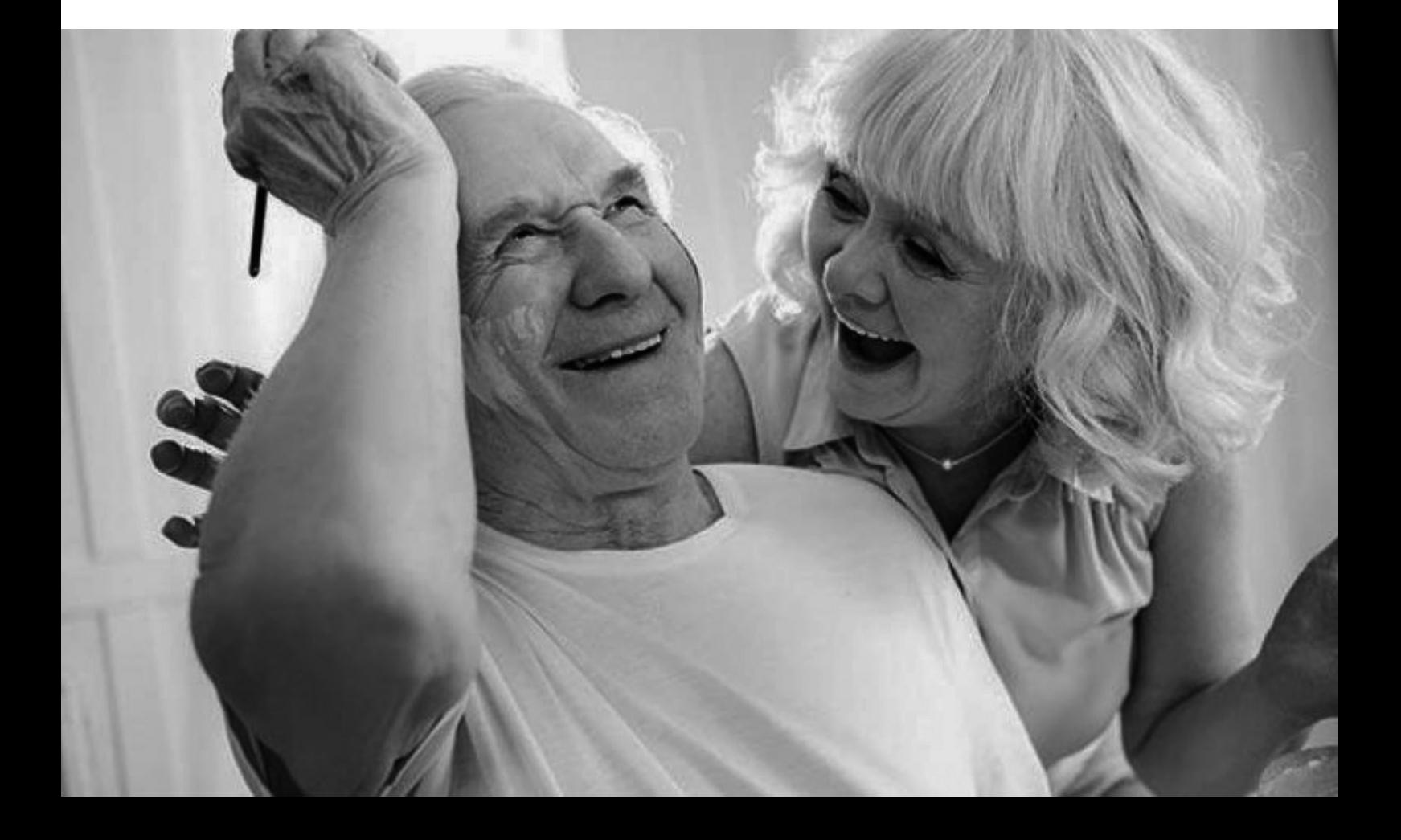

## 3. METODOLOGÍA

La metodología empleada para la realización de este proyecto se estructura en tres etapas, que se detallan en este apartado.

En la primera etapa, se ha recopilado información sobre los enfermos de Alzhéimer y sobre otras patologías en personas mayores de 65 años que pueden presentar algún síntoma de demencia o movilidad reducida debido a su edad, y sobre cómo es su comportamiento en centros residenciales cuando se presentan situaciones a las que no están acostumbrados en su vida cuotidiana. También, se evalúa como es su cuidado por parte de cuidadores, auxiliares, enfermeros, personal del centro, etc. Cada trabajador cumple con una labor determinada para atender a estos pacientes y poderlos cuidar satisfaciendo sus necesidades básicas y resolviendo problemas que van surgiendo a medida que avanza el tiempo y por lo tanto, su enfermedad. Se realiza un estudio de cómo son las habitaciones de estos centros y otras estancias donde conviven con compañeros del centro, comparándolos con habitaciones de otros hospitales o centros residenciales. Para ello, se estudia la evolución de la arquitectura hospitalaria a lo largo de la historia con pacientes de diversas enfermedades pensando en cómo pueden intervenir en nuestro usuario objetivo.

En la segunda etapa, se realiza un análisis documental sobre la introducción e implementación del diseño de productos que ayudan a poner solución a la calidad de vida de pacientes mayores de 65. A través del análisis de once casos reales, se establecen unas pautas que van a servir como guías para futuras propuestas de diseño que traten de poner solución a sus necesidades o tratando de mejorar su calidad de vida. Esto permite conocer el proceso de diseño, desde su planteamiento, hasta su producción, analizando qué partes tienen un mayor éxito en su producción final. Para ello, se evalúa cada caso siguiendo una matriz de debilidades, amenazas, fortalezas y oportunidades (DAFO), con la finalidad de extraer los parámetros de éxito o fracaso de cada propuesta analizada. El propósito de este análisis, es extraer una serie de requisitos para el desarrollo de uno o varios productos que traten de mejorar la calidad de vida en pacientes que residen en estos centros cubriendo las necesidades para las cuáles se plantean estos productos.

Continuación, en la tercera etapa, de desarrollan primeramente, una serie de propuestas de<br>A diseño de producto generales que puedan poner solución a la problemática de mejorar la<br>Calidad de vida en personas que padecen es diseño de producto generales que puedan poner solución a la problemática de mejorar la calidad de vida en personas que padecen estas enfermedades para posteriormente, filtrar cuál va a ser el producto a desarrollar.

También se desarrollarán los factores ergonómicos y antropométricos que intervienen en el diseño de este equipamiento así como, los factores relacionados con el cliente objetivo, las necesidades a cubrir y los objetivos que debe cumplir.

En el desarrollo de esta fase es importante tener en cuenta los requisitos técnicos en cuanto a seguridad y normativa principalmente que tiene que seguir nuestro diseño puesto que, se tratará de un diseño funcional que se adapte a las necesidades de este sector de la población.

Esta etapa va desde la ideación general hasta el desarrollo conceptual de la propuesta escogida, realizando la documentación necesaria para el diseño final.

Cabe destacar, que la creación de este equipamiento pone como finalidad, crear un producto con un carácter doméstico eliminando el estilo geriátrico que tienen estos objetos.

## 4. PRIMERA ETAPA. CONTEXTO

#### 4.1 MARCO CONCEPTUAL

## Enfermedad Alzhéimer (EA)

Primero, se define la enfermedad del alzhéimer como una enfermedad degenerativa, progresiva e irreversible, que daña y destruye lentamente las células del cerebro debido al cúmulo anormal de proteínas (amiloide) apareciendo las placas seniles y ovillos neurofibrilares, causando problemas con la memoria, el pensamiento y el comportamiento.Los síntomas generalmente se desarrollan lentamente y a medida que pasa el tiempo, empeoran hasta que son tan graves que interfieren con las tareas cotidianas.

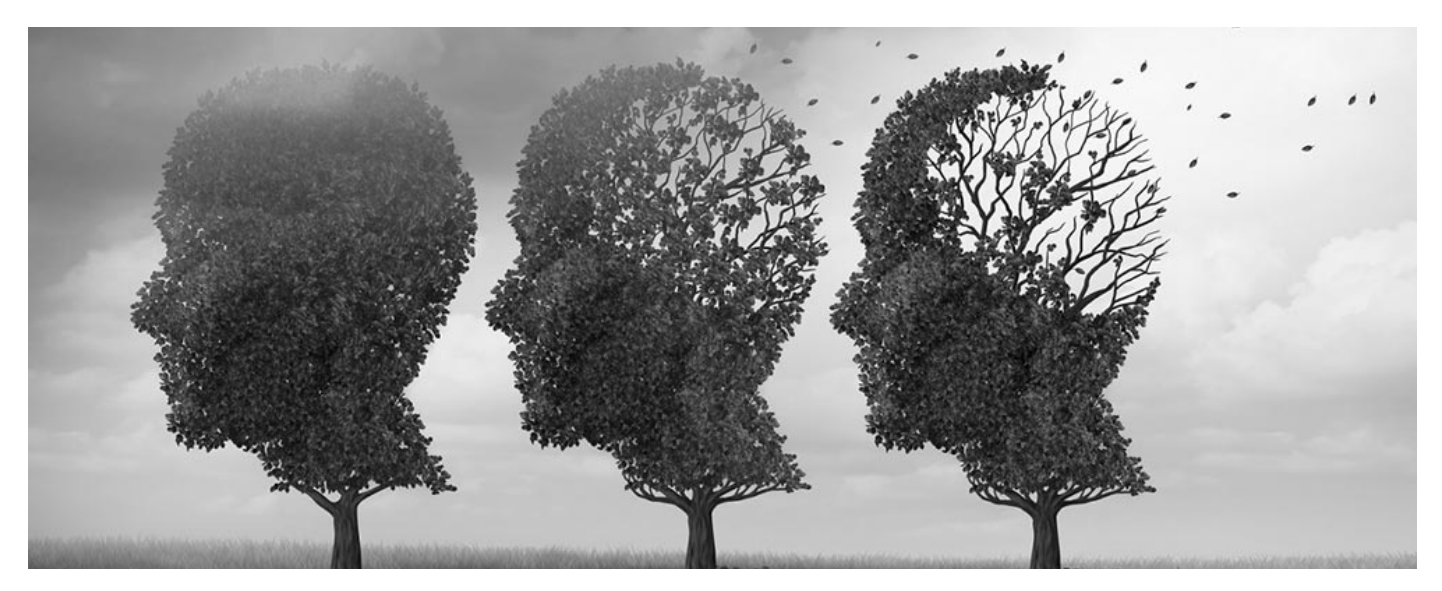

Figura 2. Ilustración enfermedad Alzheimer

Cuando persona que padece Alzhéimer, experimenta cambios microscópicos en el tejido de ciertas partes de su cerebro y una pérdida progresiva, pero constante, de una sustancia química vital para el funcionamiento cerebral, denominada acetilcolina. Esta sustancia permite que las células nerviosas se comuniquen entre ellas, está relacionada en actividades mentales vinculadas al aprendizaje, memoria y pensamiento.

Aunque el factor determinante de la enfermedad es difícil de designar, existen una serie de elementos que pueden aumentar las probabilidades de padecer esta patología.

Edad: Suele afectar a mayores de 60 o 65 años, aunque existen casos en menores de 40 años. La edad media de diagnóstico se sitúa en los 80 años ya que, es considerada una enfermedad favorecida por la edad.

Sexo: Las mujeres suelen padecer más de esta enfermedad puesto que, suelen vivir más tiempo.

Herencia familiar: La enfermedad del Alzhéimer familiar es una variante de la patología que se transmite genéticamente que supone el 1% de todos los casos. Sin embargo, se estima que el 40% de los pacientes con esta enfermedad presenta antecedentes familiares por lo que, la herencia familiar puede ser un factor determinante para el diagnóstico de la enfermedad.

Factor genético: Existen varias mutaciones precursoras de la enfermedad como por ejemplo, en el gen de la proteína precursora amiloidea (APP), o en presenilinas 1 y 2. También, podría asociarse con mutaciones en el gen de apolipoproteína E (APOE), implicada en el transporte y eliminación del colesterol.

Factores medioambientales: el tabaco se ha mostrado como un claro factor de riesgo de la patología, al igual que las dietas grasas.

## Dinámica en un centro residencial

Para comprender las dinámicas de cuidado en centros residenciales primero hay que saber por el personal que los componen: enfermeros, auxiliares, médicos, técnicos de animación sociocultural, fisioterapeutas, trabajadores sociales y el equipo de dirección.

En cambio, para centros de día, se reduce el personal a técnicos de animación sociocultural, gerocultores o auxiliares de enfermería, fisioterapeuta, trabajador social y dirección del centro. A continuación, se analizan dos centros para personas mayores, uno especializado en el cuidado de mayores que padecen Alzhéimer, centro de respiro Solroja, Alcoi y el otro, se trata de un centro de día ubicado en Canals, Valencia.

#### Centro de respiro residencial Solroja, Alcoi

La residencia pertenece a la asociación de enfermos de Alzhéimer de Alcoi, tiene una capacidad para 18 pacientes con la finalidad de, poder atender de forma más personal a los pacientes. De estas 18 plazas, 14 son privadas y 4 son concertadas por las que el centro recibe una donación por plaza y día por parte de la Conselleria y va destinada directamente a la administración pública. Está estructurada en dos plantas; la primera planta consta de una zona central con un patio interior que sirve como punto principal de luz para todo el edificio ya que, al ser de forma circular la luz se distribuye uniformemente, dentro de esta planta se dividen dos áreas: en la primera área se encuentra la cocina, el comedor, el gimnasio, la sala de estar y la sala de estimulación y, en la segunda área se encuentran las nueve habitaciones que componen el centro. En la segunda planta, se encuentran los despachos y los almacenes.

La sala de estar consta de una mesa redonda con sillas, un televisor y una radio para proporionar el entretenimiento y descanso deseado en los usuarios de este centro.

Las habitaciones son compartidas por lo que se incentiva las relaciones interpersonales, están compuestas por camas de cuota cero para poder levantar con mayor facilidad a aquellos usuarios con dificultades de movilidad (Figura 3).

Los armarios, aunque contienen lo necesario para almacenar los enseres del enfermo, se podría instaurar una cajonera para todo lo relacionado con pañales, ropa interior, etc… También se puede pensar en una forma en la que los pacientes puedan participar en la elección de su vestuario.

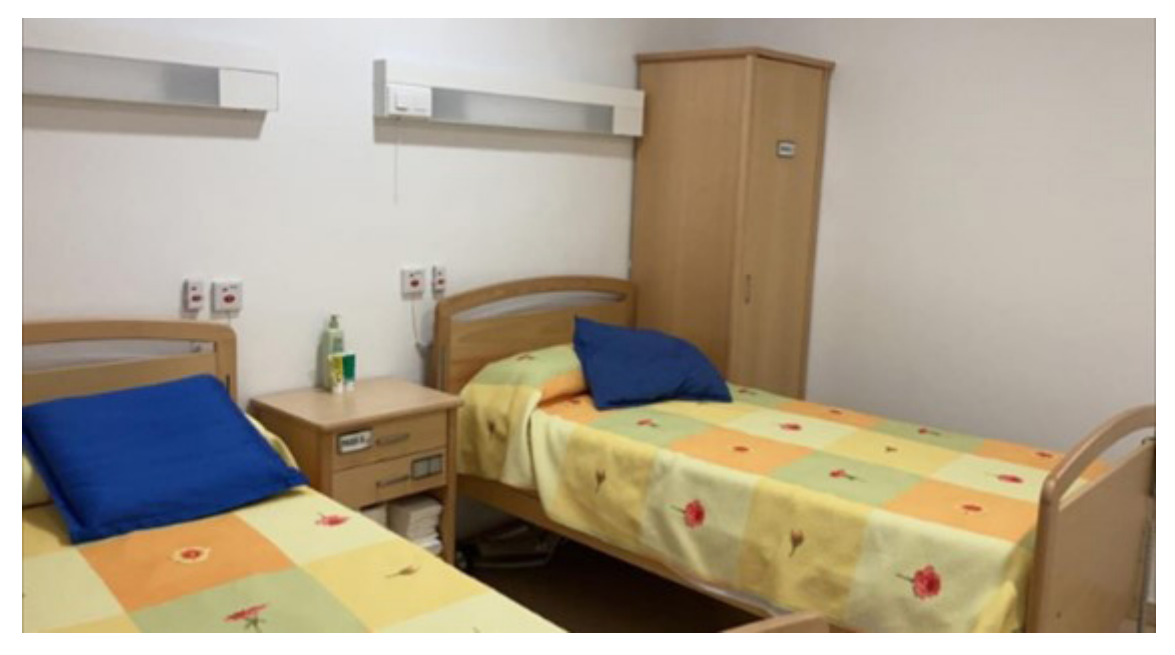

Figura 3. Habitación compartida centro de respiro, Alcoi

Las habitaciones cuentan con un baño privado para los dos usuarios del dormitorio. En esta parte del cuarto de aseo se puede añadir una barra de sujeción para que los pacientes al ducharse puedan sujetarse y no caerse facilitando así, su autonomía. El retrete sí que dispone de dos asideros, uno de ellos plegable para que el enfermo pueda sujetarse sin caerse en el que, el baño está hecho a una altura determinada para que las piernas de los pacientes no se queden en el aire (Figuras 4-5).

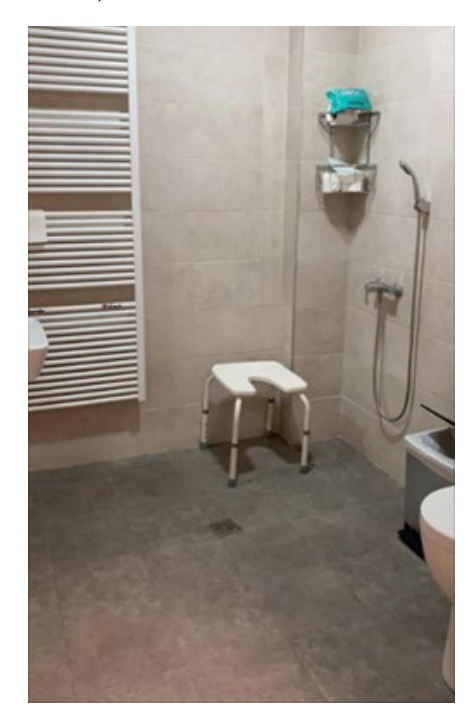

Figura 4. Baño privado Figura 5. Baño privado

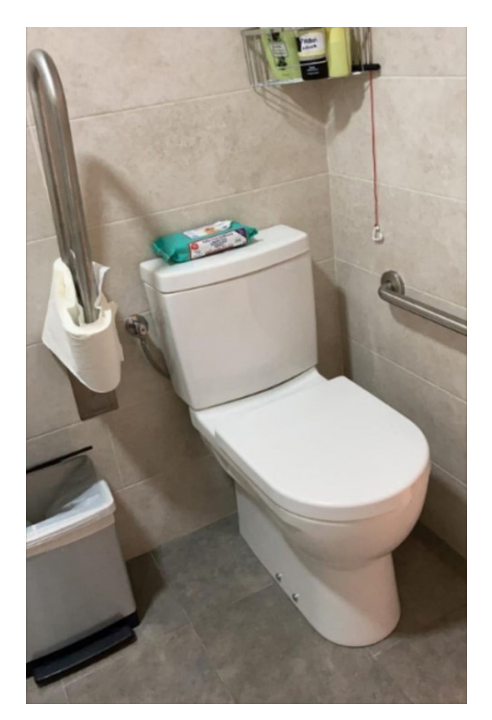

El personal que compone este centro consta de (Figura 6):

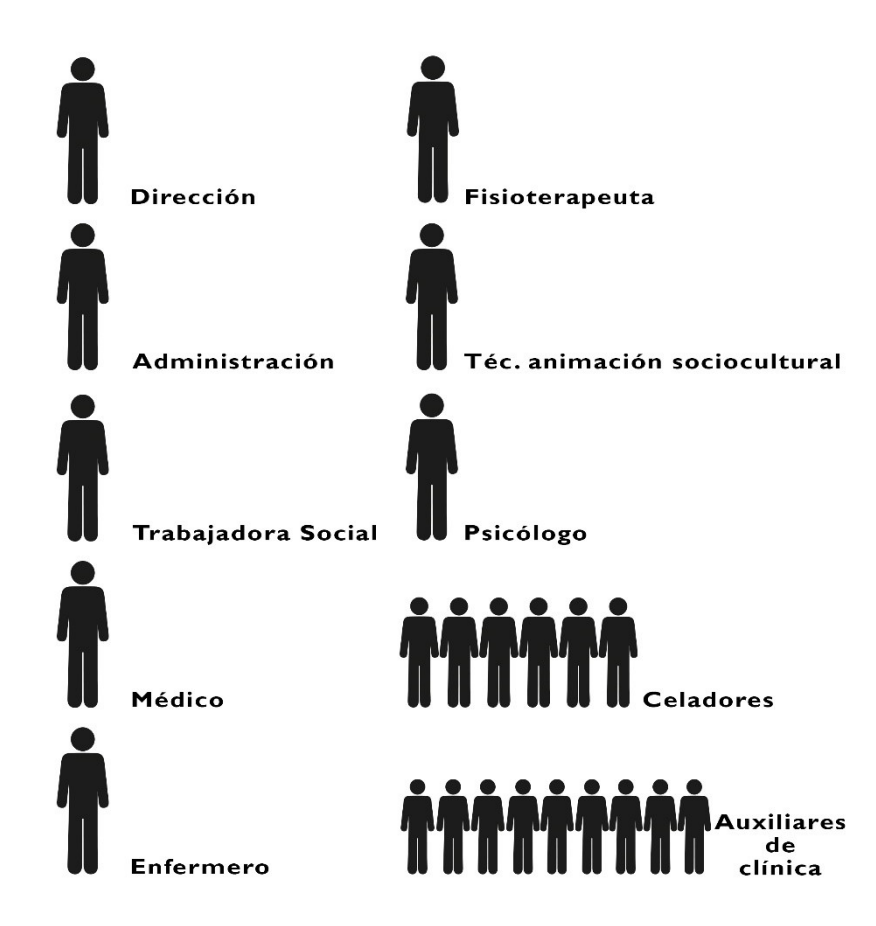

Figura 6. Personal centro Solroja, Alcoi

El horario en el que se organiza un centro residencial para pacientes con Alzhéimer como es el centro de Solroja en Alcoi es el siguiente:

Los usuarios se despiertan a las 7:00h y se les realiza el aseo e higiene diaria correspondiente para cada uno de ellos como pueden ser, duchas, afeitados, etc. De 9:00h a 10:00h de la mañana los pacientes desayunan en el comedor y a continuación realizan actividades psicomotóricas en la sala multiusos en grupo los lunes y miércoles con el fisioterapeuta y los viernes se realizan actividades por el método BAPNE, un método de estimulación cognitiva, socioemocional, psicomotriz y neurorrehabilitativa basada en la neuromotricidad. A partir de las 11:00h hasta la 13:00h, la psicóloga del centro realiza actividades de psicoestimulación a los pacientes y a continuación, en el comedor se empieza la hora de comer, a cada uno se les cocina un menú adaptado a las necesidades específicas de cada paciente y de 14:30h – 16:00h, vuelven a la sala multiusos, donde los usuarios descansan con sillones geriátricos o aquellos que están en una etapa más avanzada de la enfermedad descansan en sus camas, en este intervalo de tiempo también se asea a los

pacientes. Después del descanso, entre las 16:45h y las 17:15h vuelven al comedor y meriendan los residentes del centro; una vez finalizada la merienda, los pacientes realizan actividades lúdicas y manualidades con la animadora socio-ocupacional hasta las 19:15h. Finalmente, desde las 19:30h hasta las 20:30h, los usuarios regresan al comedor a cenar y a continuación regresan a sus habitaciones para realizar la higiene personal de cada uno y disponerse a descansar hasta el día siguiente.

#### Centro CEAFA, Canals

Se trata de un centro de día que forma parte de la Confederación Española de Alzhéimer, en él se realizan actividades cognitivas y físicas para la mejora de los enfermos que padecen esta enfermedad.

Dada la situación de emergencia actual del Covid-19, el centro se divide en dos salas para poder mantener la distancia de seguridad entre los pacientes y así mantenerlos en un ambiente higiénico y seguro. Las salas se han dividido acorde las etapas en las que se encuentran los pacientes obteniendo, una sala con un grupo más reducido para aquellos enfermos en una etapa más avanzada de la enfermedad y otra sala donde se encuentran aquellos usuarios más autónomos en una etapa más inicial. No se han podido adjuntar imágenes de estos espacios por preservar la privacidad del centro.

El personal que compone el centro es (Figura 7):

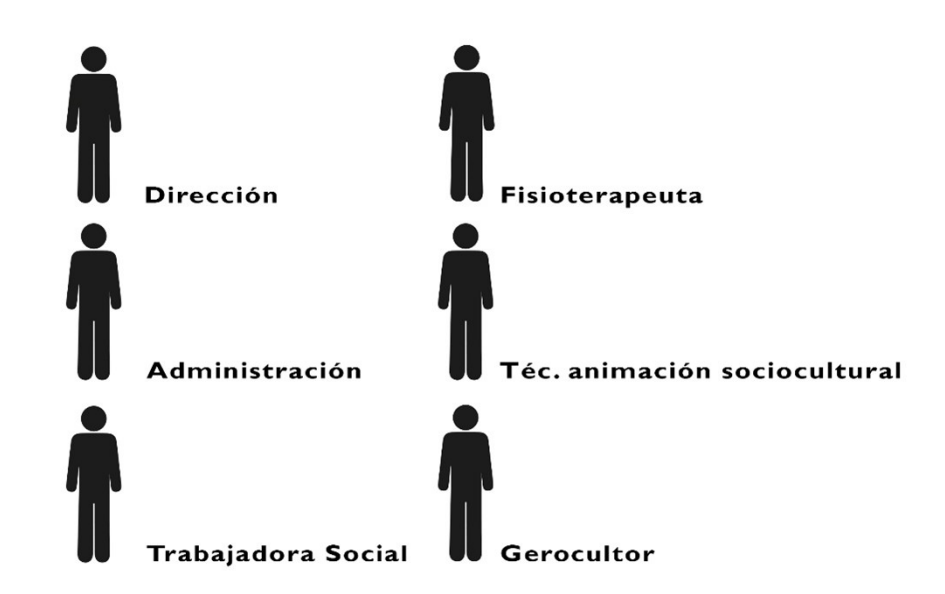

Figura 7. Personal centro de día CEAFA, Canals

El gerocultor se encarga de aquellas funciones relacionadas con los auxiliares de enfermería, se encargan de su aseo, comida, etc. El técnico de animación sociocultural se encarga de ejecutar las actividades cognitivas y lúdicas por medio de talleres. El fisioterapeuta se ocupa de la realización de actividades geriátricas para poder mejorar la movilidad de los pacientes.

El centro empieza a acoger a sus residentes de 9:30h a 10:30h, momento en el que se realiza la entrada al centro y empiezan las actividades realizadas por el fisioterapeuta que se encarga de las actividades físicas geriátricas y del técnico de animación sociocultural, que se encarga de las actividades cognitivas; estas actividades se ejecutan hasta las 12:30h momento en el que se empieza a comer hasta las 13:30h. A partir de esta hora, los pacientes descansan en las dos respectivas salas que están habilitadas para el descanso óptimo del paciente. Finalmente, por la tarde a partir de las 15:30h hasta las 16:30h – 17:00h se siguen realizando actividades cognitivas y posteriormente, los pacientes salen del centro hasta el siguiente día (Figura 8).

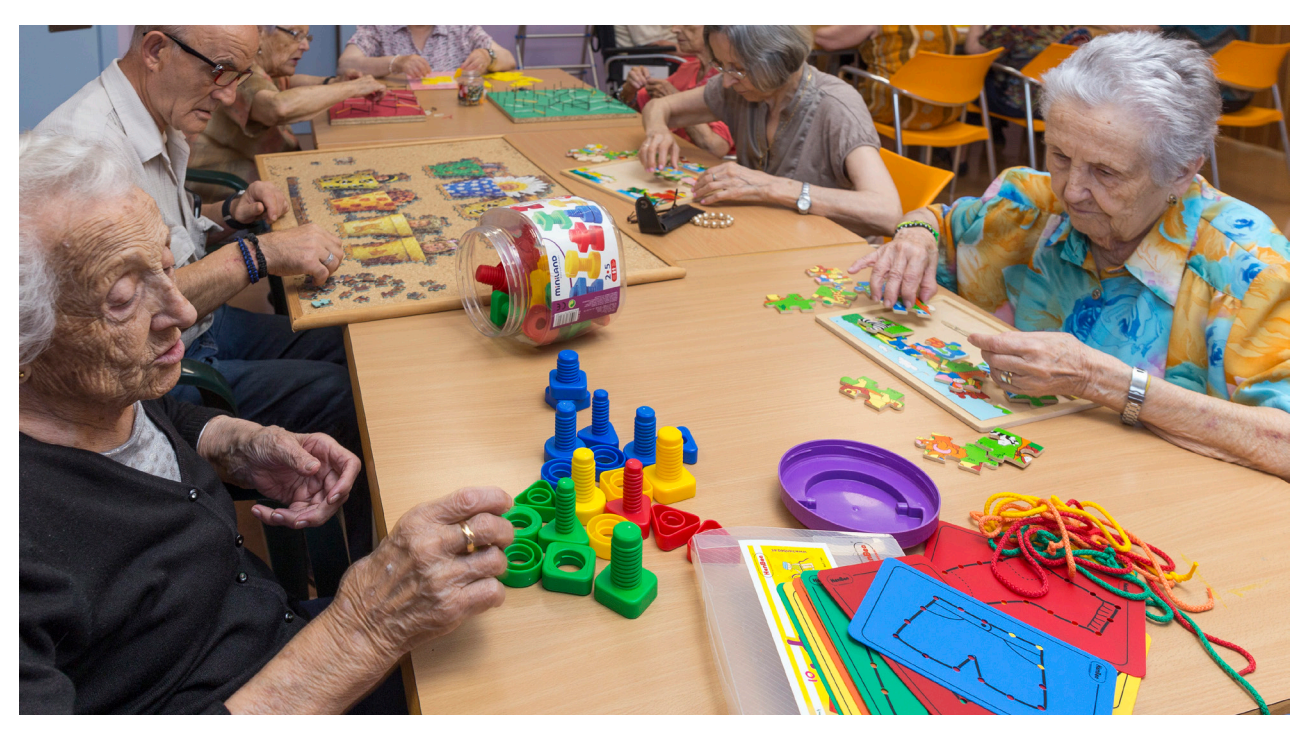

Figura 8. Ejercicios cognitivos para personas mayores

## 4.2 MARCO HISTÓRICO-SOCIAL

#### Historia pacientes de Alzhéimer y demencia

El Alzhéimer se remonta al año 1901 cuando Alois Alzheimer (Figura 9), observó los síntomas que presentaba su paciente Auguste Deter, de 51 años, esta sufría la pérdida de memoria a corto plazo y sus capacidades auditivas. Esto hizo que el médico empezara a plantearse el por qué de estos síntomas. Con el tiempo, pudo estudiar que la corteza cerebral del paciente era más estrecha de lo normal y, además, existían dos anomalías sugerentes; había placas de amiloide, unos depósitos de una proteína entre las neuronas, y ovillos de otra proteína llamada tau, esas anomalías se asocian a la reducción de la función de las neurona. Alois estableció estándares para comprender desórdenes neurodegenerativos con una cercana relación con sus pacientes y utilizó herramientas científicas para explicar el desarrollo de la enfermedad.

En los años 70, los científicos empezaron a identificar el Alzheimer como causa de demencia frecuente en personas mayores. A pesar de eso, la pérdida de memoria se consideraba parte del proceso de envejecimiento.

A partir de este siglo, se han desarrollado nuevas técnicas de imagen para el diagnóstico y la investigación del Alzheimer, definiendose las distintas fases de la enfermedad y desarrollando estudios para conocer mejor el inicio y desarrollo de la enfermedad.

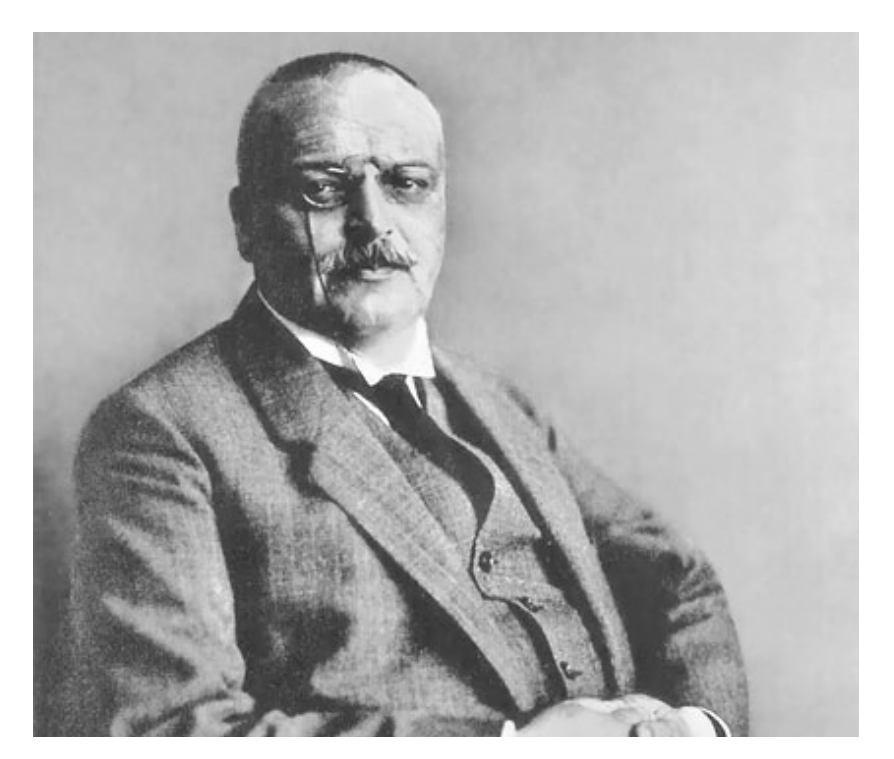

Figura 9. Alois Alzheimer

#### Actualidad del Alzhéimer

Se prevé que para el 2050 exista una incidencia de 150 millones de casos de Alzhéimer en todo el mundo. Como se observa en el gráfico (Gráfica 1) cada año crece más la desigualdad de casos de demencia en el mundo, esto se debe en gran medida a los recursos tecnológicos y médicos que existen en los países desarrollados para poner fin a estas enfermedades degenerativas. En cambio, en los países tercermundistas la escasez de recursos ocasiona un mayor número de casos de demencia y eso que, la esperanza de vida en los países primermundistas es mayor. A continuación, se muestran un listado de datos estadísticos de interés acerca de esta enfermedad:

- Actualmente, el 60% de las personas con demencia vive en países de ingresos bajos y medianos. Este porcentaje prevé crecer hasta un 71% en el 2050.
- Más del 50% de los cuidadores en todo el mundo dicen que su salud se ha resentido como resultado de sus responsabilidades de cuidado, incluso mientras expresan sentimientos positivos sobre su función.
- El coste anual de la demencia asciende al medio billón de dólares en Estados Unidos en la actualidad.

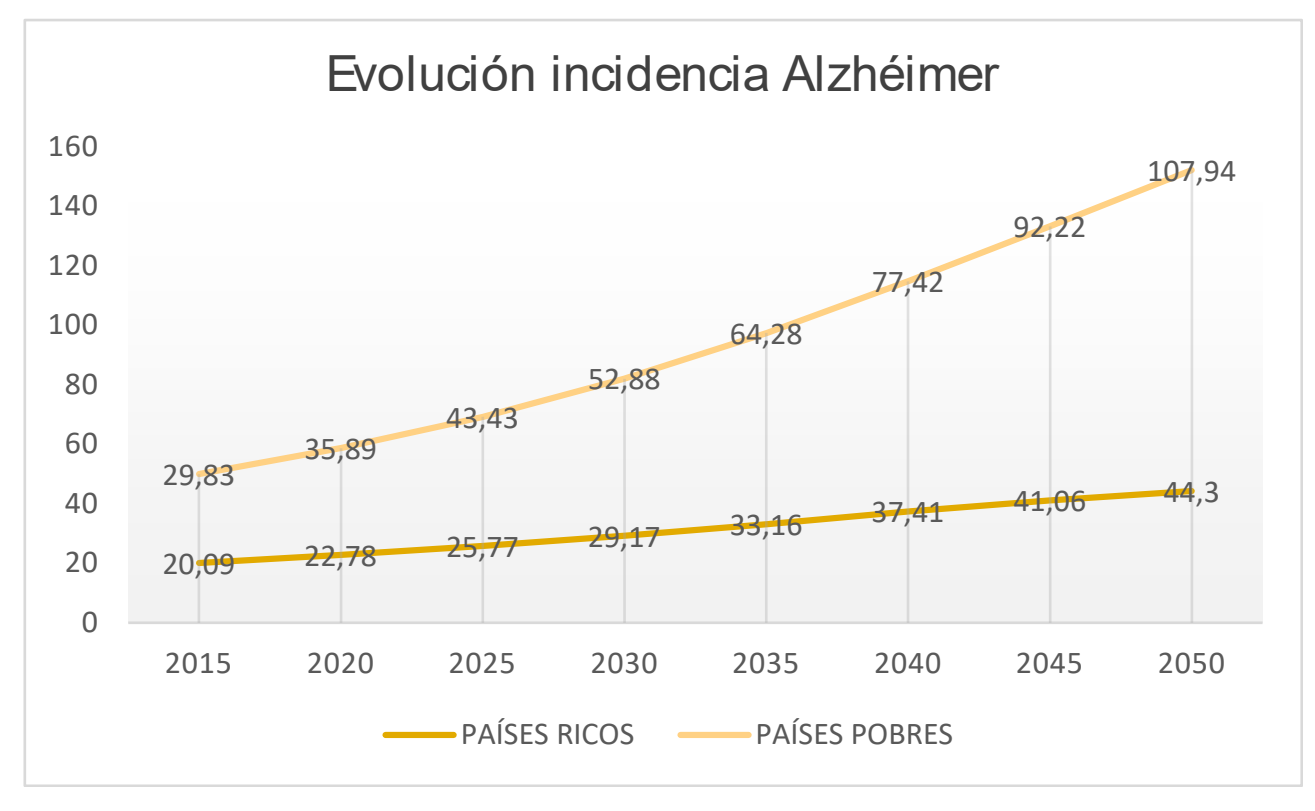

Gráfica 1. Evolución incidencia Alzheimer en países ricos y pobres

#### Arquitectura hospitalaria

Para entender mejor qué es la arquitectura hospitalaria y por qué se utiliza, primero hay que definir su concepto.

La arquitectura hospitalaria es la responsable de desarrollar la infraestructura física para optimizar los procesos médicos con el fin de mejorar los tiempos de atención y la calidad de vida en los pacientes que son atendidos. Anteriormente, este tipo de arquitectura se concebía principalmente para su funcionalidad con el fin de, responder a la norma y a las necesidades. Sin embargo, en la actualidad el diseño de arquitectura hospitalaria moderna ha dado un giro revolucionario en la concepción de su planteamiento porque ahora se implementan estrategias para responder a las necesidades de todas las partes que interactúan en estos espacios además de la funcionalidad ya existente anteriormente. Además, se debe diseñar para diferentes tipos de usuarios, pensado de forma humana y teniendo en cuenta su bienestar, para los pacientes de todo tipo, en nuestro caso, para personas mayores de 65 años que presenten signos de demencia y, para el personal sanitario, administrativo, limpieza y mantenimiento, considerando las necesidades de cada uno y las distintas maneras de trabajar y familiares. En general, se trata de humanizar estos espacios, mejorando el confort de los pacientes y personal, analizando aquellos aspectos que se pueden mejorar (Figura 10).

A lo largo de la historia, se ha podido observar una evolución en la arquitectura hospitalaria para tratar a distintos pacientes y como se ha visto involucrada la solución para mejorar la calidad de vida de estos usuarios a través de distintos dispositivos o elementos que se detallan a continuación.

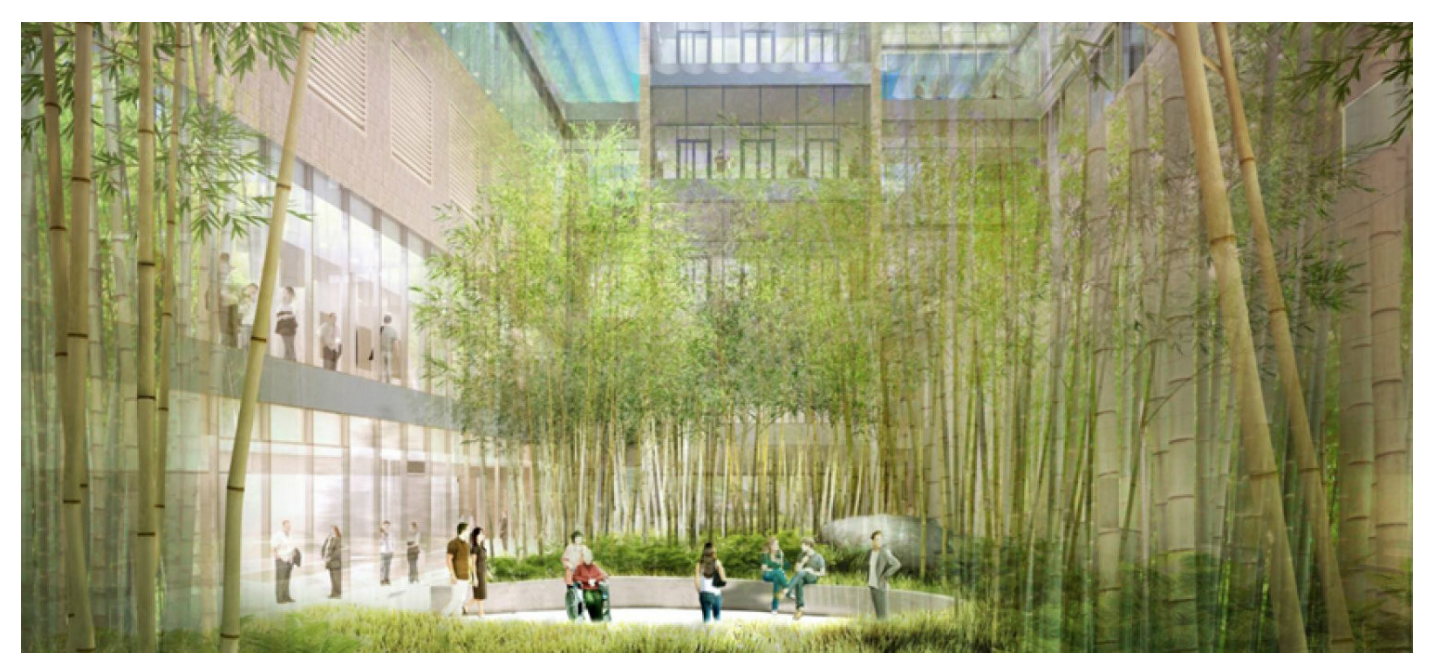

Figura 10. Arquitectura hospitalaria, ejemplo

#### Paimio Sanatorium

En 1929 a 29km de la ciudad de Tukuru, Finlandia se diseñó el Paimio Sanatorium a cargo del arquitecto y diseñador, Alvar Aalto para poder curar a los enfermos de tuberculosis, una enfermedad muy extendida en el país a causa de la primera guerra mundial. La arquitectura del sanatorio se converiría en síntesis y emblema del período de entreguerras, y sus carcaterísticas se transmitirían a la vivienda moderna y resto de programas, sentando una nueva base en la arquitectura científica y racional particular de esta época (Figura 11).

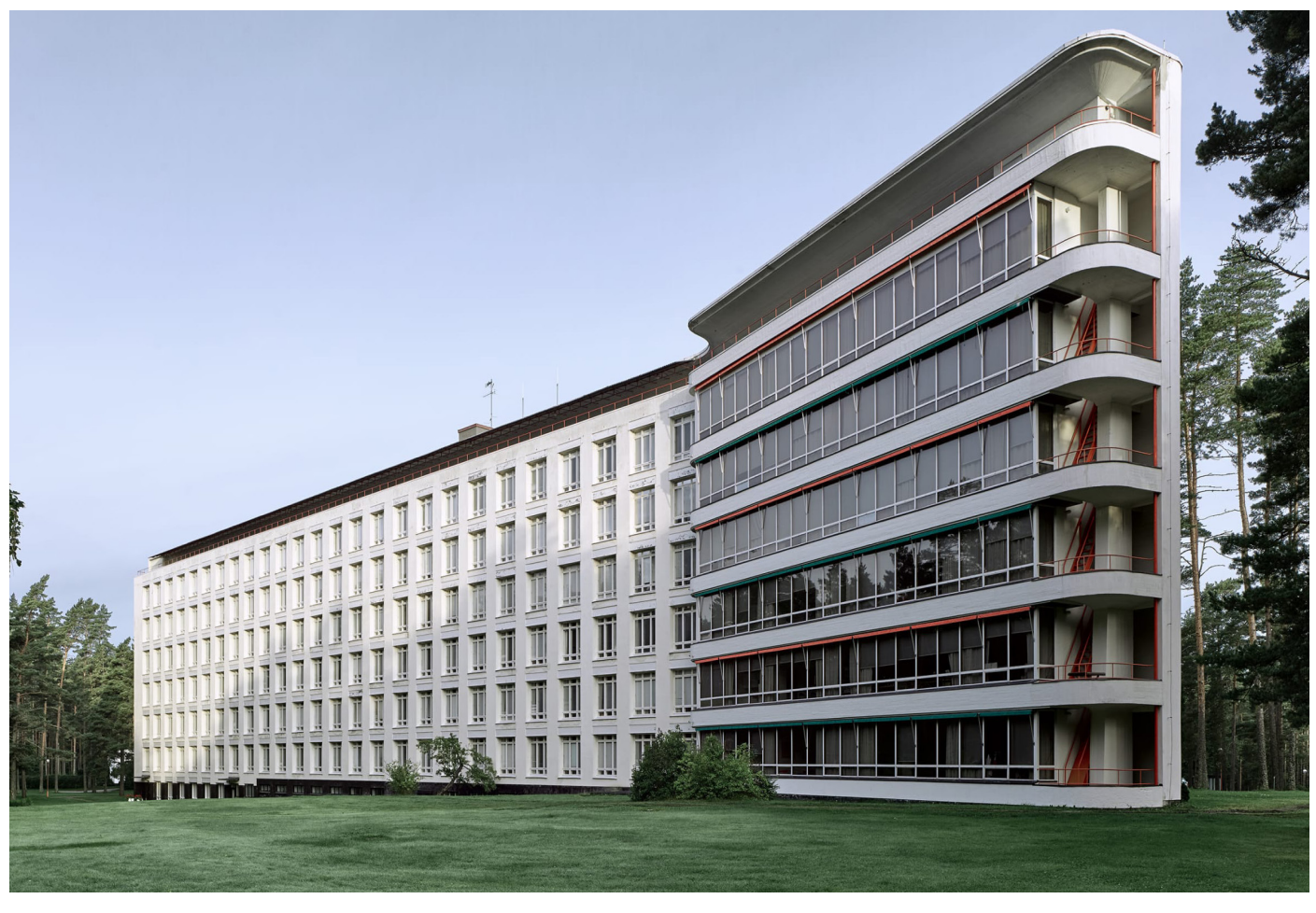

Figura 11. Paimio Sanatorium

Alvar pone en manifiesto la necesidad de crear una arquitectura basada en la importancia del color pensada por y para los pacientes en posición horizontal.

Por lo que respecta a la arquitectuar interior de este edificio, se observa una línea del color del suelo de los pasillos, pensado para que refleje la luz natural con mayor calidez y acompañar el circuito por el que tienen que pasar los pacientes diariamente. El color del circuito junto con la sutileza del diseño de las barandillas y del conjunto de la escalera hace que cuando hay luz en Finlandia, esta se desborde por todo el edificio.

Un detalle que muestra la importancia de la higiene en estos espacios es la cenefa pintada de gris que acompaña los pasamanos situados en las paredes que suben por las escaleras (Figuras 12-14) ya que las manos suelen tocar estas zonas y pintarlas de gris hace que no se note tanto la suciedad de las huellas.

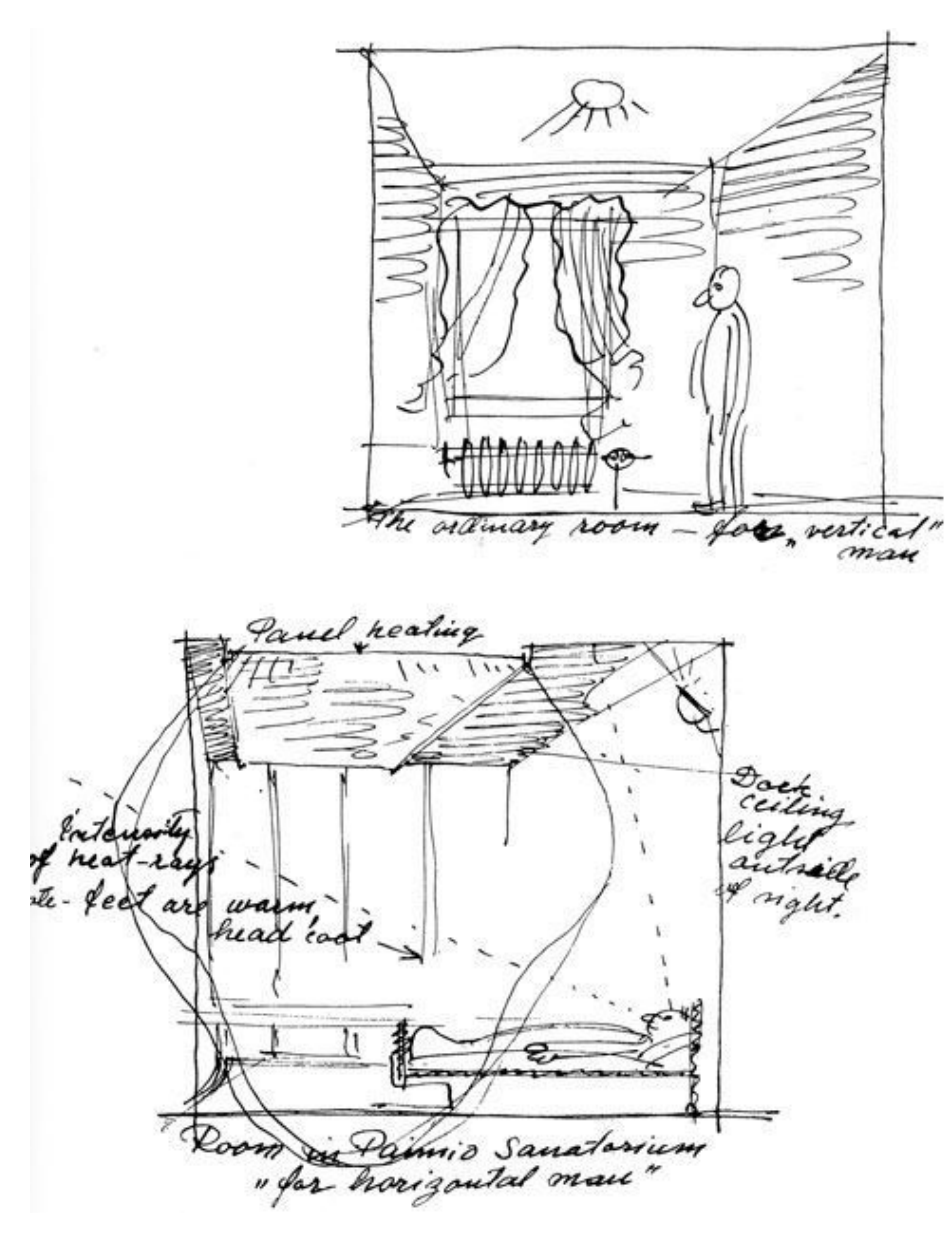

Figura 12. Detalles diseño Paimio Sanatorium

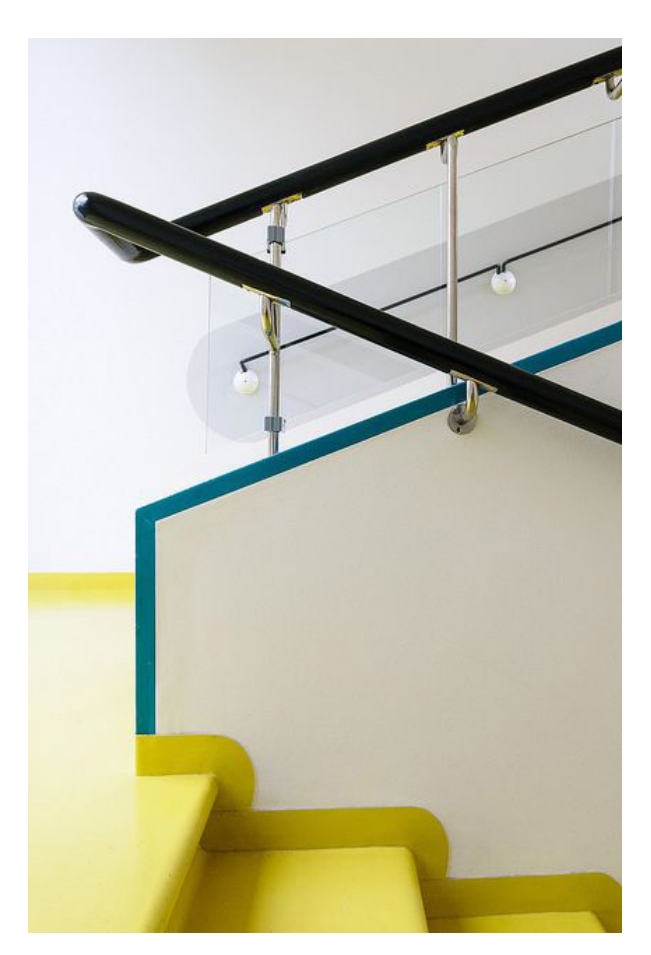

Figura 13. Detalle diseño Paimio Sanatorium

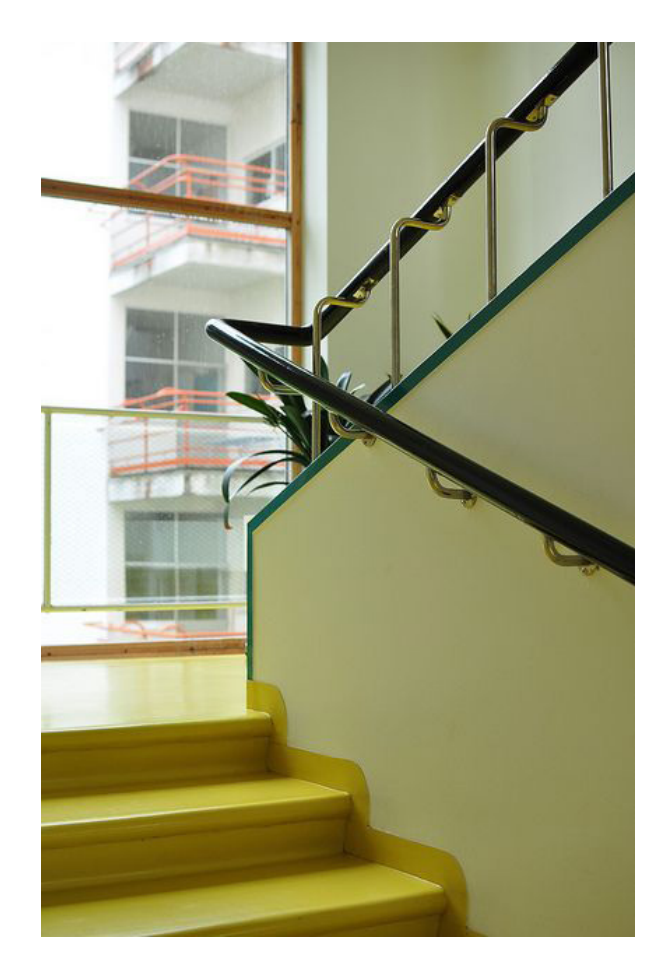

Figura 14. Detalle diseño paimio Sanatorium

A medida que se accede a las habitaciones y la luz natural acompaña las zonas públicas, se observa un detalle importante, los tiradores de las puertas ya que, están pensadas para que los pacientes no se enganchen al abrirlas y tengan total seguridad e higiene en su uso (Figuras 15-16).

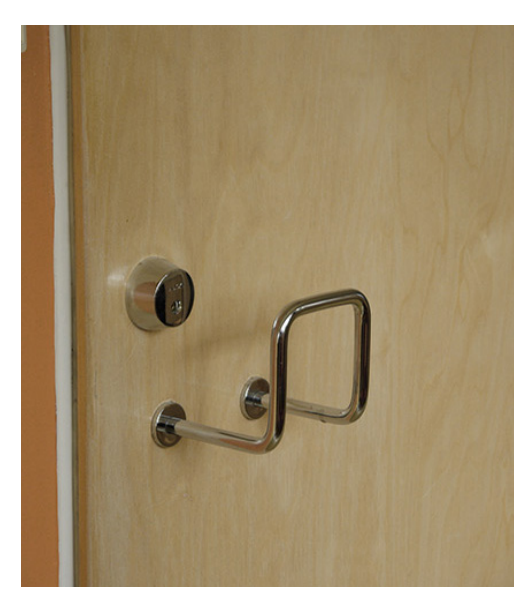

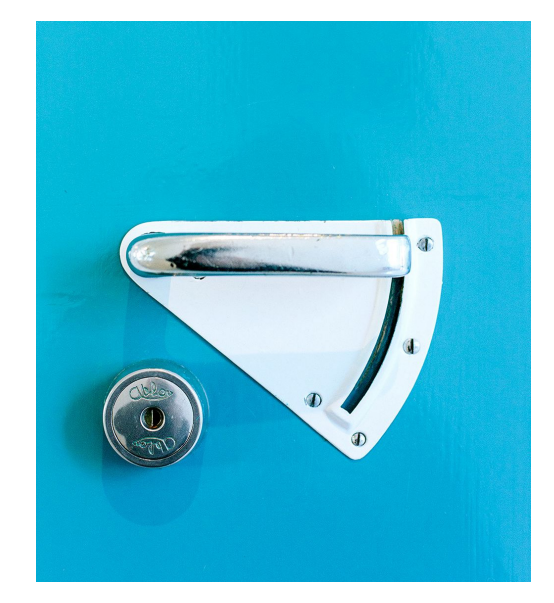

Figura 15. Detalle puerta Figura 16. Detalle puerta

#### Clara Gómez Sanchis Julio 2021

Las ventanas mayoritariamente ocupan todas las paredes en zonas públicas, como salas de espera, zona de administración, pasillos, etc. y en habitaciones compartidas son bajas con una mesa delante para evitar accidentes por parte de los pacientes (Figuras 17-20).

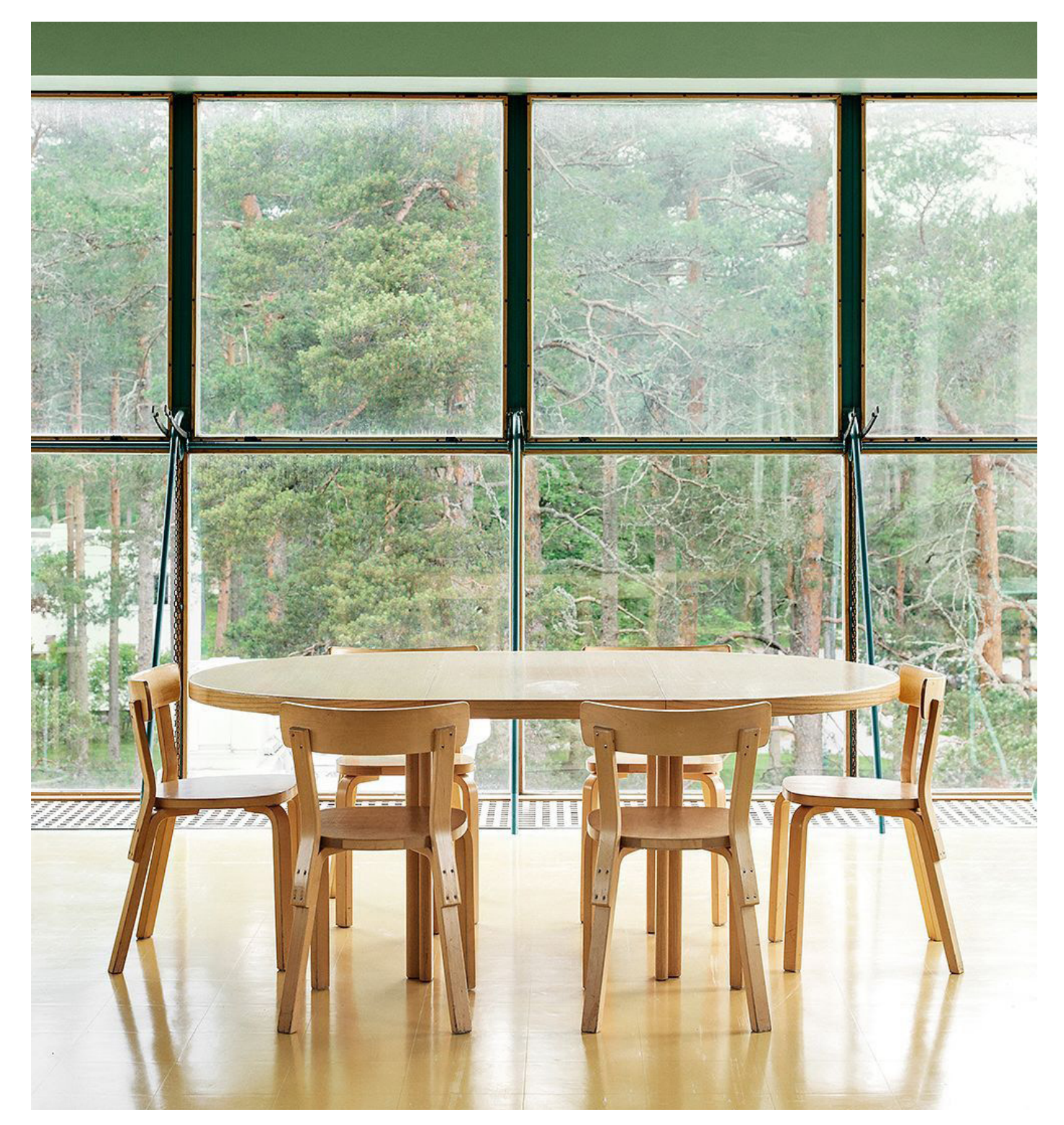

Figura 17. Ventanas zonas públicas

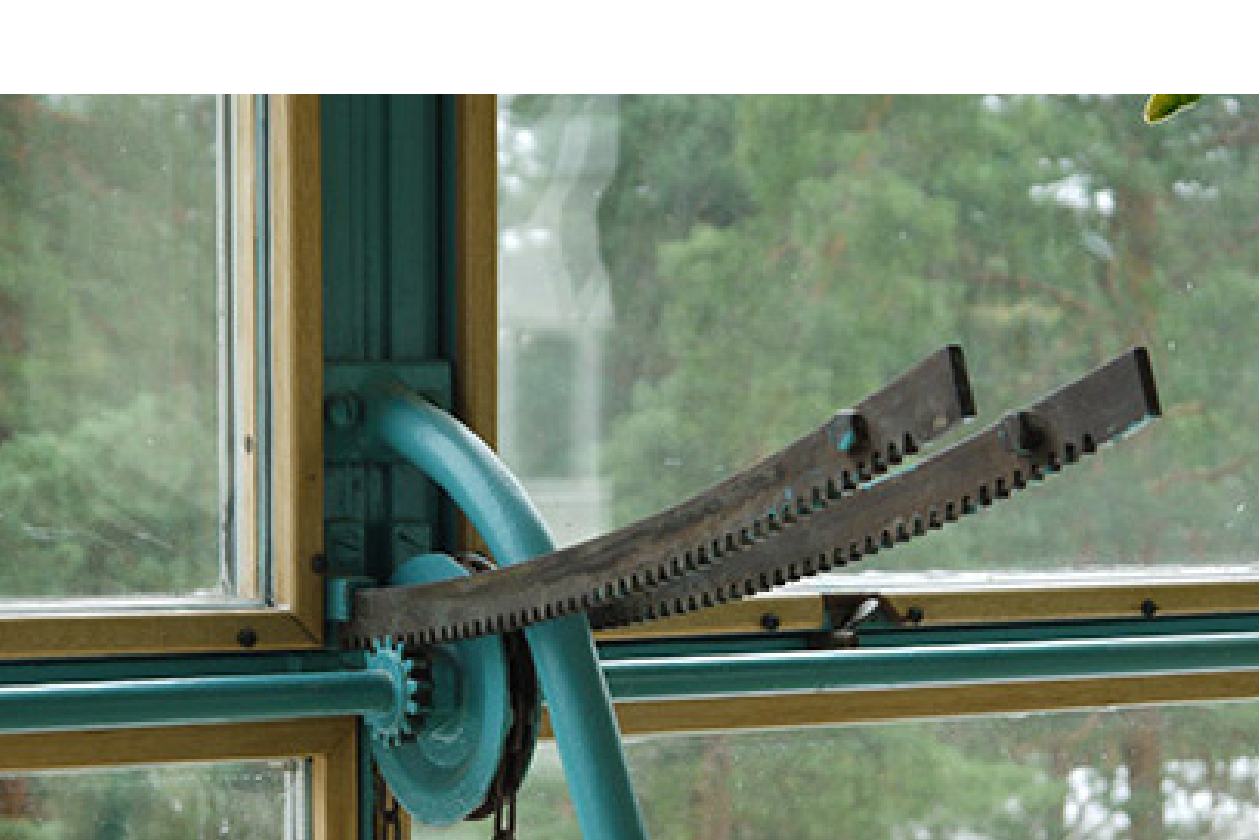

Figura 18. Detalle ventana zona pública

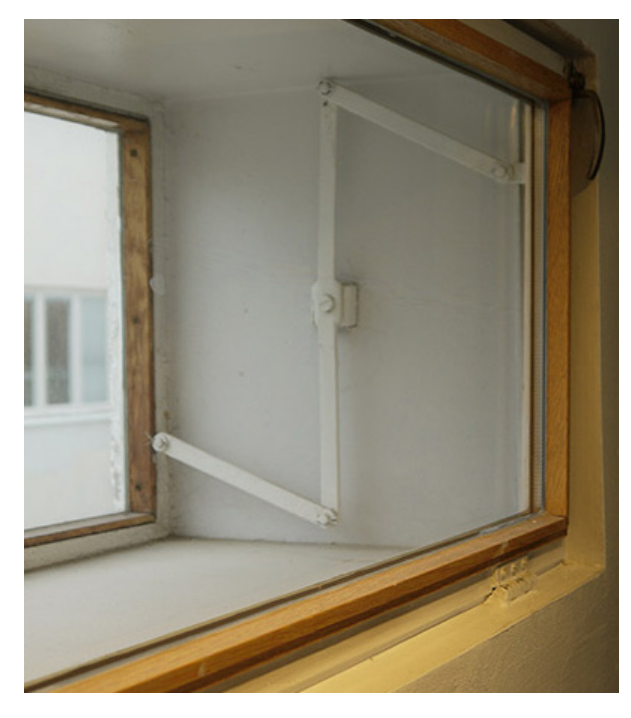

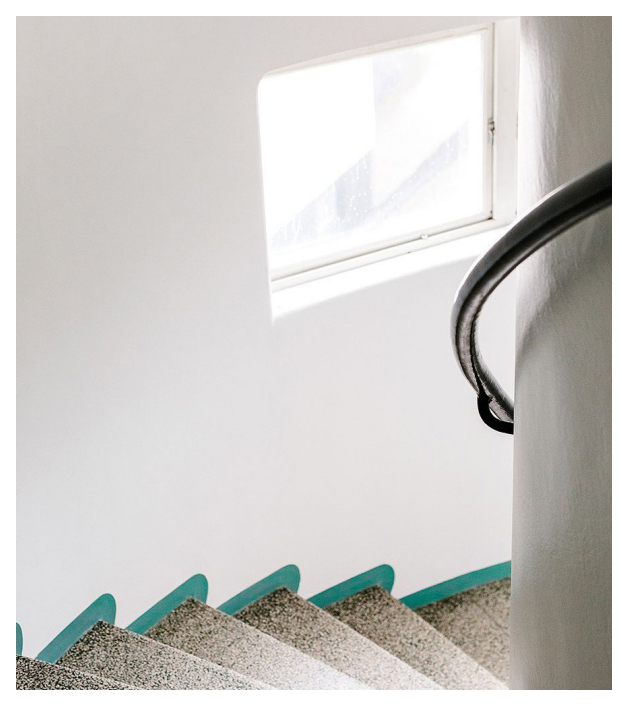

Figura 19. Detalle ventana Figura 20. Detalle ventana escaleras

Cada color tiene una función en este hospital, Alvar Aalto consideraba la psicología del color un factor fundamental en el diseño del sanatorio porque cada tonalidad pueden afectar en el bienestar del paciente siendo su función principal la de diseñar un espacio donde los enfermos se pudieran curar y estar relajados.

En las habitaciones, las paredes son más claras y los techos más oscuros, dando una sensación pacífica al paciente en posición horizontal, siendo la postura más utilizada por el paciente. La iluminación, también diseñada por Aalto, se encuentra fuera del ángulo de visión del paciente acostado. El mobiliario de la habitación está totalmente pensado para facilitar la estancia al paciente. El diseño de la mesa auxiliar cumple con su cometido porque se integra perfectamente con el ambiente y es fácilmente almacenable porque se recoge en compañía de la mesita de noche (Figura 21).

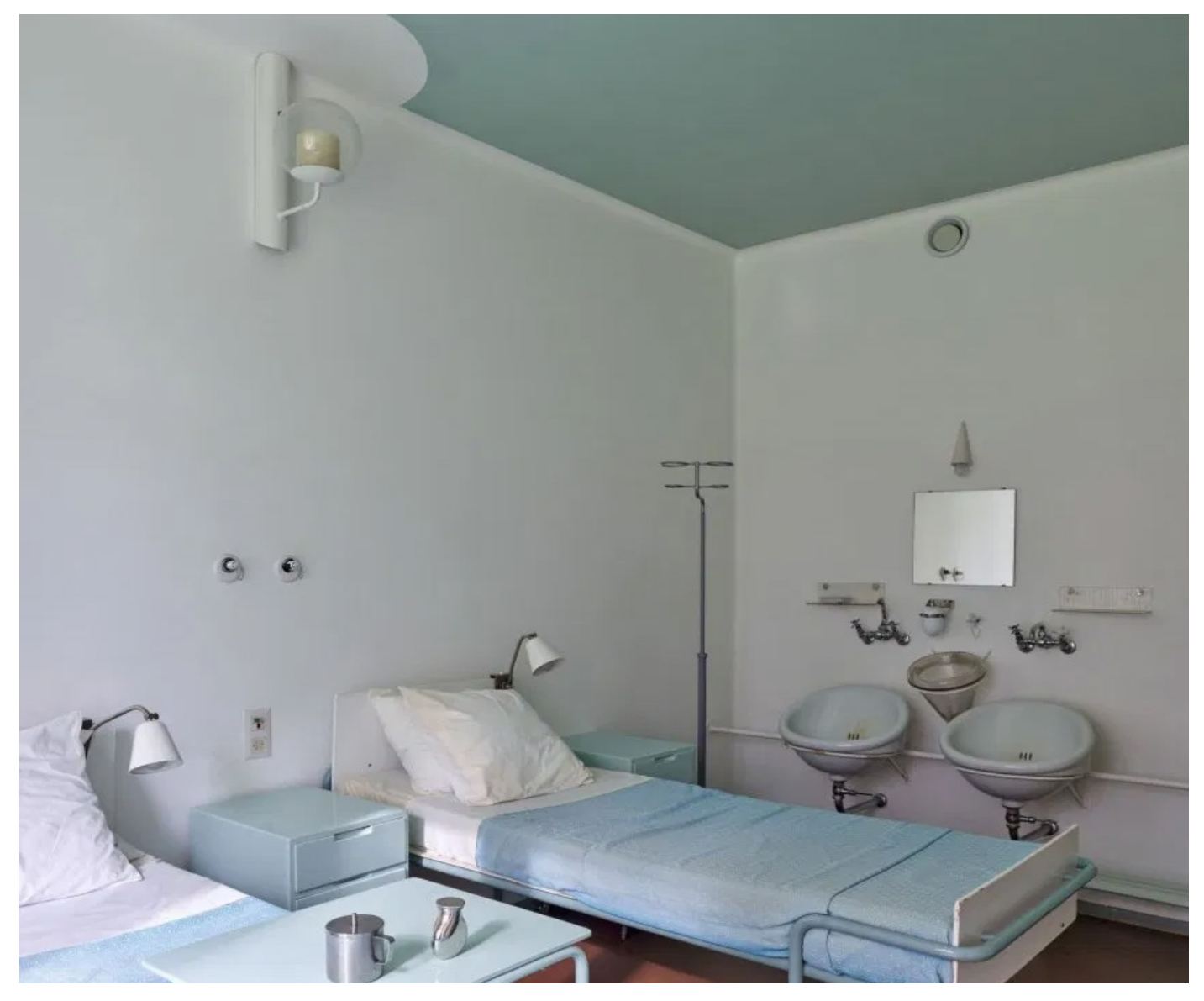

Figura 21. Habitación hospital

Se trata de un espacio abierto donde el aseo y el resto de la estancia están juntos eliminando la intimidad que pueda haber en ella pero proporcionando una mayor ventilación de ambos espacios. Además, las ventanas son bajas para que entre luz natural a la habitación pero van acompa-

ñadas de una mesa para poder evitar accidentes. La apertura de los armarios es novedosa porque de ese modo los pacientes pueden ver desde su cama los objetos personales que guardan (Figuras 22-23).

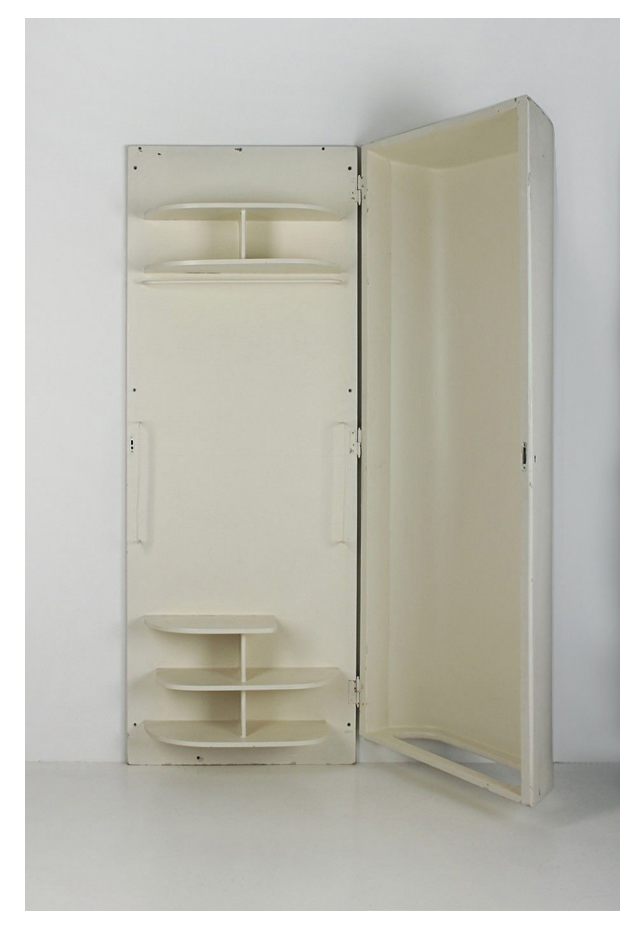

Figura 22. Armario habitación Paimio Figura 23. Diseño armario Paimio

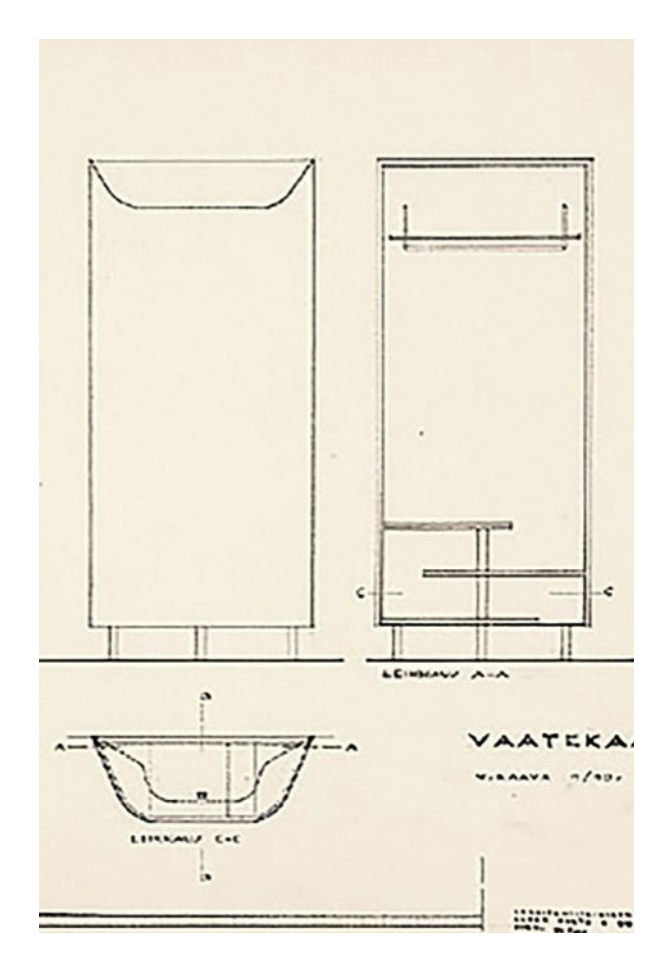

La estructura del somier sigue la misma línea de diseño que la mesa auxiliar por la estructura tubular del cabecero y del piecero.

El diseño de los lavabos estaba pensado para no producir ruido así, el agua cae en ángulo agudo sobre la porcelana, evitando el ruido que podría molestar al paciente o vecino de habitación mientras corre el agua (Figuras 24-25).

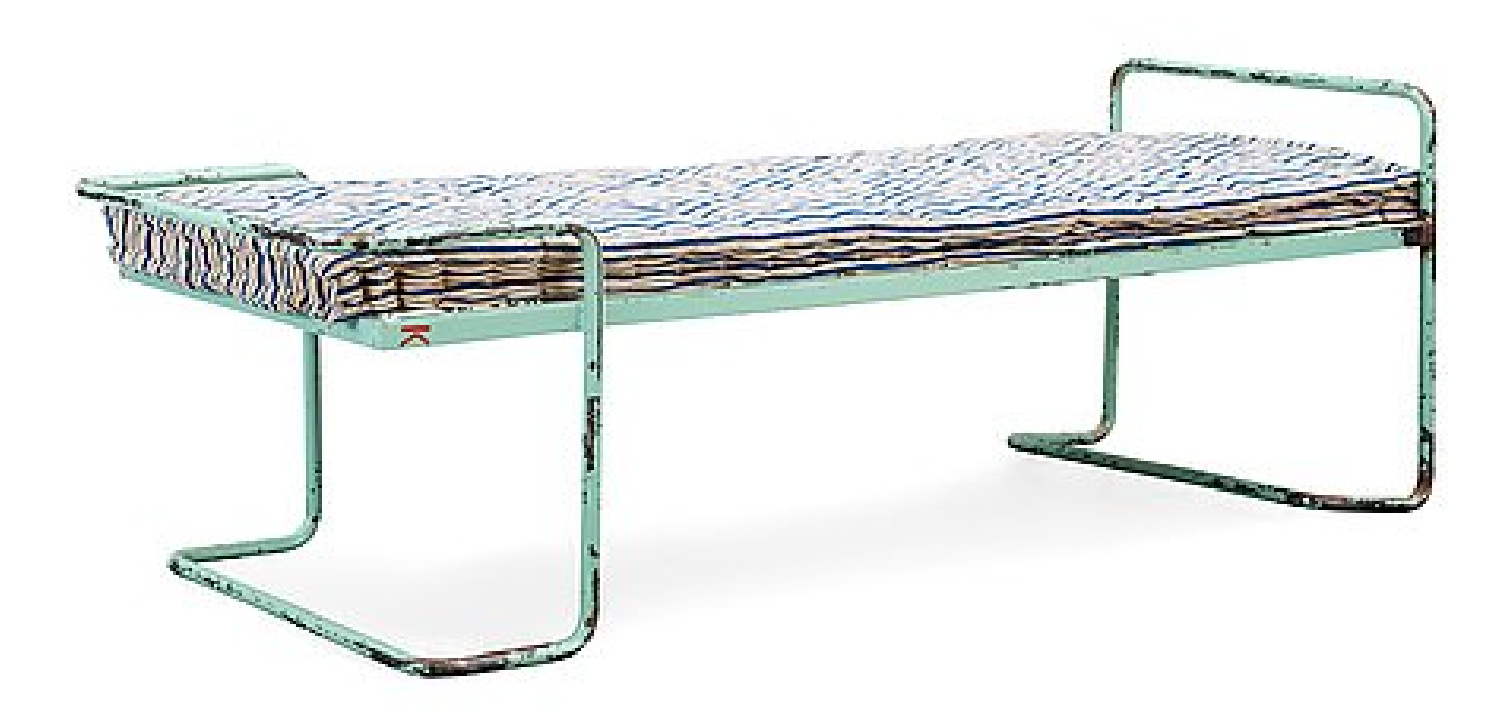

Figura 24. Cama habitación hospital Paimio

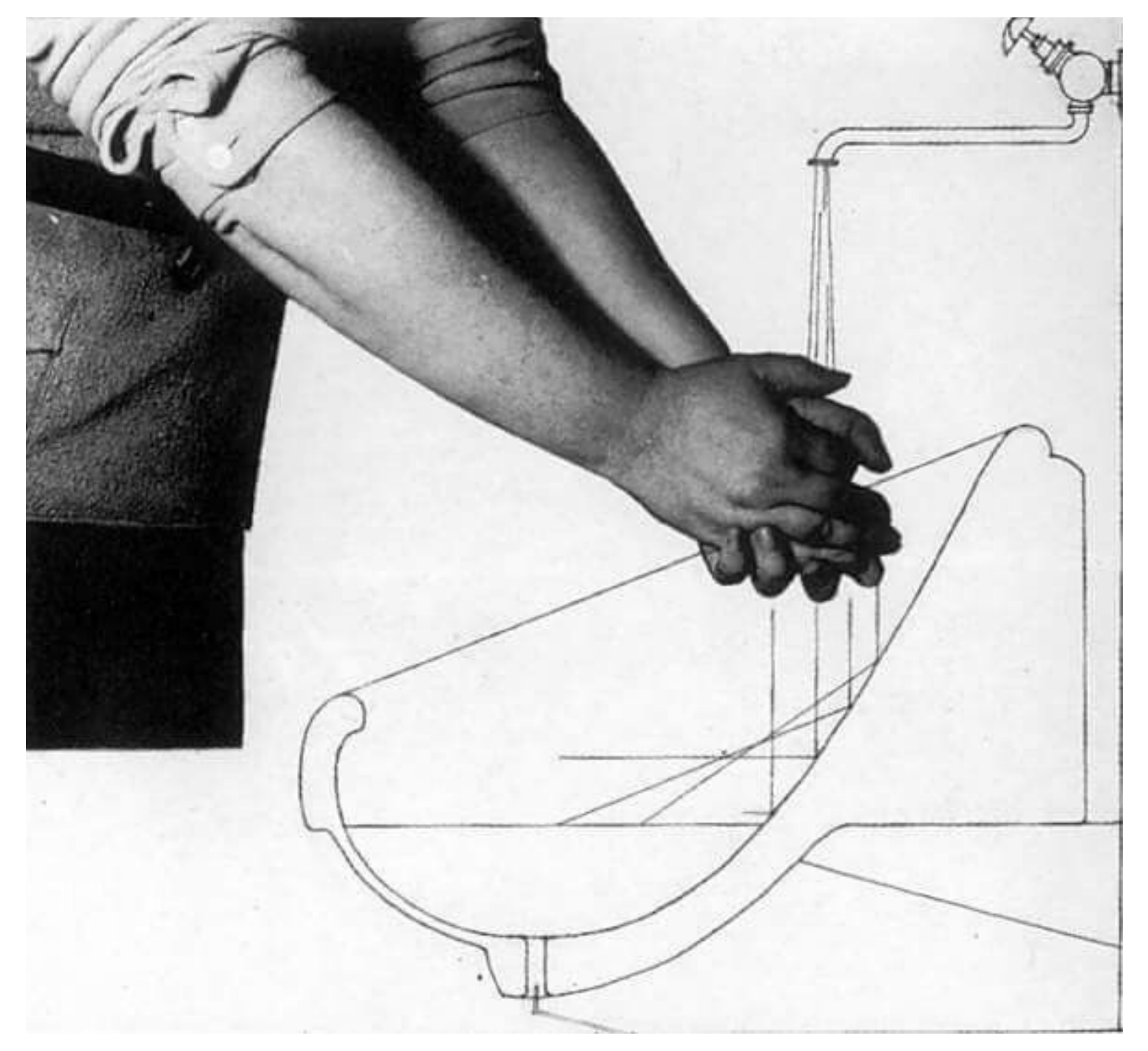

Figura 25. Lavabo habitación Paimio

#### Hospital de Butaro, Ruanda

Burera, el distrito donde se encuentra esta ciudad era en 2011, uno de los distritos más empobrecidos de Ruanda y antes de 2007 era uno de los dos últimos distritos del país sin un hospital en funcionamiento ni un solo médico. Partners in Health contrató a Mass Design para el diseño de instalaciones que pudiesen revertir esta situación.

Desde un principio, el objetivo principal era crear un modelo de arquitectura holística que incluyera el diseño de un hospital apropiado y de vanguardia al mismo tiempo que dirigía completamente el proceso de construcción para emplear, educar y empoderar a los locales de la comunidad (Figura <sup>26</sup>).

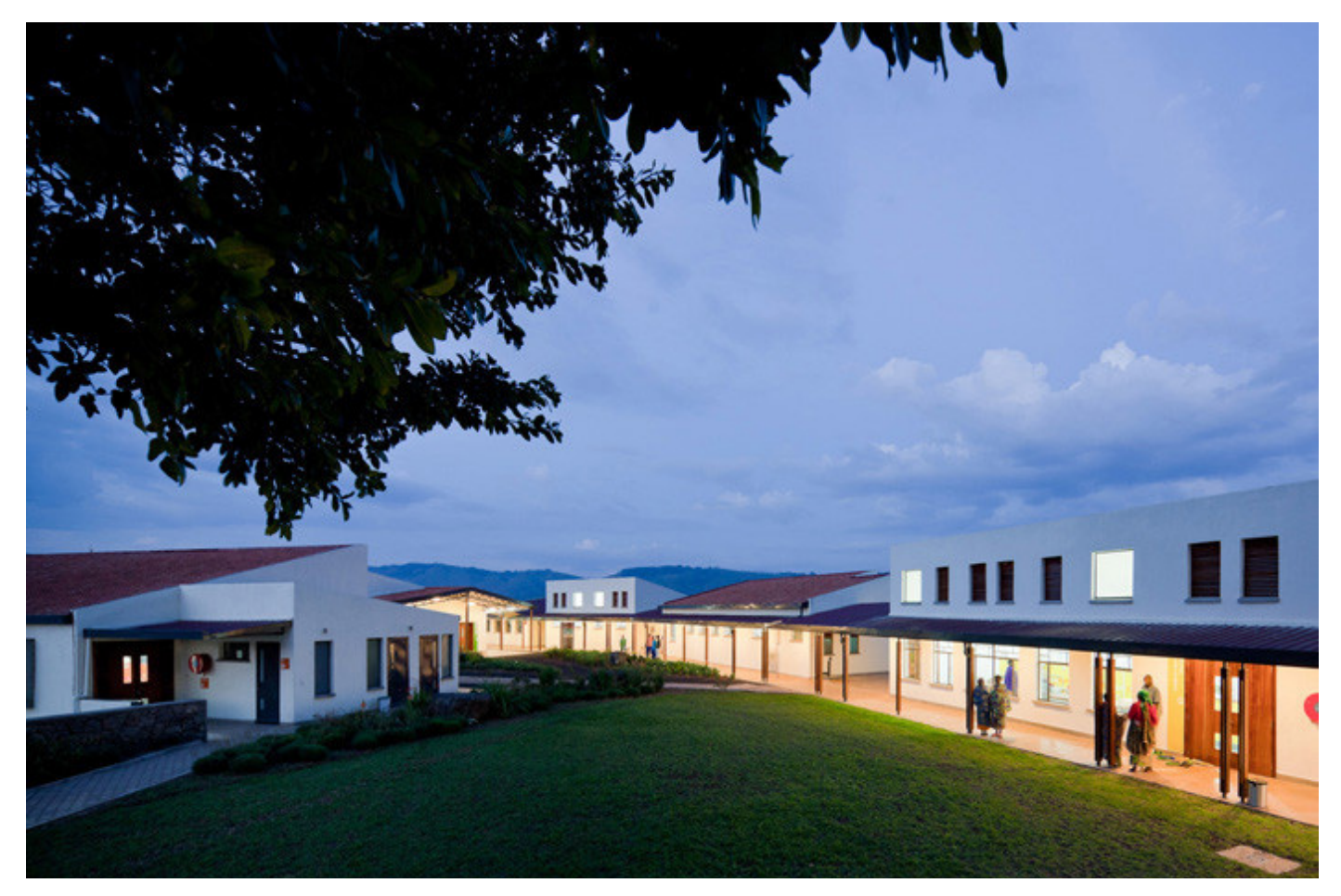

Figura 26. Exterior hospital Butaro
Consultaron con expertos de salud global del PIH y observaron que el problema con las infecciones nosocomiales y hospitalarias se volvió aparente debido al riesgo de contraer enfermedades transmitidas por el aire a causa de los pasillos abarrotados y ventilación insuficiente, por ello surge la necesidad de reducir y paliar la transmisión de enfermedades transmitidas por el aire, creando varios sistemas, incluido uno de ventilación natural y, otro de flujo de pacientes y personal.

La eliminación de pasillos interiores y la instalación de ventiladores de gran radio y ventanas con persianas garantizan un intercambio de aire frecuente para minimizar los riesgos de infección. Los ventiladores se encuentran en puntos estratégicos para mover el aire de las salas hacia las rejillas y ventanas abiertas.

También las instalaciones cuentan con lámparas UV germicidas para matar o inactivar el crecimiento de microbios a medida que el aire pasa por las regiones superiores de la habitación. Finalmente, el uso de un suelo continuo e impermeable proporciona un suelo sin juntas, lugar donde se origina el crecimiento bacteriano.

El tipo de suelo es fácil de limpiar y desinfectar reduciendo el riesgo de infección (Figuras 27-30).

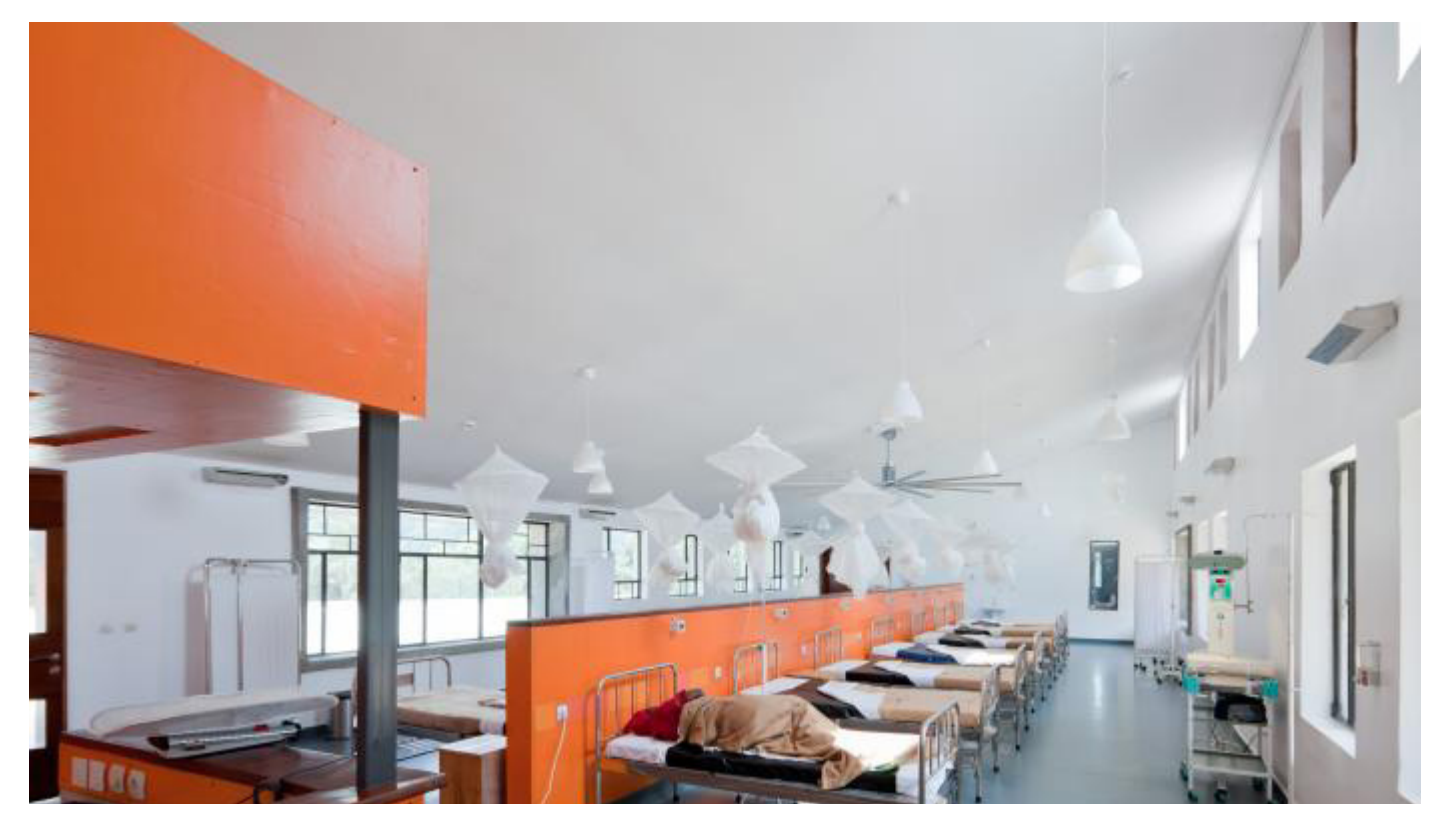

Figura 27. Interior hospital Butaro

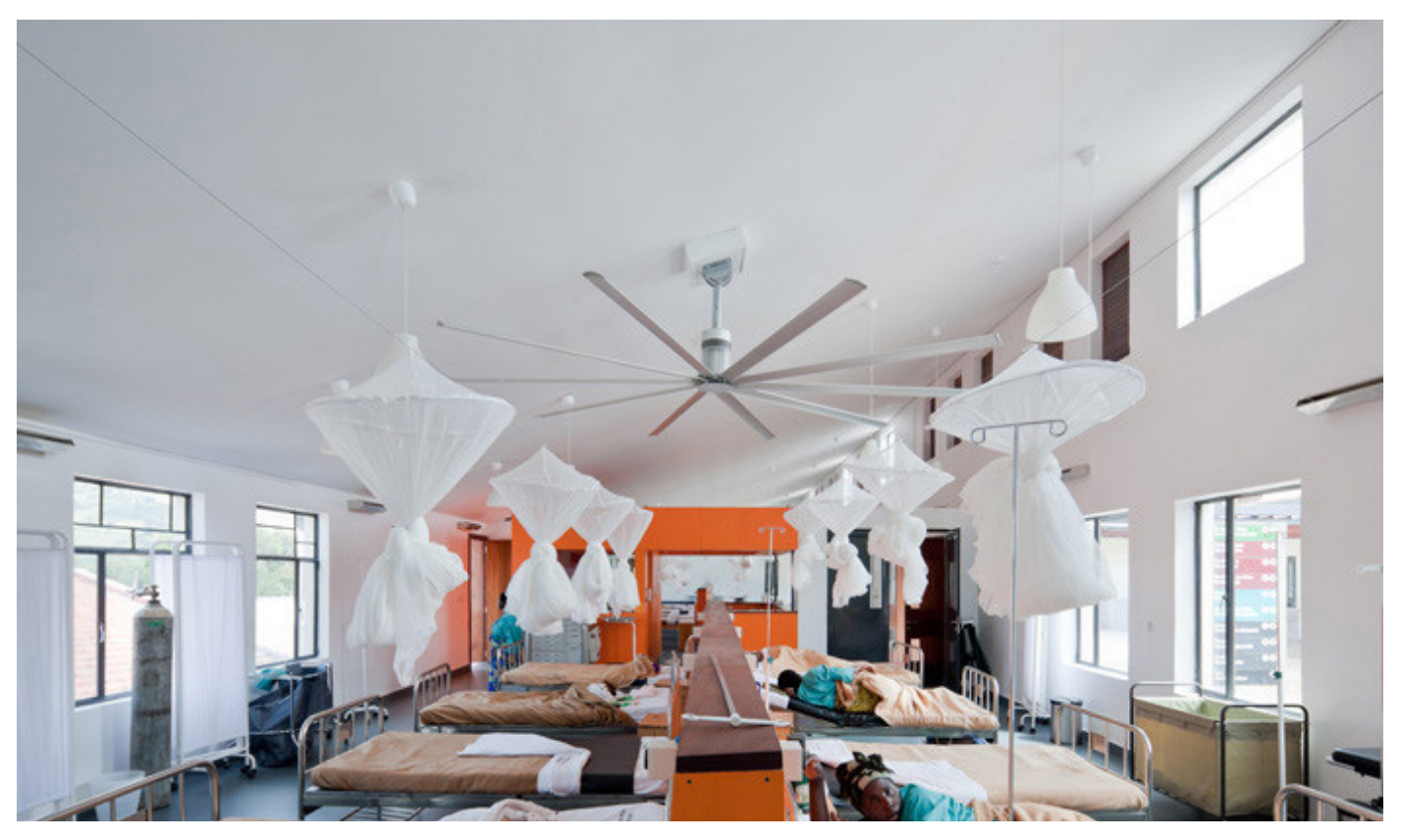

Figura 28. Interior hospital Butaro

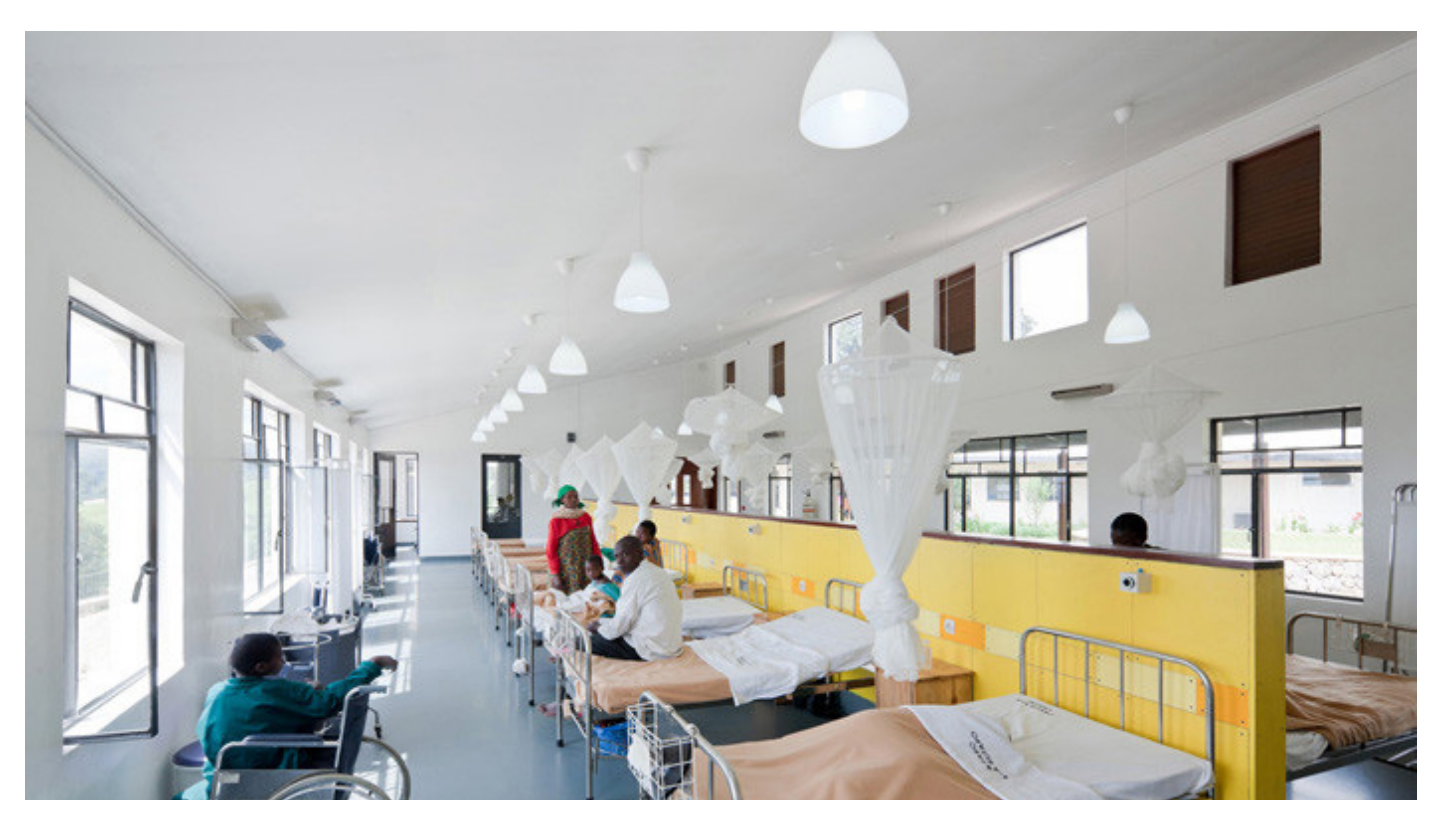

Figura 29. Interior hospital Butaro

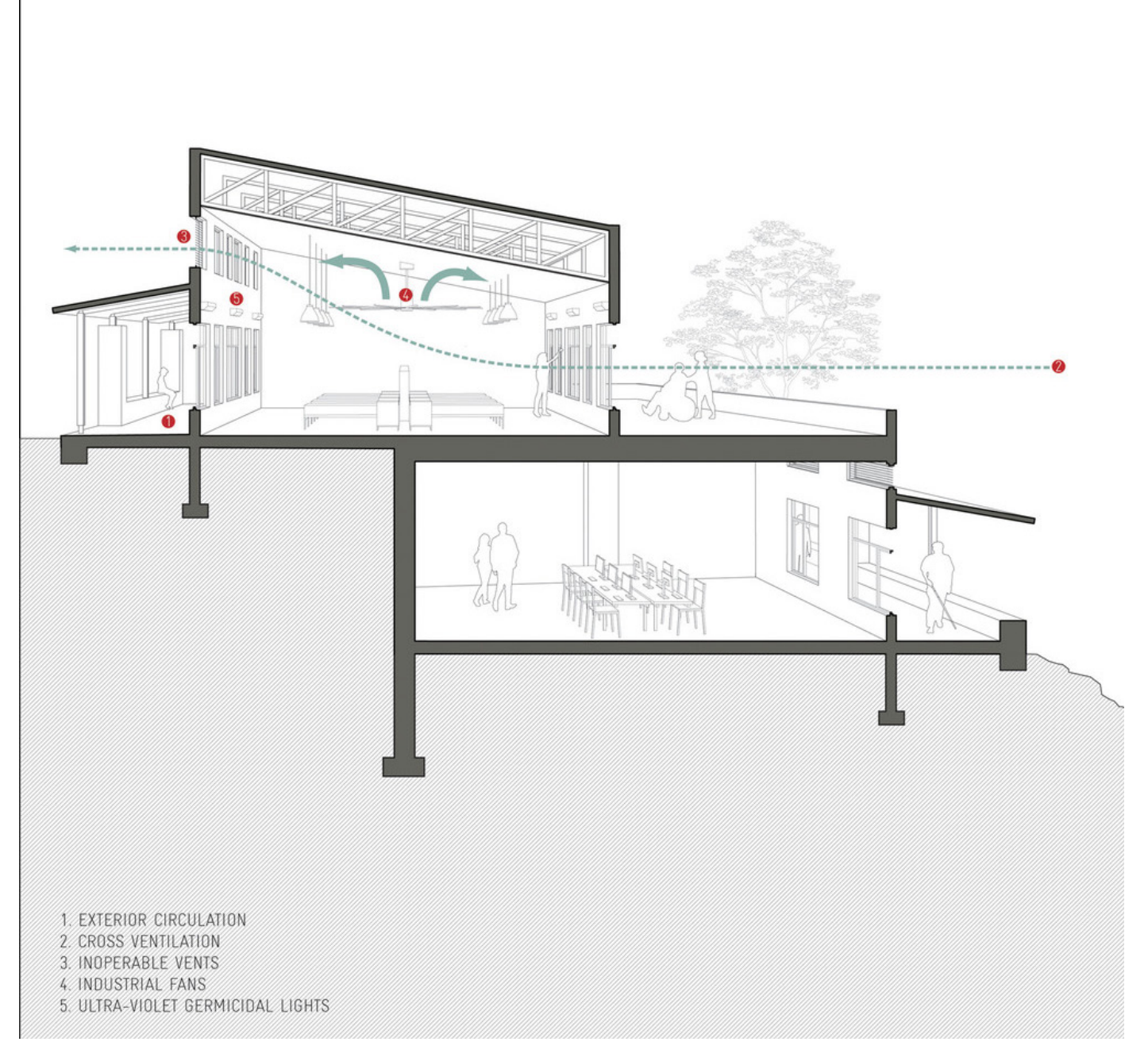

Figura 30. Distribución ventilación Butaro

Incentivar la economía de la región era otro aspecto fundamental a añadir en la construcción de este edificio. Por ello, se utilizó mano de obra 100% local, se contrataron a casi 4000 personas para ayudar a cavar, construir y administrar el proyecto. El sistema empleado para la cimentación del edificio permitió contratar e involucrar seis veces más de personal para el proceso de construcción.

Los materiales empleados para la construcción son 100% locales. Para la fachada, se empleó roca volcánica y prácticas intensivas en mano de obra para ofrecer un diseño adecuado y sostenible, estimulando la economía local a través de incentivar los empleos (Figuras 31-32).

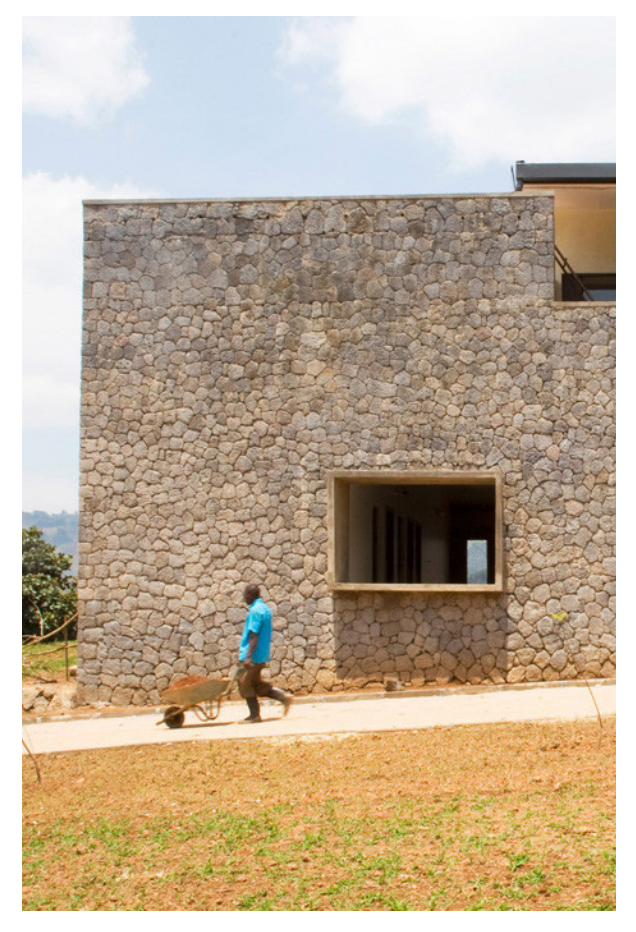

Figura 31. Construcción hospital Butaro Figura 32. Materiales hospital Butaro

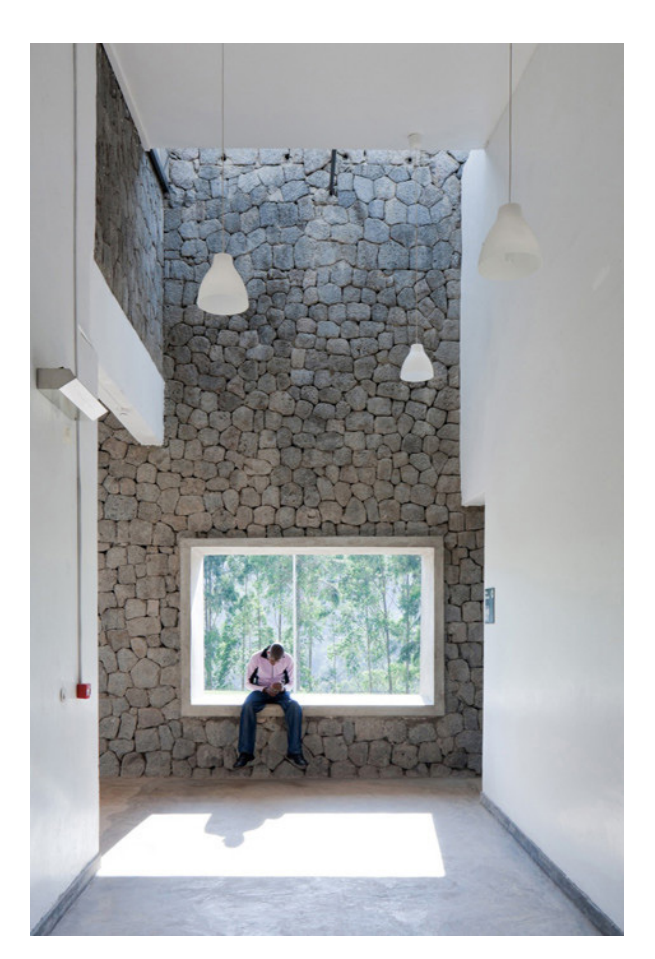

# Centros Maggie

Los centros Maggie están pensados para que los pacientes con cáncer puedan vivir estando mal. La idea principal es que los convalecientes se sientan personas delante de un jardín, cocinando, sentándose en un rincón a leer, etc. En definitiva, que se pareciese a una casa de verdad. Se trata de pequeños edificios ubicados en entornos próximos a hospitales creados para dar apoyo a las personas que luchan contra el cáncer.

Cada uno de los centros cuenta con una cocina amplia y abierta ubicada en el centro para promover las relaciones interpersonales, salas de estar en contacto con la naturaleza o con vistas privilegiadas a ella y salas privadas bien iluminadas para recibir visitas o para tener intimidad en un determinado momento.

Suelen ser edificios donados por arquitectos de una alta envergadura como por ejemplo; Zaha Hadid, Frank Gehry, Arné Jacobsen, entre otros (Figuras 33-34).

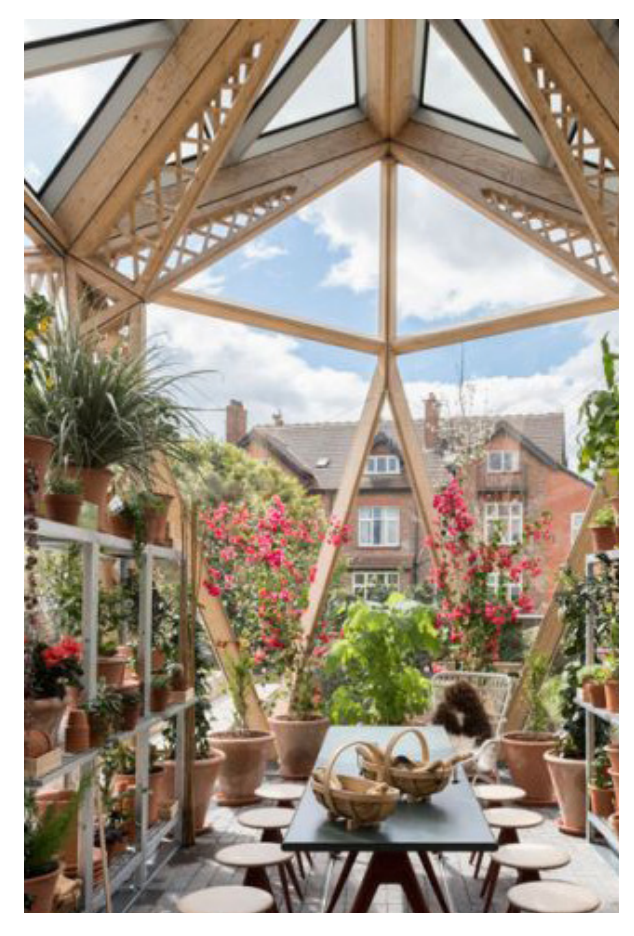

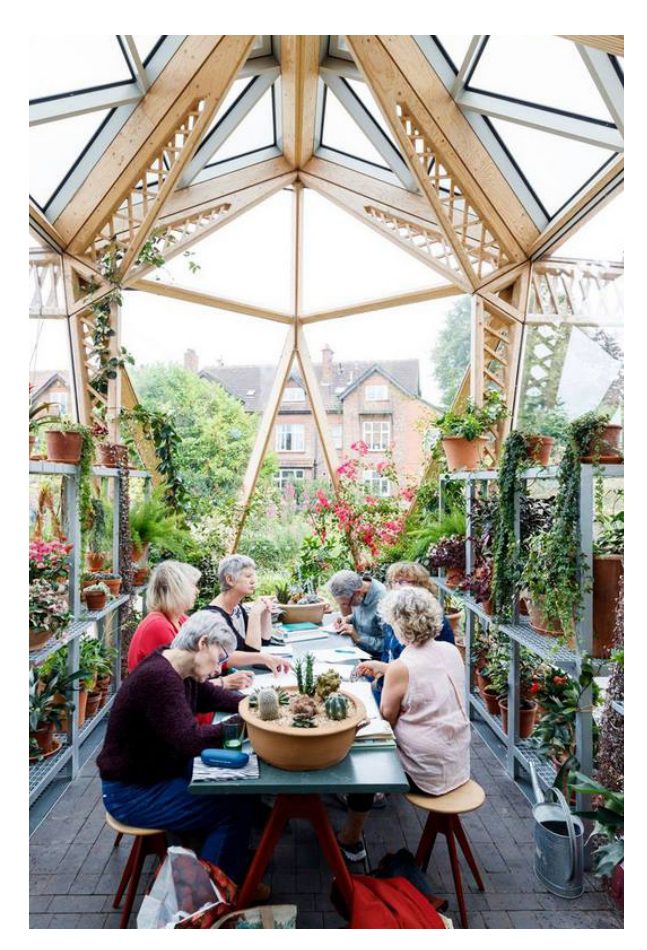

Figura 33. Centro Maggie Figura 34. Contextualización centro Maggie

# Equipamiento hospitalario

# Concepto de equipamiento

En los subapartados anteriores ya se han definido los conceptos de Alzhéimer, su evolución y se han explicado como funcionan los centros residenciales diseñados para este tipo de pacientes y la evolución de la arquitectura hospitalaria para otros pacientes. Sin embargo, en este punto se hace referencia a la tipología de diseño que se va a proponer: el equipamiento para mejorar la calidad de vida en pacientes ancianos o el diseño funcional para personas de la tercera edad.

Primero, la RAE define el equipamiento como el "conjunto de todos los servicios necesarios en industrias, urbanizaciones, ejércitos, etc..." o como "acción y efecto de equipar". Generalmente, el equipamiento hace referencia a aquellos productos tangibles que permiten realizar las actividades dentro de los diferentes ámbitos de los seres humanos.

Así existe un equipamiento para cada estancia dentro de un centro residencial para personas de la 3ª edad. En el salón existen aquellos bienes que permiten el descanso, la comida, lo que implica, sillas, mesas, sillones, televisor, radio, etc. En la sala de estimulación existe el equipamiento adecuado para la realización de actividades físicas geriátricas. Dentro del dormitorio se encontrarán aquellos enseres que proporcionan el adecuado descanso e higiene del paciente: baño geriátrico, camas articuladas, puntos de luz naturales, etc.

Al tratar en este proyecto de mejorar la calidad de vida en personas mayores de 65 años, se va a observar la historia del equipamiento en el hogar puesto que, se va a realizar un equipamiento que se adapte en el mayor porcentaje posible a estas estancias. No existe una fecha concreta de la aparición del primer mueble para este sector de la población, dado que, la estimación de la esperanza de vida varia considerablemente en función de la época, el sexo y la clase social. Así, en la edad de bronce, la mayor parte de la población no superaba los 35 años y en la Antigua Roma, los 28 años. Esta estimación se debe en parte, a las guerras que han surgido con el paso del tiempo, la calidad de vida de la sociedad, entre otros factores. Durante la Revolución Industrial, la esperanza de vida infantil tuvo un notable aumento ya que, el porcentaje de niños que morían antes de los cinco años disminuyó del 74,5% en 1730-1749 al 31,8% en 1810-1829.

Por eso, la creación de un mobiliario específico para las personas mayores ha ido evolucionando conforme la esperanza de vida ha aumentado.

# Concepto de Calidad de Vida

La Organización Mundial de la Salud (OMS) define la calidad de vida como "la percepción del individuo sobre su posición en la vida dentro del contexto cultural y el sistema de valores en el que vive y con respecto a sus metas, expectativas, normas y preocupaciones". Se trata de un concepto multidimensional y complejo que incluye aspectos como la salud, autonomía, independencia, satisfacción con la vida y aspectos ambientales como redes de apoyo y servicios sociales, entre otros aspectos.

Por ello, en los centros residenciales, se debe atender la calidad de vida como aquellos aspectos que carecen en las estancias descritas en el marco conceptual para poder estudiar las necesidades de los pacientes en los distintos momentos del día y ver cuál es el diseño propuesto adecuado que puede poner solución a esta o estas necesidades. Este concepto se puede enfocar desde diversos puntos de vista, desde la noción del ambiente haciendo referencia a las interrelaciones de las personas, los entornos y diversos aspectos funcionales como la luz. Si se enfoca desde la noción del diseño del producto, hace referencia a aquellas relaciones del usuario con el artefacto.

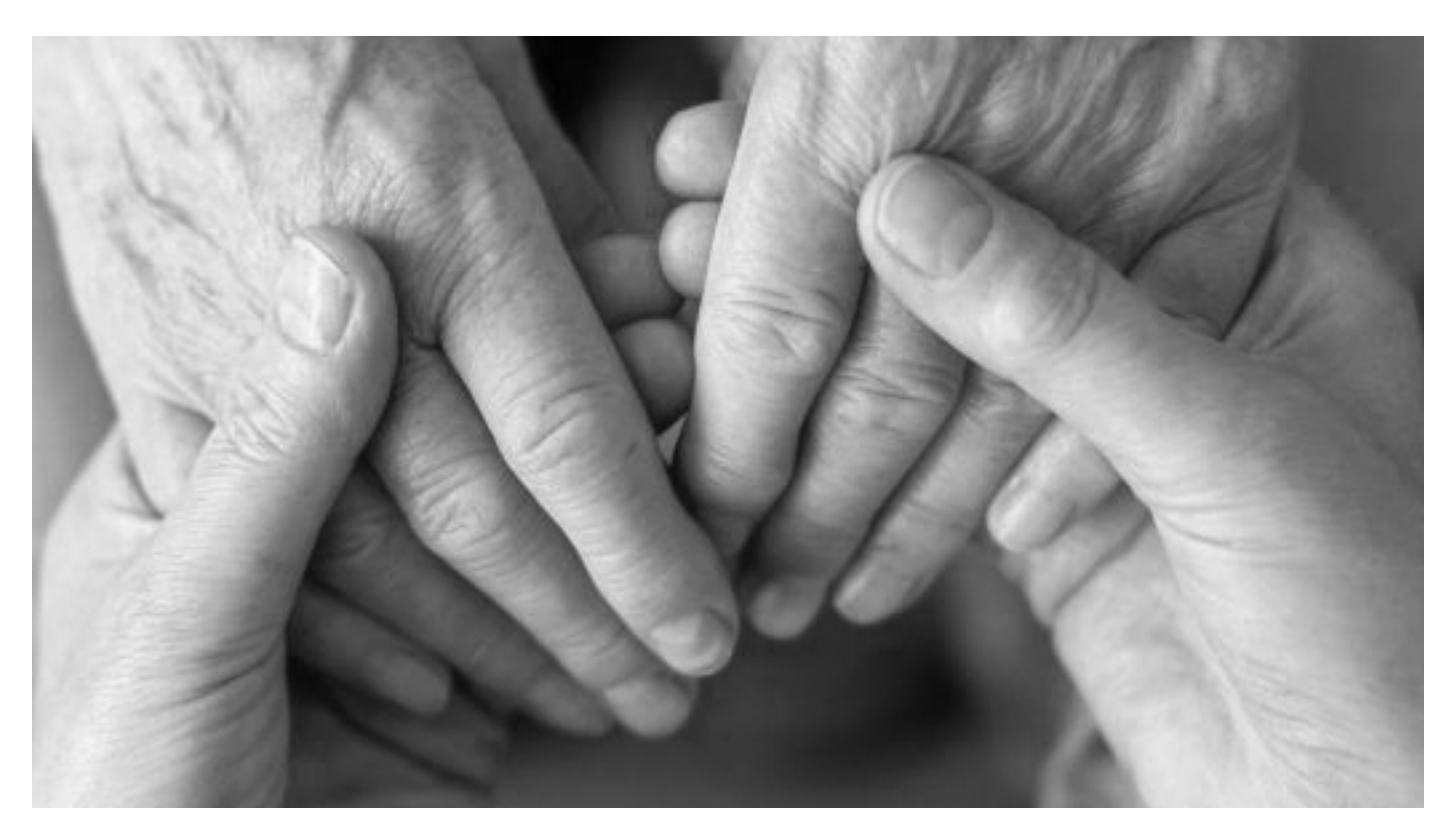

Figura 35. Apoyo a las personas mayores

# Concepto de Diseño Funcional

Se entiende por funcionalidad según el diccionario como "la adecuación de la forma externa y de la estética de una cosa, en especial de muebles, edificios, automóviles y cualquier otra cosa de la que se sirve el hombre, a la función que debe desempeñar".

Por lo tanto, el diseño funcional no es más que aquel diseño realizado de una forma correcta de un bien tangible o intangible que tiene una utilidad práctica. Diseñar en base a la funcionalidad implica conocer aquellas necesidades a cubrir y resolver mediante un producto, en nuestro caso. En este proyecto, la funcionalidad cumple un aspecto fundamental a la hora de elaborar un artículo que ponga solución a situaciones comunes en las que se encuentran los pacientes con signos de demencia, como por ejemplo, el descanso, la comida o la movilidad.

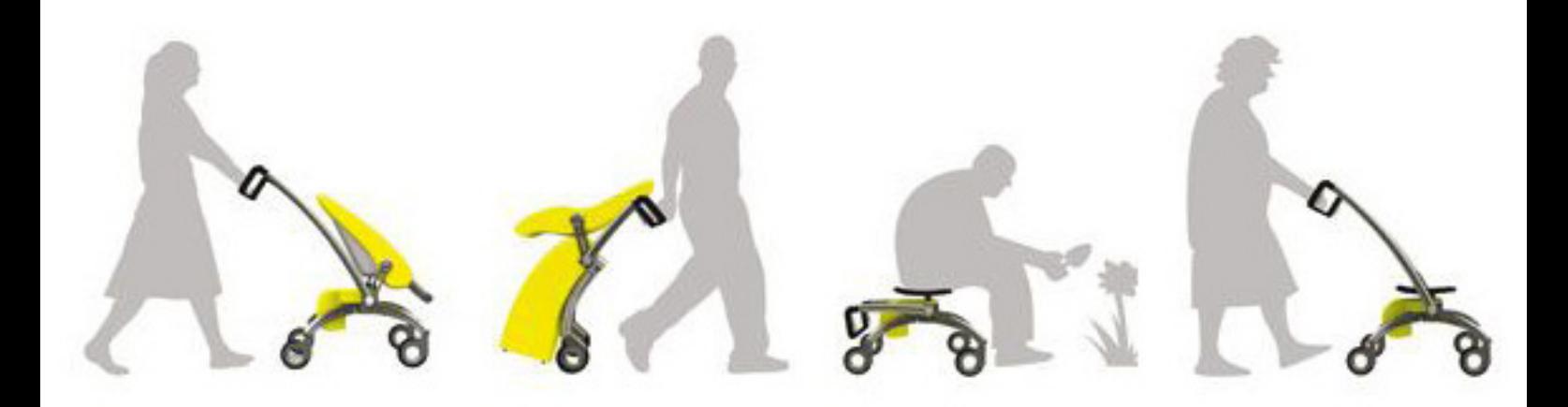

Figura 36. Ejemplo diseño funcional

# 5. SEGUNDA ETAPA. ANTECEDENTES

# 5.1 Estudio de Casos

La metodología empleada en este apartado corresponde al estudio de casos, donde cada proyecto a analizar está relacionado con el objeto del trabajo. Se han seleccionado once productos para su estudio que se han establecido de acuerdo con la clasificación de funciones urbanas establecida por Alvar Aalto. El funcionalismo de Aalto evoluciona hacia la calidez y acercamiento de la naturaleza pues, para él la estandarización, un pilar fundamental en sus obras, reside en la naturaleza "el mejor comité de estandarización es la Naturaleza, pero esta aparece casi exclusivamente en sus unidades más pequeñas, las células. Ello da como resultado millones de combinaciones elásticas en las que no hallaremos formalismo alguno".- Alvar Aalto.

"Hacer más humana la arquitectura significa hacer mejor arquitectura y conseguir un funcionalismo mucho más amplio que el puramente técnico".- Alvar Aalto.

El diseño atemporal y altamente inspirado en la naturaleza hace de estos diseños, obras de arte pensadas por y para el usuario. Por lo tanto, las claves del diseño funcional de Aalto fueron: tecnología, estandarización y humanización.

En lo que se refiere al análisis de productos, en un primer momento se sitúan en un contexto social y cultural donde se plantea el conflicto a resolver. A continuación, se estudian factores como la forma y función del objeto estudiado. Por otra parte, se estudia el sistema de fabricación, así como los materiales empleados para su producción y el proceso de montaje y desmontaje. Otro aspecto para tener en cuenta es la adaptabilidad del producto en personas mayores y finalmente, otro factor relevante es el impacto ambiental que genera durante su ciclo de vida (Tabla 1). Posteriormente, para cada diseño estudiado se confecciona una matriz con las debilidades, fortalezas, oportunidades y amenazas de cada uno de ellos y para finalizar, se exponen las valoraciones finales a modo de conclusiones para comprobar el éxito o no de los objetos.

El objeto de esta investigación es extraer una serie de recomendaciones y requisitos de los once procesos de diseño reales analizados que faciliten en un futuro la resolución de nuevos proyectos de diseño.

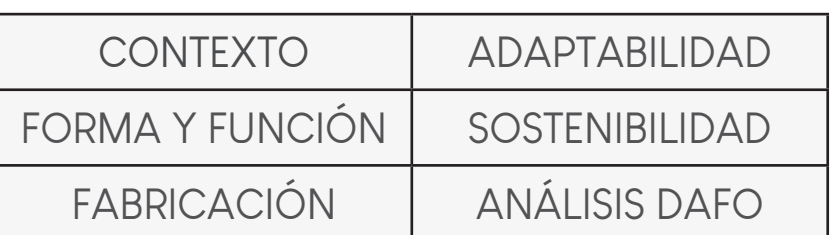

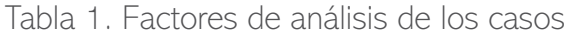

Para realizar el estudio de los once productos se ha seguido las clasificaciones del diseño funcional secundados por Alvar Aalto: tecnología, estandandarización y humanización (Tabla <sup>2</sup>).

Tabla 2. Clasificación diseño funcional Alvar Aalto

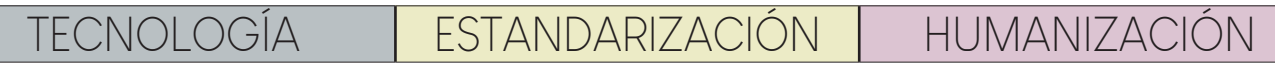

Partidario de la solidaridad, creía en la justicia social, en la razón y exponía que la razón de su obra no era la de exaltar su figura si no que, sus obras formaban parte de un cambio social, tratando de ennoblecer las necesidades de la población, por eso, le daba gran importancia al diseño de viviendas, hospitales y centros culturales. Creó junto a su mujer y otros dos compañeros de profesión una empresa denominada Artek, cuyo nombre proviene de la combinación de arte con tecnología, en la que se realizaron diseños innovadores para la época en la que se desarrollaban combinando el arte de crear obras sencillas en base a una investigación tecnológica. Amante de las formas orgánicas dictaminó que la naturaleza es la mejor aliada para la estandarización de las formas.

Por ello, en el siguiente estudio de casos se analizarán una serie de productos y diseños clasificados según los siguientes apartados:

- **Seguridad**
- Movilidad
- **Comodidad**
- Alimentación
- Desarrollo Psicomotriz

Estos factores son indispensables para el desarrollo de una propuesta que mejore el bienestar en personas mayores.

# Seguridad

La seguridad es clave a la hora de tener en cuenta factores para un diseño humanitario, sobre todo, si en él intervienen sectores vulnerables de la sociedad como en este caso, personas mayores de 65 años que radican en centros residenciales. Este grupo, requiere de una mayor ayuda por parte de cuidadores y muchos de ellos, con una edad avanzada, poseen signos de demencia por lo que la seguridad es vital para evitar peligros que puedan ocurrir en su entorno.

En este apartado se analizarán dos diseños que además de aportarles la seguridad que necesitan, potencian la autonomía del usuario.

# Caso 1.1 Ulna Initial

Contexto: Acceder a una habitación puede suponer un reto para personas mayores y, sobre todo, para aquellas con enfermedades relacionadas con la demeencia. Los tiradores de la puerta pueden ocasiar peligro de atrapamiento en los pacientes y, por lo tanto, dificultad para acceder a estas estancias.

Forma y función: Su forma cómoda y educativa permite al usuario utilizar esta manilla con las manos libres, eliminando la mano como principal fuente de contagio, adaptándose a las personas con discapacidad en habitaciones de hospital.

Fabricación: Producido con polipropileno, pensando en eliminar el riesgo de contagio por contacto directo usuario-artefacto.

Adaptabilidad: Su forma se adapta a personas con discapacidades motrices para que se pueda utilizar sin el uso de las manos, fabricado en distintos colores para cada estancia en hospitales, centros residenciales o incluso, hogares.

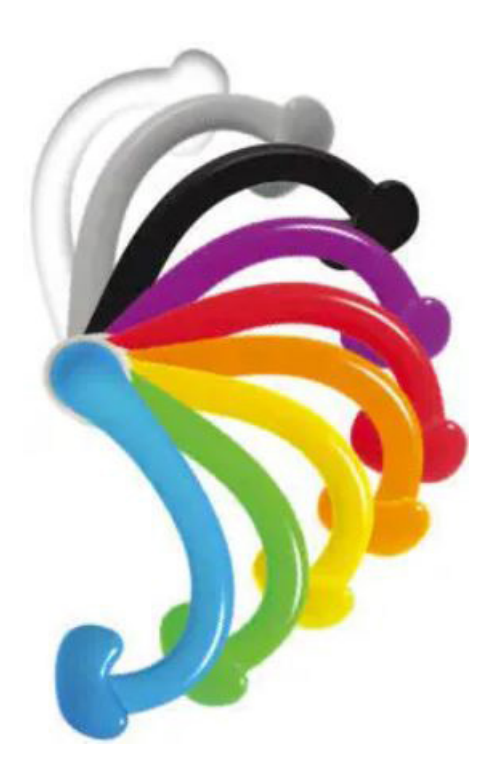

Figura 37. Ulna Initial

Sostenibilidad: Producido para un ciclo de vida largo, se utiliza el poliproileno como polímero reutilizable.

Conclusiones y relación con el proyecto:

Se considera un producto higiénico dado que, está fabricado con materiales que permiten una limpieza sencilla y duradera, además, su forma ergonómica permite la utilización de la manilla sin manos reduciendo el riesgo de contagio.

También, cabe destacar su gama de colores llamativos que permiten reconocer cuál es la estancia a la que se va a acceder. Por todas estas consideraciones, se ha decidido tener en cuenta el producto para la realización de este proyecto.

### Caso 1.1 Ulna Initial

TIPO DE PRODUCTO: Seguridad y accesibilidad

MATERIALES: Polipropileno

VIDA ÚTIL:  $>$  50 años

PRECIO: 40,20 euros

AÑO DE CREACIÓN: 2013 aproximadamente

AUTOR: Sama Una

# Caso 1.2 ResQup Figura 38. Ulna Initial

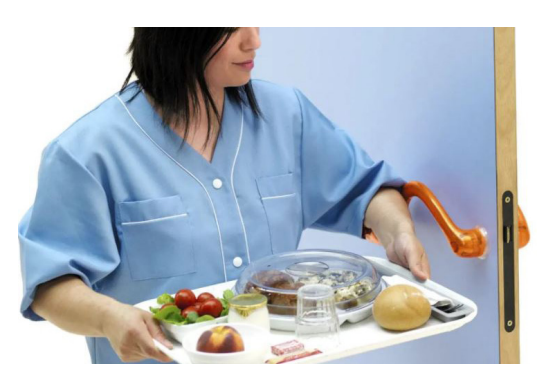

Tabla 3. Matriz DAFO Caso 1.1 Ulna Initial

### **DEBILIDADES**

- Se requiere ejercer fuerza de palanca para abrir la puerta

- A pesar de estar pensado para servir de asidero, finalmente, el uso que se le da es el de manivela para acceder a estancias

### **FORTALEZAS**

- Forma ergonómica que cumple con el cometido del producto

- Se reduce el riesgo de sufrir atrapamiento

- La forma de la parte superior permite que el brazo se adapte a la manivela para ejercer la fuerza necesaria sin tener que aportar una garn fuerza

### **OPORTUNIDADES**

- El empleo de polipropileno reduce el riesgo de enfermedades contagiosas y contraer gérmenes

#### **AMENAZAS**

- Aún teniendo una forma ergonómica no se reduce por completo el riesgo de sufrir atrapamiento del brazo

- Precio excesivo para poder implementar el producto en organismos públicos

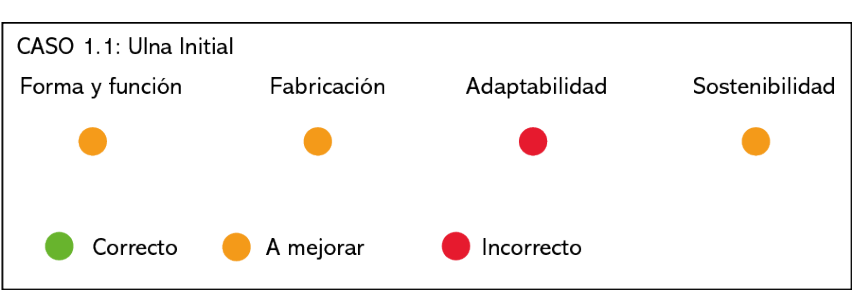

Tabla 4. Conclusiones caso Ulna Initial

5. ANTECEDENTES 5. ANTECEDENTES

Contexto: Las personas mayores tienden a perder materia ósea y fuerza muscular por lo que, las caídas cada vez son más inevtiables y peligrosas. Normalmente, las personas con signos de demencia tienden a ser personas mayores y la mayoría de ellas requieren la ayuda de cuidadores o viven en centros residenciales, su peso puede verse involucrado en la ayuda que pueden ofrecer los cuidadores a sus pacientes y en su propia autonomía.

Forma y función: ResQup ayuda a una persona mayor caída a levantarse del suelo incen-

tivando su autonomía y fuerza muscular. Los tres niveles que componen el producto ayudan al paciente a ascender a una posición sentada, reduciendo la tensión en hombros, muñecas y manos, cada nivel tiene bordes de ataque inclinados con una superfície de agarre acolchada antideslizante y debajo de cada borde hay empuñaduras para un agarre adicional.

Fabricación: Fabricado con polipropileno reciclado de baja densidad mediante métodos de moldeo rotacional creando un material duradero que pesa 6kg y es capaz de soportar 136kg aproximadamente.

Adaptabilidad: Cada uno de los niveles se coloca a la altura adecuada de fuerza durante el ascenso del paciente, los bordes que componen cada nivel cuentan con una superficie de agarre acolchada antideslizante.

**Sostenibilidad:** Pensado para ayudar a las per-<sub>Figura</sub> 39. ResQup sonas con problemas de movilidad creando un dispositivo sencillo, portátil y económico, produci-

do con polipropileno reciclado, potenciando el desarrollo sostenible de productos con estas características.

Conclusiones y relación con el proyecto:

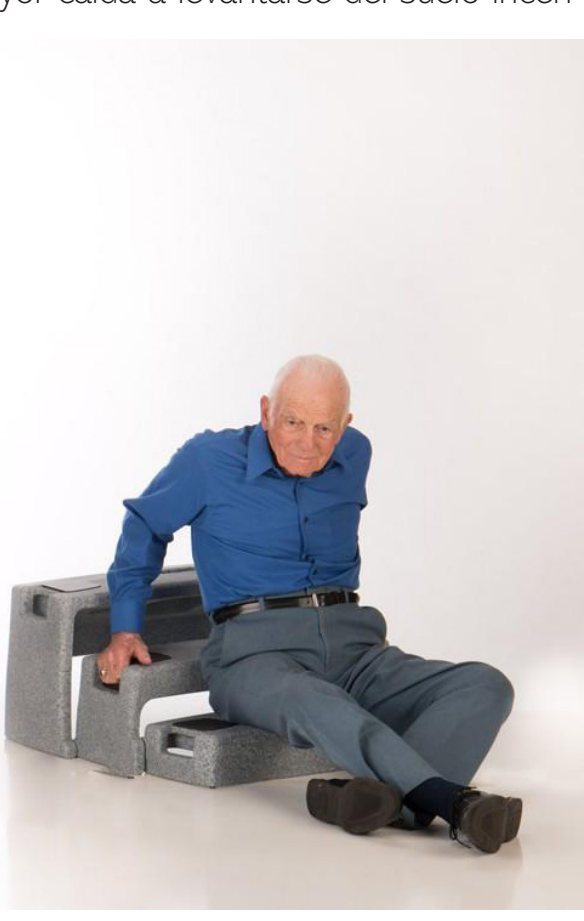

Este producto resulta interesante ya que proporciona la seguridad necesaria en el usuario para poder incorporarse después de una caída evitando, una segunda caída.

Con partes de agarre antideslizantes y fabricado con materiales reciclados dan el aspecto de sostenibilidad buscado en este producto.

### Caso 1.2 ResQup

TIPO DE PRODUCTO: Seguridad, autonomía y accesibilidad

MATERIALES: Polipropileno de baja densidad reciclado

VIDA ÚTIL: > 50 años

PRECIO: 319,16 euros

AÑO DE CREACIÓN: No se especifica

AUTOR: Dr. Al Peraza

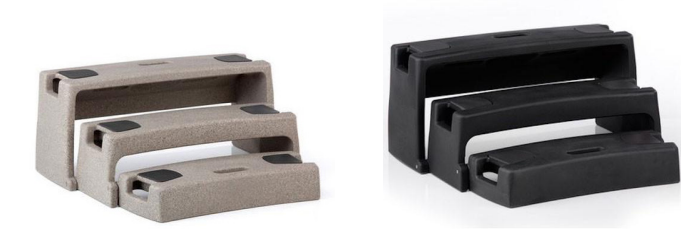

Movilidad Figura 40. ResQup

Tabla 5. Matriz DAFO Caso 1.2 ResQup

### **DEBILIDADES**

- Muchos ancianos no tienen la suficiente fuerza muscular para poder levantarse y, por lo tanto, no pueden hacer uso de este elevador

### **FORTAL FZAS**

- Los agarradores laterales facilitan la incorporación del usuario a las distintas alturas del producto

- Fabricado con un material duradero proporcionando una vida útil prolongada

- Contiene bordes antideslizantes para evitar resbalones

y, por ello, caídas

### **OPORTUNIDADES**

- Creado por un doctor con un alto conocimiento en enfermedades motrices y cuidado de personas mayores - Las alturas están colocadas en base a un estudio para evitar que se ejerza una fuerza innecesaria por parte del usuario

### **AMFNAZAS**

- ResQup proporciona ayuda hasta una posición sentada, por lo tanto, para llevar al paciente a una posición de pie se sigue requeriendo ayuda de un cuidador

- Precio elevado para su sistema de fabricación y materiales empleados en su producción

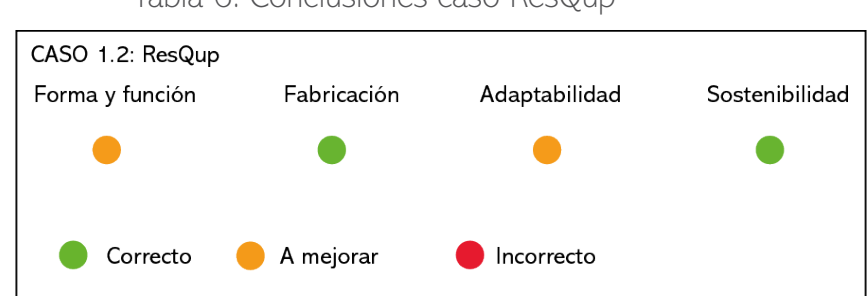

Tabla 6. Conclusiones caso ResQup

A medida que las personas envejecen, sus huesos y músculos se debilitan y, por ende, necesitan moverse para fortalecer su densidad muscular y ósea. Por ello, necesitan bastones u otros elementos que les permitan andar con la seguridad de que no van a caer ni van a sufrir ningún accidente.

En este capítulo, se realiza un estudio de tres proyectos para facilitar la movilidad en los usuarios con una edad avanzada.

# Caso 2.1 Together Canes-T-Cane, U-Cane e I-Cane

Contexto: Las personas a medida que envejecen requieren de una serie de cuidados en centros residenciales que a menudo les resta autonomía y comodidad.

Forma y función: Esta colección está compuesta por una serie de bastones para caminar con bandejas integradas, soportes para libros y casetas para útiles, una silla que facilita la

salida gracias a una barra para los pies y una lámpara con pantalla de aumento. Estos productos están pensados para seguir un estilo más doméstico que médico, lo que produce una mejora en la calidad de vida en el paciente al no hacerles sentir que residen en un centro residencial. Los bastones no solo aportan apoyo intersticial a las personas mayores, sino que también les permite llevar consigo su té, libros u otros dispositivos para disfrutar de su tiempo libre. Fabricación: Fabricados con madera de arce, MDF lacado y mármol cortado con herramientas de CNC. Adaptabilidad: Esta gama de bastones pretende mejorar su uso añadiendo la función de mesita auxiliar o cesta para almacenar sus entretenimientos (revistas, bolillos, etc).

Sostenibilidad: La madera es uno de los materiales más viables para la fabricación de mobiliario o productos cuya intención es ser desarrollados de forma sostenible.

Conclusiones y relación con el proyecto:

Esta gama de productos resultan interesentes por: Figura 41. Together Canes-T-Cane, U-Cane la forma de los bastones ya que, se adapta a la ere I-Cane

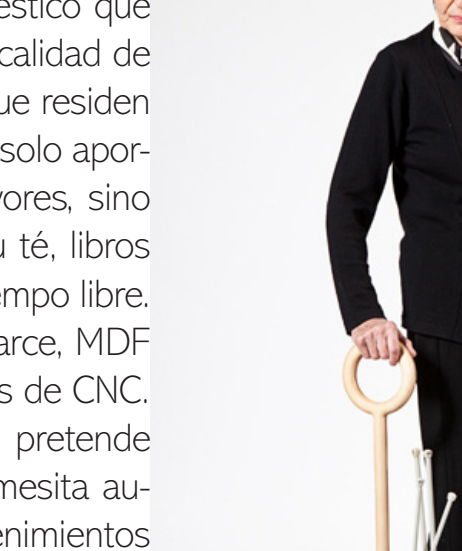

gonomía de la mano facilitando la movilidad del usuario. Además, sus ruedas potencian la facilidad para moverse y transportar con ellos la mesita auxiliar o el cesto.

### Caso 2.1 Together Canes-T-Cane, U-Cane e I-Cane

TIPO DE PRODUCTO: Movilidad

MATERIALES: Madera de arce y mármol

VIDA ÚTIL: No se especifica

PRECIO: A consultar

AÑO DE CREACIÓN: 2012

AUTOR: Francesca Lanzavecchia y Hunn Wai

### Caso 2.2 Infinity

Contexto: Las personas mayores requieren de una ayuda externa para poder apoyarse y

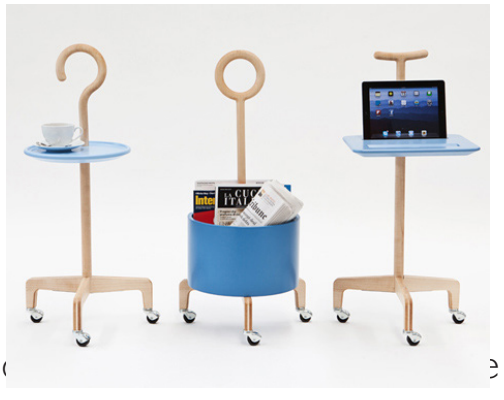

Figura 42. Together Canes-T-Cane, U-Cane e I-Cane

Tabla 7. Matriz DAFO Caso 2.1 Together Canes-T-Cane, U-Cane e I-Cane

### **DEBILIDADES**

- Las ruedas de los bastones no tienen sistema de frenado, pudiendo ocasioanr peligro

- La parte de mármol provoca un aumento considerable de peso por lo que, su ergonomía puede verse afectado al utilizarse

### **FORTALEZAS**

- La madera junto con el mármol crean un conjunto de bastones con un diseño único

- La madera de arce propone un diseño sostenible

### **OPORTUNIDADES**

- Su sistema de fabricación por CNC aportan precisión, rapidez en la producción y reducción del número de errores a la hora de elaborar estos bastones

- Aportan autonomía y calidad de vida al usuario - El diseño proporciona multifuncionalidad en un producto sencillo

### **AMENAZAS**

- Su peso puede restar autonomía en el individuo y dificultar su movilidad

### Tabla 8. Conclusiones caso Together Canes-T-Cane, U-Cane e I-Cane

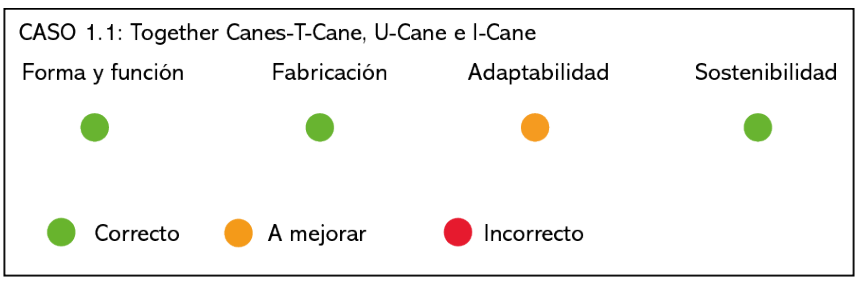

5. ANTECEDENTES 5. ANTECEDENTES

andar sin dificultad. Los bastones proporcionan esta ayuda, pero a lo largo de la historia no han sido pensados únicamente para apoyarse.

Forma y función: Si bien los bastones se usaban como accesorio en el pasado, hoy se han convertido en una herramienta clínica e indispensable para las personas mayores.

Infinity es una ayuda para caminar dinámica y con colores limpios que tiene como objetivo redefinir los bastones para caminar, así como un asistente inteligente incorporado. La huella del bastón tiene dos recambios que se adaptan al suelo a pisar, uno para exterior y otro para interior. El brazalete de sujeción puede sujetar el brazo gracias a los imanes que se encuentran en el interior, de esta forma los brazaletes permiten al usuario utilizar la ayuda para caminar sin aplicar demasiada fuerza. Fabricación: Su apoyo está diseñado para que hacer contacto con el suelo sea más estable y seguro, proporcionando una experiencia de caminata más cómoda, con una rotación de huella de 360º. Para realizar el bloqueo seguro, el botón de la parte superior blanca se engancha a la altura del cuerpo deseada.

Adaptabilidad: Los brazaletes Infinity están producidos con materiales flexibles para que, los codos encajen perfectamente en la ranura y propor-

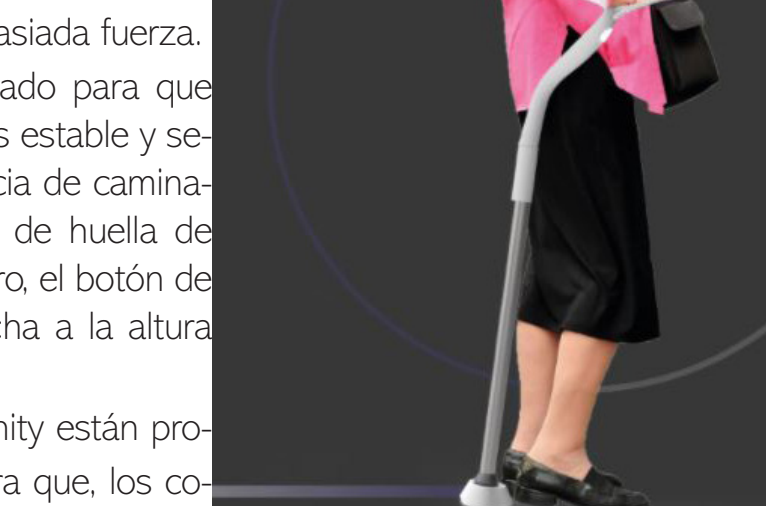

cionen un uso agradable, sujetan entre si mediante Figura 43. Infinityimanes en el interior. De esta forma, las bandas

para los brazos permiten al usuario utilizar la ayuda para caminar sin aplicar una fuerza excesiva al envolver sus brazos. Infinity no es solo una ayuda para caminar, es un asistena de vida inteligente diseñado para usuarios que necesitan apoyo adicional para acminar.

Sostenibilidad: Pensado para una larga duración centrada en la mejora de calidad de vida de los pacientes.

### Conclusiones y relación con el proyecto:

Se ha escogido este proyecto como referencia para el diseño de un equipamiento para la mejora del bienestar en personas mayores de 65 años ya que, su forma, dimensiones y acabados proporcionan beneficios de movilidad y de seguridad al asegurar el brazo mediante un cinturón.

### Caso 2.2 Infinity

TIPO DE PRODUCTO: Movilidad MATERIALES: Acero y polímero VIDA ÚTIL: No se especifica PRECIO: Este proyecto aún no se comercializa AÑO DE CREACIÓN: 2020 AUTOR: Ruveyda Molak

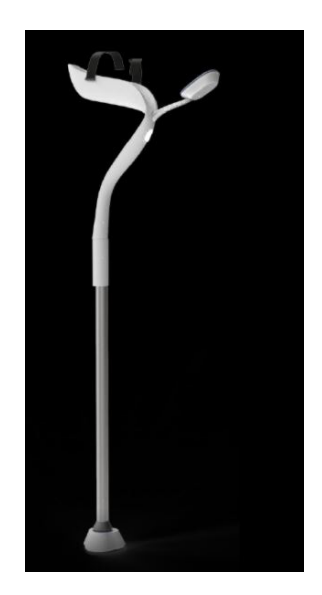

Figura 44. Infinity

Tabla 9. Matriz DAFO Caso 2.2 Infinity

### **DEBILIDADES**

- Diseño complejo gie puede hacer que se requiera de ayuda para su utilización

### **OPORTUNIDADES**

- Asistente inteligente que facilita la movilidad en personas mayores

- Facilita el uso en personas con enfermedades motrices, como pueden ser, Párkinson

#### **FORTALEZAS**

- Rotación de la huella en 360° para proporcionar una movilidad adecuada

- Apoyo estable y seguro para evitar caídas

### **AMENAZAS**

- Se requiere la ayuda de un cuidador para ajustar el brazo en la parte superior del producto en aquellas personas con una edad o enfermedad avanzada

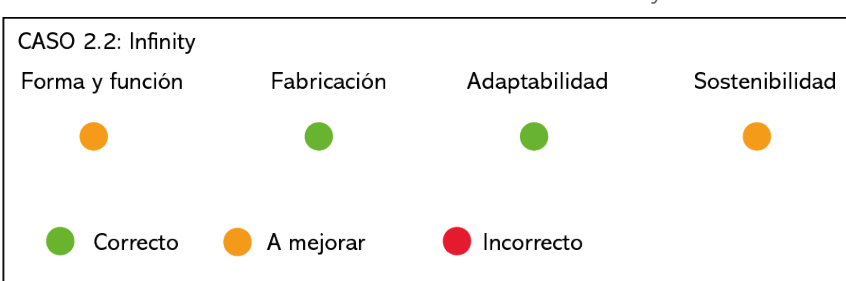

Tabla 10. Conclusiones caso Infinity

5. ANTECEDENTES 5. ANTECEDENTES

# Comodidad

Gran parte del tiempo libre, las personas con edad avanzada lo emplean en actividades que no requieren movimiento, por ello, muchas de ellas, ancianas, necesitan de asientos que no les produzcan llagas en su piel y que les proporcione la comodidad deseada. Muchas actividades se realizan en el salón y exigen un esfuerzo visual, por consiguiente, necesitan lentes para poder realizarlas.

En este aparatdo se analiza un asiento, una luminaria con lente y una mesa auxiliar, todo ello, pensado para el sector de la población descrito con anterioridad.

# Caso 3.1 Assunta

Contexto: La comodidad es un factor fundamental sobre todo si gran parte de las horas deld ía van a ser empleadas en el descanso y confort de los usuarios. En los centros residenciales, las personas mayores emplean este tipo de mobiliario gran parte de su tiempo, por ello es necesario el diseñi de asientos que favorezcan su bienestar.

Forma y función: La vejez provoca una disminución natural de la capacidad motriz, estabilidad, fuerza y resistencia por ello, acciones como sentarse o levantarse de una silla pueden volverse más difíciles con la edad. Assunta ayuda a adueñarse del epso corporal del usuario como palanca al pisar la barra para los pies y también asegura la estabilidad al disponer de apoyabrazos que acompañan al movimiento de inclinación.

Fabricación: Fabricado con madera de arce, MDF lacado y acero inoxidable para las barras que ayudan a levantarse al usuario principal. Para faculitar la comodidad del uso de esta silla lleva un acolchado de tela con gomas para que se pueda colocar y moverse del mobiliario. El acero recrea una estructura que compone los apoyabrazos, que irán recubiertos por el cojín, las patas traseras y la barra que facilita levantarse de la silla.

Adaptabilidad: La palanca potencia la utonomía necesaria para que los pacientes con una mayor movilidad puedan incorporarse y levantarse de sus asientos.

Sostenibilidad: La madera es uno de los materiales más Figura 45. Caso Assunta viables para la fabricación de mobiliario o productos cuya intención es ser desarrollados de forma sostenible.

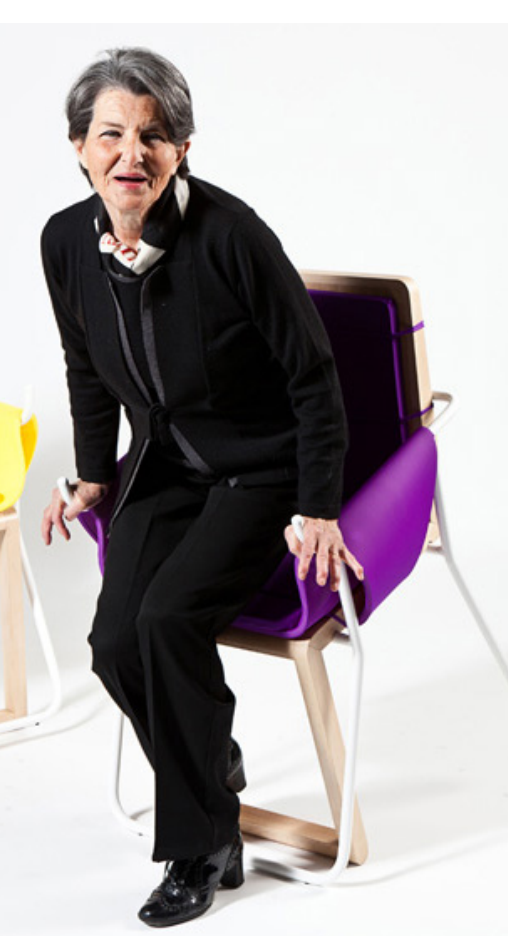

5. ANTECEDENTES

5. ANTECEDENTES

### Conclusiones y relación con el proyecto:

Se considera de interés este proyecto porque la integración de una palanca de acero facilita la elevación de los pacientes, los materiales por los que se compone la silla hacen que el asiento pese podo y así no resulte difícil la incorporación y la elevación del anciano del asiento. Además, su forma potencia el confort de las personas mayores.

### Caso 3.1 Assunta

TIPO DE PRODUCTO: Comodidad

MATERIALES: Madera de arce y acero inoxidable

VIDA ÚTIL: Indefinida

PRECIO: A consultar

AÑO DE CREACIÓN: 2012

AUTOR: Francesca Lanzavecchia y Hunn Wai<br>Figura 46. Caso Assunta

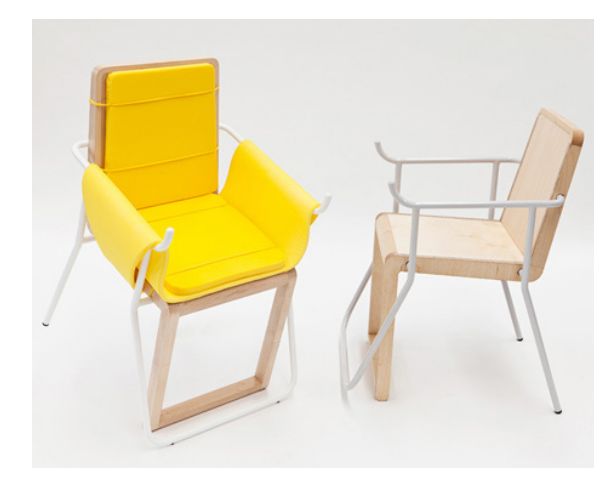

### Tabla 10. Matriz DAFO Caso 3.1 Assunta

### **DEBILIDADES**

- Los agarradores si no se suavizan los cantos y redondean - Diseño sencillo que se adapta a cualquier ambiente correctamente pueden ocasionar daño en el usuario

- Se requiere ejercer fuerza para levantarse, producto útil como, por ejemplo, la hora de comer solamente para personas sin ningún problema psicomotriz

**OPORTUNIDADES** 

- Puede ser utilizado para momentos determinados

### **FORTALEZAS**

- Poco peso debido a los materiales empleados para su fabricación, facilitando la elevación del usuario

#### **AMFNAZAS**

- No proporciona un alto confort si es utilizado durante un periodo largo de tiempo

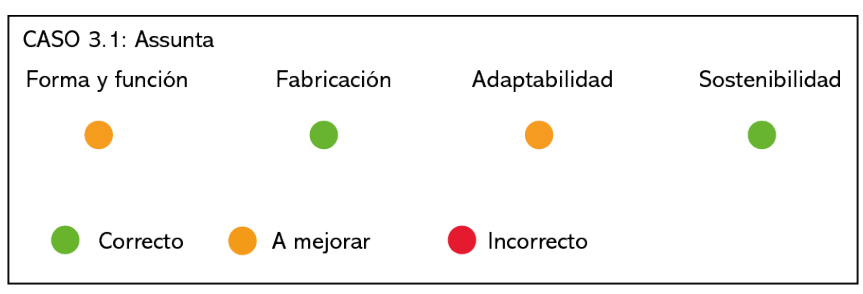

### Tabla 11. Conclusiones caso Assunta

5. ANTECEDENTES 5. ANTECEDENTES

# Caso 3.2 Mesa de cama neumática 330550

Contexto: El sector hospitalario se ha centrado en la recuperación del paciente atendiendo principalmente a su salud. Por ello, la incoroporación del diseño en la producción de mobiliario no ha sido un factor esencial, centrándose en la funcionalidad y adaptación del usuario a ellos.

Forma y función: Mesa compuesta por cuatro ruedas giratorias como ayuda fundamental para el paciente durante su estancia en el hospital, incorporando múltiples funciones desde un escritorio hasta un comedor.

Fabricación: Al tratarse de un conjunto de piezas hechas en su mayoría por polímeros, primero, se habrán fabricado por separado los distintos modelos a través de algún proceso de inyección de plástico y seguidamente, se habrán ensamblado las piezas en su conjunto.

Adaptabilidad: Se adapta a la necesidad de utilizar una mesa para poder ser utilizada como escritorio para los hobbies del paciente o como comedor.

Sostenibilidad: Fácilmente reciclable gracias al empleo de un único material en su fabricación y su sencillo desensamblaje.

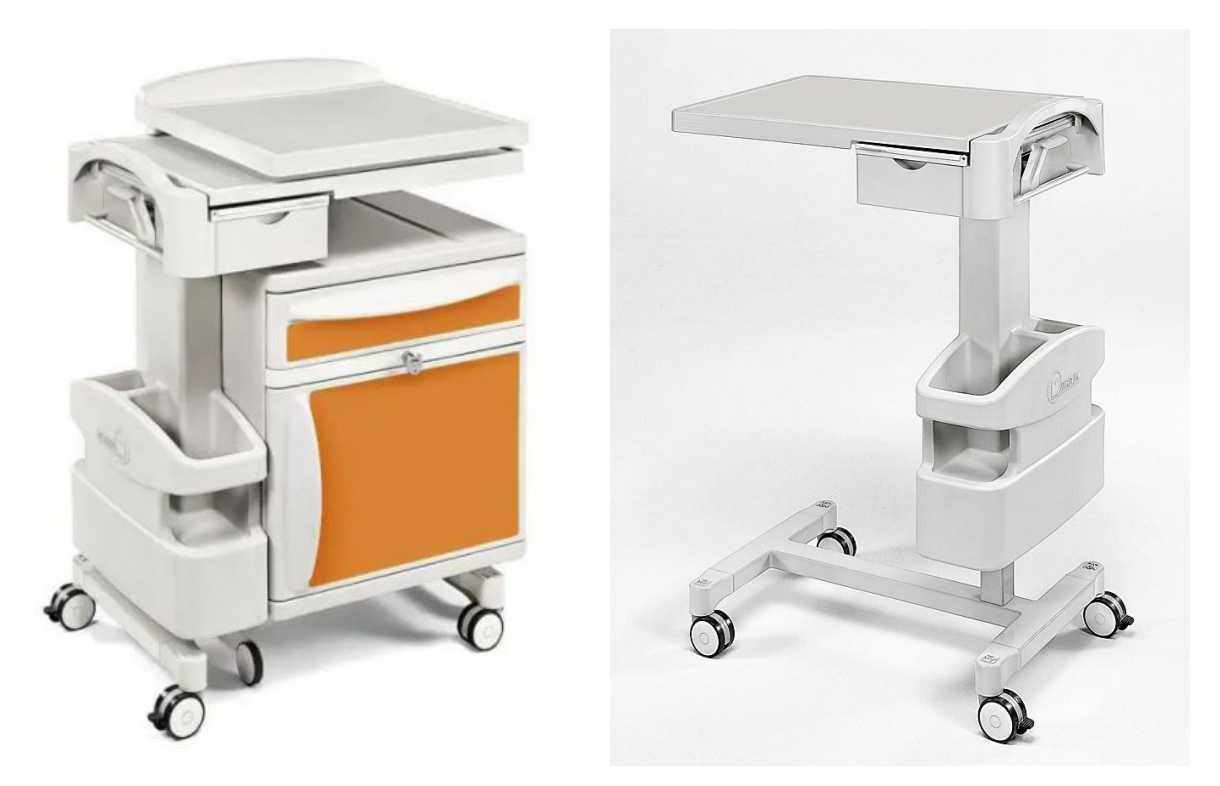

Figura 47. Caso Mesa de cama neumática 330550

### Conclusiones y relación con el proyecto:

Este producto se toma como referente a la hora de rediseñar una mesa auxiliar que mejore la comodidad de un paciente en un hospital desde una posición acostada o sentada.

### Caso 3.2 Mesa de cama neumática 330550

TIPO DE PRODUCTO: Comodidad MATERIALES: Plástico VIDA ÚTIL: Indefinida PRECIO: A consultar AÑO DE CREACIÓN: Desconocida AUTOR: Malvestio

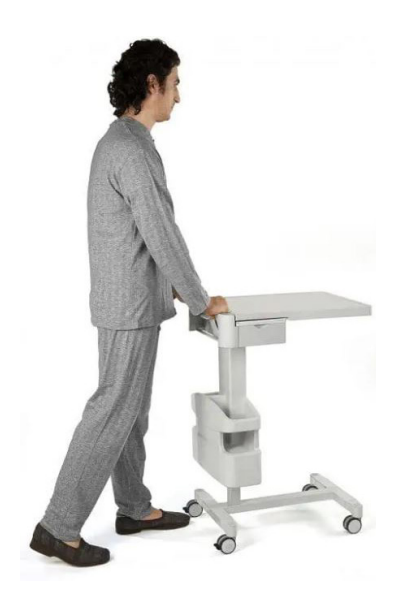

Figura 48. Caso Mesa de cama neumática 330550

Tabla 12. Matriz DAFO Caso 3.2 Mesa de cama neumática 330550

#### **DEBILIDADES**

- No proporciona autonomía en el usuario debido a su - Puede servir como andador para facilitar la movilidad en peso, no puede ser transportado por el paciente en la los usuarios cama

- Sobrecargado de elementos que finalmente, eliminan la función principal de mesita

#### **FORTALEZAS**

- Otorga un sistema de frenado gracias a cuatro de sus ruedas

- Múltiples compartimentos para albergar desde botellas de aqua hasta otros enseres

- Regulable en altura para adaptarse a diversas posturas que pueda adopatar el paciente

#### **OPORTUNIDADES**

#### AMENAZAS

- La bandeja no se puede regular en ángulos para proporcionar una mejor experiencia en el paciente

- Para su correcta posición se requiere ayuda de un cuidador para poder moverla o incorporar una mesa auxiliar

Tabla 13. Conclusiones caso Mesa de cama neumática 330550

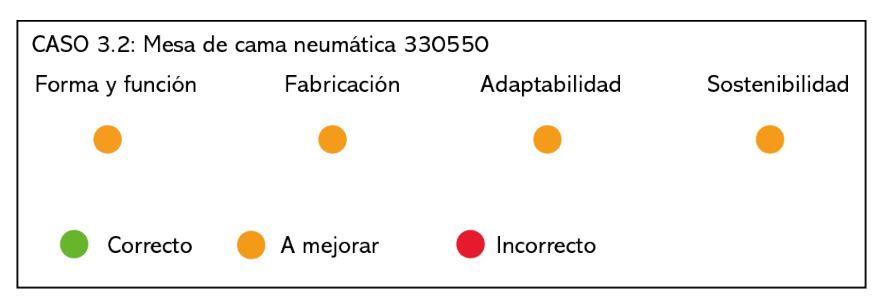

5. ANTECEDENTES 5. ANTECEDENTES

# Caso 3.3 MonoLight Table Lamp

Contexto: Con la edad, la vista se deteriora y acciones cuotidianas como leer o coser se vuelven un reto.

Forma y función: Monolight Table Lamp, es una lámpara de mesa con lentes de aumento y una tira de luces LED para que las acciones que requieren de un esfuerzo visual se vean facilitadas con el uso de esta lámpara.

Fabricación: La pantalla de aumento y los componentes LED se alojan en una carcasa de aluminio mecanizado por CNC, fijada a una base de mármol con perfil de dodecágono, permitiendo adaptarse a varios grados de ángulos de visión.

Adaptabilidad: Su diseño viene en dos modelos; de retrato y de paisaje para adaptarse a las preferencias de visualización del lector y para cambiar el ángulo, un simple gesto de inclinar el marco de aluminio mientras el peso de la pieza de mármol lo mantiene en la posición deseada por el usuario objetivo.

Sostenibilidad: La incorporación de luces LED hacen de esta lámpara, un producto diseñado pensando en el ahorro energético que proporciona estas luces.

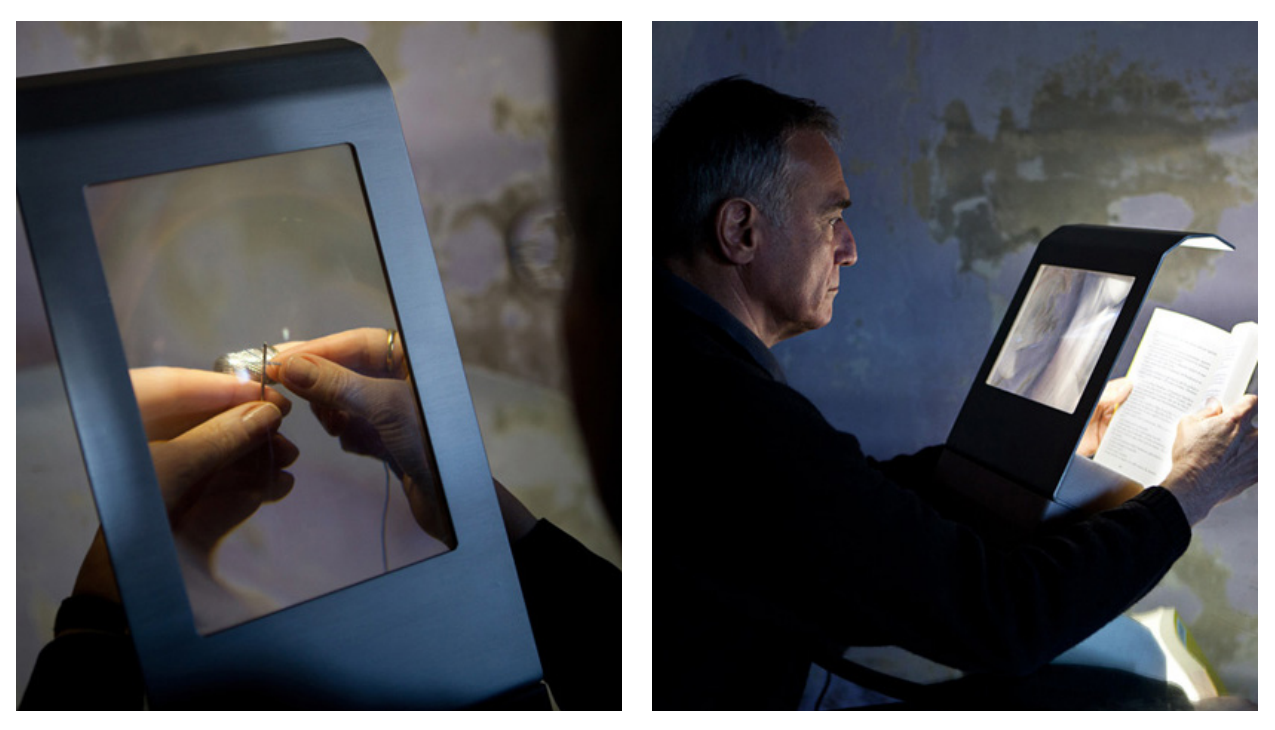

Figura 49. Caso Monolight Table Lamp

### Conclusiones y relación con el proyecto:

Es importante para las personas de la tercera edad disponer de lentes de aumento porque muchos de sus entretenimientos como, leer, coser, escribir, etc. requieren de un mayor esfuerzo visual. Principalmente, se escoge este proyecto por este motivo para así tener en cuenta este aspecto.

### Caso 3.3 MonoLight Table Lamp

TIPO DE PRODUCTO: Comodidad MATERIALES: Aluminio mecanizado, mármol

VIDA ÚTIL: Indefinida

PRECIO: A consultar

AÑO DE CREACIÓN: 2012

AUTOR: Francesca Lanzavecchia y Hunn Wai<br>Figura 50. Caso Monolight Table

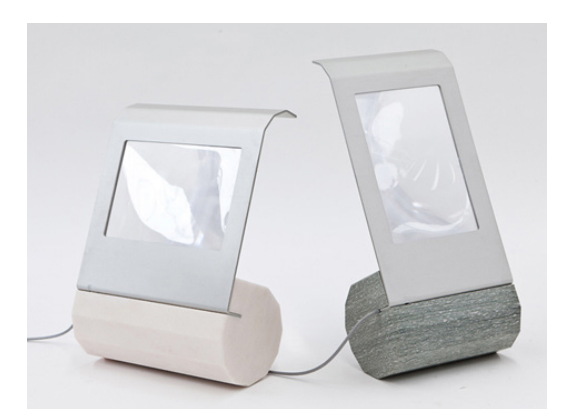

Lamp

Tabla 14. Matriz DAFO Caso 3.3 Monolight Table Lamp

#### **DEBILIDADES**

- Se deben adquirir los dos lentes si se desea utilizar tanto - Ahorro energético por el empleo de luces LED en su para lectura como para paisaje

### **OPORTUNIDADES**

sistema

- El sistema de fabricación del espejo es sencillo y altamente productivo

#### **AMENAZAS**

- Elementos con un peso elevado para poder ser manejados con facilidad

#### **FORTALEZAS**

- La base con forma de dodecágono permite, crear dos lentes estables que se mantienen en la superficie de apoyo y pueden adaptarse a varios ángulos de visión - Forma sencilla con colores claros para hacer de estos lentes, dos elementos decorativos

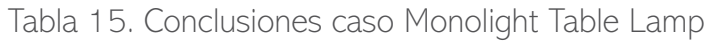

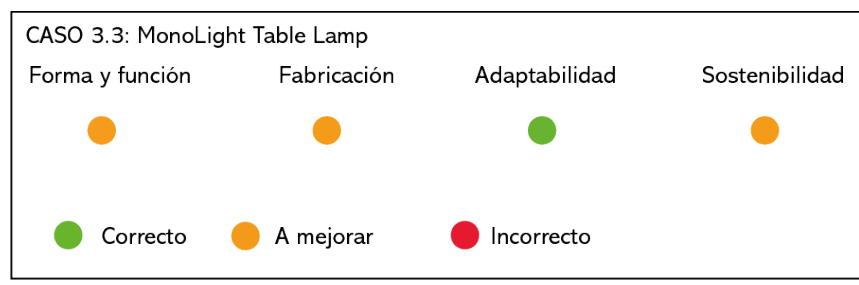

# Alimentación

Llevar una alimentación sana y equilibrada siempre ha sido uno de los pilares que nutricionistas recomiendadn para llevar una vida saludable, independientemente de la edad que tengas, en este caso, se confirma la frase de: Somos lo que comemos.

Los cuidadores de centros residenciales deben asegurarse de que los residentes se alimentan correctamente y que toman la adecuada medicación que los especialistas les han asignado según la enfermedad de cada uno. Hay que tener en cuenta que muchas de las personas que residen en estos centros presentan signos de demencia o insuficiencia de movilidad en sus extremidades, por ello, necesitan ayuda externa para comer o tomar su medicación, eliminando lo que les resta de autonomía.

Por ello, en este subapartado, se realiza un estudio de un set de vajilla destinado a personas con Alzhéimer, y de dos pastilleros pensados para este grupo de usuarios.

# Caso 4.1 EatWell

Contexto: Las personas con Alzhéimer se enfrentan a una serie de patrones a la hora de comer como, confundir patrones en los platos con la comida o volcar tazas. Los patrones de diseño de algunos platos pueden parecerse a comida y dar a confusión en el paciente, los utensilios para comer comunes pueden causar daño en el paciente y pueden hacer difícil recoger la comida.

Forma y función: EatWell es un juego de vajilla diseñado para personas con dificultades para comer. Está diseñado para simplificar los movimientos de alimentación, reducir los accidentes y ayudar a los usuarios a comer tanto como sea posible. Los cuencos están inclinados para facilitar la recolección de alimentos y un ángulo de cada cuenco está en 90º para proporcionar una superficie más eficaz para poder recoger la comida. Las cucharas coinciden con precisión con las curvaturas del cuenco para facilitar la recolección de alimentos y la vajilla incluye una taza antivuelco, otra con un asa extendida para aportar un soporte adicional y tapas de seguridad. Además, los colores son brillantes en el exterior para estimular el apetito mientras que, el interior es de un azul contrastante para ayudar a los usuarios a distinguir el plato de comida.

Fabricación: Los materiales empleados para la fabricación de EatWell son mayormente antideslizantes en la parte inferior para evitar deslizamientos y vuelcos. Se emplean colores brillantes para ayudar a distinguir mejor los alimentos.

Adaptabilidad: esta vajilla de diseño universal, tiene un alto valor social pensado para personas con discapacidades cognitivas, motoras y físicas. EatWell sigue el estudio realizado por la universidad de Boston en la que se establece la importancia del color en el diseño de productos. El color azul para el interior porque no existen alimentos con ese color y luego, el rojo y amarillo para estimular el apetito.

Sostenibilidad: Al ser un rpoducto alimenticio debe pasar las pruebas de seguridad alimentaria FDA, EU y JFSL, por ello el uso de termoplásticos como polipropileno, elastómero termoplástico y silicona son la mejor opicoón para su fabricación además de hacerlos posibles para su reciclado y reutilizado, aunque, el suo de acero inoxidable junto con el polipropileno en las cucharas hace imposible la separación de dichos materiales para su reciclaje.

### Conclusiones y relación con el proyecto:

El éxito del producto se debe al uso de colores brillantes para distinguir cada elemento que lo compone. Además, reduce la necesidad de supervisión por parte del cuidador a la hora de comer debido al sistema antivuelco que forma cada utensilio de la vajilla. Finalmente, mejora la utonomía del paciente al recordar para que sirve cada útil que componen la gama de productos para la comida del enfermo.

### Caso 4.1 EatWell

TIPO DE PRODUCTO: Alimentación

MATERIALES: Polipropileno, elastómero termoplástico y silicona

VIDA ÚTIL: Indefinida

PRECIO: 80 euros la vajilla completa sin bandeja

AÑO DE CREACIÓN: Desconocida

AUTOR: Sha Yao

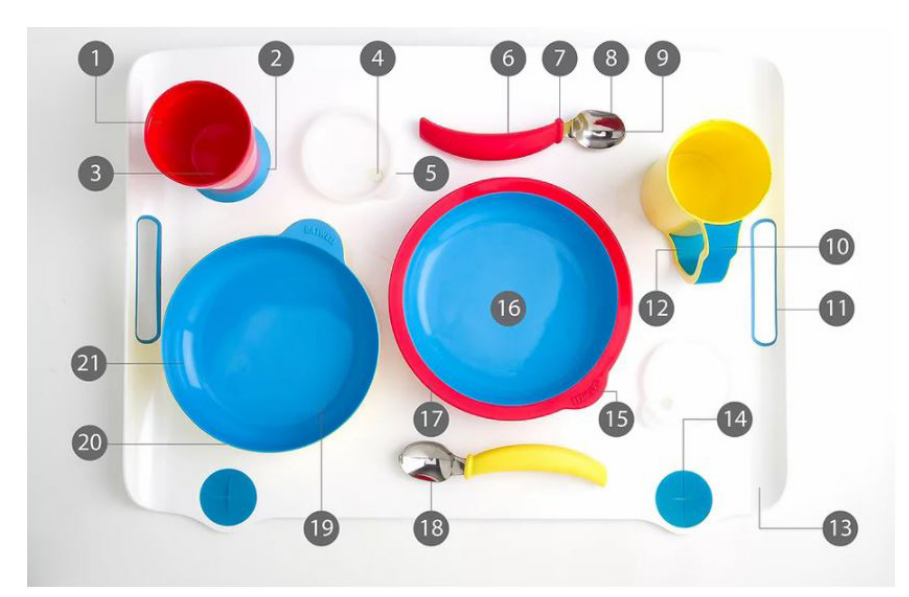

Figura 51. Caso Eatwell

### Tabla 16. Matriz DAFO Caso 4.1 EatWell

#### **DEBILIDADES**

- Falta de cubiertos, solo existe el diseño de cucharas

- Dificulta la acción de comer sopas o purés ya que, no se dos para un sector concreto de la población puede recoger todo y se necesita levantar el plato para - Como cada útil está diseñado para una comida especifibeber pudiendo derramarse encima de la comida

- Vender la bandeja a parte no es la mejor opción para mayor mantener la estabilidad de los elementos que componen la vajilla

- El precio elevado de los productos para estar fabricados con termoplásticos (cuenco inclinado 23 euros)

### **FORTALEZAS**

- El empleo de colores brillantes para distinguir los elementos que componen un útil

- La alta adaptabilidad a personas mayores con signos visibles de demencia

- Sistema sencillo de fabricación

#### **OPORTUNIDADES**

- Se refuerza la autonomía en el usuario al estar diseña-

ca, se refuerza los hábitos de comer en la persona

#### **AMENAZAS**

- Se necesita la supervisión de un cuidador porque, aunque el diseño ofrece una experiencia segura, pueden ocurrir peligros de ahogamiento

- El plástico es un material conductor por lo que puede causar daño en el usuario

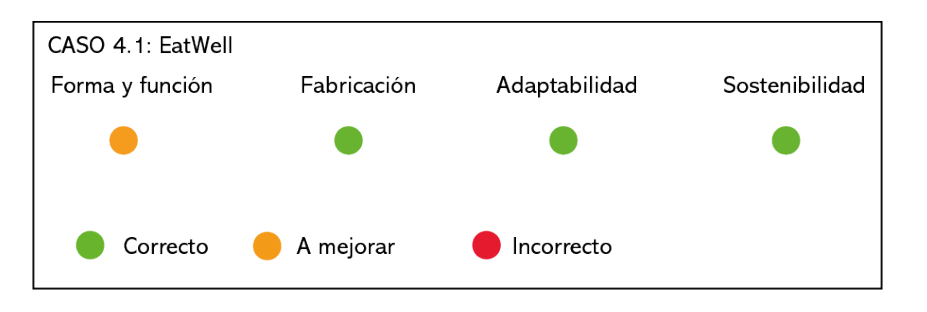

Tabla 17. Conclusiones caso EatWell

# Caso 4.2 TabTime

Contexto: Los pacientes con signos de demencia a menudo, tienden a olvidar la medicación

que deben tomar para los distintos síntomas que pueden padecer: hipertensión, diabetes,artrosis, etc. Para aquellos en una etapa más avanzada de la enfermedad, sus cuidadores deben asegurarse de que toman la medicación oportuna en el momento adecuado, también hay que tener en cuenta que muchas personas mayores viven en su lugar de residencia y no tienen de cuidadores que puedan estar a su atención.

Forma y función: TabTime es un dispensador digital que cuenta con 28 compartimentos en el interior perteneciente a los siete días de la semana y a dos momentos del día: mañana y noche. Tiene capacidad para almacenar la medicación adecuada para dos semanas. En el centro se encuentra una alarma configurable que suena a la hora de la toma de medicación. Su función es la de recordar a los pacientes cuando es hora de tomarse sus pastillas sin que haya ningún cuidador o responsable en ese momento.

Fabricación: Fabricado a modo de dispensador para albergar 28 compartimentos rotacionales que giran a medida que suena la alarma y se enciende la luz LED cuando el paciente toma la medicación que alberga en ese momento el compartimento correspon-

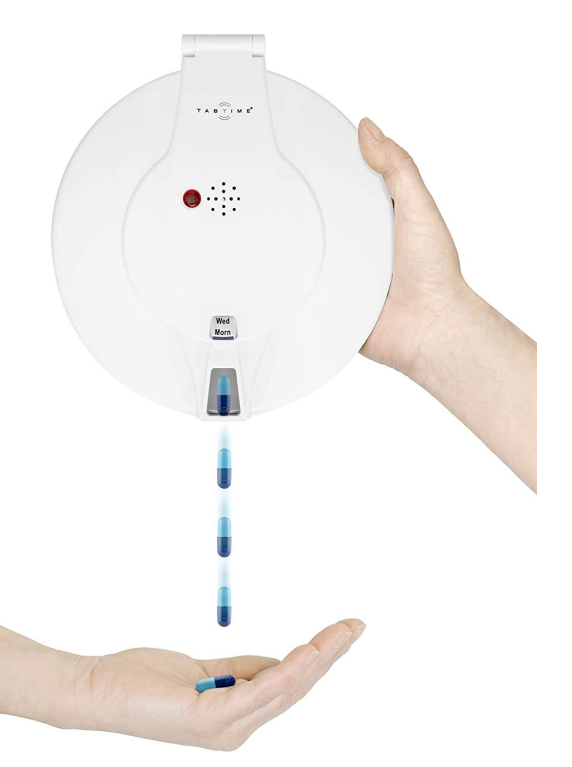

diente. El dispensador se puede bloquear mediante<sup>Figura 52. Caso TabTime</sup> una llave de seguridad para que no exista el riesgo

de pérdida de la medicación o ingesta de una dosis inadecuada así, solo tiene acceso a la dosificación de la medicación el cuidador del paciente. El aparato consta del dispensador ya montado y de un kit de pegatinas que sirven para elegir la medicación diaria que se va a ingerir, hay pegatinas para una ingesta de una vez al día (28 días), dos tomas al día (14 días), tres tomas, cuatro, cinco y seis tomas diarias. La parte inferior alberga un compartimento donde van situadas las cuatro pilas para el correcto funcionamiento del aparato. Una vez puestas las pilas, se abre la caja y se coloca las pegatinas doblando las pestañas que contiene este horario para la toma de medicación y a continuación, se configura la hora siguiendo el manual de instrucciones.

Adaptabilidad: Pensado para personas mayores con signos de demencia como puede ser, el Alzhéimer.

Sostenibilidad: No se han encontrado evidencias del material en el que está fabricado, pero por su aspecto se puede llegar a la conclusión que está hecho con termoplásticos y que seguirá la normativa de materiales para la alimentación ya que, va a albergar medicación que va a ser ingerida por el usuario. Su limpieza es sencilla porque los compartimentos se pueden desmontar con facilidad y ser limpiados en unfregadero un lavavajillas como si se tratara de un enser de comida.

### Conclusiones y relación con el proyecto:

Este proyecto resulta de interés dado que, es importante tener en cuenta cuáles son los productos que utilizan las personas mayores para recordar su medicación. Además, cuenta con una gran variedad de organización y un adecuado sistema de alarma para los fármacos a ingerir en el momento correcto.

### Caso 4.2 TabTime

TIPO DE PRODUCTO: Alimentación y cuidado

MATERIALES: Acrilonitrilo butadieno estireno

VIDA ÚTIL: Indefinida

PRECIO: 79,99 euros

AÑO DE CREACIÓN: 2015

AUTOR: TabTime

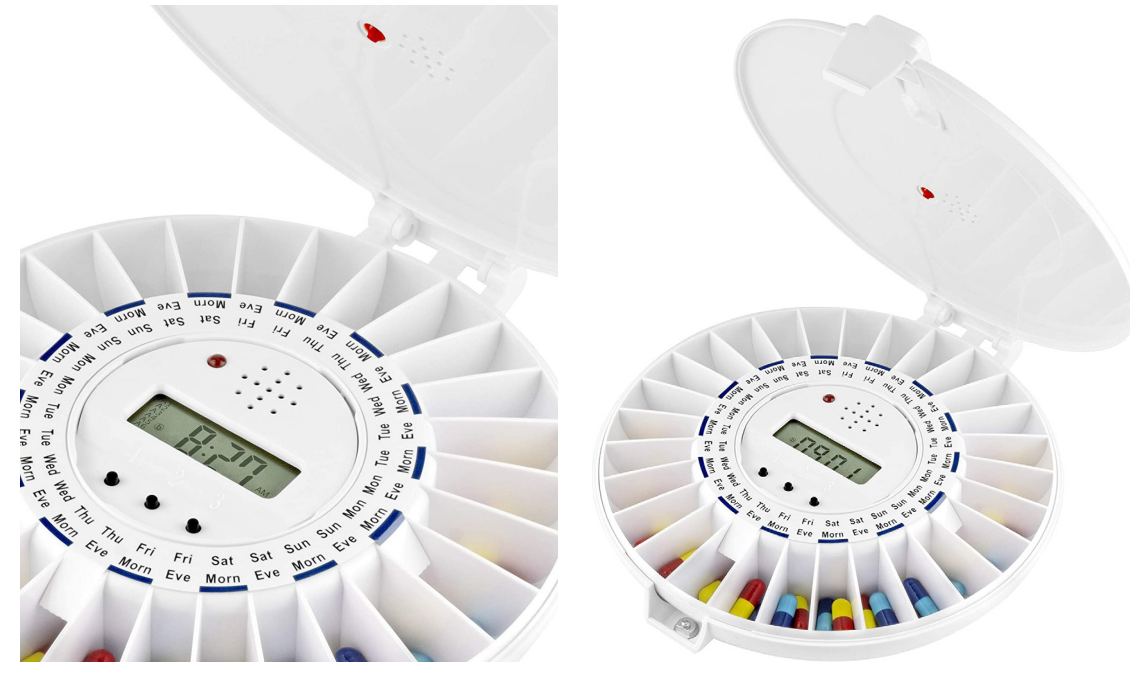

Figura 53. Caso TabTime

### Tabla 18. Matriz DAFO Caso 4.2 TabTime

### **DEBILIDADES**

- Se tiene que renovar al medicación, mínimo cada dos - Se refuerza la autonomía en el usuario al no requerir de semanas

- Precio elevado para el sistema de fabricación que conlle- propio producto va

- No es segura la colocación de las pestañas correspon- to dientes a los días de la semana. Se pueden caer con facilidad

#### **FORTALEZAS**

- El sistema de alarma y luz LED para alertar al usuario del momento de la toma de medicación

- Eficiente dispensador y claro de usar

- Alta variedad de organización dependiendo de la cantidad de tratamiento a recibir

#### **OPORTUNIDADES**

un cuidador para supervisar el momento de empleo del

- Señalización de la hora en la que se toma el tratamien-

#### **AMENAZAS**

- El tamaño del producto no ofrece la ergonomía necesaria para adaptarse a la mano del usuario

### Tabla 19. Conclusiones caso TabTime

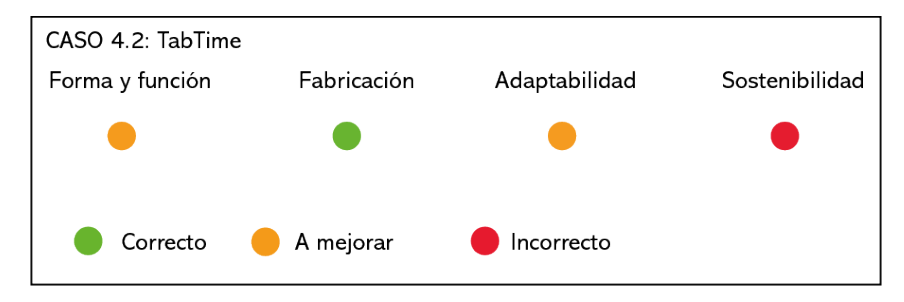

## Caso 4.3 Sabi

Contexto: Las personas mayores tienden a tener dificultades para tomar su medicación como, por ejemplo, ingerir pastillas sin atragantarse o acordarse de la medicación que deben tomar en el momento correcto. Sabi, es un conjunto de enseres que tratan de hacer más sencillo este momento del día.

Forma y función: Formado por una botella y un vaso con un pastillero incorporado, un estuche para comprimidos de viaje para 7 días y dos sets para el día a día, además, incluye recambios para la botella y el vaso. Su forma sencilla hace más fácil la interacción del paciente con el producto y sus colores provocan sensación de higiene en el usuario diferenciando a través del azul y del blanco las distintas partes de los diseños.

Fabricación: Se com-

pone por distintos elementos que se adquieren por separado, se vende cada pastillero en varios tamaños acorde el número de fármacos que toma cada paciente y los recambios se adaptan a la forma del vaso y de la botella para la que están diseñados asegurando su máxima

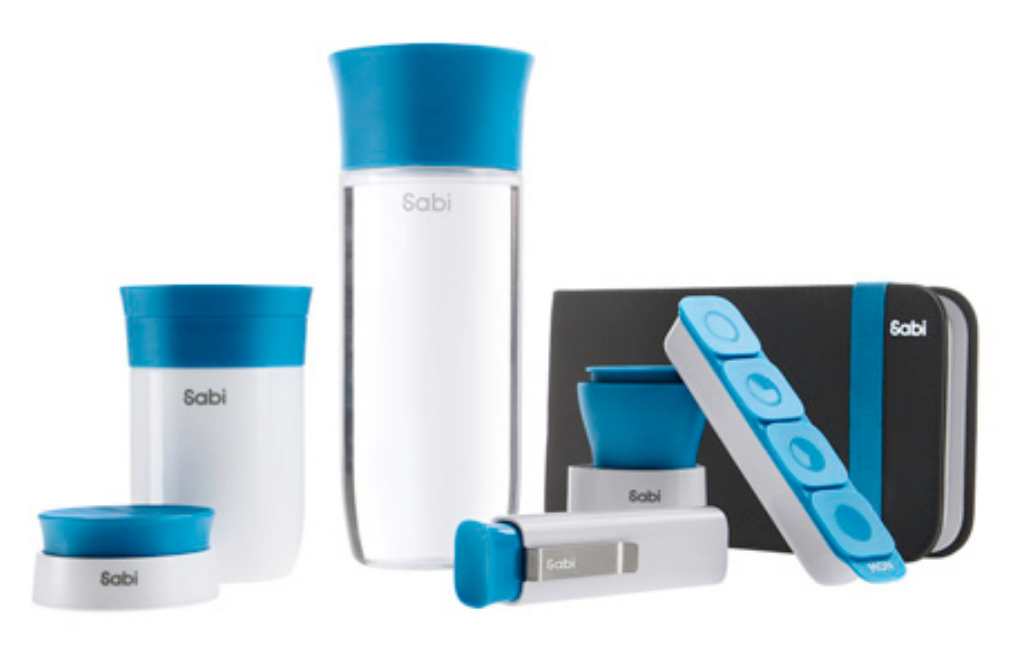

sujeción. Uno de los<sup>Figura 54. Caso Sabi</sup>

recambios sirve para

partir la pastilla, evitando peligros a la hora de ingerir el medicamento. Su diseño discreto y funcional lo hacen ergonómico para la interacción con el usuario,

Adaptabilidad: Se adaptan a la mano de los pacientes y a sus necesidades ya que, su función principal es la de asegurarse de la correcta toma de medicación de los pacientes.

Sostenibilidad: Todos los productos que componen esta línea son respetuosos con el medio ambiente porque pueden reutilizarse, no llevan BPA y son aptos para lavaplatos excepto del pastillero de viaje.

### Conclusiones y relación con el proyecto:

Siguiendo la tendencia del caso anterior, se esocge este producto ya que, mejora la calidad de vida del paciente al recordarle cuando se debe tomar la medicación y su diseño sencillo y ergonómico se adapta a las manos del paciente y al espacio donde se almacena.

### Caso 4.3 Sabi

TIPO DE PRODUCTO: Alimentación y cuidado

MATERIALES: Sin uso de BPA

VIDA ÚTIL: Indefinida

PRECIO: 28,90 euros estuche de viaje

7,17 euros recambio para botella o vaso

AÑO DE CREACIÓN: 2012

AUTOR: Fuse Project

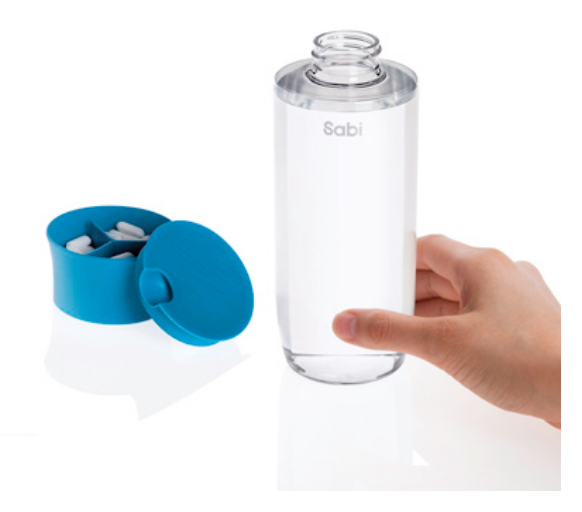

Figura 55. Caso Sabi

Tabla 20. Matriz DAFO Caso 4.3 Sabi

### **DEBILIDADES**

- Se debe adquirir varios de los productos si se necesita de - Fácil de almacenar y ser transportado un uso completo

- Los recambios no se pueden adaptar a los pastilleros

### **FORTALEZAS**

- Forma y uso correcto de los diversos productos
- Altamente reciclables

### **OPORTUNIDADES**

### **AMFNAZAS**

- Los pastilleros contienen un número determinado de compartimentos y no se pueden ampliar en tamaño, sino que se requiere adquirir un nuevo producto

### Tabla 21. Conclusiones caso Sabi

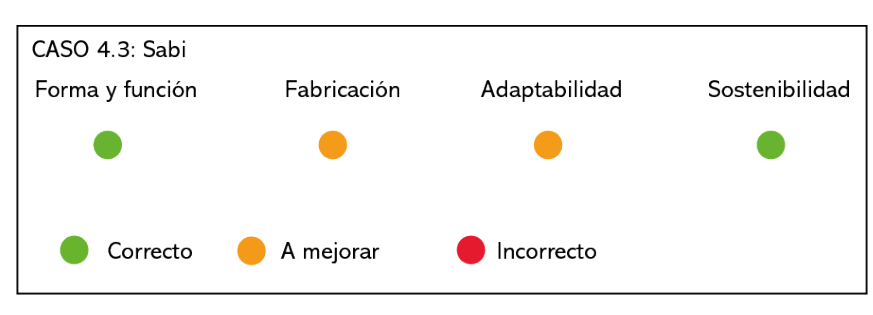

# Desarrollo Cognitivo

Una de las pérdidas más visibles asociadas con el envejecimiento es la agilidad de movimientos, agudizado si el anciano padece algún cuadro de demencia. Cualquier demencia afecta a las dimensiones biológica, psicológica y social, añadiendo trastornos producidos por la enfermedad que puedan sufrir. Por ello, muchos expertos comentan sobre la importancia de la actividad física y cognitiva en estas personas.

La psicomotricidad se define como la habilidad del sujeto que se ocupa de la interacción que se establece entre el conocimiento, la emoción, el movimiento y, sobre todo, en el desarrollo de la persona. Por estos motivos, es importante potenciar el desarrollo motriz y cognitivo en la vejez y más aún, con personas que padecen algún trastorno demencial.

En esta parte, se analiza un juego de mesa diseñado por un estudio valenciano pensado para mejorar los distintos trastornos de atención, memoria y razonamiento a los que se enfrentan las personas mayores en centros residenciales.

# Caso 5.1 Diskover Memory

Contexto: Diskover, una herramienta para recordar se trata de un juego de mesa pensado

para la rehabilitación psicomotriz de personas que padecen demencia, enfermedades relacionadas con la motricidad y la atención. También se puede incorporar a niños que padecen de autismo. Está pensado para residencias, hospitales, clínicas especializadas en trastornos y para el uso particular. Entre los beneficios aportados por el juguete, caben destacar: mejora de la motricidad en las manos, codo y muñeca, mejora de la coordinación y la memoria y ralentización de la degeneración de órganos. Su diseño permite integrar de forma lúdica el juego en un entorno de diversión.

Forma y función: Está formado por 33 discos móviles distribuidos en tres columnas de once elementos cada una. Los discos se pueden mover y girar y contienen colores, tamaños y texturas distintas. Cada color y textura representa una función específica: Memoria y atención, Razonamiento, Motricidad y Creatividad. Además, este juego se complementa con unas fichas reversibles que, organizadas en las cuatro categorías expuestas anteriormente (memoria y atención, razonamiento, etc) son las que promueven el entretenimiento a través de tareas.

Fabricación: Los discos están fabricados a partir de tablero conglomerado de DM en diversos colores y un pulido natural. Posee una estructura y un eje en hierro galvanizado y arandelas de nailon.

Adaptabilidad: Aunque en un principio está dirigido a personas con Alzhéimer también puede ser utilizado por niños y personas independientemente de su patología, edad y nivel cultural con unas pautas de juego claras y sencillas.

Sostenibilidad: Fabricado mayormente con materiales naturales como son los tableros de DM conglomerado, los discos se agrupan para formar una estructura móvil con un eje central de hierro galvanizado, potenciando el desarrollo psicomotriz del usuario.

### Conclusiones y relación con el proyecto:

Es importante proporcionar diversión en las personas mayores y sobre todo, en aquellas que necesitan desarrollar actividades que potencien sus capacidades motrices y cognitivas. Por eso, se escoge el Diskover Memory ya que está pensado no solo para personas que padecen enfermedades relacionadas con la demencia sino también, para toda la familia con el fin de promover este tipo de actividades.

### Caso 5.1 Diskover Memory

TIPO DE PRODUCTO: Entretenimiento y diversión MATERIALES: Conglomerado DM, hierro galvanizado y nailon. VIDA ÚTIL: Indeterminada PRECIO: A consultar AÑO DE CREACIÓN: 2015

AUTOR: Unamo Design

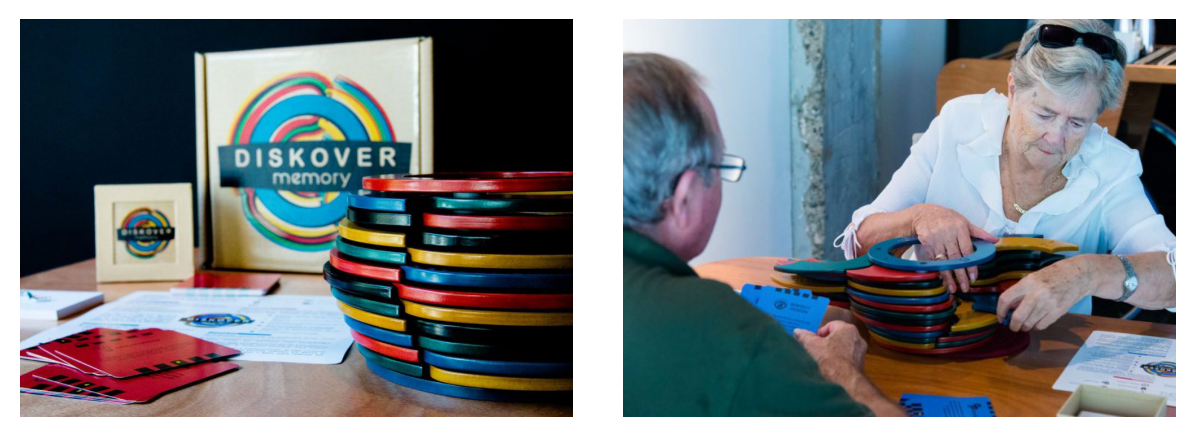

Figura 56. Caso Diskover Memory

### Tabla 22. Matriz DAFO Caso 5.1 Diskover Memory

#### **DEBILIDADES**

juquete al mismo tiempo

#### **FORTALEZAS**

- Potencia funciones esenciales, mejorando la memoria, atención, motricidad y razonamiento
- Formas, texturas y colores simples que permiten que no se pierda interés en el producto

#### **OPORTUNIDADES**

- Dificulta que muchas manos intervengan en el uso del - Uso indefinido. Sus formas y colores no pasan de moda - Se pueden añadir tareas a las tarjetas, mejorando la creatividad e imaginación en el usuario

#### **AMENAZAS**

- Puede provocar desinterés en algunas personas mayores al tratarse de un juego en el que se tienen que seguir órdenes

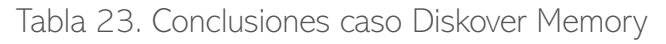

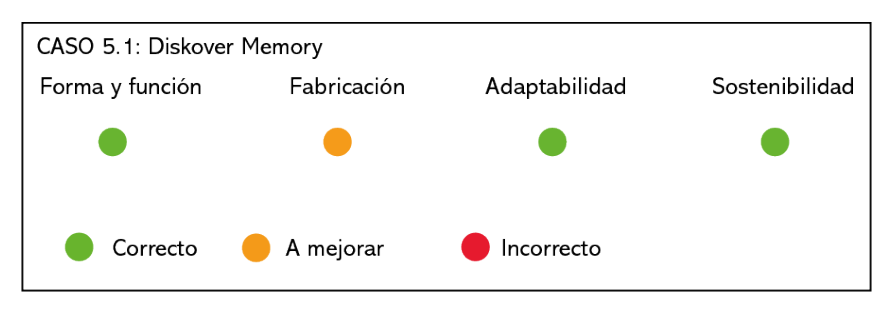

# 5.2 Conclusiones del estudio de casos

Todos los casos analizados con anterioridad se han diseñado a partir de problemas existentes en personas mayores con enfermedades relacionadas con la demencia u otras que reducen la movilidad en los usuarios y son cuidados en centros residenciales o en sus hogares por parte de familiares o cuidadores. El nivel de urgencia es tal que los diseños se centran en suavizar necesidades básicas como son, la higiene, alimentación o la seguridad, entre otros factores. Además, la mayoría de estas situaciones suceden cuando la persona se encuentra en un momento vulnerable de su vida y no son capaces por ellos mismos de percatarse de ciertos riesgos que pueden suceder en su vida diaria, desde cocinar hasta partes de la instalación eléctrica de sus casas, esto crea la necesidad de ser atendidos por parte de cuidadores externos al núcleo familiar o por parte de familiares, muchos de ellos, terminan siendo ingresados en centros residenciales, donde expertos se ponen en sus manos para garantizarles bienestar.

Si se analiza la procedencia y la causa de los casos, tres de ellos vienen dados por la necesidad de crear un hábito a la hora de comer y tomar la adecuada medicación en pacientes con Alzhéimer y personas ancianas, luego, otro concepto ha sido reflexionado para ayudar a acceder a ciertas zonas en ciertos momentos del día, como lo es, la hora del baño. Los siete restantes han sido razonados para mejorar la autonomía en personas con una edad avanzada que habitan en sus hogares y evitar peligros en su vida cuotidiana.

Para comenzar el diseño del producto, es conveniente establecer unas bases que contemplan alternativas posibles además de ajustarse a situaciones reales de la vida diaria en estos centros. Tras el estudio de casos, se pretende generar una solución de producto para mejorar la autonomía y la calidad de vida de un anciano en un centro residencial, creando un producto que le haga sentirse como en su casa para ello, se tienen en cuenta los recursos disponibles, las distintas patologías que pueden sufrir, así como el modo de vida en estos centros. De la misma manera, han sido creados los casos anteriores, analizando las particularidades entre los hábitos de vida y cuidado, con la finalidad de mejorar el bienestar de este sector de la población.

Como cómputo del estudio de los once casos se han seleccionado las características que mejor cumplen los distintos parámetros de estudio de: forma y función, fabricación, adaptabilidad del usuario y sostenibilidad. A continuación, se muestra un listado con requisitos y recomendaciones para los casos analizados anteriormente, que deberían formar parte del producto a diseñar.
Una vez analizados individualmente cada caso, se parte a resumir brevemente cada clasificación tenida en cuenta para realizar el anterior estudio. Por lo que se refiere al aspecto formal y funcional, es recomendable el empleo de formas sencillas y simples para el diseño del producto, se deben evitar las lesiones y tratar de utilizar de una manera adecuada el objeto, para ello, debe adaptarse ergonómicamente al cuerpo del usuario. En cuanto a su mecanismo de funcionamiento se pretende que el sistema sea intuitivo y accesible. Por otra parte, será necesario la creación de productos que traten de seguir los objetivos de desarrollo sostenible marcados por la Unión Europea, a fin de crear diseños que satisfagan necesidades acordes los problemas existentes en el planeta. Como añadido podría ser interesante dotarlo de una segunda funcionalidad para aumentar su practicidad y potencial. En esta segmentación se toma como referente el caso 2.1 Together Canes, debido a la doble funcionalidad del objeto pudiendo servir de bastón, almacenaje e incluso mesita auxiliar. El caso contrario es el 3.2 Mesa de cama neumática, incluye un gran número de piezas con una interfaz poco intuitiva y accesible.

Por lo que se refiere a la segunda clasificación, la fabricación, cabe mencionar el empleo de materiales que prevengan las infecciones bacterianas, en resumen, que se trate de materiales higiénicos, fáciles de desinfectar si se van a utilizar en centros sanitarios. En este caso, un proceso complejo de fabricación no es restrictivo a la hora de diseñar y fabricar el producto, aunque es recomendable un proceso de elaboración más sencillo para abaratar costes y crear diseños con formas simples y ergonómicas. Otra restricción es el peso del conjunto ya que, no debe ser excesivo para poder ser manejado y transportado con facilidad por este conjunto de personas. Como ejemplo de ello se cuenta con el caso 1.2 ResQup, fabricado con polipropileno reciclado de baja densidad a través de rotomoldeo, creando un producto de poco peso, fácil de manejar. Por otro lado, se encuentra el caso 3.3 Monolight Table Lamp, cuyo empleo de materiales no es el más adecuado para un centro residencial y por el empleo de mármol para su base, crea un producto de demasiado peso a pesar de estar elaborado por un proceso de fabricación bastante sencillo.

La finalidad de la variable a la adaptabilidad es que el producto se adecúe al usuario pudiendo interactuar tanto los pacientes como los cuidadores o familiares a su cargo independientemente de sus condiciones personales.

Una primera condición es mejorar la relación entre el sujeto y el servicio. Otra característica, es la de ser fácilmente transportado para su uso y que la forma se adapte ergonómicamente al paciente. Como es el caso de 5.1 Diskover Memory, un juego de mesa que a través de su modo de juego, formas, texturas y colores potencia el desarrollo motriz y cognitivo de este tipo de usuarios con discapacidades motrices o demencia. En cambio, el caso 4.3 Sabi, a pesar de presentar unas formas ergonómicas y de bolsillo para poder ser guardado en cualquier rincón y estar cerca del contacto con el usuario, no está pensado para personas que presentan signos de demencia por lo que su adaptabilidad no es completa y no se refuerza la autonomía de recordar al paciente cuando tomar su medicación.

Por último, para que un producto sea sostenible es necesario que su impacto sobre el medio ambiente sea el mínimo posible. Primero, lo más favorable es que los materiales sean naturales, reciclados, reciclables o de la zona donde se producen. También es importante que se siga la norma de las cuatro R's: reparar, reutilizar, re manufacturar y reciclar, factores imprescindibles para la economía circular. Al reutilizar la materia, no solo se reduce su impacto medioambiental si no que también se le puede dar una segunda vida útil a ciertos elementos desechados, si el objeto no requiere de mecanismos complejos y un gran número de piezas repararlo va a ser mucho más sencillo y se reducirá la huella medioambiental pudiendo volver a utilizar el producto de nuevo. Otra singularidad es pensar en el ciclo de vida del producto creado, de manera que en su final este pueda transformarse con una nueva utilidad, alargando así su productividad y su futuro como desecho. La vajilla EatWell del caso 4.1 está producida a partir de materiales reciclables como son el polipropileno y al venderse por separado no es necesario adquirir toda la vajilla, utilizando solo lo que se va a utilizar. En el caso contrario, la lámpara MonoLight Table Lamp 3.3, los elementos que la componen son difíciles de separar por lo que se dificulta su reciclabilidad.

Además, la introducción de un producto ergonómico geriátrico debe preservar e incentivar la autonomía de los usuarios siempre que sea posible y defender el desarrollo personal de los pacientes y de los cuidadores, siendo más fácil para estos últimos su utilización si intervienen al mismo tiempo las personas mayores. En cuanto a los afectados se debe tener en cuenta que aquellos con demencia, padecen una enfermedad degenerativa por lo cual hay que diseñar soluciones viables que les transmitan el confort y la seguridad necesarias. Como resultado del análisis, se trata de potenciar las características más positivas de los casos estudiados para convertirlas en requisitos adecuados de futuros diseños.

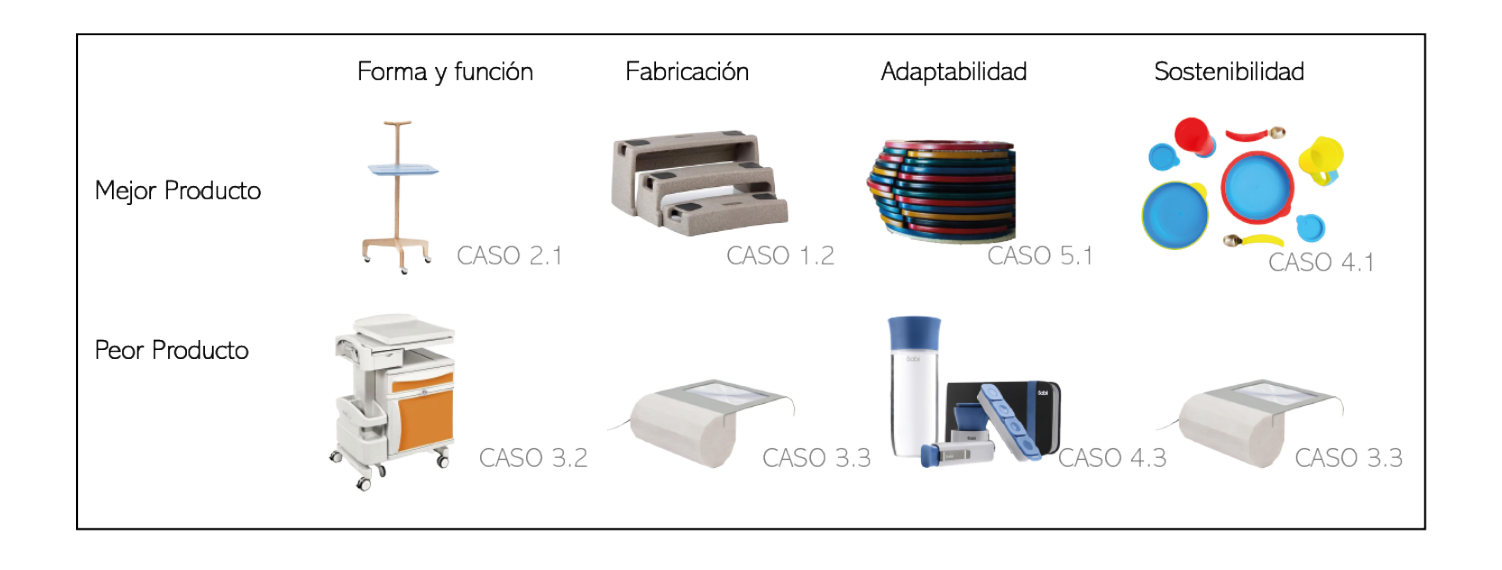

#### Tabla 24. Conclusiones finales estudio casos

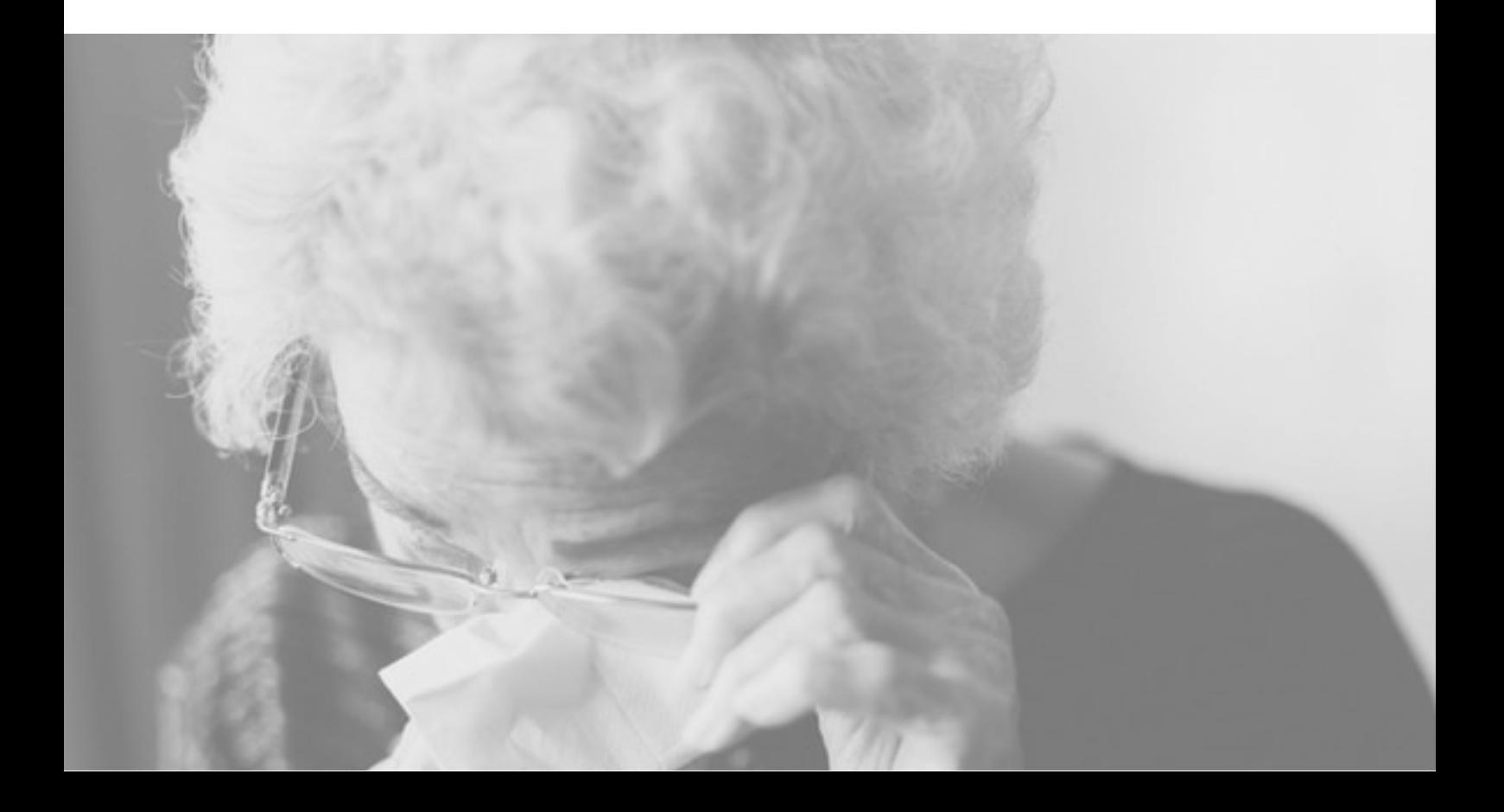

# 6. TERCERA ETAPA

# 6.1 Briefing

### 6.1.1 Cliente

Este proyecto pone como objetivo la creación de un equipamiento dirigido para el uso exclusivo de personas de la tercera edad cuya enfermedad neurodegenerativa ha provocado en ella disminución de sus capacidades motrices y cognitivas. Por ello, el producto desarrollado trata de potenciar la autonomía en el usuario y mejorar el bienestar de él, principalmente, de sus cuidadores y de las personas que se encuentran a su alrededor. Cumplirá con las normativas de seguridad e higiene pertinentes considerando a este sector más vulnerable de la sociedad.

# 6.1.2 Necesidades

Las necesidades a cubrir por parte de esta parte de la población son prácticamente totales, a medida que su edad avanza requieren de una mayor atención por parte de los cuidadores o familiares y como ya se ha mencionado anteriormente, su autonomía se va reduciendo hasta quedar totalmente nula, sobre todo, si es en casos, donde la demencia viene acentuada con la edad. Según un estudio realizado por el CSIC, en el departamento de Estudios IMSERSO, alrededor de un millón setecientas mil personas mayores de 65 años tienen problemas de dependencia, de ellas solo doscientas mil viven en residencias, el resto viven en sus casas. Por lo tanto, el cuidado mayormente reside en los familiares o cuidadores contratados a cargo de ellos en casa. Este estudio registra mayoritariamente una escasez de recursos sociosanitarios como la desigualdad y los desequilibrios en la distribución territorial para que la sociedad española se plantee la viabilidad de completar su sistema de seguridad social con la protección de las situaciones de dependencia, haciéndolo a través del desarrollo de servicios para incrementar el bienestar en las personas mayores y en sus familiares, respetando la autonomía para reforzar en la persona atendida la sensación de seguridad y de control sobre su propia vida, respeto de su intimidad, entre otros principios.

Por lo tanto, en este proyecto se abogará a la creación de equipamiento que ofrezca servicio para mejorar la seguridad en situaciones de dependencia incrementando su bienestar, autonomía e intimidad.

# 6.1.3 Público objetivo

El público al que va destinado este producto de equipamiento son las personas mayores de 65 años con Alzhéimer en una etapa inicial o intermedia de la enfermedad, cuando sus capacidades psicomotrices aún no se ven gravemente afectadas pero requieren de una atención focalizada en ellos.

# 6.2 Requisitos del diseño

Una vez estudiadas las prestaciones de las propuestas anteriores en el apartado 5.1 Estudio de Casos, se extraen las características más relevantes que van a influir sobre el proceso del diseño de equipamiento para la mejora de la calidad de vida en personas de la tercera edad. Por ejemplo, se recomienda que el producto contenga pocos elementos que sean fáciles de ensamblar y desmontar para un óptimo reciclaje; en cuanto a la adaptabilidad, debe adecuarse al paciente y ser intuitivo para un fácil uso; otra recomendación es, crear un mobiliario que potencie la autonomía. Finalmente, es importante mantener la propuesta limpia, por ello, se recomienda que el producto esté hecho con colores claros y con materiales que faciliten su limpieza para evitar la aparición de gérmenes.

Se clasifican los requsitos según su ámbito asi, se diferenciaran requisitos de seguridad, funciones a cumplir, ergonomía, antropometría, peso y ODS.

#### Seguridad

Las personas mayores en situaciones de dependencia requieren de ayuda externa diaria que se ve agravada a medida que envejecen, por lo que no se trata de una situación temporal ya que, las enfermedades que pueden padecer se incrementar a medida que se hacen mayores. Las propuestas a diseñar adquieren ciclos de vida largos y duraderos, dado que, van a ser utilizados durante mucho tiempo, deben garantizar la mayor seguridad en el usuario seleccionando materiales y procesos de fabricación resistentes, entre otros aspectos.

#### Funciones

Se trata de realizar soluciones para la mejora de las condiciones humanas en personas mayores con signos de demencia y en situaciones de dependencia. Por ello, se crea una serie de equipamiento que puede ir desde un único mobiliario hasta la creación de una colección que satisfaga necesidades básicas como, la hora de comer o facilitar su movilidad siempre tratando de incentivar su intimidad y autonomía, desarrollando un producto que mejore su bienestar creando un ambiente familiar.

#### Ergonomía

Para la creación de equipamiento sociosanitario de uso residencial es necesario tener en cuenta aspectos relacionados con la ergonomía ya que dentro de las habitaciones es donde pasan la mayor parte del tiempo las personas mayores. Como resultado se consideran las medidas antropométricas del cuerpo humano para personas mayores de 65 años para la interacción usuario-producto evitando molestias y lesiones y potenciando el bienestar en el usuario.

#### Antropometría

Se tendrán en cuenta las consideraciones antropométricas oportunas en este sector de la población para poder ofrecer un producto adecuado a sus medidas y condiciones físicas y así asegurar una correcta interacción usuario-artefacto.

Este apartado se desarrolla de una forma más completa en el punto 6.5 Ergonomía y Antropometría.

#### Peso

El producto no debe exceder en peso porque se pretende conseguir una propuesta que pueda ser utilizada por las personas mayores para potenciar su autonomía y hacerles sentir la seguridad requerida y que necesitan en ellos mismos.

Para ello, se tendrán en cuenta dimensiones normales y materiales que no incorporen peso innecesario en el producto, creando un diseño sencillo con los elementos y las piezas necesarias para la adaptación del producto al usuario.

#### Objetivos de Desarrollo Sostenible

El 25 de septiembre de 2015, los líderes mundiales adoptaron una serie de objetivos con el fin de erradicar la pobreza, proteger el planeta y asegurar la prosperidad para todos como parte de una nueva agenda de desarrollo sostenible. Estos objetivos deben cumplirse en los próximos 15 años.

Entre los 17 objetivos a cumplir cabe destacar el número 3. Salud y bienestar, para garanti-

zar una vida sana y promover el bienestar en todas las edades es esencial para el desarrollo sostenible. Actualmente, el planeta se enfrenta a una crisis sanitaria mundial, la Covid-19 está desestabilizando la economía mundial y cambiando drásticamente la vida de millones de personas. Las personas mayores tienden a sufrir más los efectos de la pandemia al tratarse de un sector de la población vulnerable y con facilidad para contraer la enfermedad. Las emergencias sanitarias suponen un riesgo mundial y han demostrado que la preparación es vital para el desarrollo sostenible en el que se centra el proyecto.

# 6.3 Diseño de propuestas

En esta tercera etapa, se desarrolla el diseño de propuestas de equipamiento para la mejora del bienestar en personas mayores. Este apartado abarca desde la ideación de las primeras propuestas mediante bocetos siguiendo el objetivo principal a cumplir en el proyecto: mejorar la calidad de vida en personas mayores en centros residenciales, hasta la creación de un Moodboard para observar las tendencias a seguir.

### 6.3.1 Ideas iniciales

Después de realizar un análisis sobre los once casos anteriores en el punto 5.1 Estudio de Casos, se bocetaron ideas iniciales de productos que cubrieran las necesidades de este sector de la población. Se pensó en objetos relacionados con el estudio de casos como por ejemplo, asideros, andadores, mesas auxiliares, etc. Con la finalidad de, mejorar su calidad de vida y poner solución a problemas cognitivos y motrices a los que se enfrentan. A continuación, se exponen las ideas presentadas inicialmente (Figuras 57-62).

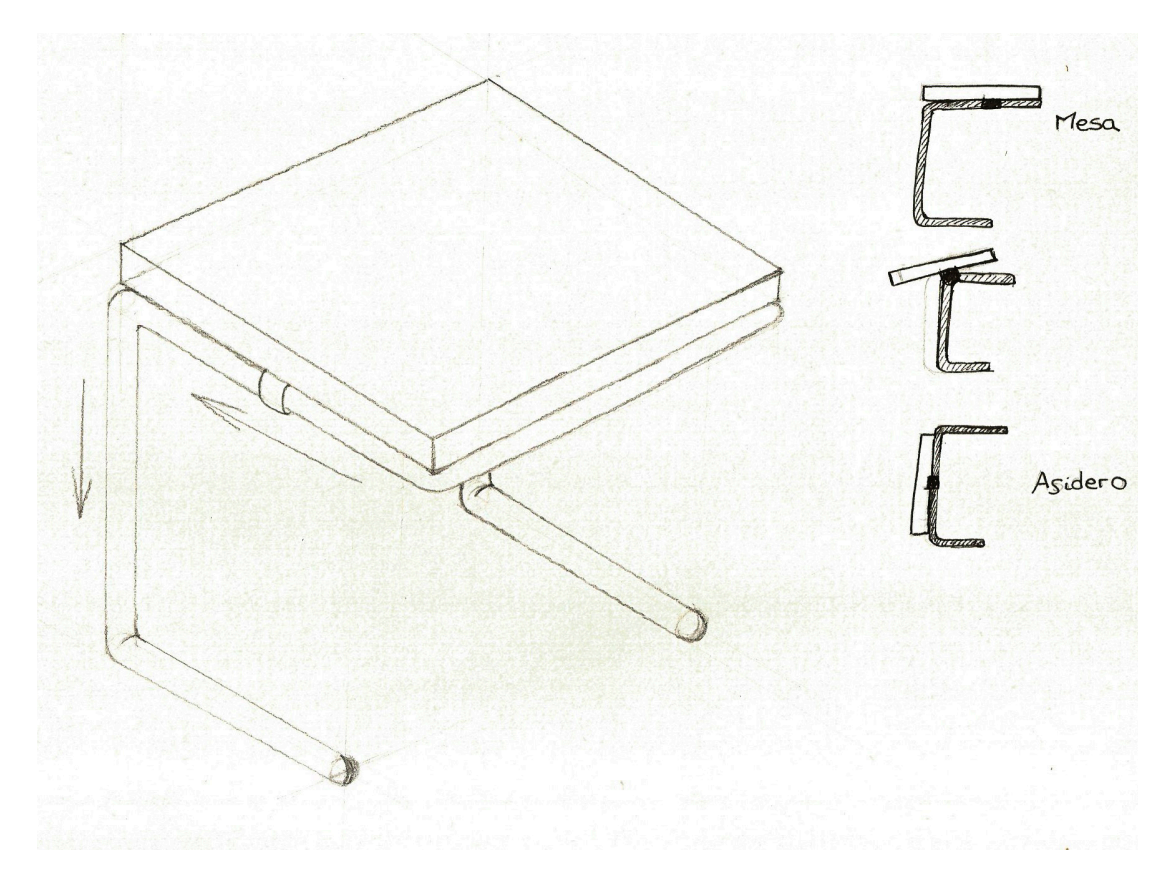

Figura 57. Boceto de mesita auxiliar con asidero

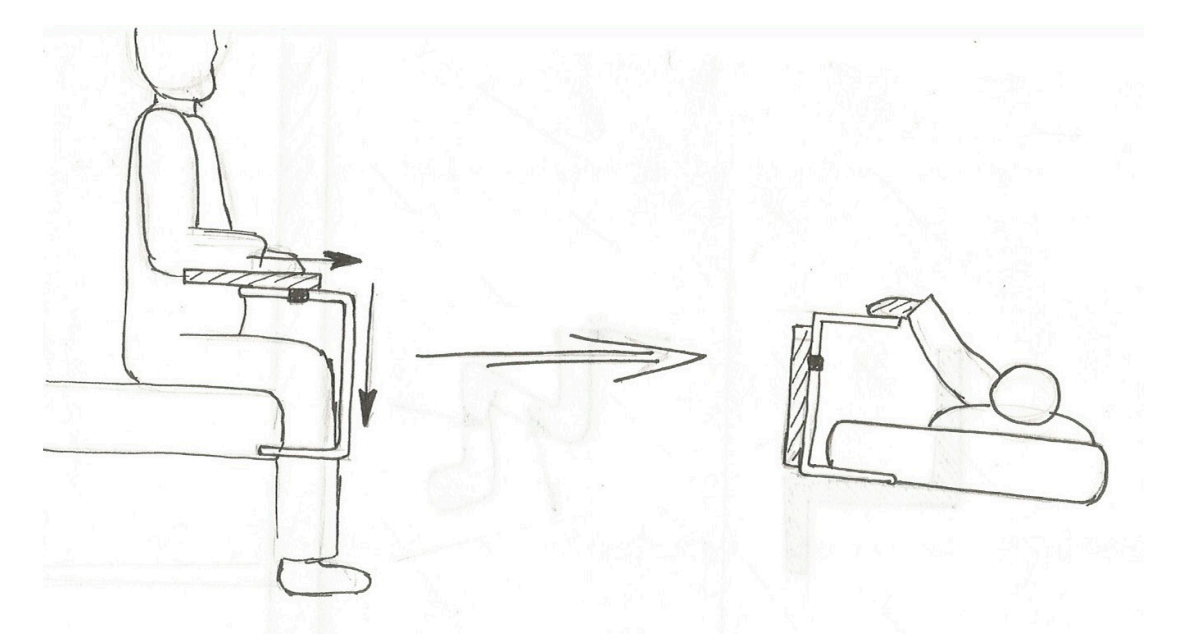

Figura 58. Boceto de mesita auxiliar con asidero

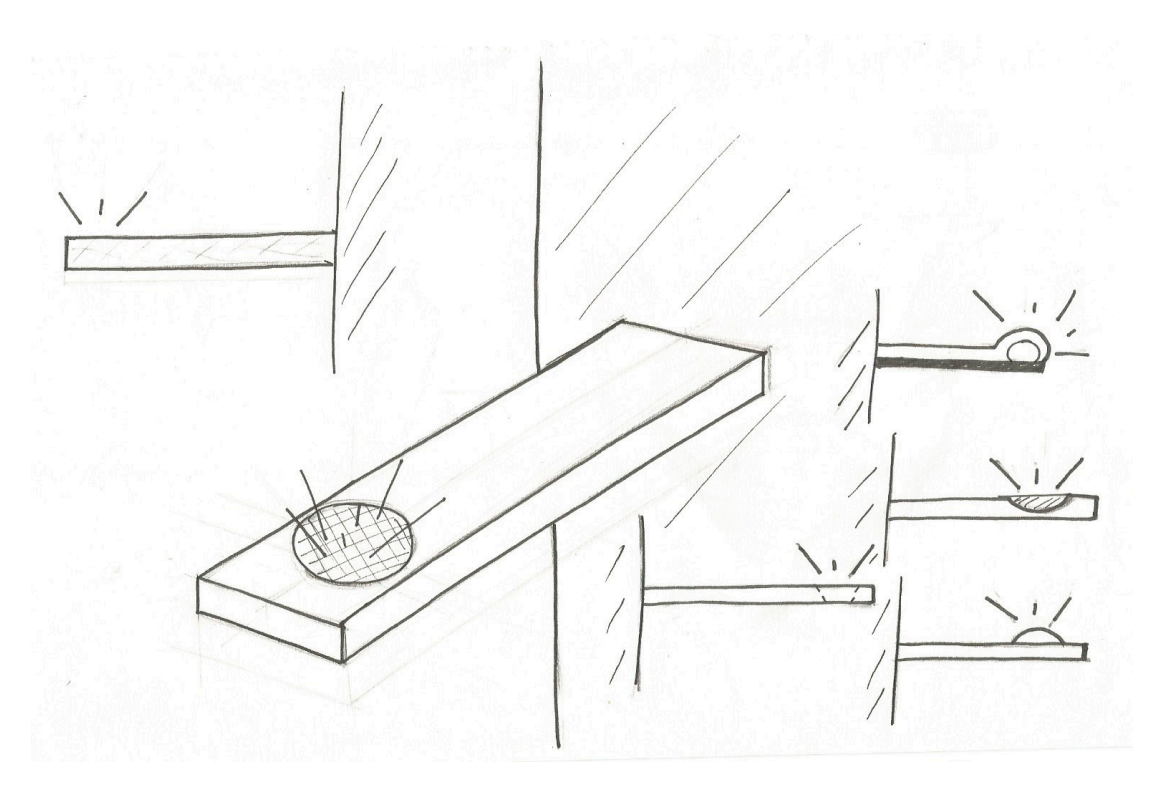

Figura 59. Boceto de luz encastrada a la pared para dormitorios

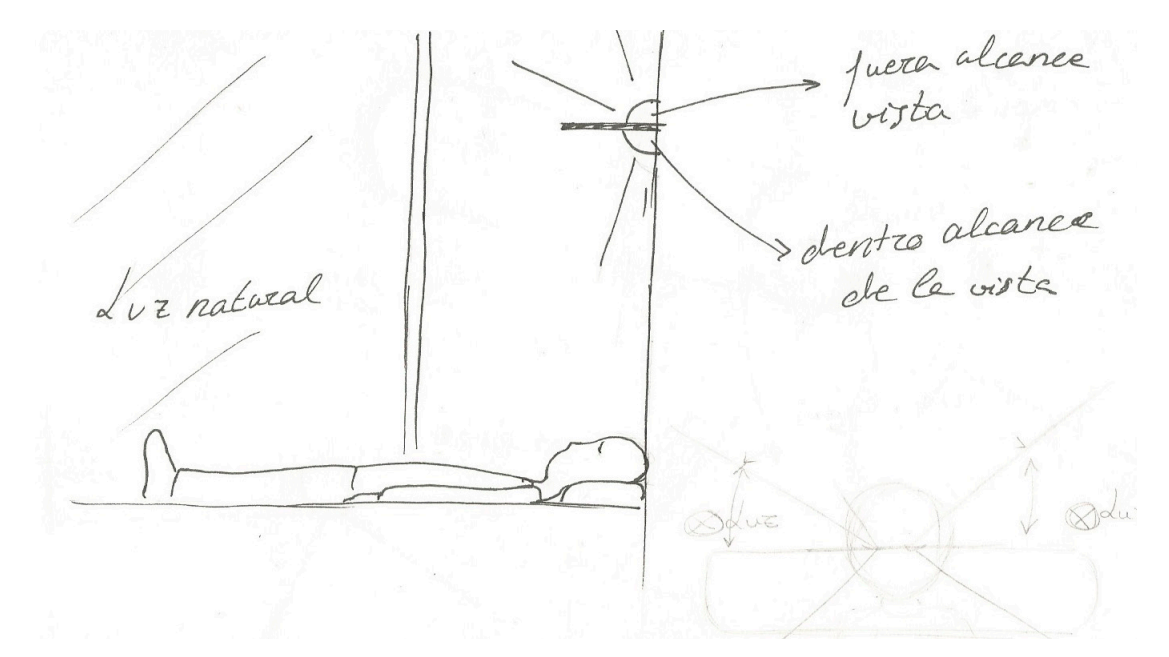

Figura 60. Boceto de luz encastrada a la pared para dormitorios

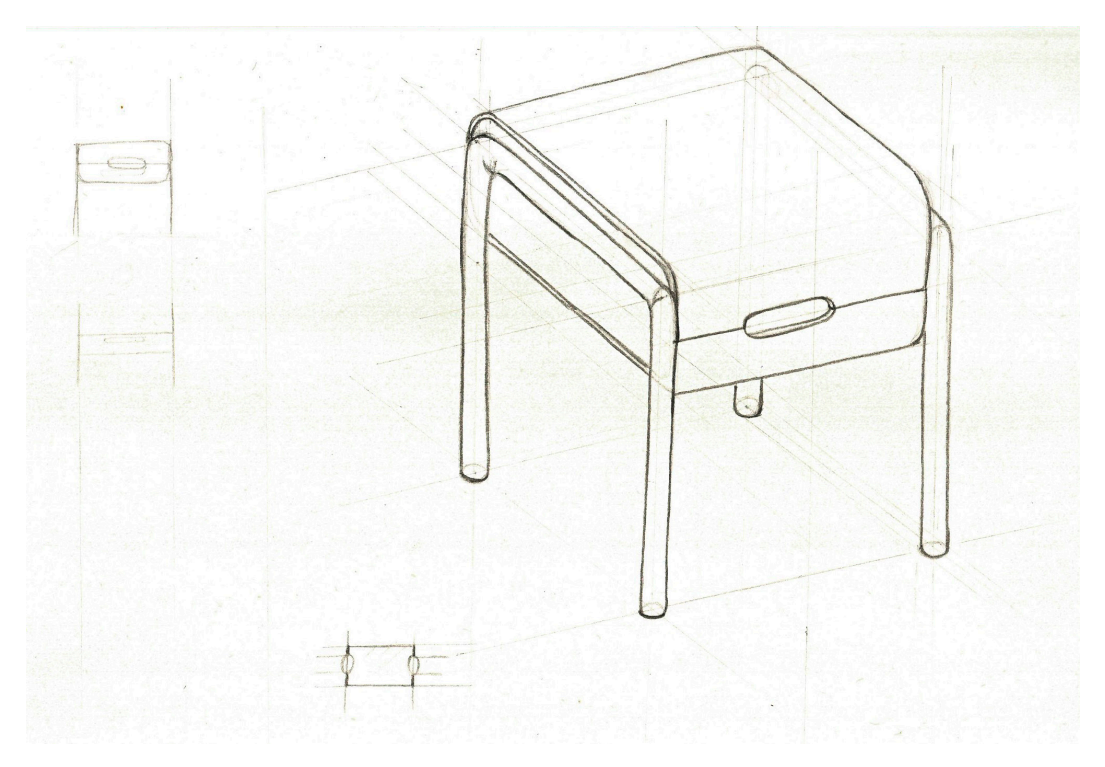

Figura 61. Boceto de andador con mesa incorporada

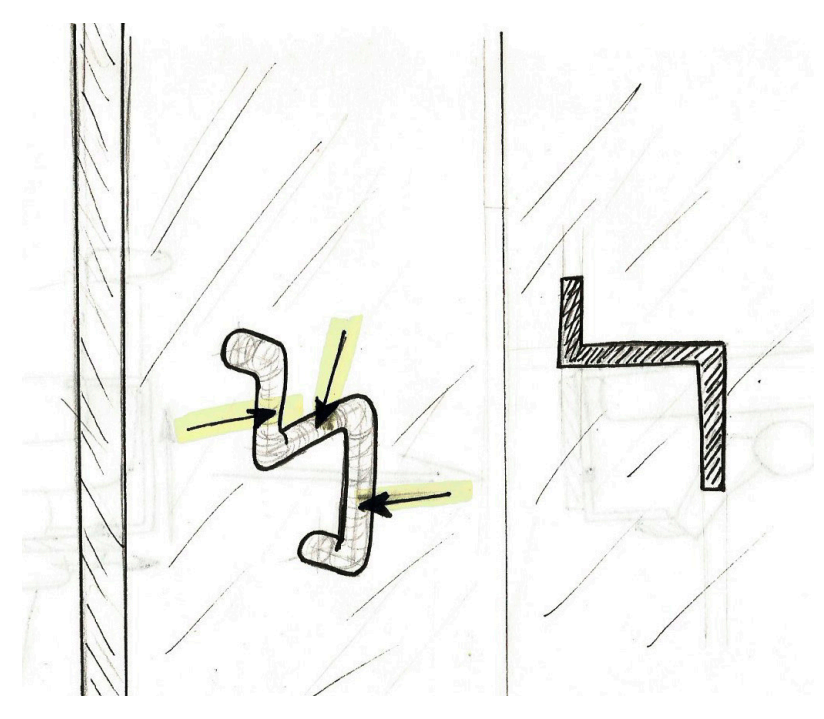

Figura 62. Boceto de tirador de puerta

Después de las ideas anteriores, se eliminó el asidero como posible propuesta a desarrollar y los siguientes bocetos se centraron en el desarrollo futuro de una mesa auxiliar que se incorporara a la posición acostada y sentada del paciente, al desarrollo de un andador que diese un carácter doméstico al producto eliminando el estilo geriátrico que contienen este tipo de equipamiento y al diseño de unas luces de pared que se mantengan fuera del alcance visual del paciente desde una posición acostada.

Se piensa en distintas formas para la mesa auxiliar con el fin de proporcionar la suficiente profundidad para aquellas personas que se encuentran acostados en la cama porque así, el cuidador podrá incorporarla y hacer que el usuario la pueda utilizar sin necesidad de moverse de la cama. También, se regula en altura para promover el confort en el paciente (Figura 63-65).

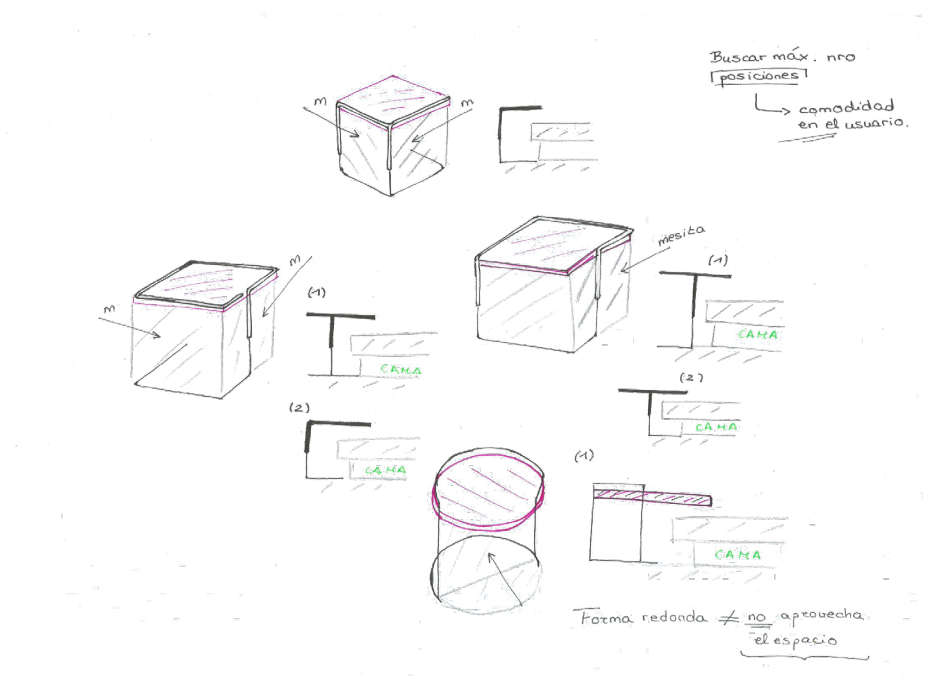

Figura 63. Formas mesita auxiliar

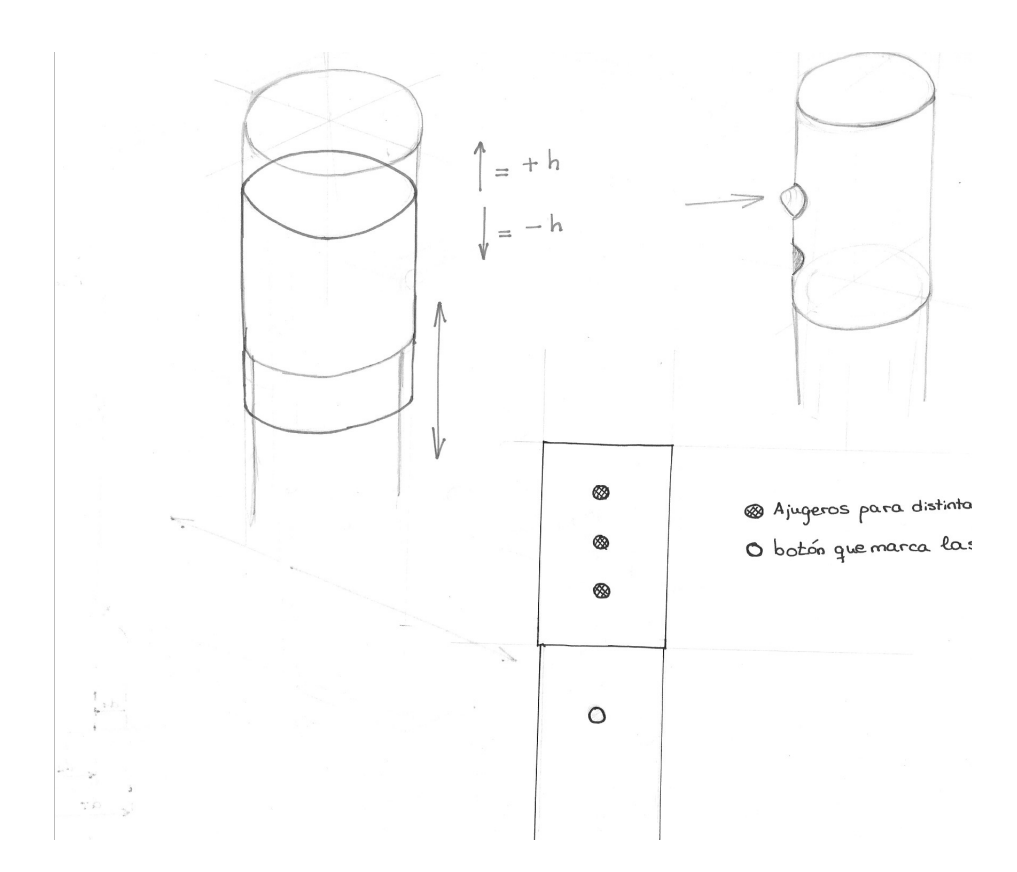

Figura 64. Regulación altura mesita auxiliar

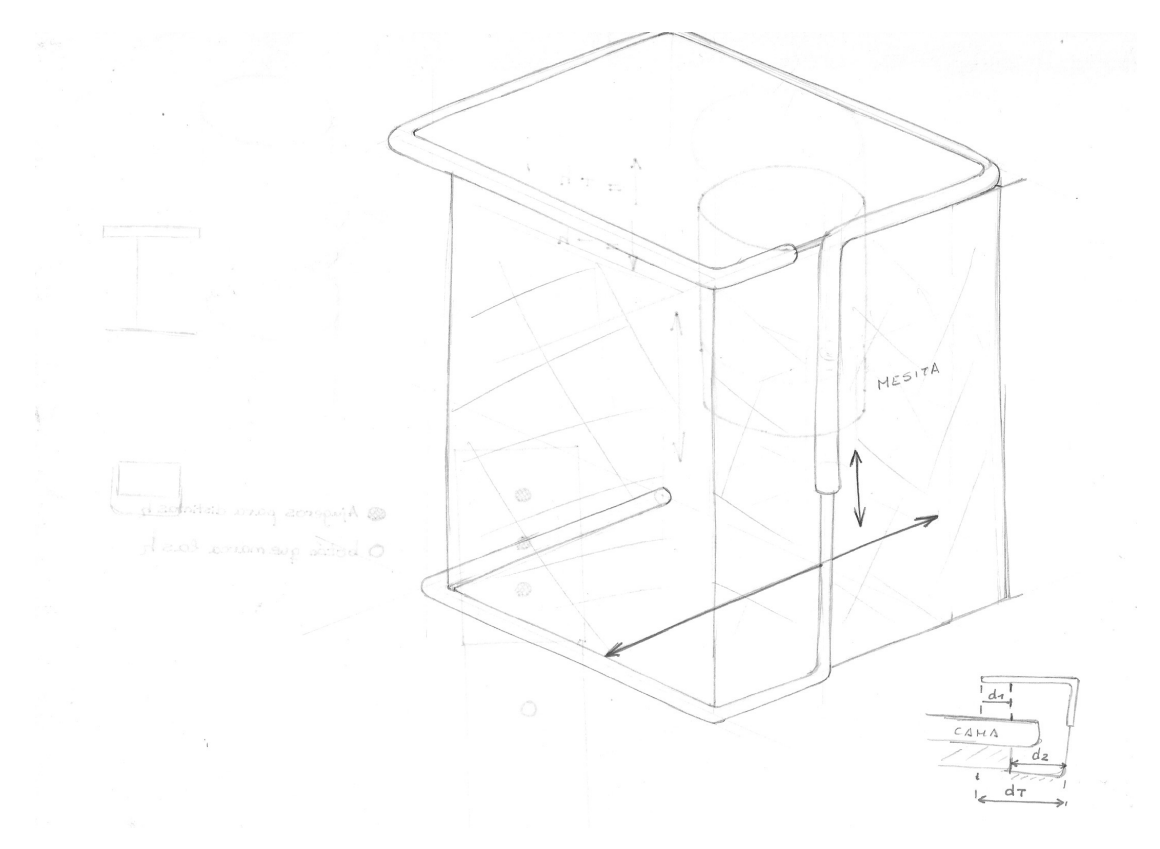

Figura 65. Boceto poisble mesita auxiliar

Desde un inicio, la mesa auxiliar fue pensada para integrarse en la mesita de noche (Figura <sup>66</sup>) de este modo, se elimina el peso de tener que transportar tanto la mesa auxiliar como la mesita de noche al utilizarse para comer (Figura 47). Además, se distribuyen los distintos compartimentos de la mesita con el fin de, que el usuario pueda acceder y observar sus objetos personales desde la cama.

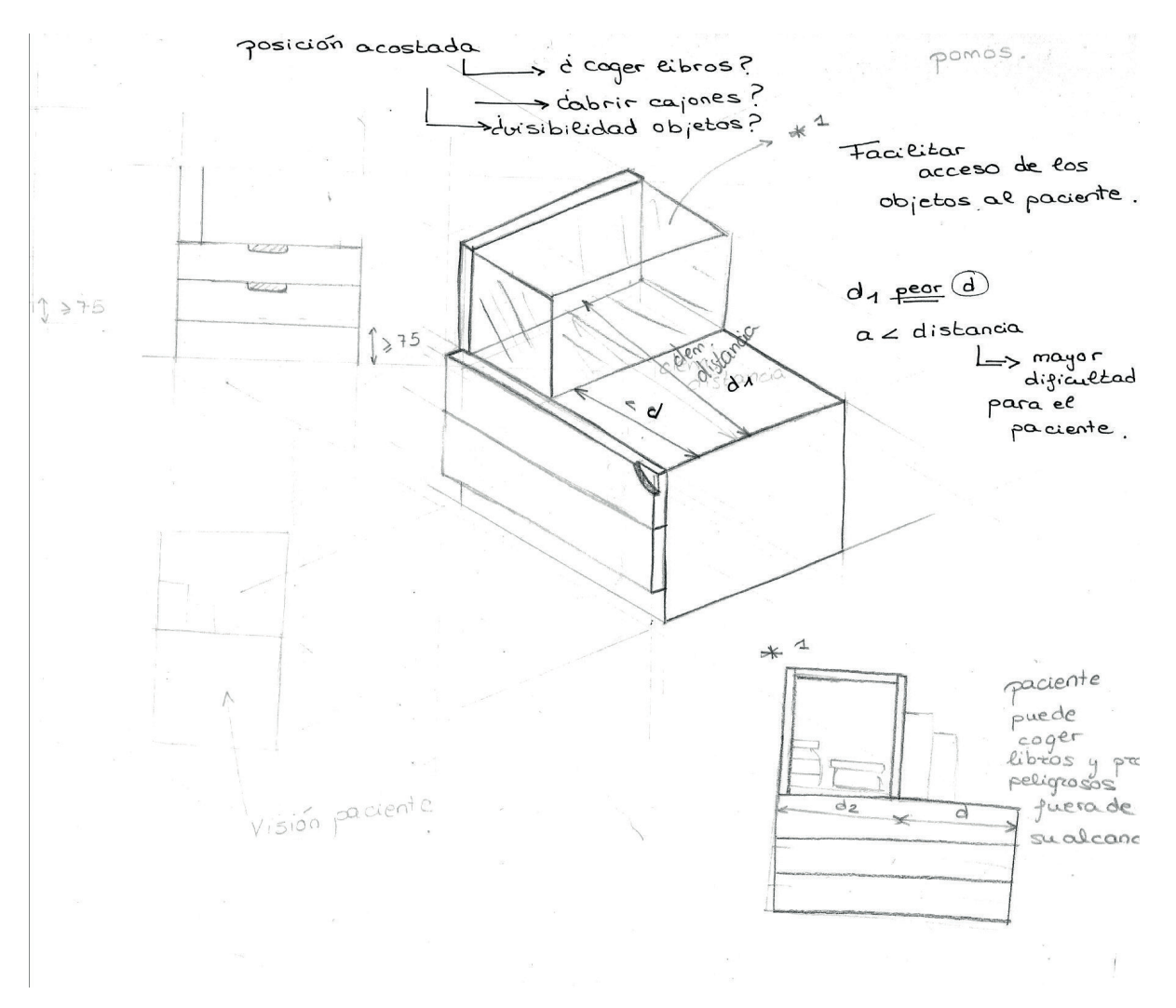

Figura 66. Uso de la mesita auxiliar

Con respecto al andador, (Figura 67), se piensa en diseñar una ayuda de movilidad fabricada con el menor número posible de elementos y uniones promoviendo el desarrollo sostenible. Por ello, la unión que sirve para fijar el asiento al propio tacatá, se podrá regular en altura gracias a las distintas perforaciones en altura que se encuentran en las patas.

Finalmente, las luces de pared, como se ha mencionado anteriormente están diseñadas para que se encuentren fuera del campo de visión del paciente desde una posición acostada, evitando así, la fatiga visual y mental que causa estar encerrado una habitación y promoviendo la sensación de amplitud y luz natural en la estancia (Figura 68).

Finalmente, la idea escogida para desarrollar será el andador, cuyos bocetos se verán completados en el apartado 6.4 Elección propuesta final.

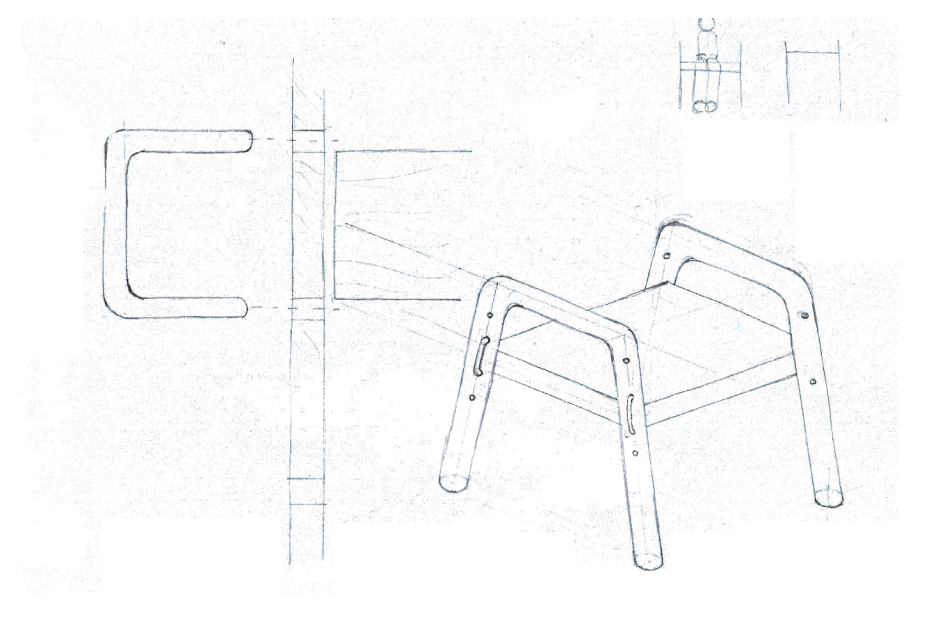

Figura 67. Boceto ayuda para caminar

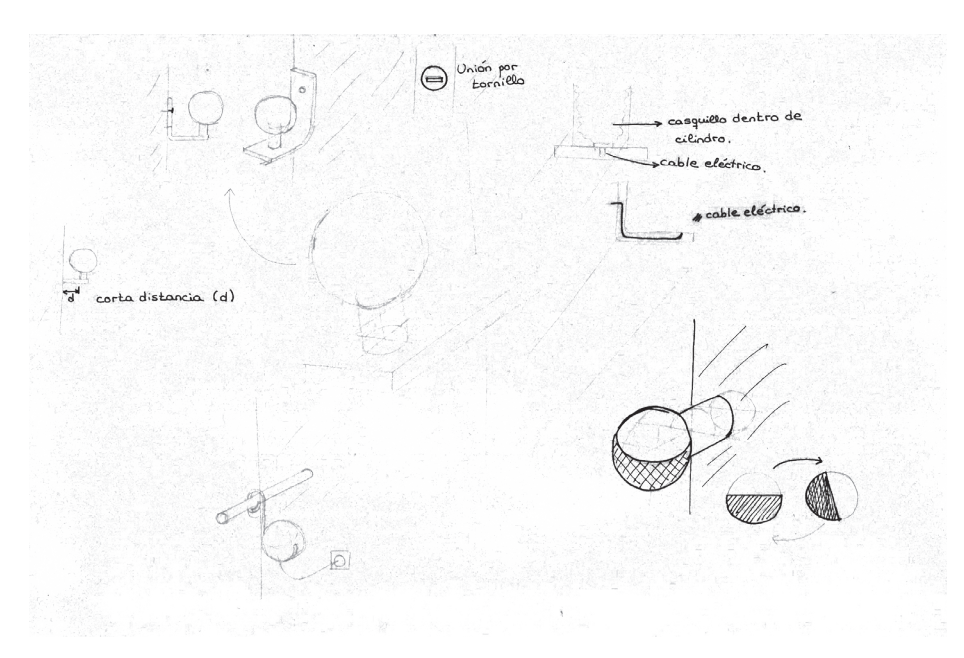

Figura 69. Bocetos ideas luces para pared

### 6.3.2 Moodboard

Se define Moodboard como, el panel de tendencias que consiste en un collage que consta de imágenes, texto y muestras de objetos en una composición y puede estar basado en un tema o material escogido al azar.

Para definir visualmente las tendencias referentes a colores, materiales y formas del proyecto a realizar, se ha realizado un panel de tendencias donde los elementos gráficos se relacionan entre sí representando la misma estética y concepto (Figura 70).

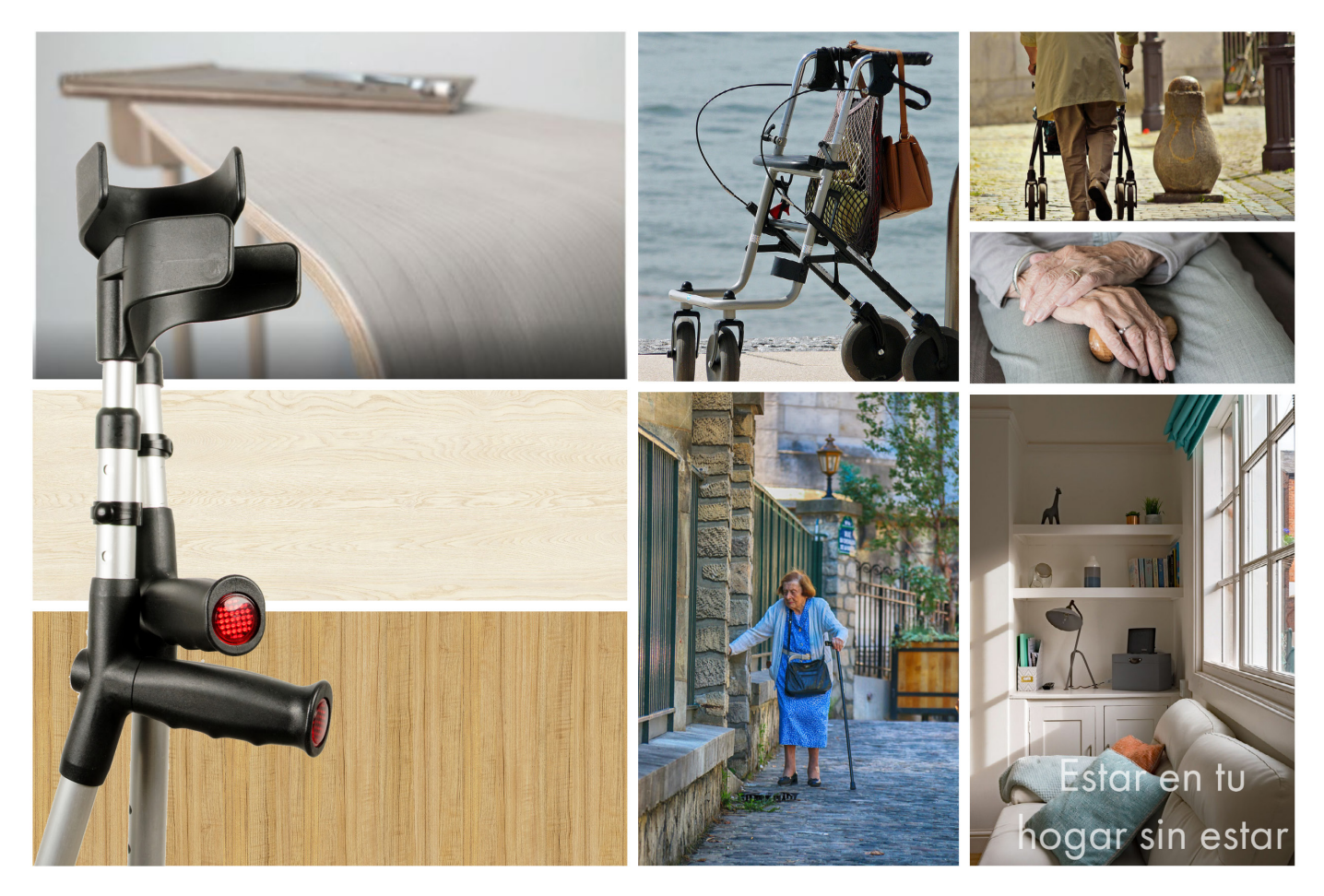

Figura 70. Moodboard de inspiración

# 6.4 Elección propuesta final

Una vez escogida la propuesta final a desarrollar, en este caso, un andador para incentivar la movilidad en personas mayores de 65 años que debido a su enfermedad degenerativa empiezan a necesitar el uso de este tipo de ayudas para caminar, se realizan una serie de bocetos con la finalidad de escoger la idea que más se ajusta al diseño a realizar.

A continuación, se exponen los bocetos realizados y la propuesta final escogida (Figuras 71-76).

El desarrollo de este apartado, es una de las claves para el diseño del proyecto ya que, el objetivo principal del proyecto es la realización de un andador que eliminará el estilo geriátrico de las ayudas para caminar que se encuentran actualmente en el mercado, creando una ayuda que gracias a sus formas y materiales empleados en su fabricación proporcionan en el usuario una sensación de bienestar al recordarles que se encuentran en su hogar sin estar en él.

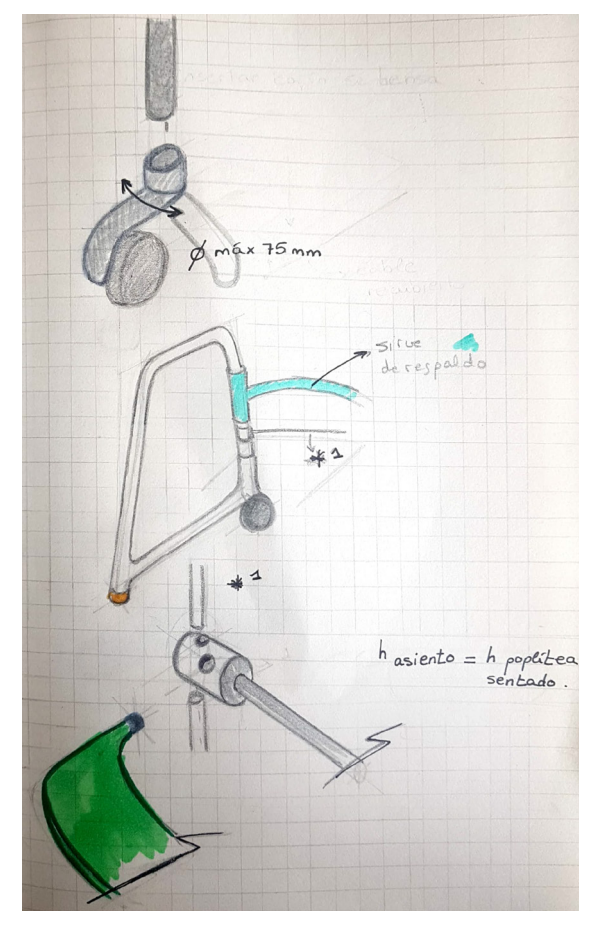

Figura 71. Bocetaje propuesta 1 andador Figura 72. Bocetaje propuesta 2 andador

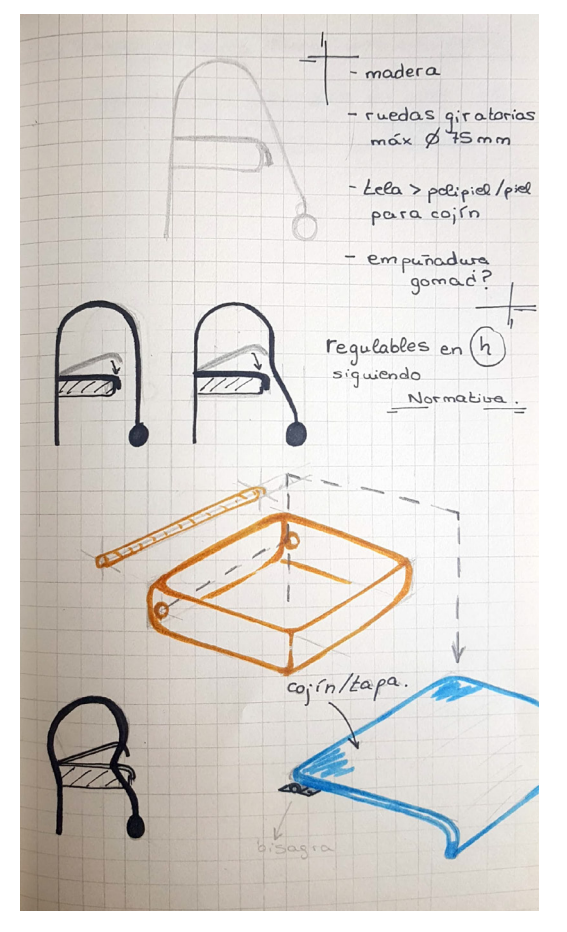

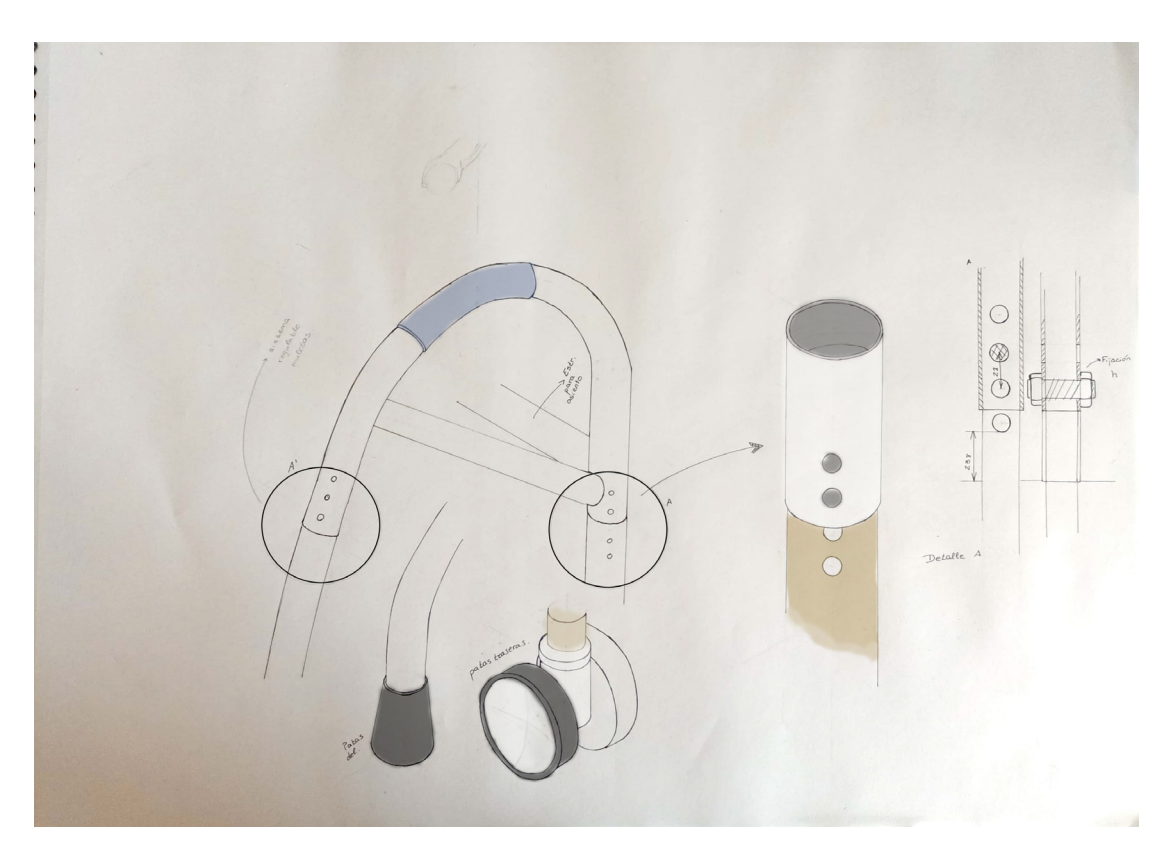

Figura 73. Bocetaje propuesta 3 andador

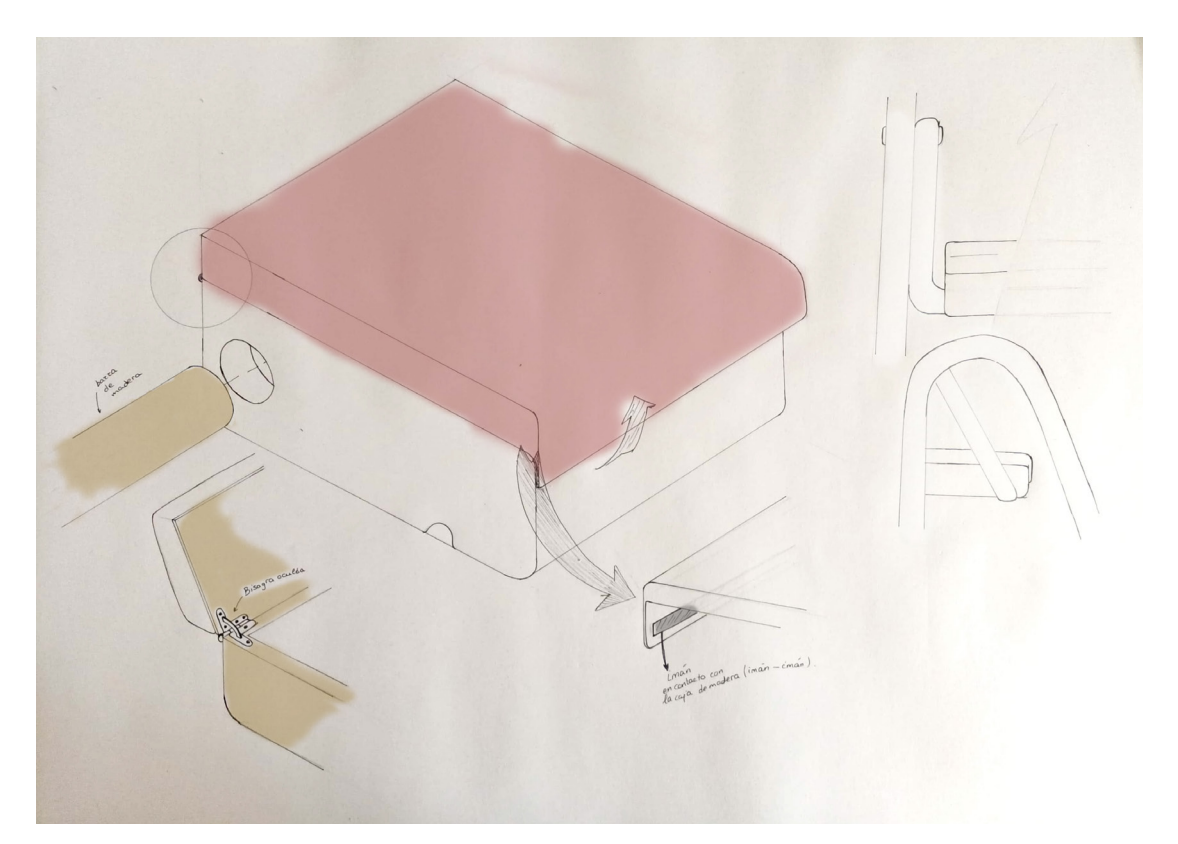

Figura 74. Bocetaje propuesta 3 andador

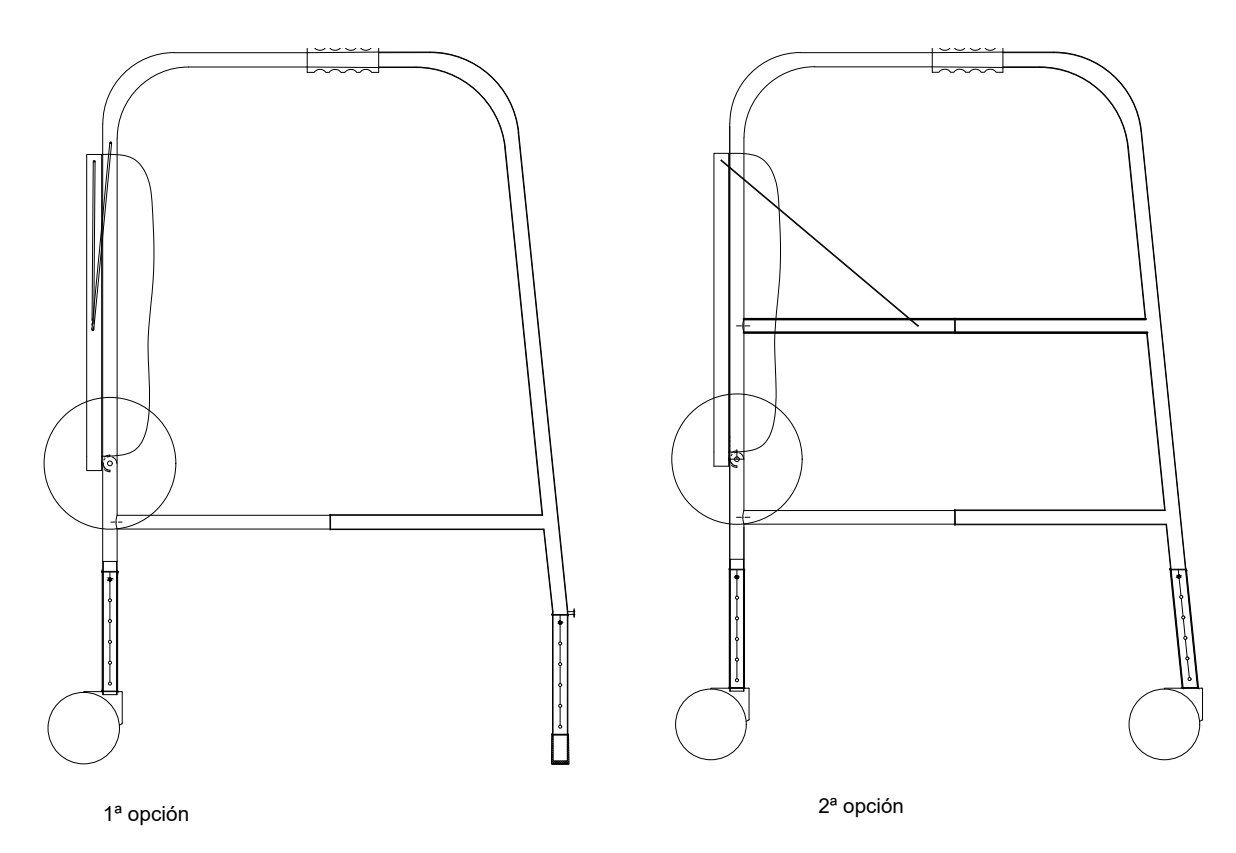

Figura 75. Bocetaje propuestas andador con medidas provisionales

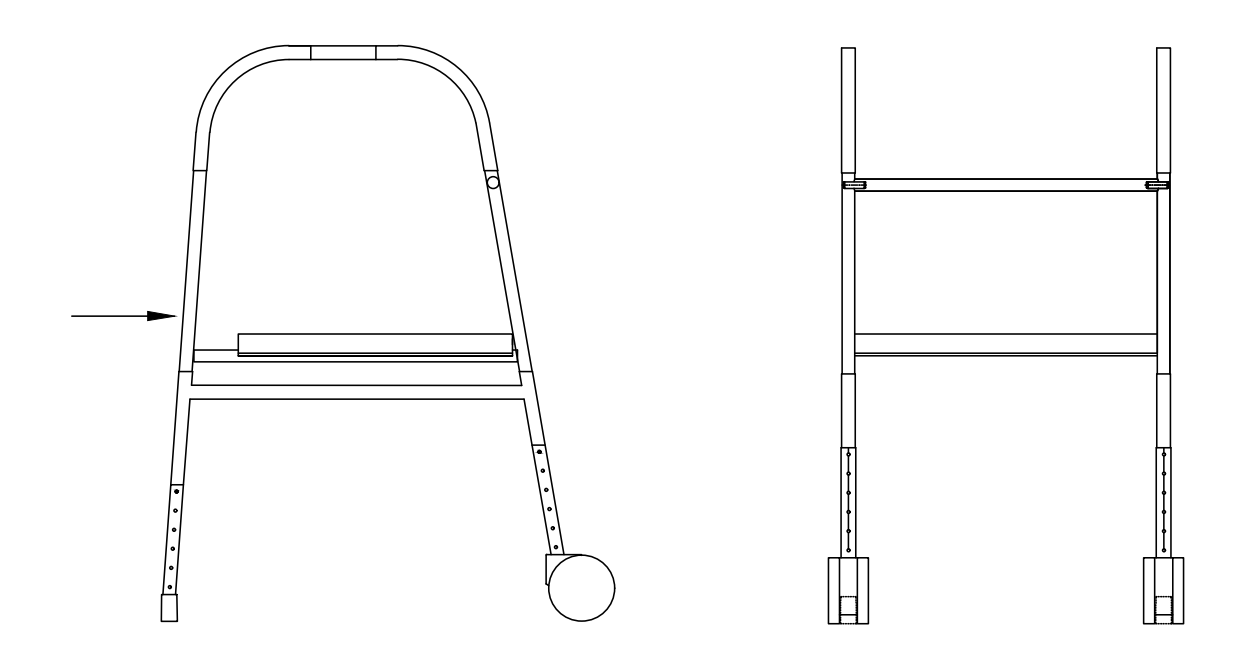

Figura 76. Propuesta final andador con medidas provisionales

# 6.5 Ergonomía y Antropometría

# 6.5.1 Ergonomía

Estudio de las medidas y condiciones de un producto para que se adapte a las características físicas y psicológicas del usuario.

Existen distintos tipos de ergonomías para aplicar a un producto y ellas son: la ergonomía física que analiza cómo afecta el diseño de producto al cuerpo humano, la ergonomía cognitiva que estudia los procesos mentales humanos y la ergonomía organizacional que se relaciona con el lugar de trabajo y la estructura organizativa de una empresa.

En este caso, se ha empleado la ergonomía física ya que es necesaria la creación de un equipamiento que se adapate a las necesidades de las personas mayores y al espacio donde se va a utilizar.

### 6.5.2 Antropometría

En este punto del trabajo se dictan los aspectos considerados a la hora de determinar las medidas necesarias para diseñar y construir el andador. Primero se detalla la edad a la que va destinada el producto y en qué se ha basado para escogerla. Posteriormente, se exponen tablas antropométricas necesarias para la correcta elección de los percentiles y de las medidas en personas mayores de 65 años. A continuación, se detallan y explican los peligros que pueden suceder en el uso de este producto y, por lo tanto, cuáles van a ser las medidas a tener en cuenta para evitar estos riesgos.

Finalmente, se detallan los parámetros de medidas que va a tener el andador.

#### Edad escogida en base al estudio de mercado

Desde un principio la realización de este proyecto está enfocado para personas de la tercera edad y sus cuidadores o familiares.

Por ello, como se puede observar en el estudio de casos, a la hora de diseñar un producto que trate de mejorar el bienestar en ancianos, los diseñadores tratan de acercarse a la mayor parte de la población a partir de los 65 años dado que, muchas de ellas empiezan a sufrir problemas musculares, entre otros problemas de salud en los que se ven afectadas sus capacidades motrices y cognitivas. En el caso de la demencia esta enfermedad suele aparecer a más tardía edad. No obstante, como diseñadores debemos crear un producto que ponga solución al mayor rango posible de personas.

Por ello, en nuestro caso, para el diseño planteado se van a tener en cuenta adultos mayores de 65 años.

#### Medidas específicas personas mayores de 65 años

Las siguiente tabla (Tabla 25) muestra las medidas que se van a tomar como referencia a la hora de obtener las medidas finales del producto. El producto a realizar va a ser regulable por lo que, las medidas que se encuentran en las siguientes tablas solamente van a servir como referencia para posteriormente, mediante cálculos se obtengan las medidas correctas. Las tablas contienen las medidas relativas y necesarias para el diseño de un andador; ellas son: altura del poplíteo, altura de hombros, altura de pie, anchura de caderas (Tabla 25)

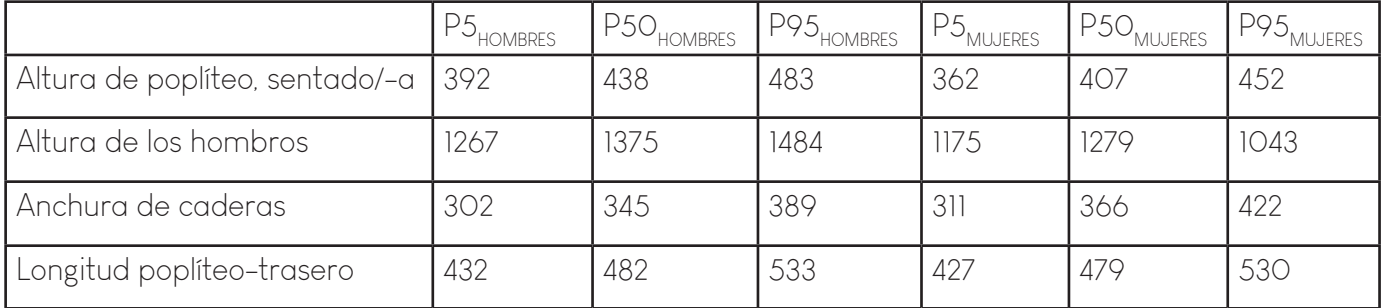

Tabla 25. Medidas antropométricas especificas para la población mayor de 65 años

Como se puede observar, los percentiles que se han obtenido en el libro de Antropometría aplicada al diseño del producto corresponden a P5, P50 y P95 de la población. En este caso, al tratarse de un equipamiento regulable, el propio producto tiene que acercarse al máximo número posible de la población por lo que se escoge el P99 de hombres y el P1 de mujeres. Como no se disponen de las medidas correspondientes a estos percentiles se llevará a cabo el cálculo de cada una de ellas.

Para hacer un producto completamente seguro se deberá seleccionar las dimensiones de las personas más pequeñas y de los más grandes dependiendo de la medida a analizar, asegurando así comodidad y posiciones ergonómicas correctas, en función de los criterios ergonómicos dictados a continuación:

Alcance: Si la dimensión del producto o parte del producto es pequeña, se diseña para los usuarios más pequeños y no se perjudica a los más grandes, el criterio a aplicar será de alcance (P5 o P1).

Espacio libre: Si la dimensión del producto o parte del producto es grande, se diseña para los usuarios más grandes y no se perjudica a los más pequeños, el criterio a aplicar será de espacio libre (P95 o P99).

Ajuste bilateral: Si la dimensión del producto o parte del producto perjudica a todo el espectro d epercentiles, el criterio a aplicar será de ajuste bilateral (P5-P95 o P1-P99).

Elección del percentil: como se ha indicado anteriormente, para el correcto diseño de este producto el percentil a escoger será el más restrictivo tanto en los casos de medidas pequeñas, P1 como en el caso de medidas grandes, P99.

El criterio a tener en cuenta para el cálculo de dimensiones será el siguiente:

Altura andador: Para definir la altura del andador se tienen en cuenta los siguientes aspectos:

- Posición erguida usuario dado que, las personas mayores a medida que envejecen tienden a encorvar su espalda, se crea un andador que obligue a mejorar su postura
- Altura hombros HH
- Longitud hombro-codo HC
- Longitud codo-agarre CA

Esta medida se establecerá por ajustes bilaterales mediante razones trigonométricas, como se puede observar en la siguiente imagen (Figura 77).

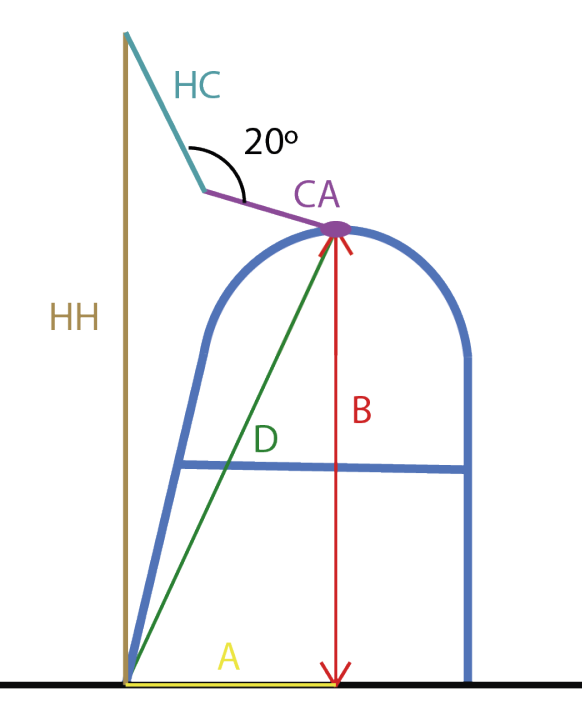

Figura 77. Razones trigonométricas

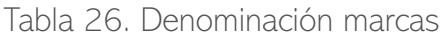

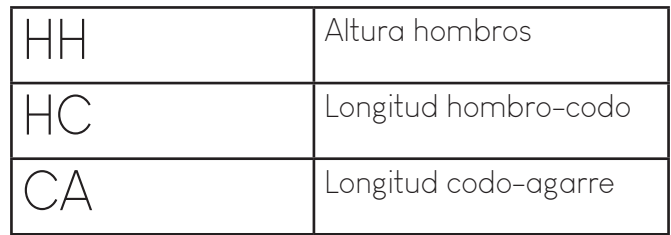

Para obtener HH, primero se obtienen de las tablas antropométricas (Tabla 27) la altura de hombros del P5, P50 y P95 tanto de hombres como de mujeres Una vez obtenidos los datos, se procede a calcular el P99<sub>HOMBRES</sub>;

$$
P95 = P50 + Z_{95}^{\circ} \text{fs}
$$
\n
$$
1484 = 1375 + 1,64 \text{fs}
$$
\n
$$
s = 66,62
$$
\n
$$
1375 + 2,32 \text{fs}66,2 = 1528,58 \text{ mm}
$$

Para calcular P1<sub>MUJERES</sub>

P95=P50+Z\_95\*s 1382=1279+1,64\*s s=62,8 1279-2,32\*62,8=1133,304 mm

Tabla 27. Tabla datos antropométricos

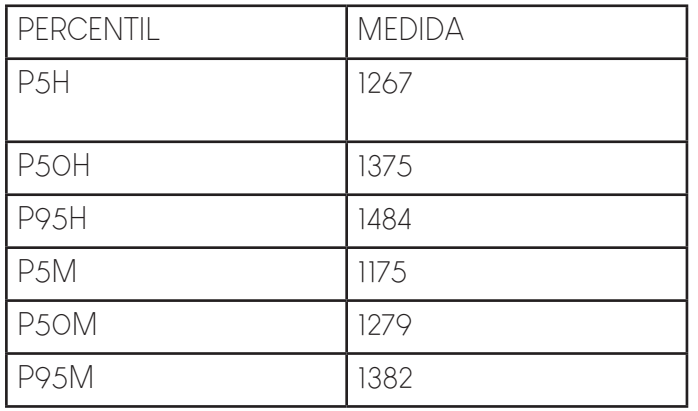

Se realiza el mismo procedimiento para obtener HC (Tabla 28), Obtener P99<sub>hombres;</sub>

 $P95 = P50 + Z_{qs} * s$  $391 = 355 + 1.64$ <sup>\*</sup>s s=22,1 355+2,32\*22,1=496,272 mm

Obtener P1<sub>mujeres;</sub>

$$
P95 = P50 + Z_95
$$
  
364 = 333 + 1,64<sup>\*</sup>s  
s=18,9  
333-2,32<sup>\*</sup>18,9=289,152 mm

| PERCENTIL         | <b>MEDIDA</b> |
|-------------------|---------------|
| P <sub>5</sub> H  | 319           |
| P <sub>5</sub> OH | 355           |
| <b>P95H</b>       | 391           |
| P <sub>5</sub> M  | 302           |
| P <sub>5</sub> OM | 333           |
| <b>P95M</b>       | 364           |

Tabla 28. Tabla datos antropométricos

Para obtener CA, (Tabla 29)

Obtener P99<sub>hombres;</sub>

 $P95 = P50 + Z_{95}^*$ s 369=336+1,64\*s s=20,2 336+2,32\*20,2=382,86 mm

Obtener P1<sub>mujeres;</sub>

P95=P50+Z\_95\*s 339=310+1,64\*s s=17,7 310-2,32\*17,7=268,94 mm

Tabla 29. Tabla datos antropométricos

| PERCENTIL         | <b>MEDIDA</b> |
|-------------------|---------------|
| P <sub>5</sub> H  | 303           |
|                   |               |
| P <sub>5</sub> OH | 336           |
| <b>P95H</b>       | 369           |
| P <sub>5</sub> M  | 281           |
| P <sub>5</sub> OM | 310           |
| <b>P95M</b>       | 339           |

De tal modo que,

 $B99_{HOMBRES} = HH99_{HOMBRES} + HC99_{HOMBRES} * cos20° + CA99_{HOMBRES} * sin20° = 1528,58-406,272$  $\cos 20^\circ + 382.86$ \*sin $20^\circ = 1277.75$  mm

 $B1_{MUIERES}=HH_{1M}+HC_{1M}$ \*cos20°+CA<sub>1M</sub>sin20°=1133,304-289,152cos20°+268,94 sin20°=953,573 mm

Para realizar un ajuste de altura que se adapte a la postura que suelen adopatar las personas mayores pero queriendo mejorar este aspecto se deja una altura máxima de andador de 1050mm para altura máxima y como mínima, 900mm

Altura asiento: se considera el P99 de hombres y el P1 de mujeres

Para asegurarse de una altura de asiento que se adapte de la forma más ergonómica posible al usuario, se regulará el asiento creando tallas entre estos dos parámetros para que de este modo, tanto las personas más altas como las de menos estatura se encuentren en una posición cómoda.

Teniendo en cuenta que la población con más altura cuenta con una altura de poplíteo de 526,66 mm y la población con menor estatura cuenta con 368,34 mm aproximadamente se regulará el asiento de tal modo que:

Cuando h asiento  $= 524$  mm; h andador  $= 1050$  mm; h persona hombros  $= 1528,58$  mm Cuando h asiento  $= 374$  mm mm; h andador  $= 900$  mm; h persona hombros  $= 1133,304$ mm

Para que a la hora de ajustar la regulación de patas sea uniforme se ajustan ambas medidas de tal modo que, tanto la población con menor estatura como la que tiene mayor estatura se encuentren en una posición cómoda al andar y al estar sentados por lo tanto,

H Asiento = 524 para los más altos y 374 mm para los más bajos

H Andador = 1050 para los más altos y 900 mm para los más bajos

Con una diferencia de 150 se realizan las tallas;

150/5 = 30 mm distancia entre tallas

Número total de tallas = 6 tallas de 25 mm de distancia entre cada una de ellas

Finalmente, para determinar la profundidad de asiento y por ende, la profundidad del andador, se realiza al igual que en los casos anteriores por ajustes bilaterales para P1 $_{\text{MIEBES}}$  y P99<sub>HOMBRES</sub>

Distancia entre asiento y parte interna pierna mínimo 5 cm por seguridad según normativa UNE-EN ISO 11199-2 Ayudas para caminar manejadas por ambos brazos Requisitos y métodos de ensayo. Parte 2: Andadores con ruedas

Por lo tanto, profundidad de asiento = 507 mm

Y profundidad total andador  $= 507 + 250$  mm de seguridad para proporcionar una correcta postura  $= 757$  mm

# 6.6 Restricciones. Normativa

Tras escoger el producto que se va a diseñar, se ha realizado una búsqueda de las diferentes normas del producto a diseñar a lo largo del proyecto, que afectarán directamente al objeto, en este caso, al andador y harán que sea seguro tanto su utilización como el cuidado y montaje.

Se han analizado las siguientes normas que van a condicionar al diseño del andador:

- UNE-EN ISO 1985 Ayudas para caminar Requisitos generales y métodos de ensayo
- UNE-EN ISO 11199-2 Ayudas para caminar manejadas por ambos brazos Requisitos y métodos de ensayo Parte 2: Andadores con ruedas
- UNE-EN ISO 24415-1:2009 Conteras de las ayudas para caminar Requisitos y métodos de ensayo Parte 1: Fricción de las conteras
- UNE 158101 Servicios para la promoción de la autonomía personal Gestión de los centros residenciales y centros residenciales con centro de día o centro de noche integrado Requisitos

Primeramente, se ha analizado la norma UNE-EN 1985 Ayudas para caminar. Requisitos generales y métodos de ensayo y que expone las normativas y requisitos que se deben y es recomendable implantar en el diseño de un equipamiento cuya función principal sea la de proporcionar una ayuda para caminar al paciente. En la norma, en el apartado 6. Requisitos relativos a la construcción y a las propiedades ambientales indica que, los accesorios suministrados por el fabricante o aquellos mecanismos que van fijados a la propia ayuda deben cumplir los mismos requisitos de seguridad y tener la misma calidad que el andador también, expone que todos los bordes, cantos y superficies accesibles deben cumplir lo que establece la normativa UNE-EN 12182:1997. Finalmente, la ayuda para caminar debe diseñarse de modo que se pueda maniobrar con ella en espacios interiores, exteriores o ambos, dependiendo del espacio donde se integre deberá cumplir con lo siguiente:

Para espacios interiores:

- El diámetro de rueda delantera debe ser superior o igual a 75 mm con el fin de, permitir la maniobrabilidad sobre alfombras

-Estas ayudas deben estar provistas de frenos de estacionamiento en dos ruedas, igualmente las conteras pueden considerarse frenos de estacionamiento

-La anchura máxima debe ser menor o igual a 650 mm

Para espacios exteriores:

-El diámetro de rueda debe ser igual o mayor a 180 mm

-El ancho de la rueda debe ser mayor o igual a 28 mm

-La ayuda para caminar debe tener freno en dos ruedas de modo que, el usuario pueda accionarlos mientras camina. Además, los tacos de goma pueden considerarse como frenos -Del mismo modo, la ayuda debe tener freno de estacionamiento en dos ruedas, pudiendo ser los tacos de goma considerados como frenos.

Por lo tanto, el andador deberá ser diseñado cumpliendo con los requisitos anteriormente expuestos, adaptándose al entorno donde va a ser utilizado, ayudando a la movilidad y autonomía del usuario. Este diseño propiciará una mejora de la postura de las personas mayores y con ello una mejora de su bienestar y salud.

Posteriormente, se ha estudiado la norma UNE-EN ISO 11199-2 Ayudas para caminar manejadas por ambos brazos. Requisitos y métodos de ensayo. Parte 2: Andadores con ruedas ya que esta norma expone tanto los requisitos como los ensayos a los que debe someterse el andador, en este caso, el proyecto a realizar.

Se recurre al apartado 4. Requisitos, donde expone los requerimientos sobre la maniobrabilidad en el punto 4.1 Maniobrabilidad que determina las dimensiones de las ruedas de la ayuda para caminar dependiendo del espacio donde se vaya a usar. En el punto 4.2 Estabilidad, determina los distintos ángulos de inclinación del producto para una estabilidad con dirección hacia delante, hacia atrás y frente a movimientos laterales. Así, en la primera dirección a estudiar el ángulo de inclinación no debe ser inferior a 15º, en el segundo caso, el ángulo de inclinación no debe ser inferior a 7º respecto a la horizontal y en el último caso, el ángulo del plano en el punto de inclinación del andador debe ser mayor o igual a 3,5º respecto a la horizontal.

En el subapartado 4.3 Frenos, determina que aquel andador con más de dos ruedas debe tener frenos de camino que sean fáciles de utilizar por el usuario cuando esté en movimiento.

Para ello, todos los andadores destinados a un uso al aire libre y por ello, deben tener frenos de aparcamiento, que puedan estar integrados con los frenos de camino. La distancia máxima de agarre del freno para los frenos de camino no debe ser superior a 75 mm, y cuando se encuentre en movimiento, el ensayo determina que no debe moverse más de 10 mm en 1 minuto.

En el desarrollo de este proyecto, las ruedas utilizadas van destinadas principalmente para un uso interior por ello su diámetro es de 100 mm, aunque pueden ser utilizados en espacios al aire libre en momentos puntuales. Como las ruedas implementadas son de freno automático, no se requiere poner frenos de camino estacionamiento en la empuñadura y por lo tanto, no deben someterse a ensayo.

Más adelante, en el subapartado 4.4 Empuñadura, expone que la anchura de la empuñadura no debe ser inferior a 20 mm ni superior a 50 mm, este elemento deber estar fija al manillar del andador de forma segura, además, debe ser fácil de limpiar.

Por lo que se refiere a materiales, en el apartado 4.11 Materiales y acabado, indica que los materiales utilizados no deben causar ninguna decoloración de la piel o ropa cuando el andador se utiliza de forma normal. Además, todas las partes del andador deben estar exentas de rebabas, aristas cortantes o proyecciones que puedan causar daños a la ropa o incomodidad al usuario.

En el apartado 5. Métodos de ensayo, se especifican todos lo ensayos a realizar sobre el producto por lo que se refiere a estabilidad, frenos, empuñadura, asiento de descanso, carga estática y fatiga. En la realización de este trabajo, el andador se someterá a ensayo de estabilidad en dirección hacia delante, hacia atrás y frente a movimientos laterales. Luego, se someterá a ensayo la empuñadura y el asiento de descanso, los frenos no se someterán a ensayo dado que, las ruedas utilizadas contienen freno automático.

Luego, se ha estudiado la norma UNE-EN ISO 24415-1:2009 Conteras de las ayudas para caminar Requisitos y métodos de ensayo Parte 1: Fricción de las conteras se trata las características de fricción de las conteras que se ponen en el extremo inferior de las ayudas para caminar tienen un interés clave para asegurar la protección del usuario dado que, la fricción entre las conteras y la superficie de camino es un factor muy importante por el que un usuario confirmar su movimiento.

En los apartados 5. Aparato de ensayo y 6. Método de ensayo, se exponen, por una parte, el dispositivo de ensayo y sobre la pista donde se va a realizar y, por otra parte, y cómo se va a realizar este desde su preparación hasta el procedimiento a seguir.

En resumen, esta norma no se va a aplicar al diseño a realizar dado que, se requiere de una pista de ensayo determinada con unos mecanismos de fuerza de carga, de tracción y de fricción específicas para la realización de este ensayo.

Por último, se recurre a la norma UNE 158101 Servicios para la promoción de la autonomía personal Gestión de los centros residenciales y centros residenciales con centro de día o centro de noche integrado Requisitos.

En el apartado 4. Incorporación de las personas usuarias al servicio, el centro debe prestar los servicios necesarios en las condiciones ideales para proporcionar el mayor bienestar en el usuario así, en el subapartado 4.1.1.1 Protocolos mínimos asociados, indica que debe existir un protocolo para la atención al cliente desde el primer contacto hasta la formalización del ingreso para contrastar el perfil de la persona usuaria potencial, la capacidad del centro para atender sus necesidades y la existencia de plazas disponibles.

También, en el subapartado 4.1.2.2 Valoración inicial se exponen los servicios que deben disponer y utilizar para evaluar áreas como; la salud física, cognitiva y conductual, afectiva, actividades de la vida diaria y sociofamiliar, la calidad de vida y otras valoraciones especializadas. Esta valoración debe realizarse por el equipo interdisciplinar, de forma progresiva a lo largo de los primeros días, completándose en un plazo máximo de un mes desde el ingreso del paciente. Cada profesional debe realizar la valoración correspondiente a su área.

Así, en el apartado 5. Atención a las personas usuarias se establecen los diversos protocolos a seguir en las distintas áreas del centro como son: el sanitario, el psicosocial, la atención y cuidados personales y las valoraciones de seguimiento por parte de los distintos profesionales existentes del centro.

Es importante, estudiar los distintos protocolos de actuación de un centro residencial ya que, va a ser el lugar donde va a actuar principalmente el producto diseñado y hay que estudiar cuales son los requisitos necesarios dentro de este lugar para establecer una mejora del bienestar en el usuario.

# 6.7 Materiales y acabados

Elegir los materiales correctos para el uso en personas de la tercera edad es uno de los pilares esenciales del desarrollo de equipamiento, dado que deberá llevar a cabo su función de un modo seguro y adecuado, sin faltar a la responsabilidad medioambiental y promover la limpieza de sus superficies.

Como se observa en la siguiente imagen (Figura 78), el metal y el plástico así como la espuma son los materiales más utilizados en el diseño de andadores o ayudas para la movilidad en personas mayores, el metal se utiliza para la estructura del producto mientras que el resto de materiales sirven para proporcionar la seguridad e higiene tan necesarias en este tipo de productos.

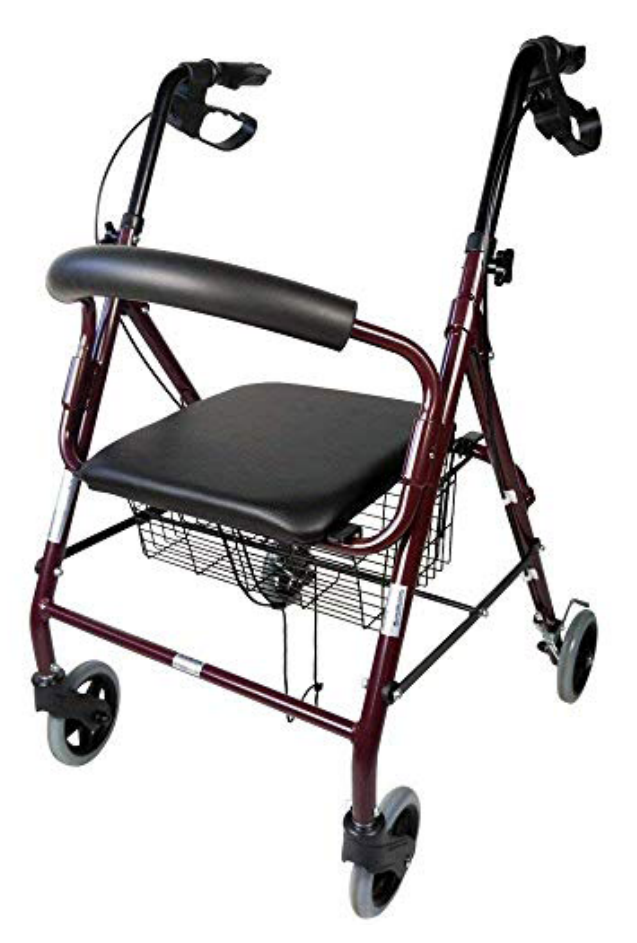

Figura 78. Ejemplo andador de cuatro ruedas

#### Características básicas de los materiales y su relación con el proyecto a desarrollar

La madera es un material de origen natural perteneciente a los extráidos de vegetales leñosos, constituidos por una estructura fibrosa de celulosa, C6H1205, (60%) y lignina, C19H24014. Las propiedades de este material varían según la especie de árbol origen e incluso dentro de la misma especie por las condiciones del lugar de crecimiento.

En cambio, el acero es una aleación de hierro (Fe) y carbono (C), siendo este último elemento variable en un porcentaje entre 0,08% y el 2% de su composición. En concreto, el acero inoxidable es un acero de elevada resistenica a la corrosión, dado que el cromo u otros metales aleantes que lo componen, poseen gran afinidad por el oxígeno y reacciona con él formando una capa pasivadora para evitar la corrosión del hierro.

A continuación, se analizarán las propiedades tanto físicas como mecánicas más destacadas de ambos materiales y su relación con el producto a desarrollar.

# 1. Madera

Como el producto a realizar necesita de una alta resistencia al peso de una persona mayor y a la deformación del propio producto, después de analizar las características de los distintos tipos de madera se procede a escoger una madera dura o muy dura.

# PROPIEDADES FÍSICAS

Como análisis de las propiedades que se pueden medir y cuantificar analizando intrínsecamente el material sin alterarlo, se identifican las más destacadas:

#### DENSIDAD

La densidad de un material se define como la relación entre su masa y su volumen, y es necesario referirla a un determinado contenido de humedad, generalmente el 12%. La densidad de las maderas es muy variable, según esta característica se pueden clasificar en: muy ligeras, ligeras, semipesadas, pesadas o muy pesadas.

Relación con el proyecto: Se necesita un material ligero pero resistente, que presente un comportamiento robusto, por lo que la madera cumple con las especificaciones.

# DUREZA

Se define como la resistencia que opone la madera a la penetrac ión de cuerpos extraños como ciertas herramientas, clavos tornillos, etc. Está relacionada con la densidad y tiene una marcada importancia en su relación con la dificultad de procesado, tanto manual como mecánico. Las maderas se clasifican como: blandas, semiduras y duras.

Relación con el proyecto: Para la selección de la madera definitiva, se tiene que tener en cuenta las partes donde se va aplicar este material, en nuestro caso, parte de las patas, la empuñadura y barra de sujección donde va a ir el asiento sujeto, por lo que es recomendable el uso de maderas semiduras o duras por posibles golpes y magulladuras.

#### FLEXIBILIDAD

Es la capacidad de la madera para cambiar su forma sin dañar su estructura o quebrarse. Para aumentar su flexibilidad se puede tratar con vapor de agua. Por lo general, la madera presenta una gran flexibilidad en el sentido de la veta, pudiendo doblarse fácilmente mediante calor o humedad.

Relación con el proyecto: En este caso, no influye esta propiedad dado que todas las formas van a ser rectas o inclinadas pero no dobladas por lo que este factor no influye en la toma de decisión final.

HIGROSCOPICIDAD - CONTENIDO DE HUMEDAD DE LA MADERA

El contenido de humedad en la madera "h", se define como la masa de agua contenida en la madera expresada como porcentaje de la masa anhidra.

$$
h = (Ph - PO) \times 100 / PO
$$

Ph = peso húmedo de la probeta.

P0 = peso anhidro de la probeta, obtenido por desecación en estufa a una temperatura 103  $\pm$  2°C.

La variación del contenido en humedad produce una variación en sus dimensiones. A mayor contenido en agua, la madera se hincha. Estos movimientos sólo tienen lugar cuando su contenido de humedad se encuentra por debajo del punto de saturación de las fibras (aprox. humedad el 30%). A partir de este porcentaje, se produce un aumento de peso y su volumen permanece prácticamente constante. Debido a su anisotropía, las variaciones dimensionales no serán las mismas en las distintas direcciones (axial, radial y tangencial). Según sus coeficientes la madera se clasifica en: muy nerviosa, nerviosa, moderadamente nerviosa y poco nerviosa.

Relación con el proyecto: Dado que el producto está pensado mayormente para el uso interior, la varicación de humedad en el entorno será mínima, y con ello su variación de tamaño no se verá afectada.

### POROSIDAD Y RUGOSIDAD

Las superficies de la madera están compuestas por celdas y fibras generando una superficie rugosa. Para obtener la medida se establece según la fórmula de la Rugpsidad media (Ra) que nos delimitará una desviación de las alturas de la superficie a escalas inferiores de la desviación de forma (Figura 79).

Relación con el proyecto: Se debe propiciar la existencia de distintas texturas al alcance del menor que promuevan su desarrollo y descubrimiento, en este producto se dejará la tolerancia de rugosidad de madera cepillada natural.

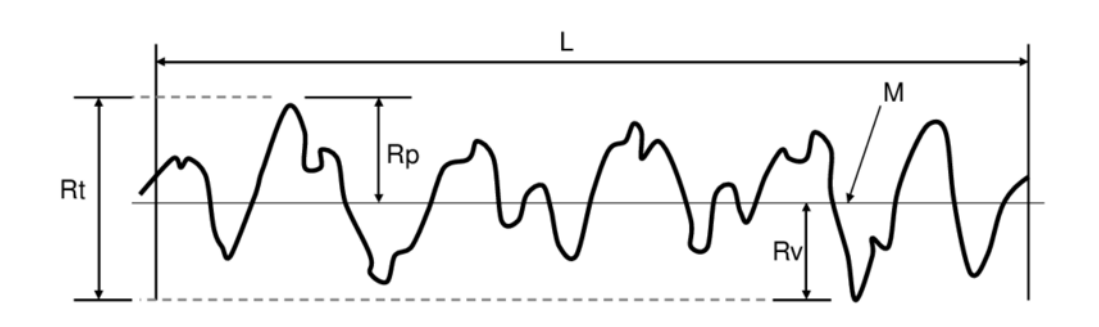

Figura 79. Parametros-Rt-Rp-y-Rv

#### PROPIEDADES TÉRMICAS

La madera es un mal conductor del calor debido a la escasez de electrones libres. Requiere de mucho calor para llegar a los 150ºC, temperatura a la que empiezan a desprenderse gases combustibles y por tanto a aparecer las llamas.

A pesar de que es un material inflamable a temperaturas relativamente bajas, en relación con las que se producen en un incendio, es menos peligroso de lo que la gente se piensa por: su baja conductividad térmica que hace que la temperatura disminuya hacia el interior y por, la carbonización superficial que se produce impide por una parte la salida de gases y por otra la penetración del calor.

Relación con el proyecto: Debido que se trata de un producto pensando para un uso interior, la variación de temperatura será minima, y con ello su variación de propiedades y comportamiento.

### PROPIEDADES ACÚSTICAS

La madera es un material con un alto rango de absorción de sonido. Los materiales absorbentes pueden ser: porosos y paneles resonantes.

La madera más absorbente es aquella relacionada con paneles acústicos fabricados con fibras de madera, pudiendo absorber más del 90% del sonido y pudiendo reflejar el resto. Relación con el proyecto: El producto a diseñar carece de importancia a tener en cuenta por parte de esta propiedad en lo que se refiere a la madera aunque se debe tener en cuenta esta característica para futuros diseños en los que intervenga este factor para mejorar la calidad de vida en sus usuarios ya que, puede causar un nivel alto de estrés y ansiedad. PROPIEDADES ELÉCTRICAS

La madera en estado seco es un aislante excelente pero su resistencia óhmica desciende bruscamente al aumentar la proporción de agua.

Relación con el proyecto: Debido a sus propiedad básica, la madera no es un incoveniente a la hora de proteger frente a accidentes eléctricos, pero las personas mayores con signos de demencia pueden no percatarse de los peligros existentes a su alrededor. Por ello, el andador a diseñar carece de elementos eléctricos a fin de proporcionar la seguridad necesaria.

## VETEADO, COLOR Y ESTÉTICA

#### Color

Depende de la especie a utilizar, las maderas más duras suelen ser más oscuras frente a las más blandas aún asi, existen especies de maderas duras con diversas gamas de colores desde los más claros hasta los más oscuros.

#### Veteado

Se trata de una propiedad ligada a la estética dado que, es el dibujo de las fibras que las maderas presentan en su superficie.

Relación con el proyecto:Dado que se busca un acabado natural para el diseño del andador a fin de, cambiar la forma y la estética que representa este producto en las tiendas de geriatría se escoge este material como parte del diseño principal por estas razones mencionadas.

## PROPIEDADES MECÁNICAS

Las propiedades mecánicas se agrupan de acuerdo con el comportamiento de la madera ante la acción de una fuerza y el plano de corte en el que se aplique. Por ello, se pueden distinguir diversos estudios: resistencia estática, resistencia dinámica y propiedades de dureza y desgaste.

### RESISTENCIA ESTÁTICA

Se determina a través de la aplicación de cargas de una forma gradual y lenta. Tiene por finalidad producir situaciones de características aproximadas a las que presenta una carga real. En esta clasificiación se encuentran: los ensayos de flexión estática, corte paralelo a las fibras y compresión perpendicular y paralela a las fibras.

Flexión estática: el ensayo de flexión estática (Figura 80) mide la resistencia que ofrece una viga a una carga puntual aplicada en el centro de luz o distancia entre apoyos, en la carga tangencial más cercana a la médula de la probeta.

Compresión perpendicular a las fibras: (Figura 80) es la resistencia que opone la madera a una carga repartida en sentido perpendicular a la dirección de las fibras en una de las caras de la probeta.

Compresión paralela a las fibras: (Figura 80) es la resistencia que ofrece una columna a una carga aplicada en el mismo sentido de la dirección de las fibras.

Relación con el proyecto: Se tendrá en cuenta la resistencia estática del producto a diseñar, será analizada para evaluar las dimensiones y espesores del material, teniendo en cuenta las fuerzas a las que se va a someter y el margen de seguridad por el público al que va destinado.

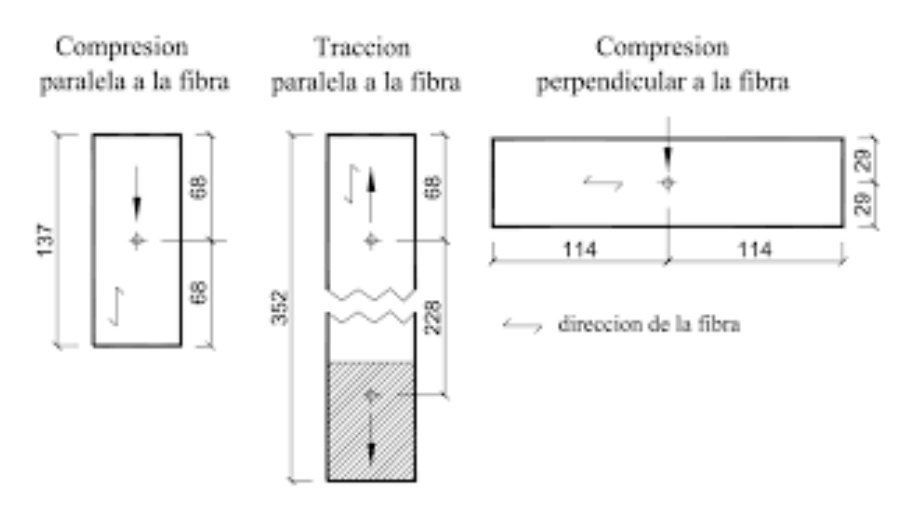

Figura 80. Resistencia estática de la madera

# RESISTENCIA DINÁMICA

Se determina a través de la aplicación de cargas instantáneas. A causa de esto, las ondas no se propagan normalmente, por lo tanto, no provoca la rotura del cuerpo. Esta característica es fundamental para los ensayos dinámicos porque gracias a ellos, se puede determinar la fragilidad o capacidad de una madera para absorber cargas instantáneas.

Flexión dinámica o tenacidad: Capacidad de la madera para absoerber energía al aplicarle una carga instantánea sobre ella. Para comparar la resistencia de distintas maderas, se determina la energía absorbida, es decir, la energía que pierde la masa que cae al golpear contra la probeta. Este tipo de ensayos, la probeta se somete a dos tipos de esfuerzos:

- Tenacidad radial: se aplica sobre la cara radial de la probeta
- Tenacidad tangencial: se aplica sobre la cara tangencial de la probeta

Relación con el proyecto: Por lo general, el diseño no se verá sometido a impactos o choques de las partes dado que, no todo el producto va a estar fabricado de madera.

### PROPIEDADES DE DUREZA/DESGASTE

Normalmente los valores de dureza o desgaste en la madera se realizan por medio de ensayos de penetración. Consisten en la resistencia que ofrece la madera a la introducción de un cuerpo duro de forma esférica y cilíndrica. A mayor valor, mayor será su aptitud de uso.

La dureza determina la resistencia que ofrece la madera a la penetración de cuerpos de mayor solidez y consistencia. En la Figura 81 se presenta la clasificación de las maderas según los valores de dureza Janka.

Relación con el proyecto: Dado que algunas piezas de madera van a ir unidas a otras por medio de espigas, es importante escoger una madera lo suficientemente resitente para que el material no sufra daño al ser perforado.

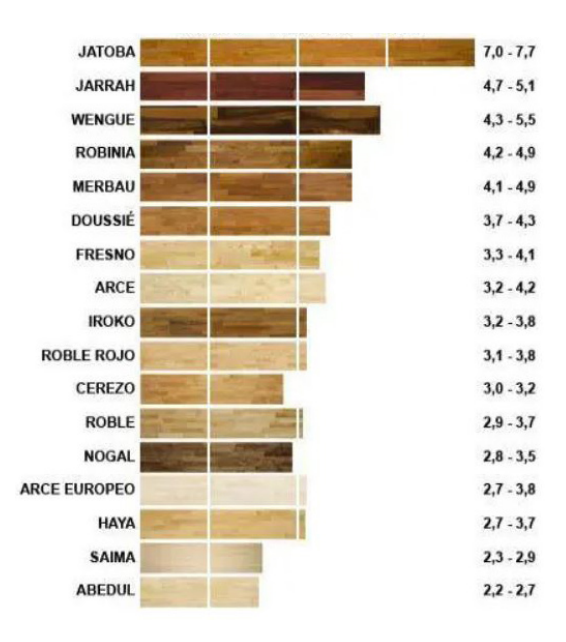

Figura 81. Dureza Janka maderas
# 2. Acero

El andador a diseñar en este proyecto necesita de una alta resistencia y capacidad de flexibilidad en aquellas partes de acero donde se requiere un radio de curvado para proporcionar la forma final del diseño. Por ello, se analizarán las características de este material para posteriormente, escoger la calidad adecuada para la fabricación de los elementos necesarios.

# PROPIEDADES FÍSICAS

Las propiedades físicas de una aleación dependen de diversos factores, como el porcentaje de los componentes individuales o el proceso de fabricación. Estas propiedades son: alta resistencia, peso ligero, durabilidad, ductilidad y resistencia al óxido.

A diferencia de la madera, el acero es un buen conductor de electricidad porque transmite energía fácilmente.

La clasificación en grados de acero se basa en la composición y propiedades físicas del metal, donde la estructura química y su suministros desempeñan un papel decisivo. A mayor cantidad de carbono, más duro y más resistente es el acero. Existen diversos tipos de acero, como por ejemplo, el acero inoxidable que contiene un 10% de cromo (Cr) para que sea resistente a la corrosión.

Una de las ventajas que aporta este material es su alta reciclabilidad ya que, se puede reciclar por completo sin destruir ninguna propiedad física durante este proceso.

# PROPIEDADES MECÁNICAS

Las propiedades mecánicas respectivas del acero son importantes para el futuro desarrollo del producto. Por lo tanto, el acero de aleación de hierro se clasifica en: acero al carbono, acero y acero inoxidable, siendo este último el acero a emplear en el proyecto.

## RESISTENCIA A LA TRACCIÓN

La resistencia a la tracción del acero es la propiedad que se relaciona con la resistencia del material cuando se estira. Representa el valor máximo de la tensión que se produce justo antes de que se rompa el acero. Se calcula dividiendo la sección transversal por el área cargada del acero. Este material contiene una característica única, en la que la resistencia a la compresión y su resistencia a la tracción son casi equivalentes por lo que, el acero se comporta tan destructivo como lo hace en las fuerzas de estiramiento.

Relación con el proyecto: Esta propiedad es importante a tener en cuenta dado que las partes fabricadas con este material se van a ver sometidas a compresión y a la tracción al regular la altura del andador.

## DUREZA

Esta propiedad del acero proporciona información relevante sobre sus resistencia a la deformación, penetración, rayado, mecanizado y abrasión. Las pruebas más utilizadas para calcular esta propiedad son: Brinell, Vickers y Rockwell.

Brinell: es una escala de medición de la dureza de un material, en este caso, del acero, mediante el método de identación, midiendo la penetración de un objeto en el material a estudiar. Se utiliza en materiales blandos y muestras delgadas.

Vickers: Se trata de otro método de ensayo universal, para medir la dureza del acero, entre otros materiales. Sus cargas van de 5 a 125 kilopondios, de cinco en cinco. Para determinar el número de dureza se aplica la siguiente fórmula, donde se observa la forma de huella y las distintas cargas a aplicar (Figura 82):

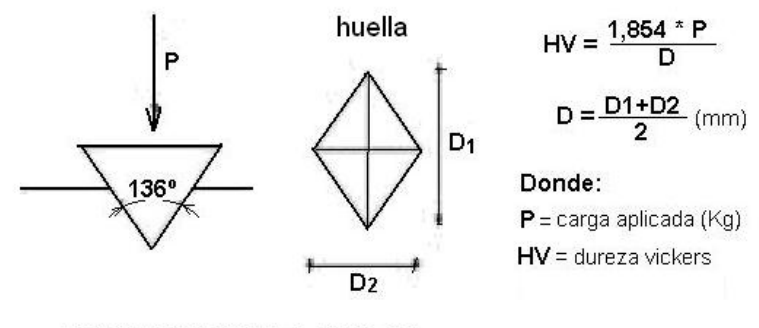

**ENSAYO DE DUREZA VICKERS** 

#### Figura 82. Dureza Vickers

Dureza Rockwell: Se trata del método más usado para medir la dureza debido a que es muy simple de llevar a cabo y no requiere de conocimientos especiales. Se pueden utilizar diferentes escalas que provienen de la utilización de distintas combinaciones de penetradores y cargas, lo cual permite ensayar cualquier tipo de metal o aleación, como es el caso del acero. En la figura siguiente, (Figura 83) se observa el procedimiento y número de cargas a aplicar.

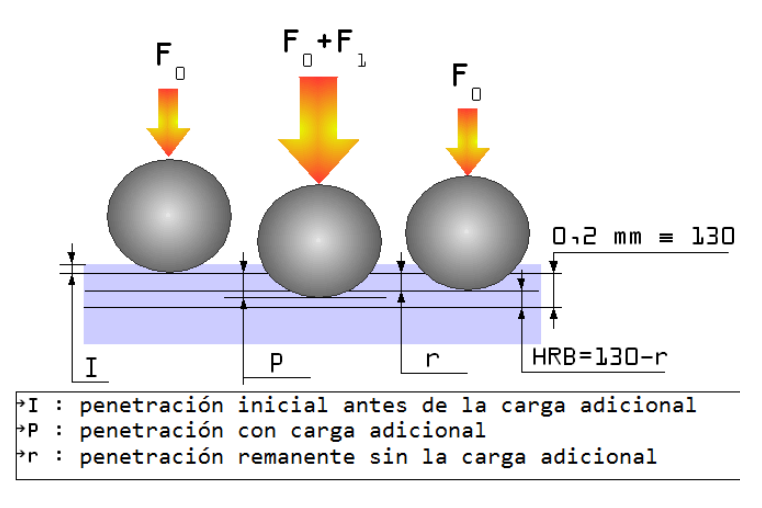

Figura 83. Dureza Rockwell

Relación con el proyecto: Es importante conocer la dureza del acero inoxidable a utilizar porque nos proporcionará información relevante sobre su capacidad a deformarse, ser penetrado, rayado, mecanizado y a la abrasión.

## TENACIDAD

Es la propiedad de un mateal aleado que puede deformarse plásticamente mientras absorbe energía. Está influenciado por el grado de tensión, la temperatura y el efecto de muesca que afecta a la distribución de la carga.

Relación con el proyecto: A mayor tenacidad, mayor capacidad de deformación plástica tendrá el material, en el caso de este proyecto, interesa que el acero a utilizar sea un poco tenaz porque las partes que componen el producto tienen que deformarse plásticamente para aportar la curvatura determinada en los planos aunque debe proporcionar la mayor resistencia y seguridad posible en las personas mayores.

## ELASTICIDAD

La elasticidad es la capacidad de un material para recuperar su forma normal después de haber sido sometido temporalmente a una fuerza externa. Esto significa que los elementos con baja elasticidad se rompen o se deforman si las fuerzas externas actúan sobre ellos. Está calculado por el módulo de Young, en el que la tensión de tracción se divide por la tasa de tensión de tracción, como se observa en la siguiente imagen (Figura X):

Relación con el proyecto: Es interesante ser conocedor del módulo de Young, para establecer un acero que tenga la suficiente elasticidad para que no se rompa al aplicarle una fuerza externa sobre él.

### MOLDEADO

La moldeabilidad indica si el material se puede comprimir a un nivel extremo sin agrietarse. Debido a estas propiedades (ductilidad, moldeabilidad), se puede decidir si la aleación respectiva es adecuada para forjar o laminar.

Relación con el proyecto: Es importante conocer el nivel de moldeabilidad para saber hasta que punto se puede comprimir sin agrietar el material.

Una vez, estudiadas las propiedades mecánicas de los distintos aceros, se realiza un breve estudio de los distintos tipos de acero inoxidable que existen en el mundo dentro de las propiedades estudiadas con anterioridad. Así, se distinguen cuatro tipos de acero inoxidable: martensítico, ferrítico-martensítico, ferrítico, ferrítico-austenítico y, austenítico.

Con el acero austenítico, se encontró una excelente tenacidad a todas las temperaturas. Otra característica interesante de este acero inoxidable es la resistencia elástica, que representa 6. TERCERA ETAPA la tensión máxima desarrollada de una aleación sin causar deformación plástica en el objeto 乚 de prueba.6. TERCERA I

Por lo tanto, una vez estudiados los distintos tipos de aceros en función de su calidad, se escoge el acero inoxidable austenítico serie 100 a 300 debido a, su alto grado de resistencia a la corrosión, su gran ductilidad, resistencia criogénica y su óptima soldabilidad. De este modo, este acero se puede perforar, enrollar, soldar y doblar, operaciones a realizar en las piezas que componen este producto.

# 3. Espuma

El tercer material a utilizar será un material viscoelástico espumado a medida para el asiento ya que, en él la circulación del aire se produce de forma más rápido, evitando la producción de escaras en las personas mayores.

Para la elección de la espuma adecuada se han tenido en consideración los siguientes factores:

- Propiedades de salud: se trata de una espuma antiescaras.
- Capacidad de recuperar su forma original, adaptándose a la forma del cuerpo.

- Eliminación de puntos de presión: la circulación sanguínea mejora, disminuciendo la aparición de llagas y escaras, logrando una mayor comodidad.

- Sensación de ingravidez: La comodidad se ve aumentada por esta sensación que puede resultar al principio difícil de acostumbrarse.

# 4. Textil

El último material a emplear, se encuentra en el recubrimiento del asiento de espuma viscoelástica, el recubrimiento tiene que resultar fácil de limpiar a fin de, proporcionar la higiene necesaria en este producto, aspecto fundamental a tener en cuenta,

### Nombre comercial y distribuidor de materia prima elegida

Se ha realizado un estudio sobre los distribuidores de materia prima asi como de los acabados pertinentes para el proyecto.

# MADERA DE ROBLE

Para la madera de roble se ha escogido la empresa CONTRAVETA, mayorista de tableros de madera de haya y roble, con sede en Madrid, España, siguiendo todos los estándares europeos, con los certificados FSC y PEFC, asegurando una gestión responsable.

A continuación, se observa una imagen de su página web (Figura 84).

Página web de la empresa: https://www.contraveta.com/roble-blanco-tabla.html

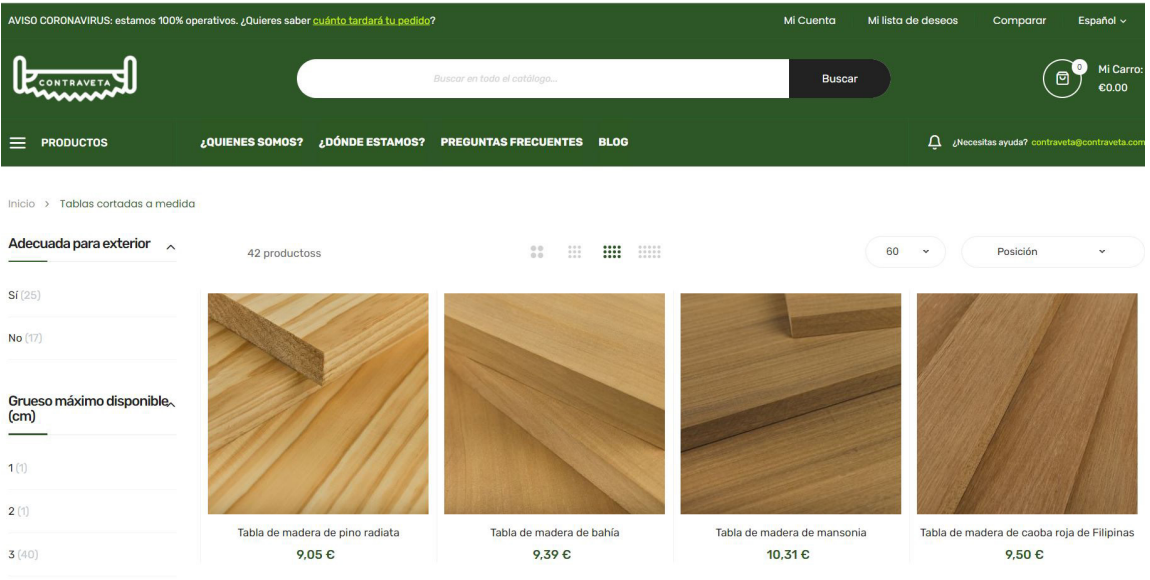

Figura 84. Suministrador de madera

# ACERO INOXIDABLE AUSTENÍTICO AISI 301

Para el acero inoxidable se ha escogido a la empresa FLINSA, mayorista de tubos de acero al carbono y inoxidables, con sede en Ibi, Alicante. El acero distribuido es de alta calidad, con unas dimensiones y espesores adaptados a las necesidades del cliente.

A continuación, se muestran dos imágenes del catálogo proporcionado por el fabricante (Figuras 85-86)donde se observan las calidades del acero y los distintos tamaños que proporcionan.

#### **Julio 2021**

#### **ACEROS INOXIDABLES AUSTENÍTICOS**<br>AUSTENITIC STAINLESS STEELS

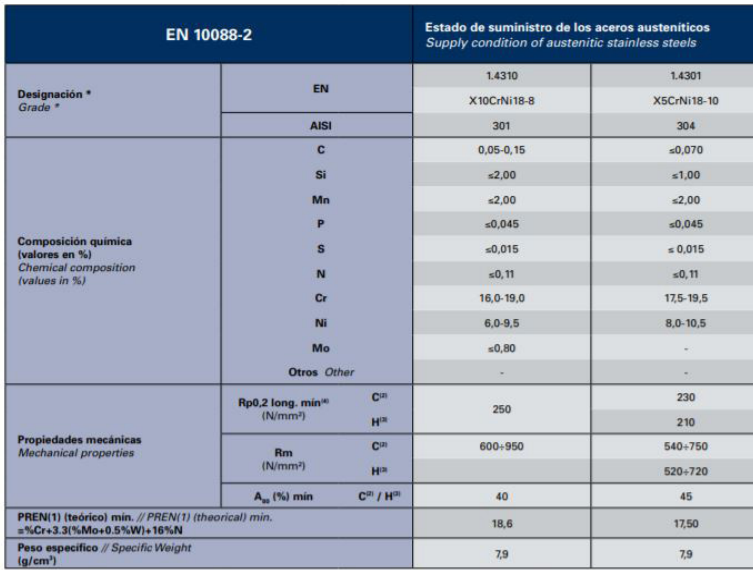

(1) PREN (grado de la Resistencia a corrosión por Picaduras) i (2) Material laminado en caliente i (3) Material laminado en frio i (4) Límite elástico<br>(1) PREN (Priting corrosion resistance depres) i (2) Hot rolled materia

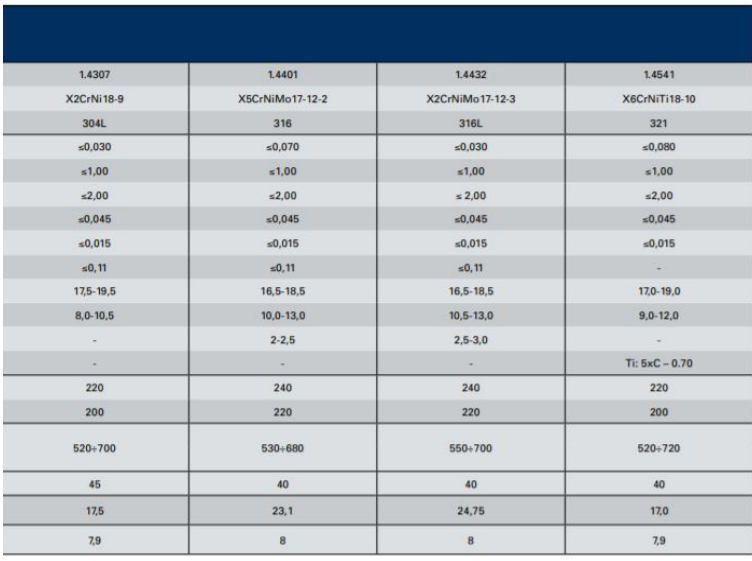

Figura 85. Acero inoxidable AISI 301 propiedades

Т

#### 3.1 / TUBOS REDONDOS

3.1 / ROUND TUBES

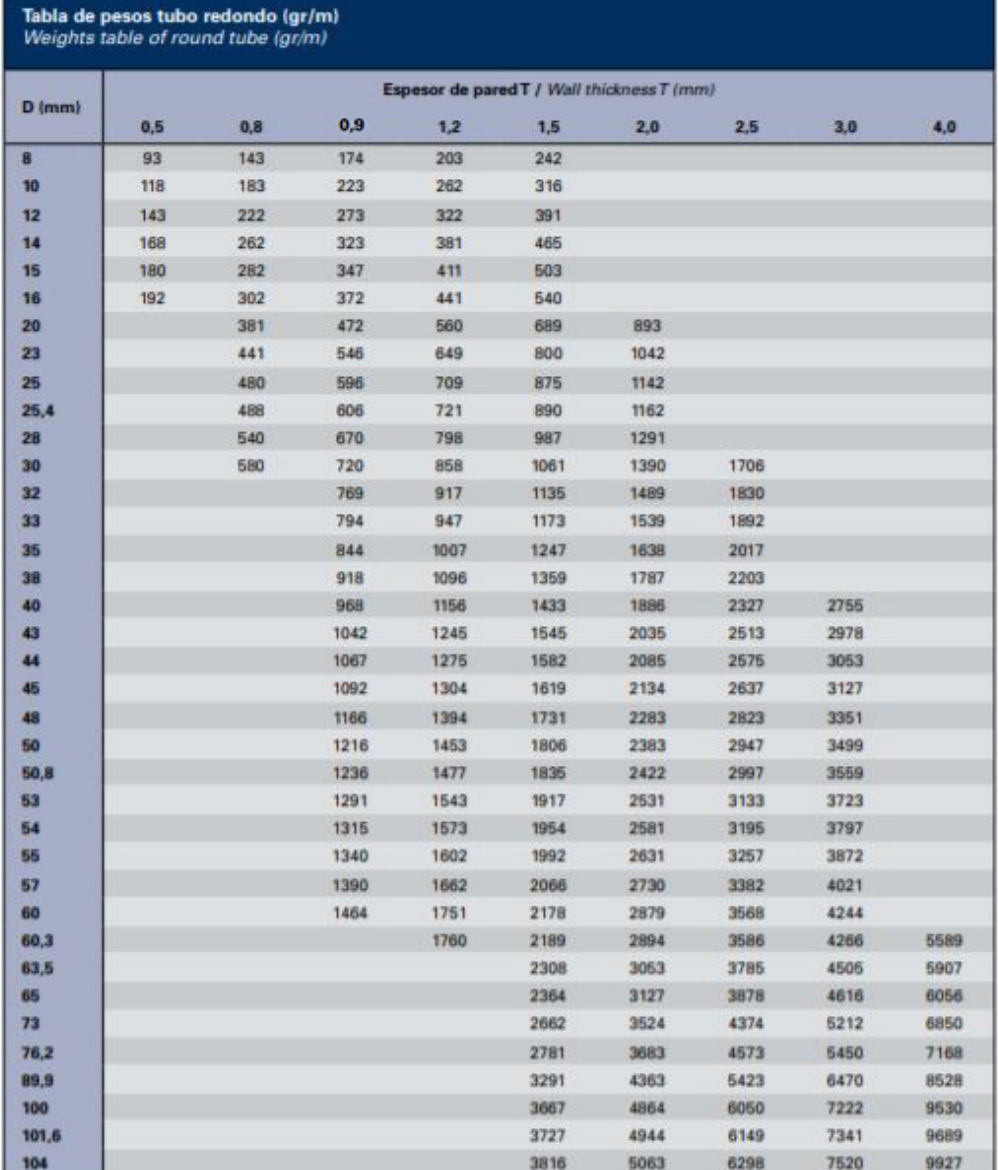

Densidad para cálculo 29 gr/cm<sup>3</sup> // Density applied in calculation 29 gr/cm<sup>2</sup>

Figura 86. Medidas proporcionadas por el distribuidor de acero inoxidabke **AISI 301** 

## ESPUMA VISCOELÁSTICA

Para proporcionar la comodidad, salud y seguridad necesaria en el diseño del asiento para el andador, se escoge una espuma de viscoelástica espumada ya que, este material previene la aparición de llagas y escaras en estos usuarios. Para la compra de este material se ha elegido una empresa fabricante de colchones y espumas a medida ubicada en Ciudad Real, Castilla-La-Mancha. A continuación, se muestra una imagen de una de las propiedades de este material (Figura 87).

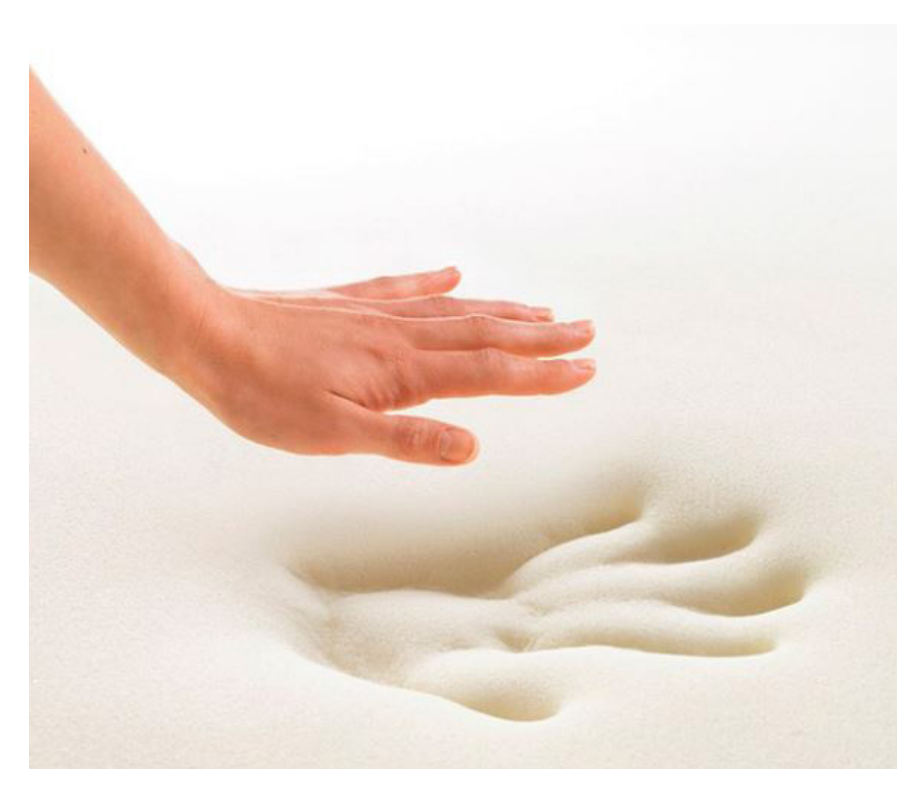

Figura 87. Espuma viscoelástica

## TEXTIL

El textil escogido se trata de Aquaclean, un tratamiento revolucionario que permite una limpieza sencilla de las manchas con la incorporación de un poco de agua, consiguiendo un mantenimiento sencillo con poco tiempo.

Se compran rollos de tela, y se escoge el textil INVICTUS, la tela a recubrir el asiento será una tela de color gris para proporcionar la higiene deseada en el producto (Figura 88).

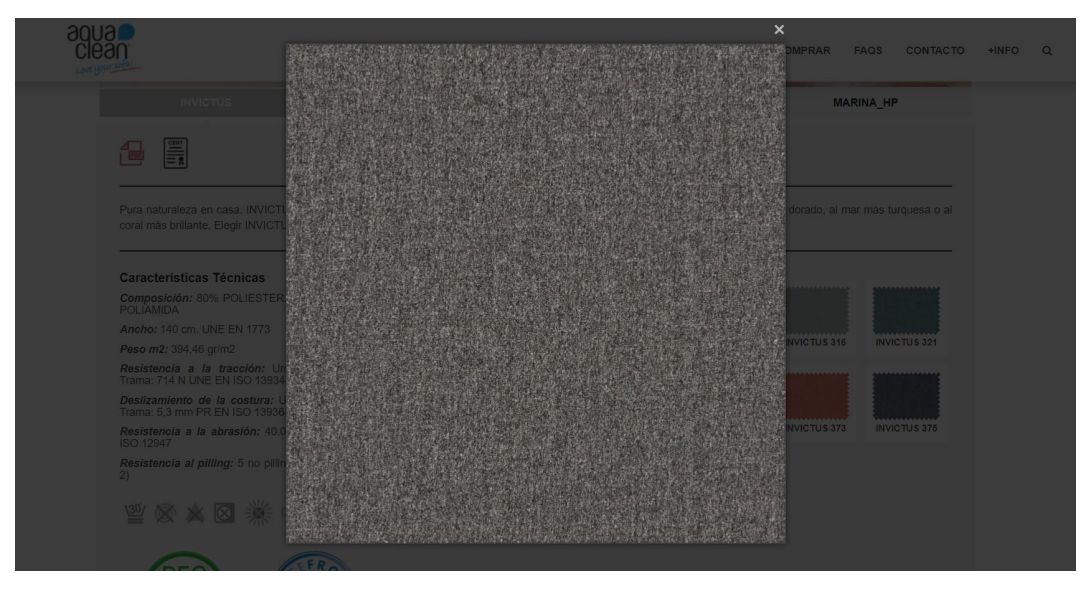

Figura 88. Textil INVICTUS

## Procesabilidad y conformado

Los materiales se han elegido con la finalidad de proporcionar un fácil procesado, a continuación se listan los procesos a realizar.

PROCESOS DE LA MADERA

- Corte de madera por sierra vertical de CNC.
- Creación de sección tubular.
- Barnizado con pistola de compresión.

PROCESOS DEL ACERO

- Corte mediante sierra circular.
- Curvado por curvadora.
- Soldado de piezas.
- Pintado por pistola de compresión.

PROCESOS DE LA ESPUMA

- Corte por láser CNC.
- Fijación del cojín a la estructura por encolado.

PROCESOS TEXTIL

- Corte por láser CNC.
- Fijación del corte mediante aplicación de calor.
- Cosido.

### Justificación de la elección y razones de uso

Estos materiales han sido escogidos a conciencia con la finalidad de garantizar la mejor calidad al producto y los mejores acabados, creando un producto higiénico y seguro para personas mayores con problemas psicomotrices. En el anexo X se puede observar la ficha técnica de cada material escogido.

# 6.8 Planos y dimensiones

Una vez elegida la propuesta de andador, se va a realizar un desarrollo con mayor detalle de este equipamiento.

Los andadores suelen ser de cuatro ruedas, dos o sin ruedas. En este caso, al tratarse de un equipamiento que mayormente va a estar en el interior, excepto en aquellos momentos puntuales que va a ser utilizado en zonas ajardinadas exteriores, se escogió la solución con dos ruedas giratorias con freno automático y dos conteras para restringir esta movilidad. No obstante, se han desarrollado los planos de dos propuestas, por una parte, la propuesta a seguir es decir, la de dos ruedas y por otra parte, se elaboran los planos de un andador con cuatro ruedas. Estos últimos planos se encuentran en el apartado 7. Anexos

Finalmente, cabe destacar que la propuesta escogida finalmente es mejor dado que, su uso se va a dar más en interiores que exteriores, siendo esta, la mejor solución a adoptar por parte del cuidador y de la persona mayor.

### 6.8.1 Planos

### 6.8.1.1 Planos de conjunto

Se detallan los planos de diseño preliminar del conjunto general de la propuestas final.

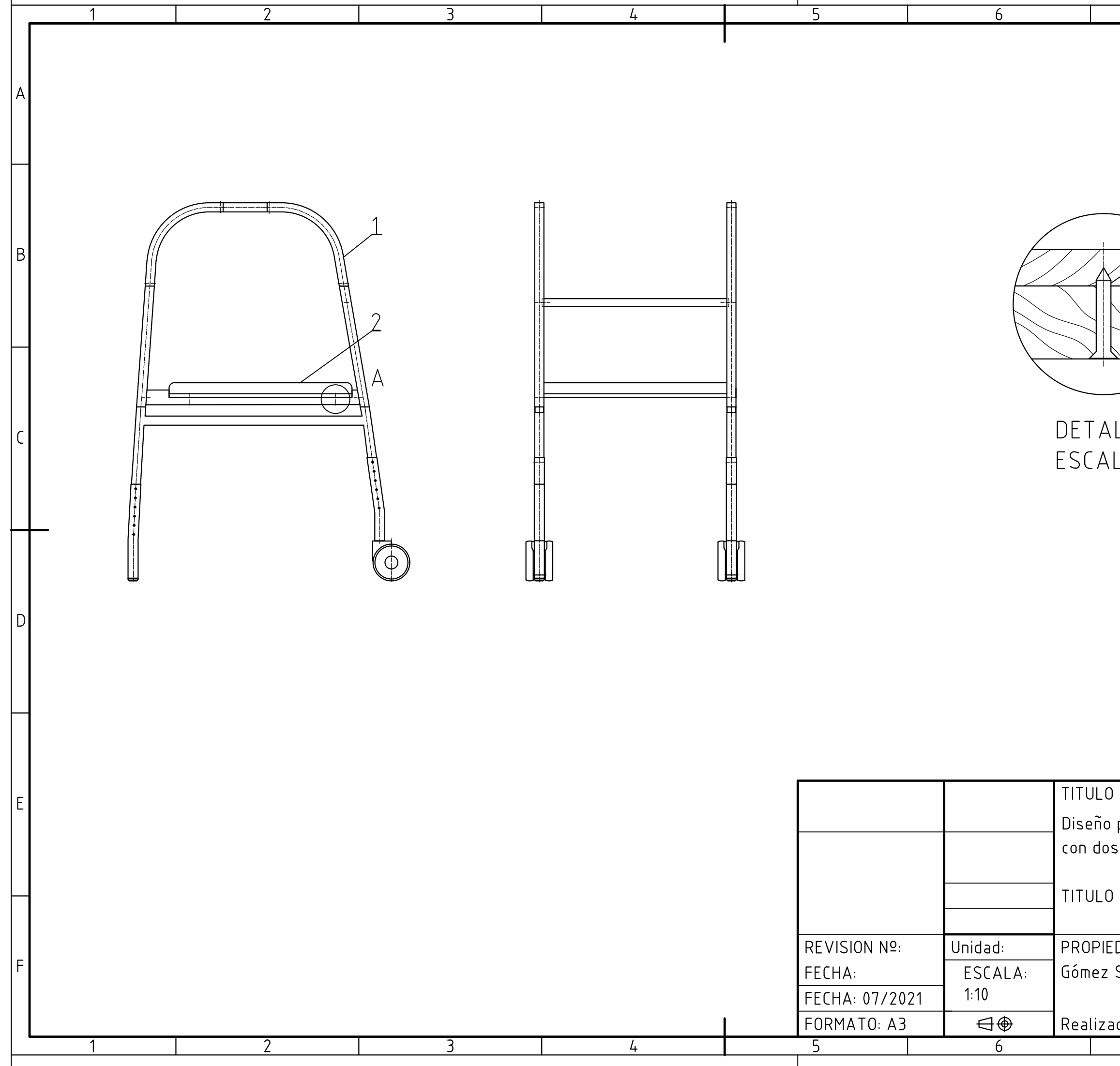

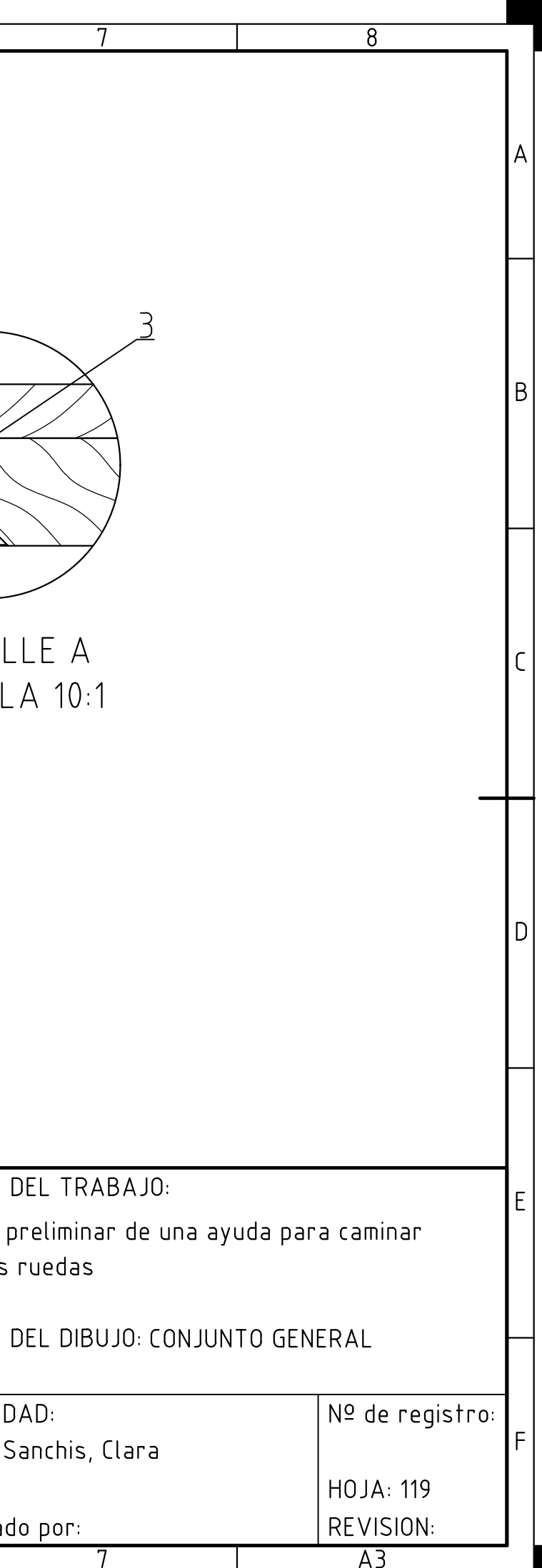

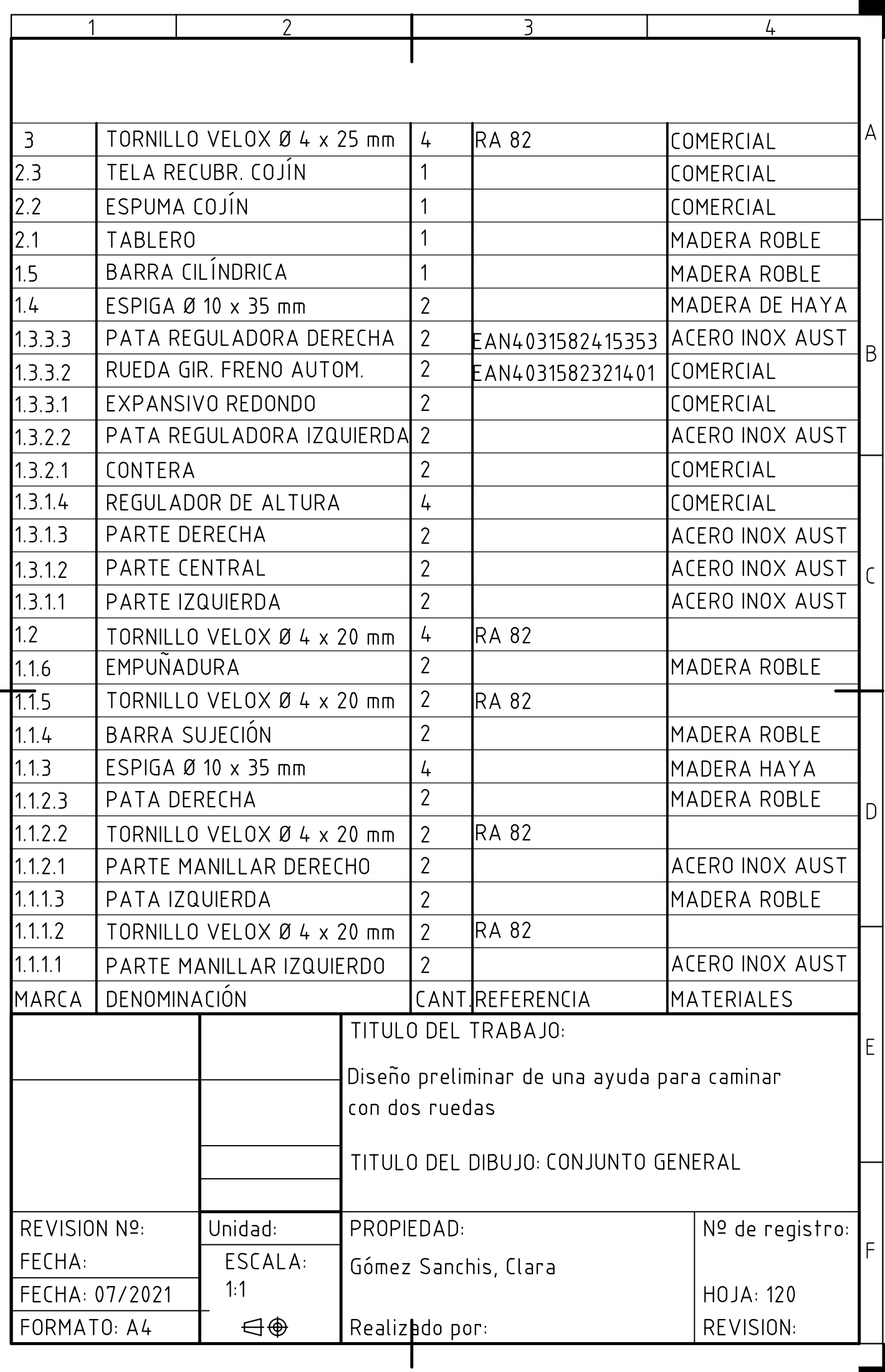

## 6.8.1.2 Planos de subconjunto

Como se observa en el apartado 6.9.3 Diagrama sistémico el producto consta de 3 subconjuntos dado que se divide en tres partes claramente diferenciadas: andador sin asiento, el asiento que puede ser incorporado o no por el usuario que monta el producto dependiendo del uso que se le vaya a dar, y finalmente, los tornillos que sirven de unión entre el asiento y el andador.

Así mismo, el subconjunto 1 se divide en dos subconjuntos: el 1.1 que corresponde a la parte superior del andador y que contiene dos subconjuntos más y el subconjunto 1.3 correspondiente a la parte inferior donde se encuentran las patas. Este último, se desglosa en 3 subconjuntos más.

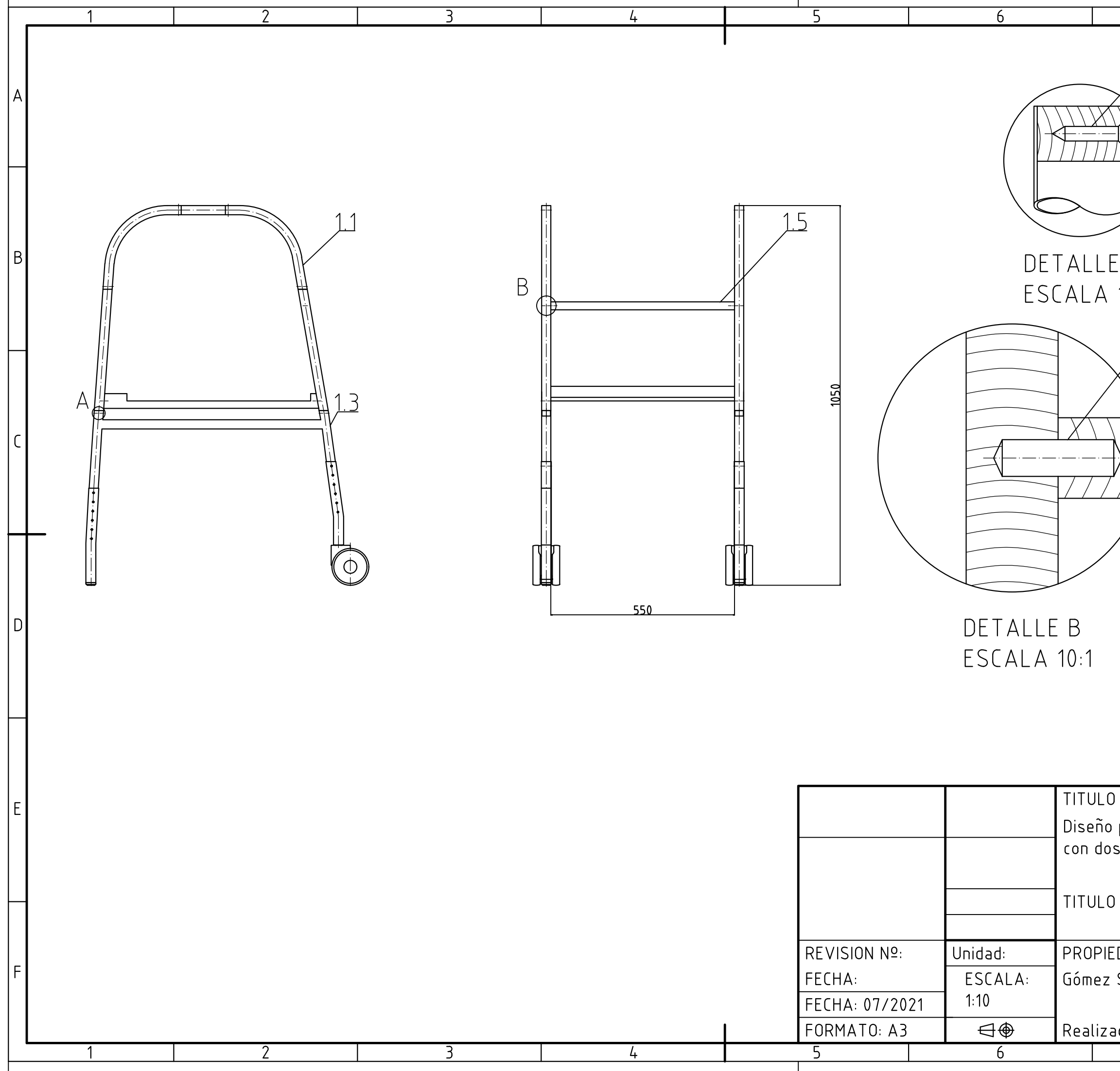

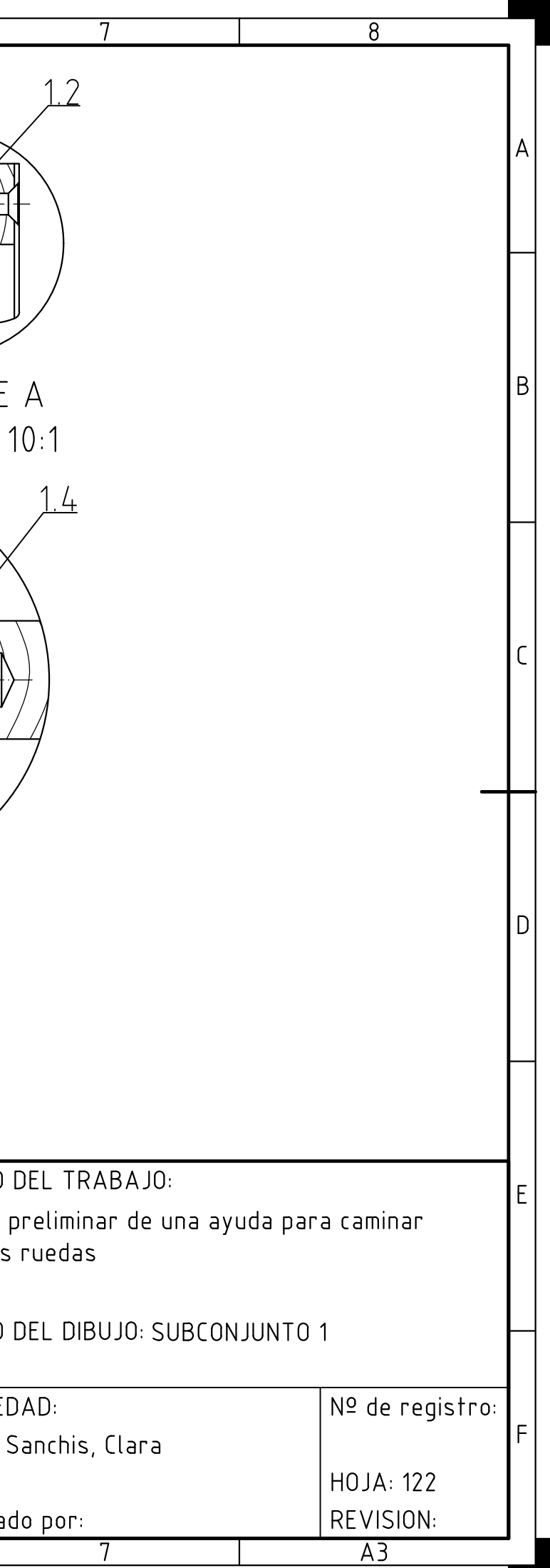

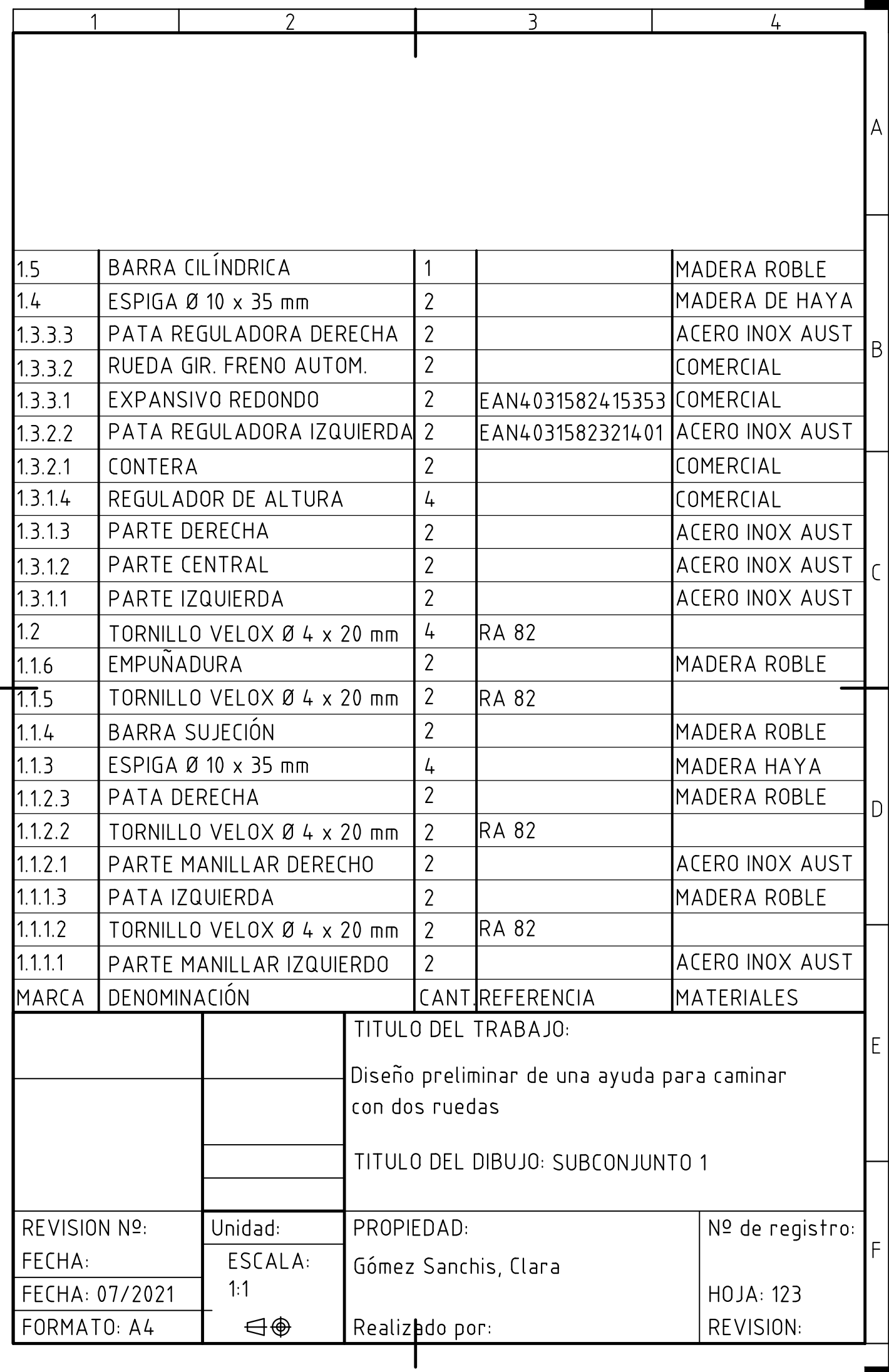

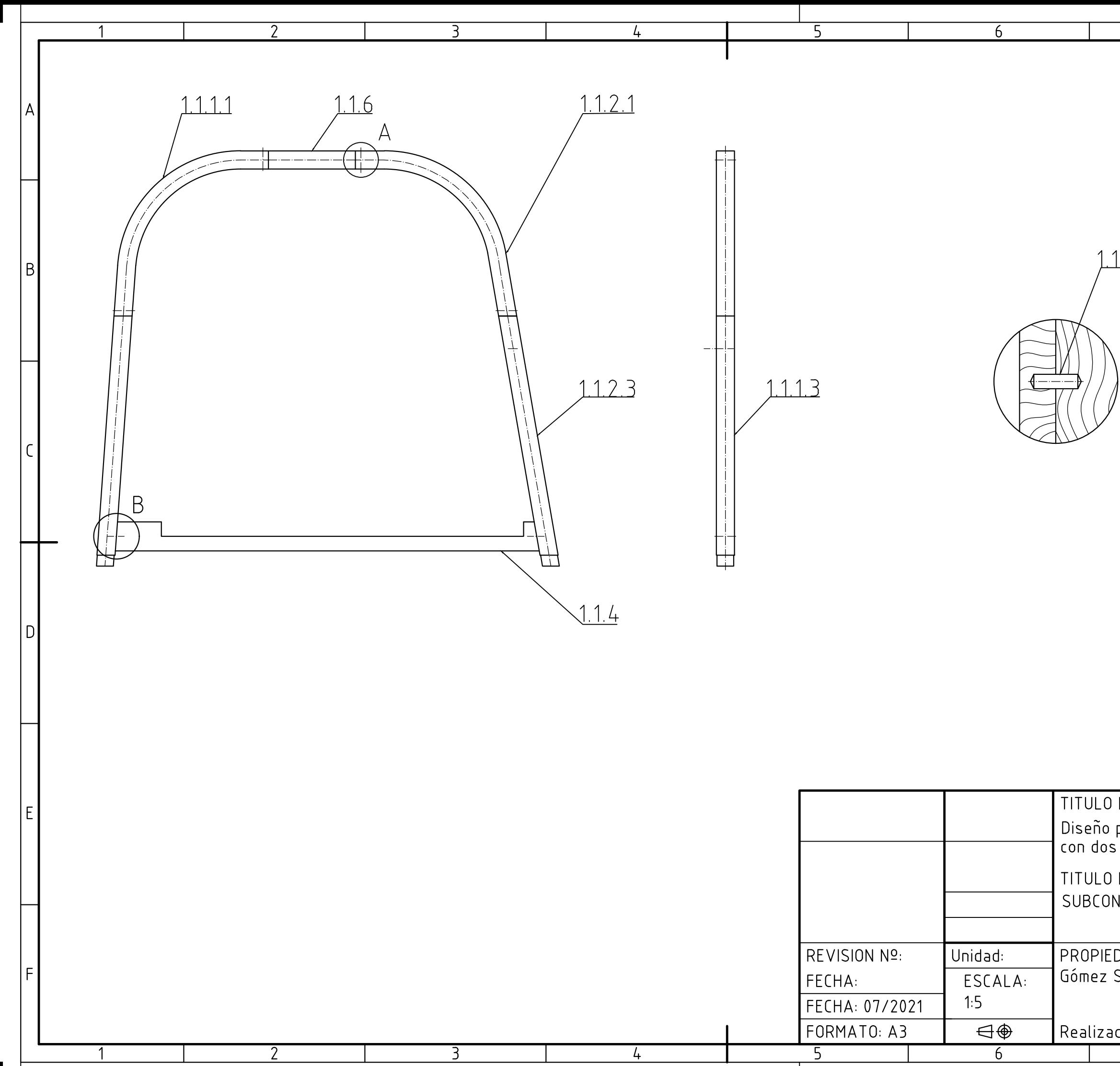

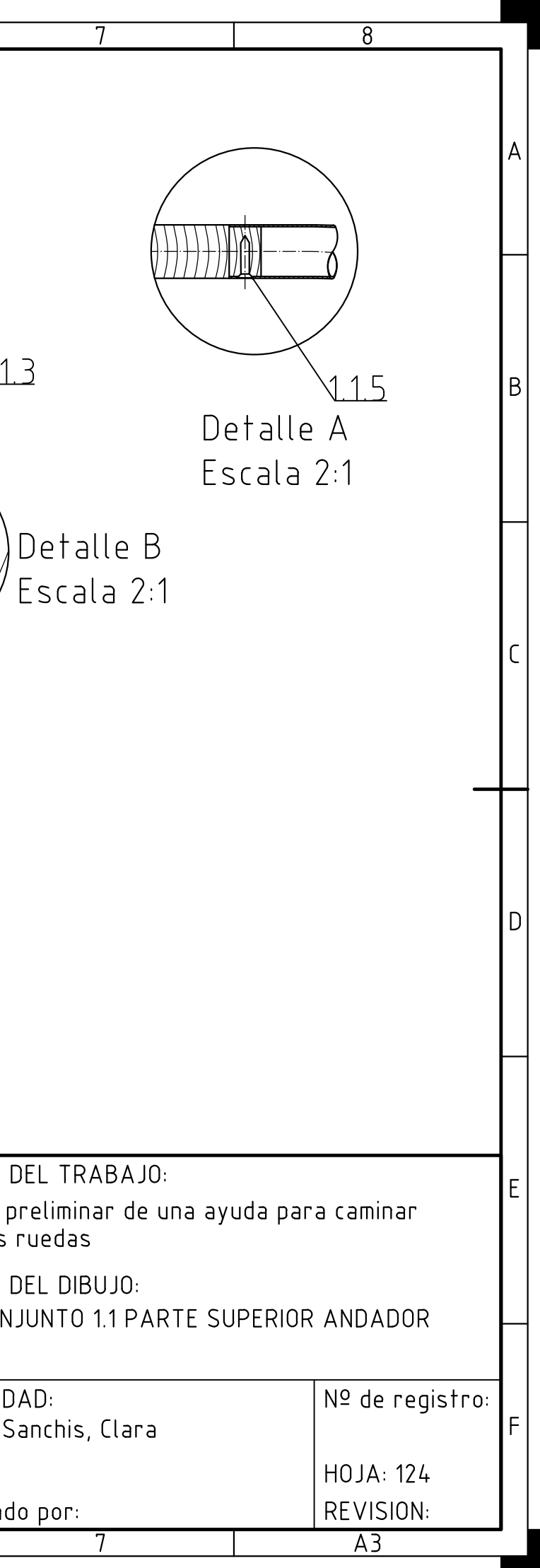

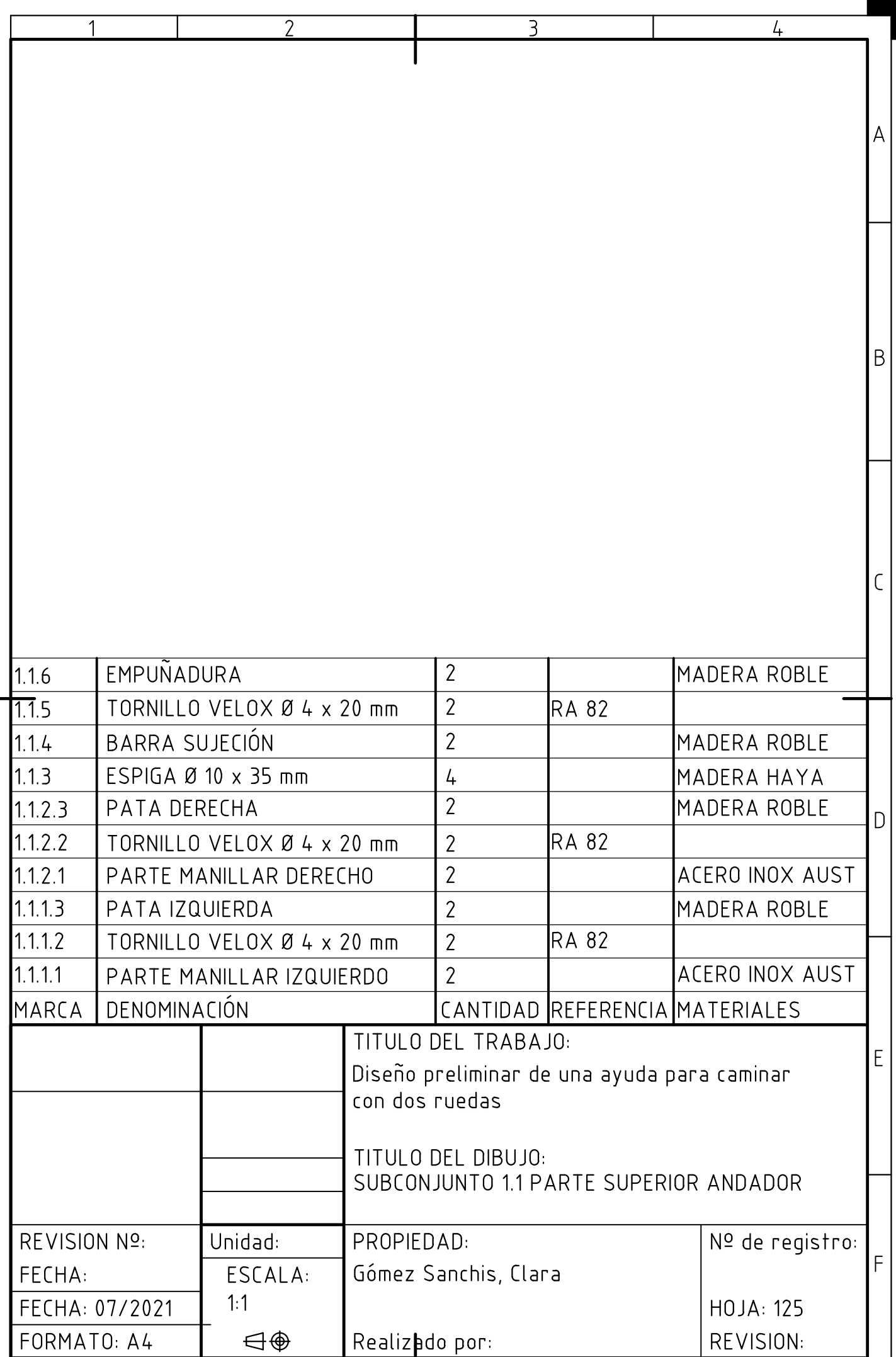

 $\mathbf I$ 

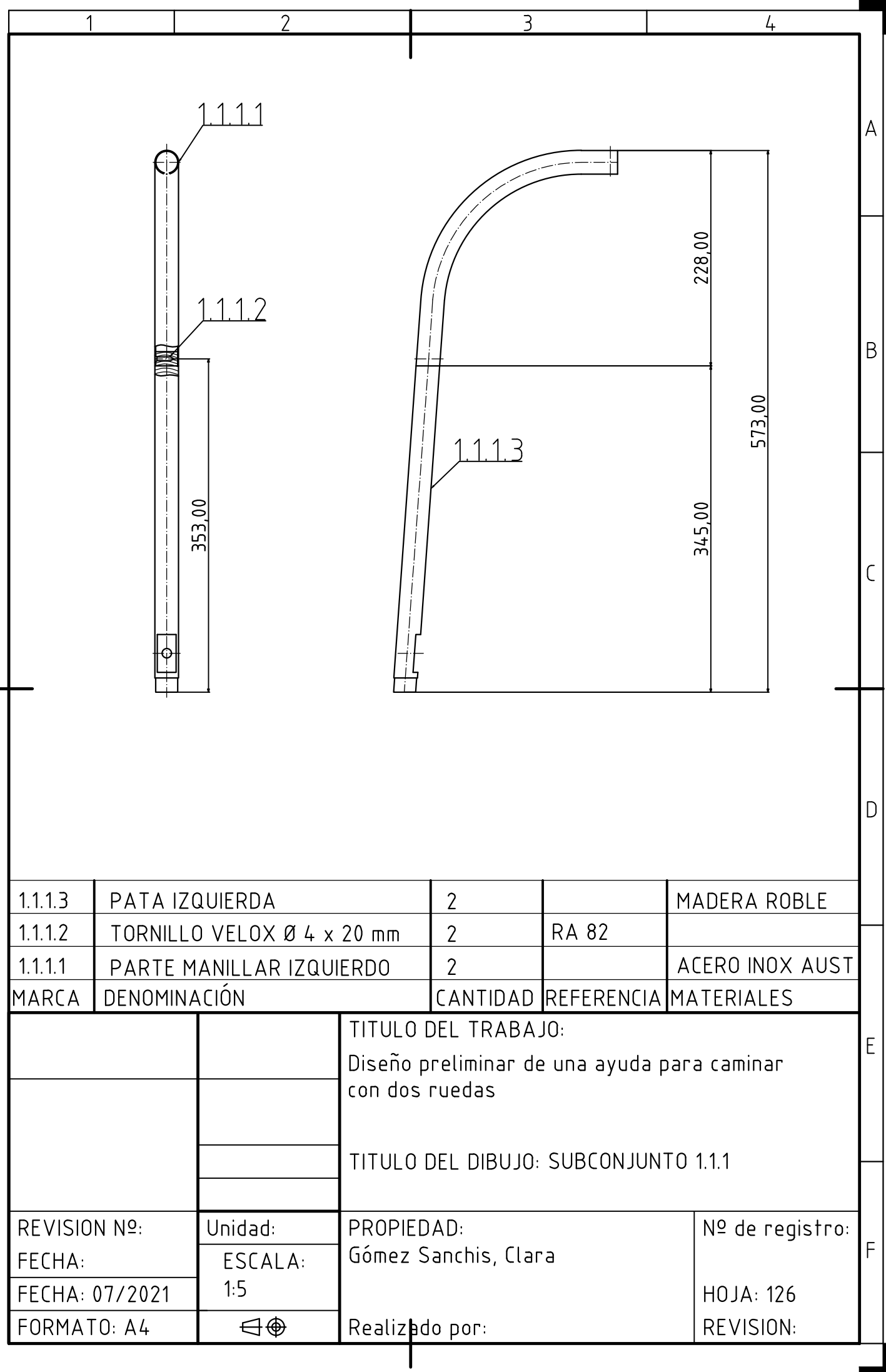

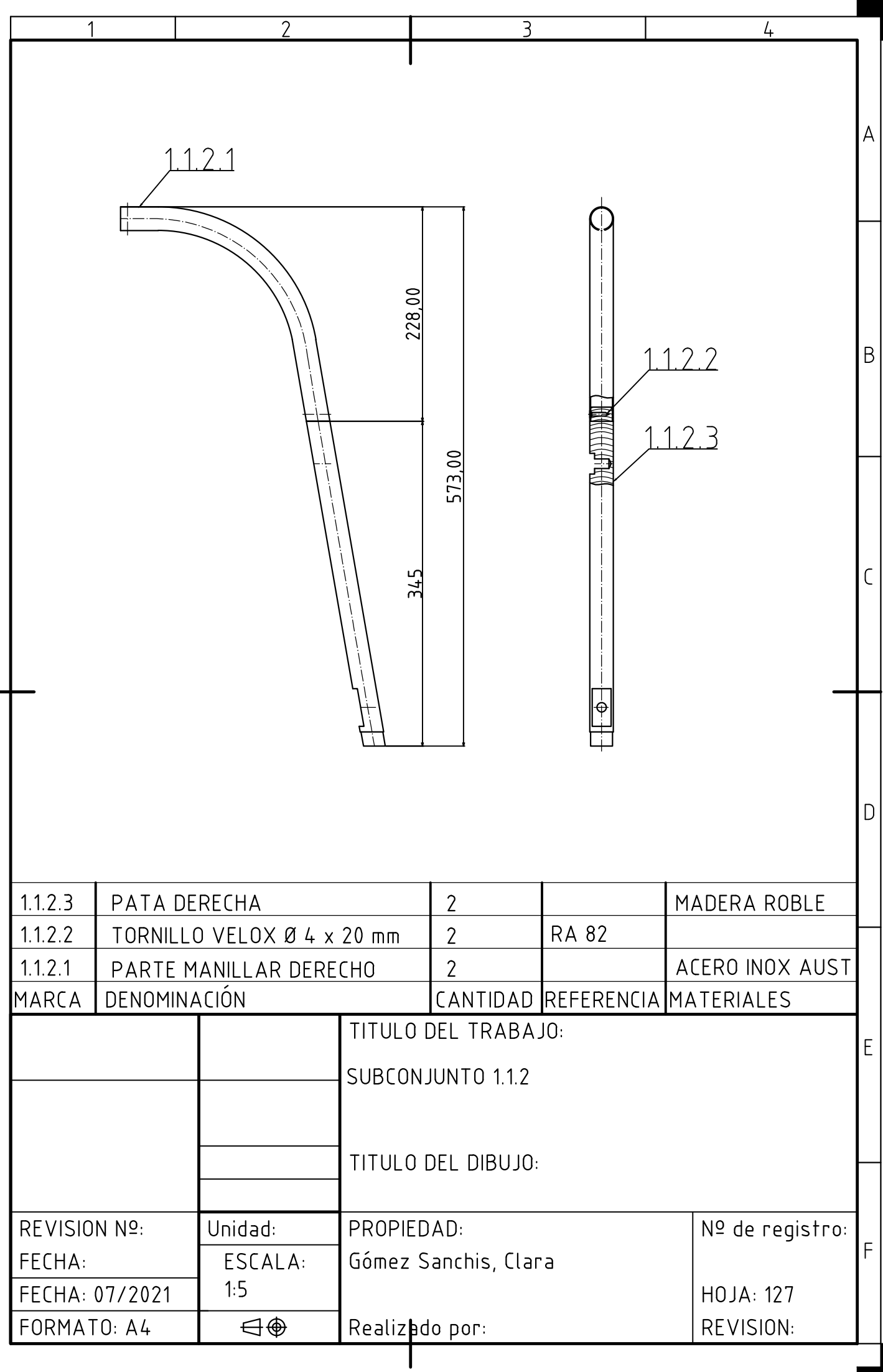

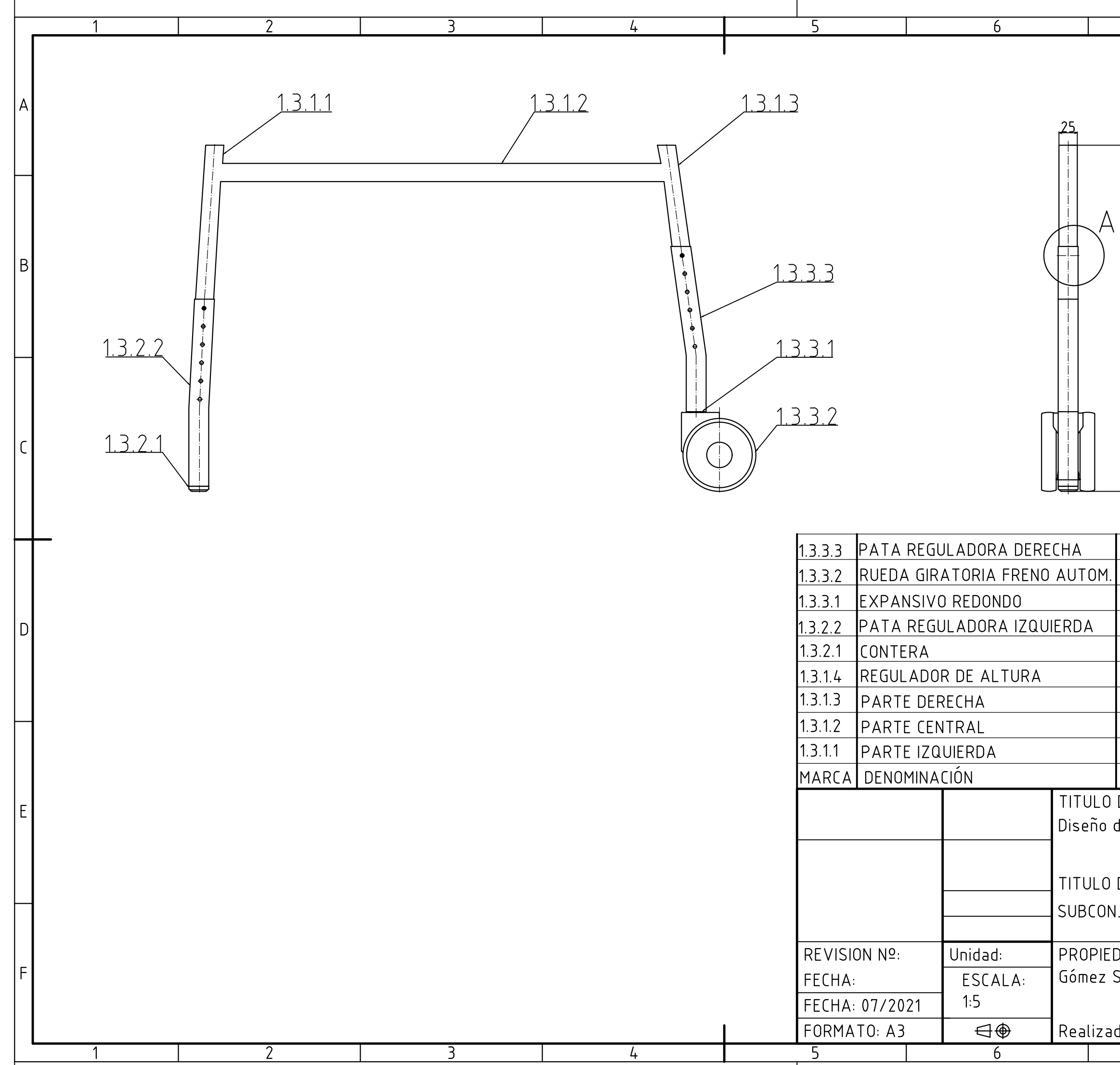

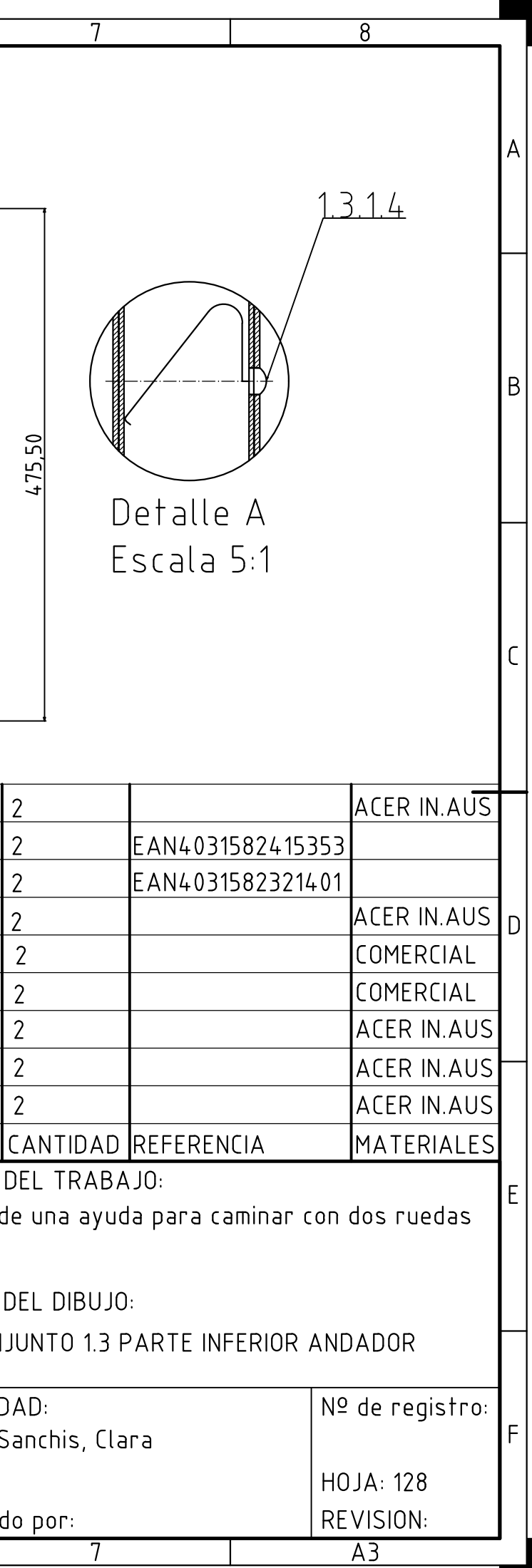

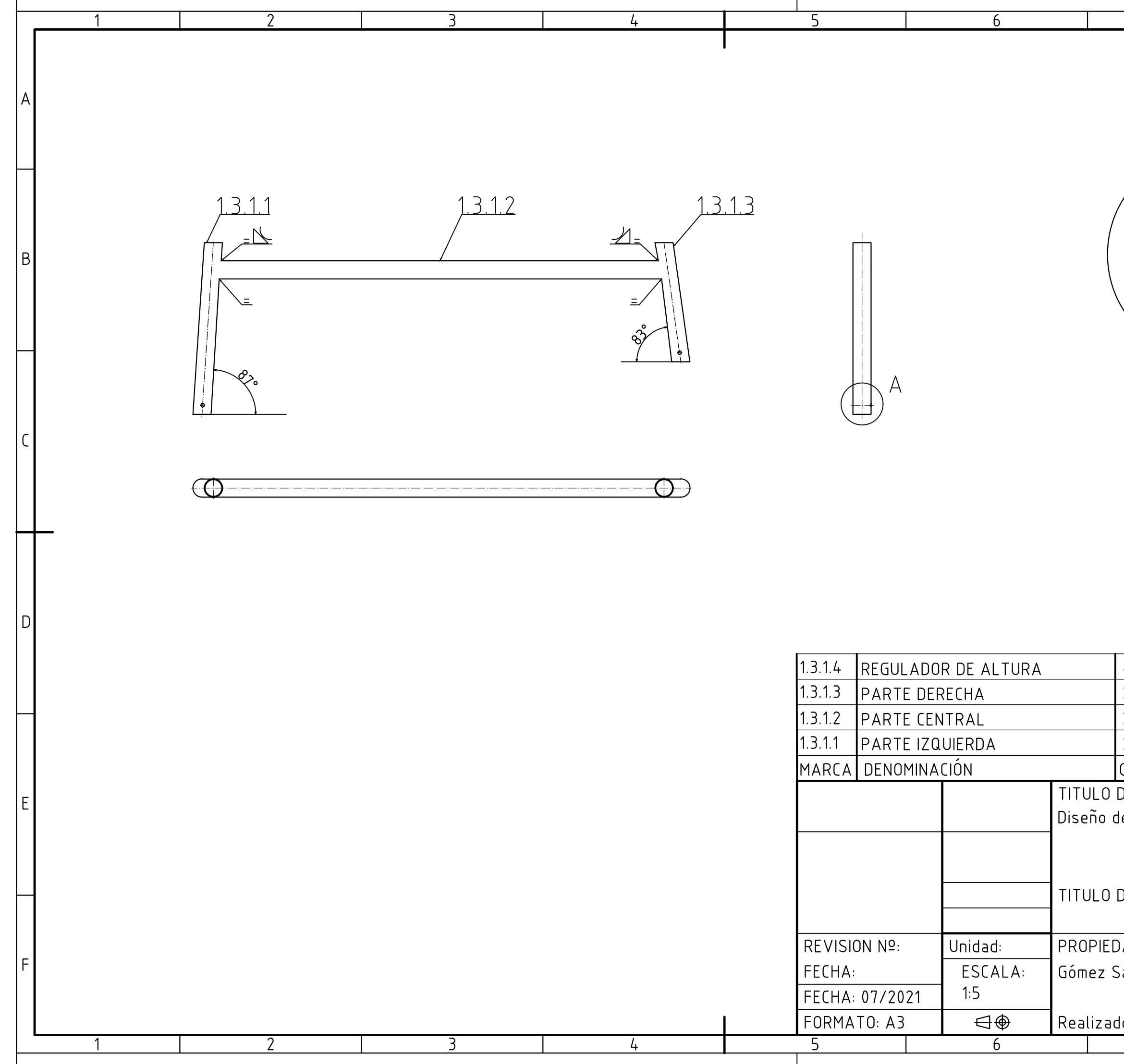

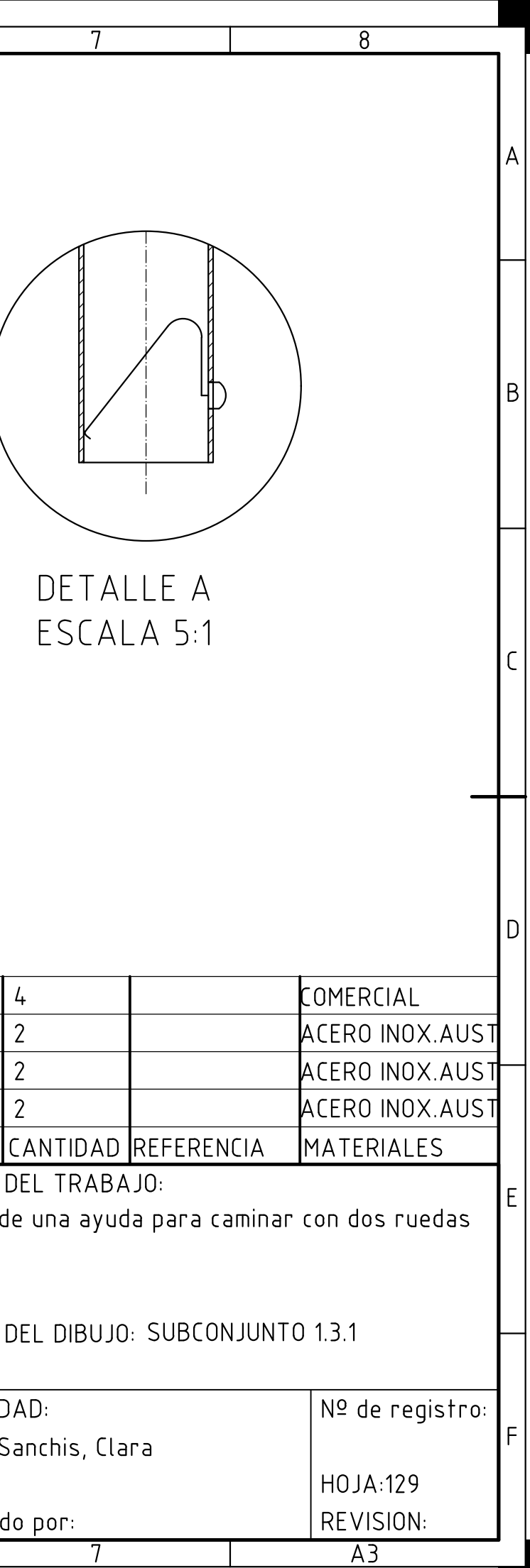

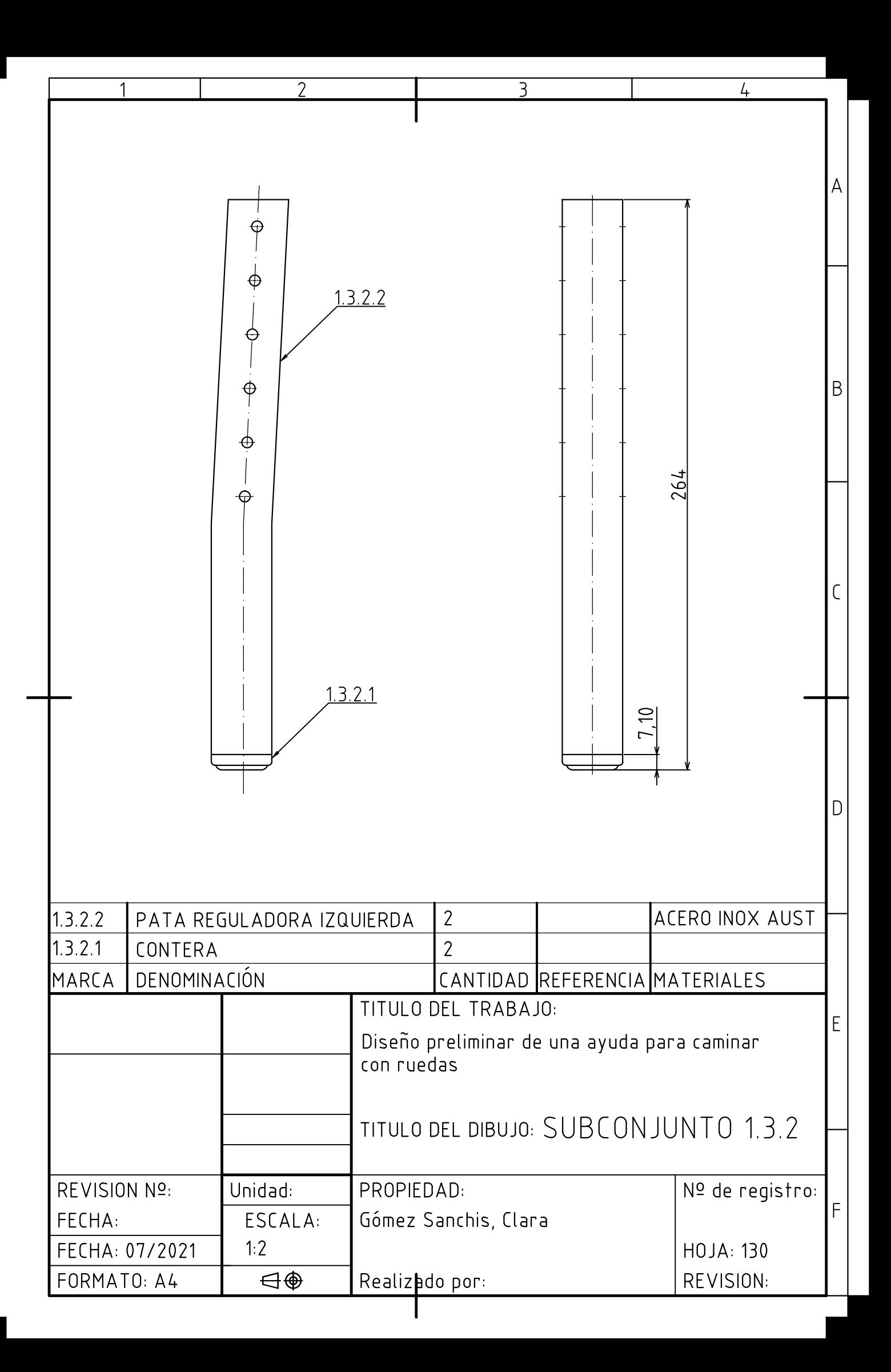

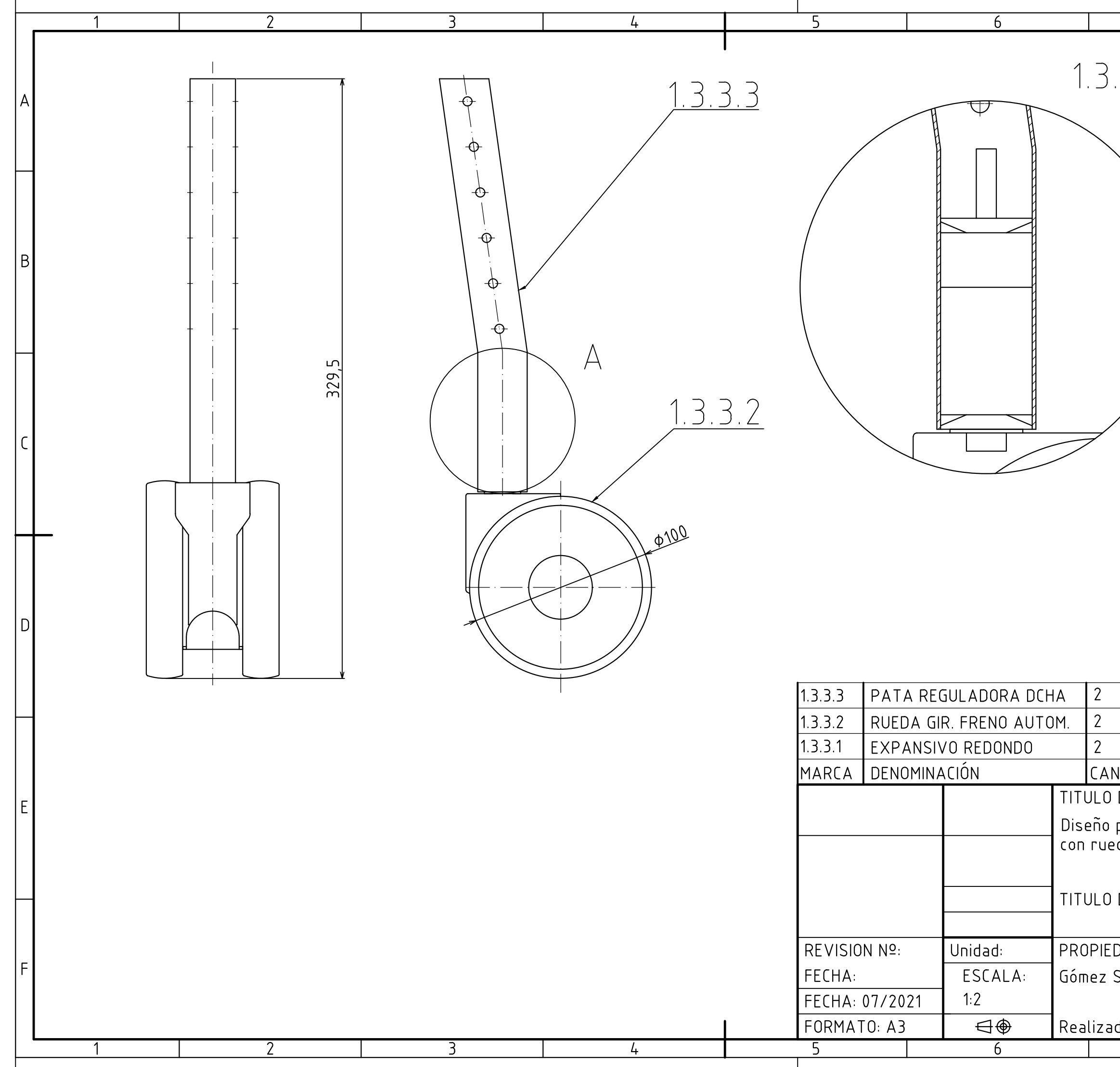

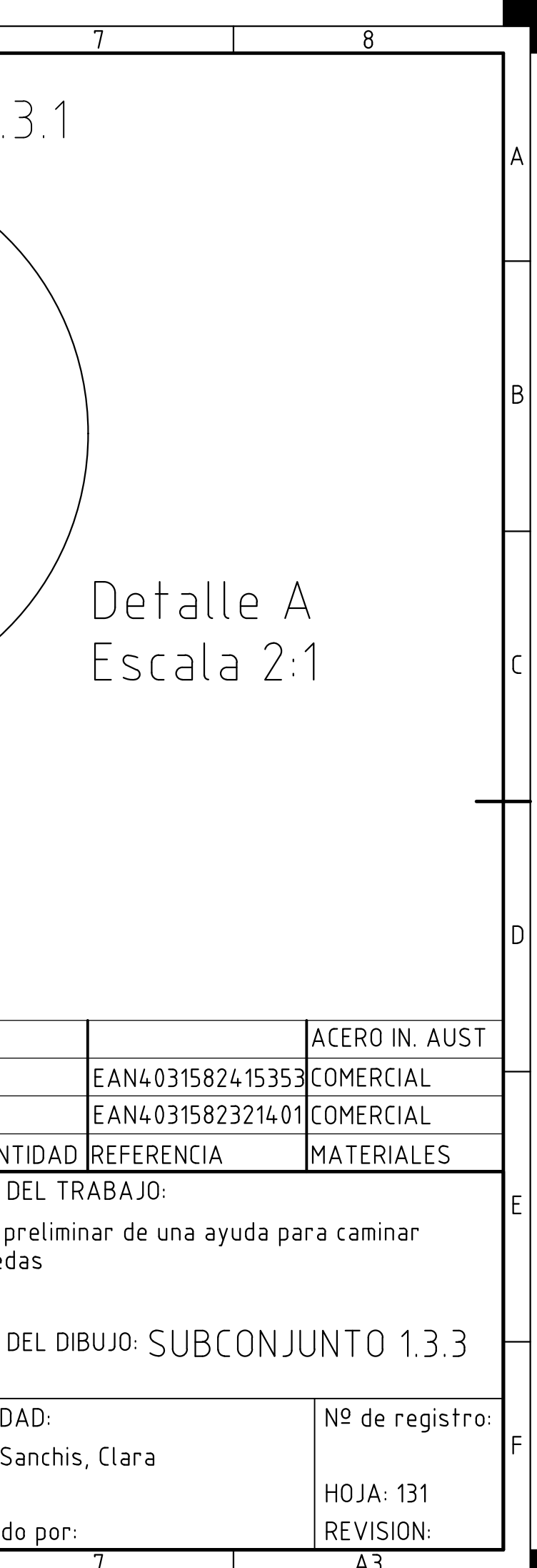

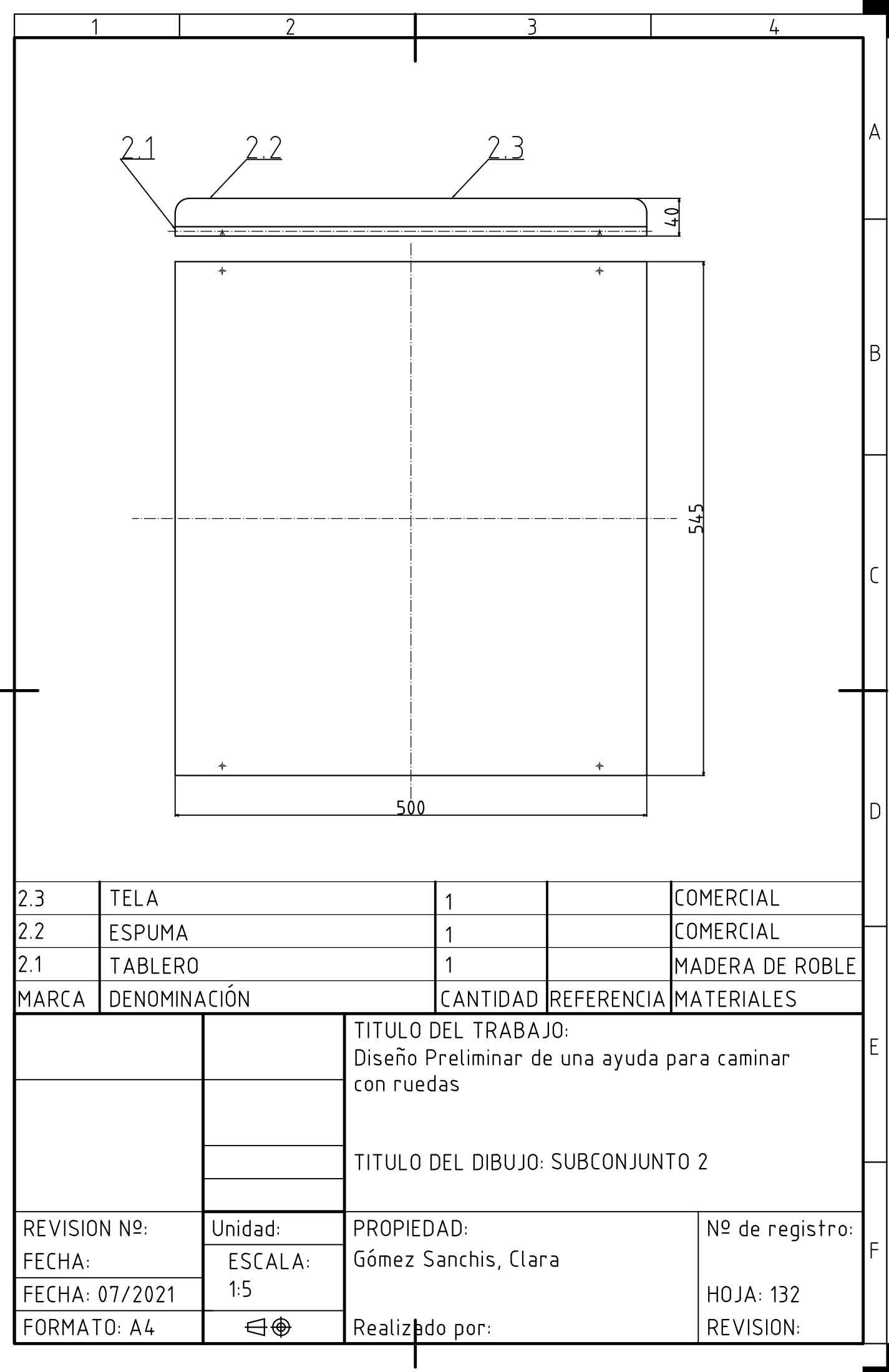

### 6.8.1.3 Planos de despiece

A continuación, se detallan los planos de despiece de cada uno de los elementos que compone la ayuda para caminar de dos ruedas.

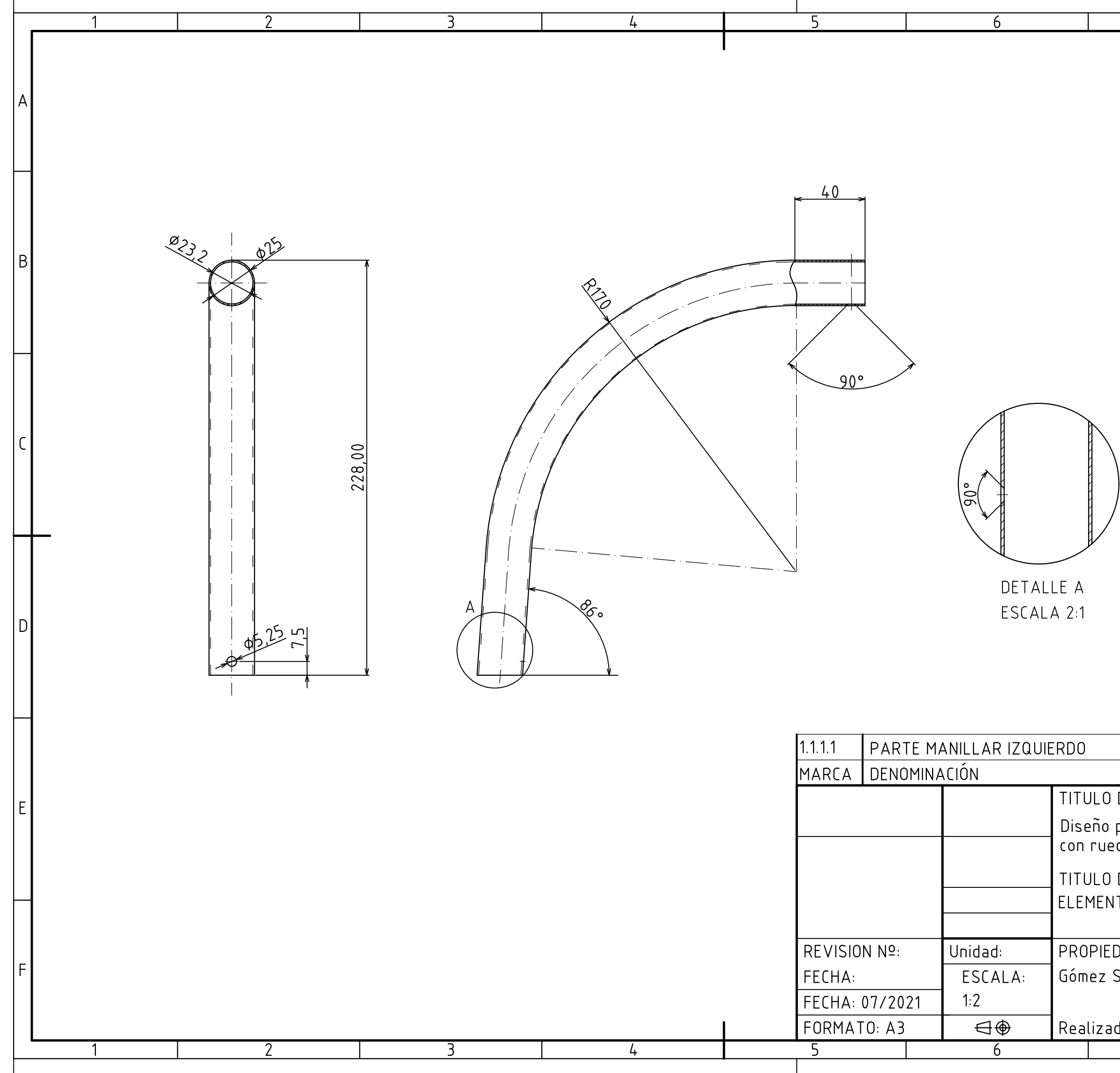

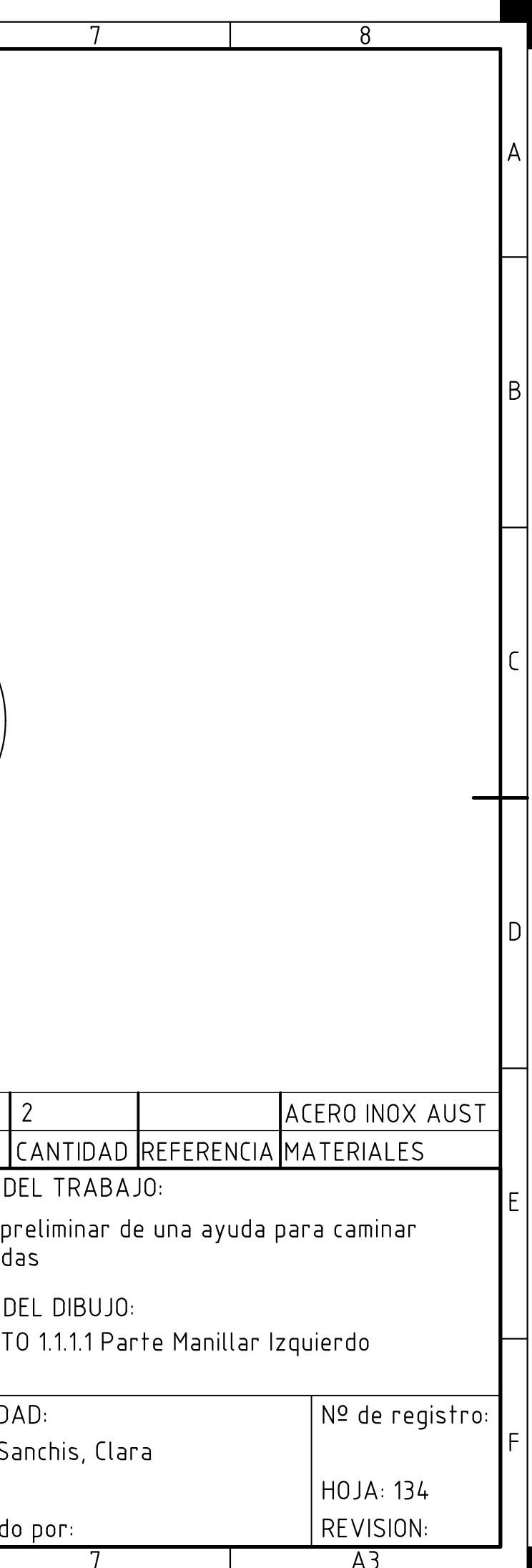

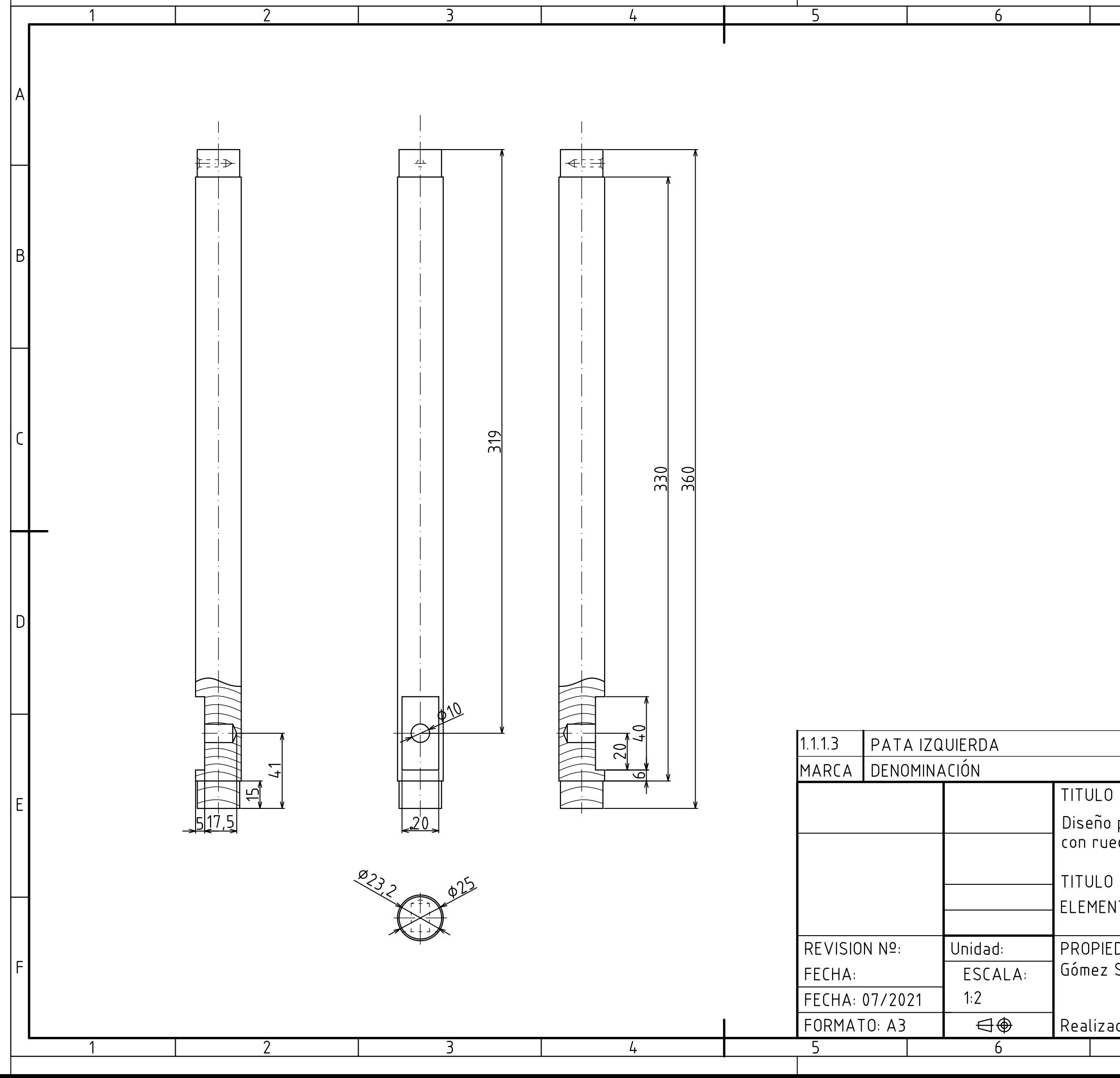

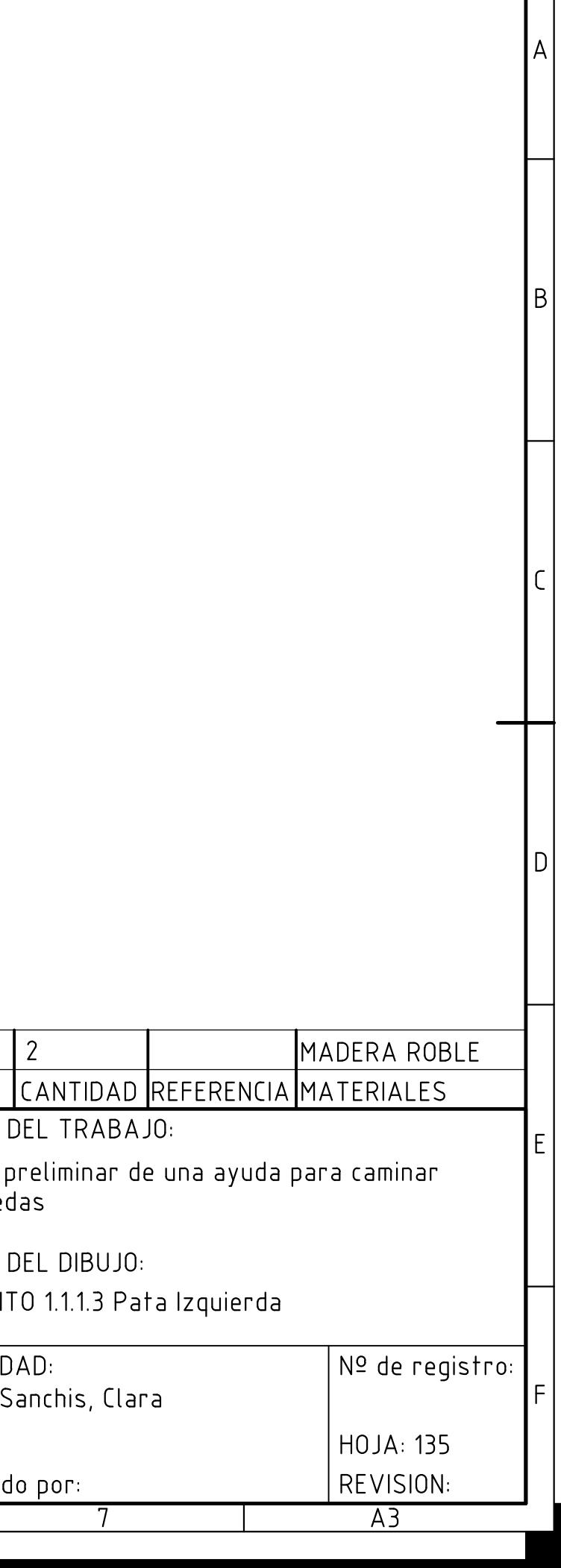

 $\overline{8}$ 

 $\overline{7}$ 

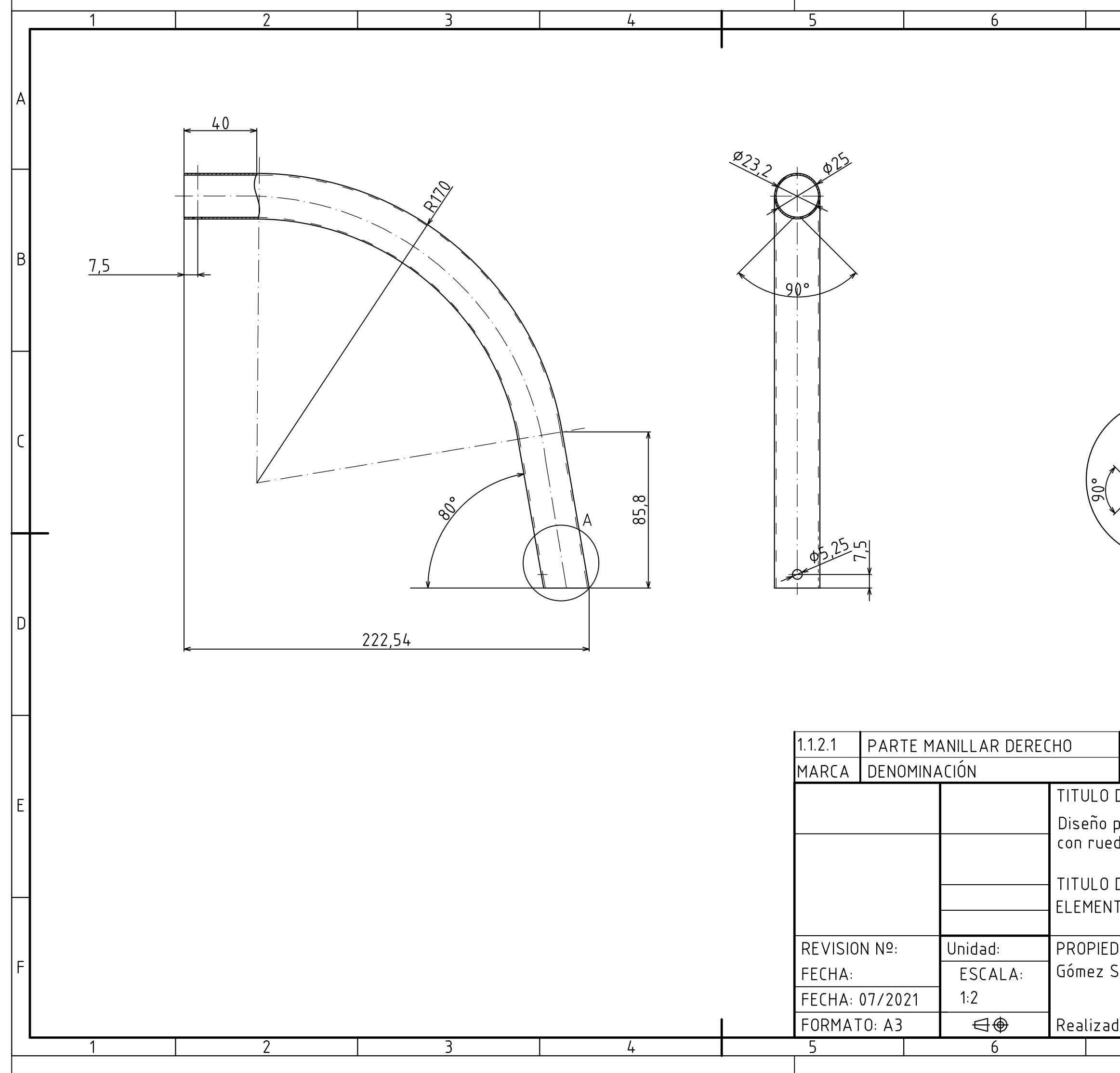

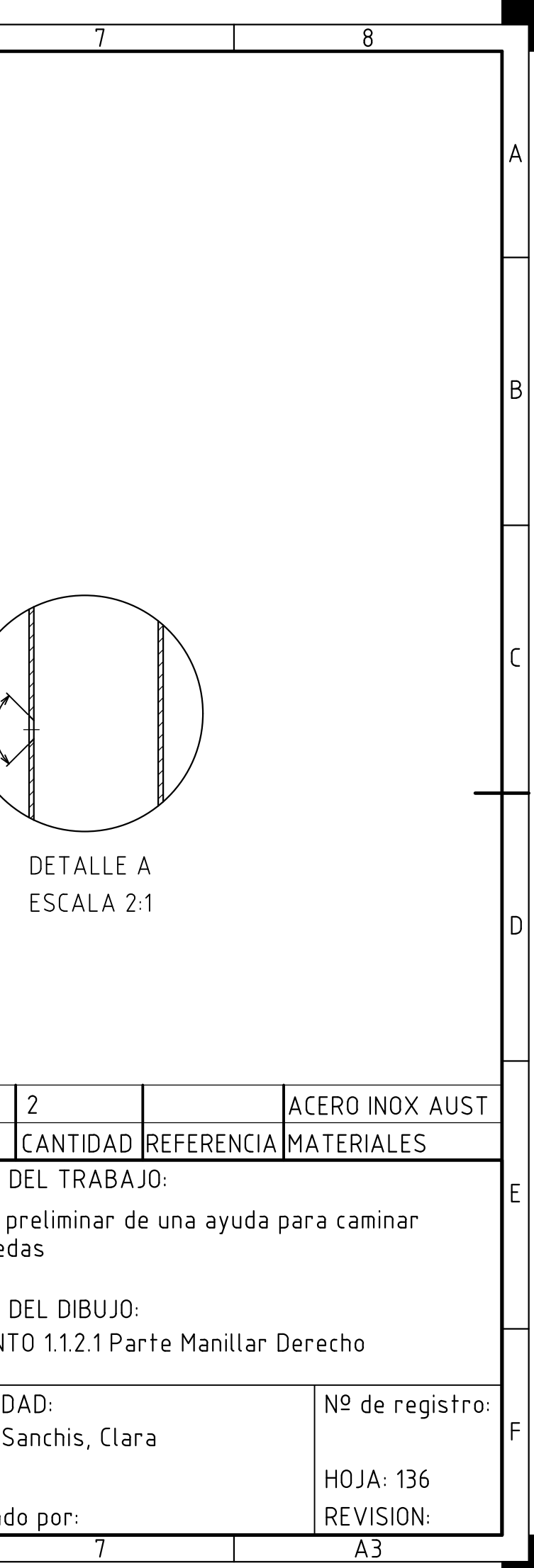

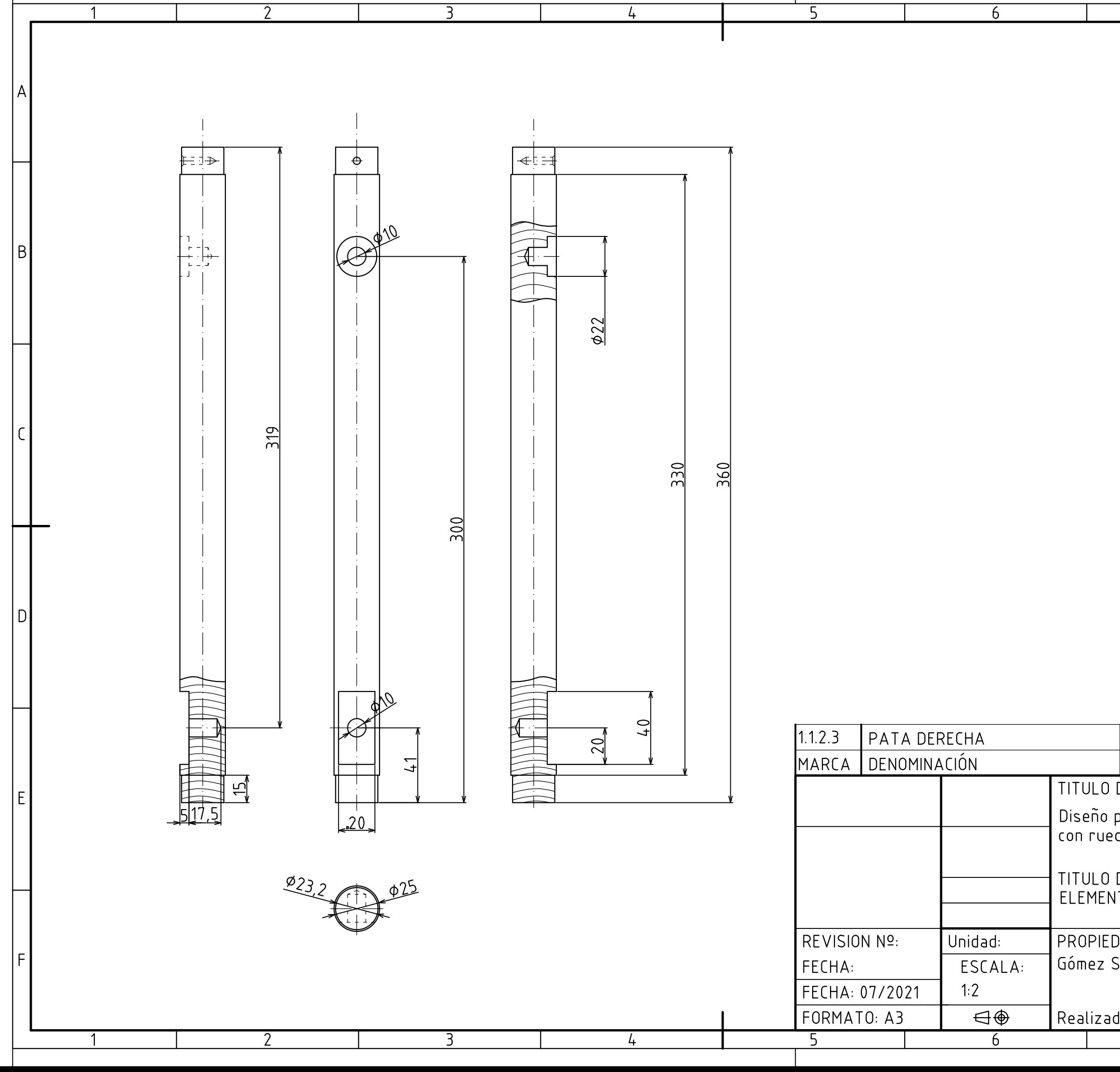

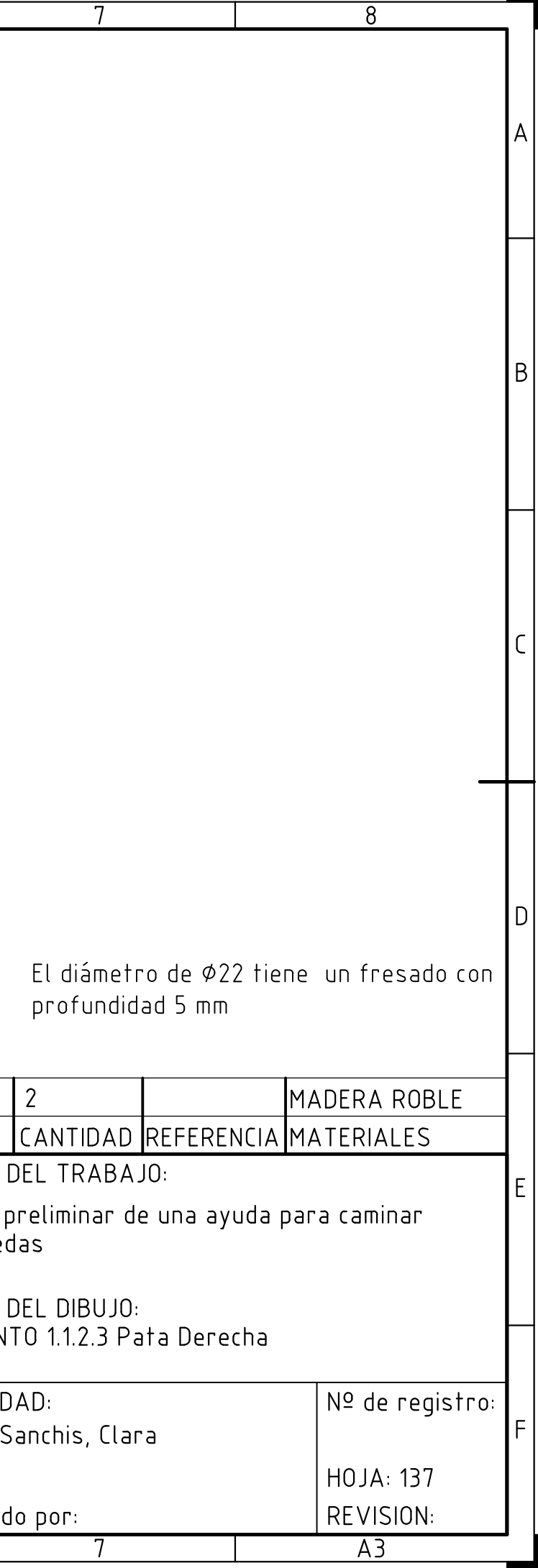

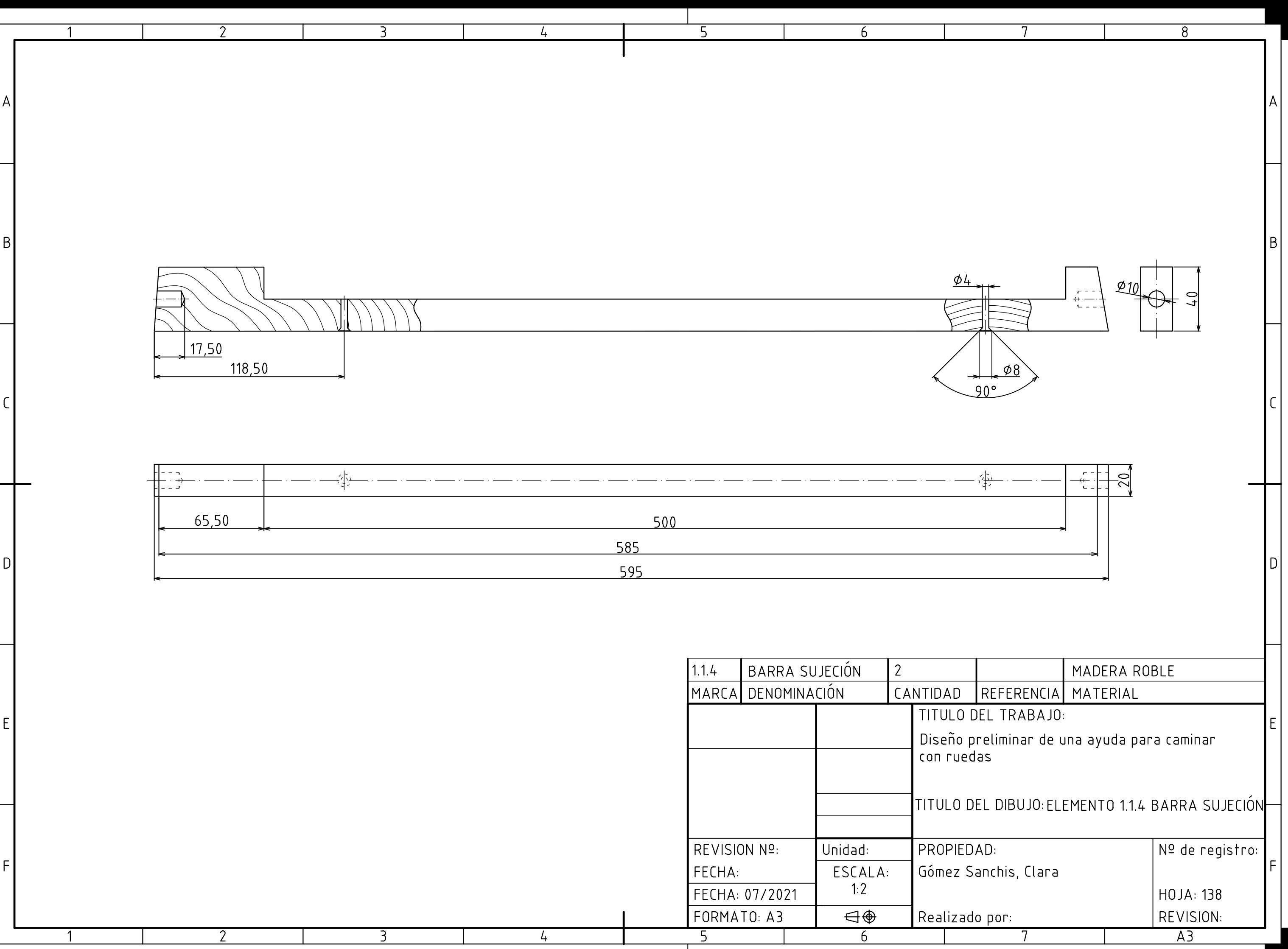

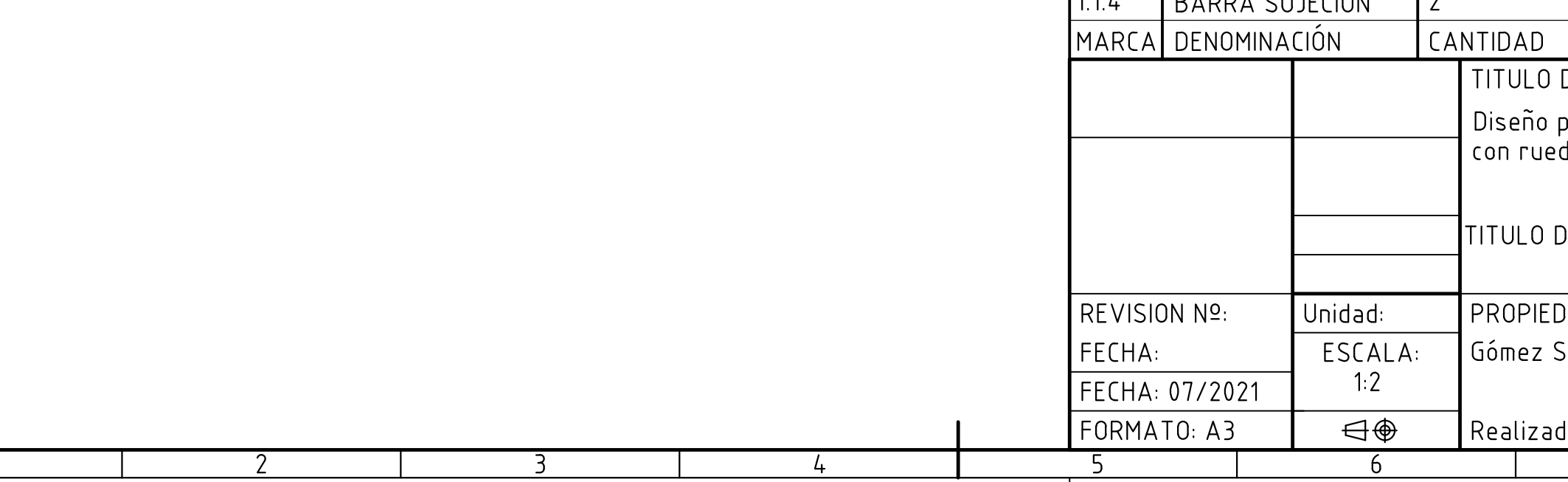

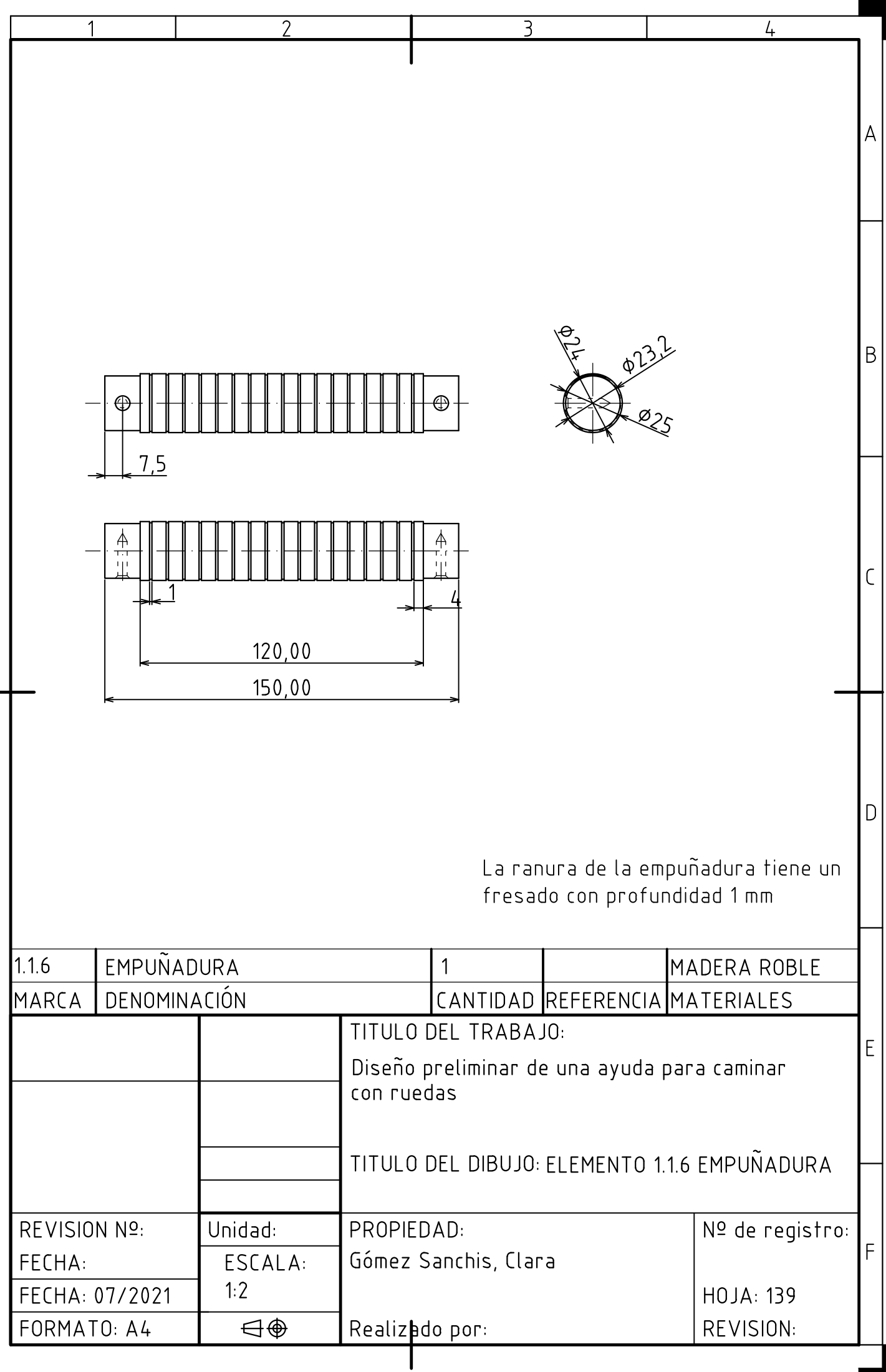

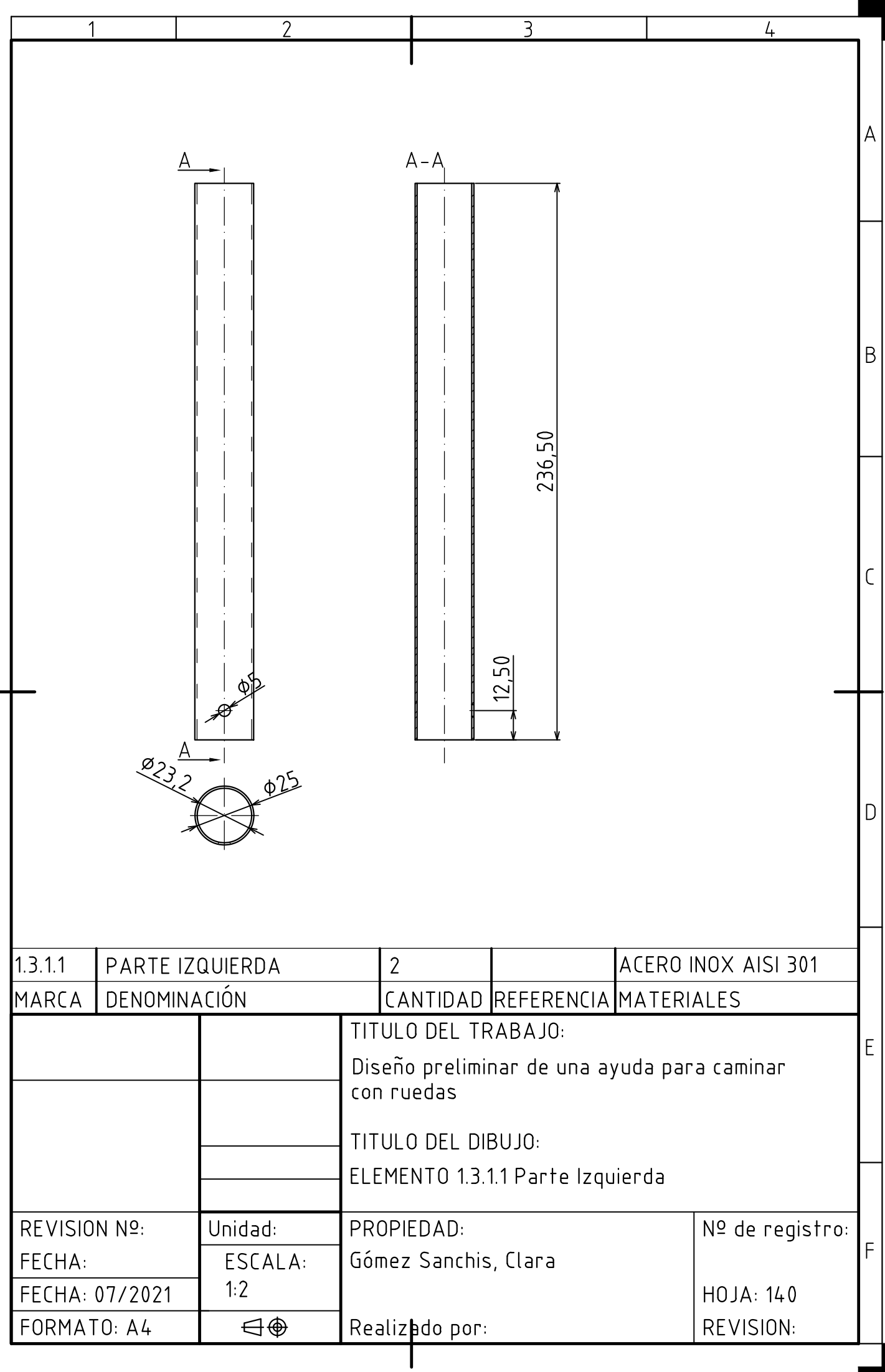

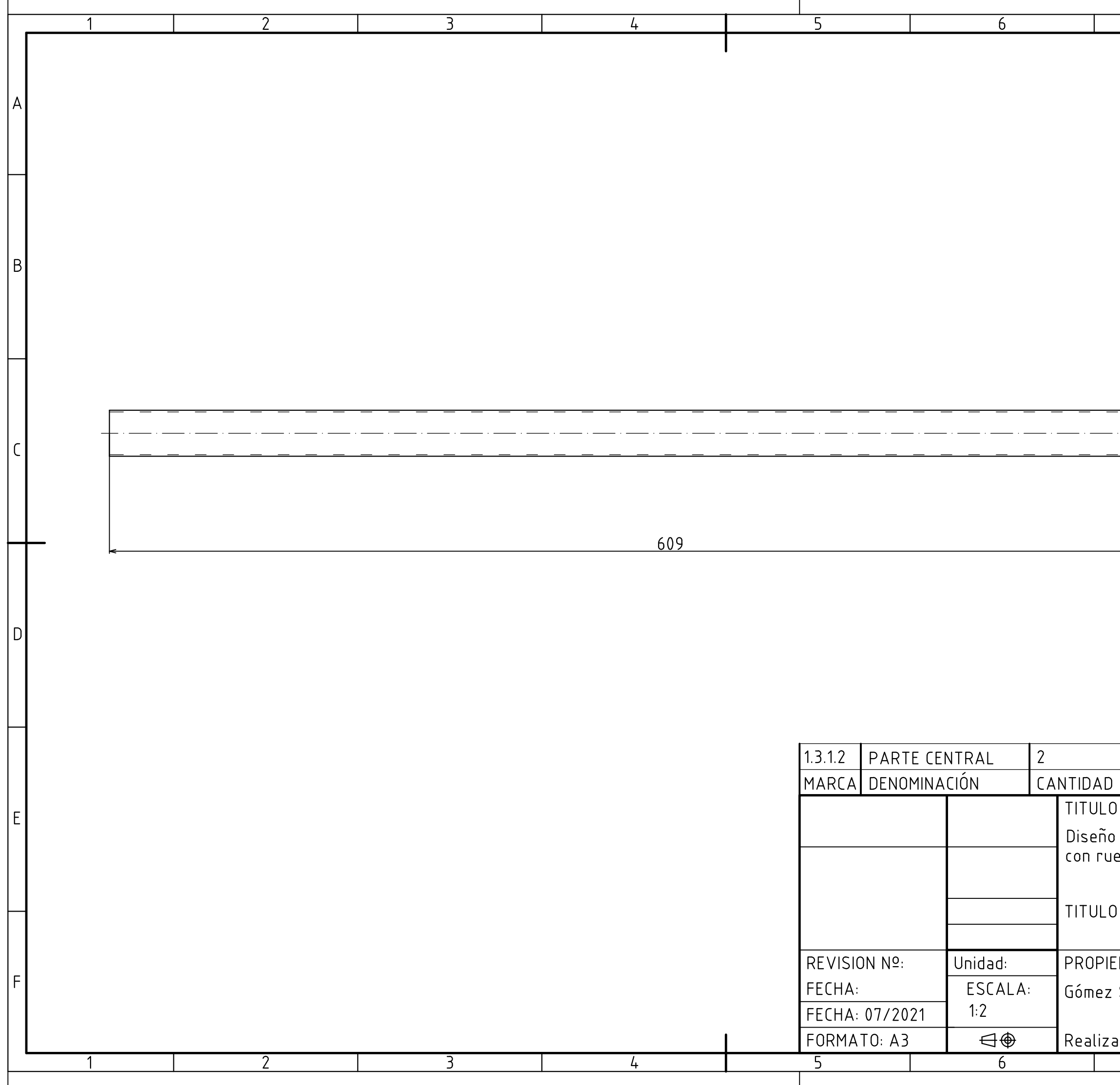

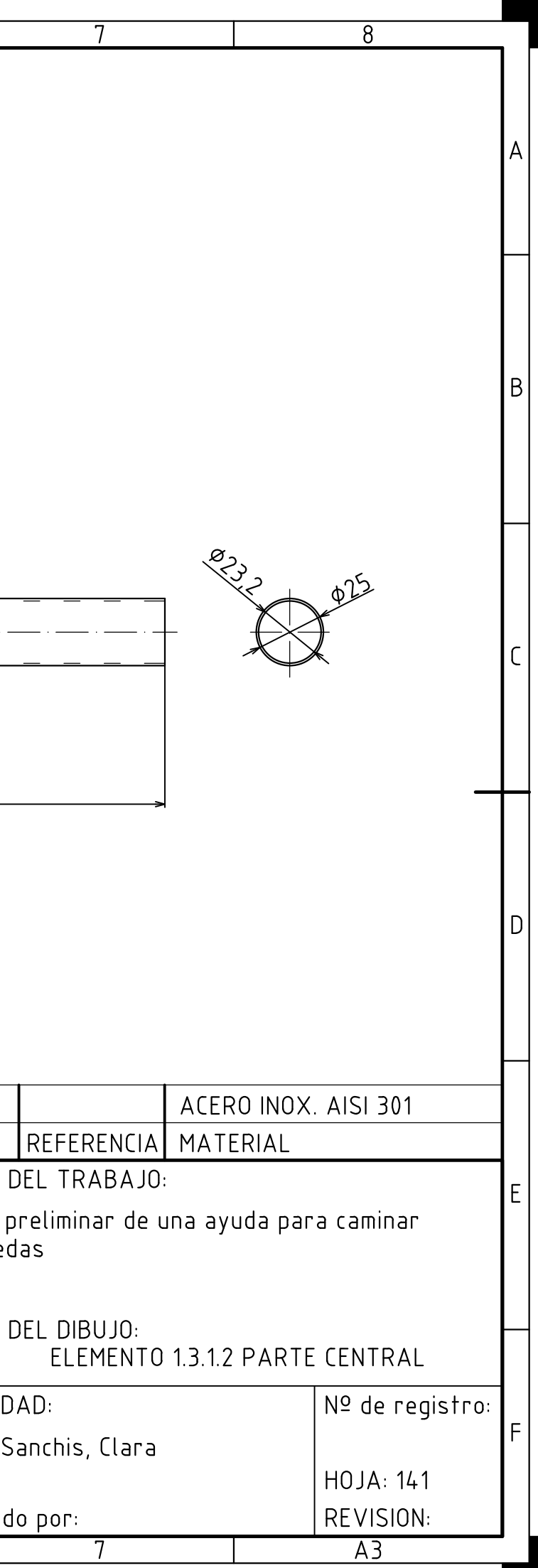

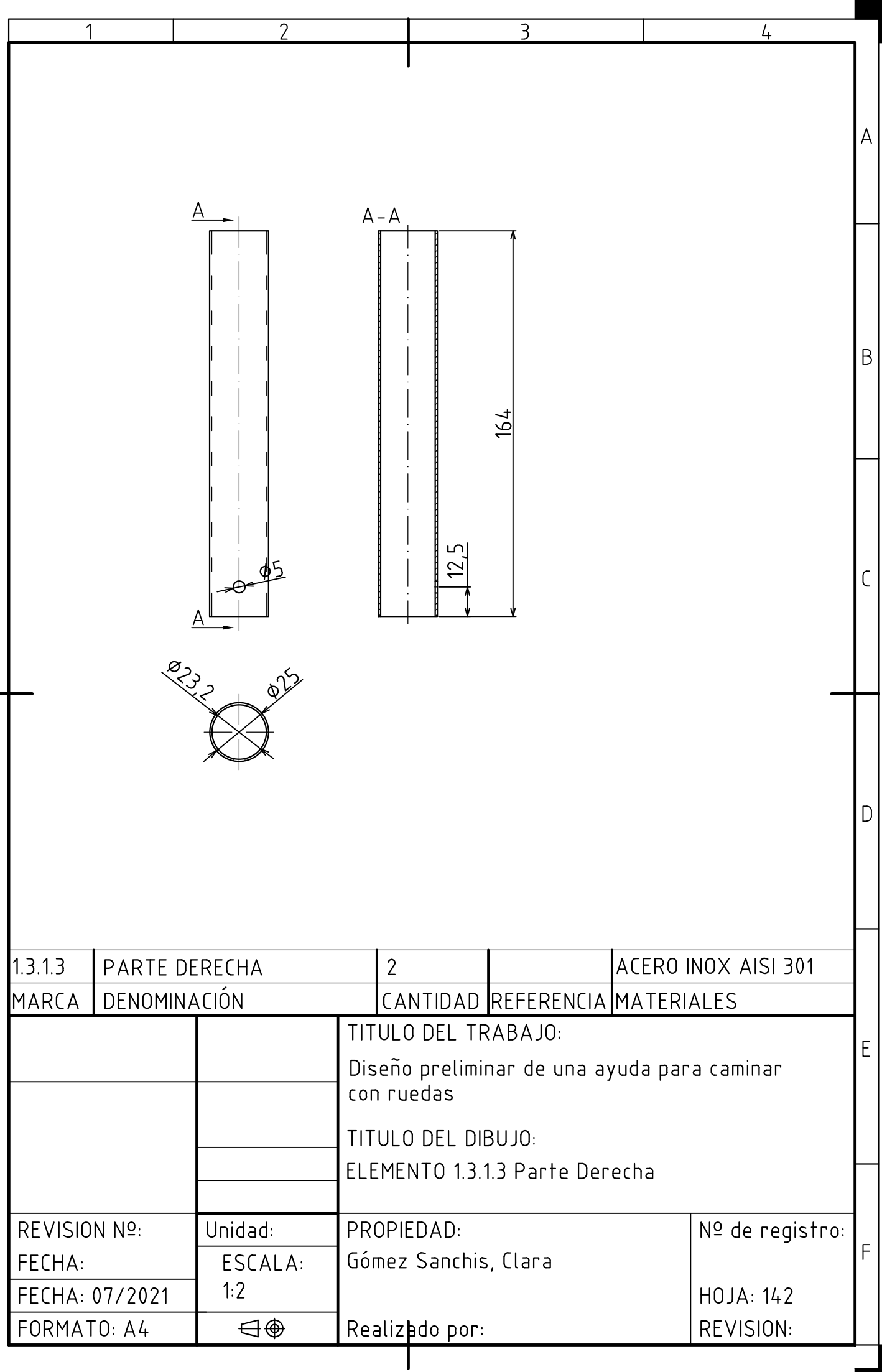

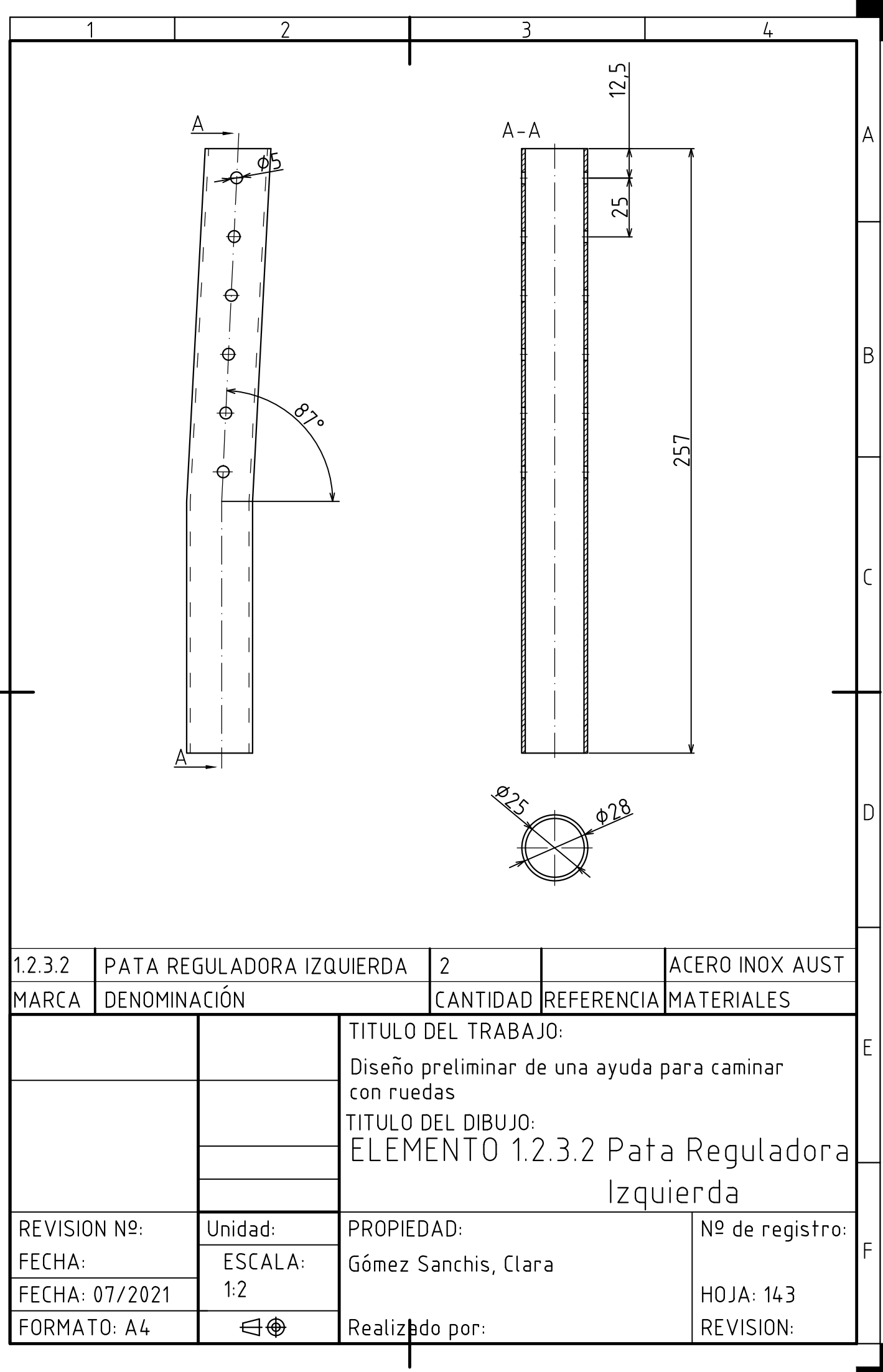

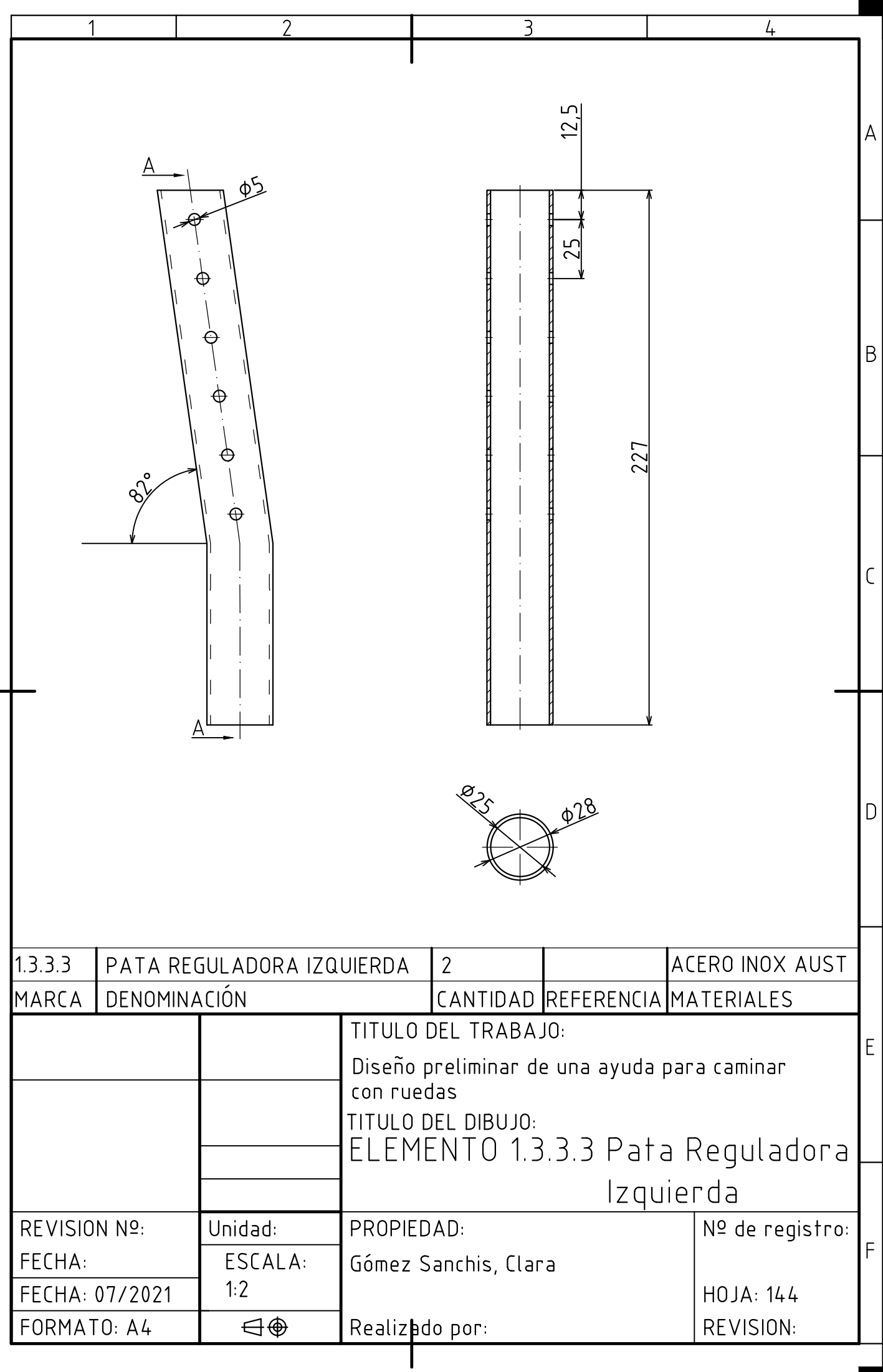
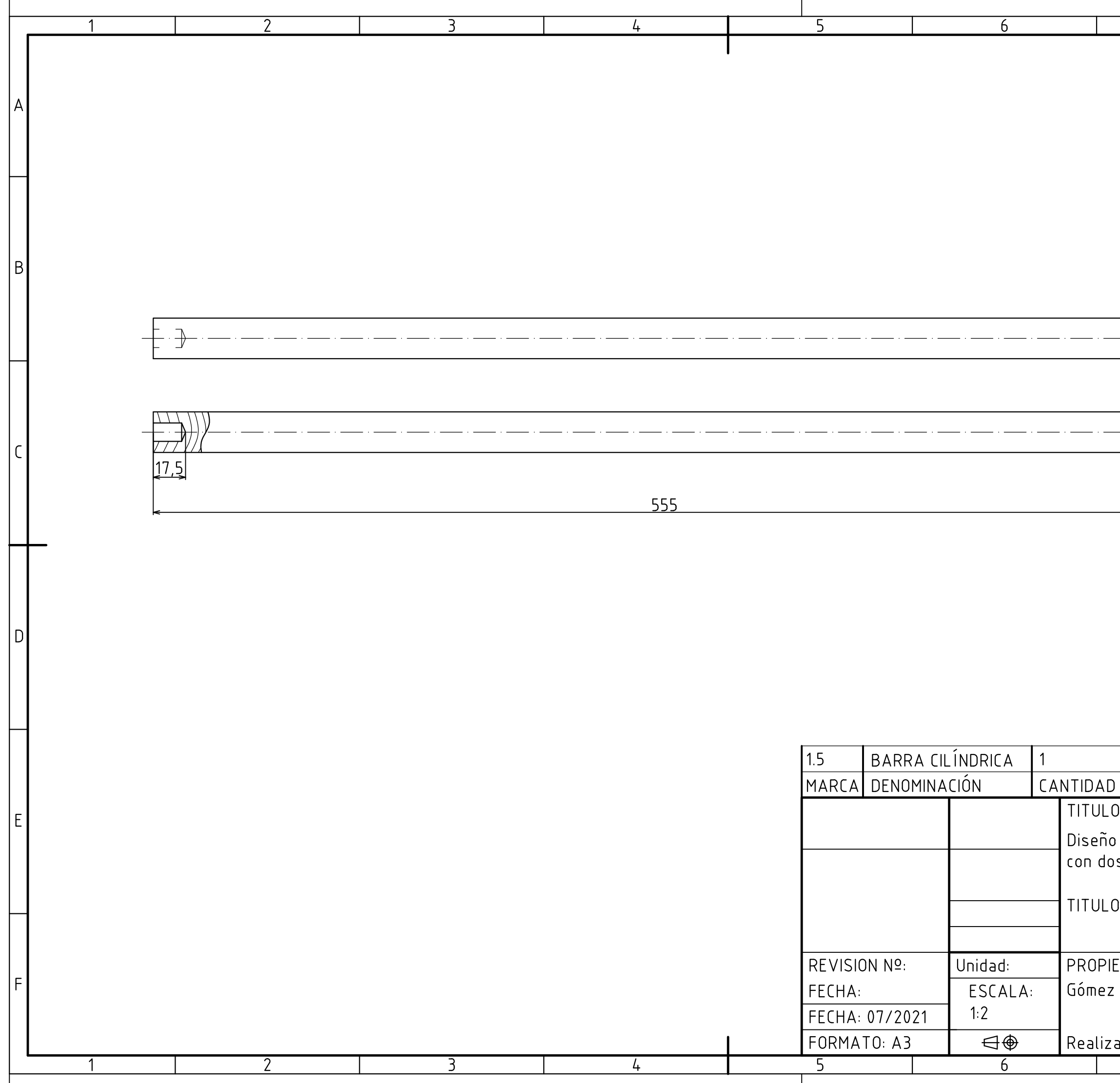

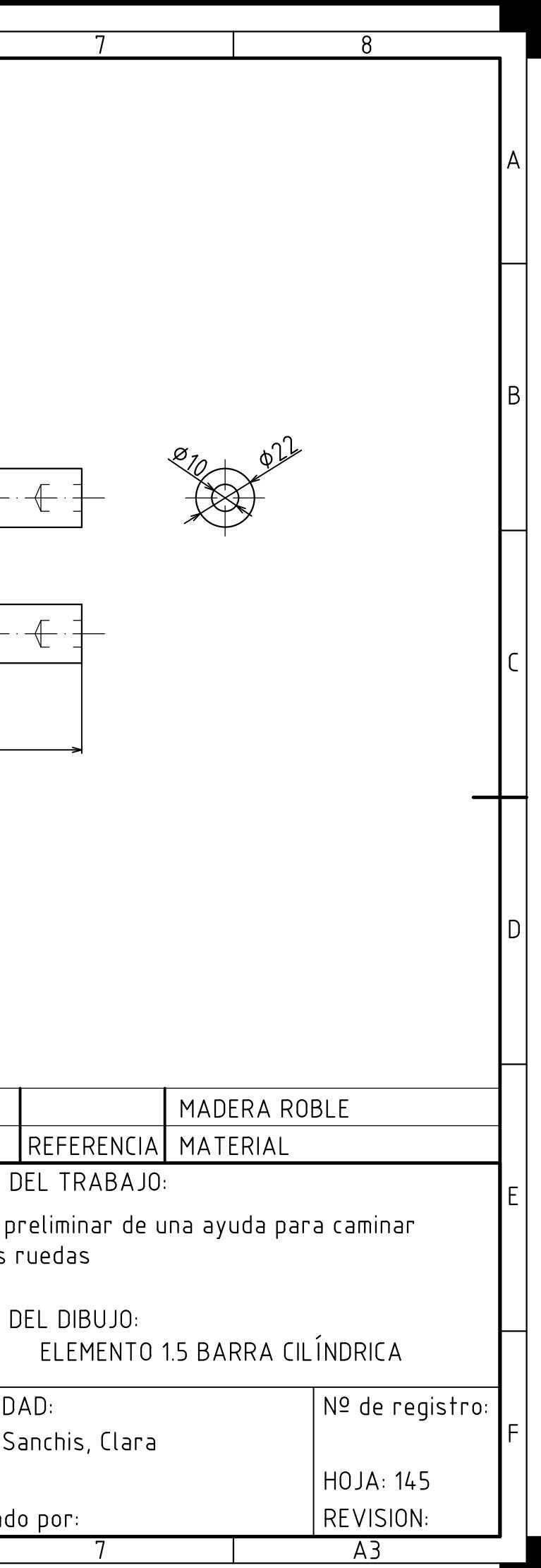

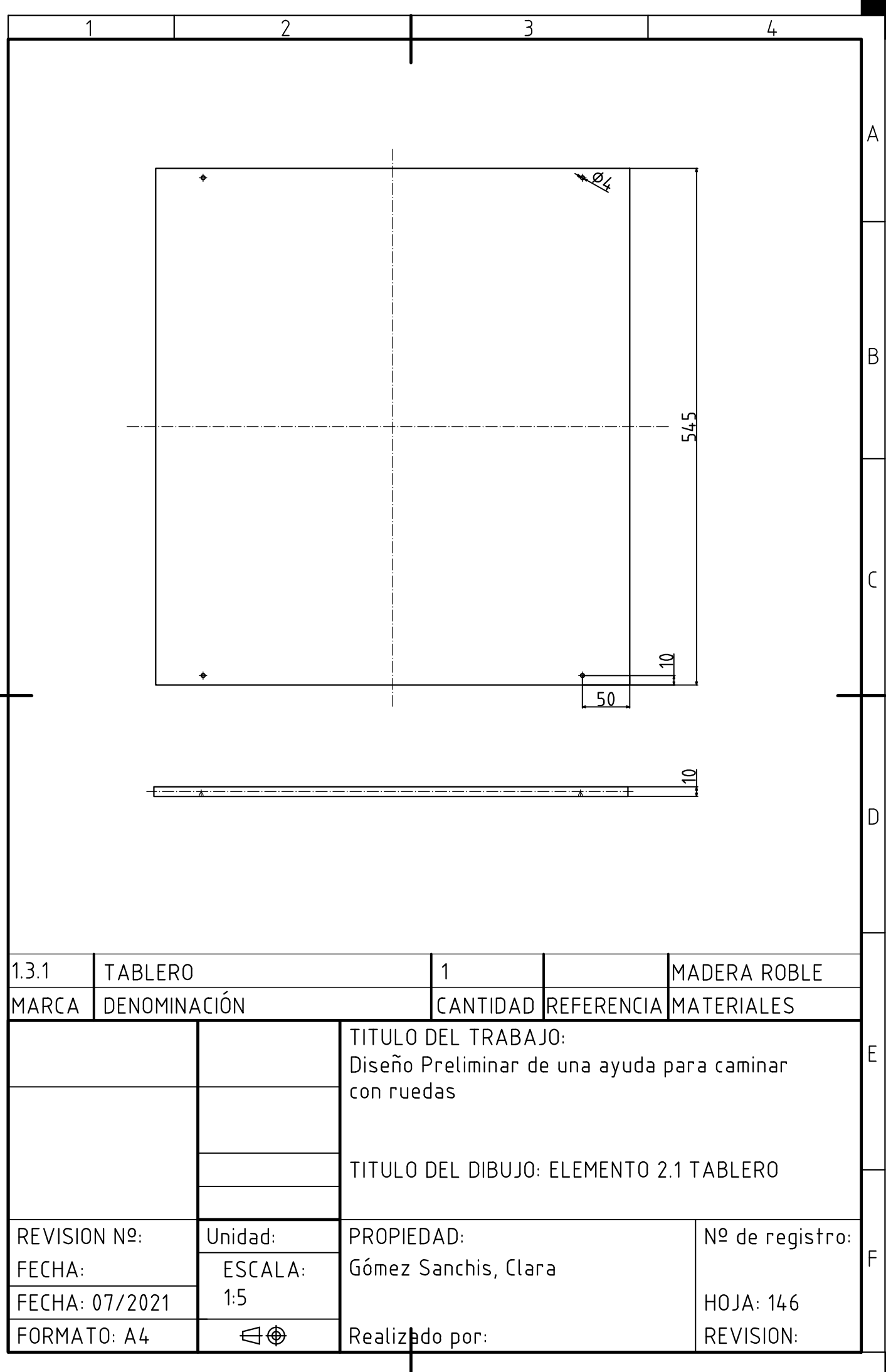

# 6.8.2 Esquema de desmontaje

Se expone a continuación, el esquema de desmontaje del andador definitivo, aquel que consta de dos ruedas y dos conteras (Figura 89). El diseño consta de 26 elementos expuestos en la siguiente tabla, donde se observan los ejemplares que componen el producto con su número de marca y su representación gráfica. Esta distribución de elementos se ha realizado para propiciar un correcto y sencillo ensamblaje por parte del cuidador o persona al cargo del usuario del producto, reduciendo la complejidad de ensamblaje.

Además, se incorpora un listado donde se exponen las marcas y la designación de cada elemento (Tabla 30).

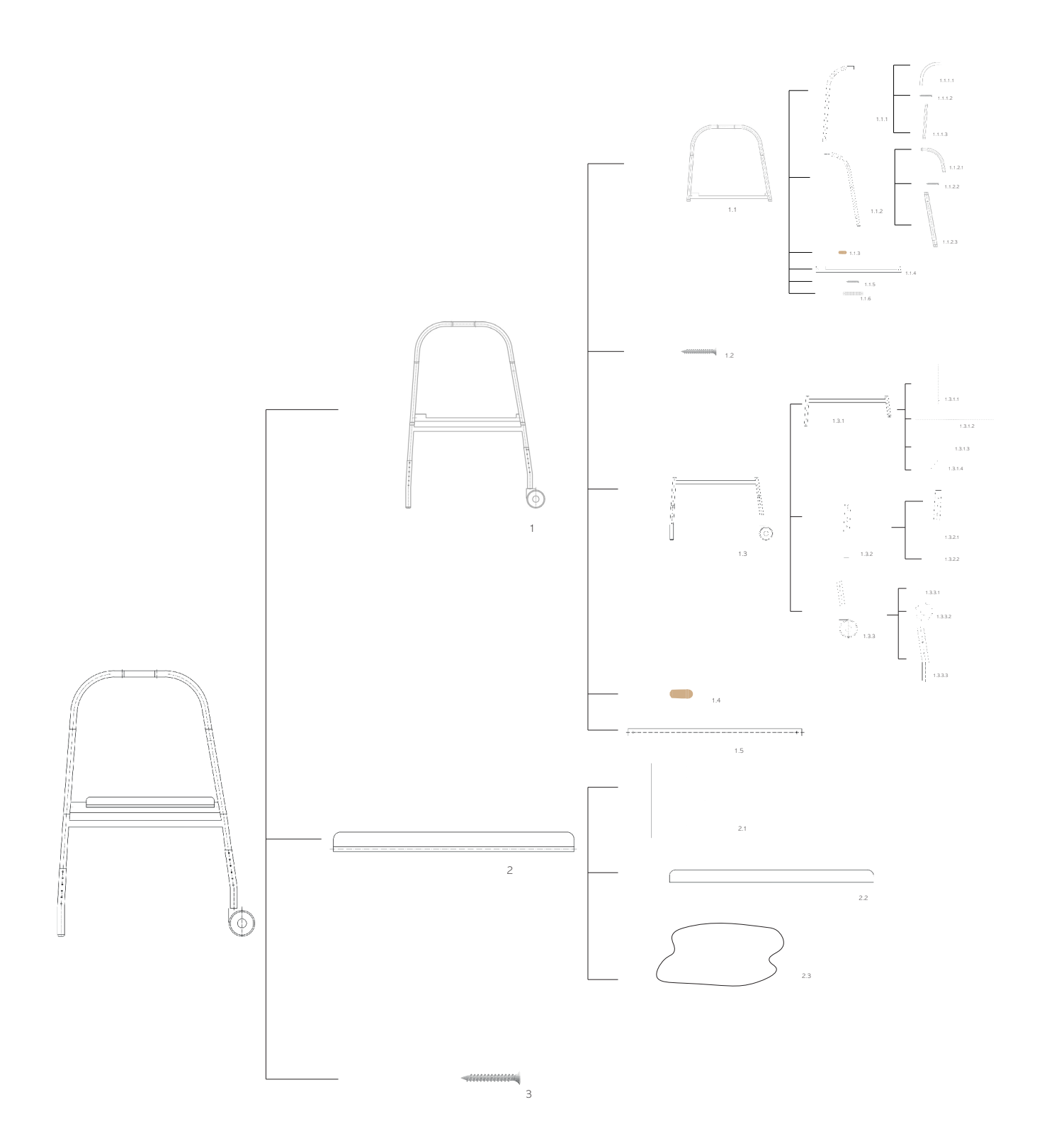

Figura 89. Esquema desmontaje ayuda para caminar definitva

| <b>MARCA</b>     | DENOMINACIÓN                     |
|------------------|----------------------------------|
| 1.1.1.1          | Parte Manillar Izquierdo         |
| 1.1.1.2          | Tornillo Velox Ø 4 x 20 mm       |
| 1.1.1.3          | Pata Izquierda                   |
| 1.1.2.1          | Parte Manillar Derecho           |
| 1.1.2.2          | Tornillo Velox Ø 4 x 20 mm       |
| 1.1.2.3          | Pata Derecha                     |
| 1.1.3            | Espiga Ø 10 x 35 mm              |
| 1.1.4            | Barra sujeción                   |
| 1.1.5            | Tornillo Velox Ø 4 x 20 mm       |
| 1.1.6            | Empuñadura                       |
| 1.2              | Tornillo Velox Ø 4 x 20 mm       |
| 1.3.1.1          | Parte Izquierda                  |
| 1.3.1.2          | Parte central                    |
| 1.3.1.3          | Parte derecha                    |
| 1.3.1.4          | Regulador altura                 |
| 1.3.2.1          | Contera                          |
| 1.3.2.2          | Pata Izquierda                   |
| 1.3.3.1          | Expansivo redondo                |
| 1.3.3.2          | Rueda giratoria freno automático |
| 1.3.3.3          | Pata Derecha                     |
| 1.4              | Espiga Ø 10 x 35 mm              |
| 1.5              | Barra cilíndrica                 |
| 2.1              | Tablero                          |
| 2.2              | Asiento espuma viscoelástica     |
| $2.\overline{3}$ | Tela recubrimiento               |
| $\overline{3}$   | Tornillo Velox Ø 4 x 25 mm       |

Tabla 30. Listado elementos

### 6.8.3 Diagrama sistémico

A continuación, se adjunta el grafo sistémico correspondiente al producto realizado en este proyecto, donde se muestran las relaciones existentes entre elementos. (Figura 90).

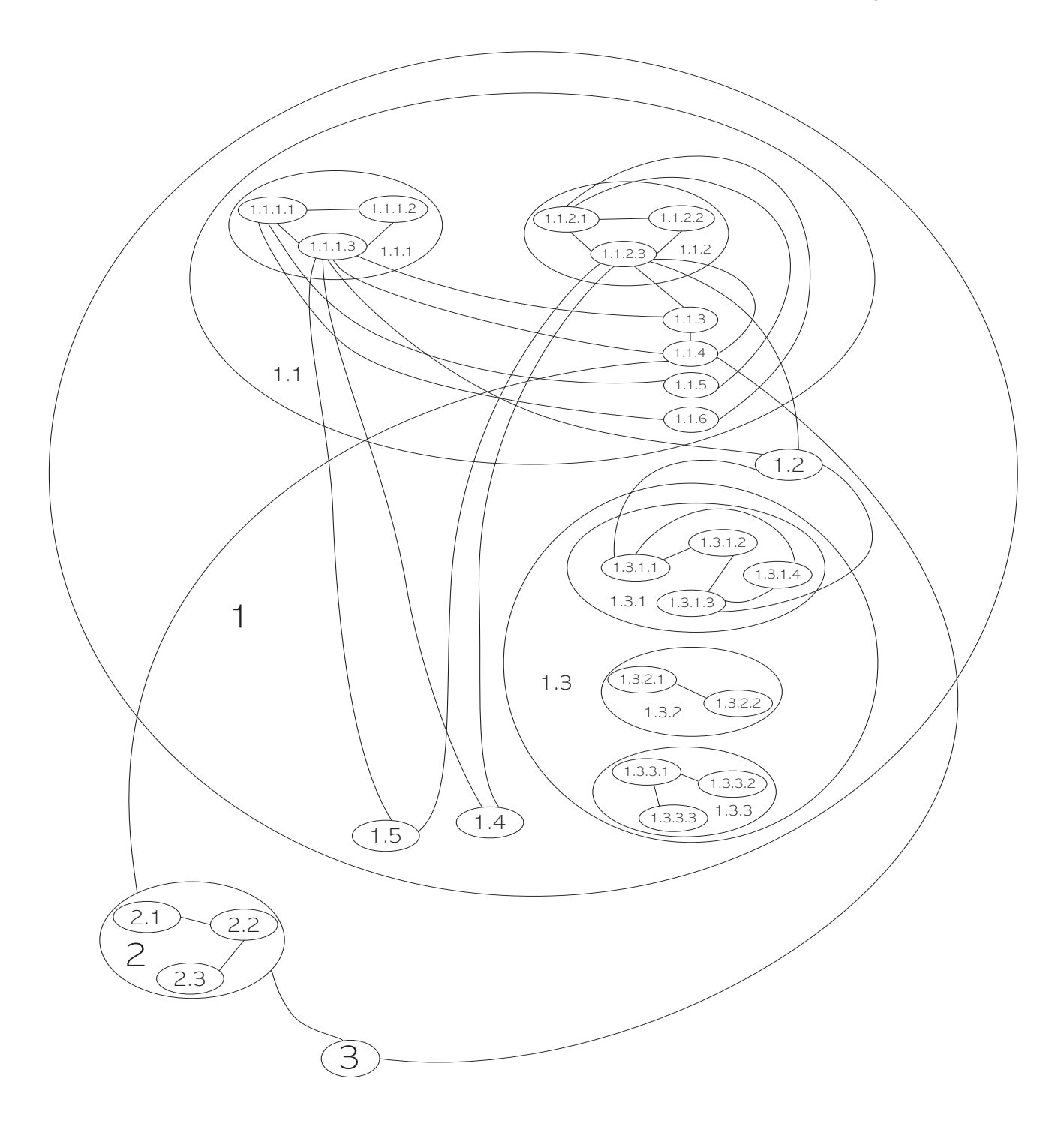

## 6.8.4 Conceptualización del modelo

Se adjunta la simulación conceptual del conjunto (Figuras 91-92).

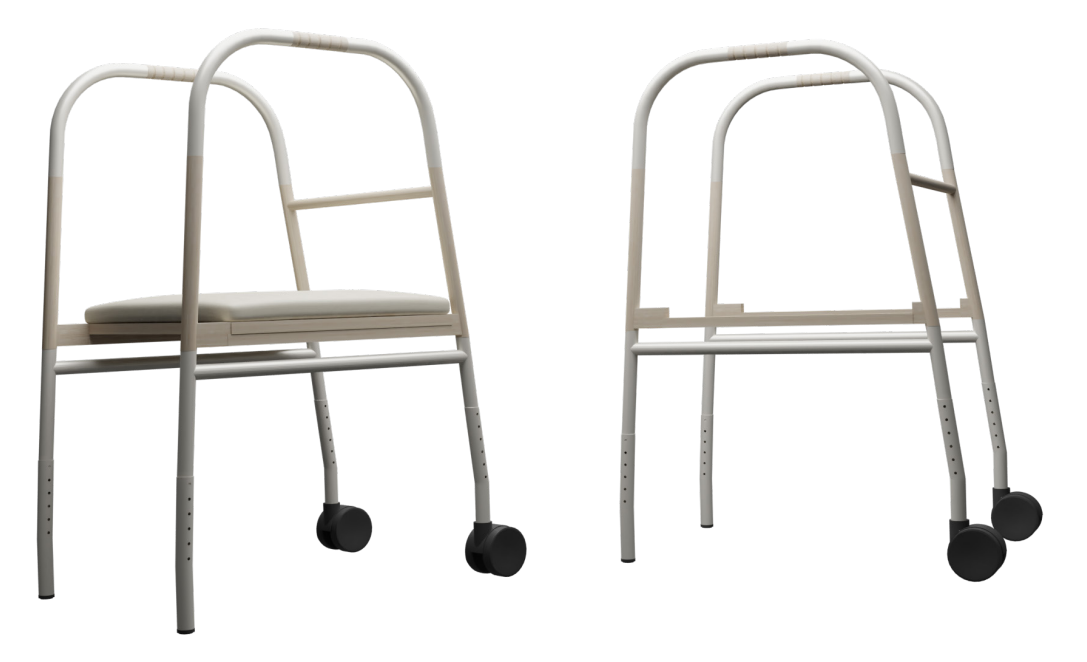

Figura 91. Simulación ayuda para caminar con y sin asiento

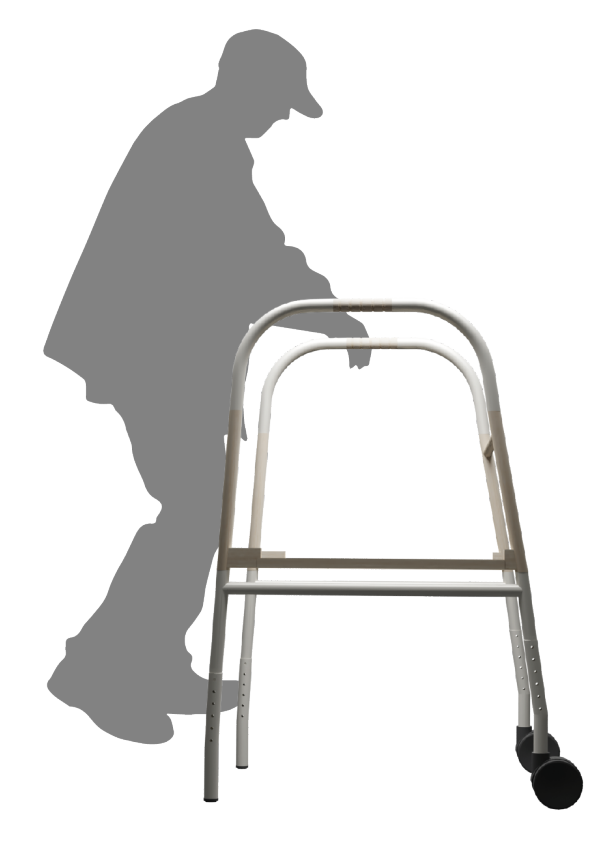

Figura 92. Conceptualización de andador sin asiento

# 6.9 Viabilidad Técnica y Física

### 6.9.1 Viabilidad

En el siguiente apartado, se analizarán las funciones relacionadas con los elementos que componen el equipamiento, quedando reunidas en la siguiente tabla que compone los P.C.F de uso y estético (Tabla 31).

152

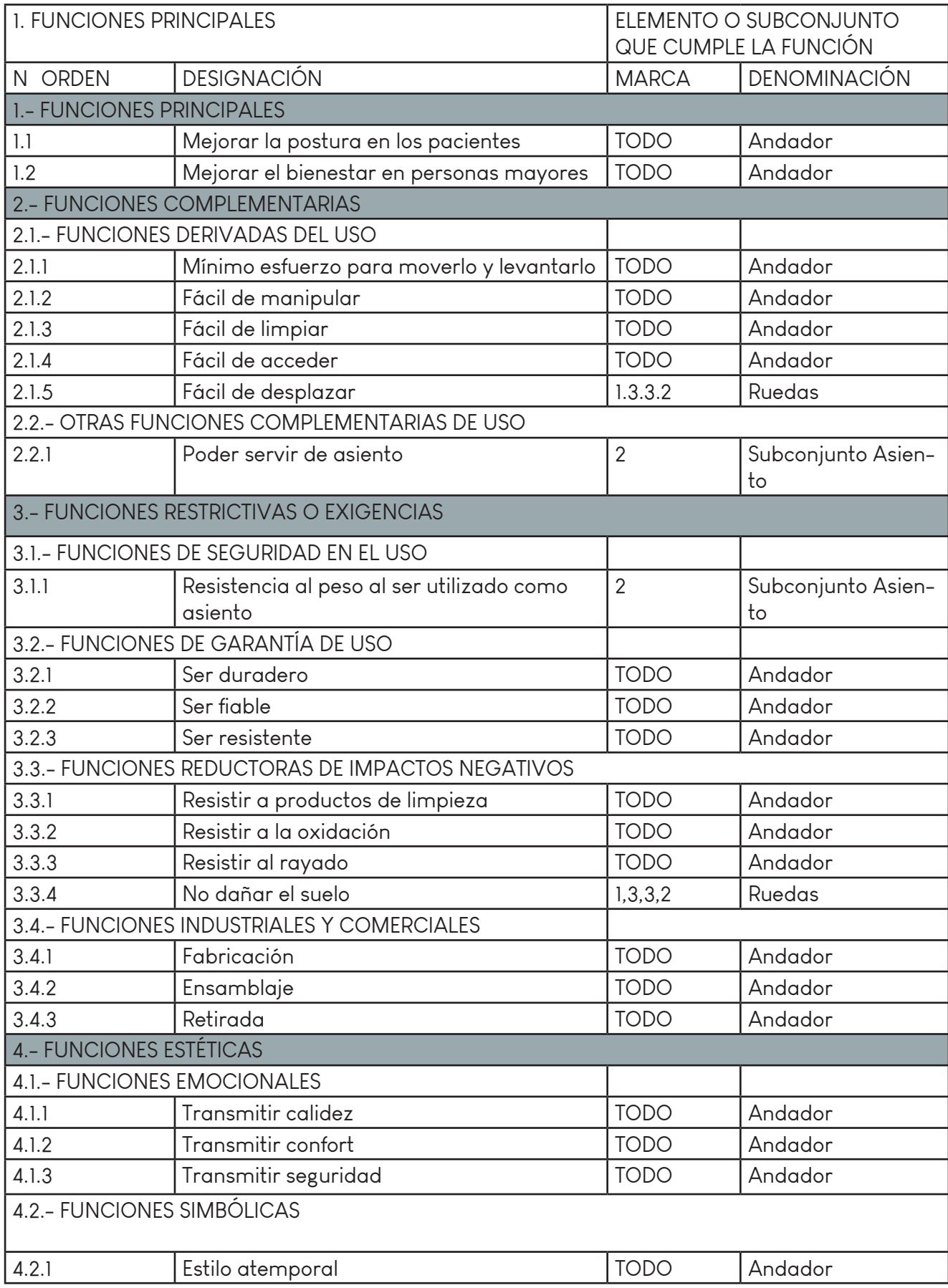

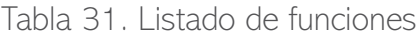

### 6.9.2 Explosionado

A continuación, se expone el explosionado de la ayuda para caminar (Figura 93). Para una información más clara, se ve el listado de elementos en la Tabla 30.

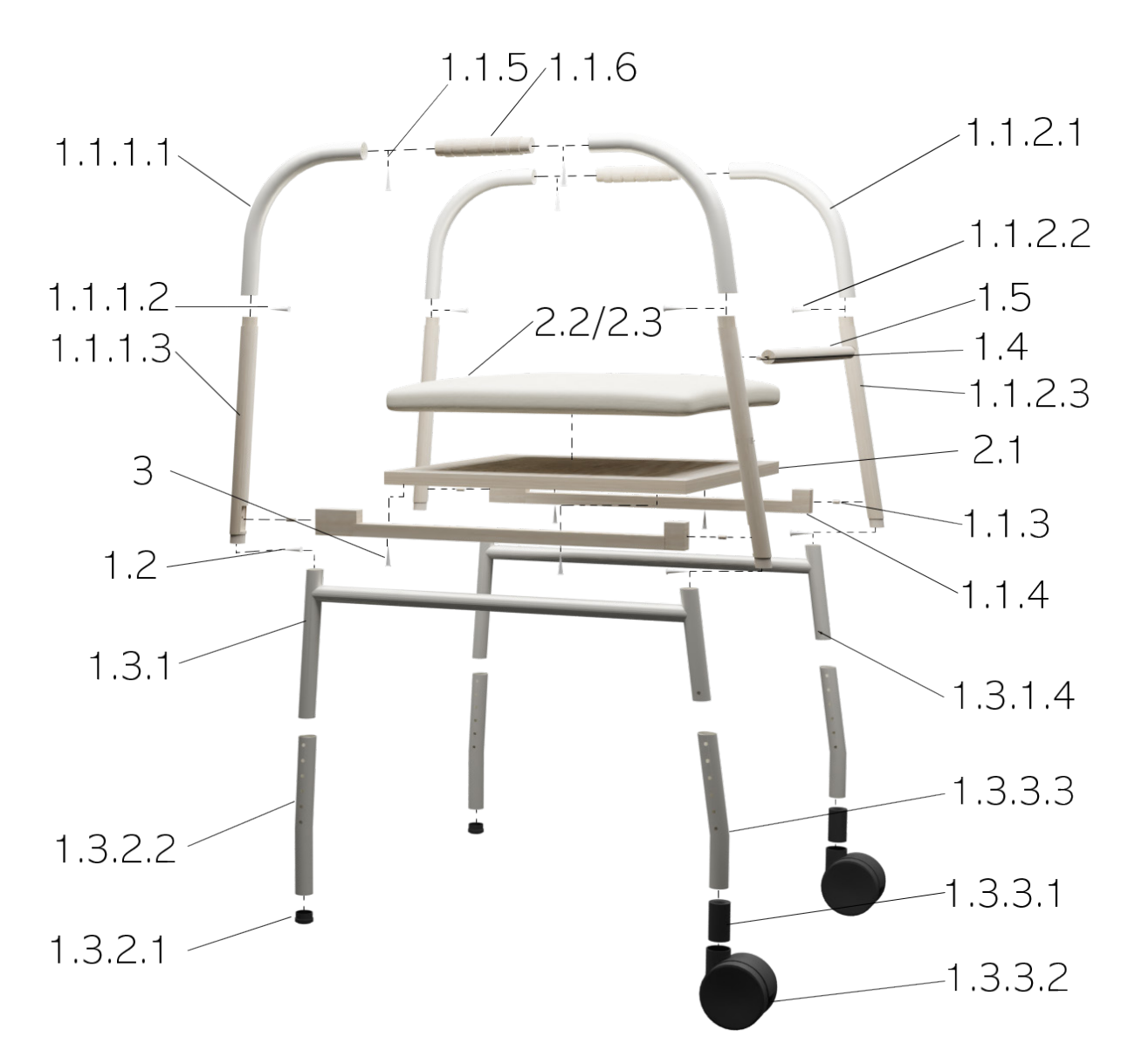

Figura 93. Explosionado del andador

# 6.9.3 Beneficios del producto final

Los resultados del producto diseñado conciben un equipamiento para la mejora del bienestar en personas mayores respaldado por los factores que se destacan a continuación:

### Confort

El producto ofrece una ventaja ante confort respecto a otros fabricantes por la seguridad que ofrece su uso así como, la incorporación de un asiento hechopo con espuma de viscoelástica para proporcionar la comodidad deseada en el usuario previniendo la aparición de escaras y llagas.

### Materiales y compromiso con los ODS

Otra de las ventajas respecto a la competencia es el compromiso con los ODS por el empleo de materiales altamente reciclables y naturales como es el caso, de la madera de roble. La madera empleada en la fabricación del producto pertenece a bosques sostenibles con certificados y los acabados finales del producto constan de barnices y pinturas ecológicas.

### Usabilidad

Otro de los beneficios que puede aportar el producto en relación con su usabilidad es que es fácil de usar porque es intuitivo. El diseño provoca una mejor postura frente a los andadores que se encuentran en el mercado, promoviendo la correcta postura de las personas mayores, evitando que su espalda se encuentre siempre encorvada.

### Estética

La estética está orientada a adaptarse al entorno creando un equipamiento que se integre con el diseño del hogar, además está orientada a concienciar sobre la problemática del cambio climático. Por ello, se utilizan materiales naturales y altamente reciclables con colores y acabados neutros, creando un mobiliario higiénico.

### **Seguridad**

Destaca en el producto el correcto dimensionado para proporcionar una correcta postura en las personas mayores y la robustez del diseño para cumplir con la seguridad de crear un iseño que proporcione la seguridad necesaria en los usuarios, mejorando sus capacidades motrices.

### **Normativa**

El andador cumple la normativa mencionada anteriormente en el apartado 6.2 Requisitos del diseño.

# 6.9.4 Secuencia de montaje

#### POR PARTE DEL FABRICANTE

A continuación, se realiza el desarrollo y explicación de las secuencias que tiene que seguir la persona encargada del correcto montaje del andador. Se recomienda que sea ensamblado conforme al orden que se dicta en las siguientes secuencias. Las herramientas necesarias para el montaje serán un destornillador Pozidrive y un martillo de goma o nylon para aquellas partes unidas por medio de espigas. El operario encargado del ensamblaje realizará el montraje completo del andador, incluyendo el asiento si el usuario lo desea. Teniendo en cuenta, que se trata de un producto para personas mayores, estas decidirán si va a ser montado por ellos o por algun cuidador o familiar o si va a ser ensamblado por el operario. Por ello, en este apartado se exponen las secuencias como si fuese montado completamente por el fabricante y fuese enviado ya montado al usuario.

#### Secuencia 1

Primero, se une con el tornillo Velox Ø 4 x 20 mm (1.1.1.2), mediante el destornillador Pozi la pata izquierda (1.1.1.3) al elemento 1.1.1.1 (Figura 94).

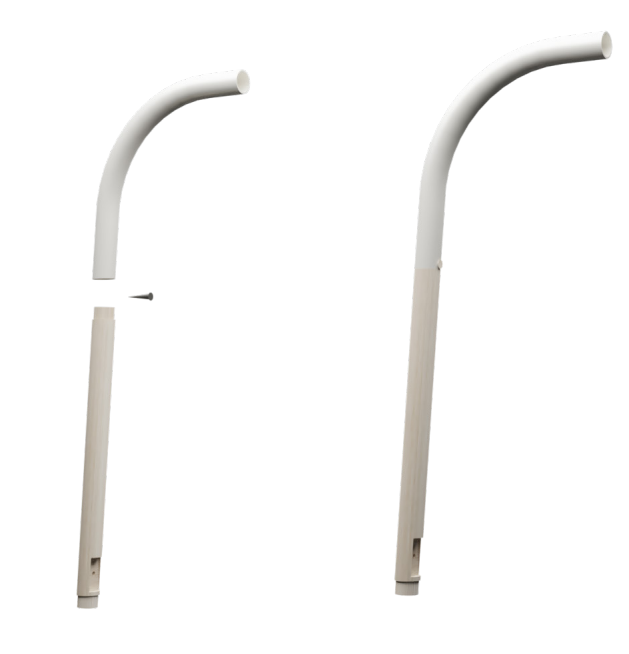

Figura 94. Atornillado 1.1.1.3 a 1.1.1.1

Se repite la secuencia 1 en la parte derecha, es decir, se une el elemento 1.1.2.3 al tubo derecho por medio del tornillo 1.1.2.2 (Figura 95).

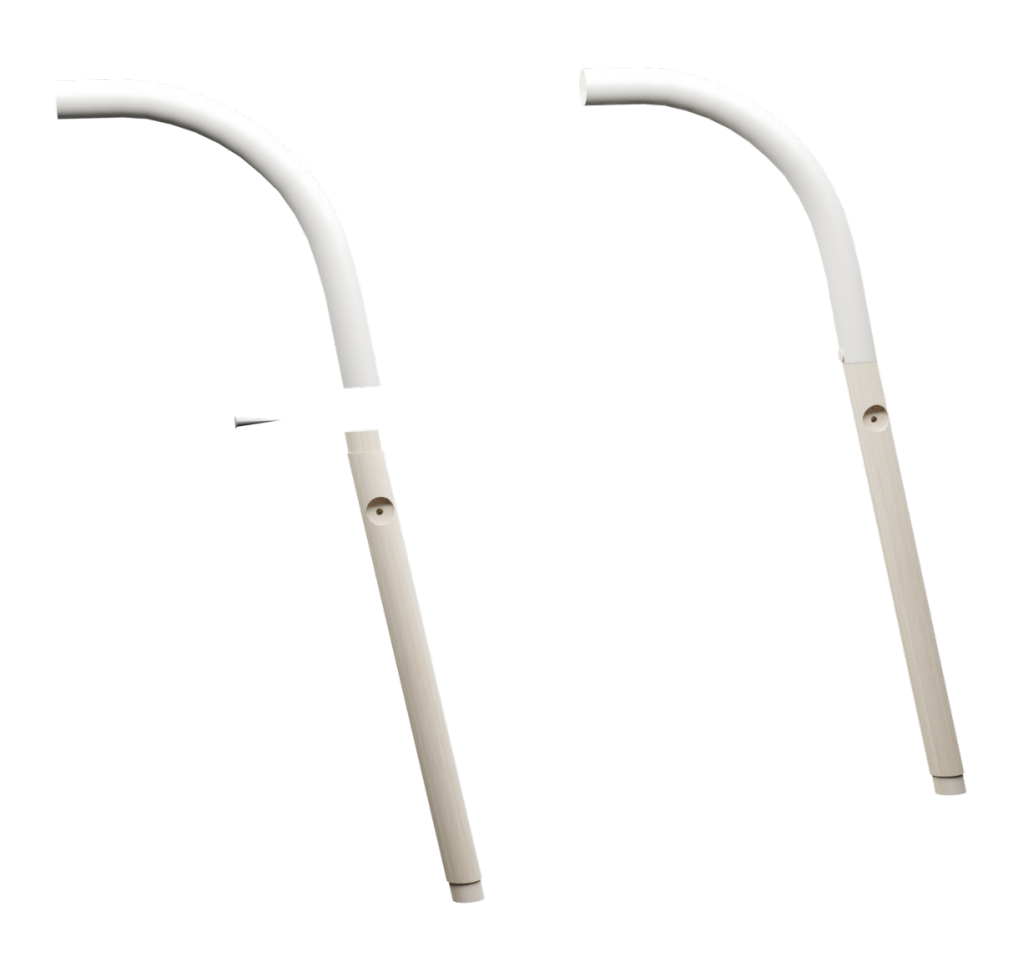

Figura 95. Atornillado 1.1.2.3 a 1.1.2.1

A continuación, se encastra por medio de espigas (1.1.3) con el martillo de nylon el elemento 1.1.4 a la pata izquierda (Figura 96). Posteriormente, del mismo modo se une la empuñadura (1.1.6) al elemento 1.1.1.1 Tubo izquierdo (Figura 97).

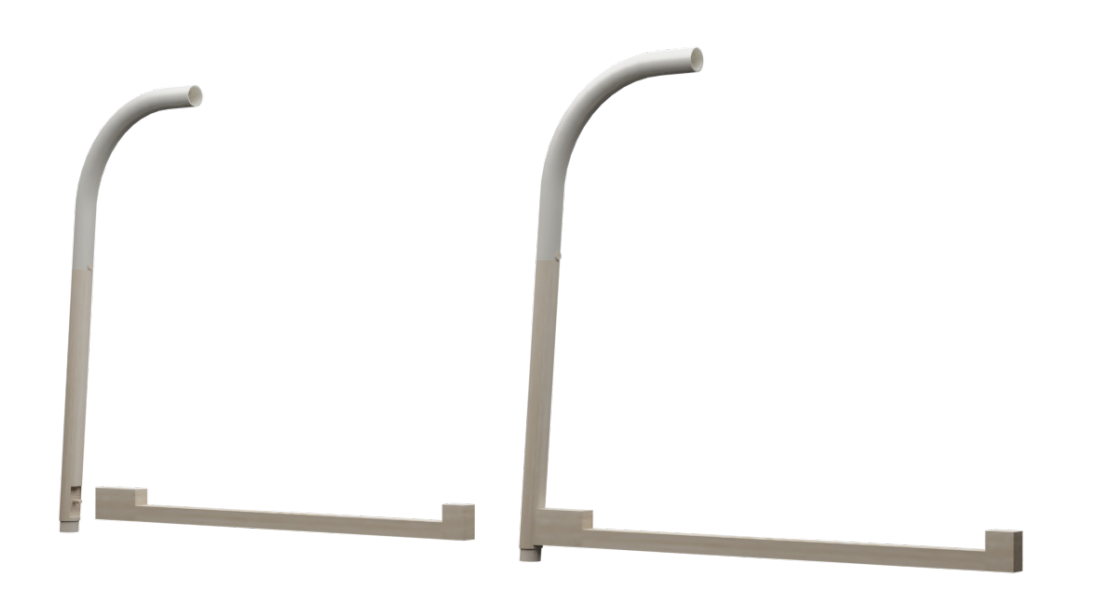

Figura 96. Encastre 1.1.4 a 1.1.1.3

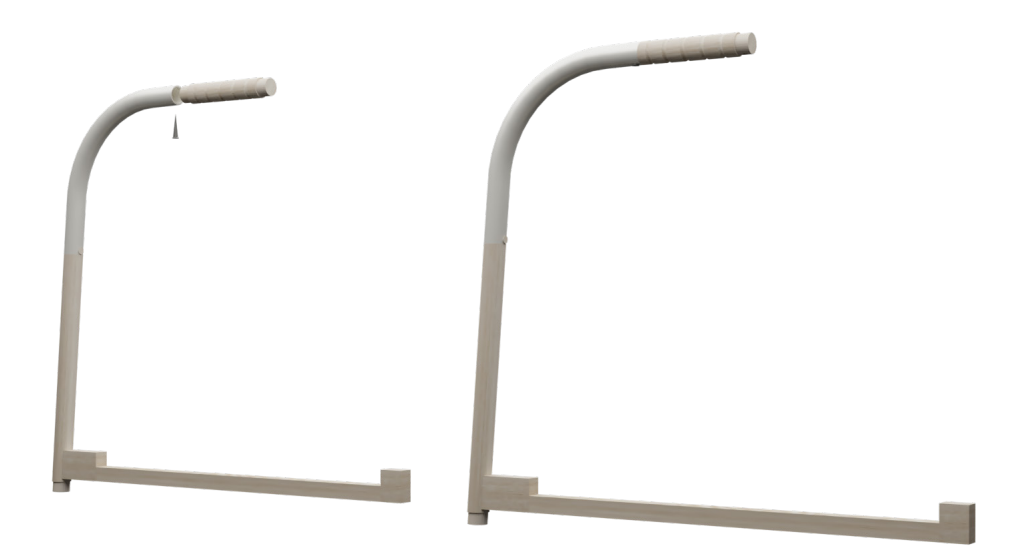

Figura 97. Atornillado 1.1.6 a 1.1.1.1

A continuación, se unen la empuñadura y la pieza 1.1.4 por medio de las espigas 1.1.3 y los tornillos 1.1.5 con ayuda de un martillo de nylon a la parte derecha correspondiente a la secuencia 2 (Figura 98).

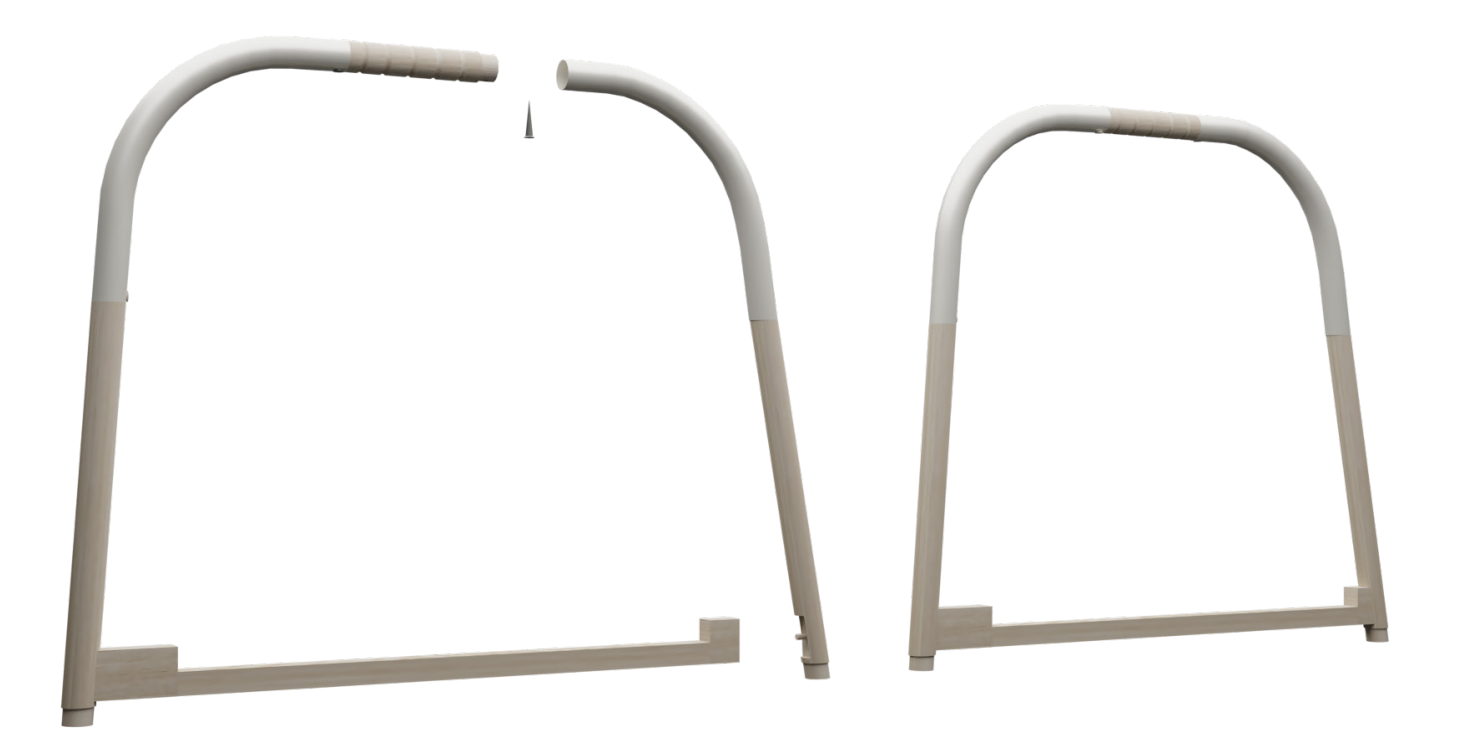

Figura 98. Atornillado 1.1.6 a 1.1.2.1y encastre 1.1.4 a 1.1.2.3

Después se encastra el subconjunto 1.3.1 a las piezas 1.3.2.2 y 1.3.3.3, respectivamente con ayuda del elemento 1.3.1.4. Se encastrará de modo que se quede en la altura más alta (Figura 99).

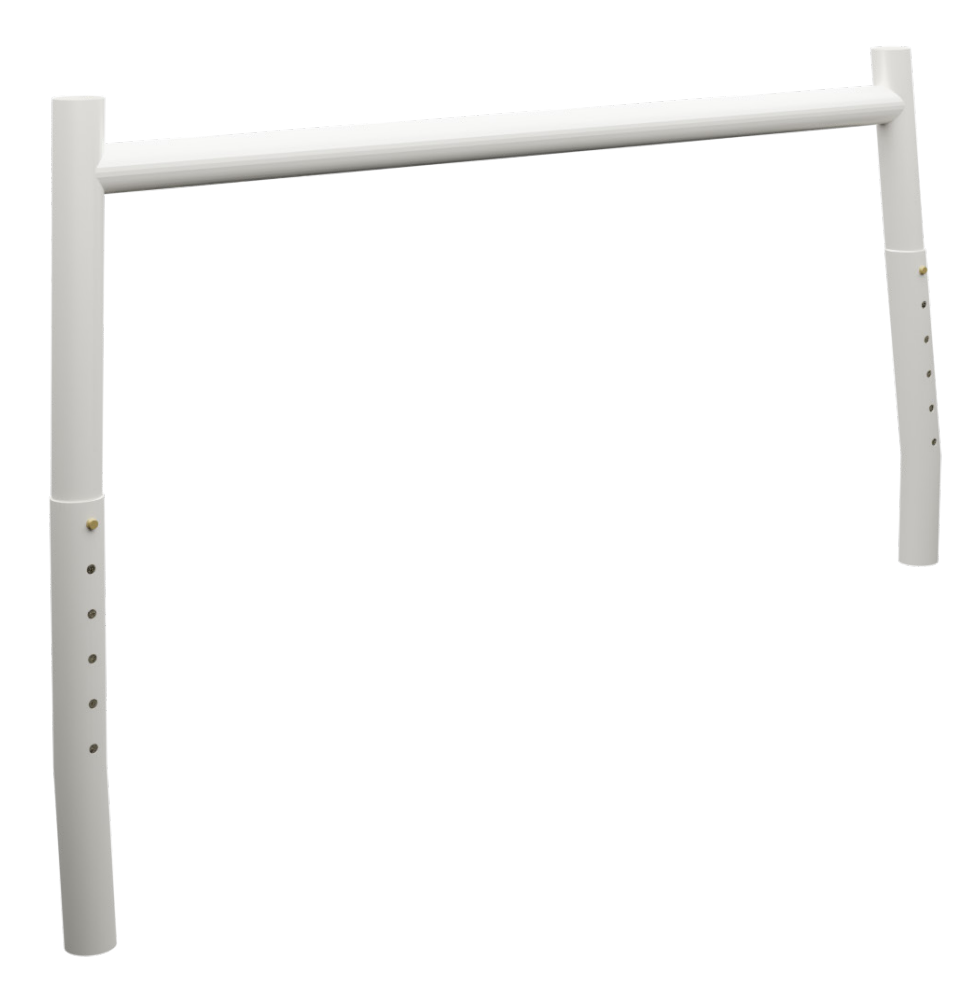

Figura 99. Encastre 1.3.2.2 y 1.3.3.3 a 1.3.1

En esta secuencia, se atornilla por medio de los tornillos 1.2 las patas de la secuencia anterior  $(1.3.2.2 \text{ y } 1.3.3.3)$ a los elementos  $1.1.1.3 \text{ y } 1.1.2.3$ , respectivamente $(Fiquas 100 \text{ y } 1.3.3.3)$ <sup>101</sup>).

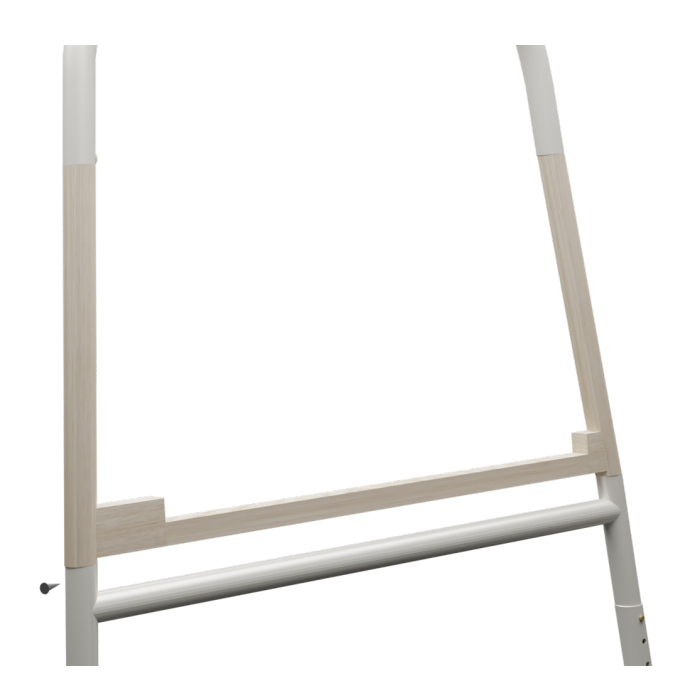

Figura 100. Atornillado 1.3.1 a 1.1.1.3 y 1.1.2.3

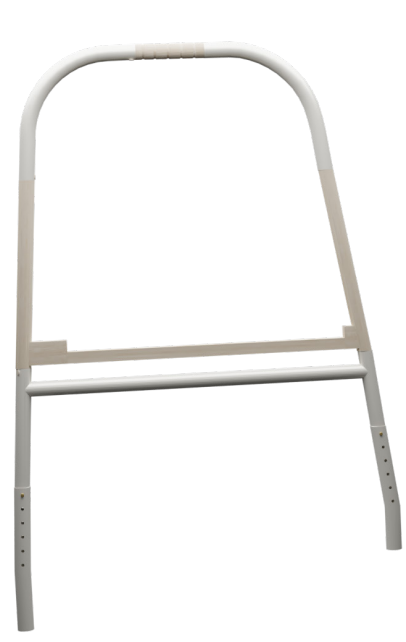

Figura 101. Atornillado 1.3.1 a 1.1.1.3 y 1.1.2.3

Después, se unen el expansor (1.3.3.1) con la rueda giratoria con freno automático (1.3.3.2). Esta operación se realiza de forma manual (Figura 102).

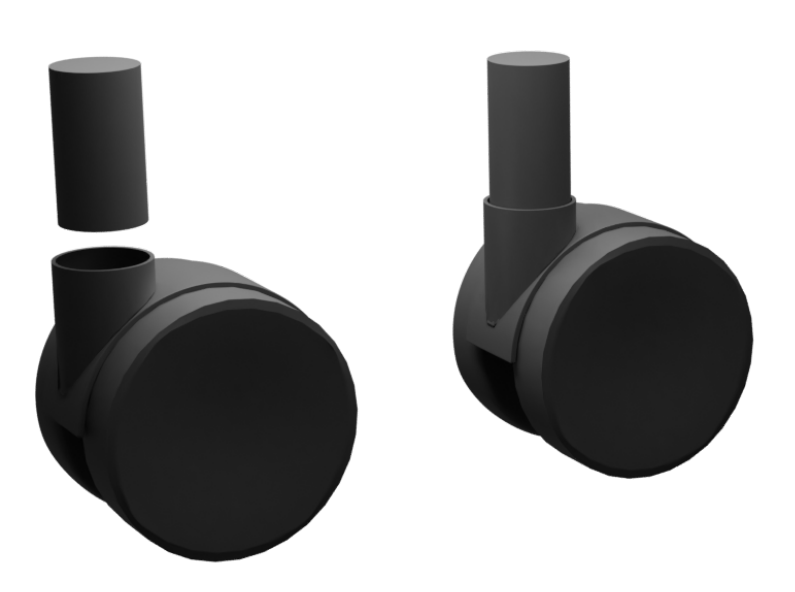

Figura 102. Encastre 1.3.3.1 a 1.3.3.2

Una vez se tienen las dos partes ensambladas, se encastra en posición horizontal las conteras (1.3.2.1) al elemento 1.3.2.2 y la secuencia anterior al elemento 1.3.3.3 (Figura 103). Hasta el momento, todas las secuencias se repiten dos veces dado que, el andador consta de dos partes simétricas que se unen por una barra cilíndrica y por el asiento.

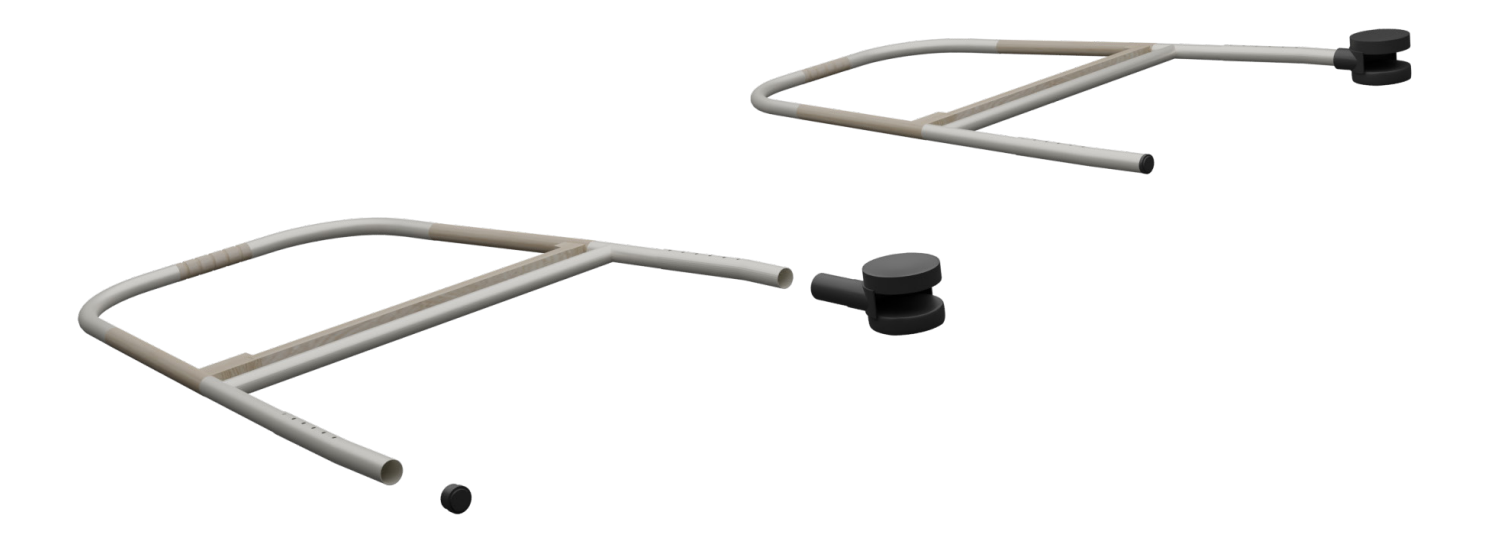

Figura 103. Encastre 1.3.2.1 a 1.3.2.2 y secuencia 7 a 1.3.3.3

Se coloca en posición horizontal una de las partes y a continuación con ayuda del martillo de bola, se une con espigas la barra cilíndrica (1.5) a la pata derecha (1.1.2.3) (Figura 104). Secuencia 10

Después, se une la otra parte simétrica ensamblada a la barra cilíndrica del mismo modo que se ha realizado en la secuencia anterior (Figura 104).

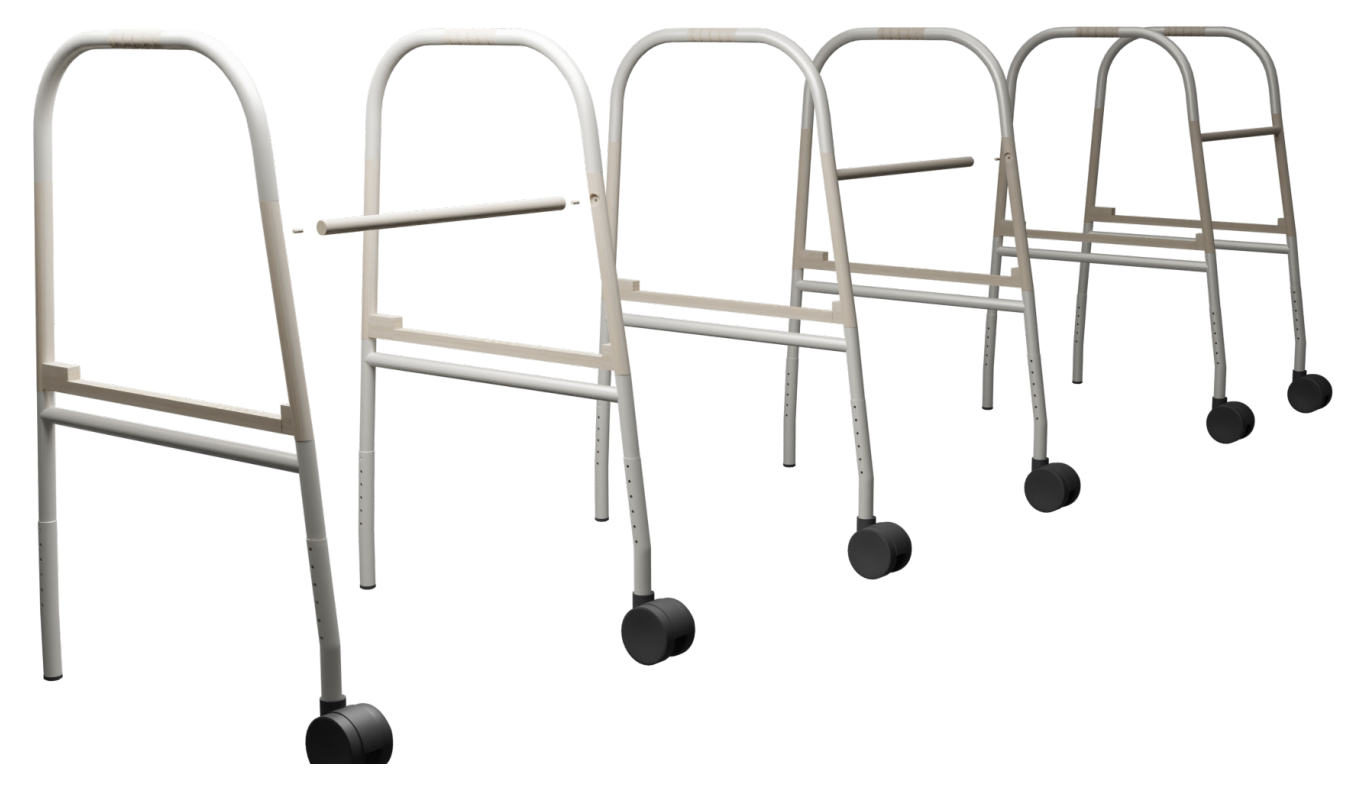

Figura 104. Procedimiento secuencia 9

Finalmente, con el destornillador Pozidrive se unen con los tornillos correspondientes a la marca 3, la barra de sujeción (1.1.4) a la parte de madera (2.1) del subconjunto 2 (Figuras 105 y 106).

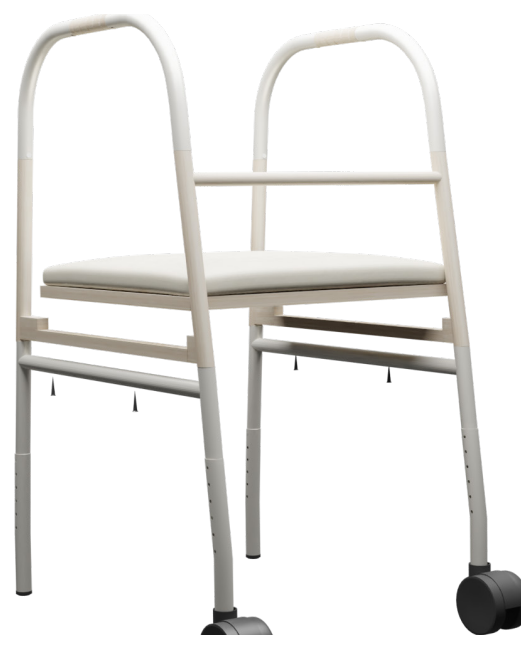

Figura 105. Atornillado 2.1 a 1.1.4

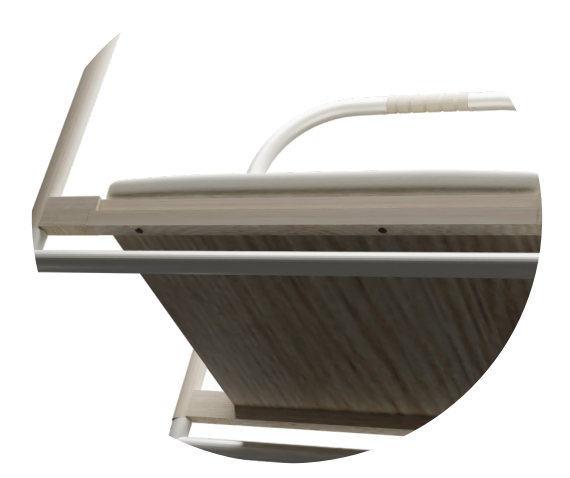

Figura 106. Atornillado 2.1 a 1.1.4

#### POR PARTE DEL USUARIO

Si el usuario lo desea, puede realizar el montaje que se explica anteriormente pudiendo elegir entre si usar el asiento o no. Por otra parte, si no dispone de la ayuda o autonomía necesaria para ensamblar todo el andador será la propia empresa la encargada de vender el producto ya ensamblado con el asiento incorporado (Figura 107).

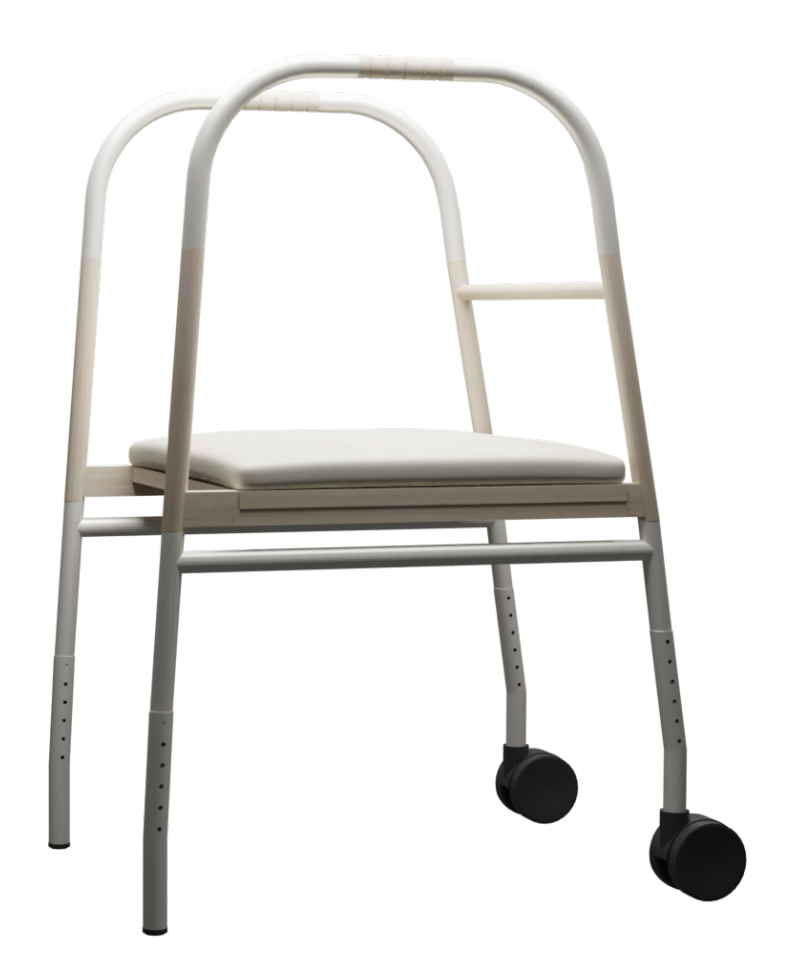

Figura 107. Resultado final

# 6.10 Análisis estructural

### 6.10.1 Estabilidad del producto

En primer lugar, para poder analizar la estabilidad del producto se necesita determinar el centro de gravedad (C.D.G), en este caso el C.D.G se encuentra en las coordenadas  $X =$ 288,8376 mm; Y = 365,6403 mm; Z = 485,0830 mm.

ESTABILIDAD DIRECCIÓN HACIA DELANTE

Como se ha mencionado anteriormente, ha de seguir la normativa UNE-EN Ayudas para caminar manejadas por ambos brazos. Requisitos y métodos de ensayo. Parte 2: Andadores con ruedas. 5.3 Ensayo de estabilidad en dirección hacia delante la que especifica una estabilidad en planos inclinados que verifique la seguridad del conjunto hasta una desviación de 15 grados. A continuación, se muestran los cálculos realizados para esta parte (Figura 108).

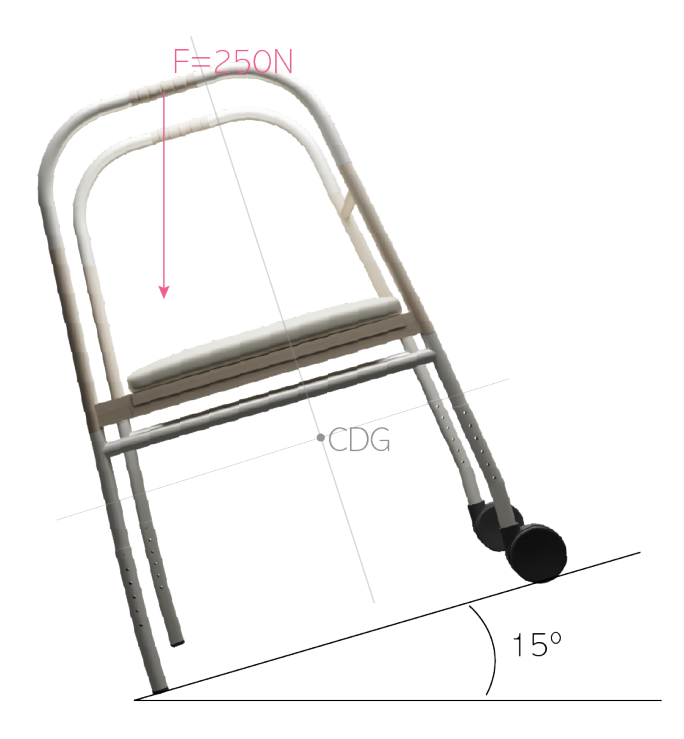

Figura 108. Simulación cálculo estabilidad hacia delante

$$
M_v < M_u
$$
\n
$$
M_v = F_x * h = 250 * \cos 15^\circ * 1050 = 253555553 \text{ N} \cdot \text{mm}
$$
\n
$$
M_u = P * g * dist.x = 14591,64 * 10 * 324,3 = 47320688,52 \text{ N} \cdot \text{mm}
$$
\n
$$
M_v < M_u
$$
\n
$$
M_v < M_u
$$

Por lo que, la estabilidad es correcta

#### ESTABILIDAD DIRECCIÓN HACIA DETRÁS

Para hacer los cálculos de estabilidad en posición hacia detrás se requiere, realizarlo según lo indica el apartado 5.4 Ensayo de estabilidad en dirección hacia atrás donde se exponen los requerimientos para realizar el ensayo de una forma correcta, entre ellas, aplicar una carga de 250 N sobre la empuñadura. A continuación, se muestran cálculos necesarios para este ensayo (Figura 109):

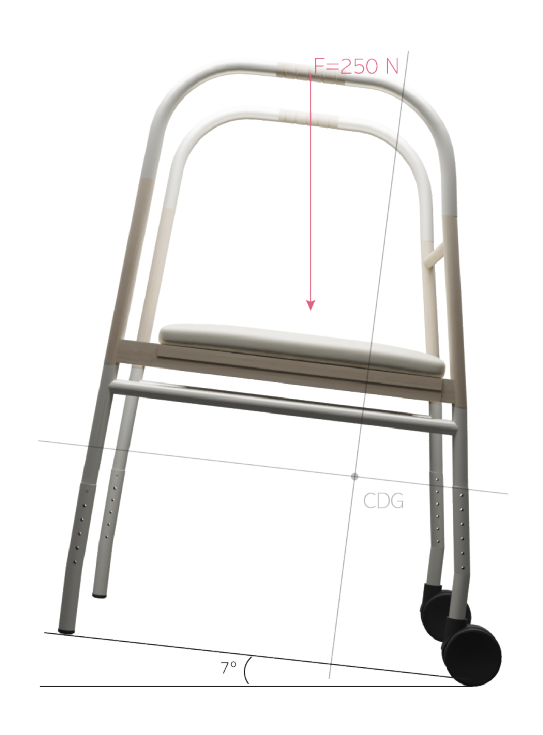

Figura 109. Simulación cálculo estabilidad hacia detrás

 $M_{\nu}$ < $M_{\text{av}}$ Mv =Fx \*h=250\*cos7º\*1050=260543,36 N·mm M<sub>av</sub>=P\*g\*dist.x=14591,64\*10\*297,56=4080569,6 N·mm  $M_{\nu}$ < $M_{\text{av}}$ 

Por lo que, la estabilidad es correcta

6. TERCERA ETAPA 6. TERCERA ETAPA

#### ESTABILIDAD FRENTE MOVIMIENTOS LATERALES

Tal y como indica la normativa en el punto 5.5 Ensayo de estabilidad frente a movimientos laterales expone que, la carga de 250 N deberá ser aplicada sobre las dos empuñaduras de forma que, se aplique de forma vertical a través de un punto a mitad de distancia entre los puntos de referencia de la parte frontal y trasera de aquella empuñadura más cercana a la charnela del plano inclinado (Figura 110).

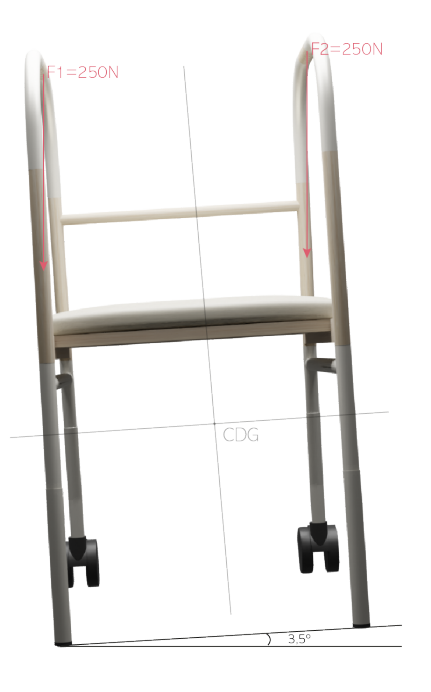

Figura 110. Simulación cálculo estabilidad frente mov. laterales

 $M_{\rm v1}$   $< M_{\rm av1}$ M<sub>v1</sub>=F<sub>x</sub>\*h=250\*cos3,5°\*1050=262010,4 N/mm M<sub>av1</sub>=P\*g\*dist.x=14591,64\*10\*297,56=2,17ɛ10 N/mm  $M_{\rm v1}$  < M<sub>av1</sub>

$$
M_{v2} < M_{av2}
$$
\n
$$
M_{v2} = F_x * h = 250 * cos3.5° * 1050 = 262010.4 \text{ N/mm}
$$
\n
$$
M_{av2} = P * g * dist.x = 14591.64 * 10 * 297.56 = 2.05 \text{ e}10 \text{ N/mm}
$$
\n
$$
M_{v2} < M_{av2}
$$

En ambos casos, se comprueba que la estabilidad es correcto.

### 6.10.2 Resistencia estructural

Se decide estudiar el Subconjunto 2, Asiento, en lla parte de unión con el elemento 1.1.4 Barra de sujeción, simulando las condiciones más desfavorables que puede experimentar esta pieza. Esta parte resulta ser importante porque va a ser el apoyo donde va a sentarse el usuario. A continuación se muestra la simulación y los cálculos realizados (Figura 111).

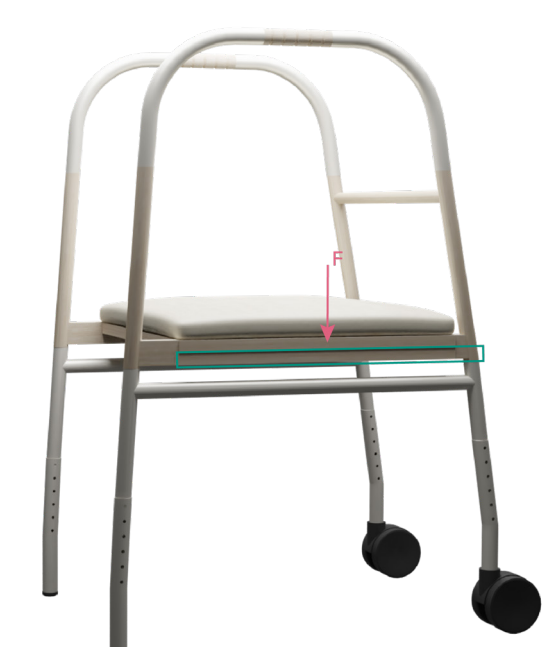

Figura 111. Representación simulada de la fuerza aplicada en el caso más desfavorable

M<sub>máx</sub>=(F·L)/4=(1200·500)/4=150000 N·mm Tensión<sub>secc.rect</sub>=(6·M<sub>máx</sub>)/(b·h<sup>2</sup> )=(6·150000)/(20·40<sup>2</sup> )=28,125 N·mm<sup>2</sup> Tensión<sub>mad roble</sub>=580 kg/cm<sup>2</sup>=58 N·mm<sup>2</sup> Tensión<sub>secc.rect</sub>< Tensión<sub>mad roble</sub>

Se realizan cálculos estructurales para la unión de la empuñadura con el resto del manillar dado que, aobre esta parte se va a ejercer fuerza por parte del usuario. La fuerza utilizada es en ambos casos de 1200 N porque según establece la normativa, la carga estática a emplear es la que se indica en la representación gráfica (Figura 112).

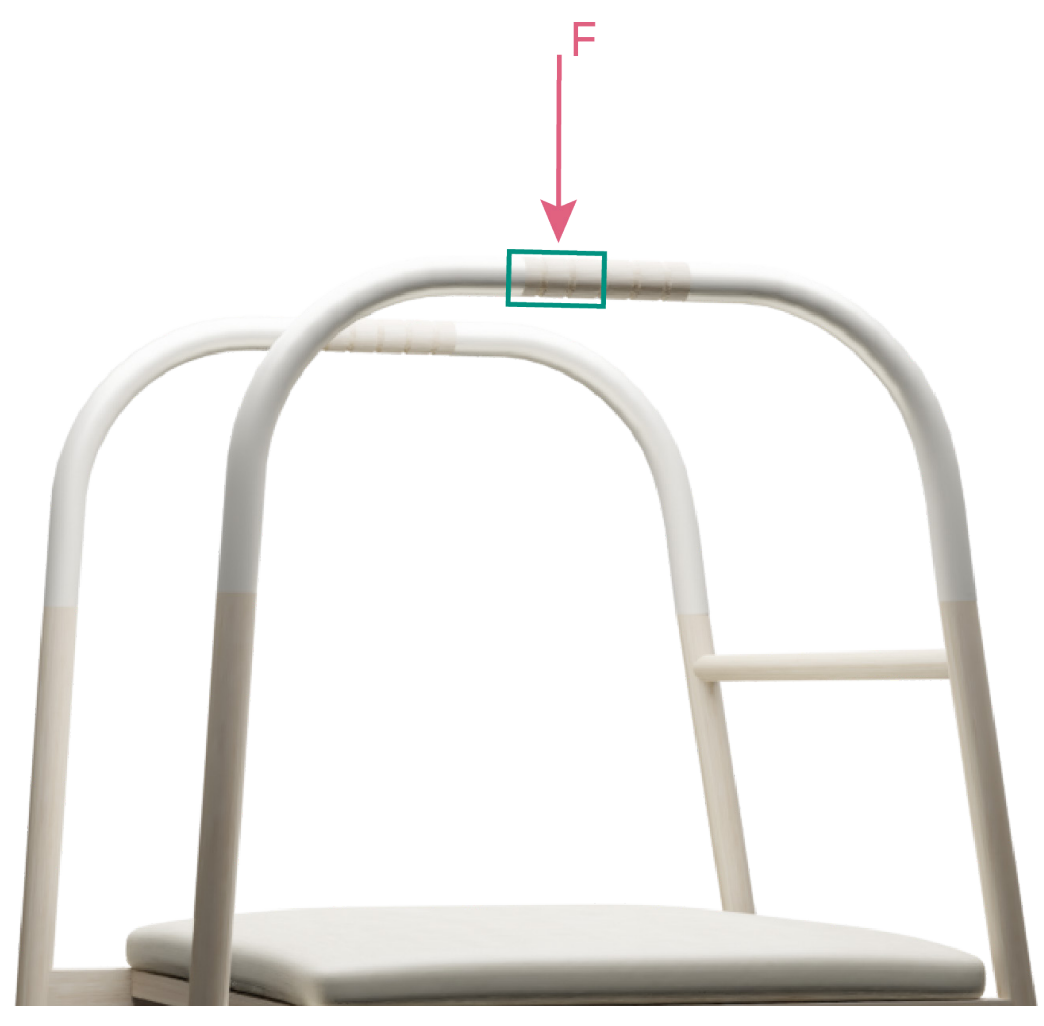

Figura 112. Representación simulada de la fuerza aplicada en el caso más desfavorable

$$
M_{max} = (F \cdot L)/4 = (1200 \cdot 15)/4 = 4500 N \cdot mm
$$
\n
$$
Tensión_{sec. circular} = (10 \cdot M_{max})/(000) = (10 \cdot 4500)/(23.2^{2}) = 3,604 N \cdot mm^{2}
$$
\n
$$
Tensión_{mod\,role} = 580 kg/cm^{2} = 58 N \cdot mm^{2}
$$
\n
$$
Tensión_{sec. circular} < Tensión_{mad\, noble}
$$

Todos los cálculos de resistencia estructural y de estabilidad se realizan de forma manual para poder comprobar que la fabricación del producto es la adecuada y que los esfuerzos utilizados son óptimos para seguir con el desarrollo del producto.

# 6.11 Presupuesto

Para la elaboración del cálculo de presupuestos se precisa información sobre los tiempos de fabricación y los costes, teniendo en cuenta el material, la mquinaria, herramientas, útiles y mano de obra. En la tabla que se muestra a continuación (Tabla 32), se evalúa el coste y el precio final a aplicar según la normativa de fabricación de un único producto es decir, de un prototipo dado que, en este proyecto no se va a amortizar la maquinaria para hacer tiradas de productos dando un resultado, de un precio más asequible.

6. TERCERA ETAPA

6. TERCERA ETAPA

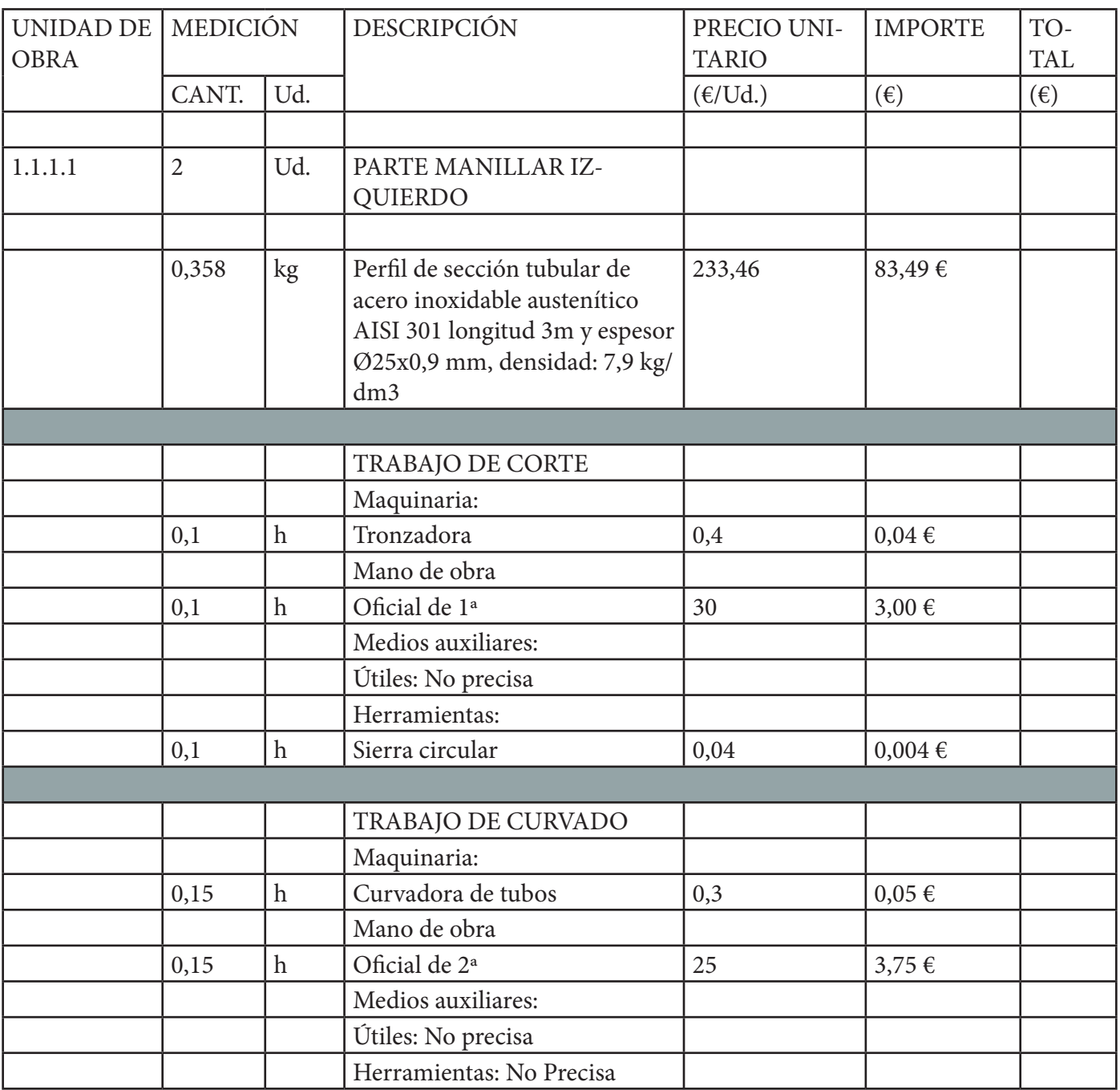

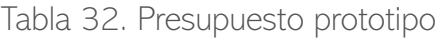

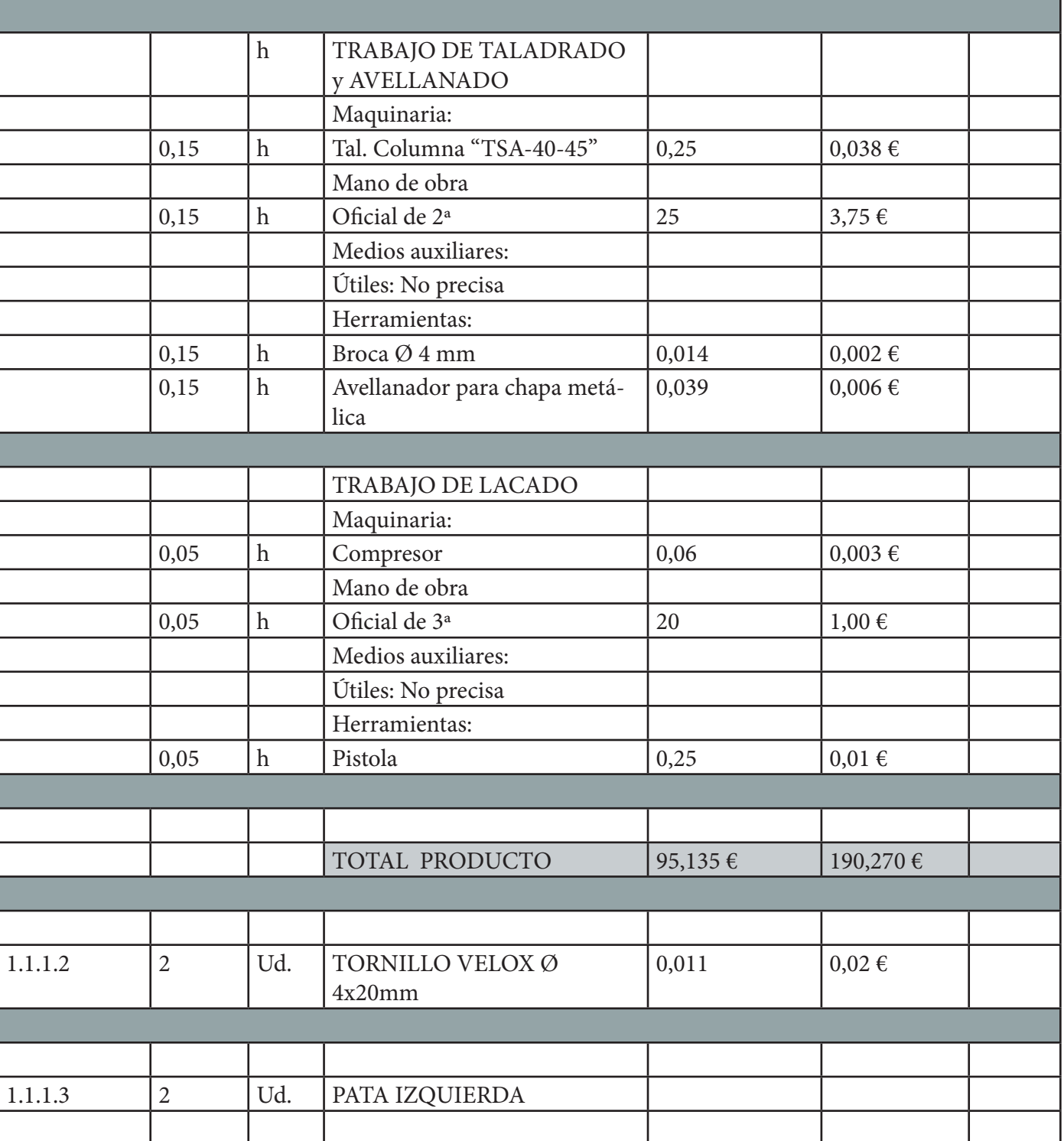

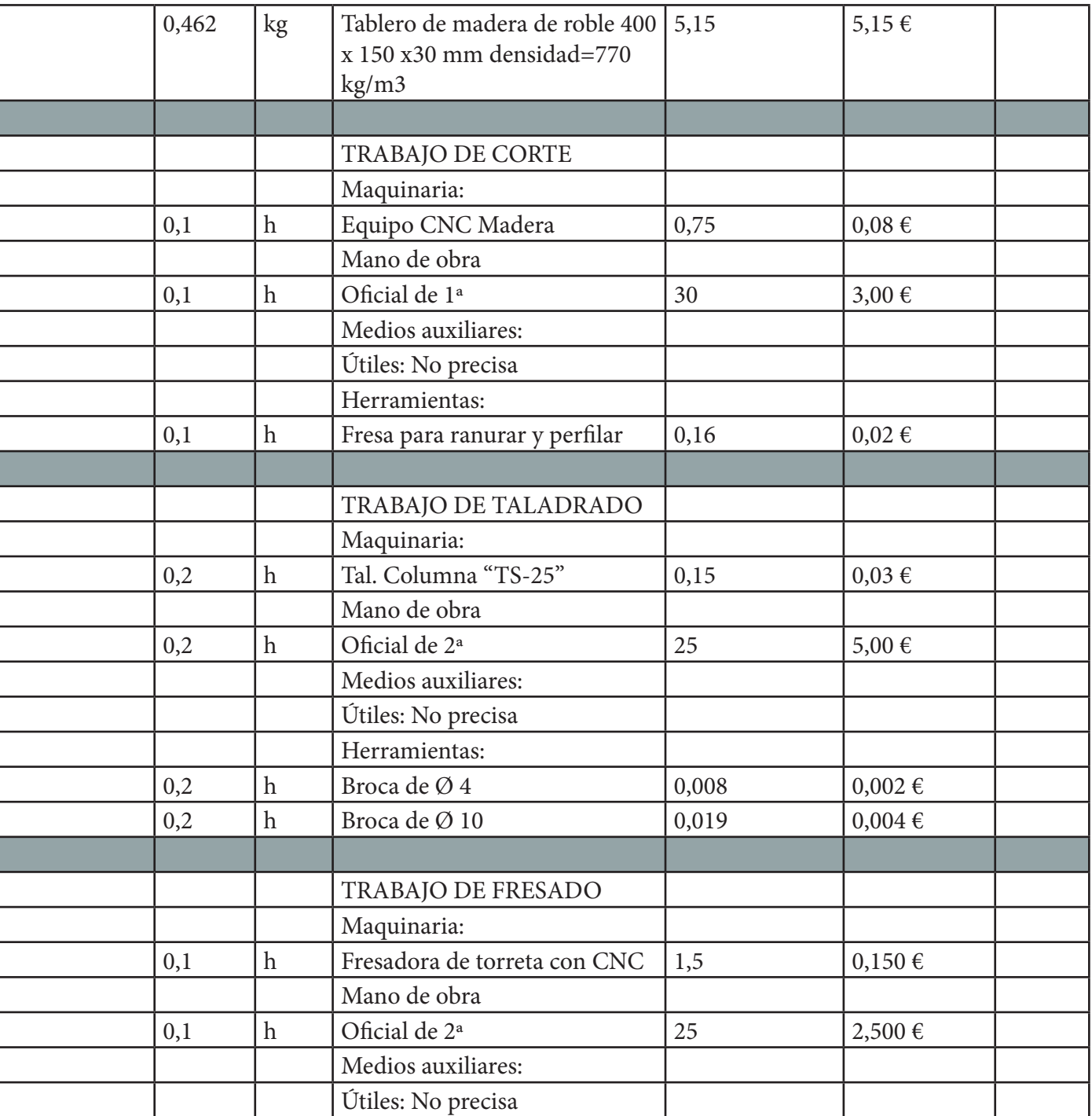

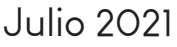

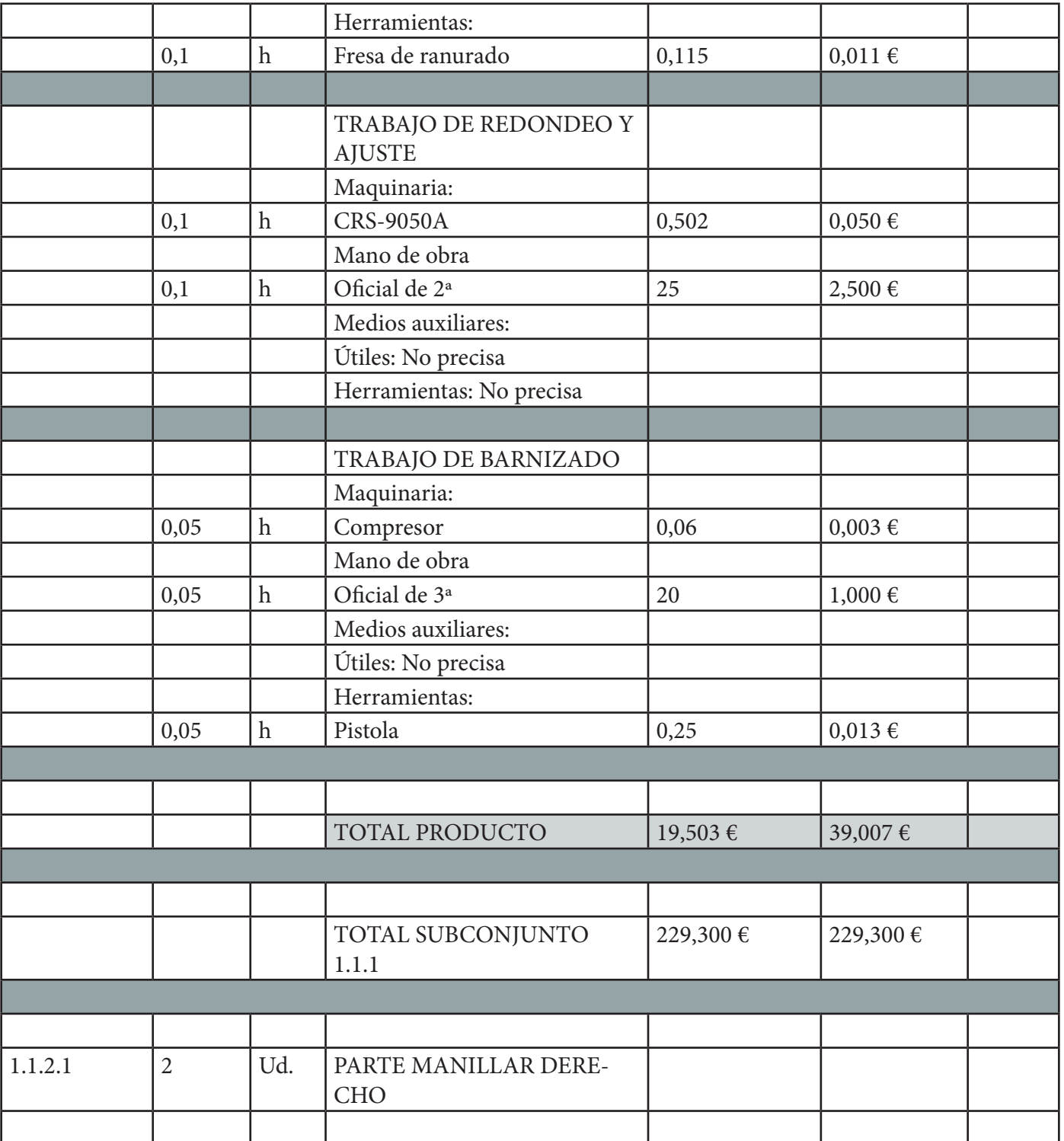

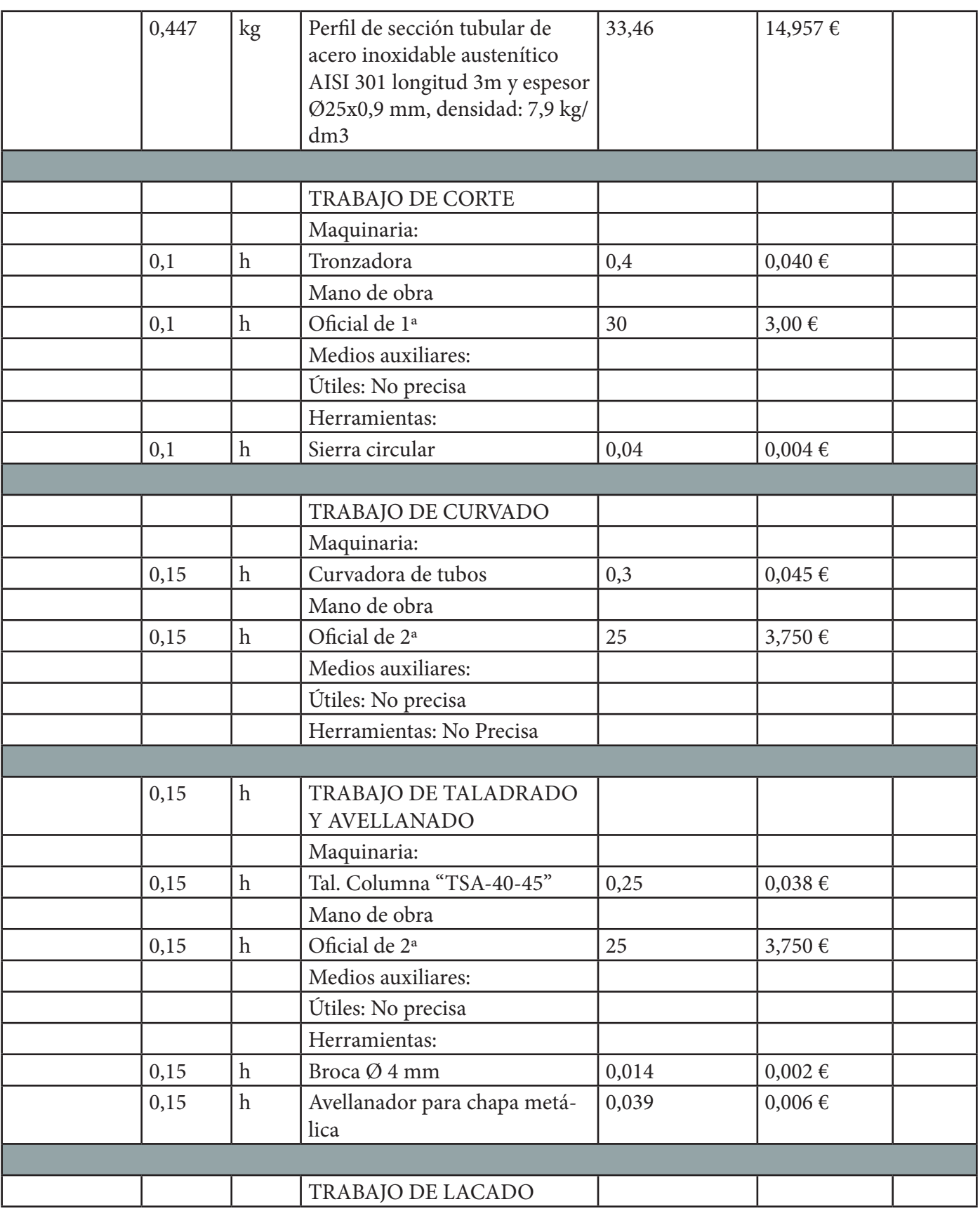

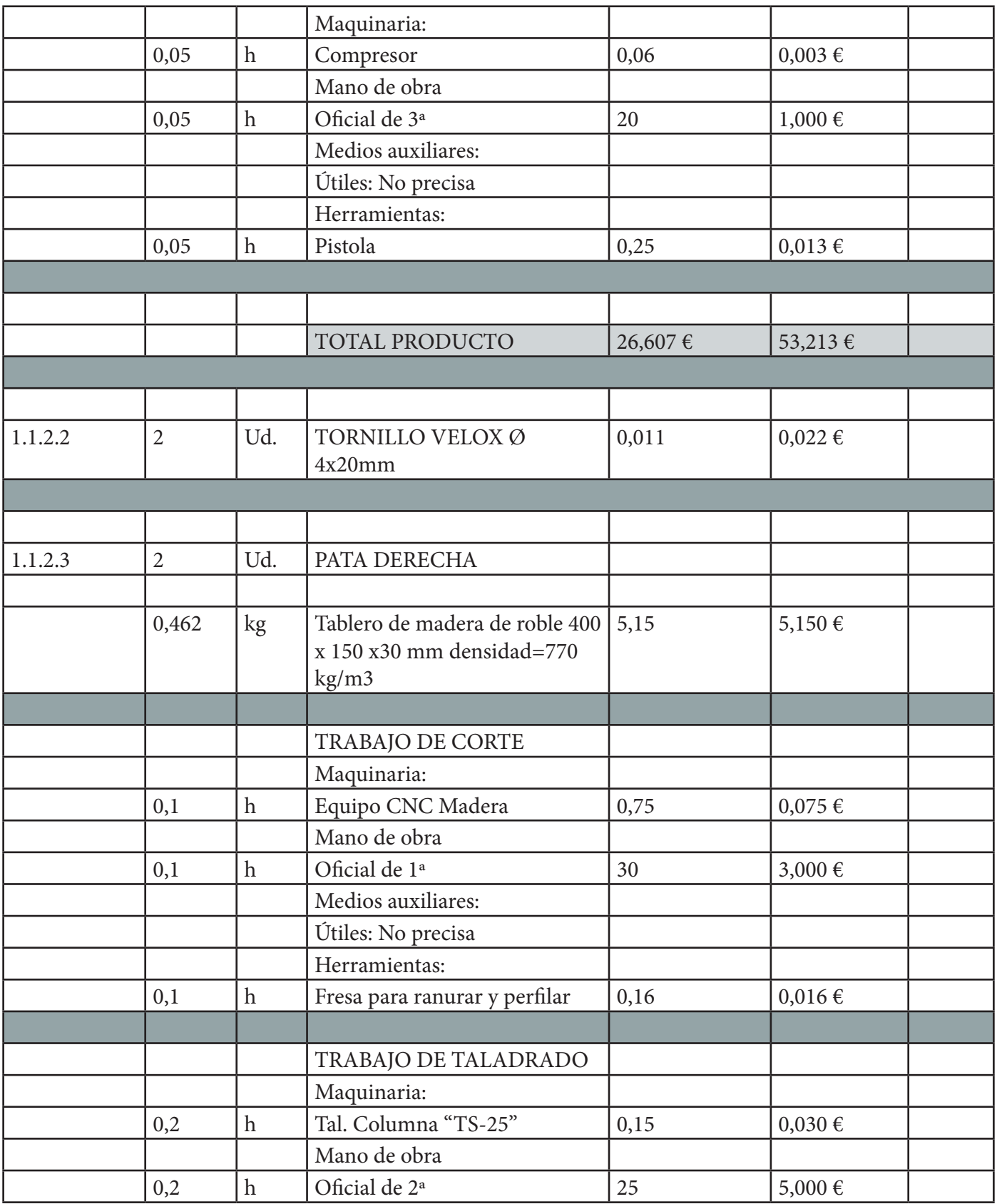

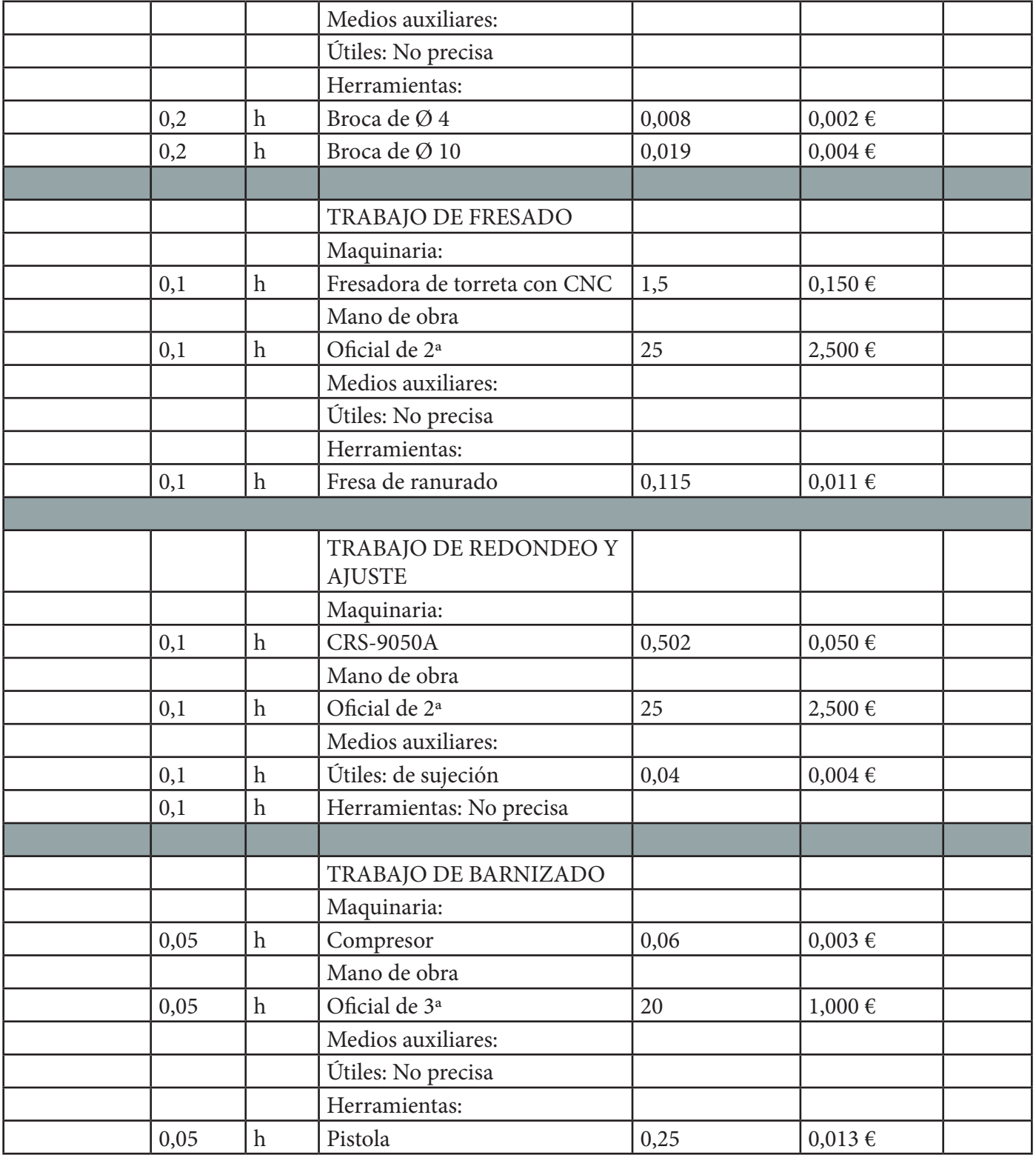
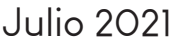

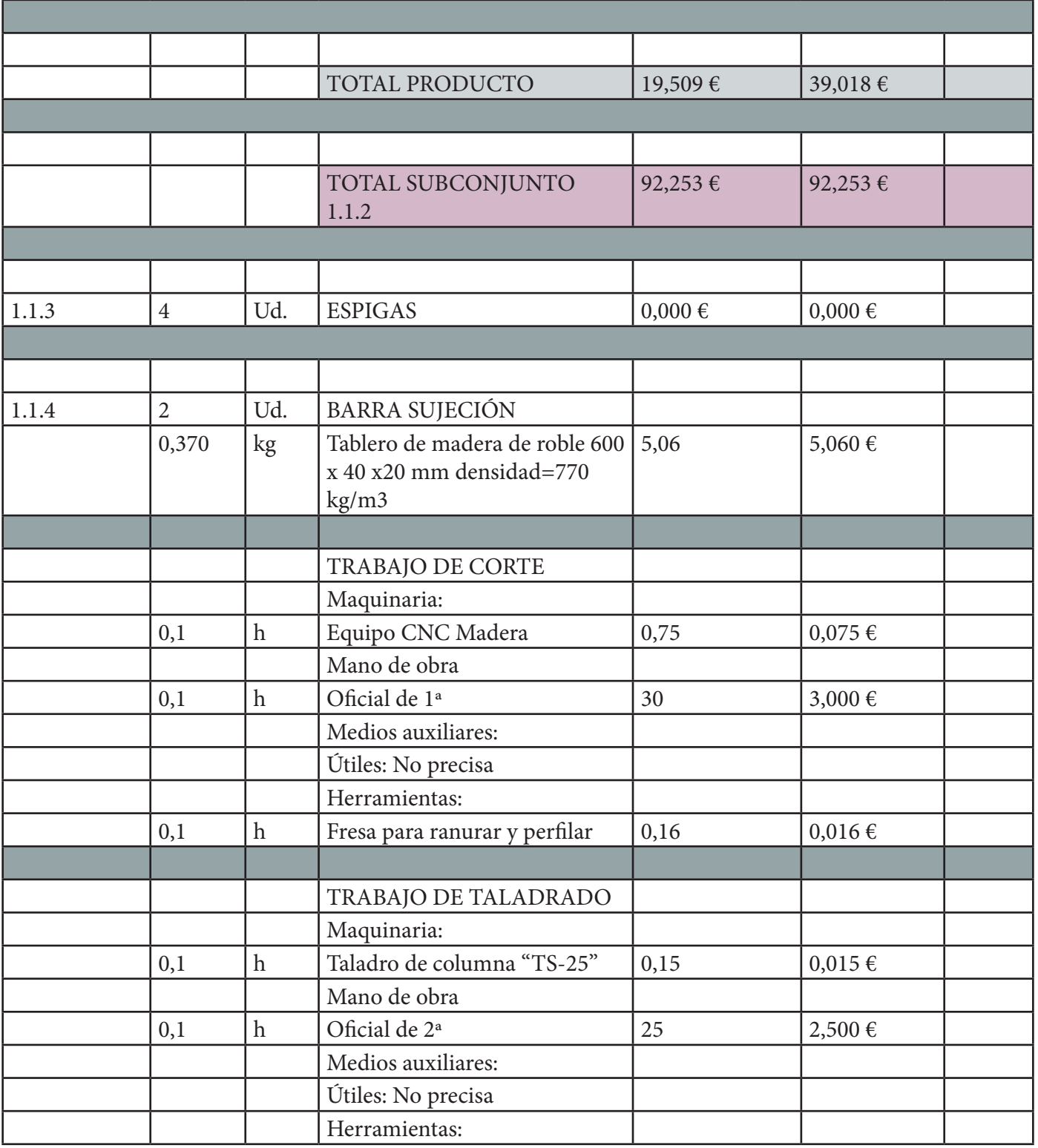

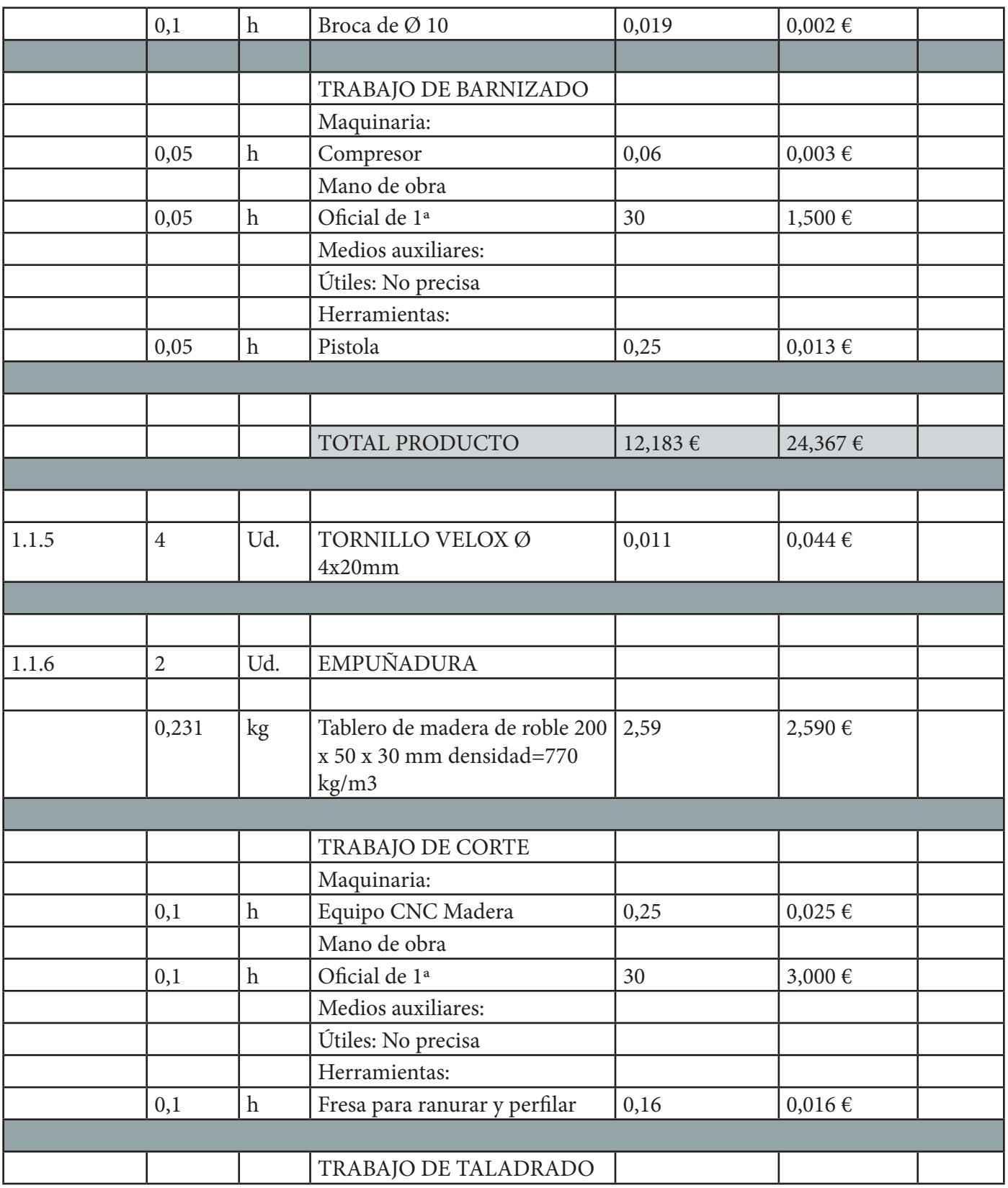

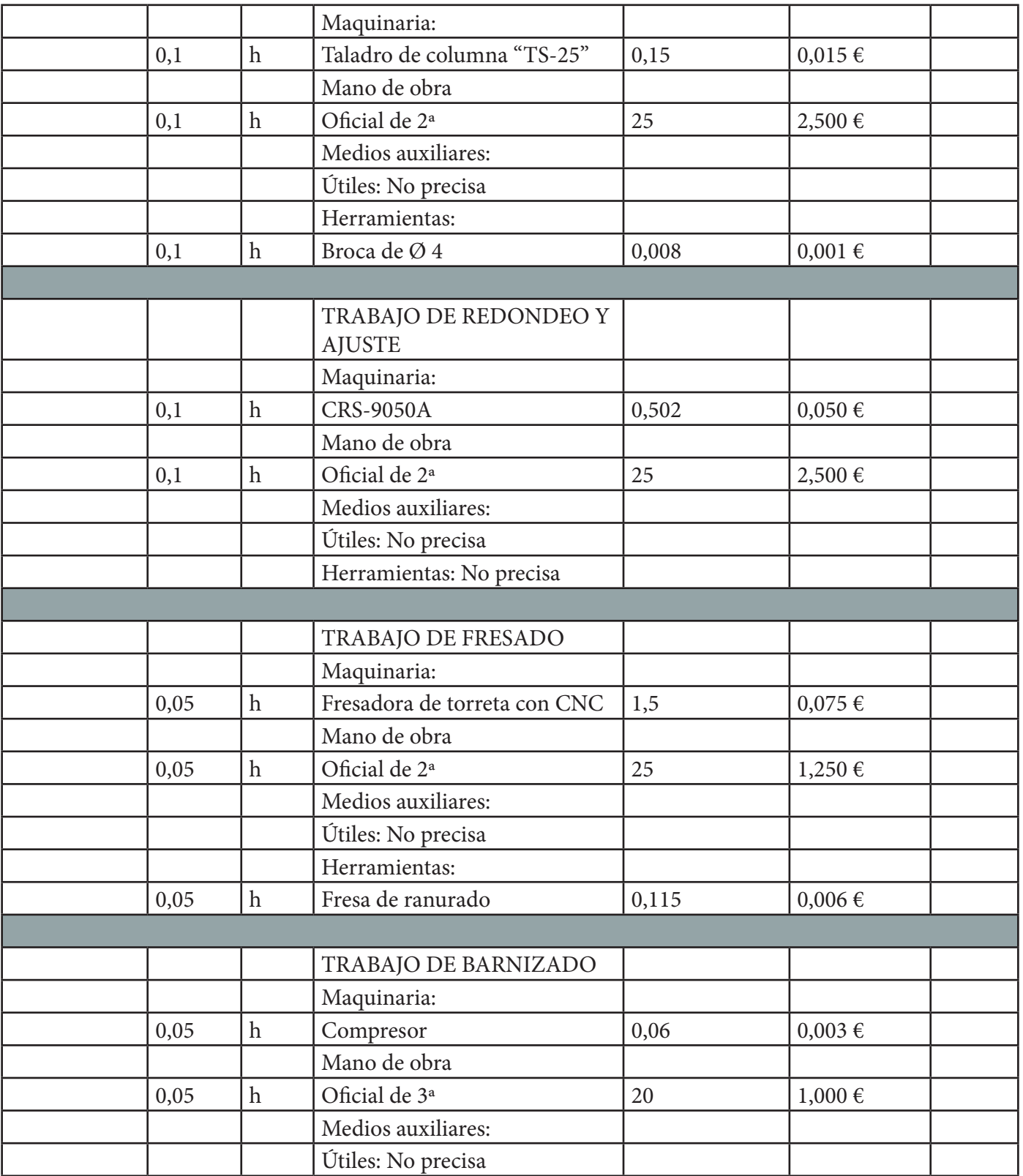

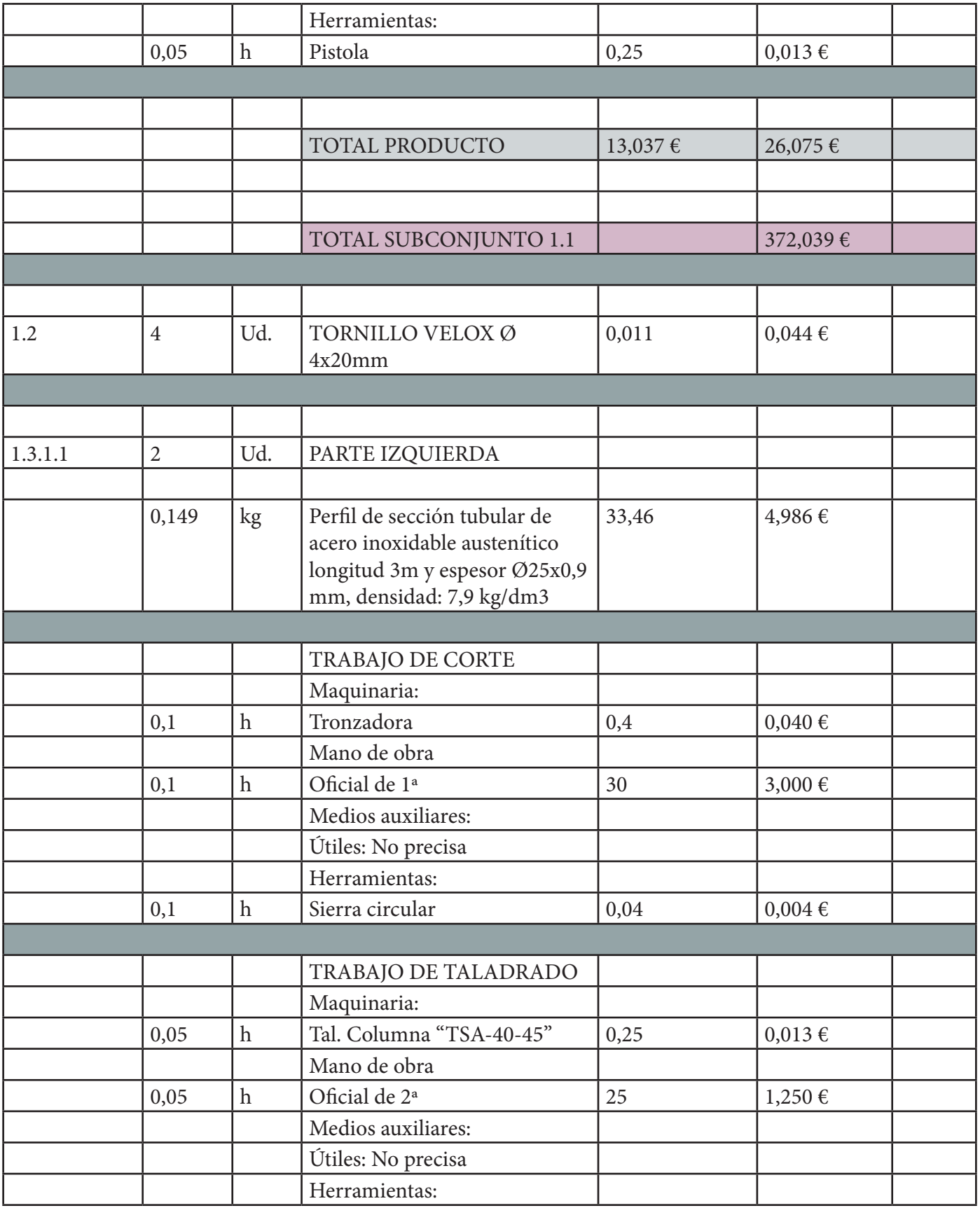

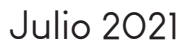

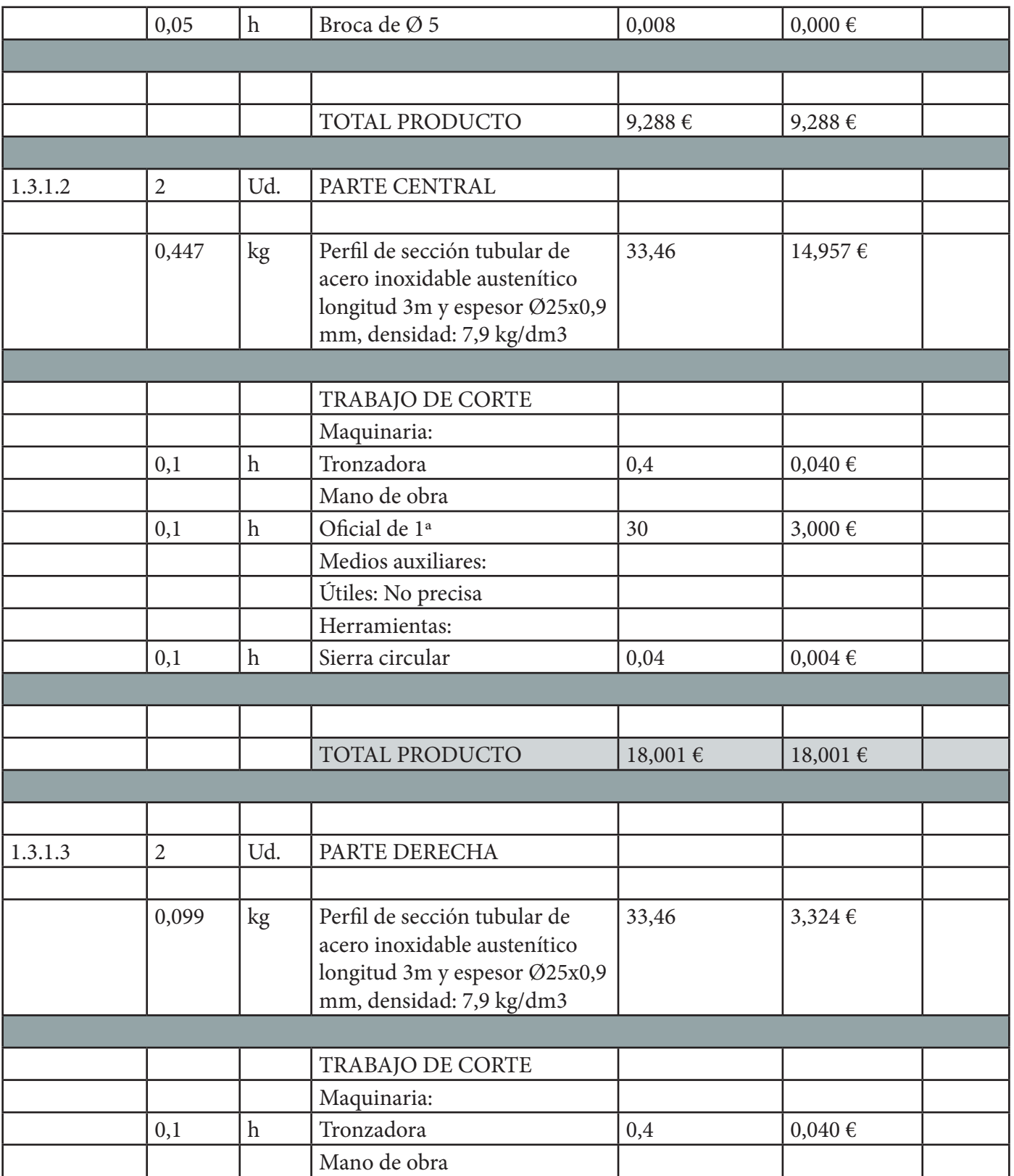

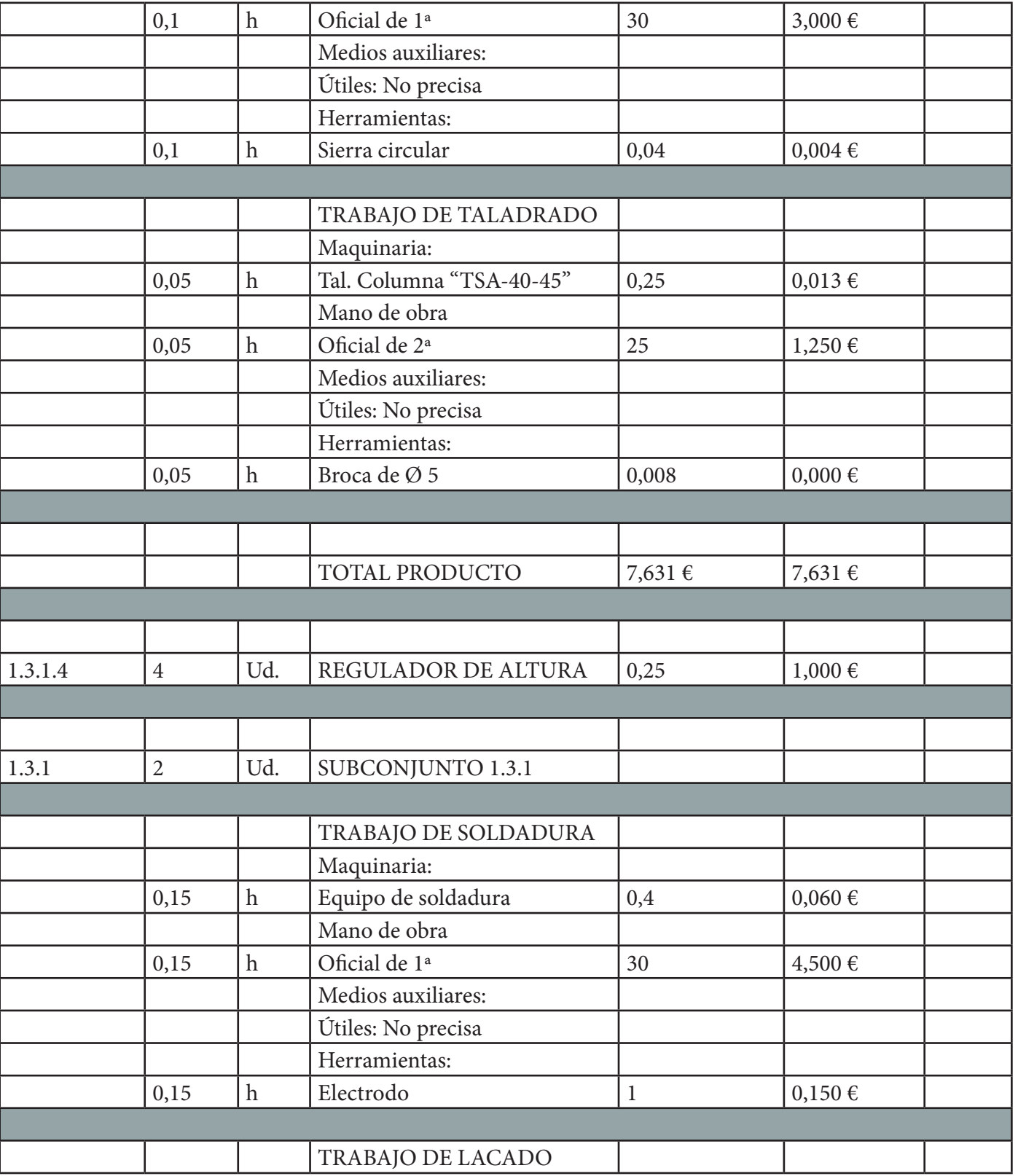

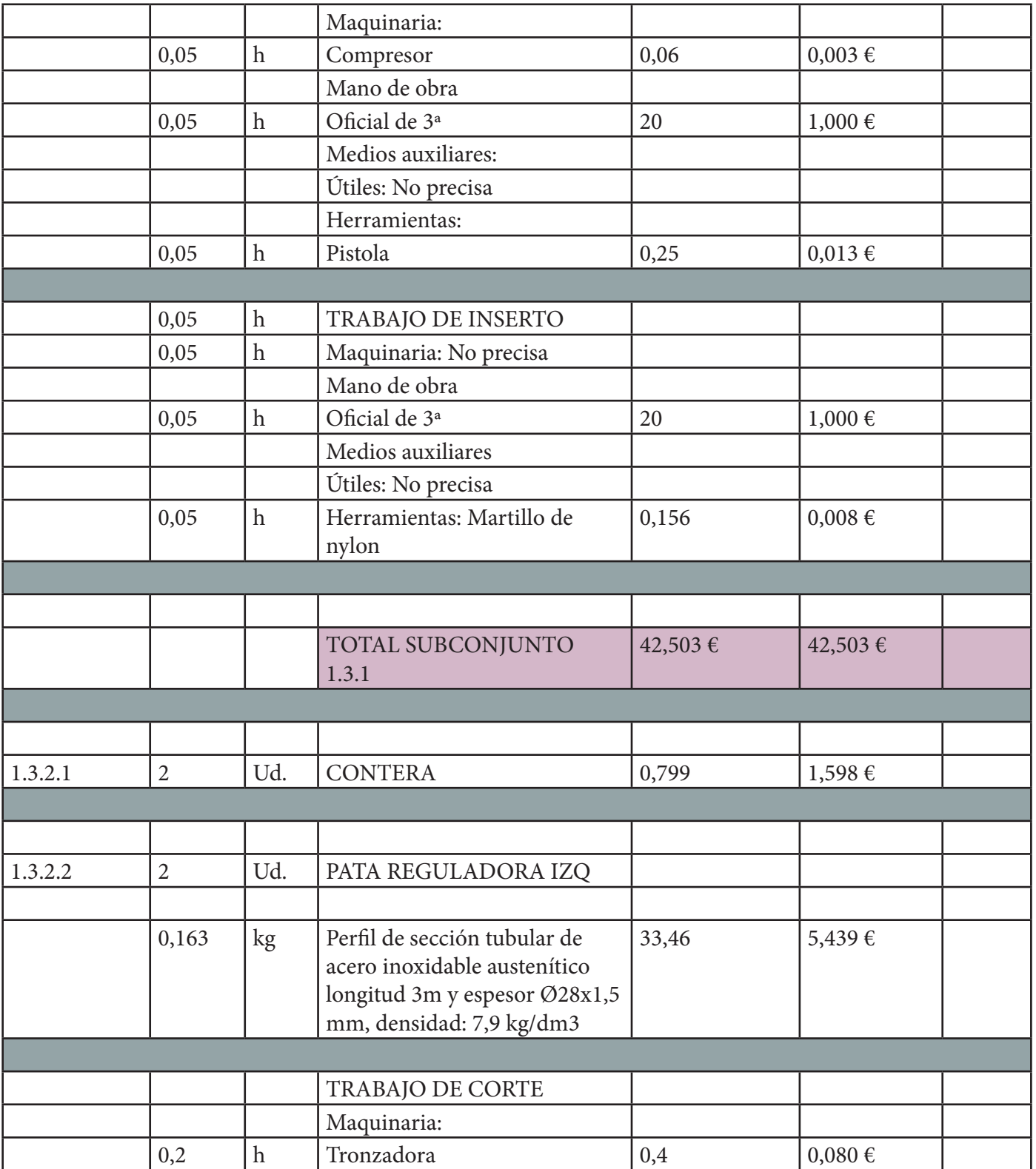

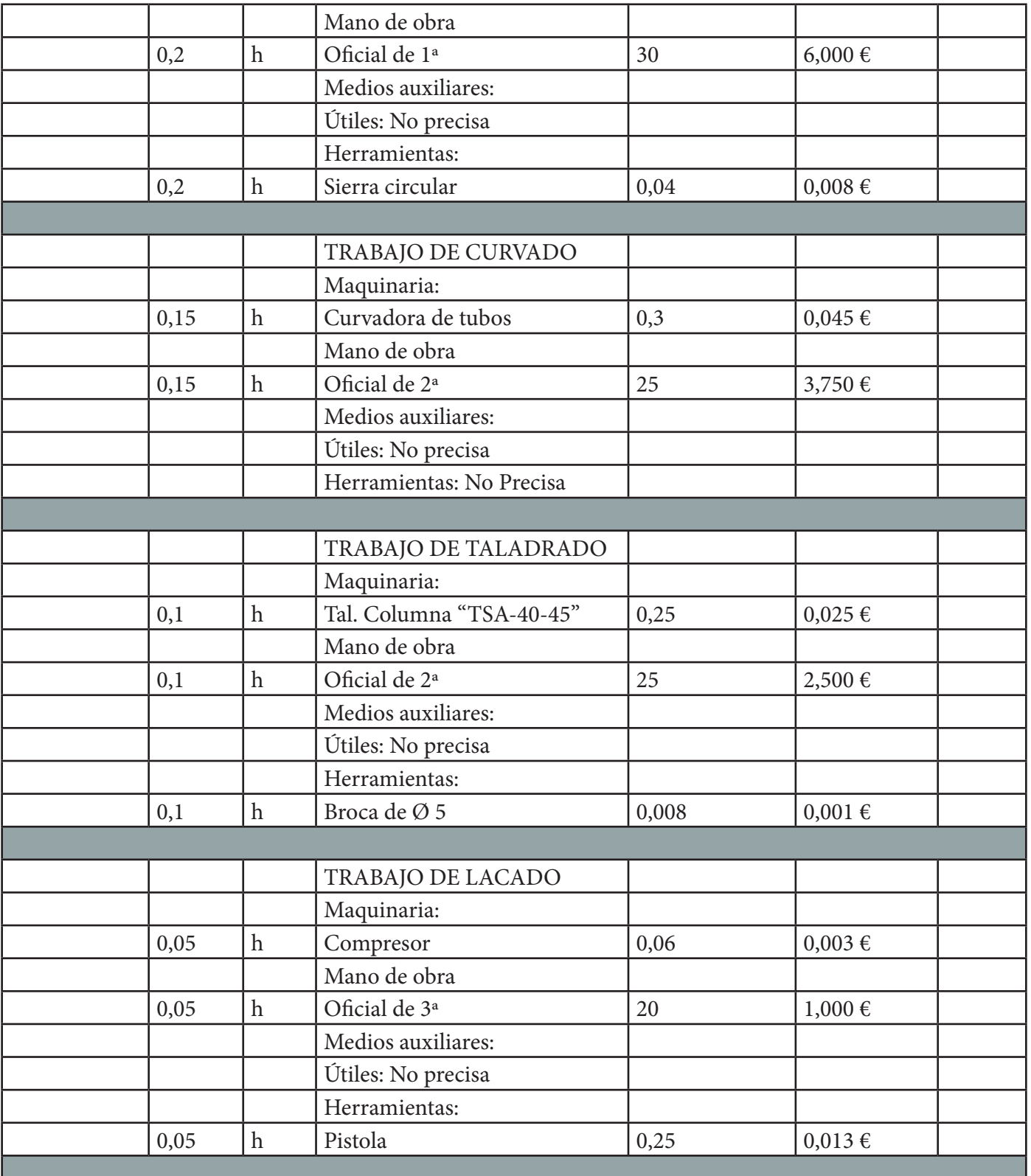

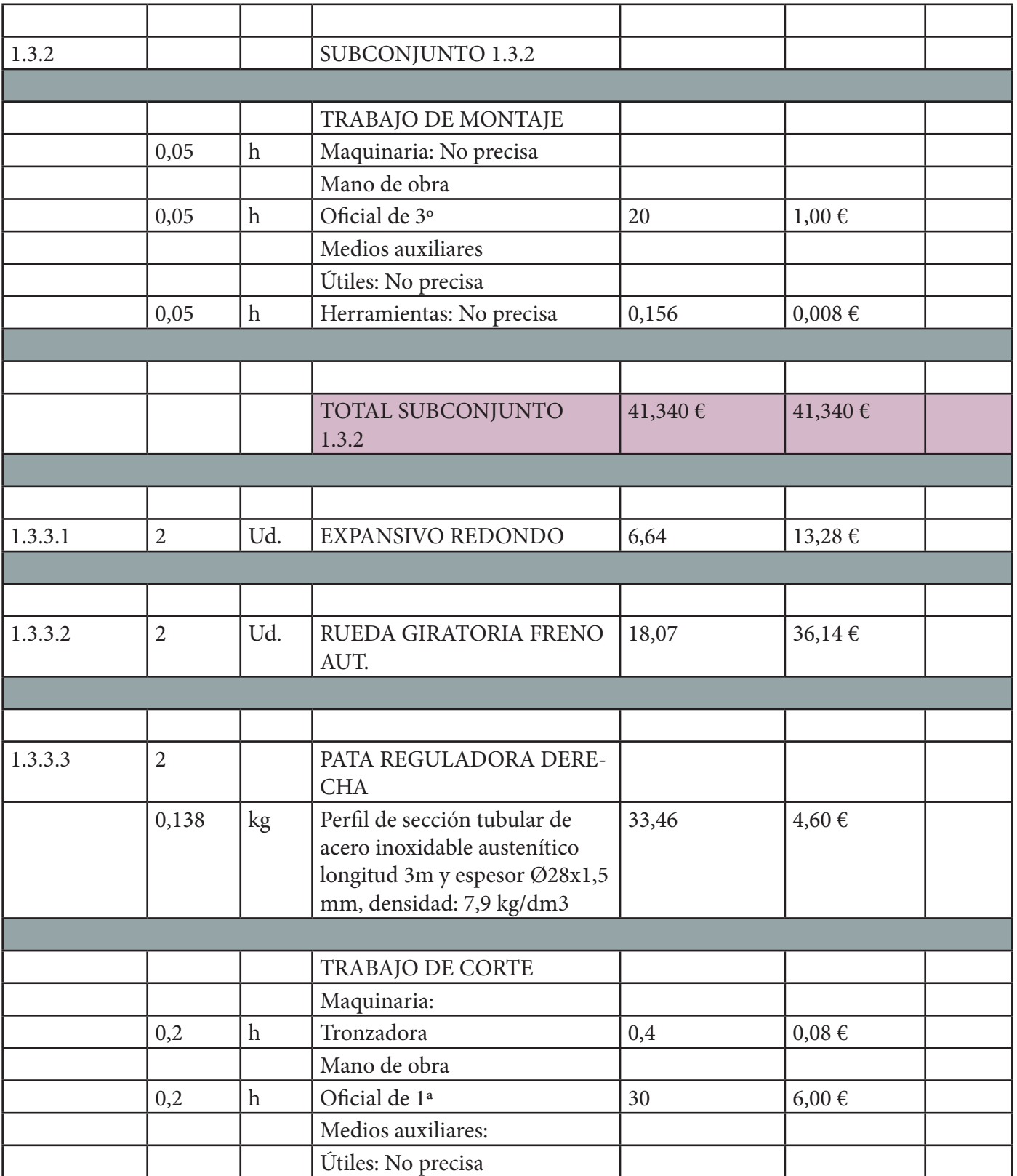

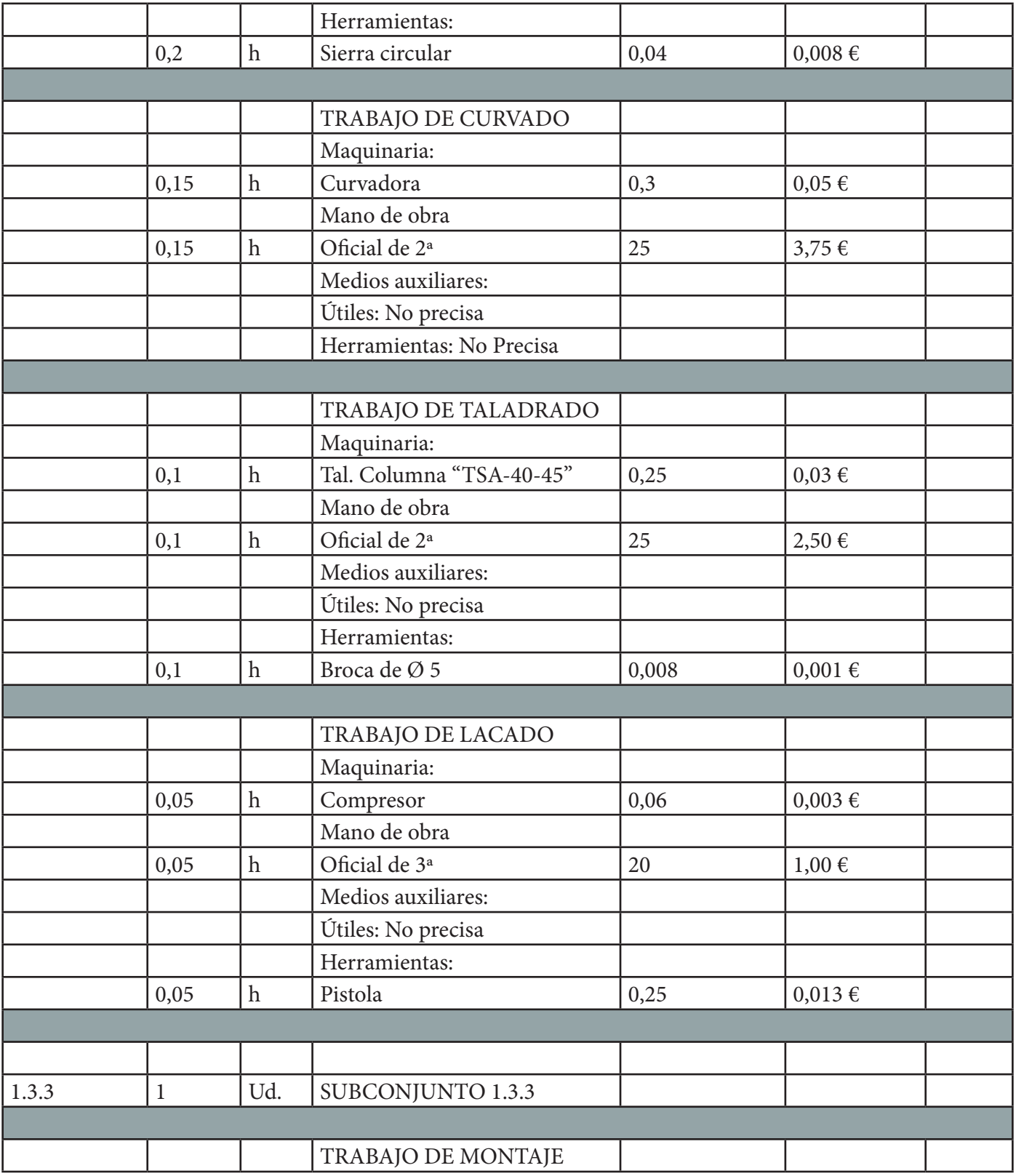

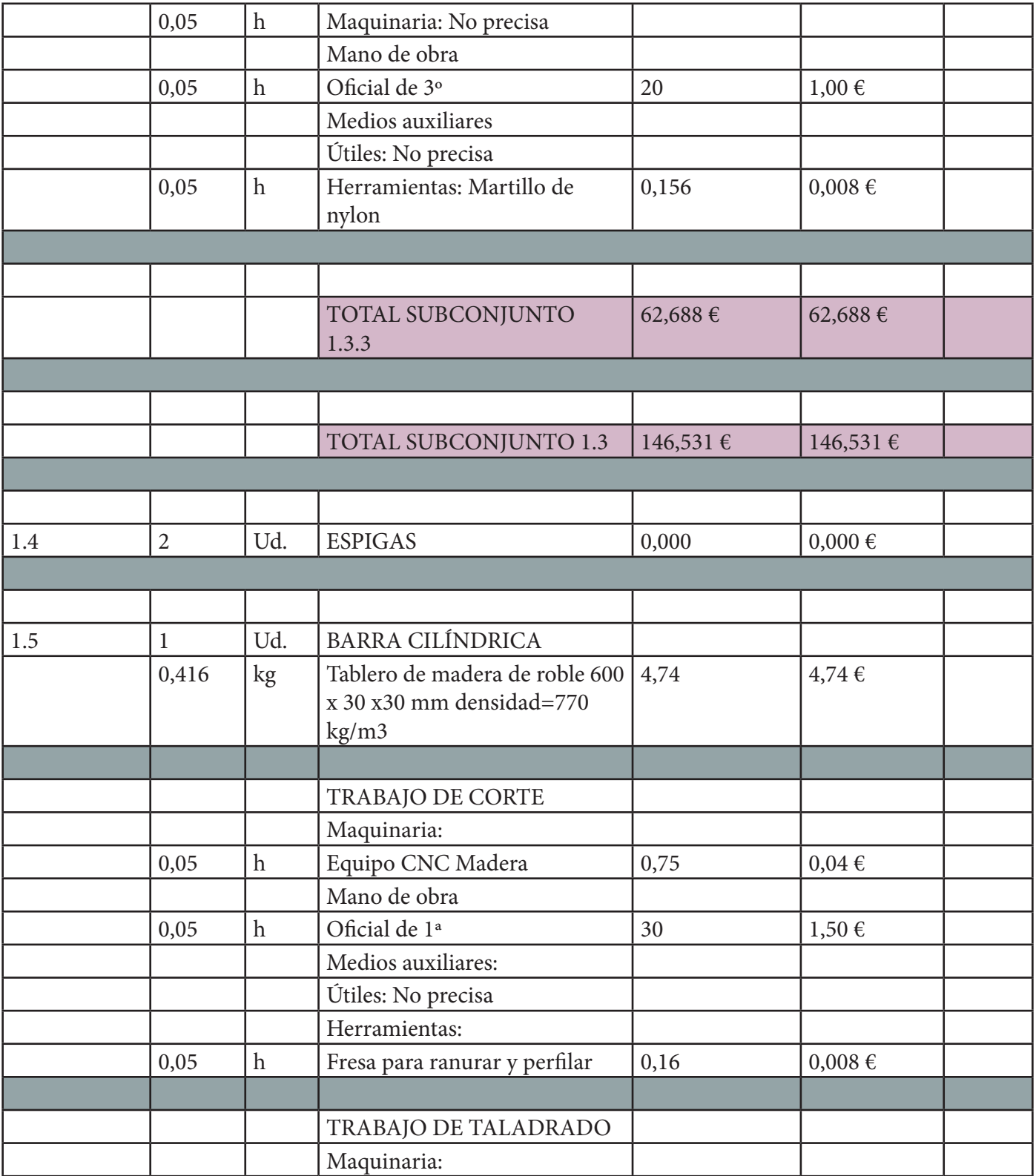

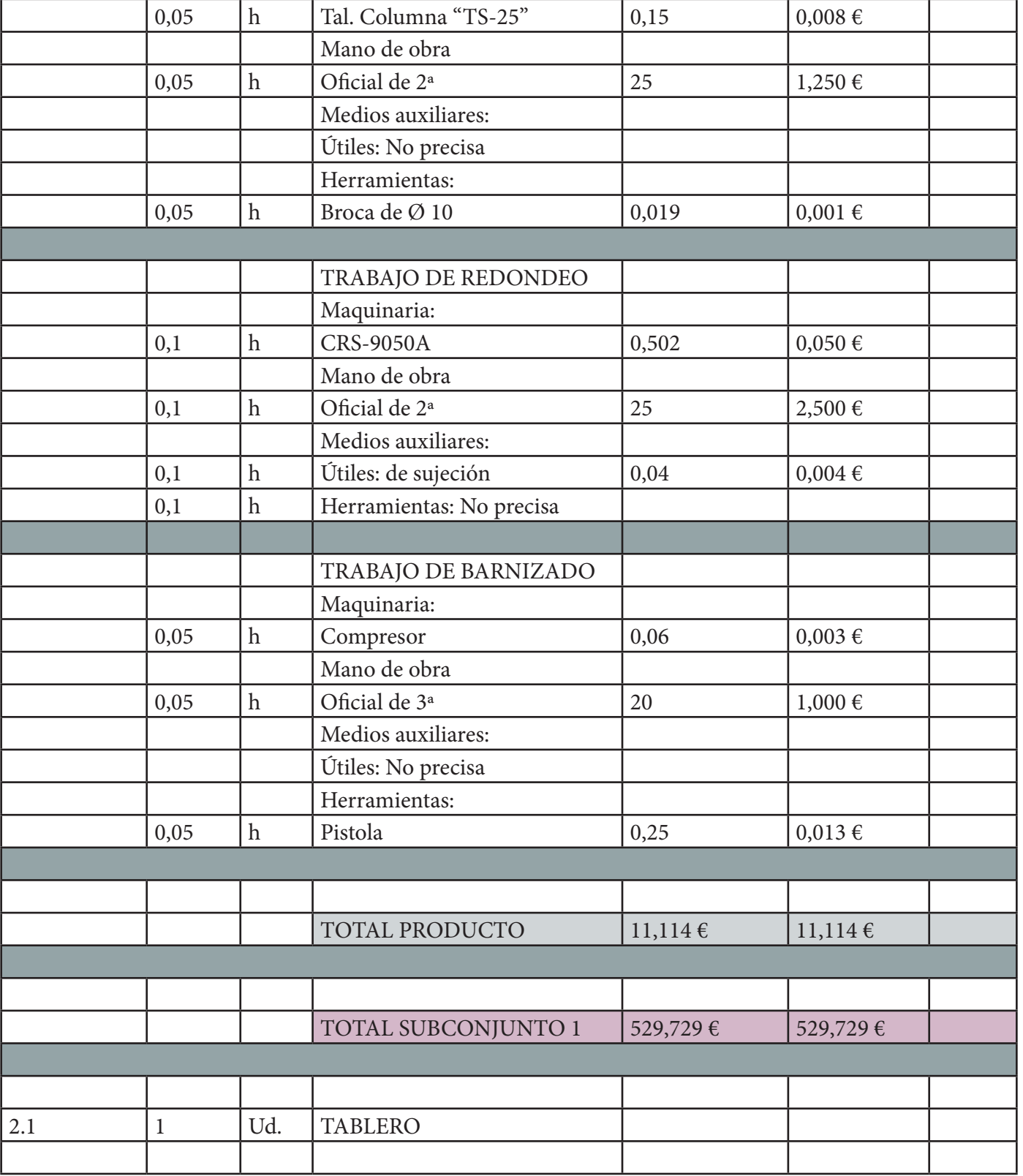

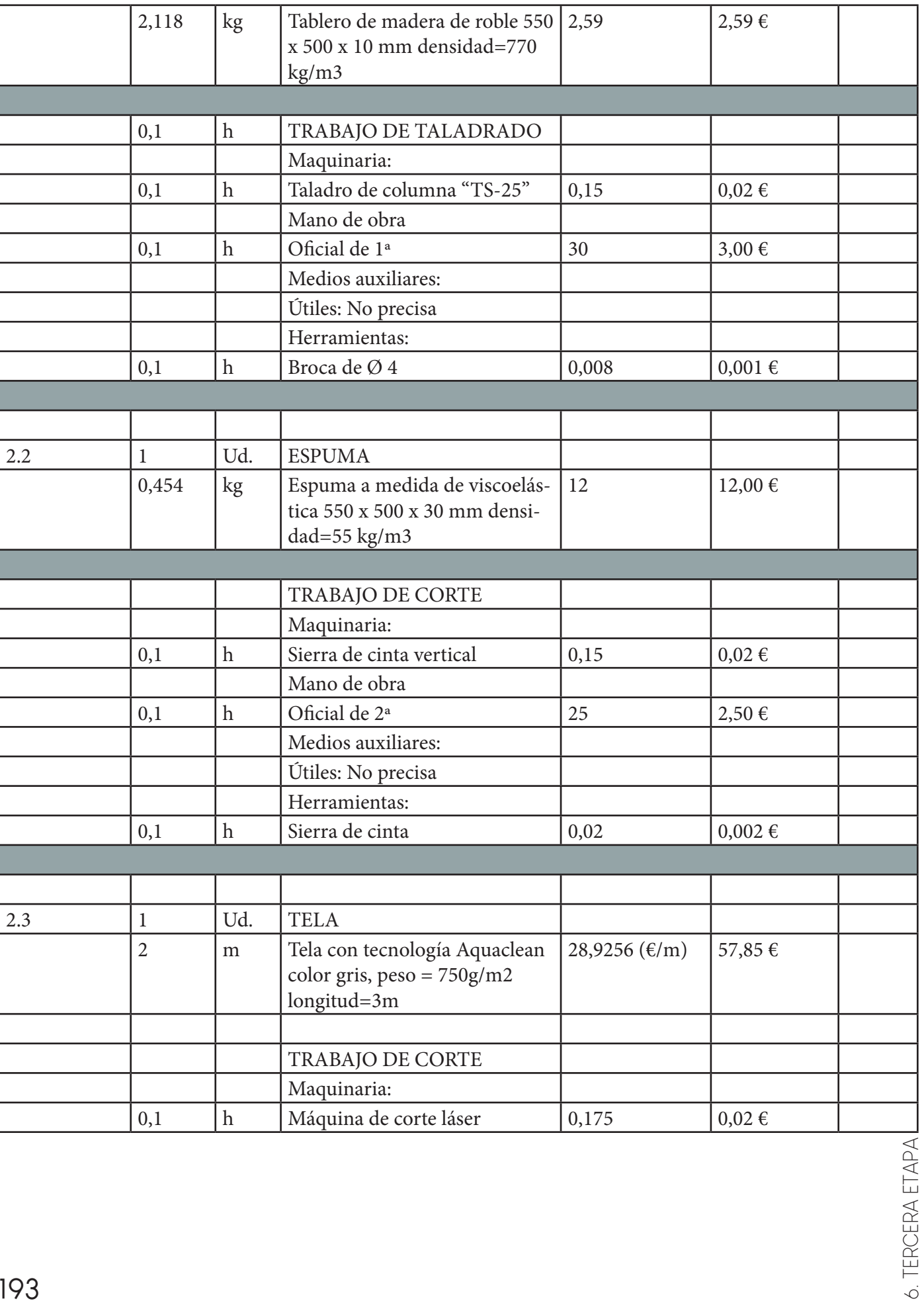

6. TERCERA ETAPA

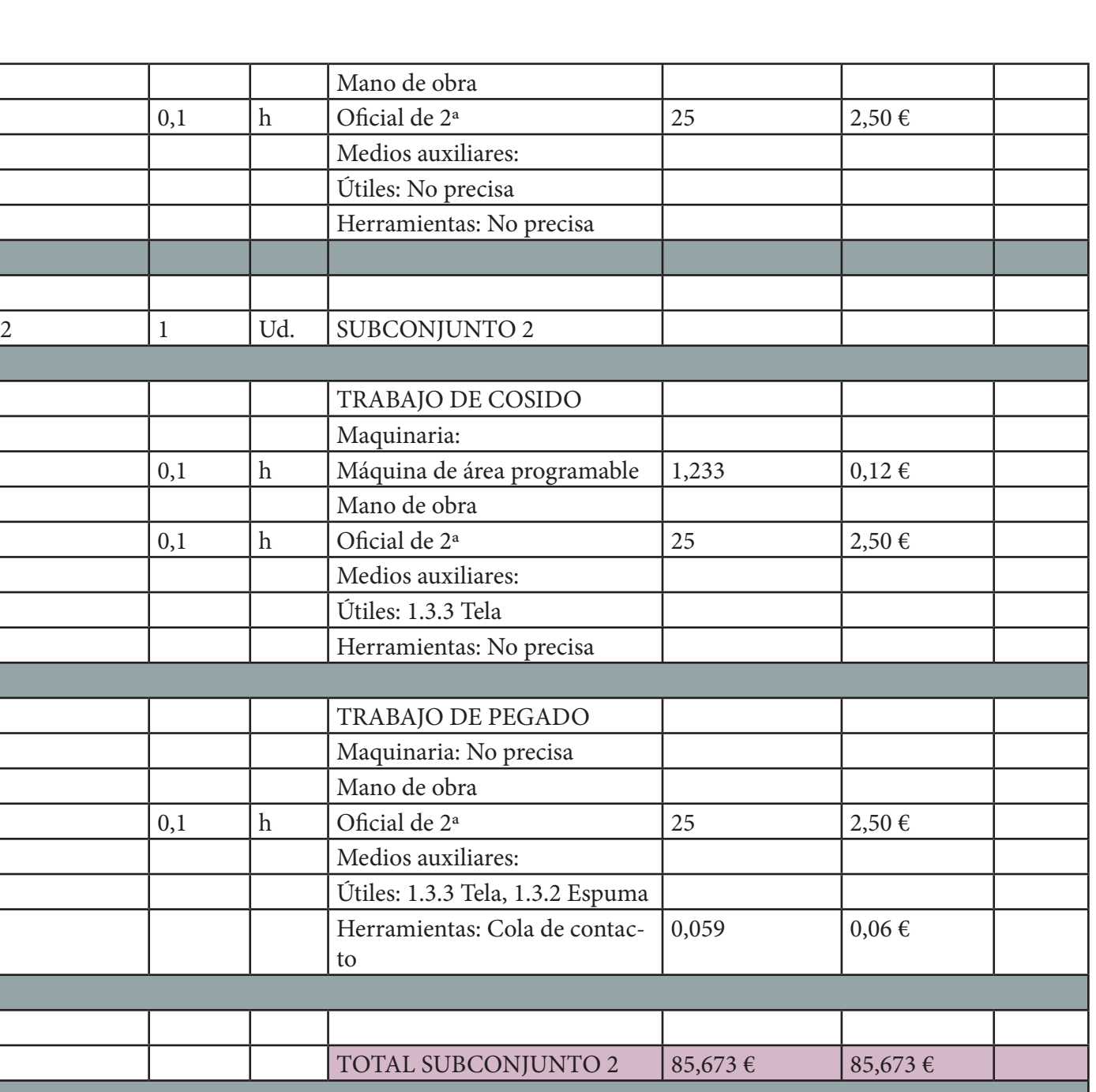

 $0,011$  0,044 €

3 4 Ud. TORNILLO VELOX Ø

4x20mm

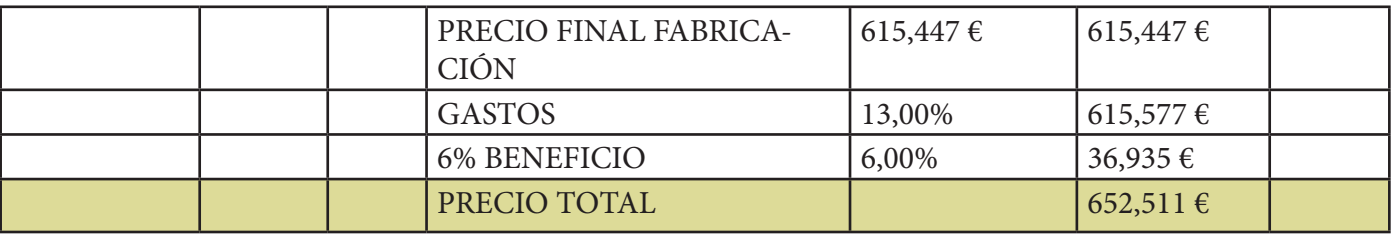

El coste total del prototipo en el proceso de fabricación es de 615,447 €. Una vez calculado este coste, se procede a añadir los gastos y el beneficio obtenido. Para el cálculo del beneficio, se recurre a las normativas laborales vigentes donde exponen gastos que puedan derivar de la ejecución de los servicios y de los de estructura, según el Reglamento General de la LCAP, indica que el porcentaje habitual en estos caso de gastos es entre un 13 y un 17%, con un beneficio industrial del 6%. Siendo el precio total del prototipo de 652,511 €.

# 6.12 Pliego de condiciones

En este apartado, se va a realizar un pliego de condiciones técnicas de los diferentes elementos teniendo en cuenta las operaciones que se realizan en cada una de ellas.

# 6.12.1 Pliego de condiciones técnicas

# ELEMENTO 1.1.1.1 PARTE MANILLAS IZQUIERDO

Material de partida: Perfil de sección tubular de acero inoxidable austenítico AISI 301 de 3m de longitud y diámetro exterior 25 mm con espesor de pared de 0,9 mm.

#### 1<sup>ª</sup> operación: Trabajo de corte

Maquinaria: Tronzadora

Mano de obra: Oficial de 1ª

Medios auxiliares:

-Útiles: No precisa

-Herramientas: Sierra circular

Forma de realización:

1.Colocar el tubo en la tronzadora de forma que la pieza se quede sujeta a la máquina. 2.Conectar la máquina y acercar la cinta circular para cortar la barra por la longitud deseada.

Seguridad: Guantes, gafas de protección, ropa de trabajo y calzado de seguridad. Controles:

1.Comprobar el buen estado de la máquina

2.Comprobar el buen estado y colocación del tornillo de presión

3.Comprobar el buen estado y colocación de la sierra circular

4.Comprobar y ajustar las velocidades de la máquina

5.Comprobar medidas después del corte

6.Comprobar el acabado de la pieza

Pruebas: No precisa

# 2ª operación: Trabajo de curvado

Maquinaria: Curvadora de tubos

Mano de obra: Oficial de 2ª

Medios auxiliares:

-Útiles: No precisa

-Herramientas: No precisa

Forma de realización:

1.Colocar el tubo cortado en la curvadora en la posición correcta para asegurarse de su correcto doblado en el ángulo correcto.

2.Fijar el tubo de acero a curvadora para su correcta posición a la hora de curvarlo. Seguridad: Guantes, gafas de protección, ropa de trabajo y calzado de seguridad. Controles:

1.Comprobar el buen estado de la máquina

2.Comprobar la correcta fijación del tubo a la máquina

3.Comprobar el radio de doblado después de la operación

Pruebas: No precisa

# 3ª operación: Trabajo de taladrado y avellanado

Maquinaria: Taladro de columna "TSA-40-45"

Mano de obra: Oficial de 2ª

Medios auxiliares:

-Útiles: No precisa

-Herramientas: broca de Ø 4 mm y avellanador para chapa metálica

Forma de realización:

1.Marcar posición de los agujeros según los planos

2.Fijación de la pieza en la mesa de trabajo

3.Colocación de la broca de Ø 4 mm en la taladradora

4.Marcar centro de los agujeros y punzonar antes de realizar el taladrado

5.Primero, se coloca la pieza en posición invertida de forma que el agujero se realice de lado para proporcionar una mayor comodidad en el operario.

6.Taladrado agujero (No es pasante, solo se agujerea la cara inferior del tubo)

7.A continuación, se coloca la pieza en posición vertical, en la posición en la que va a ser montada.

8.Taladrado agujero (No es pasante, solo se agujerea la cara interior del tubo) 9.Colocación avellanador para chapa metálica en la máquina

10.Se realiza los mismos movimientos de giro en los pasos 5 y 7 para luego, realizar el avellanado de 90º en los agujeros anteriormente taladrados

Seguridad: Guantes, gafas de protección, ropa de trabajo y calzado de seguridad. Controles:

1.Comprobar el buen estado de la máquina

2.Comprobar el buen estado y colocación del tornillo de presión

3.Comprobar el buen estado y colocación de la broca

4.Comprobar y ajustar la velocidad de la máquina

5.Comprobar el correcto acabado del taladrado y avellanado

Pruebas: No precisa

4ª operación: Trabajo de lacado

Maquinaria: Compresor

Mano de obra: Oficial de 3ª

Medios auxiliares:

-Útiles: Gancho

-Herramientas: Pistola

Forma de realización:

1.Puesta en marcha del compresor

2.Colocación de la pieza en el gancho

3.Accionamiento de la pistola

Seguridad: Guantes, gafas de protección, ropa de trabajo y calzado de seguridad. Controles:

1.Comprobar el buen estado y colocación de la pieza

2.Comprobar que la boquilla no esté taponada

3.Comprobar la anchura del difusor

4.Hay que asegurar que no gotee laca

5.Comprobar el acabado final

Pruebas: No precisa

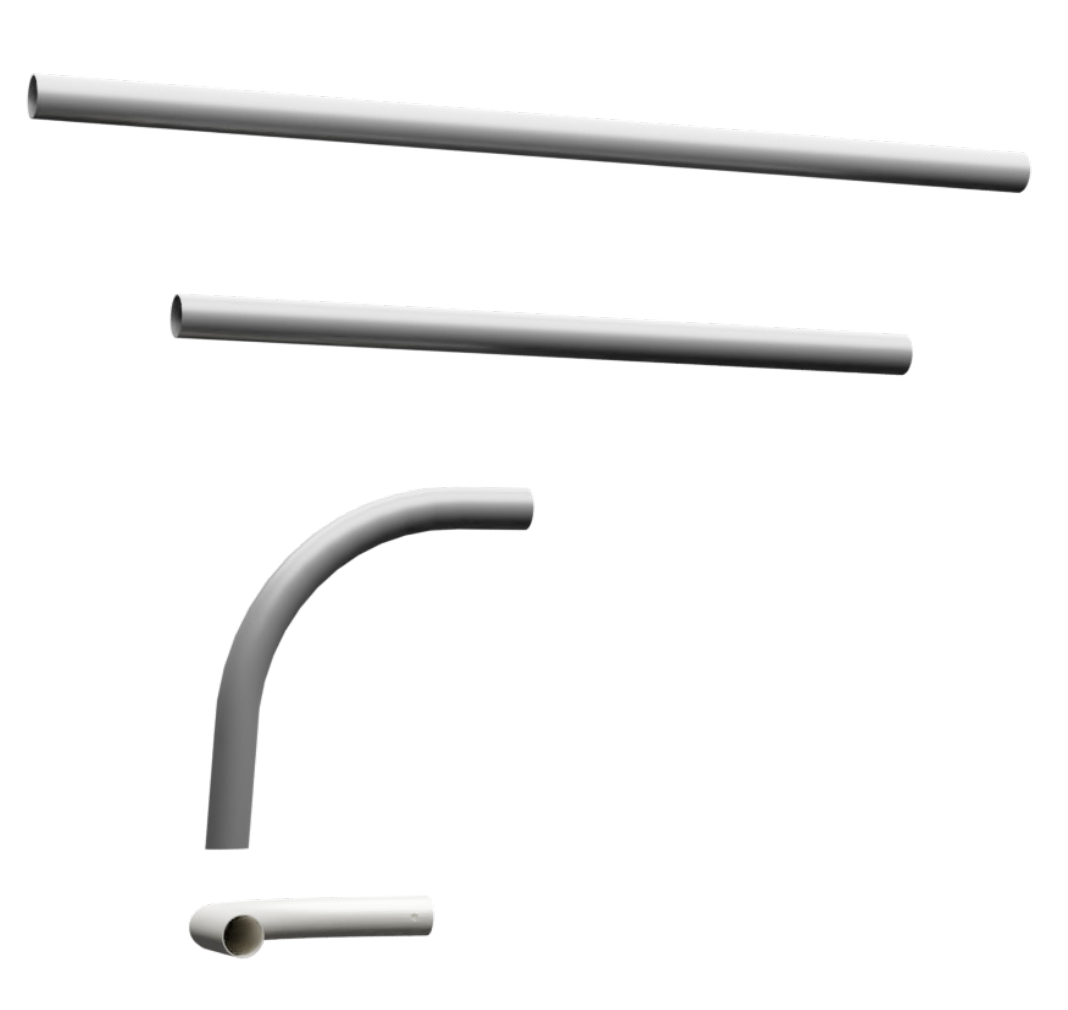

Figura 113. Simulación operaciones realizadas en la pieza 1.1.1.1

200

# ELEMENTO 1.1.1.3 PATA IZQUIERDA

Material de partida: Tablero de madera de roble de 400x150x30 mm

#### 1<sup>ª</sup> operación: Trabajo de corte

Maquinaria: Equipo CNC Madera

Mano de obra: Oficial de 1ª

Medios auxiliares:

-Útiles: No precisa

-Herramientas: Fresa para ranurar y perfilar

Forma de realización:

1.Colocar la herramienta de fresado para corte

2.Colocar el tablón en la esquina de corte desde la cual se han referenciado los cortes para el CNC

3.Ajustar la posición de la tabla y fijarla en la mesa de trabajo

4.Encender la máquina y comenzar el proceso de CNC para la pieza

5.Poner en marcha la máquina hasta alcanzar el fin de ciclo programado

6.Retirar la pieza resultante

Seguridad: Guantes, gafas de protección, ropa de trabajo y calzado de seguridad Controles:

1.Comprobar el buen estado de la máquina

2.Comprobar el desgaste de la herramienta de fresado

3.Comprobar el ajuste de la herramienta de fresado

4.Comprobar posición del tablero inicial al punto de referencia

5.Comprobar medidas al final del proceso de corte

Pruebas: No precisa

#### 2ª operación: Trabajo de taladrado

Maquinaria: Taladro de columna "TS-25"

Mano de obra: Oficial de 2ª

Medios auxiliares:

-Útiles: No precisa

-Herramientas: Broca de Ø 4 mm

Forma de realización:

1.Marcar posición de los agujeros según los planos

- 2.Fijación de la pieza en la mesa de trabajo
- 3.Colocación de la broca de Ø 4 mm en la taladradora
- 4.Marcar centro de los agujeros y punzonar antes de realizar el taladrado

5.Se coloca la pieza en posición vertical de forma que el agujero se realice de lado para proporcionar una mayor comodidad en el operario.

6.Taladrado agujero (No es pasante, solo se agujerea hasta la profundidad indicada en el plano)

7.A continuación, se coloca la pieza en simetría vertical.

8.Taladrado agujero (No es pasante, solo se agujerea hasta la profundidad indicada en el plano)

Seguridad: Guantes, gafas de protección, ropa de trabajo, calzado de seguridad Controles:

1.Comprobar el buen estado de la máquina

2.Comprobar el buen estado y colocación de la broca

- 3.Comprobar y ajustar la velocidad de la máquina
- 4.Comprobar las dimensiones finales de los agujeros

Pruebas: No precisa

# 3ª operación: Trabajo de fresado

Maquinaria: Fresadora de torreta con CNC

Mano de obra: Oficial de 2ª

Medios auxiliares:

-Útiles: No precisa

-Herramientas: Fresa de ranurado

Forma de realización:

1.Fijación de pieza en la mesa de trabajo

2.Comprobar y ajustar velocidad de la máquina

3.Obtener la forma cilíndrica deseada

Seguridad: Guantes, gafas de protección, ropa de trabajo, calzado de seguridad Controles:

1.Comprobar el buen estado de la máquina

2.Comprobar el buen estado y colocación del tornillo de presión

3.Comprobar el buen estado y colocación de la fresa

4.Comprobar el acabado obtenido en la pieza

Pruebas: No precisa

4ª operación: Trabajo de redondeo y ajuste

Maquinaria: CRS-9050A

Mano de obra: Oficial de 2ª

Medios auxiliares:

-Útiles: No precisa

-Herramientas: No precisa

Forma de realización:

1.Ajustar el diámetro de la máquina a 25 mm

2.Colocar la pieza rectangular en la máquina

3.Accionar el movimiento de la CRS-9050A

4.Retirar la pieza resultante

Seguridad: Guantes, gafas de protección, ropa de trabajo, calzado de seguridad Controles:

1.Comprobar el buen estado de la máquina

2.Comprobar la medida del diámetro

3.Comprobar posición de la pieza de la cortada sobre la máquina

4.Medir los redondeos obtenidos en esta operación

5.Comprobar el acabado de la madera

Pruebas: No precisa

5ª operación: Trabajo de barnizado

Maquinaria: Compresor

Mano de obra: Oficial de 3ª

Medios auxiliares:

-Útiles: No precisa

-Herramientas: Pistola

Forma de realización:

1.Colocación de la pieza en mesa de trabajo, asegurándose que está en un lugar seguro

2.Puesta en marcha del compresor

3.Encender pistola y asegurarse de su correcto funcionamiento

4.Colocación a una distancia entre pieza y pistola para que el difusor de la pistola tenga un uso eficiente

Seguridad: Guantes, gafas de protección, ropa de trabajo, calzado de seguridad Controles:

5.Comprobar el buen estado de la máquina

6.Comprobar el buen estado y colocación de la pieza en la mesa de trabajo

7.Comprobar que la boquilla no esté taponada

8.Comprobar la anchura del difusor

9.Hay que asegurar que no gotee laca

10.Comprobar el acabado final

Pruebas: No precisa

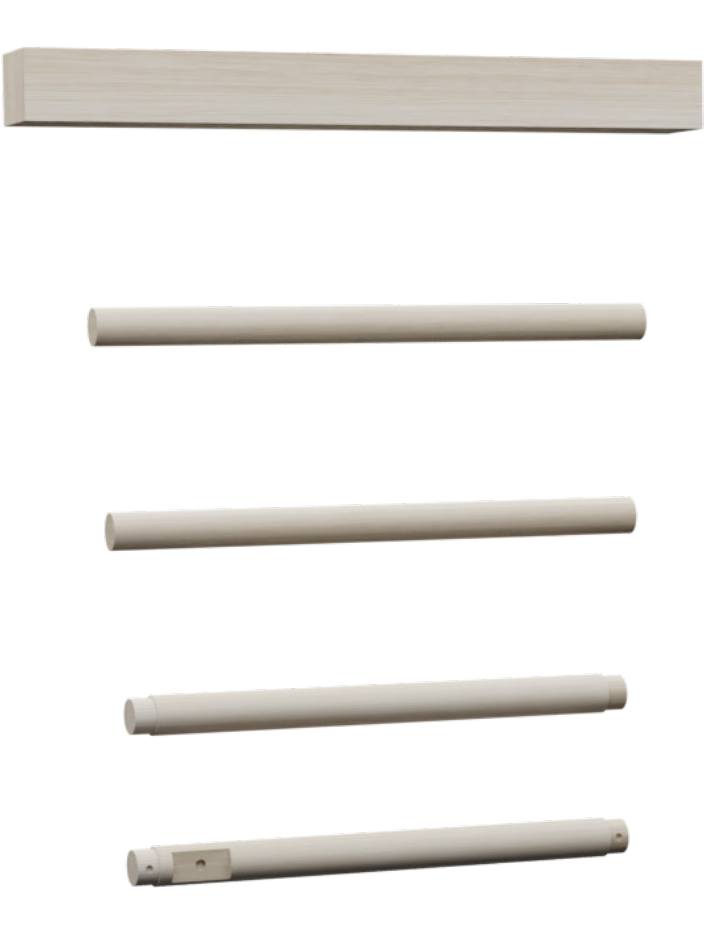

Figura 114. Simulación operaciones realizadas en la pieza 1.1.1.3

# ELEMENTO 1.1.2.1 PARTE MANILLAR DERECHO

Material de partida: Perfil de sección tubular de acero inoxidable austenítico AISI 301 de 3m de longitud y diámetro exterior 25 mm con espesor de pared de 0,9 mm.

1<sup>ª</sup> operación: Trabajo de corte

Maquinaria: Tronzadora

Mano de obra: Oficial de 1ª

Medios auxiliares:

-Útiles: No precisa

-Herramientas: Sierra circular

Forma de realización:

1.Colocar el tubo en la tronzadora de forma que la pieza se quede sujeta a la má quina.

2.Conectar la máquina y acercar la cinta circular para cortar la barra por la longitud deseada.

Seguridad: Guantes, gafas de protección, ropa de trabajo, calzado de seguridad Controles:

1.Comprobar el buen estado de la máquina

2.Comprobar el buen estado y colocación del tornillo de presión

3.Comprobar el buen estado y colocación de la sierra circular

4.Comprobar y ajustar las velocidades de la máquina

5.Comprobar medidas después del corte

6.Comprobar el acabado de la pieza

Pruebas: No precisa

#### 2ª operación: Trabajo de curvado

Maquinaria: Curvadora de tubos

Mano de obra: Oficial de 2<sup>ª</sup>

Medios auxiliares:

-Útiles: No precisa

-Herramientas: No precisa

Forma de realización:

1.Colocar el tubo cortado en la curvadora en la posición correcta para asegurarse de su correcto doblado en el ángulo correcto.

2.Fijar el tubo de acero a la curvadora para su correcta posición a la hora de curvarlo.

Seguridad: Guantes, gafas de protección, ropa de trabajo y calzado de seguridad. Controles:

1.Comprobar el buen estado de la máquina

2.Comprobar la correcta fijación del tubo a la máquina

3.Comprobar el radio de doblado después de la operación

Pruebas: No precisa

3ª operación: Trabajo de taladrado y avellanado

Maquinaria: Taladro de columna "TS-40-45"

Mano de obra: Oficial de 2ª

Medios auxiliares:

-Útiles: No precisa

-Herramientas: broca de Ø 4 mm y avellanador para chapa metálica

Forma de realización:

1.Marcar posición de los agujeros según los planos

2.Fijación de la pieza en la mesa de trabajo

3.Colocación de la broca de Ø 4 mm en la taladradora

4.Marcar centro de los agujeros y punzonar antes de realizar el taladrado

5.Primero, se coloca la pieza en posición invertida de forma que el agujero se realice de lado para proporcionar una mayor comodidad en el operario.

6.Taladrado agujero (No es pasante, solo se agujerea la cara inferior del tubo)

7.A continuación, se coloca la pieza en posición vertical, en la posición en la que va a ser montada.

8.Taladrado agujero (No es pasante, solo se agujerea la cara interior del tubo)

9.Colocación avellanador para chapa metálica en la máquina

10.Se realiza los mismos movimientos de giro en los pasos 5 y 7 para luego, realizar el avellanado de 90º en los agujeros anteriormente taladrados

Seguridad: Guantes, gafas de protección, ropa de trabajo y calzado de seguridad. Controles:

1.Comprobar el buen estado de la máquina

2.Comprobar el buen estado y colocación del tornillo de presión

3.Comprobar el buen estado y colocación de la broca

4.Comprobar y ajustar la velocidad de la máquina

5.Comprobar el correcto acabado del taladrado y avellanado

Pruebas: No precisa

4ª operación: Trabajo de lacado

Maquinaria: Compresor

Mano de obra: Oficial de 3ª

Medios auxiliares:

-Útiles: Gancho

-Herramientas: Pistola

Forma de realización:

1.Puesta en marcha del compresor

2.Colocación de la pieza en el gancho

3.Accionamiento de la pistola

Seguridad: Guantes, gafas de protección, ropa de trabajo y calzado de seguridad. Controles:

1.Comprobar el buen estado y colocación de la pieza

2.Comprobar que la boquilla no esté taponada

3.Comprobar la anchura del difusor

4.Hay que asegurar que no gotee laca

5.Comprobar el acabado final

Pruebas: No precisa

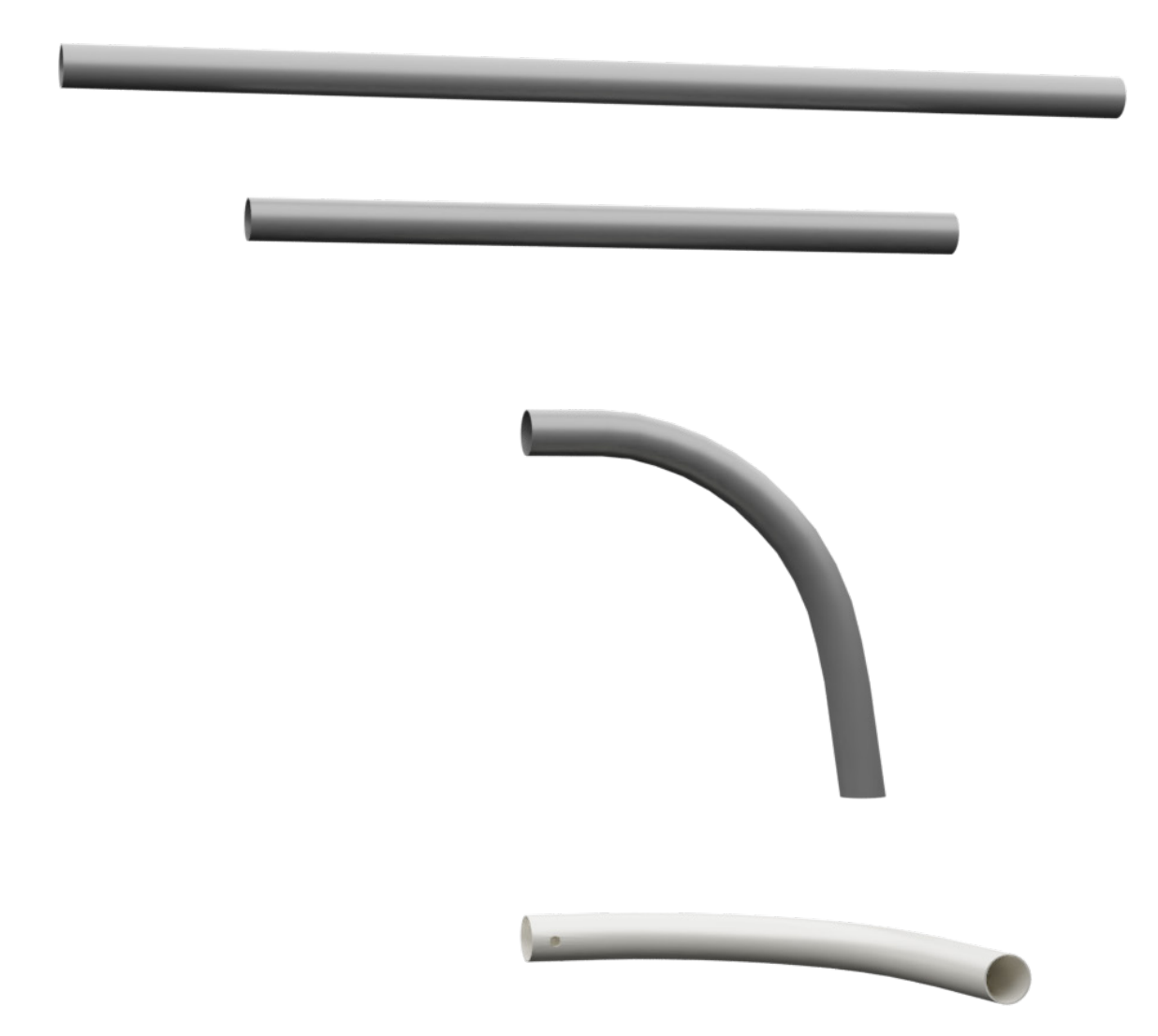

Figura 115. Simulación de operaciones realizadas en el elemento 1.1.2.1

# ELEMENTO 1.1.2.3 PATA DERECHA

Material de partida: Tablero de madera de roble de 400x150x30 mm

# 1<sup>ª</sup> operación: Trabajo de corte

Maquinaria: Equipo CNC Madera

Mano de obra: Oficial de 1ª

Medios auxiliares:

-Útiles: No precisa

-Herramientas: Fresa para ranurar y perfilar

Forma de realización:

1.Colocar la herramienta de fresado para corte

2.Colocar el tablón en la esquina de corte desde la cual se han referenciado los cortes para el CNC

3.Ajustar la posición de la tabla y fijarla en la mesa de trabajo

4.Encender la máquina y comenzar el proceso de CNC para la pieza

5.Poner en marcha la máquina hasta alcanzar el fin de ciclo programado

6.Retirar la pieza resultante

Seguridad: Guantes, gafas de protección, ropa de trabajo y calzado de seguridad Controles:

6.Comprobar el buen estado de la máquina

7.Comprobar el desgaste de la herramienta de fresado

8.Comprobar el ajuste de la herramienta de fresado

9.Comprobar posición del tablero inicial al punto de referencia

10.Comprobar medidas al final del proceso de corte

Pruebas: No precisa

2ª operación: Trabajo de taladrado

Maquinaria: Taladro de columna "TS-25"

Mano de obra: Oficial de 2ª

Medios auxiliares:

-Útiles: No precisa

-Herramientas: Broca de Ø 4 mm

Forma de realización:

1.Marcar posición de los agujeros según los planos

- 2.Fijación de la pieza en la mesa de trabajo
- 3.Colocación de la broca de Ø 4 mm en la taladradora

4.Marcar centro de los agujeros y punzonar antes de realizar el taladrado

5.Se coloca la pieza en posición vertical de forma que el agujero se realice de lado para proporcionar una mayor comodidad en el operario.

6.Taladrado agujero (No es pasante, solo se agujerea hasta la profundidad indicada en el plano)

7.A continuación, se coloca la pieza en simetría vertical.

8.Taladrado agujero (No es pasante, solo se agujerea hasta la profundidad indicada en el plano)

Seguridad: Guantes, gafas de protección, ropa de trabajo, calzado de seguridad Controles:

1.Comprobar el buen estado de la máquina

2.Comprobar el buen estado y colocación de la broca

- 3.Comprobar y ajustar la velocidad de la máquina
- 4.Comprobar las dimensiones finales de los agujeros

Pruebas: No precisa

# 3ª operación: Trabajo de fresado

Maquinaria: Fresadora de torreta con CNC

Mano de obra: Oficial de 2ª

Medios auxiliares:

-Útiles: No precisa

-Herramientas: Fresa de ranurado

Forma de realización:

1.Fijación de pieza en la mesa de trabajo

2.Comprobar y ajustar velocidad de la máquina

3.Obtener la forma cilíndrica deseada

Seguridad: Guantes, gafas de protección, ropa de trabajo, calzado de seguridad Controles:

1.Comprobar el buen estado de la máquina

2.Comprobar el buen estado y colocación del tornillo de presión

3.Comprobar el buen estado y colocación de la fresa

4.Comprobar el acabado obtenido en la pieza

Pruebas: No precisa

4ª operación: Trabajo de redondeo y ajuste

Maquinaria: CRS-9050A

Mano de obra: Oficial de 2ª

Medios auxiliares:

-Útiles: No precisa

-Herramientas: No precisa

Forma de realización:

5.Ajustar el diámetro de la máquina a 25 mm

6.Colocar la pieza rectangular en la máquina

7.Accionar el movimiento de la CRS-9050A

8.Retirar la pieza resultante

Seguridad: Guantes, gafas de protección, ropa de trabajo, calzado de seguridad Controles:

6.Comprobar el buen estado de la máquina

7.Comprobar la medida del diámetro

8.Comprobar posición de la pieza de la cortada sobre la máquina

9.Medir los redondeos obtenidos en esta operación

10.Comprobar el acabado de la madera

Pruebas: No precisa

5ª operación: Trabajo de barnizado

Maquinaria: Compresor

Mano de obra: Oficial de 3ª

Medios auxiliares:

-Útiles: No precisa

-Herramientas: Pistola

Forma de realización:

5.Colocación de la pieza en mesa de trabajo, asegurándose que está en un lugar seguro

6.Puesta en marcha del compresor

7.Encender pistola y asegurarse de su correcto funcionamiento

8.Colocación a una distancia entre pieza y pistola para que el difusor de la pistola

tenga un uso eficiente

Seguridad: Guantes, gafas de protección, ropa de trabajo, calzado de seguridad Controles:

15.Comprobar el buen estado de la máquina

16.Comprobar el buen estado y colocación de la pieza en la mesa de trabajo

17.Comprobar que la boquilla no esté taponada

18.Comprobar la anchura del difusor

19.Hay que asegurar que no gotee laca

20.Comprobar el acabado final

Pruebas: No precisa

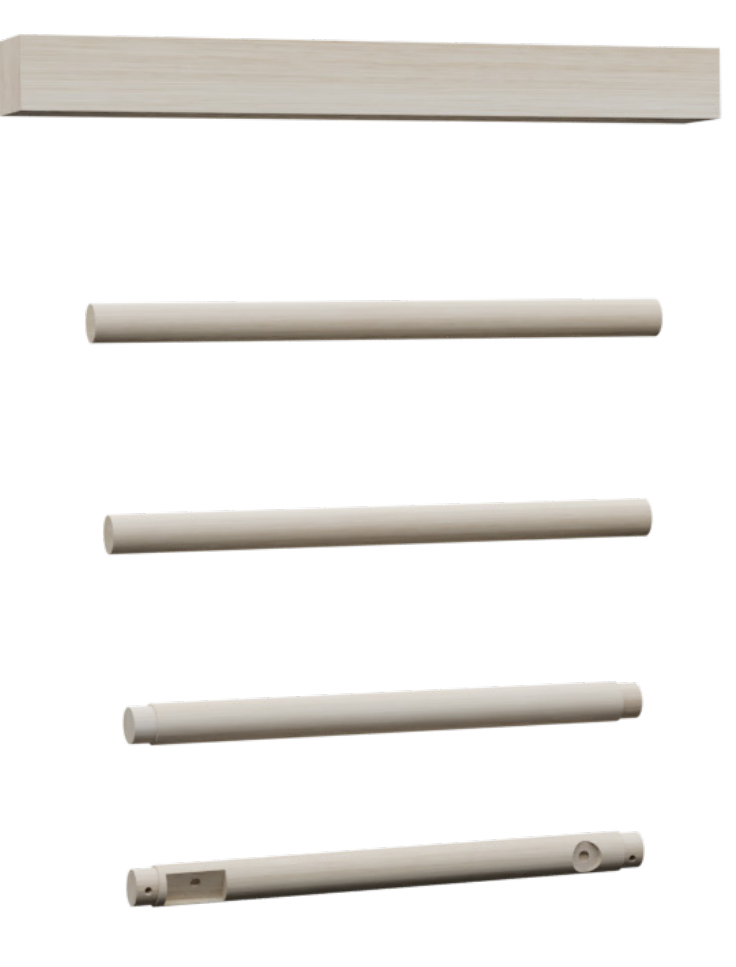

Figura 116. Simulación de operaciones realizadas en la pieza 1.1.2.3

# ELEMENTO 1.1.4 BARRA DE SUJECIÓN

Material de partida: Tablero de madera de roble 600x40x20 mm

#### 1<sup>ª</sup> operación: Trabajo de corte

Maquinaria: Equipo CNC Madera

Mano de obra: Oficial de 1ª

Medios auxiliares:

-Útiles: No precisa

-Herramientas: Fresa para ranurar y perfilar

Forma de realización:

1.Colocar la herramienta de fresado para corte

2.Colocar el tablón en la esquina de corte desde la cual se han referenciado los cortes para el CNC

3.Ajustar la posición de la tabla y fijarla en la mesa de trabajo

4.Encender la máquina y comenzar el proceso de CNC para la pieza

5.Poner en marcha la máquina hasta alcanzar el fin de ciclo programado

6.Retirar la pieza resultante

Seguridad: Guantes, gafas de protección, ropa de trabajo, calzado de seguridad Controles:

1.Comprobar el buen estado de la máquina

2.Comprobar el desgaste de la herramienta de fresado

3.Comprobar el ajuste de la herramienta de fresado

4.Comprobar posición del tablero inicial al punto de referencia

5.Comprobar medidas al final del proceso de corte

Pruebas: No precisa

2ª operación: Trabajo de taladrado

Maquinaria: Taladro de columna "TS-25"

Mano de obra: Oficial de 2ª

Medios auxiliares:

-Útiles: No precisa

-Herramientas: Broca Ø 10 mm

Forma de realización:

1.Marcar posición de los agujeros según los planos

2.Fijación de la pieza en la mesa de trabajo

3.Colocación de la broca de Ø 4 mm en la taladradora

4.Marcar centro de los agujeros y punzonar antes de realizar el taladrado

5.Se coloca la pieza en posición vertical de forma que el agujero se realice de lado para proporcionar una mayor comodidad en el operario.

6.Taladrado agujero (No es pasante, solo se agujerea hasta la profundidad indicada en el plano)

7.A continuación, se coloca la pieza en simetría vertical.

8.Taladrado agujero (No es pasante, solo se agujerea hasta la profundidad indicada en el plano)

Seguridad: Guantes, gafas de protección, ropa de trabajo, calzado de seguridad Controles:

1.Comprobar el buen estado de la máquina

2.Comprobar el buen estado y colocación de la broca

3.Comprobar y ajustar la velocidad de la máquina

4.Comprobar las dimensiones finales de los agujeros

Pruebas: No precisa

#### 3ª operación: Barnizado

Maquinaria: Compresor

Mano de obra: Oficial de 3ª

Medios auxiliares:

-Útiles: No precisa

-Herramientas: Pistola

Forma de realización:

1.Colocación de la pieza en mesa de trabajo, asegurándose que está en un lugar seguro

2.Puesta en marcha del compresor

3.Encender pistola y asegurarse de su correcto funcionamiento

4.Colocación a una distancia entre pieza y pistola para que el difusor de la pistola tenga un uso eficiente

Seguridad: Guantes, gafas de protección, ropa de trabajo, calzado de seguridad Controles:

1.Comprobar el buen estado de la máquina

2.Comprobar el buen estado y colocación de la pieza en la mesa de trabajo

- 3.Comprobar que la boquilla no esté taponada 4.Comprobar la anchura del difusor
- 5.Hay que asegurar que no gotee laca
- 6.Comprobar el acabado final
- Pruebas: No precisa

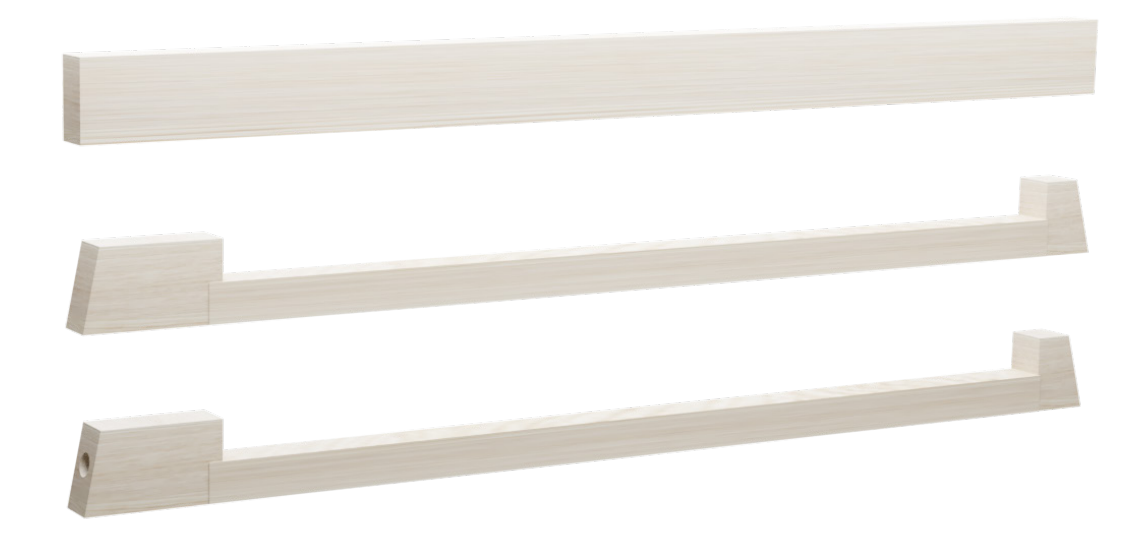

Figura 117. Simulación de operaciones realizadas en la pieza 1.1.4

# ELEMENTO 1.1.6 EMPUÑADURA

Material de partida: Tablero de madera de roble de 200x50x30 mm

#### 1<sup>ª</sup> operación: Trabajo de corte

Maquinaria: Equipo CNC Madera

Mano de obra: Oficial de 1ª

Medios auxiliares:

-Útiles: No precisa

-Herramientas: Fresa para ranurar y perfilar

Forma de realización:

1.Colocar la herramienta de fresado para corte

2.Colocar el tablón en la esquina de corte desde la cual se han referenciado los cortes para el CNC

3.Ajustar la posición de la tabla y fijarla en la mesa de trabajo

4.Encender la máquina y comenzar el proceso de CNC para la pieza

5.Poner en marcha la máquina hasta alcanzar el fin de ciclo programado

6.Retirar la pieza resultante

Seguridad: Guantes, gafas de protección, ropa de trabajo, calzado de seguridad Controles:

1.Comprobar el buen estado de la máquina

2.Comprobar el desgaste de la herramienta de fresado

3.Comprobar el ajuste de la herramienta de fresado

4.Comprobar posición del tablero inicial al punto de referencia

5.Comprobar medidas al final del proceso de corte

Pruebas: No precisa

#### 2ª operación: Trabajo de taladrado

Maquinaria: Taladro de columna "TS-25"

Mano de obra: Oficial de 2ª

Medios auxiliares:

-Útiles: No precisa

-Herramientas: Broca de Ø 4 mm

Forma de realización:

1.Marcar posición de los agujeros según los planos
- 2.Fijación de la pieza en la mesa de trabajo
- 3.Colocación de la broca de Ø 4 mm en la taladradora
- 4.Marcar centro de los agujeros y punzonar antes de realizar el taladrado

5.Se coloca la pieza en posición vertical de forma que el agujero se realice de lado para proporcionar una mayor comodidad en el operario.

6.Taladrado agujero (No es pasante, solo se agujerea hasta la profundidad indicada en el plano)

7.A continuación, se coloca la pieza en simetría vertical.

8.Taladrado agujero (No es pasante, solo se agujerea hasta la profundidad indicada en el plano)

Seguridad: Guantes, gafas de protección, ropa de trabajo, calzado de seguridad Controles:

1.Comprobar el buen estado de la máquina

2.Comprobar el buen estado y colocación de la broca

3.Comprobar y ajustar la velocidad de la máquina

4.Comprobar las dimensiones finales de los agujeros

Pruebas: No precisa

3ª operación: Trabajo de redondeo y ajuste

Maquinaria: CRS-9050A

Mano de obra: Oficial de 2ª

Medios auxiliares:

-Útiles: No precisa

-Herramientas: No precisa

Forma de realización:

1.Ajustar el diámetro de la máquina a 25 mm

2.Colocar la pieza rectangular en la máquina

3.Accionar el movimiento de la CRS-9050A

4.Retirar la pieza resultante

Seguridad: Guantes, gafas de protección, ropa de trabajo, calzado de seguridad Controles:

1.Comprobar el buen estado de la máquina

2.Comprobar la medida del diámetro

3.Comprobar posición de la pieza de la cortada sobre la máquina

4.Medir los redondeos obtenidos en esta operación

5.Comprobar el acabado de la madera

Pruebas: No precisa

4ª operación: Trabajo de fresado

Maquinaria: Fresadora de torreta con CNC

Mano de obra: Oficial de 2ª

Medios auxiliares:

-Útiles: No precisa

-Herramientas: Fresa de ranurado

Forma de realización:

1.Fijación de pieza en la mesa de trabajo

2.Comprobar y ajustar velocidad de la máquina

3.Obtener la forma de la empuñadura para evitar resbalones

Seguridad: Guantes, gafas de protección, ropa de trabajo, calzado de seguridad Controles:

4.Comprobar el buen estado de la máquina

5.Comprobar el buen estado y colocación del tornillo de presión

6.Comprobar el buen estado y colocación de la fresa

7.Comprobar el acabado obtenido en la pieza

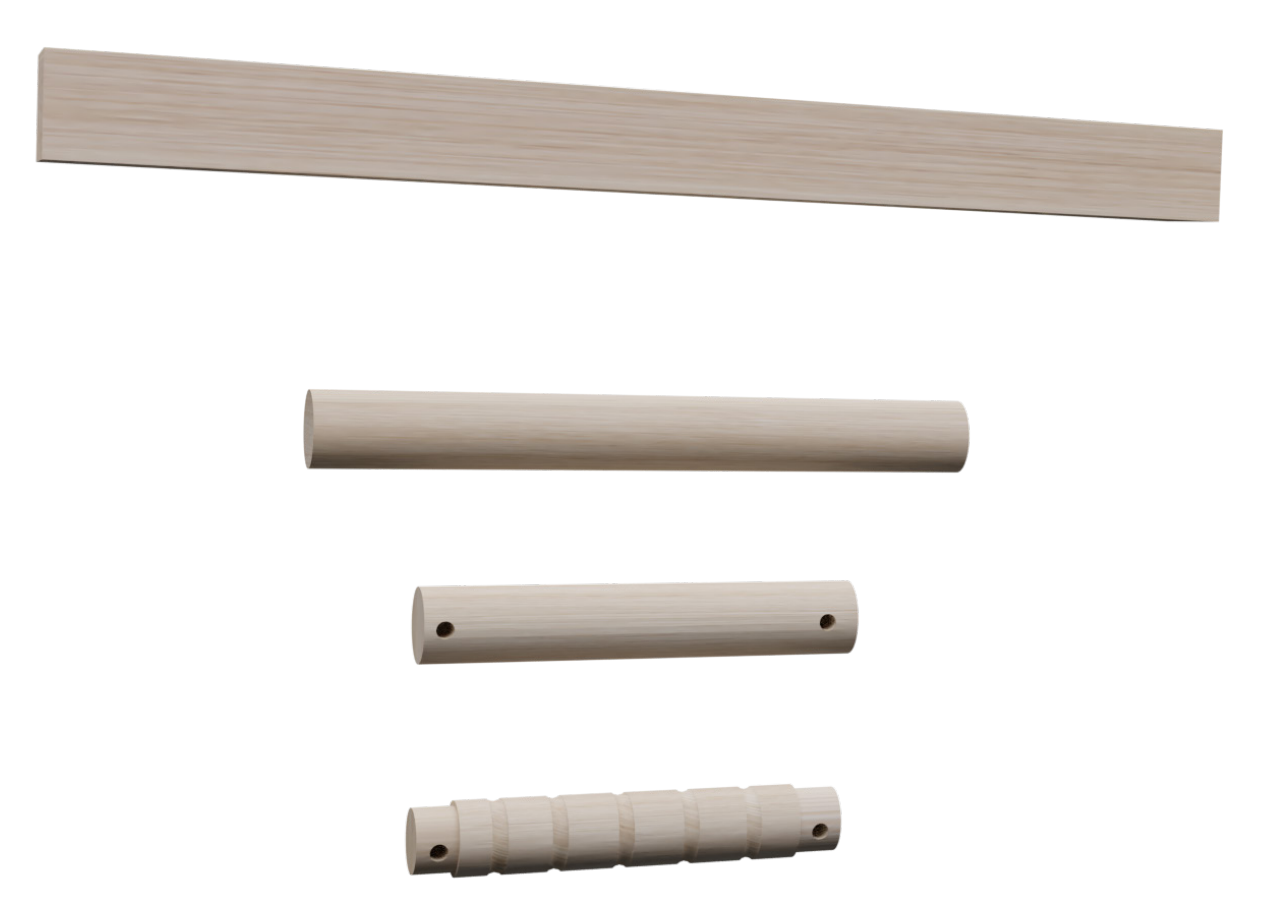

Figura 118. Simulación de operaciones realizadas en la empuñadura

# ELEMENTO 1.3.1.1 PARTE IZQUIERDA

Material de partida: Perfil de sección tubular de acero inoxidable austenítico AISI 301 longitud 3m y diámetro exterior 25 mm con espesor de pared de 0,9 mm.

1<sup>ª</sup> operación: Trabajo de corte

Maquinaria: Tronzadora

Mano de obra: Oficial de 1ª

Medios auxiliares:

-Útiles: No precisa

-Herramientas: Sierra circular

Forma de realización:

1.Colocar el tubo en la tronzadora de forma que la pieza se quede sujeta a la máquina.

2.Conectar la máquina y acercar la cinta circular para cortar la barra por la longitud deseada.

Seguridad: Guantes, gafas de protección, ropa de trabajo y calzado de seguridad Controles:

1.Comprobar el buen estado de la máquina

2.Comprobar el buen estado y colocación del tornillo de presión

3.Comprobar el buen estado y colocación de la sierra circular

4.Comprobar y ajustar las velocidades de la máquina

5.Comprobar medidas después del corte

6.Comprobar el acabado de la pieza

Pruebas: No precisa

2ª operación: Trabajo de taladrado

Maquinaria: Taladro de columna "TSA-40-45"

Mano de obra: Oficial de 2ª

Medios auxiliares:

-Útiles: No precisa

-Herramientas: Broca de Ø 5 mm

Forma de realización:

1.Marcar posición de los agujeros según los planos

2.Fijación de la pieza en la mesa de trabajo

3.Colocación de la broca de Ø 5 mm en la taladradora

4.Marcar centro del agujero y punzonar antes de realizar el taladrado

5.Se coloca la pieza en posición vertical de forma que el agujero se realice de lado para proporcionar una mayor comodidad en el operario.

Taladrado agujero (No es pasante, solo se agujerea la cara inferior del tubo)

Seguridad: Guantes, gafas de protección, ropa de trabajo y calzado de seguridad Controles:

1.Comprobar el buen estado de la máquina

2.Comprobar el buen estado y colocación del tornillo de presión

3.Comprobar el buen estado y colocación de la broca

4.Comprobar y ajustar la velocidad de la máquina

5.Comprobar el correcto acabado del taladrado

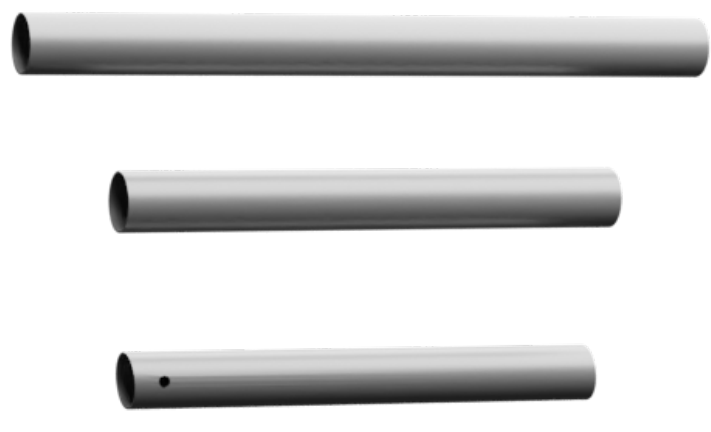

Figura 119. Simulación de operaciones en el elemento 1.3.1.1

# ELEMENTO 1.3.1.2 PARTE CENTRAL

Material de partida: Perfil de sección tubular de acero inoxidable austenítico de longitud 3 m y espesor Ø25x0,9mm

### 1<sup>ª</sup> operación: Trabajo de corte

Maquinaria: Tronzadora

Mano de obra: Oficial de 1ª

Medios auxiliares:

-Útiles: No precisa

-Herramientas: Sierra circular

Forma de realización:

1.Colocar el tubo en la tronzadora de forma que la pieza se quede sujeta a la máquina.

2.Conectar la máquina y acercar la cinta circular para cortar la barra por la longitud deseada.

Seguridad: Guantes, gafas de protección, ropa de trabajo y calzado de seguridad Controles:

1.Comprobar el buen estado de la máquina

2.Comprobar el buen estado y colocación del tornillo de presión

3.Comprobar el buen estado y colocación de la sierra circular

4.Comprobar y ajustar las velocidades de la máquina

5.Comprobar medidas después del corte

6.Comprobar el acabado de la pieza

Figura 120. Simulación de operaciones realizadas en la pieza 1.3.1.2

# ELEMENTO 1.3.1.3 PARTE DERECHA

Material de partida: Perfil de sección tubular de acero inoxidable austenítico AISI 301 de longitud 3m y espesor Ø25x0,9mm

1<sup>ª</sup> operación: Trabajo de corte

Maquinaria: Tronzadora

Mano de obra: Oficial de 1ª

Medios auxiliares:

-Útiles: No precisa

-Herramientas: Sierra circular

Forma de realización:

1.Colocar el tubo en la tronzadora de forma que la pieza se quede sujeta a la máquina.

2.Conectar la máquina y acercar la cinta circular para cortar la barra por la longitud deseada.

Seguridad: Guantes, gafas de protección, ropa de trabajo y calzado de seguridad Controles:

3.Comprobar el buen estado de la máquina

4.Comprobar el buen estado y colocación del tornillo de presión

5.Comprobar el buen estado y colocación de la sierra circular

6.Comprobar y ajustar las velocidades de la máquina

7.Comprobar medidas después del corte

8.Comprobar el acabado de la pieza

Pruebas: No precisa

2ª operación: Trabajo de taladrado

Maquinaria: Taladro de columna "TSA-40-45"

Mano de obra: Oficial de 2ª

Medios auxiliares:

-Útiles: No precisa

-Herramientas: Broca de Ø 5 mm

Forma de realización:

1.Marcar posición de los agujeros según los planos

2.Fijación de la pieza en la mesa de trabajo

3.Colocación de la broca de Ø 5 mm en la taladradora

4.Marcar centro del agujero y punzonar antes de realizar el taladrado

5.Se coloca la pieza en posición vertical de forma que el agujero se realice de lado para proporcionar una mayor comodidad en el operario.

Taladrado agujero (No es pasante, solo se agujerea la cara inferior del tubo)

Seguridad: Guantes, gafas de protección, ropa de trabajo y calzado de seguridad Controles:

1.Comprobar el buen estado de la máquina

2.Comprobar el buen estado y colocación del tornillo de presión

3.Comprobar el buen estado y colocación de la broca

4.Comprobar y ajustar la velocidad de la máquina

5.Comprobar el correcto acabado del taladrado

Pruebas: No precisa

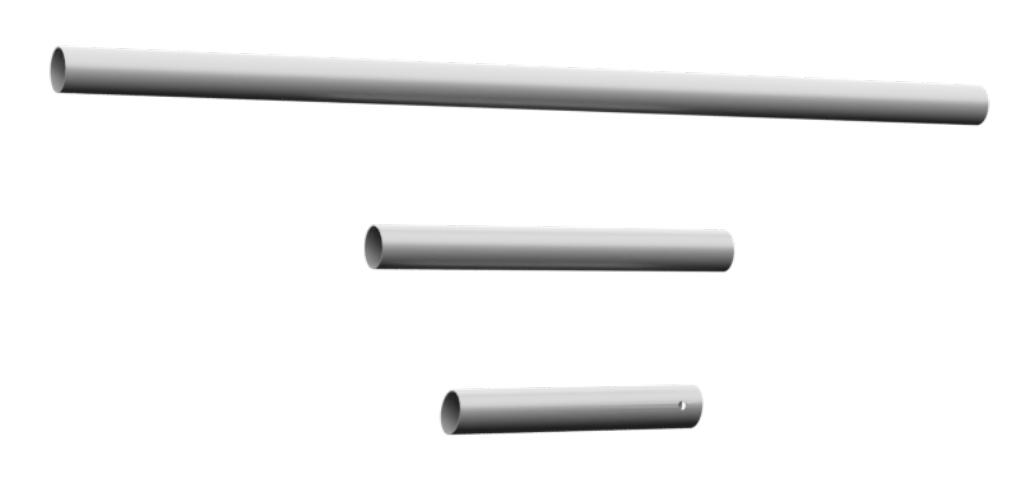

Figura 121. Simulación de operaciones realizadas en la fabricación de la parte derecha

### SUBCONJUNTO 1.3.1

### 1º operación: Trabajo de soldadura

Maquinaria: Equipo de soldadura

Mano de obra: Oficial de 1ª

Medios auxiliares:

-Útiles: No precisa

-Herramientas: Electrodo

Forma de realización:

1.Colocación del útil de amarre de soldadura

2.Colocación del aro en el interior del amarre

3.Sujeción de la pieza con tornillos de presión de bancada

4.Puesta en marcha de la máquina

5.Soldar la parte izquierda con la parte central

6.Soldar la operación anterior a la parte derecha

Seguridad: Guantes, gafas de protección, ropa de trabajo y calzado de seguridad Controles:

1.Comprobar el buen estado de la máquina

2.Comprobar el buen estado y colocación del amarre de soldadura y tornillos de presión

3.Comprobar el buen estado y colocación de los elementos

4.Comprobar y ajustar la intensidad de corriente de la máquina

5.Comprobar las dimensiones finales de la pieza

Pruebas: No precisa

### 2ª operación: Trabajo de lacado

Maquinaria: Compresor

Mano de obra: Oficial de 3ª

Medios auxiliares:

-Útiles: No precisa

-Herramientas: Pistola

Forma de realización:

1.Puesta en marcha del compresor

2.Colocación del subconjunto sobre la mesa de trabajo de forma segura

3.Pintar

Seguridad: Guantes, gafas de protección, ropa de trabajo y calzado de seguridad Controles:

1.Comprobar el buen estado de la máquina

2.Comprobar el buen estado y colocación de la pieza

3.Comprobar que la boquilla de la pistola no esté taponada

4.Comprobar la anchura/ángulo del difusor

5.Hay que asegurar que no gotee la pintura

6.Comprobar el acabado final de la pieza

Pruebas: No precisa

3<sup>ª</sup> operación: Trabajo de inserto

Maquinaria: No precisa

Mano de obra: Oficial de 3ª

Medios auxiliares:

-Útiles: No precisa

-Herramientas: Martillo de nylon de bellota

Forma de realización:

1.Asegurarse de que el regulador de altura es el correcto para el diámetro interior del tubo

2.Colocar los reguladores de altura en los agujeros taladrados de las piezas izquierda y derecha del subconjunto

Seguridad: Guantes, gafas de protección, ropa de trabajo y calzado de seguridad Controles:

1.Comprobar el adecuado ensamblaje de los reguladores de altura en el subconjunto

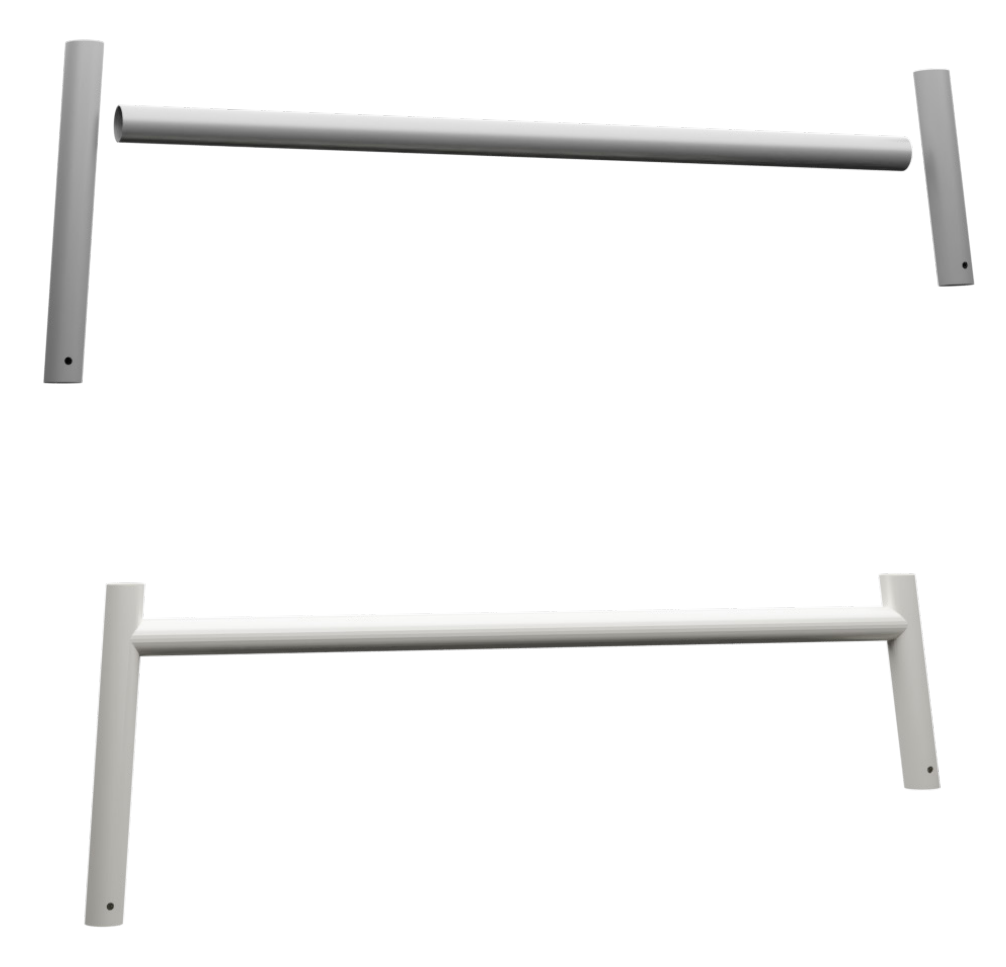

Figura 122. Simulación de operaciones realizadas en el subconjunto 1.3.1

# ELEMENTO 1.3.2.2 PATA REGULABLE IZQUIERDA

Material de partida: Perfil de sección tubular de acero inoxidable austenítico AISI 301 de longitud de 3m y espesor Ø25x0,9mm

#### 1ª operación: Trabajo de corte

Maquinaria: Tronzadora

Mano de obra: Oficial de 1ª

Medios auxiliares:

-Útiles: No precisa

-Herramientas: Sierra circular

Forma de realización:

1.Colocar el tubo en la tronzadora de forma que la pieza se quede sujeta a la máquina.

2.Conectar la máquina y acercar la cinta circular para cortar la barra por la longitud deseada.

Seguridad: Guantes, gafas de protección, ropa de trabajo y calzado de seguridad Controles:

1.Comprobar el buen estado de la máquina

2.Comprobar el buen estado y colocación del tornillo de presión

3.Comprobar el buen estado y colocación de la sierra circular

4.Comprobar y ajustar las velocidades de la máquina

5.Comprobar medidas después del corte

6.Comprobar el acabado de la pieza

Pruebas: No precisa

2ª operación: Trabajo de curvado

Maquinaria: Curvadora de tubos

Mano de obra: Oficial de 2ª

Medios auxiliares:

-Útiles: No precisa

-Herramientas: No precisa

Forma de realización:

1.Colocar el tubo cortado en la curvadora en la posición correcta para asegurarse de su correcto doblado en el ángulo correcto.

2.Fijar el tubo de acero a la curvadora para su correcta posición a la hora de curvarlo.

Seguridad: Guantes, gafas de protección, ropa de trabajo y calzado de seguridad Controles:

1.Comprobar el buen estado de la máquina

2.Comprobar la correcta fijación del tubo a la máquina

3.Comprobar el radio de doblado después de la operación

Pruebas: No precisa

3ª operación: trabajo de taladrado

Maquinaria: Taladro de columna "TSA-40-45"

Mano de obra: Oficial de 2ª

Medios auxiliares:

-Útiles: No precisa

-Herramientas: Broca de Ø 5

Forma de realización:

1.Marcar posición de los agujeros según los planos

2.Fijación de la pieza en la mesa de trabajo

3.Colocación de la broca de Ø 5 mm en la taladradora

4.Marcar centro de los agujeros y punzonar antes de realizar el taladrado

5.Se coloca la pieza en posición invertida de forma que el agujero se realice de lado para proporcionar una mayor comodidad en el operario.

6.Taladrado agujero (Es pasante, se agujerea toda la superficie del tubo) Seguridad: Guantes, gafas de protección, ropa de trabajo y calzado de seguridad

Controles:

1.Comprobar el buen estado de la máquina

2.Comprobar el buen estado y colocación del tornillo de presión

3.Comprobar el buen estado y colocación de la broca

4.Comprobar y ajustar la velocidad de la máquina

5.Comprobar el correcto acabado del taladrado

#### 4ª operación: Trabajo de lacado

Maquinaria: Compresor

Mano de obra: Oficial de 3ª

Medios auxiliares:

-Útiles: No precisa

-Herramientas: Pistola

Forma de realización:

4.Puesta en marcha del compresor

5.Colocación del subconjunto sobre la mesa de trabajo de forma segura

6.Pintar

Seguridad: Guantes, gafas de protección, ropa de trabajo y calzado de seguridad Controles:

7.Comprobar el buen estado de la máquina

8.Comprobar el buen estado y colocación de la pieza

9.Comprobar que la boquilla de la pistola no esté taponada

10.Comprobar la anchura/ángulo del difusor

11.Hay que asegurar que no gotee la pintura

12.Comprobar el acabado final de la pieza

Pruebas: No precisa

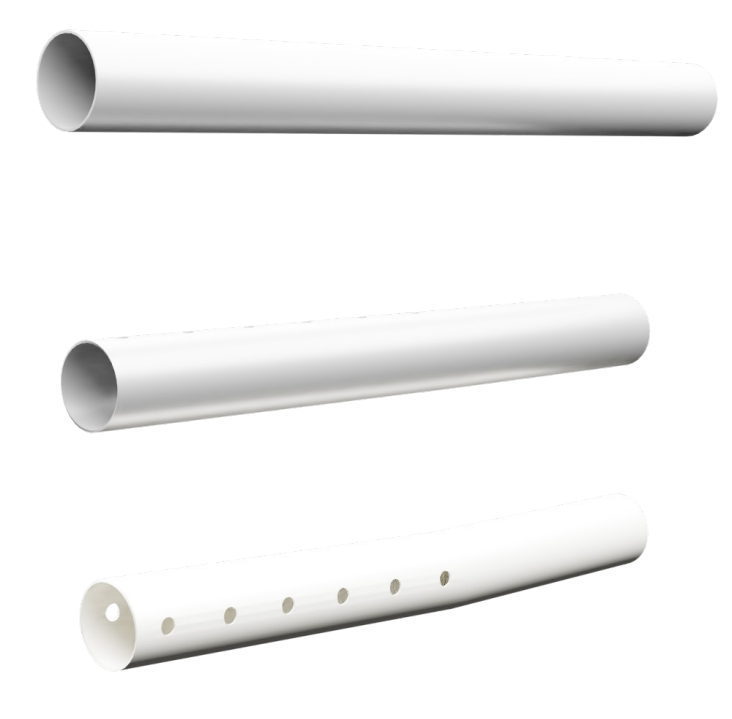

Figura 123. Simulación de operaciones de fabricación en la pieza 1.3.2.2

# SUBCONJUNTO 1.3.2

1ª Operación: Trabajo de montaje

Maquinaria: No precisa

Mano de obra: Oficial de 3ª

Medios auxiliares:

-Útiles: No precisa

-Herramientas: Martillo de nylon

Forma de realización:

1.Colocar el elemento 1.3.2.2 sobre la mesa de trabajo de forma sujeta

2.Con ayuda del martillo de nylon, insertar la contera en la pata izquierda

Seguridad: Guantes, gafas de protección, ropa de trabajo y calzado de seguridad Controles:

1.Comprobar el adecuado ensamblaje de las conteras en las patas regulables Pruebas: No precisa

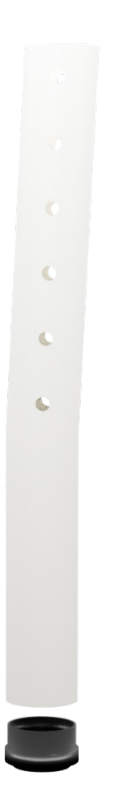

Figura 124. Simulación de ensamblaje del subconjunto 1.3.2

# ELEMENTO 1.3.3.3 PATA REGULABLE DERECHA

Material de partida: Perfil de sección tubular de acero inoxidable austenítico AISI 301, longitud de 3m y espesor Ø25x0,9mm

#### 1<sup>ª</sup> operación: Trabajo de corte

- Maquinaria: Tronzadora
- Mano de obra: Oficial de 1ª
- Medios auxiliares:
- -Útiles: No precisa
- -Herramientas: Sierra circular
- Forma de realización:

1.Colocar el tubo en la tronzadora de forma que la pieza se quede sujeta a la máquina.

2.Conectar la máquina y acercar la cinta circular para cortar la barra por la longitud deseada.

Seguridad: Guantes, gafas de protección, ropa de trabajo y calzado de seguridad Controles:

- 1.Comprobar el buen estado de la máquina
- 2.Comprobar el buen estado y colocación del tornillo de presión
- 3.Comprobar el buen estado y colocación de la sierra circular
- 4.Comprobar y ajustar las velocidades de la máquina
- 5.Comprobar medidas después del corte
- 6.Comprobar el acabado de la pieza
- Pruebas: No precisa
- 2ª operación: Trabajo de curvado
	- Maquinaria: Curvadora de tubos
	- Mano de obra: Oficial de 2ª
	- Medios auxiliares:
	- -Útiles: No precisa
	- -Herramientas: No precisa
	- Forma de realización:
	- 1.Colocar el tubo cortado en la curvadora en la posición correcta para asegurarse de su correcto doblado en el ángulo correcto.

2.Fijar el tubo de acero a la curvadora para su correcta posición a la hora de curvarlo.

Seguridad: Guantes, gafas de protección, ropa de trabajo y calzado de seguridad Controles:

1.Comprobar el buen estado de la máquina

2.Comprobar la correcta fijación del tubo a la máquina

3.Comprobar el radio de doblado después de la operación

Pruebas: No precisa

3ª operación: Trabajo de taladrado

Maquinaria: Taladro de columna "TSA-40-45"

Mano de obra: Oficial de 2ª

Medios auxiliares:

-Útiles: No precisa

-Herramientas: Broca de Ø 5

Forma de realización:

1.Marcar posición de los agujeros según los planos

2.Fijación de la pieza en la mesa de trabajo

3.Colocación de la broca de Ø 5 mm en la taladradora

4.Marcar centro de los agujeros y punzonar antes de realizar el taladrado

5.Se coloca la pieza en posición invertida de forma que el agujero se realice de lado para proporcionar una mayor comodidad en el operario.

6.Taladrado agujero (Es pasante, se agujerea toda la superficie del tubo)

Seguridad: Guantes, gafas de protección, ropa de trabajo y calzado de seguridad Controles:

1.Comprobar el buen estado de la máquina

2.Comprobar el buen estado y colocación del tornillo de presión

3.Comprobar el buen estado y colocación de la broca

4.Comprobar y ajustar la velocidad de la máquina

5.Comprobar el correcto acabado del taladrado

#### 4ª operación: Trabajo de lacado

Maquinaria: Compresor

Mano de obra: Oficial de 3ª

Medios auxiliares:

-Útiles: No precisa

-Herramientas: Pistola

Forma de realización:

1.Puesta en marcha del compresor

2.Colocación del subconjunto sobre la mesa de trabajo de forma segura

3.Pintar

Seguridad: Guantes, gafas de protección, ropa de trabajo y calzado de seguridad Controles:

1.Comprobar el buen estado de la máquina

2.Comprobar el buen estado y colocación de la pieza

- 3.Comprobar que la boquilla de la pistola no esté taponada
- 4.Comprobar la anchura/ángulo del difusor

5.Hay que asegurar que no gotee la pintura

6.Comprobar el acabado final de la pieza

Pruebas: No precisa

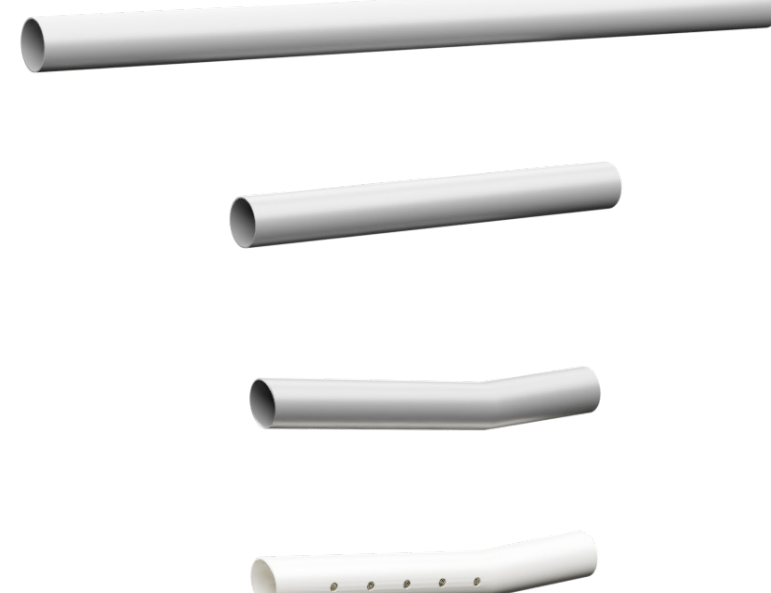

6. TERCERA ETAPA 6. TERCERA ETAPA

Figura 125. Simulación de operaciones realizadas en orden de arriba a abajo de la pieza 1.3.3.3

### SUBCONJUNTO 1.3.3

#### 1<sup>ª</sup> Operación: Trabajo de montaje

Maquinaria: No precisa

Mano de obra: Oficial de 3ª

Medios auxiliares:

-Útiles: No precisa

-Herramientas: Martillo de nylon

Forma de realización:

1.Colocar el elemento 1.3.3.3 sobre la mesa de trabajo de forma sujeta

2.Con ayuda del martillo de nylon, insertar el expansor y la rueda dentro del tubo Seguridad: Guantes, gafas de protección, ropa de trabajo y calzado de seguridad Controles:

1.Comprobar el adecuado ensamblaje de las conteras en las patas regulables Pruebas: No precisa

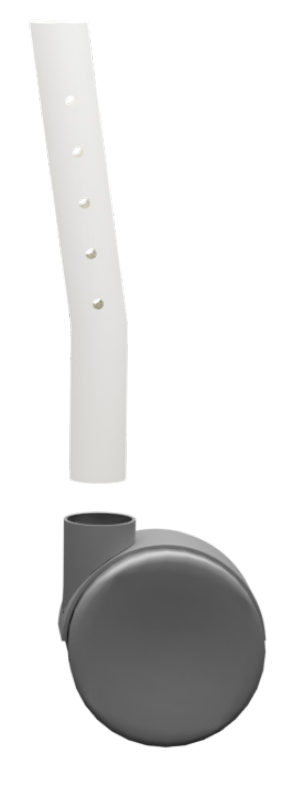

Figura 126. Simulación ensamblaje subconjunto 1.3.3

## ELEMENTO 1.5 BARRA CILÍNDRICA

Material de partida: Tablero de madera de roble de 600x30x30 mm

1<sup>ª</sup> operación: Trabajo de corte

Maquinaria: Equipo CNC Madera

Mano de obra: Oficial de 1ª

Medios auxiliares:

-Útiles: No precisa

-Herramientas: Fresa para ranurar y perfilar

Forma de realización:

1.Colocar la herramienta de fresado para corte

2.Colocar el tablón en la esquina de corte desde la cual se han referenciado los cortes para el CNC

3.Ajustar la posición de la tabla y fijarla en la mesa de trabajo

4.Encender la máquina y comenzar el proceso de CNC para la pieza

5.Poner en marcha la máquina hasta alcanzar el fin de ciclo programado

6.Retirar la pieza resultante

Seguridad: Guantes, gafas de protección, ropa de trabajo, calzado de seguridad Controles:

1.Comprobar el buen estado de la máquina

2.Comprobar el desgaste de la herramienta de fresado

3.Comprobar el ajuste de la herramienta de fresado

4.Comprobar posición del tablero inicial al punto de referencia

5.Comprobar medidas al final del proceso de corte

Pruebas: No precisa

2ª operación: Trabajo de taladrado

Maquinaria: Taladro de columna "TS-25"

Mano de obra: Oficial de 2ª

Medios auxiliares:

-Útiles: No precisa

-Herramientas: Broca de 10 mm

Forma de realización:

1.Marcar posición de los agujeros según los planos

- 2.Fijación de la pieza en la mesa de trabajo
- 3.Colocación de la broca de Ø 4 mm en la taladradora
- 4.Marcar centro de los agujeros y punzonar antes de realizar el taladrado

5.Se coloca la pieza en posición vertical de forma que el agujero se realice de lado para proporcionar una mayor comodidad en el operario.

6.Taladrado agujero (No es pasante, solo se agujerea hasta la profundidad indicada en el plano)

7.A continuación, se coloca la pieza en simetría vertical.

8.Taladrado agujero (No es pasante, solo se agujerea hasta la profundidad indicada en el plano)

Seguridad: Guantes, gafas de protección, ropa de trabajo, calzado de seguridad Controles:

1.Comprobar el buen estado de la máquina

2.Comprobar el buen estado y colocación de la broca

- 3.Comprobar y ajustar la velocidad de la máquina
- 4.Comprobar las dimensiones finales de los agujeros Pruebas: No precisa

3<sup>ª</sup> operación: Trabajo de redondeo

Maquinaria: CRS-9050A

Mano de obra: Oficial de 2ª

Medios auxiliares:

-Útiles: De sujeción

-Herramientas: No precisa

Forma de realización:

1.Ajustar el diámetro de la máquina a 25 mm

- 2.Colocar la pieza rectangular en la máquina
- 3.Accionar el movimiento de la CRS-9050A

4.Retirar la pieza resultante

Seguridad: Guantes, gafas de protección, ropa de trabajo y calzado de seguridad Controles:

1.Comprobar el buen estado de la máquina

2.Comprobar la medida del diámetro

3.Comprobar posición de la pieza de la cortada sobre la máquina

4.Medir los redondeos obtenidos en esta operación

5.Comprobar el acabado de la madera

Pruebas: No precisa

4ª operación: Trabajo de barnizado

Maquinaria: Compresor

Mano de obra: Oficial de 3ª

Medios auxiliares:

-Útiles: No precisa

-Herramientas: Pistola

Forma de realización:

1.Colocación de la pieza en mesa de trabajo, asegurándose que está en un lugar seguro

2.Puesta en marcha del compresor

3.Encender pistola y asegurarse de su correcto funcionamiento

4.Colocación a una distancia entre pieza y pistola para que el difusor de la pistola tenga un uso eficiente

Seguridad: Guantes, gafas de protección, ropa de trabajo, calzado de seguridad Controles:

1.Comprobar el buen estado de la máquina

2.Comprobar el buen estado y colocación de la pieza en la mesa de trabajo

- 3.Comprobar que la boquilla no esté taponada
- 4.Comprobar la anchura del difusor

5.Hay que asegurar que no gotee laca

6.Comprobar el acabado final

Pruebas: No precisa

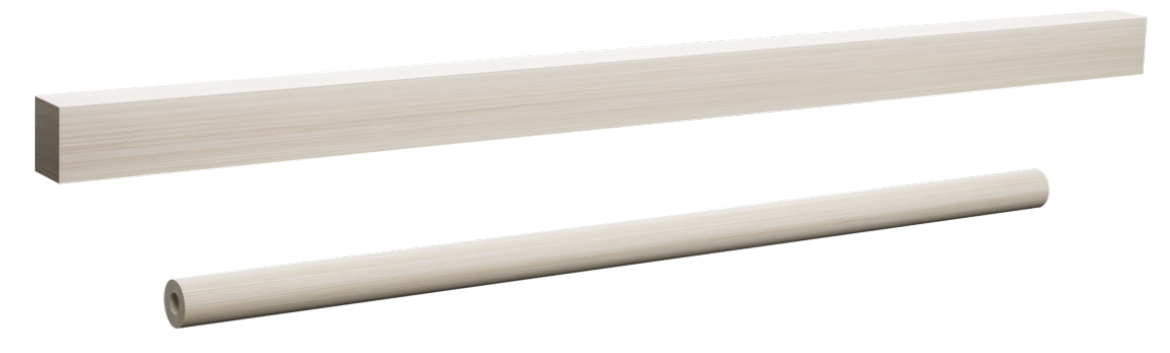

Figura 127. Simulación de operaciones para la fabricación del elemento 1.5 Barra cilíndrica

# ELEMENTO 2.1 TABLERO ASIENTO

Material de partida: Tablero de madera de roble de 550x500x10mm

1<sup>ª</sup> operación: Trabajo de taladrado

Maquinaria: Taladro de columna "TS-25"

Mano de obra: Oficial de 1ª

Medios auxiliares:

-Útiles: No precisa

-Herramientas: Broca de 4 mm

Forma de realización:

1.Marcar posición de los agujeros según los planos

2.Fijación de la pieza en la mesa de trabajo

3.Colocación de la broca de Ø 4 mm en la taladradora

4.Marcar centro de los agujeros y punzonar antes de realizar el taladrado

5.Se coloca la pieza en posición vertical de forma que el agujero se realice de lado para proporcionar una mayor comodidad en el operario.

6.Taladrado agujero (No es pasante, solo se agujerea hasta la profundidad indicada en el plano)

Seguridad: Guantes, gafas de protección, ropa de trabajo, calzado de seguridad Controles:

1. Comprobar el buen estado de la máquina

2.Comprobar el buen estado y colocación de la broca

3.Comprobar y ajustar la velocidad de la máquina

4.Comprobar las dimensiones finales de los agujeros

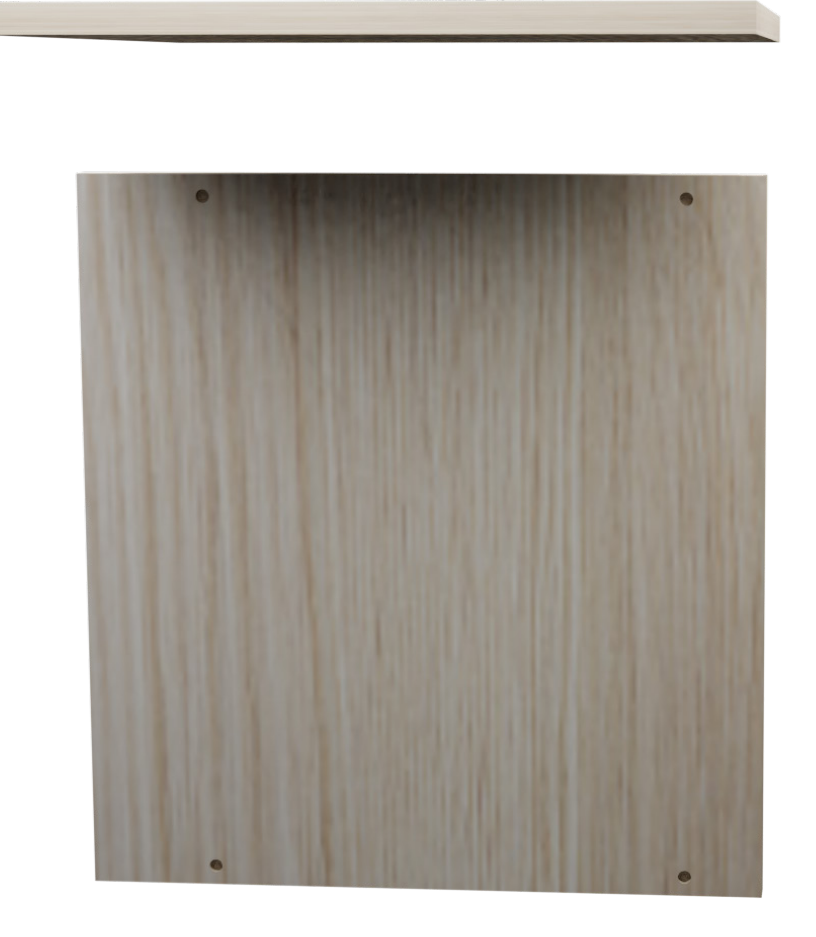

Figura 128. Simulación de operaciones para la fabricación de la pieza 2.1

# ELEMENTO 2.2 ESPUMA

Material de partida: Espuma a medida de viscoelástica 550x500x30mm

1ª operación: Trabajo de corte

Maquinaria: Sierra de cinta vertical

Mano de obra: Oficial de 1ª

Medios auxiliares:

-Útiles: No precisa

-Herramientas: Sierra de cinta

Forma de realización:

- 1. Colocar la espuma en posición horizontal sobre la superficie de la máquina
- 2. Ajustar la medida de corte a la que se quiere que se quede la pieza
- 3. Accionar la máquina
- 4. Retirar la pieza resultante

Seguridad: Guantes, gafas de protección, ropa de trabajo, calzado de seguridad Controles:

1.Comprobar el buen estado de la máquina

- 2.Comprobar el desgaste de la herramienta de fresado
- 3.Comprobar el ajuste de la herramienta de fresado
- 4.Comprobar posición del tablero inicial al punto de referencia
- 5.Comprobar medidas al final del proceso de corte

Pruebas: No precisa

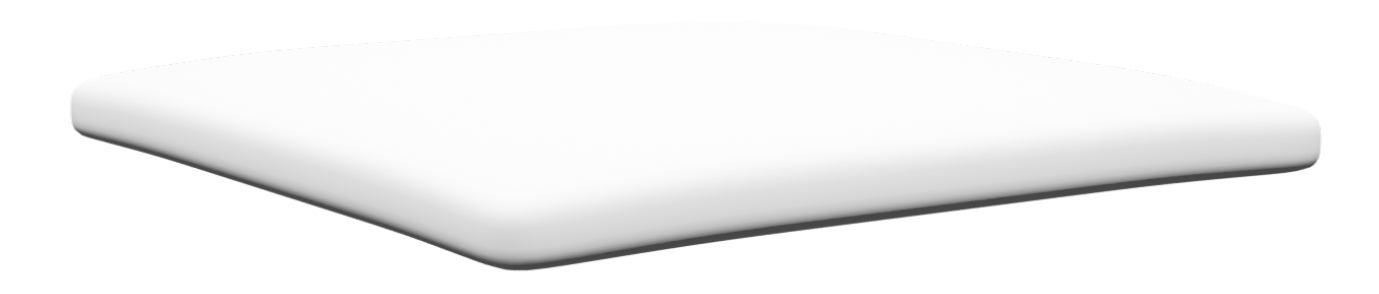

Figura 129. Simulación para la fabricación del elemento 2.2 Espuma

# ELEMENTO 2.3 TELA

Material de partida: Tela de tecnología Aquaclean color gris de longitud 3m

1ª operación: Trabajo de corte

Maquinaria: Máquina de corte láser

Mano de obra: Oficial de 2ª

Medios auxiliares:

-Útiles: No precisa

-Herramientas: No precisa

Forma de realización:

1. Colocar la tela en la máquina, debe coincidir el origen de coordenadas del fieltro con el origen de coordenadas del área de trabajo de la máquina

2. Encender la máquina e introducir las coordenadas de corte

3. Poner en marcha la máquina

4. Retirar el elemento resultante

Seguridad: Guantes, gafas de protección, ropa de trabajo, calzado de seguridad Controles:

- 1. Comprobar el buen estado de la máquina
- 2. Comprobar la medida de la tela a colocar
- 3. Comprobar el acabado del corte
- 4. Comprobar las dimensiones finales del fieltro

Pruebas: No precisa

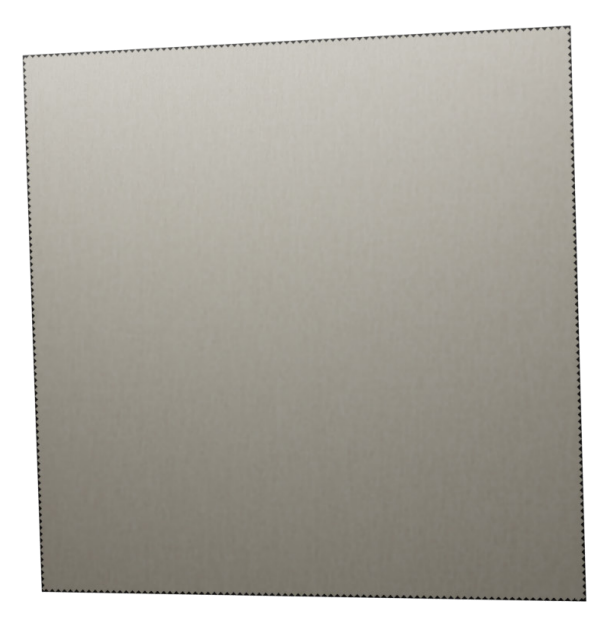

Figura 130. Simulación de operación de corte del elemento 2.3 Tela

## SUBCONJUNTO 2

1ª operación: trabajo de cosido

Maquinaria: Máquina de área programable

Mano de obra: Oficial de 2ª

Medios auxiliares:

-Útiles: 2.3 Tela

-Herramientas: No precisa

Forma de realización:

1.Poner en marcha la máquina para realizar la operación de cosido

2.Programar costura y bordado en la máquina u ordenador gracias al software de la pantalla táctil de la máquina de área programable

3.Poner la tela sobre la espuma para poder coserla

4.Puesta en marcha de la máquina hasta coser la tela a la espuma para que quede recubierta

5.Retirar el elemento resultante

Seguridad: Guantes, gafas de protección, ropa de trabajo, calzado de seguridad Controles:

1.Comprobar el buen estado de la máquina

2.Comprobar el buen estado y colocación de la tela sobre la espuma

3.Comprobar y ajustar la velocidad de la máquina

4.Comprobar el aspecto final de la pieza

Pruebas: No precisa

2ª operación: Trabajo de pegado

Maquinaria: No precisa

Mano de obra: Oficial de 2ª

Medios auxiliares:

-Útiles: 2.3 y 2.2

-Herramientas: Cola de contacto

Forma de realización:

1.Colocar el tablero de madera (2.1) sobre la mesa de trabajo en posición horizontal

2.Poner cola de contacto sobre la superficie de madera y colocar la espuma con la

tela cosida para pegarla a la tabla. Presionar para asegurar un correcto pegado Seguridad: Guantes, gafas de protección, ropa de trabajo, calzado de seguridad Controles:

1.Comprobar el buen estado de la cola de contacto

2.Comprobar el correcto pegado de las piezas

Pruebas: No precisa

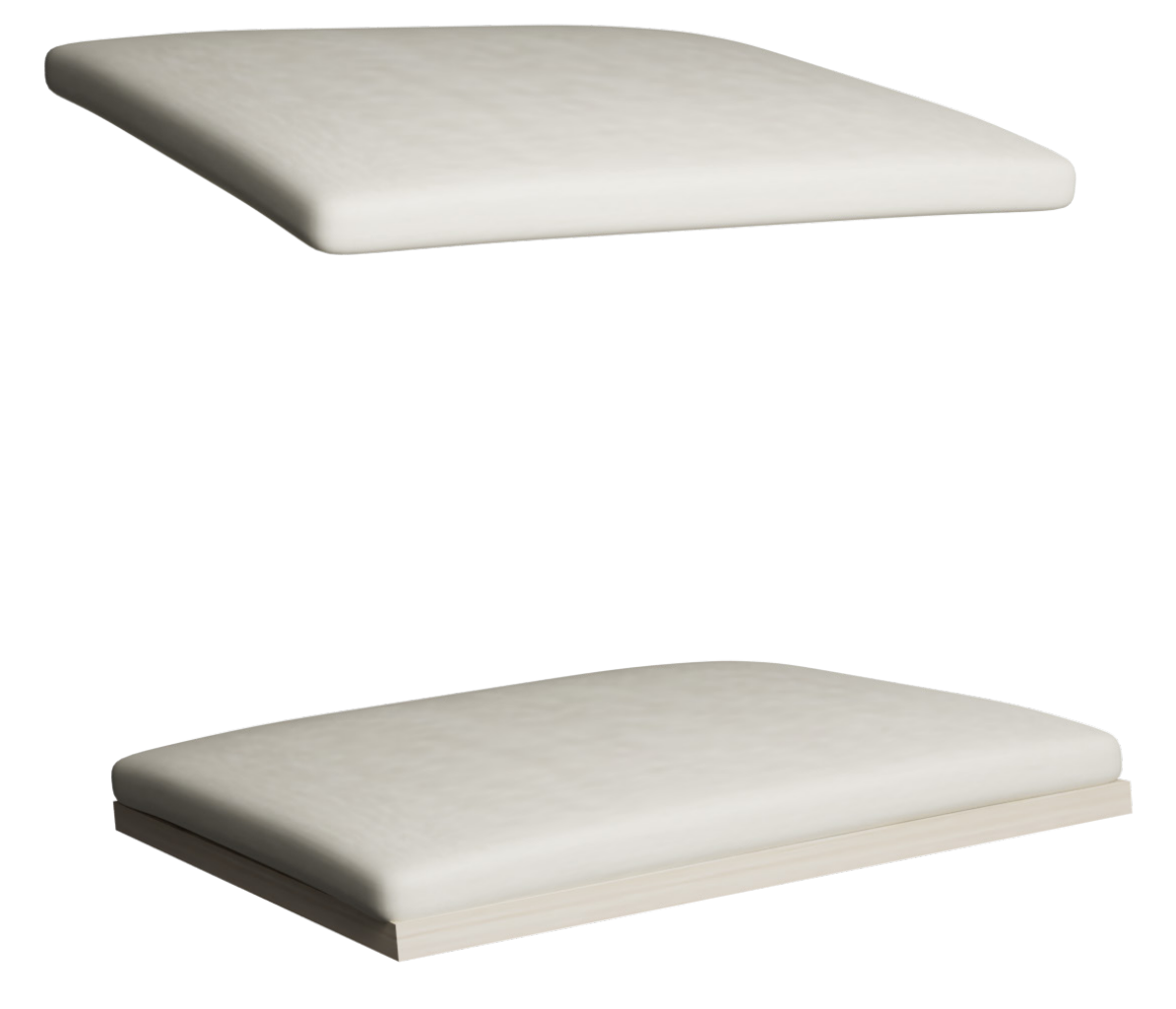

Figura 131. Simulación del ensamblaje del subconjunto 2

# 6.12.1 Pliego de condiciones facultativas

Los procesos de fabricación y ensamblaje se llevan a cabo de forma interna en la empresa, por lo que no se requiere de ningún acuerdo con la supuesta empresa contratista. Los defectos que puedan aparecer con respecto a relaciones, funciones o requerimientos, la empresa se hará responsable.

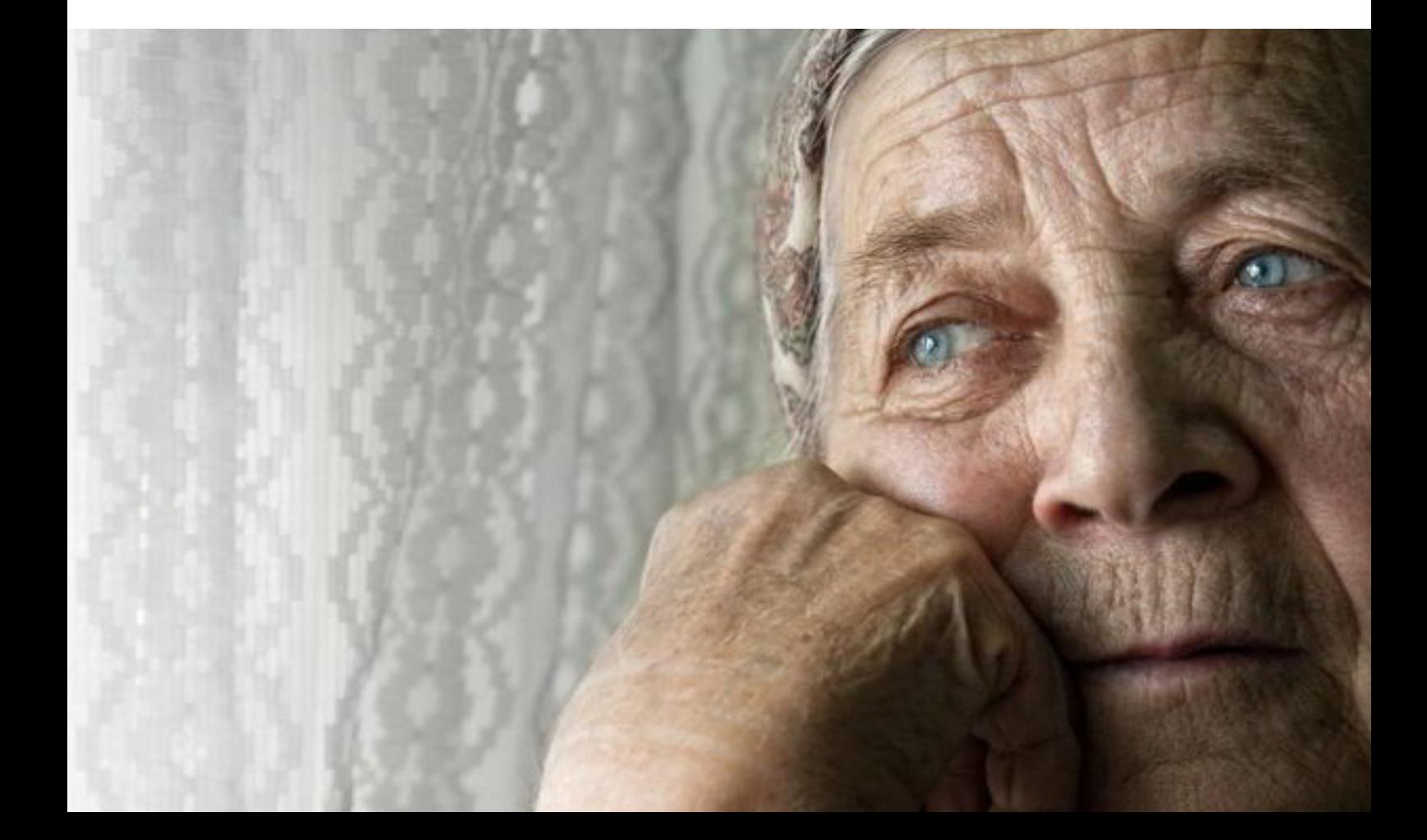

# 7. CONCLUSIONES

A lo largo de este trabajo, se ha diseñado una ayuda para caminar de dos ruedas para personas mayores. Para ello, se ha estudiado como es y cómo se comporta la enfermedad del Alzhéimer en este sector de la población, se ha analizado la evolución de la arquitectura hospitalaria, el estudio de once casos reales pensados para mejorar la calidad de vida en personas mayores de 65 años y en su familiares o cuidadores así como, los objetivos que debía cumplir el producto para posteriormente, iniciar un proceso de ideación y de definicón, hasta realizar la fase de diseño conceptual, etapa a la que se llega con este trabajo.

El objetivo principal de la creación de este producto era, dotarlo de un estilo doméstico que se apartara de los estilos geriátricos y médicos que componen los andadores en el mercado. Por ello, se pensó desde un principio en adoptar el acero y la madera como materiales principales del producto dado que, las características que proporcionan estos materiales eran los ideales para la fabricación y el acabado final del producto. No obstante, una vez realizado el proyecto se ha comprobado que el peso del producto es elevado para ofrecer una ayuda para caminar que potencie la autonomía del usuario es por ello, que sería conveniente cambiar el acero por un metal menos pesado como puede ser, el aluminio ya que, mayormente el andador se compone de partes metálicas que sirven para un correcto y más sencillo ensamblaje y fabricación.

Con lo que respecta a la viabilidad técnica y física, se comprueba que el producto diseñado es viable y sus formas y dimensiones se adaptan al usuario final.

A lo largo de las distintas partes del proyecto, ha habido diferentes etapas donde se han encontrado dificultades a hacer frente para lograr un producto viable y seguro. Algunas de estas dificultades fueron, escoger las medidas correctas para crear un andador que se adaptara a la postura del usuario tratando de mejorarla, por lo que se analizaron exhaustivamente los datos antropométricos para realizar los ajustes pertinentes a fin de, crear un equipamiento que se adaptara a las personas mayores.

Finalmente, se puede decir que con este proyecto se ha conseguido desarrollar una ayuda para caminar de diseño, con unos acabados y formas distintas a las que se encuentran en el mercado, pudiendo ser comercializado debido a las cualidades descritas y expuestas a lo largo del proyecto.

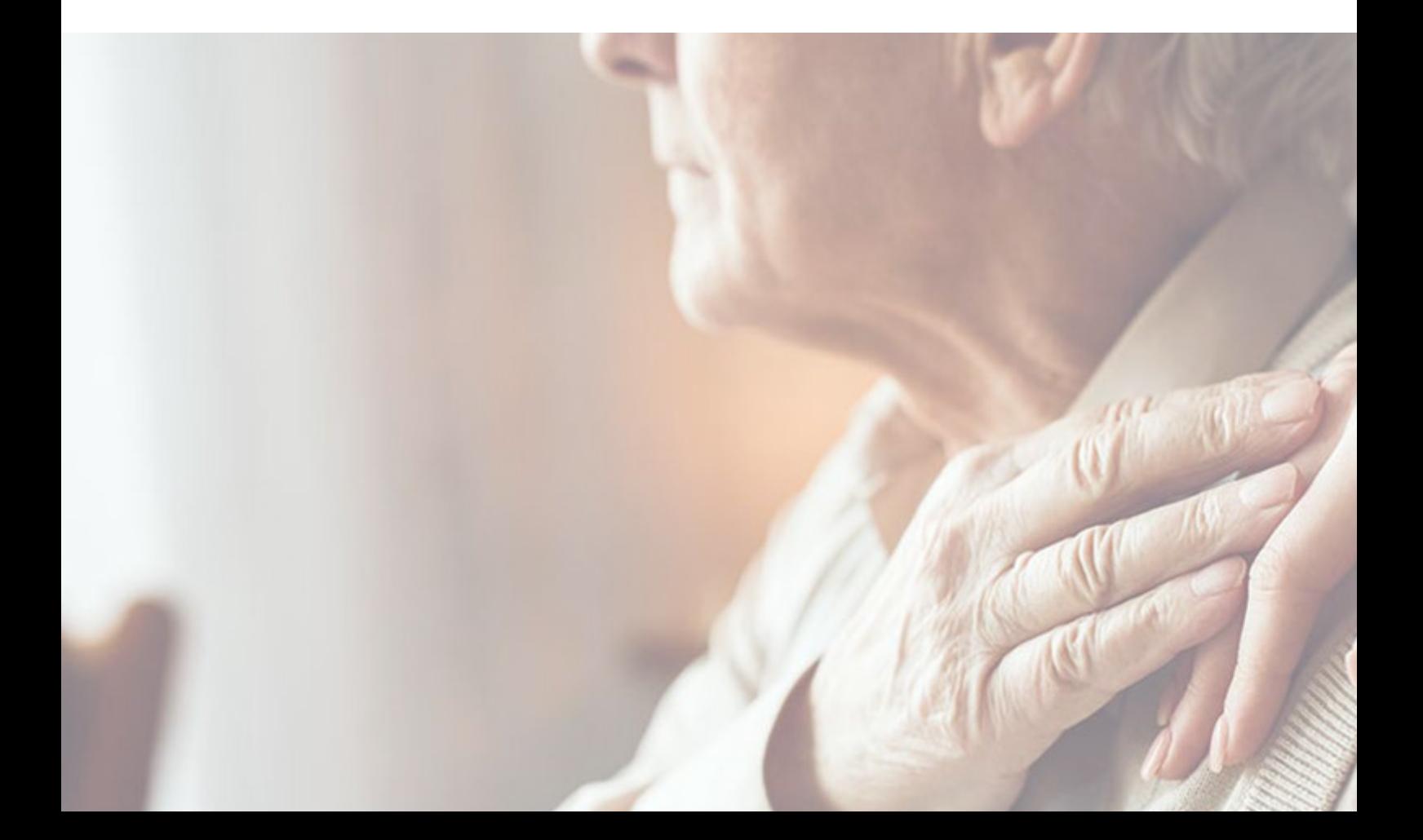

# 8.2 Esquema desmontaje

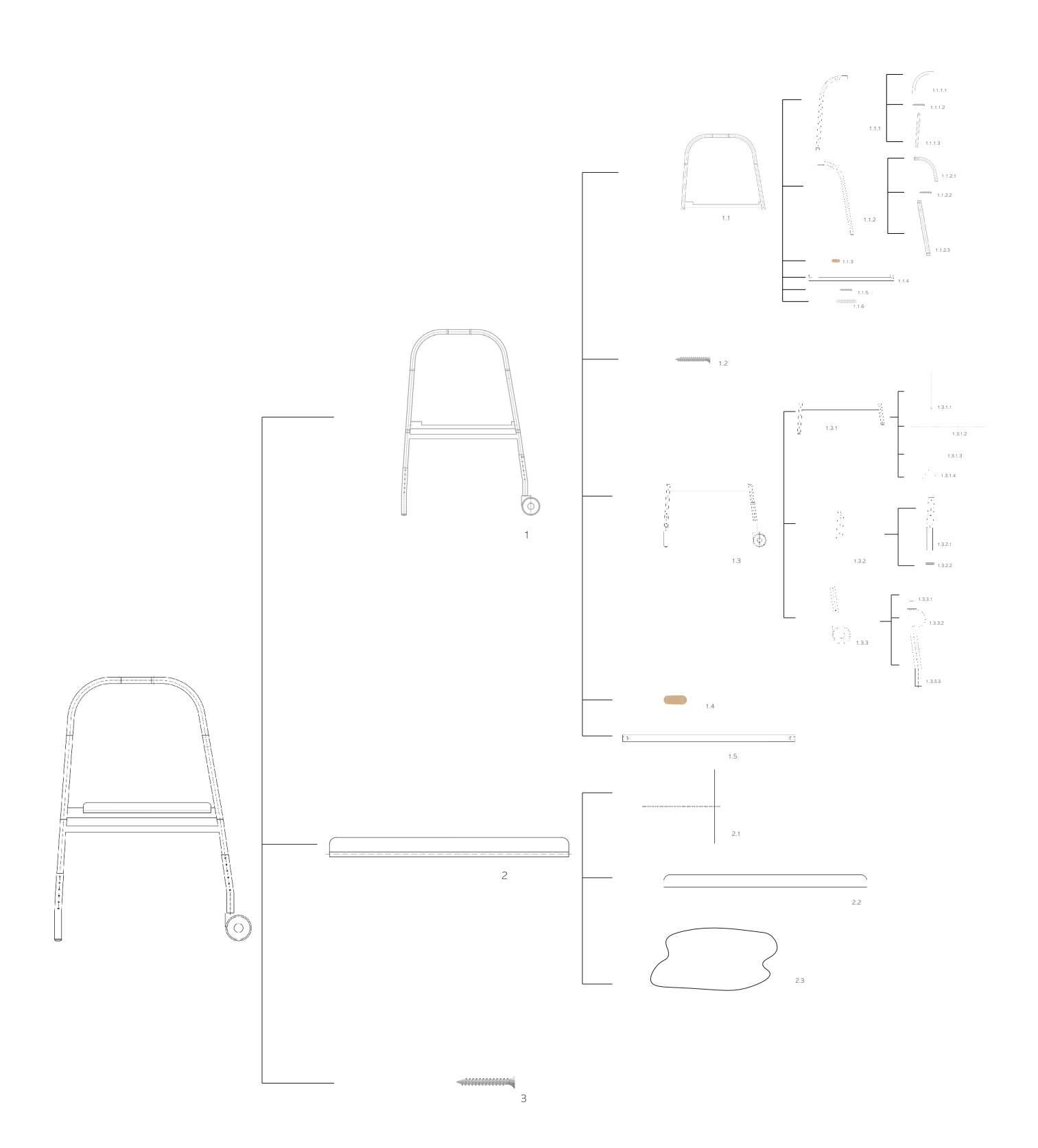

# 8.3 Diagrama sistémico

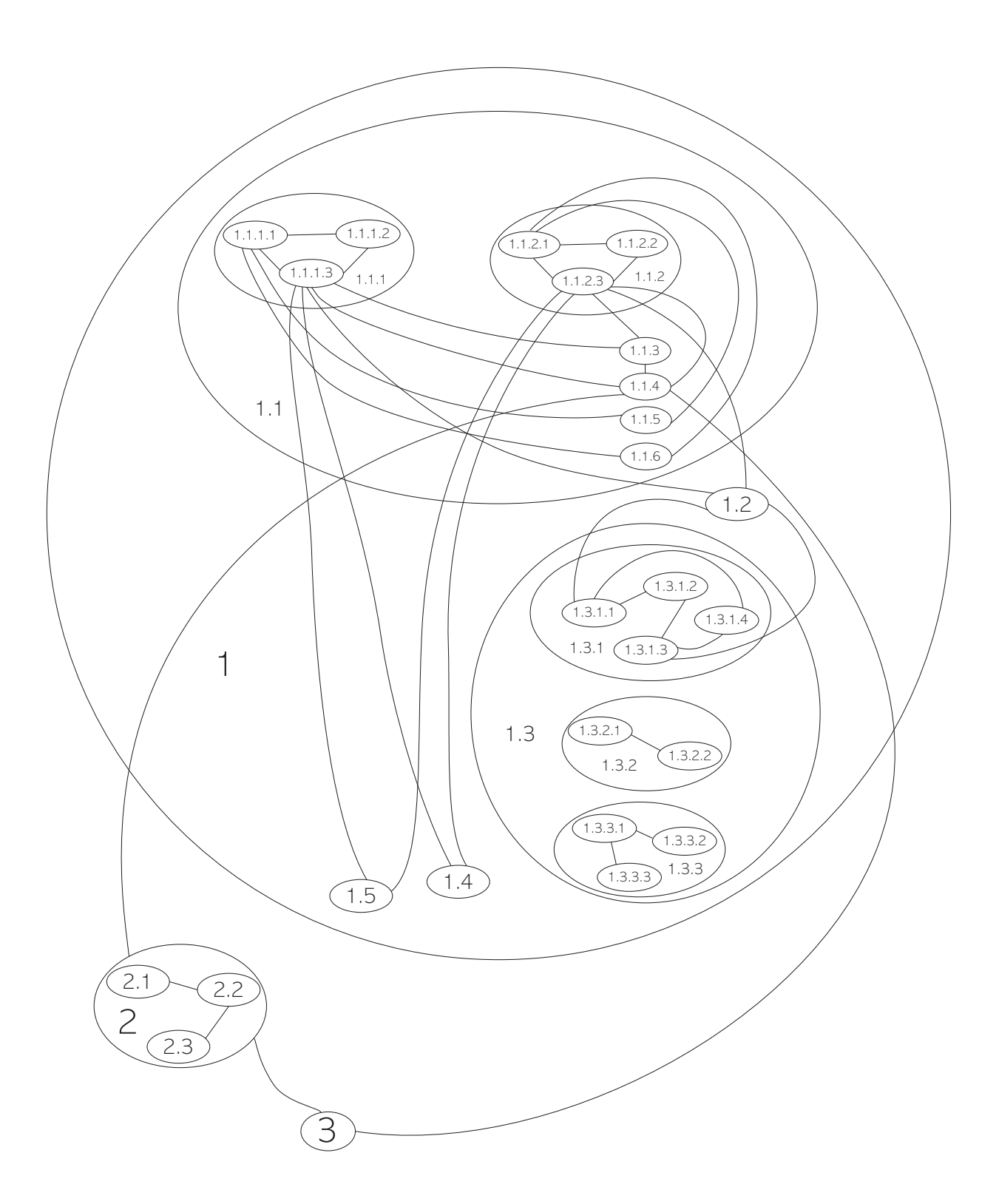

# 8.4 Estudio de materiales

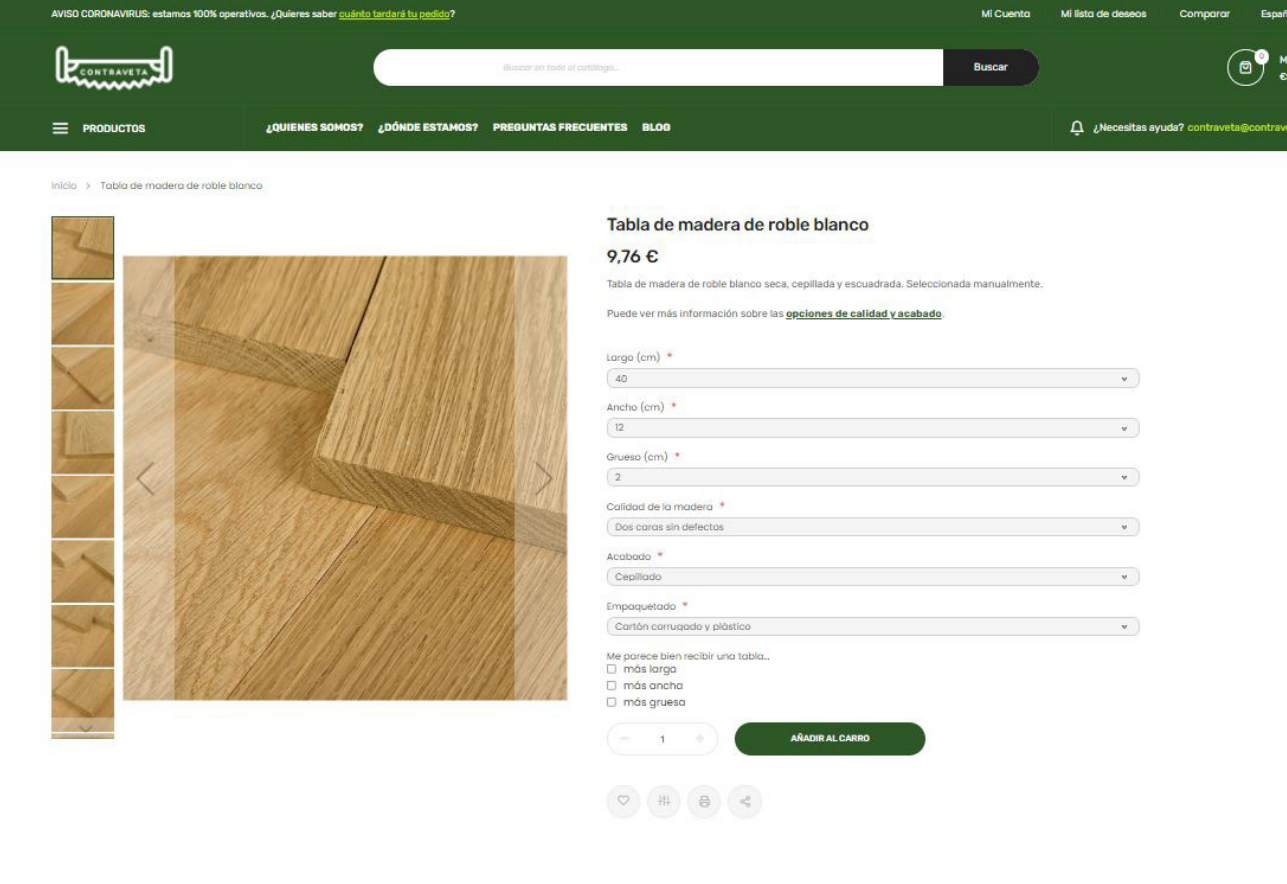

#### Detalles Más Información

El roble europeo "de toda la vida". Muy usado para mobillario, puertas y suelos, pero también para todo tipo de proyectos de exterior como muebles de jardín o vallas dada su resistencia.

Se usa mucho igualmente para fabricar barriles, y también es adecuado para curvar con vapo

La madera es de textura media, fácil de trabajar con herramienta manual o máquinas

15,10 €

Con frecuencia presenta un leve tono aceituna de fondo, añadido al marrón claro y gris típico del roble.

Debe conocerse bien la madera al trabajarla, puesto que se mueve más que otras maderas tradicionales

Suele reaccionar al contacto con el hierro produciendo cambios de color, por lo que se debe evitar el trabajo con lana de acero, clavos de hierro o cualquier herramienta que pueda dejar restos de limaduras, que podrían est

En Contraveta seleccionamos las tablas a mano, una a una. Todos en el equipo somos grandes amantes de la madera de verdad y el trabajo tradicional. Elegimos y preparamos cada tabla como si fuera para usarla nosotros.

Antes de procesarias, cada tabla pasa en nuestro almacén un proceso natural de secado natural al aire durante tanto tiempo como sea necesario. Nuestro objetivo siempre es conseguir tablas estables con un B% de humedad, que

Dependiendo del tipo de madera, el tamaño y el origen, el secado puede llevar desde unas semanas hasta muchos meses.

La madera en bruto puede tener suciedad, golpes, grapas, arena, deformaciones, corteza.. Cuando cada tabla está perfectamente seca y estabilizada la limpiamos, la cortamos, la escuadramos y la cepillamos. Queremos que pued

#### Te puede interesar

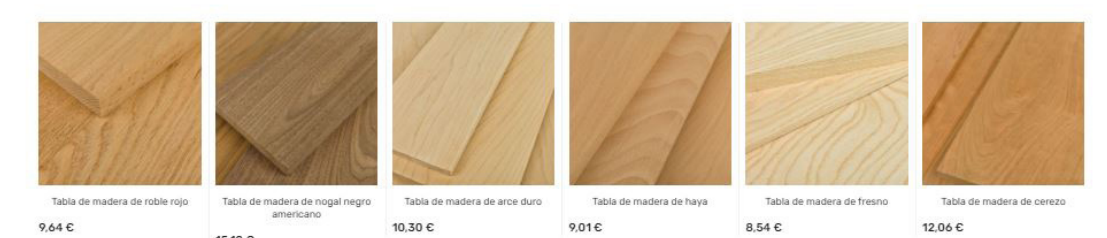
## **BARNIZ AL AGUA ECOLÓGICO DECORACIÓN SATINADO**

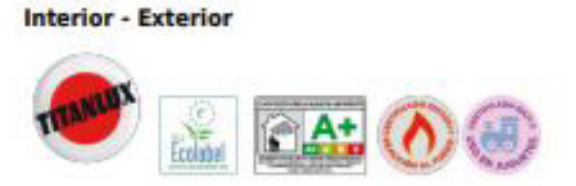

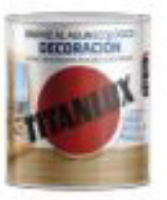

Código de producto: M21

### Descripción

Barniz al agua satinado de secado rápido. Resistente a productos químicos domésticos. Excelente blocking. No amarillea. Con conservante anti-moho. Gran dureza, resistencia y elasticidad.

## Campos Aplicación

Para la protección y decoración de toda clase de superficies de madera.

## Datos técnicos

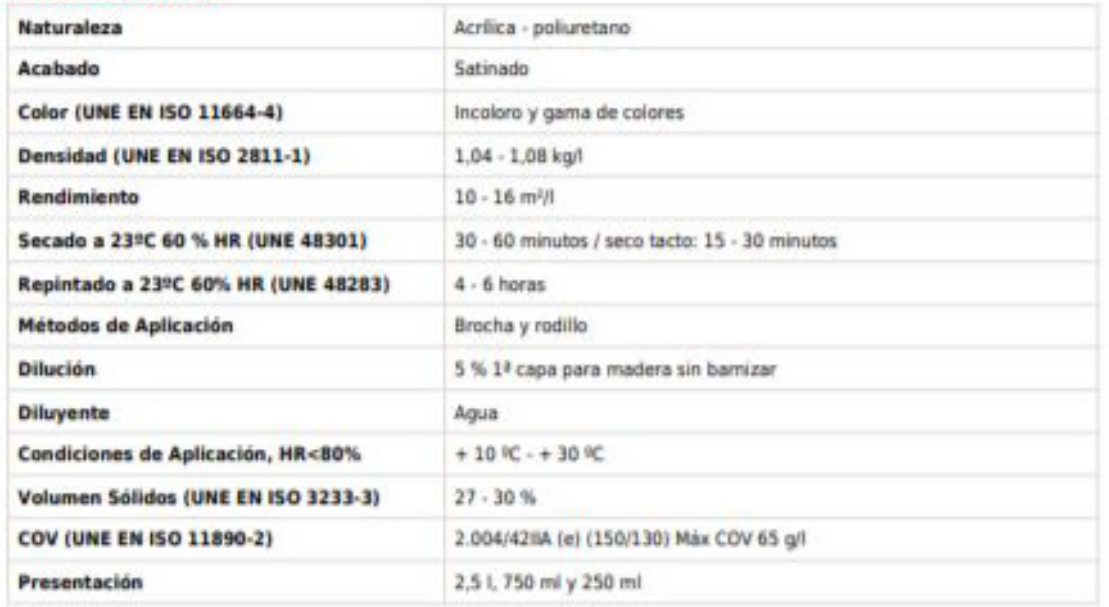

## Certificaciones

Reacción al Fuego UNE EN 13501-1: 8-s2,d0 / Sobre substrato MDF 8-s1,d0 Emisión VOC ISO 16000-6: A+ Seguridad de los juguetes. Migración de ciertos elementos UNE-EN 71-3 Etiqueta Ecológica comunitaria para pinturas y barnices de interior y exterior (Ecolabel)

## Modo de empleo

RECOMENDACIONES GENERALES: Remover bien en el envase. Las superficies deben estar alisadas (lijadas), desengrasadas, limpias y secas. Aplicar en capas delgadas y lijar suavemente entre capa y capa. El contenido de humedad de la madera no debe superar el 12% en madera dura y el 15% en madera blanda.

#### No barnizar a pieno sol ni con rocio.

SUPERFICIES NO PREPARADAS:

Lijar la madera en el sentido de las vetas, limpiar a fondo, eliminar resinas o secreciones de resinas y matar cantos vivos.

Madera vieja no barnizada: es imprescindible eliminar totalmente la superficie reseca y agrisada lijando o cepillando a fondo hasta dejar al descubierto la madera en buen estado.

En interiores: aplicar 2 o 3 capas.

En exteriores: Para una mejor protección de la madera al exterior, aplicar Titanxyl Protección Total Ultra o Titanxyl Lasur Fondo Ultra, terminando con 2 o 3 capas de Barniz al Agua Ecológico Decoración. Para restauración de madera interior con problemas de carcoma aplicar una capa de Titanxyl Matacarcomas al Agua, con problemas de moho aplicar una capa de Titanxyl Protección Total Ultra o Titanxyl Lasur Fondo Ultra.

Maderas resinosas y tropicales: pueden impedir el secado. Desengrasar a fondo con Diluyente TITAN Yate para eliminar la resina. Aplicar una primera capa en una superficie reducida y observar. Si la exudación de resina persiste, consultar al Servicio Técnico, sino terminar con 2 - 3 capas de Barniz al Agua Ecológico Decoración.

La tonalidad, intensidad del color final dependen del tipo, color y grosor de la madera así como del número de capas. Si con las 1ª capa se ha conseguido el color deseado, acabar con incoloro.

MANTENIMIENTO SUPERFICIES YA PINTADAS EN BUEN ESTADO: Lijar con suavidad, eliminar el polvo generado y aplicar 1 o 2 capas según el estado de la superficie.

Cuando los viejos barnices sean catalizables o de poliuretano, es imprescindible lijar toda la superficie a fondo, para eliminarlos por completo.

MANTENIMIENTO SUPERFICIES YA PINTADAS EN MAL ESTADO: Eliminar totalmente y proceder como en superficies no preparadas.

#### Precauciones

Antes de usar el producto leer atentamente las instrucciones del envase. Para más información consultar Ficha de Seguridad. Almacenar los envases bien cerrados al abrigo de fuentes de calor y temperatura bajo cero. Conservación: 36 meses en envase original sin abrir

Gestión de residuos: Siga las disposiciones legales locales. Ayude a proteger el medio ambiente, no tire los residuos por el desagüe, depositeios en el centro de reciclaje más cercano. Calcule la cantidad de producto que necesitará y así evitará residuos y sobrecoste. Guarde el producto sobrante bien almacenado para un nuevo uso.

Contiene: IPBC para proteger las propiedades iniciales del artículo tratado.

Fecha de actualização: 2020-03

Tida Ficha Técnica queda anutada automáticamente por elm de fecha posterior e a los cinco almo de su volción. Garantisames la calidad de nuestres productos pero declinames toda responsabilidad debida a factores ajeres a la statute is a una offitiacide inadecuada de la migra. Anta cualmáx duda consulte a mastros servicios tácnicos a privri.

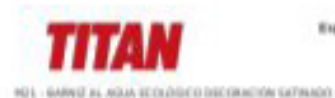

INDUSTRIAS TITAN S.A.U. Expanse P. L. Pratenc, c/ 194, 17-19 - 09820-91 Prat de Listinique: T. +54 93 479 74 94 Perferent Rus Porte Cove, St. 4-475-031 Mars<br>Enderson Portel: Apartado 2020 - A476-909 Castelo do Mara<br>T. 129 229 865-458 - F. 1257 229 810 754

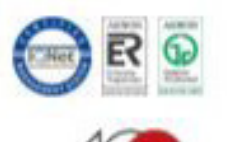

 $\overline{2}$ 

## Limpio por fuera, limpio por dentro.

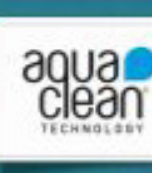

## **INVICTUS**

#### **Características Técnicas**

Composición: 80% POLIESTER, 17% RAYÓN, 3% POLJAMIDA

Ancho: 140 cm. UNE EN 1773

Peso m2: 394,46 gr/m2

Resistencia a la tracción: Urdimbre: 1437 N - Trama: 714 N UNE EN ISO 13934-1 (N)

Deslizamiento de la costura: Urdimbre: 3,7 mm - Trama: 5,3 mm PR EN ISO 13936-2 (mm)

Resistencia a la abrasión: 40.000 ciclos UNE EN ISO 12947

Resistencia al pilling: 5 no pilling (ISO DIS 12945-2)

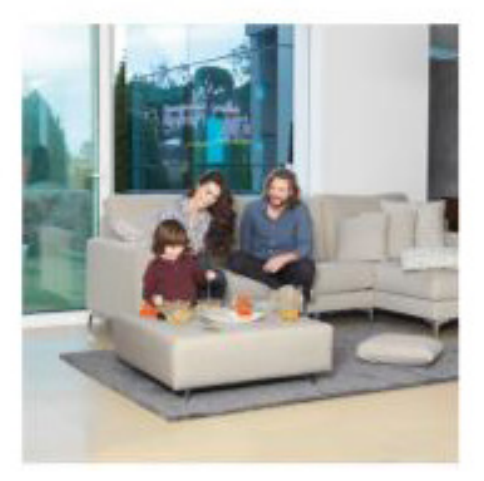

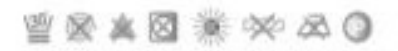

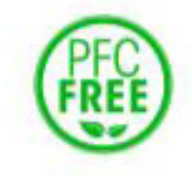

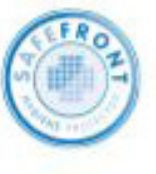

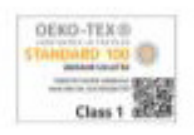

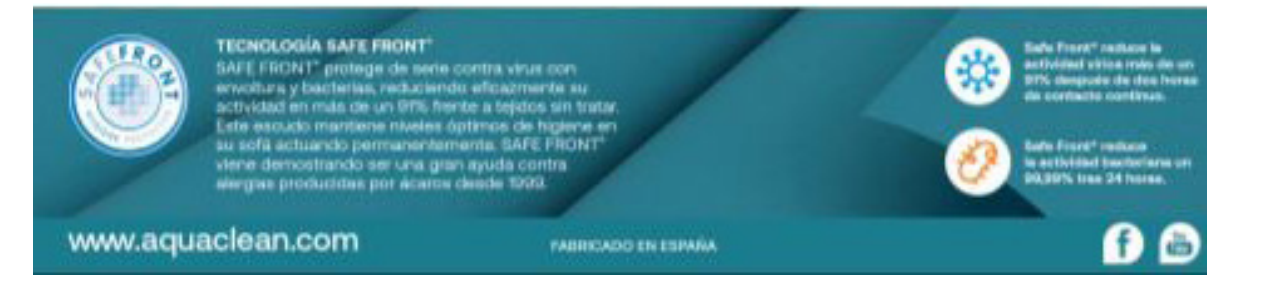

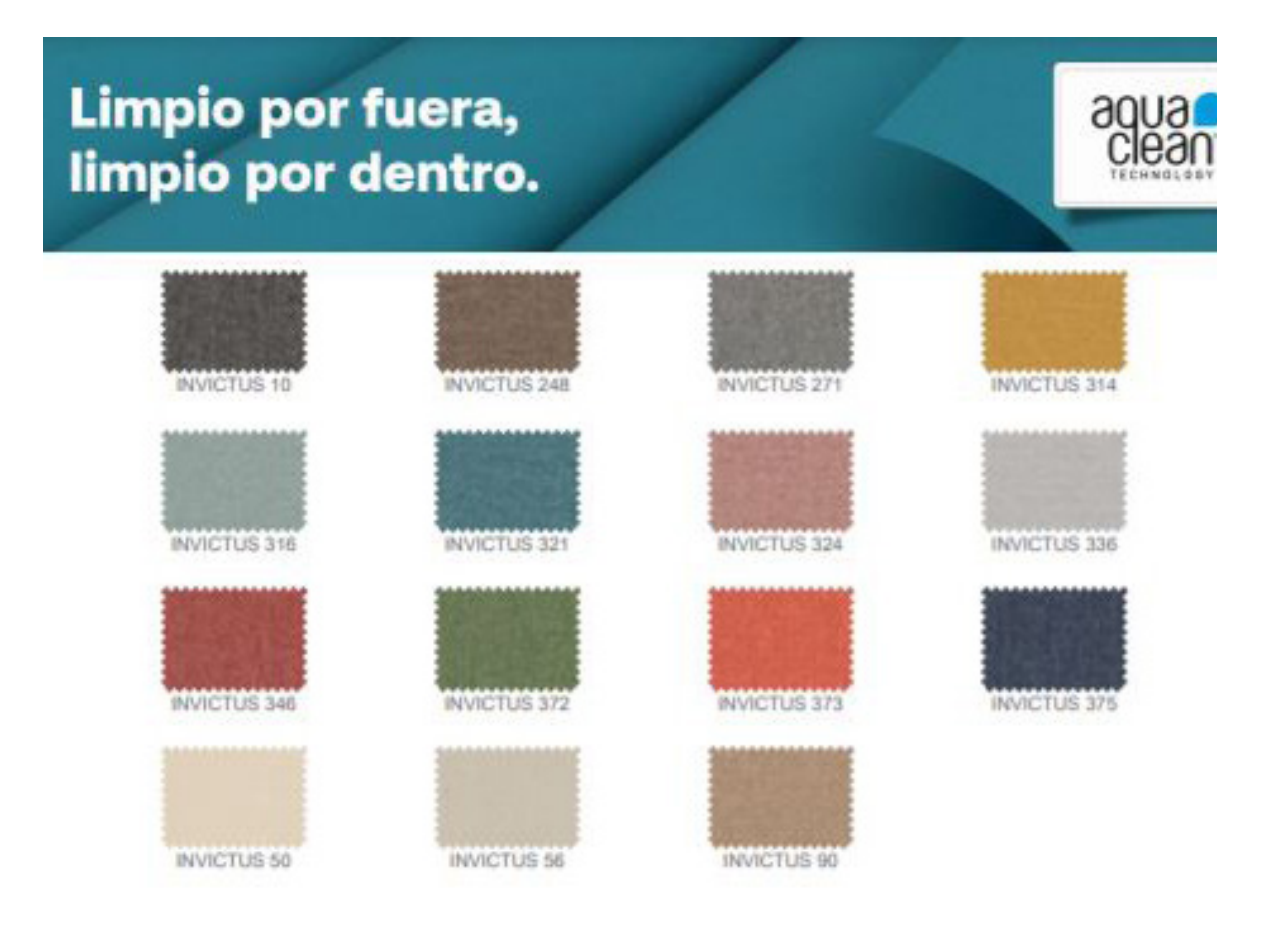

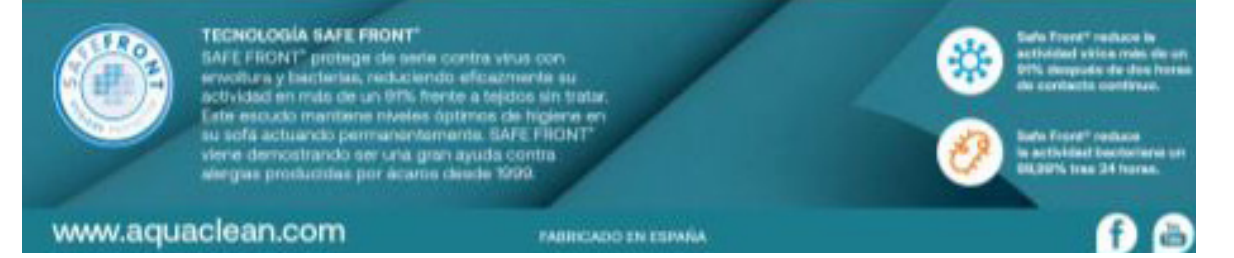

8. ANEXOS

## Limpio por fuera, limpio por dentro.

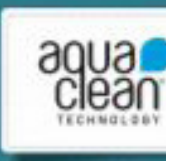

El color de las imágenes visualizadas puede no corresponder con el producto final. Consulte en su tienda de muebles

#### **INSTRUCCIONES DE MANTENIMIENTO Y LIMPIEZA**

Para el mantenimiento habitual de tu sofá recomendamos un aspirado periódico de toda la superficie. Puede utilizar una aspiradora doméstica con un cepillo adaptador.

### Limpieza con agua, en solo tres pasos

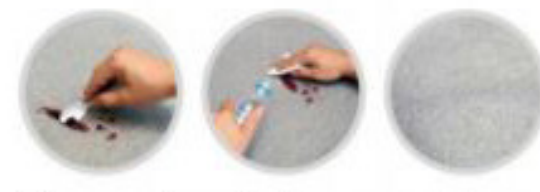

- 1. Retirar el exceso de residuo vertido sobre la tapicaria.
- 2. Aplicar agua sobre la mancha, bien de forma directa o bien con un paño absorbente mojado y escurrido. Esperar unos segundos.
- 3. Presionar sobre la mancha con el paño y flotar suavemente sobre el tejdo con movimientos circulares.<br>Si la mancha no desaparece del todo, volver a repetir el proceso las veces que sea necesario.

## Ahora, limpia las manchas solo con agua

la Tecnologia Aquaclean<sup>t</sup> permite eliminar pequeñas manchas de vino, calé, comida e incluso algunos rotuladores sin recum al lavado con jabón

## Mantenimiento y limpieza

#### -Liquidos o ACEITES

Absorber con un paño o papel, luego frote suavemente con movimientos circulares.

#### -GRASA, BOLIGRAFO

Aplicar agua sobre la mancha, bien de forma directa o bien con un paño absorbente, deja humedecer la tela unos segundos y frote en movimentos circulares sobre la mancha. Repite el proceso las veces que se necesario. Deja siempre que el tejdo se seque - POIVO

Quite el polyo con una aspiradora doméstica.

#### Lavado

#### INSTRUCCIONES DE LAVADO

En el cuidado habitual del sofá no es necesano el lavado Sn embargo, ante grandes manchas antes del lavado revise las siguientes instrucciones:

«Se puede lavar a máquina, ciclo delicado (máximo 30°C). «Mes convictions»

- +No user less
- «No secar en tambor. -No secar al sol
- -No estrujar ni retorcer.
- «No planchar.
- «Duecie lavares en seco-

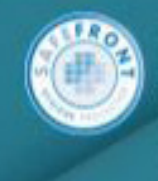

#### TECNOLOGÍA SAFE FRONT

TECHNOLOGIA SAFE FRONT<br>
SAFE FRONT protege de neter contra virus con<br>
ervoltura y bacterial, reclusion de la protege al trata<br>
Lets escucio martiers niveles à bijetos sin trata<br>
Lets escucio martiers niveles à primos de hi

www.aquaclean.com

**FABRICADO EN ESPAÑA** 

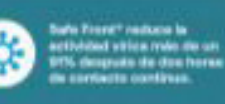

## **ACEROS INOXIDABLES AUSTENÍTICOS**<br>AUSTENITIC STAINLESS STEELS

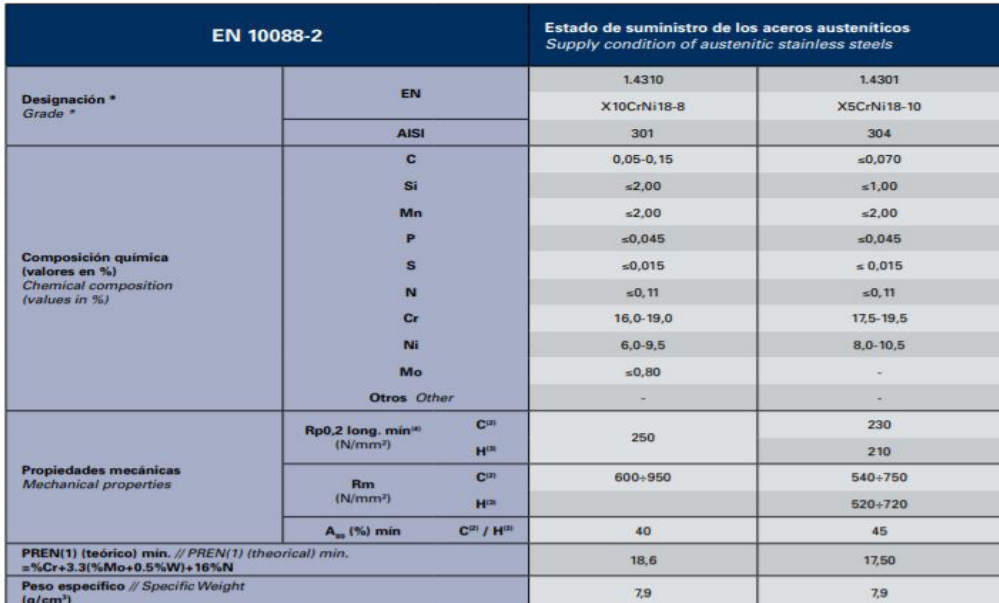

(1) PREN (grado de la Resistencia a corrosión por Picaduras) i (2) Material laminado en caliente i (3) Material laminado en frío i (4) Limite elástico convencional<br>(1) PREN (Pitting corrosion resistance degree) i (2) Hot r

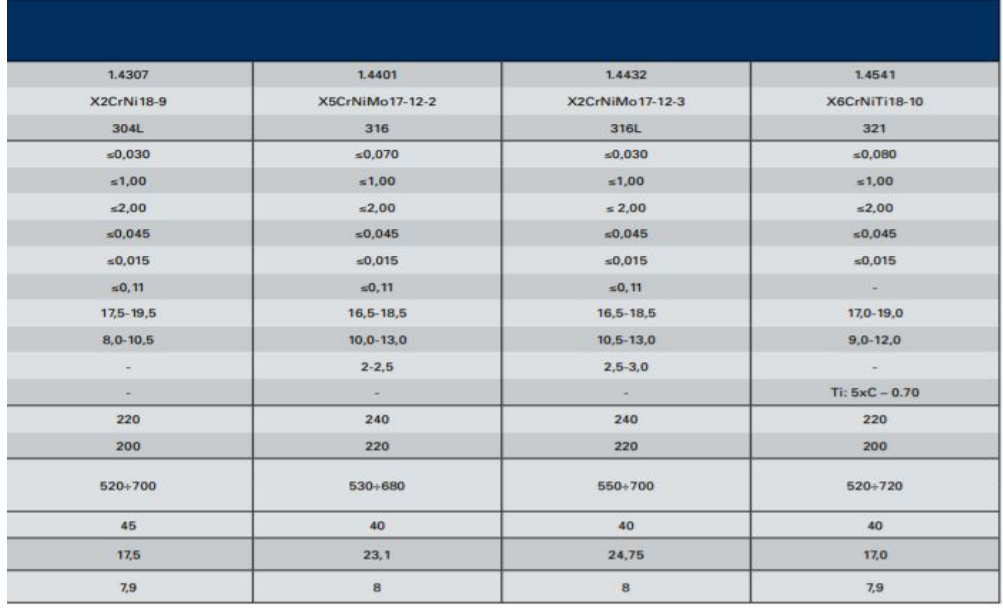

### 3.1 / TUBOS REDONDOS

3.1 / ROUNDTUBES

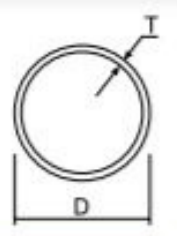

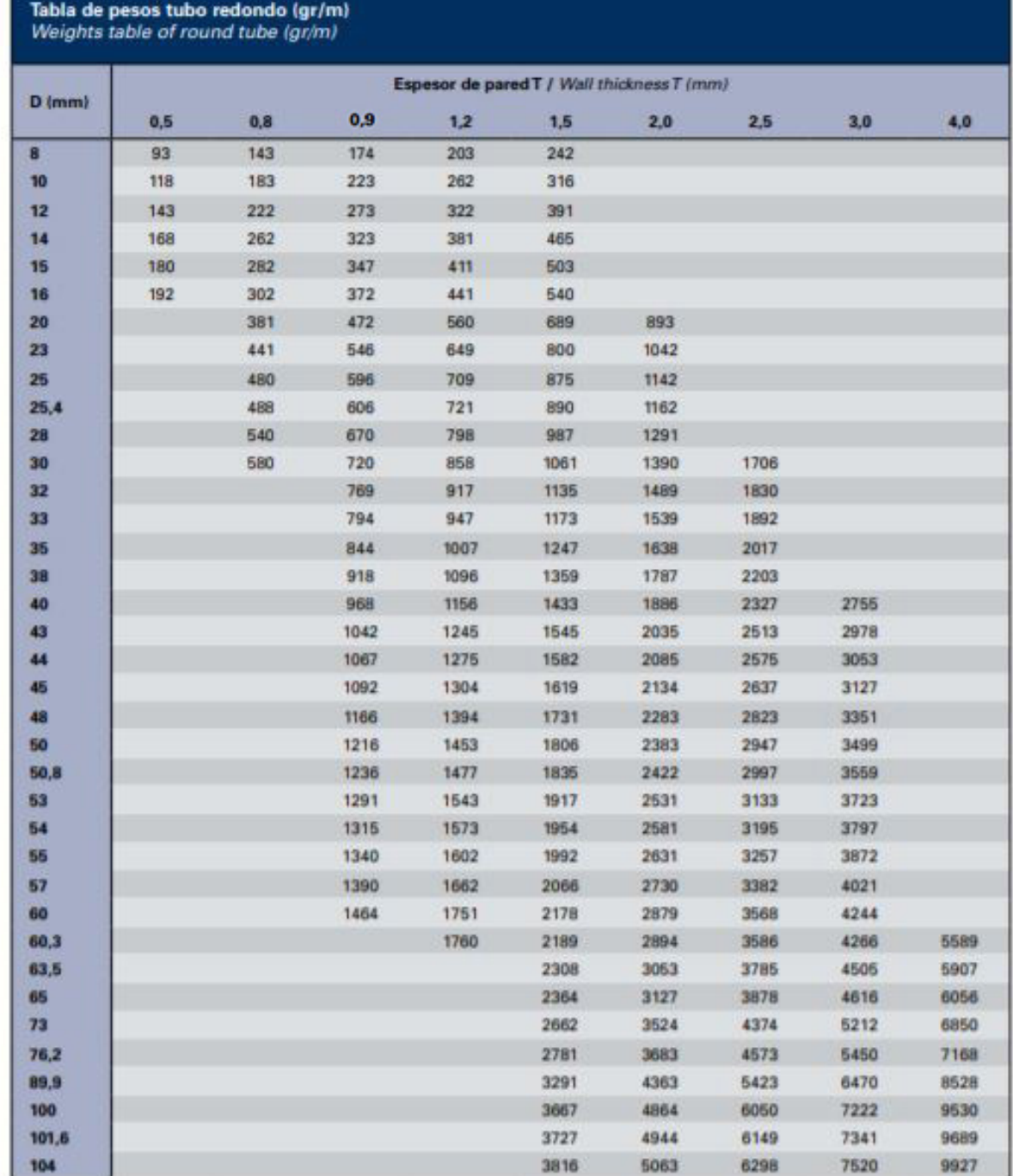

Densidad para cálculo 7.9 gr/cm<sup>3</sup> // Density applied in calculation 7.9 gr/cm<sup>2</sup>

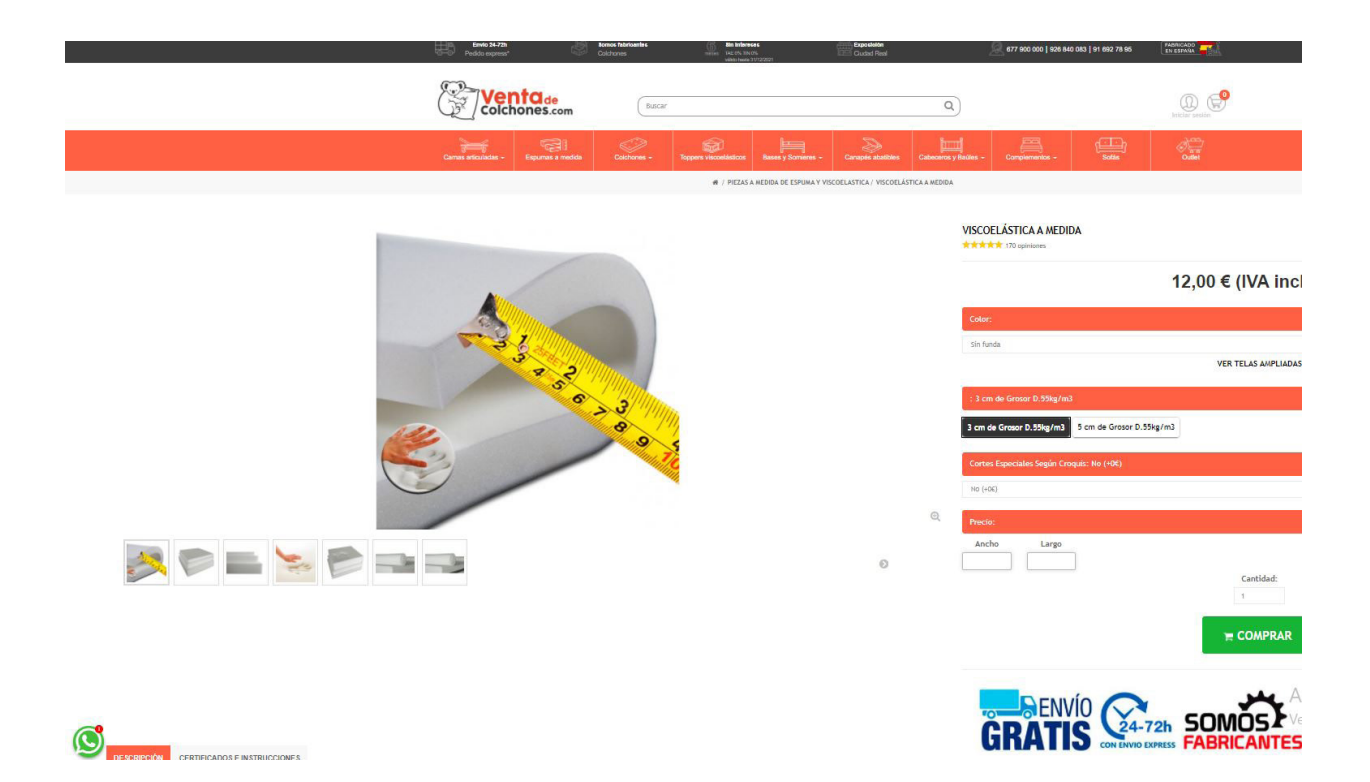

8. ANEXOS

# 8.5 Anexos de presupuestos

Operaciones para tener en cuenta para lso elementos 1.1.1.1 y 1.1.2.1

- Corte
- Curvado
- Taladrado y avellanado
- Lacado

Operaciones para tener en cuenta para los elementos 1.1.1.3, 1.1.2.3 y 1.5

- Corte
- Taladrado
- Fresado
- Redondeo y ajuste
- Barnizado

Operaciones para tener en cuenta para 1.1.4 barra sujeción

- Corte
- Taladrado
- Barnizado

Operaciones para tener en cuenta para 1.1.6 Empuñadura

- Corte
- Taladrado
- Redondeo y ajuste
- Fresado
- Barnizado

Operaciones para tener en cuenta para 1.3.1.1, 1.3.1.2, 1.3.1.3

- Corte
- Taladrado

Operaciones para tener en cuenta para 1.3.2.1, 1.3.3.2 y 1.3.3.3

- Corte
- Curvado
- Taladrado
- Lacado

Materia prima de todos los elementos:

- Tablero de madera de roble = 138,09  $\epsilon/m$
- Acero inoxidable austenítico AISI 301 = 12,46  $\epsilon/m$
- Espuma viscoelástica = 12  $\in$
- Tela con tecnología aquaclean =  $1 \times 1,21$ m, 35 €

Elementos comerciales

• Espigas = 0,0005057280 €

• Tornillos =  $0.1332 \in$ 

**Maquinaria** 

- Tronzadora = 2000  $\epsilon$  amortizable en 5 años = 400  $\epsilon$ /año (se utiliza para trabajo de corte de tubos)
- Curvadora de tubos = 6000 € amortizable en 20 años = 300 €/año (se utiliza para trabajo de curvado de tubos de acero)
- Taladro de columna "TSA-40-45" = 2500 € amortizable en 10 años = 250 €/año (se utiliza para trabajo de taladrado y avellanado de tubos de acero)
- Compresor = 300  $\epsilon$  amortizable en 5 años = 60  $\epsilon$ /año (se utiliza para lacado y barnizado de los elementos)
- Equipo CNC de Madera = 15000  $\epsilon$  amortizable en 20 años = 750  $\epsilon$ /año (se utiliza para trabajo de corte de madera)
- Taladro de columna "TS-25" = 1500 € amortizale en 10 años = 0,15 €/año (se utiliza para trabajo de taladrado de agujeros de madera)
- Fresadora de torreta con CNC = 30000  $\epsilon$  ammortizable en 20 años = 1500  $\epsilon$ /año (se utiliza para fresado de tubos de madera)
- CRS-9050A = 2511,74  $\epsilon$  amortizable en 5 años = 502,35  $\epsilon$ /año (se utiliza para redondeo de piezas de madera)
- Equipo de soldadura = 2000 € amortizable en 5 años = 400 €/año (se utiliza para soldar subconjunto 1.3.1)

Medios auxiliares

- Sierra circular = 20  $\epsilon$  amortizable en 500 horas = 0,4  $\epsilon$ /h
- Broca de Ø 4 mm = 2,79  $\epsilon$  amortizable en 200 horas = 0,01395  $\epsilon$ /h
- Broca de Ø 5 mm = 1,59  $\epsilon$  amortizable en 200 horas = 0,00795  $\epsilon$ /h
- Broca de Ø 10 mm = 3,79  $\epsilon$  amortizable en 200 horas = 0,01895  $\epsilon$ /h
- Avellanador para chapa metálica = 7,79  $\epsilon$  amortizable en 200 horas = 0,03895  $\epsilon$ /h
- Pistola = 50  $\epsilon$  amortizable en 200 horas = 0.25  $\epsilon$ /h
- Fresa para ranurar y perfilar =  $32 \text{ } \in$  amortizable en 200 horas = 0,16  $\in$ /h
- Fresa de ranurado = 22,95  $\epsilon$  amortizable en 200 horas = 0,11475  $\epsilon$ /h
- Electrodo = coste por unidad de 1  $\in$ /ud.
- Martillo de nylon = 15,59  $\epsilon$  amortizable en 100 horas = 0,1559  $\epsilon$ /h
- Útiles de sujeción = 20 € amortizable en 500 horas = 0,04 €/h
- Cola de contacto = 11,75  $\epsilon$  amortizable en 200 horas = 0,05875  $\epsilon$ /h Mano de obra
- Oficial de  $1^a = 30 \text{ } \infty/h$
- Oficial de  $2^a = 25 \in \mathbb{R}$
- Oficial de  $3^a = 20 \text{ } \infty/h$

## 8.6 Elementos comerciales

| DENOMINACIÓN       |                                                                                                    | Espiga                                                                                                    |                                                     |                                                                                                    |                                              |
|--------------------|----------------------------------------------------------------------------------------------------|----------------------------------------------------------------------------------------------------|-----------------------------------------------------|----------------------------------------------------------------------------------------------------|----------------------------------------------|
| <b>EMPRESA</b>     |                                                                                                    | Celo                                                                                                    |                                                     |                                                                                                    |                                              |
| <b>REFERENCIA</b>  |                                                                                                    | 25163                                                                                                    |                                                     |                                                                                                    |                                              |
| <b>CATÁLOGO</b>    |                                                                                                    | de unión                                                                                                    |                                                     |                                                                                                    | Ferromobel. Catálogo de tornillos y sistemas |
| <b>DESCRIPCIÓN</b> |                                                                                                    | No precisa                                                                                                    |                                                     |                                                                                                    |                                              |
|                    |                                                                                                    | <b>IMAGEN</b>                                                                                                    |                                                     |                                                                                                    |                                              |
|                    | <b>ESPIGAS</b><br>Ø<br>L<br>6<br>30<br>8<br>30<br>8<br>35<br>8<br>40<br>8<br>50<br>10<br>30<br>35<br>10<br>10<br>40<br>10<br>50<br>12<br>40<br>12<br>50<br>12<br>60<br>14<br>60 | <b>Código</b><br>25100<br>25150<br>25151<br>25152<br>25154<br>25160<br>25163<br>25161<br>25162<br>25170<br>25171<br>25173<br>25182 | <b>Material</b><br>Haya enuda<br>calibrada y limpia | <b>Embalaje</b><br>45000<br>25000<br>21870<br>18750<br>15000<br>16250<br>13/50<br>12500<br>10000<br>8750<br>8500<br>6500<br>3500<br>L |                                              |

Tabla 33. Espigas utilizadas en el proyecto

|                                    | <b>DENOMINACIÓN</b>                |                                     | Tornillos                                                                                              |                                                  |                                                                          |                             |                       |
|------------------------------------|------------------------------------|-------------------------------------|----------------------------------------------------------------------------------------------------|--------------------------------------------------|--------------------------------------------------------------------------|-----------------------------|-----------------------|
| <b>EMPRESA</b>                     |                                    | Celo                                |                                                                                                    |                                                  |                                                                          |                             |                       |
| <b>REFERENCIA</b>                  |                                    |                                     |                                                                                                    | <b>RA 82</b>                                     |                                                                          |                             |                       |
| <b>CATÁLOGO</b>                    |                                    |                                     |                                                                                                    | CELO. Tornillos para aglomerado y madera         |                                                                          |                             |                       |
| <b>DESCRIPCIÓN</b>                 |                                    | No precisa                          |                                                                                                    |                                                  |                                                                          |                             |                       |
|                                    |                                    |                                     | <b>IMAGEN</b>                                                                                          |                                                  |                                                                          |                             |                       |
|                                    |                                    |                                     | <b>Ref. RA 82</b><br>· Cabeza Avellanada                                                               | · Tête Fraisée                                   |                                                                          |                             | • Countersunk Head    |
|                                    |                                    |                                     | Philips (H)                                                                                            | Philips (H)                                      |                                                                          | Philips (H)                 |                       |
|                                    |                                    |                                     | · Doble Filete                                                                                         | · Double Filet                                   |                                                                          |                             | · Twin Fast Thread    |
|                                    |                                    |                                     | D<br>$6\phantom{1}$<br>$\overline{7}$                                                                  | 8<br>9                                           |                                                                          |                             |                       |
|                                    |                                    |                                     | $\mathbf{K}$<br>2,22<br>2,52<br>H1<br>H <sub>2</sub><br>Medidas en mm / Mesures en mm / Measures in mm | 2,82<br>3,25<br>H <sub>2</sub><br>H <sub>2</sub> |                                                                          |                             |                       |
| <b>Diámetro</b>                    |                                    | Cincado<br>Zingué Blanc             | Precios / Prix / Prices (€/1000 u.)<br>Cincado<br>Zingué Blanc                                         | Caja<br><b>Retail Box</b>                        | Envasado / Conditionnement / Packing<br>Retractil<br><b>Plastic Pack</b> | <b>Embalaje</b><br>Pack Box | Bolsa / Sachet<br>Bag |
| <b>Diamètre</b><br><b>Diameter</b> |                                    | <b>Zinc Plated</b><br>Caja / Carton | <b>Zinc Plated</b><br><b>Bolsa / Sachet</b>                                                            | pcs                                              | pcs                                                                      | pcs                         | pcs                   |
|                                    |                                    | <b>Box</b>                          | Bag                                                                                                    |                                                  |                                                                          |                             |                       |
| O3,0                               | $3,0 \times 13$                    | $18,35*$                            |                                                                                                    | 1.000<br>1.000                                   | 8.000<br>4.000                                                           | 32.000<br>16.000            |                       |
| (N°18)                             | $3,0 \times 15$<br>$3,0 \times 25$ | 18,75*<br>22,35*                    |                                                                                                    | 1.000                                            | 4.000                                                                    | 16.000                      |                       |
|                                    |                                    |                                     | $\overline{a}$                                                                                         |                                                  |                                                                          |                             |                       |
|                                    | $3,5 \times 17$                    | 21,45*                              |                                                                                                    | 1.000<br>1.000                                   | 4.000<br>4.000                                                           | 16.000<br>16.000            |                       |
| $03,5$<br>(N°19)                   | $3,5 \times 20$                    | 24,10                               | $\sim$                                                                                                 | 1.000                                            | 4.000                                                                    | 8.000                       |                       |
|                                    | $3,5 \times 30$                    | 31,10                               |                                                                                                    |                                                  |                                                                          |                             |                       |
|                                    | $4,0 \times 15$                    | 25,80*                              |                                                                                                    | 1.000                                            | 4.000                                                                    | 16.000                      | $\blacksquare$        |
|                                    | $4.0 \times 17$                    | 25,80*                              |                                                                                                    | 4.000                                            | 4.000                                                                    | 16.000                      |                       |
|                                    | $4,0 \times 20$                    | 26,85                               |                                                                                                    | 1.000                                            | 4.000                                                                    | 8.000                       |                       |
| O(4,0)                             | 4.0 x 25                           | $\sim$                              | 27,00                                                                                                  | $\blacksquare$                                   | $\sim$                                                                   | $\sim$                      | 4.250                 |
| (N°20)                             | $4,0 \times 30$                    | 35,05                               |                                                                                                    | 500                                              | 2.000                                                                    | 4.000                       |                       |
|                                    | $4,0 \times 35$                    | 43,65                               | u,                                                                                                    | 500                                              | 2.000                                                                    | 4.000                       | Ξ                     |
|                                    | 4,0 x 40                           | 45,55*                              |                                                                                                    | 500                                              | 2.000                                                                    | 4.000                       |                       |
|                                    | $4,0 \times 45$                    | $56,10*$                            | $\blacksquare$                                                                                         | 500                                              | 2.000                                                                    | 4.000                       | $\omega_{\rm c}$      |
|                                    | $4,0 \times 50$                    | 63,70                               |                                                                                                    | 250                                              | 1.000                                                                    | 2.000                       |                       |
| $Q$ 4.5<br>(N°21)                  | $4,5 \times 35$<br>4,5 x 40        | 51,65*<br>53,85                     |                                                                                                    | 500<br>500                                       | 2.000<br>2.000                                                           | 4.000<br>4.000              | $\frac{1}{2}$         |

Tabla 34. Tornillos utilizados en el proyecto

| DENOMINACIÓN       | Contera                                                   |
|--------------------|-----------------------------------------------------------|
| <b>EMPRESA</b>     | Essentra componentes                                      |
| <b>REFERENCIA</b>  | No se detalla                                             |
| <b>CATÁLOGO</b>    | Conteras y tapones para bastones y ayudas<br>para caminar |
| <b>DESCRIPCIÓN</b> | No precisa                                                |
|                    | <b>IMAGEN</b>                                             |
|                    |                                                           |

Tabla 35. Conteras utilizadas en el proyecto

| DENOMINACIÓN                                | Expansivo redondo                  |
|---------------------------------------------|------------------------------------|
| <b>EMPRESA</b>                              | <b>TENTE</b>                       |
| <b>REFERENCIA</b>                           | EAN 4031582321401                  |
| <b>CATÁLOGO</b>                             | TENTE Better mobility, better life |
| <b>DESCRIPCIÓN</b>                          | No precisa                         |
|                                             | <b>IMAGEN</b>                      |
| La foto puede diferir del producto original |                                    |

Tabla 36. Expansor utilizado en el proyecto

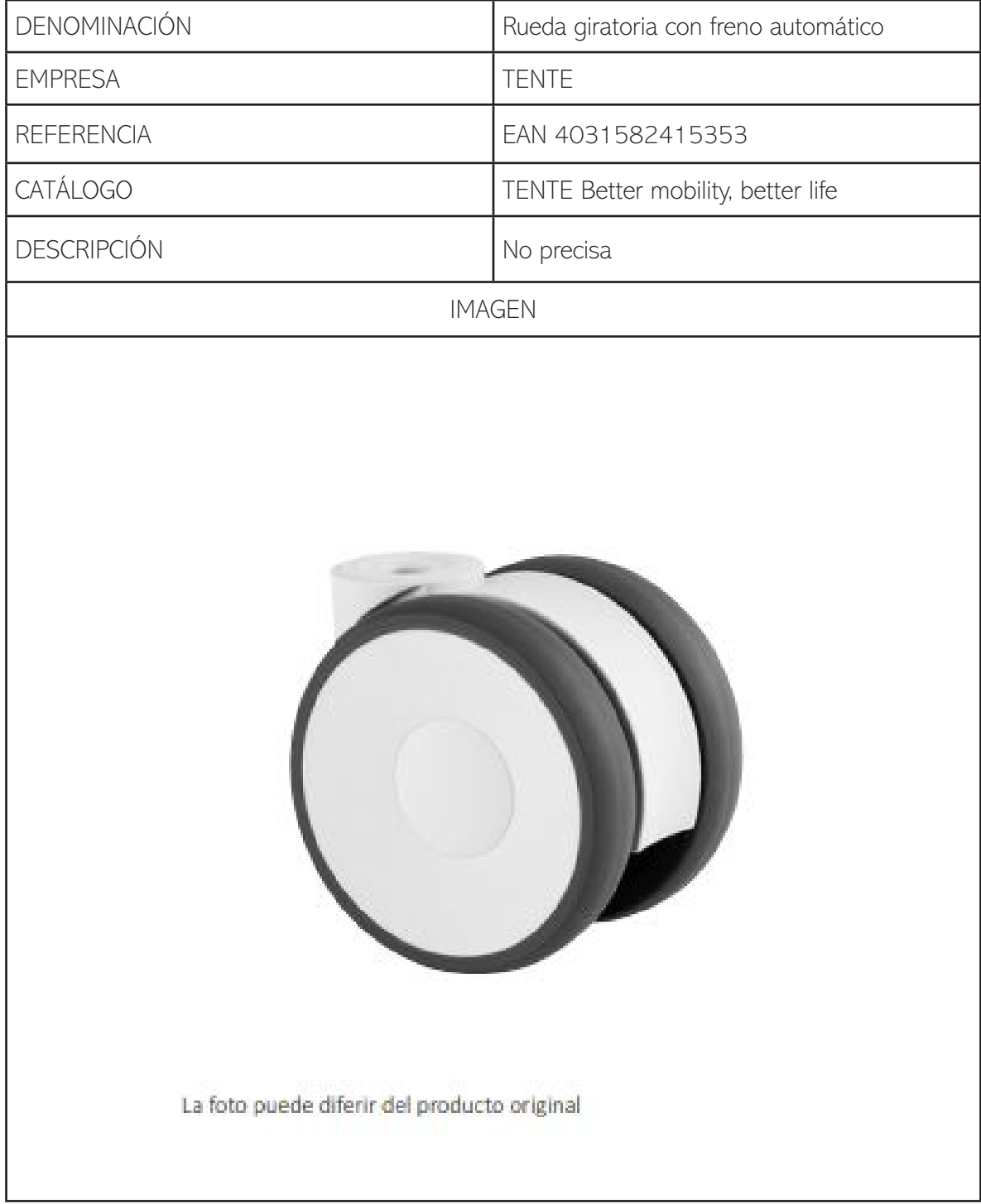

Tabla 37. Rueda giratoria con freno automático utilizada en el proyecto

# 8.7 Máquinas, herramientas y útiles de fabricación Máquinas

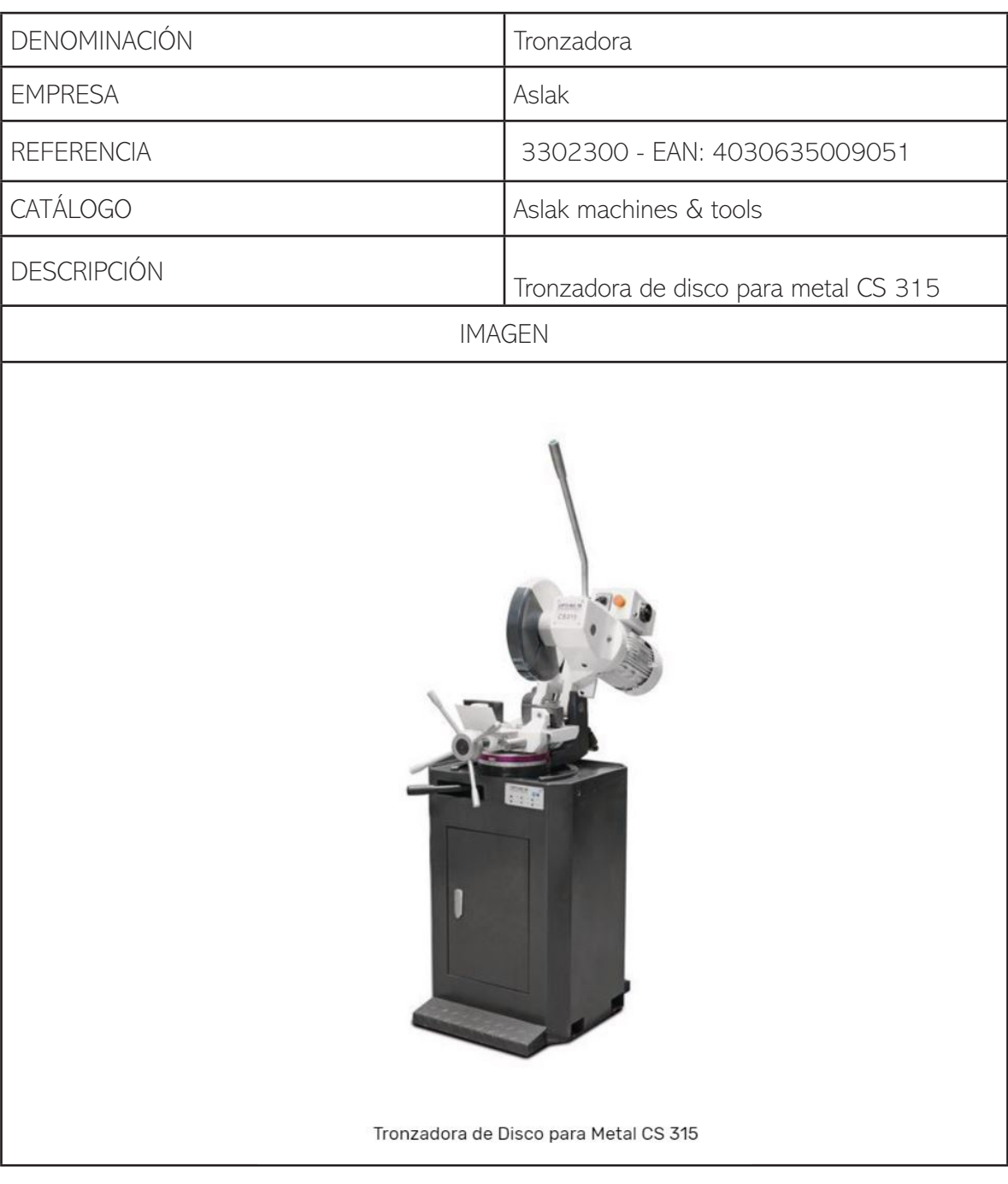

Tabla 38. Tronzadora

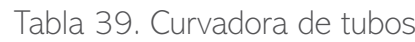

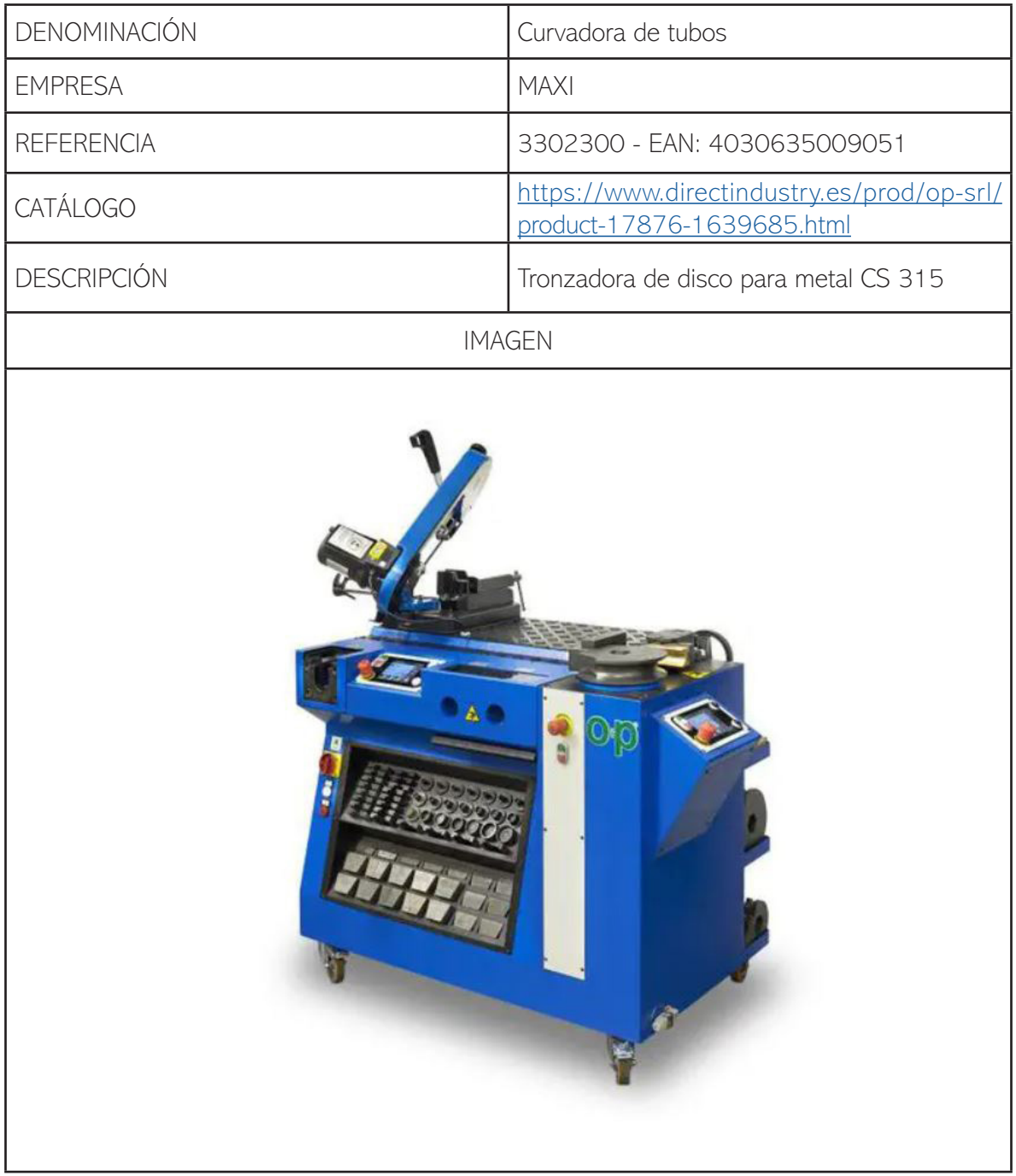

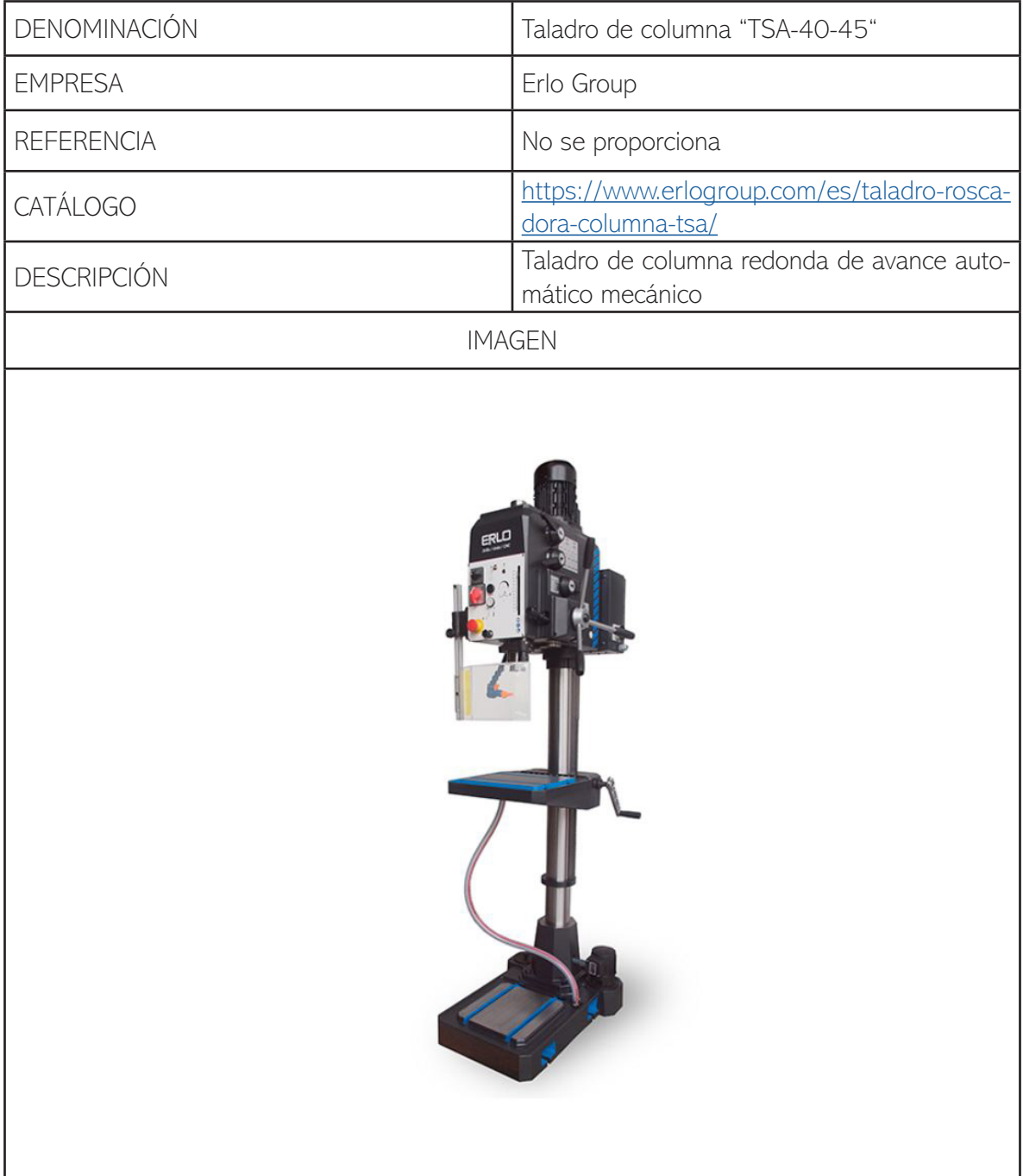

## Tabla 40. Taladro de columna "TS-40-45"

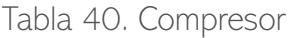

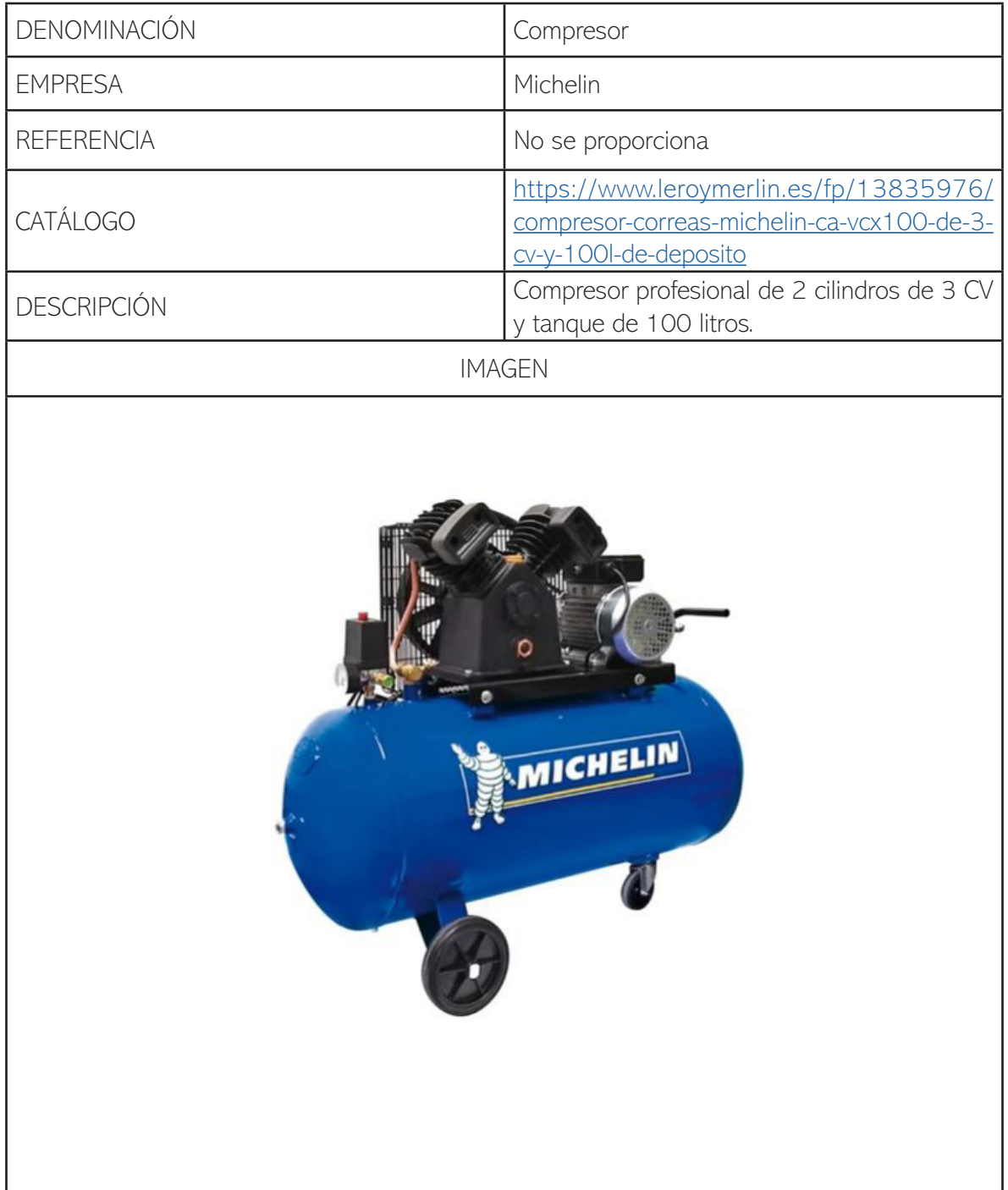

| DENOMINACIÓN       | Taladro de columna "TS-25"                                                                                                    |
|--------------------|----------------------------------------------------------------------------------------------------|
| <b>EMPRESA</b>     | Erlo                                                                                                    |
| <b>REFERENCIA</b>  | 2920.11                                                                                                    |
| <b>CATÁLOGO</b>    | https://suministrointec.com/taladro-y-fresa-<br>do/39836_taladro-de-columna-ts-25-erlo.<br>html                                        |
| <b>DESCRIPCIÓN</b> | El taladro de columna TS-25 cuenta con avan-<br>ce manual, transmisión de engranes, mesa<br>desplazable, cabezal fijo y equipo de luz. |
|                    | <b>IMAGEN</b>                                                                                                    |
|                    |                                                                                                    |

Tabla 41. Taladro de columna "TS-25"

| DENOMINACIÓN       | Fresadora de torreta CNC                                                                                                    |
|--------------------|----------------------------------------------------------------------------------------------------|
| <b>EMPRESA</b>     | Travis CNC                                                                                                    |
| <b>REFERENCIA</b>  | No precisa                                                                                                    |
| <b>CATÁLOGO</b>    | https://www.traviscnc.com/spa/p/product/<br>product/servicios/fresadora-4vs.htm                                                                        |
| <b>DESCRIPCIÓN</b> | Fresadora de torreta 4VS con guías templa-<br>das y rectificadas con recubrimiento de turci-<br>te-b, giro del cabezal a izquierda y derecha a<br>90°. |
|                    | <b>IMAGEN</b>                                                                                                    |
| ravis              |                                                                                                    |

Tabla 42. Fresadora de torreta CNC

| DENOMINACIÓN       | CRS-9050 A                                                                                                    |
|--------------------|----------------------------------------------------------------------------------------------------|
| <b>EMPRESA</b>     | Zzchryso                                                                                                    |
| <b>REFERENCIA</b>  | No precisa                                                                                                    |
| <b>CATÁLOGO</b>    | https://spanish.alibaba.com/pro-<br>duct-detail/professional-machi-<br>ne-to-making-wooden-stick-broom-<br>handle-round-rod-62080193102.<br>html?spm=a2700.8699010.29.37.<br>26883dbbxleJFE |
| <b>DESCRIPCIÓN</b> | Máquina para crear tubos de madera macizos                                                                                                    |
|                    |                                                                                                    |
| <b>IMAGEN</b>      |                                                                                                    |

Tabla 43. CRS-9050 A

| DENOMINACIÓN             | Equipo de soldadura                                                                                               |
|--------------------------|----------------------------------------------------------------------------------------------------|
| <b>EMPRESA</b>           | Galagar                                                                                                    |
| <b>REFERENCIA</b>        | SKU: 05750200000KIT                                                                                               |
| <b>CATÁLOGO</b>          | https://www.herramientasindustriales.es/tien-<br>da/inverter-1600-ge-tig-galagar-ckit-comple-<br>$\underline{to}$ |
| <b>DESCRIPCIÓN</b>       | No precisa                                                                                                    |
|                          | <b>IMAGEN</b>                                                                                                    |
| $\overline{\phantom{a}}$ |                                                                                                    |

Tabla 44. Equipo de soldadura

| DENOMINACIÓN       | Sierra de cinta vertical para madera                                                                          |
|--------------------|----------------------------------------------------------------------------------------------------|
| <b>EMPRESA</b>     | <b>EMI</b>                                                                                                    |
| <b>REFERENCIA</b>  | Ref: 17694306                                                                                                 |
| <b>CATÁLOGO</b>    | https://www.leroymerlin.es/fp/17694306/<br>sierra-cinta-madera-femi-con-motor-de-car-<br>bon-potente-y-fiable |
| <b>DESCRIPCIÓN</b> | No precisa                                                                                                    |
|                    | <b>IMAGEN</b>                                                                                                 |
| Made in Ralf 1     | Ferri                                                                                                    |

Tabla 45. Sierra de cinta vertical para madera

| DENOMINACIÓN                             | Máquina de corte láser para tela                    |
|------------------------------------------|-----------------------------------------------------|
| <b>EMPRESA</b>                           | <b>SENYO</b>                                        |
| <b>REFERENCIA</b>                        | No precisa                                          |
| <b>CATÁLOGO</b>                          | https://es.aliexpress.com/<br>item/32962576538.html |
| <b>DESCRIPCIÓN</b>                       | No precisa                                          |
|                                          | <b>IMAGEN</b>                                       |
| <b>SENYO</b><br>4 heads<br><b>CHANGE</b> |                                                     |

Tabla 46. Máquina de corte láser para tela

| DENOMINACIÓN       | Máquina de coser de área programable                                                                                                    |
|--------------------|----------------------------------------------------------------------------------------------------|
| <b>EMPRESA</b>     | <b>BROTHER</b>                                                                                                    |
| <b>REFERENCIA</b>  | No precisa                                                                                                    |
| <b>CATÁLOGO</b>    | https://www.maquinasdecoserdioni.com/<br>maquinas-de-puntada-recta-y-una-aguja-con-<br>transmision-directa-direct-drive-y-control-de-<br>arrastre-electronico-s-7300a.html |
| <b>DESCRIPCIÓN</b> | No precisa                                                                                                    |
|                    | <b>IMAGEN</b>                                                                                                    |
|                    | H<br>brother<br>$\frac{1}{2}$                                                                                                    |

Tabla 47. Máquina de coser de área programable

# Herramientas

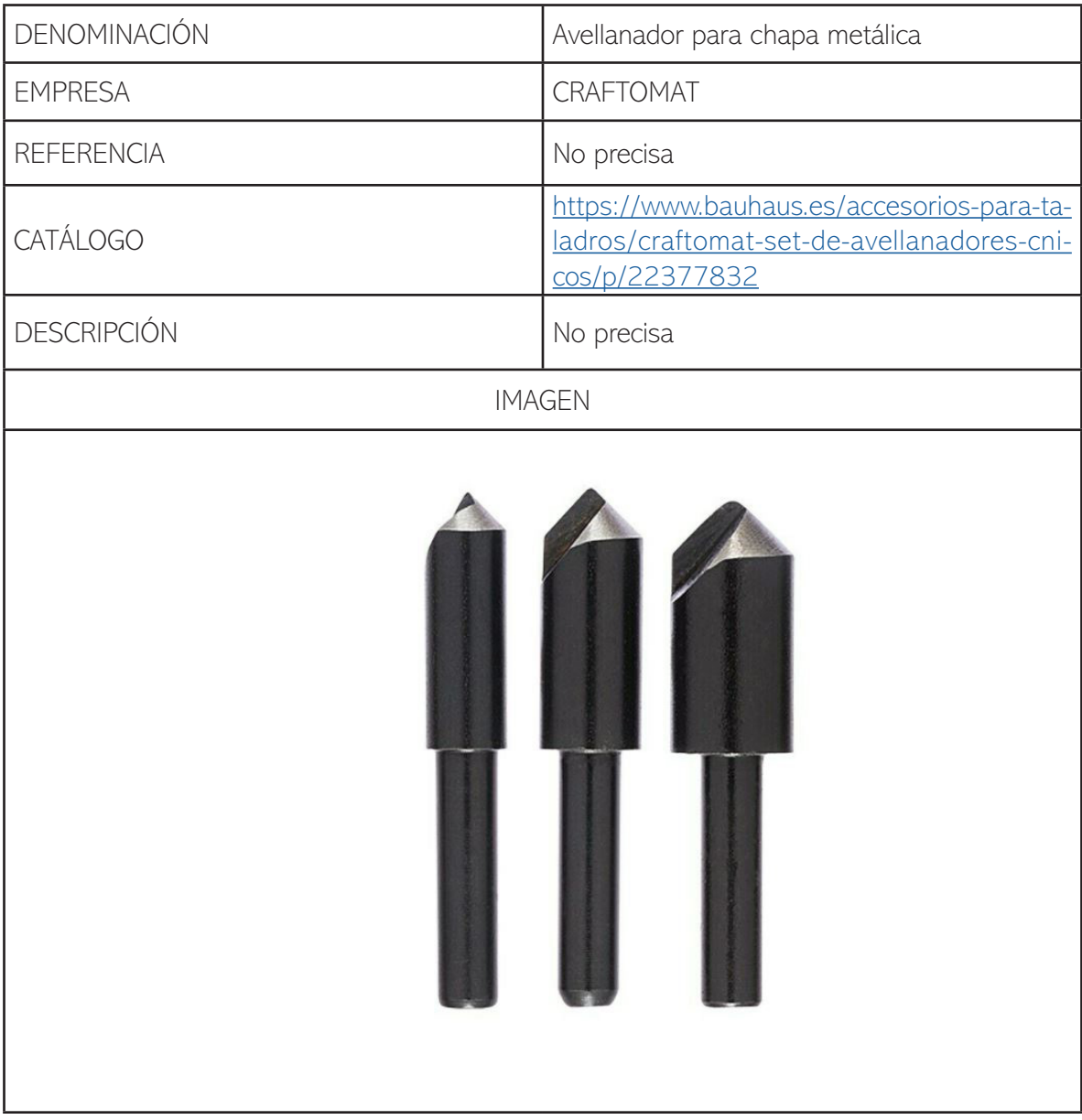

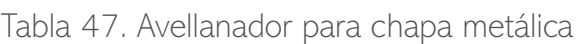

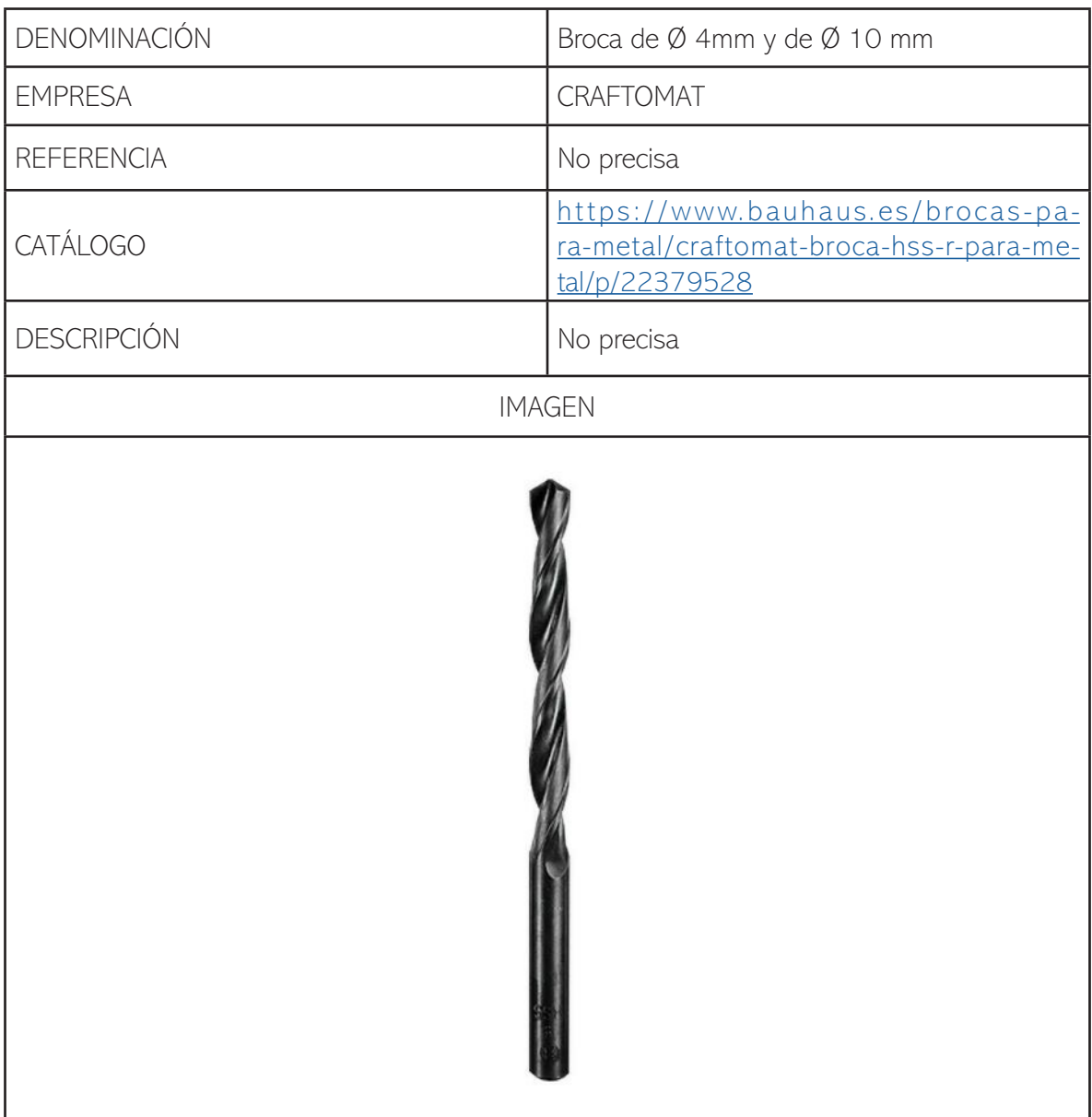

## Tabla 48. Broca de Ø 4mm y de Ø 10 mm

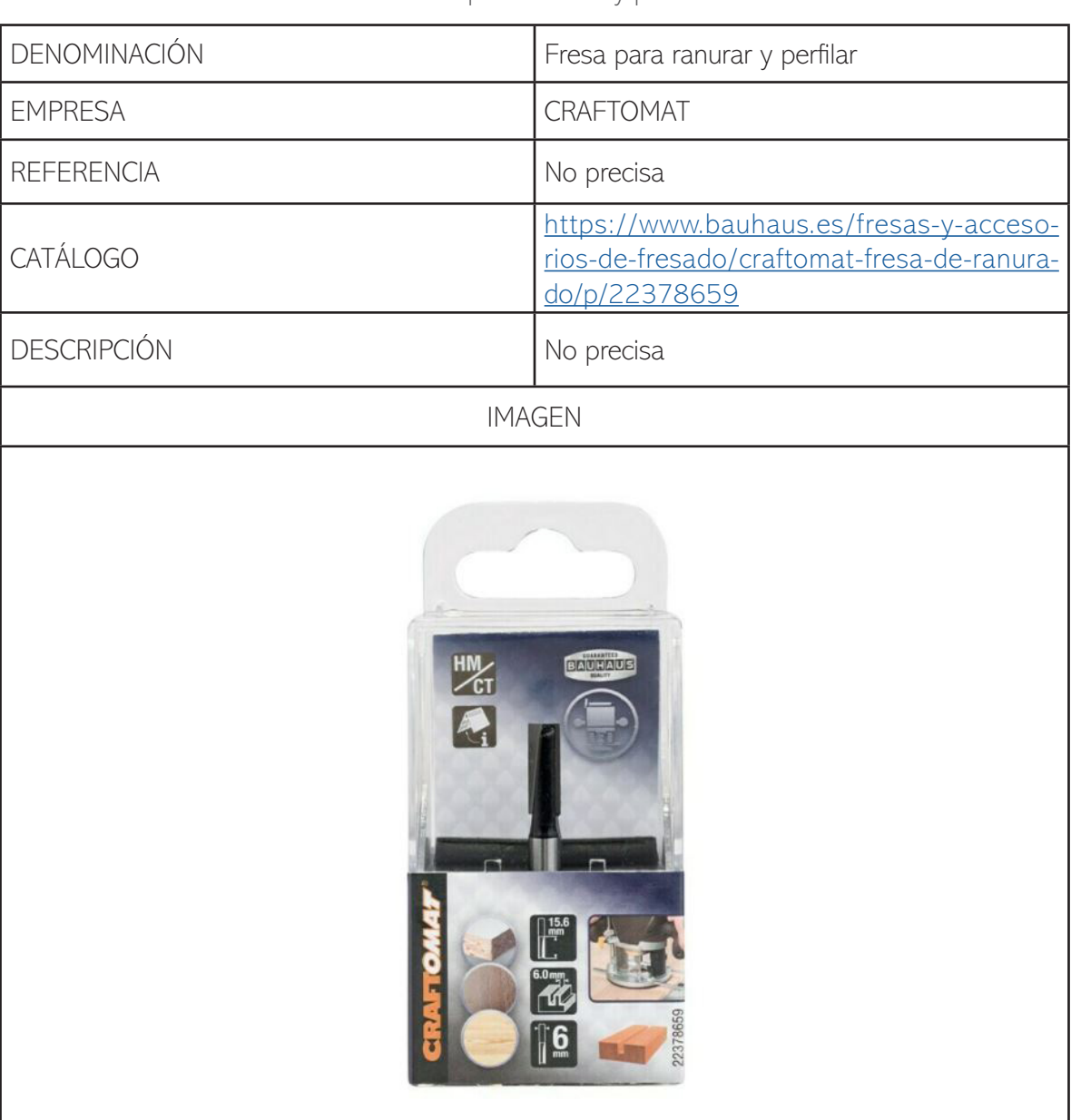

## Tabla 49. Fresa para ranurar y perfilar

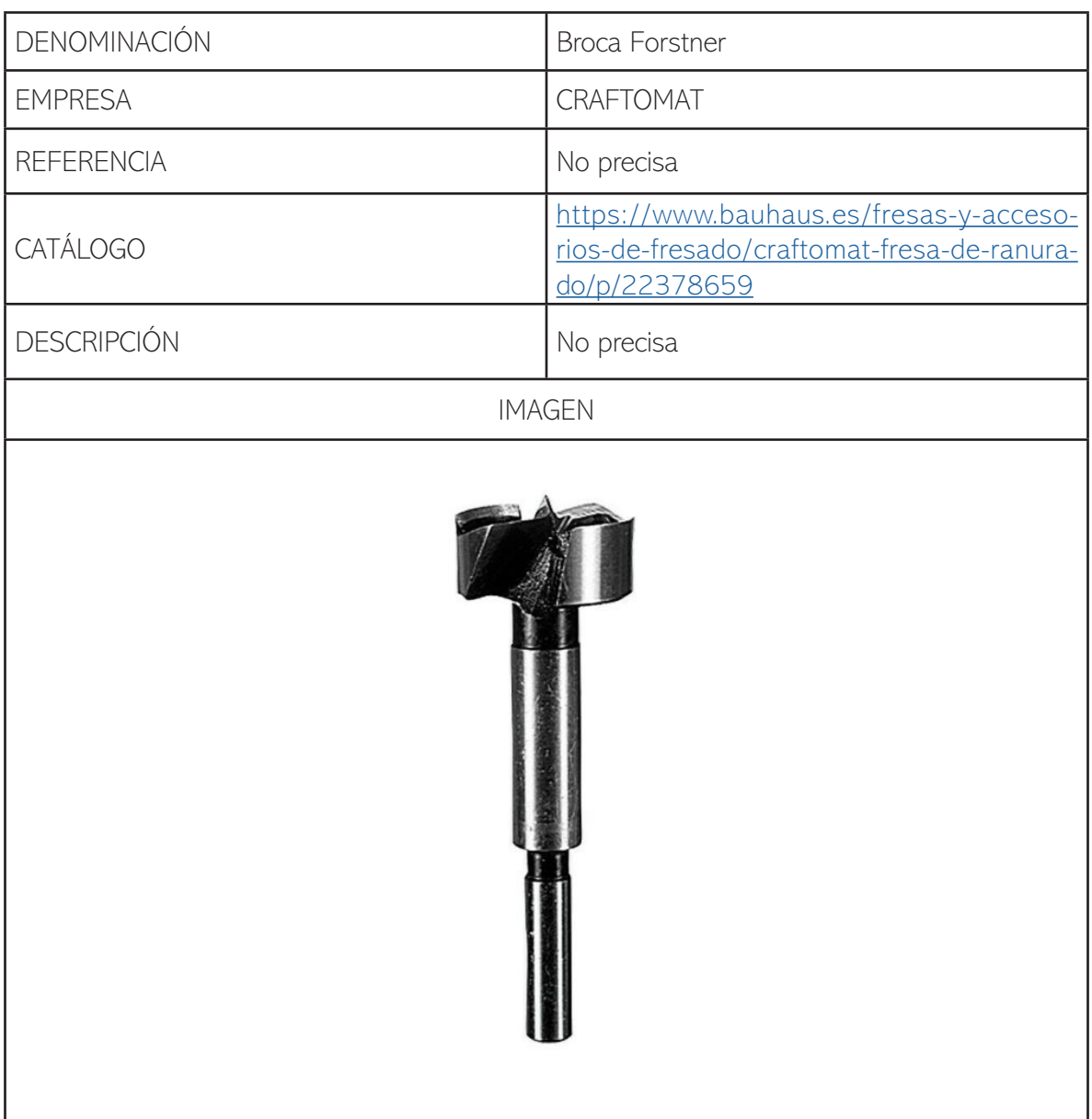

## Tabla 50. Broca Forstner

# 8.8 Máquinas, herramientas y útiles para el ensamblaje Herramientas

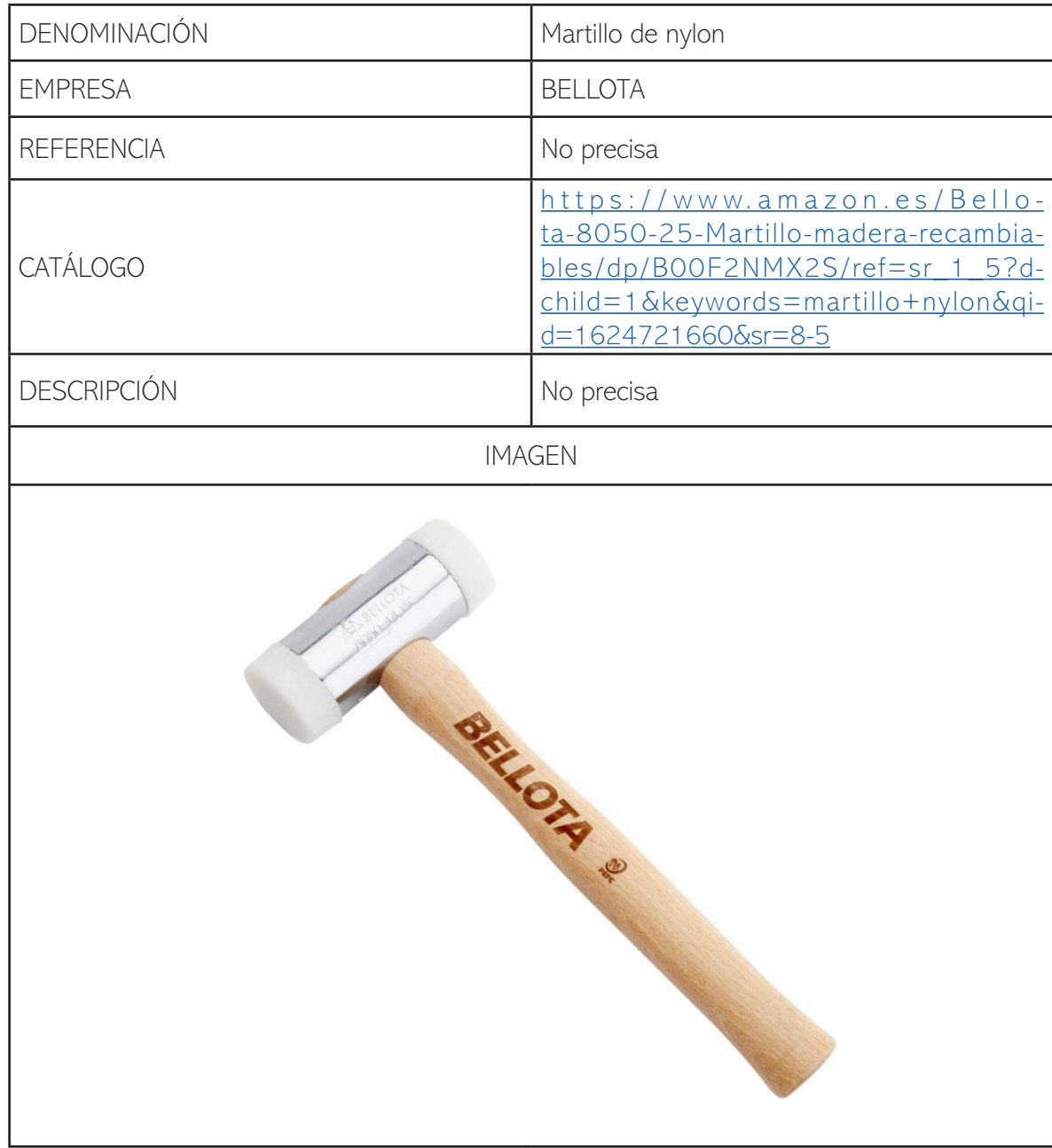

Tabla 51. Martillo de nylon

8.8 Planos de ayuda para caminar con cuatro ruedas

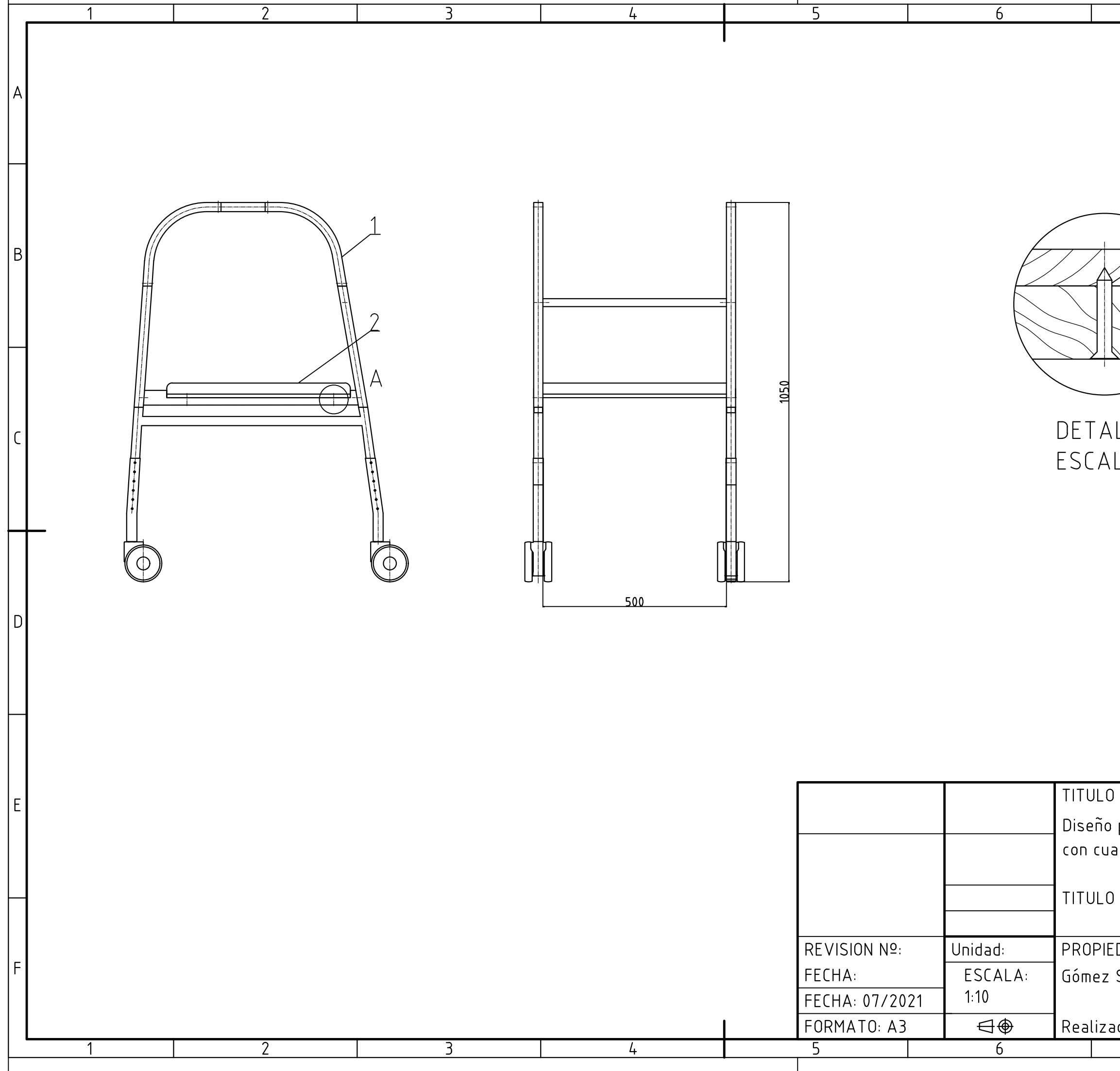

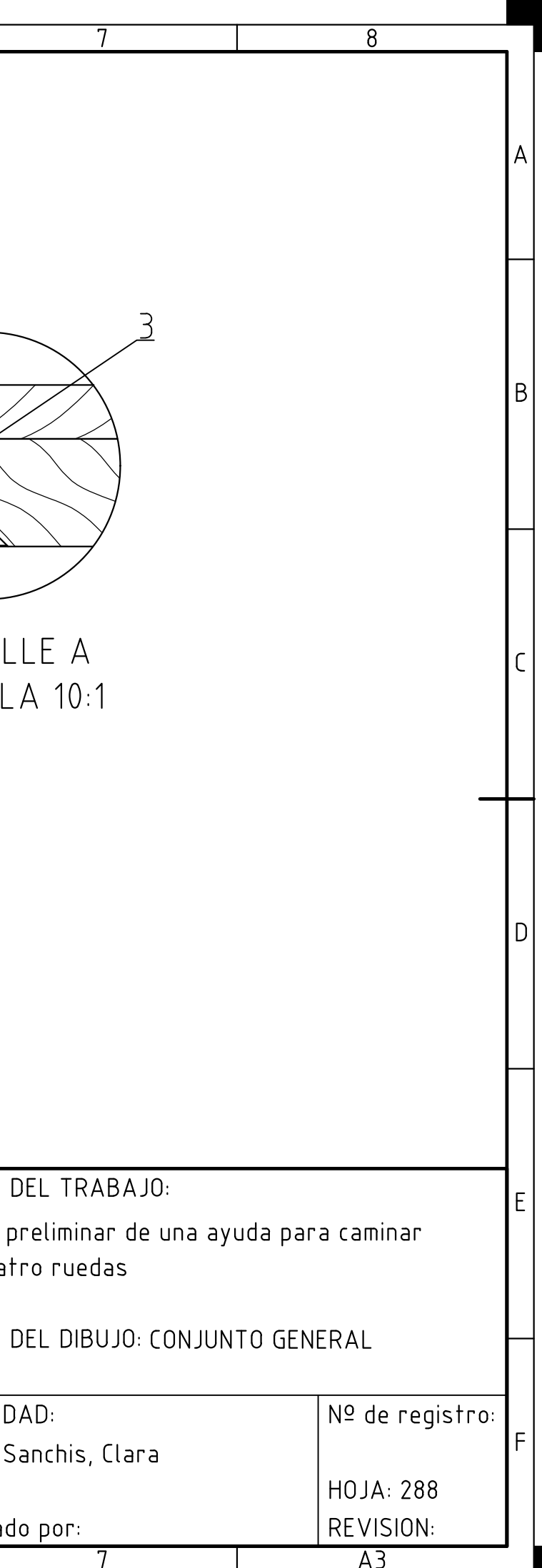

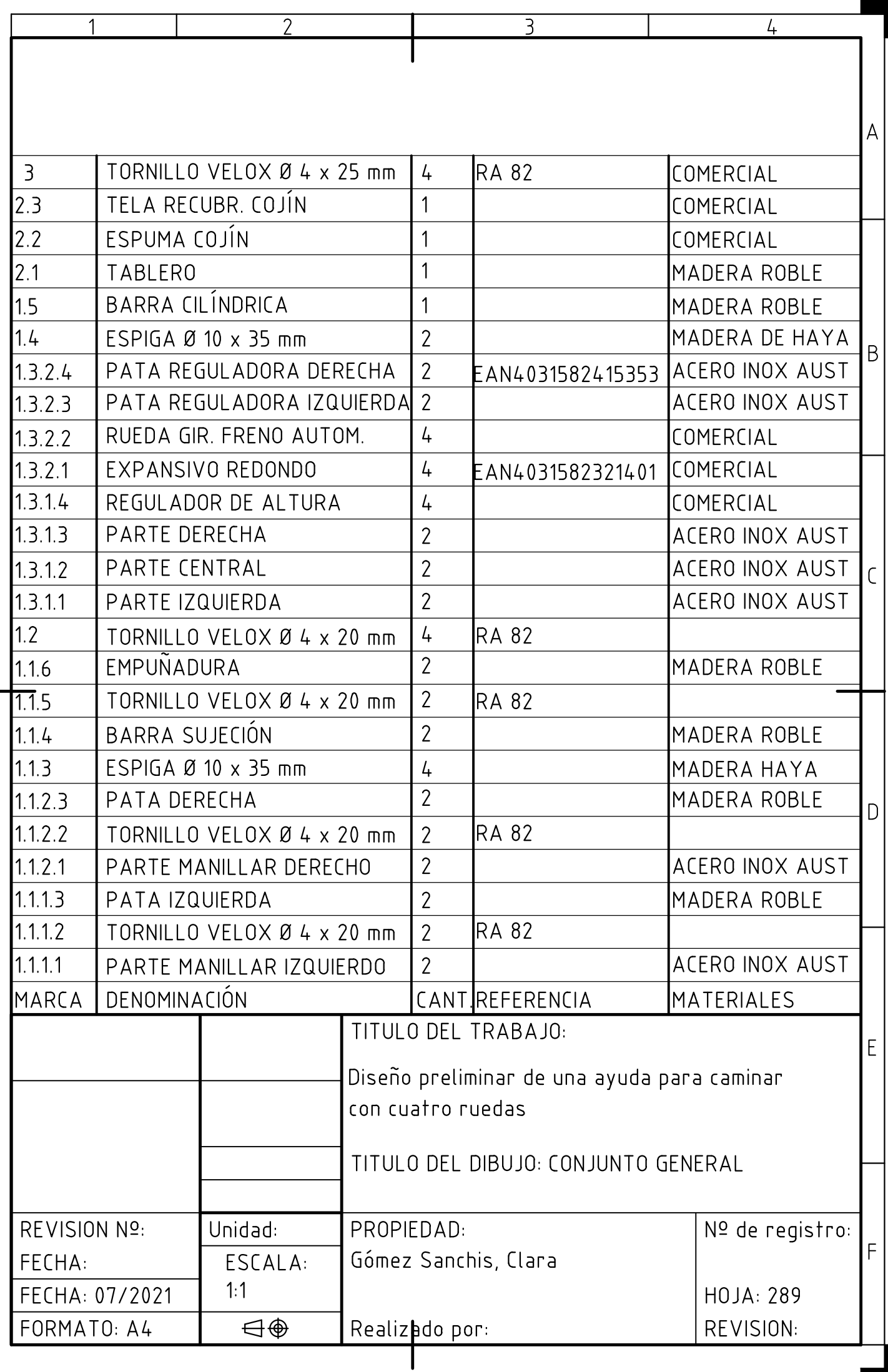

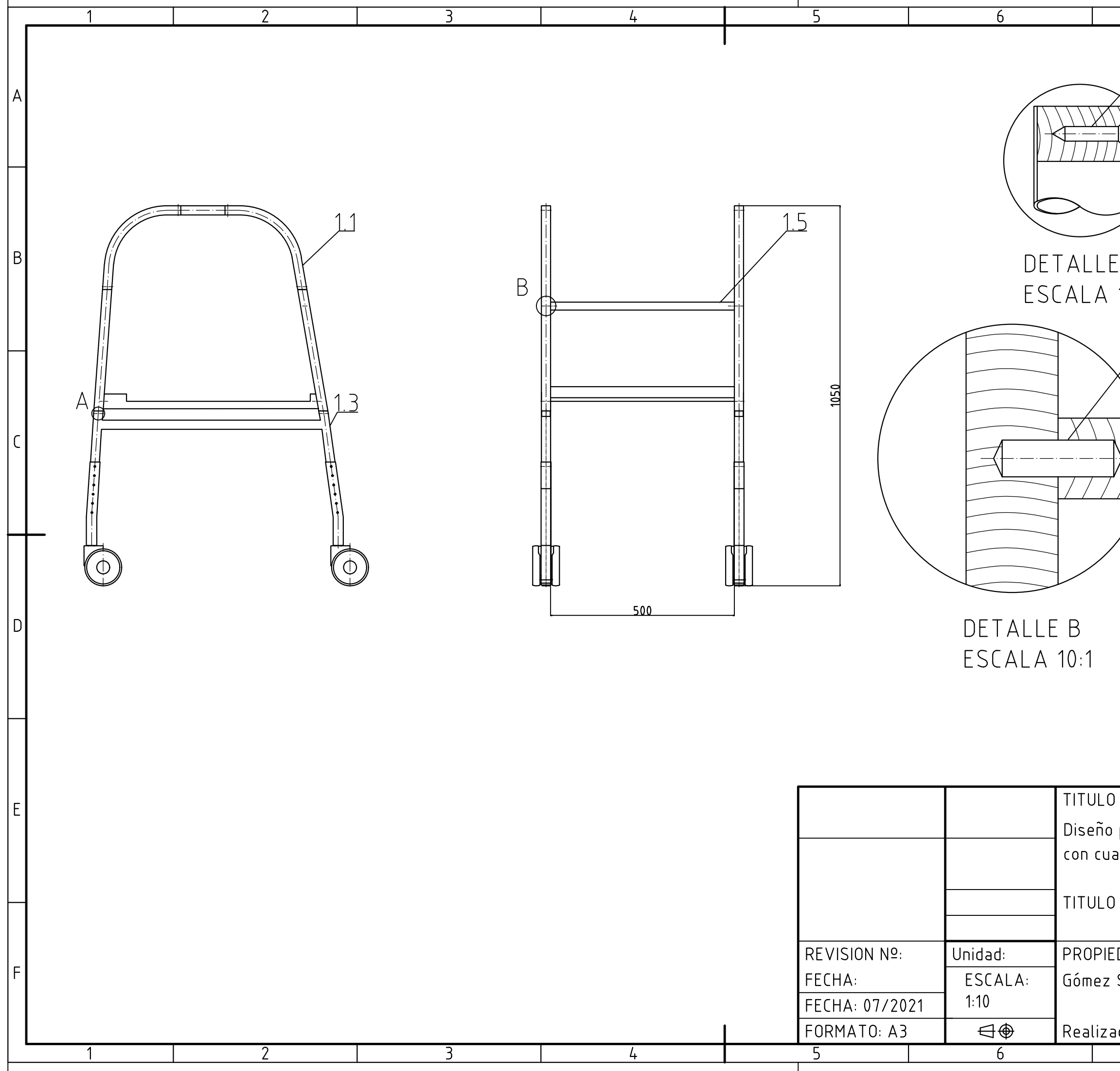

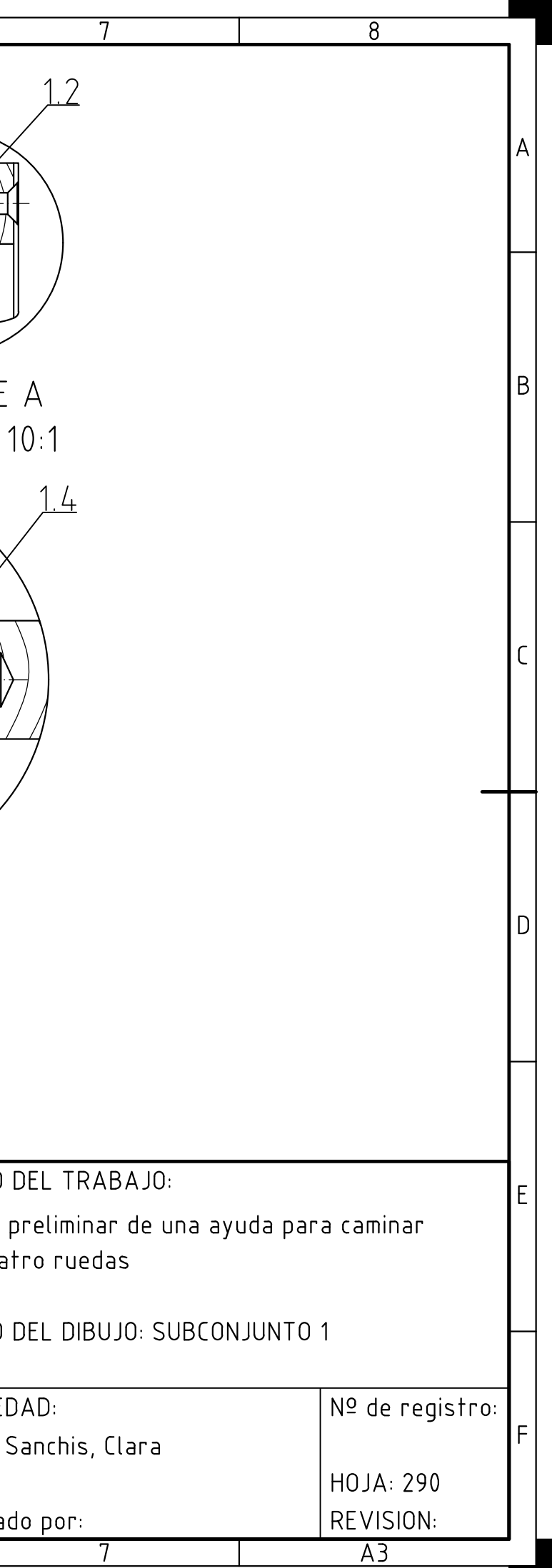

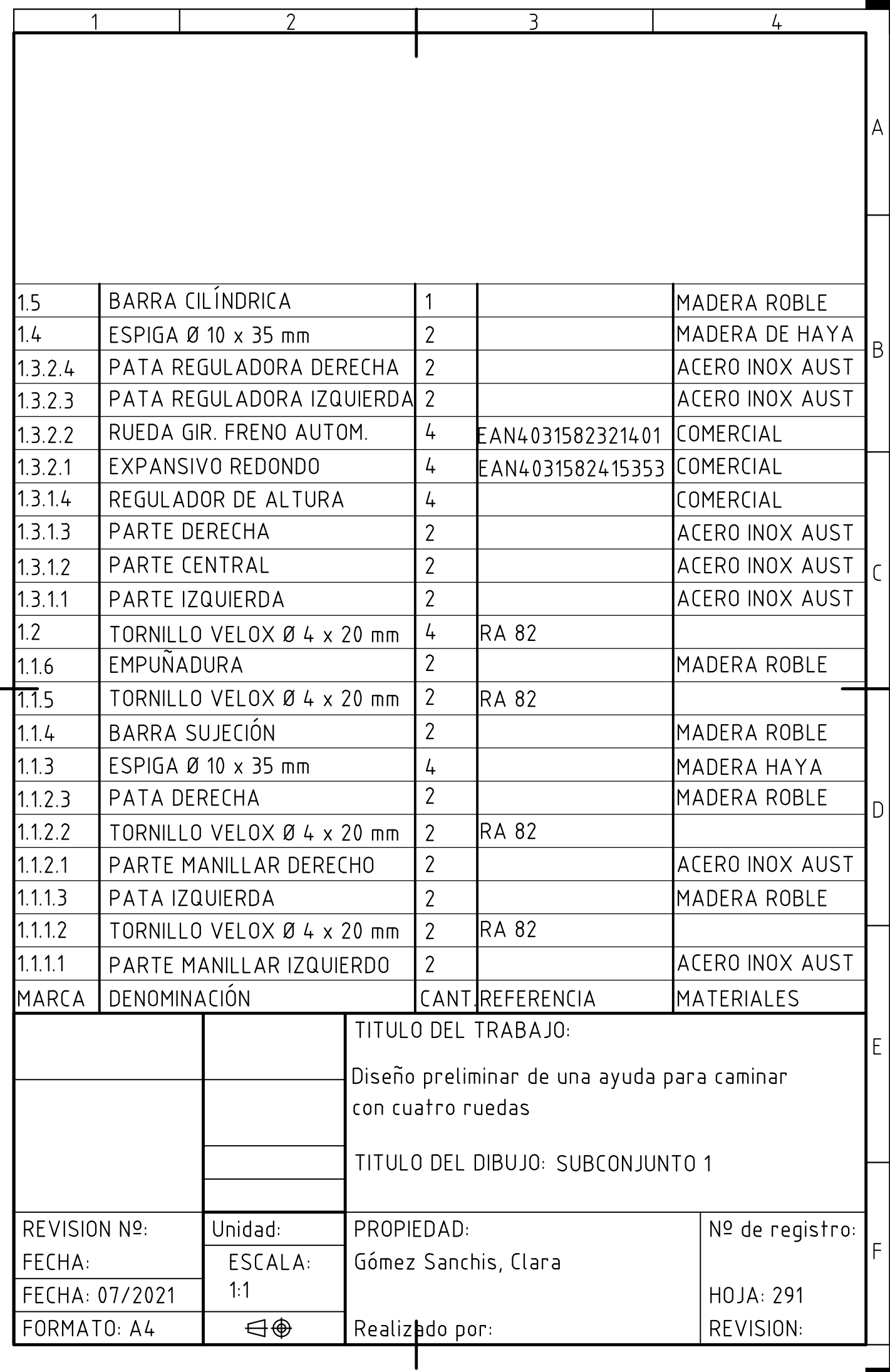
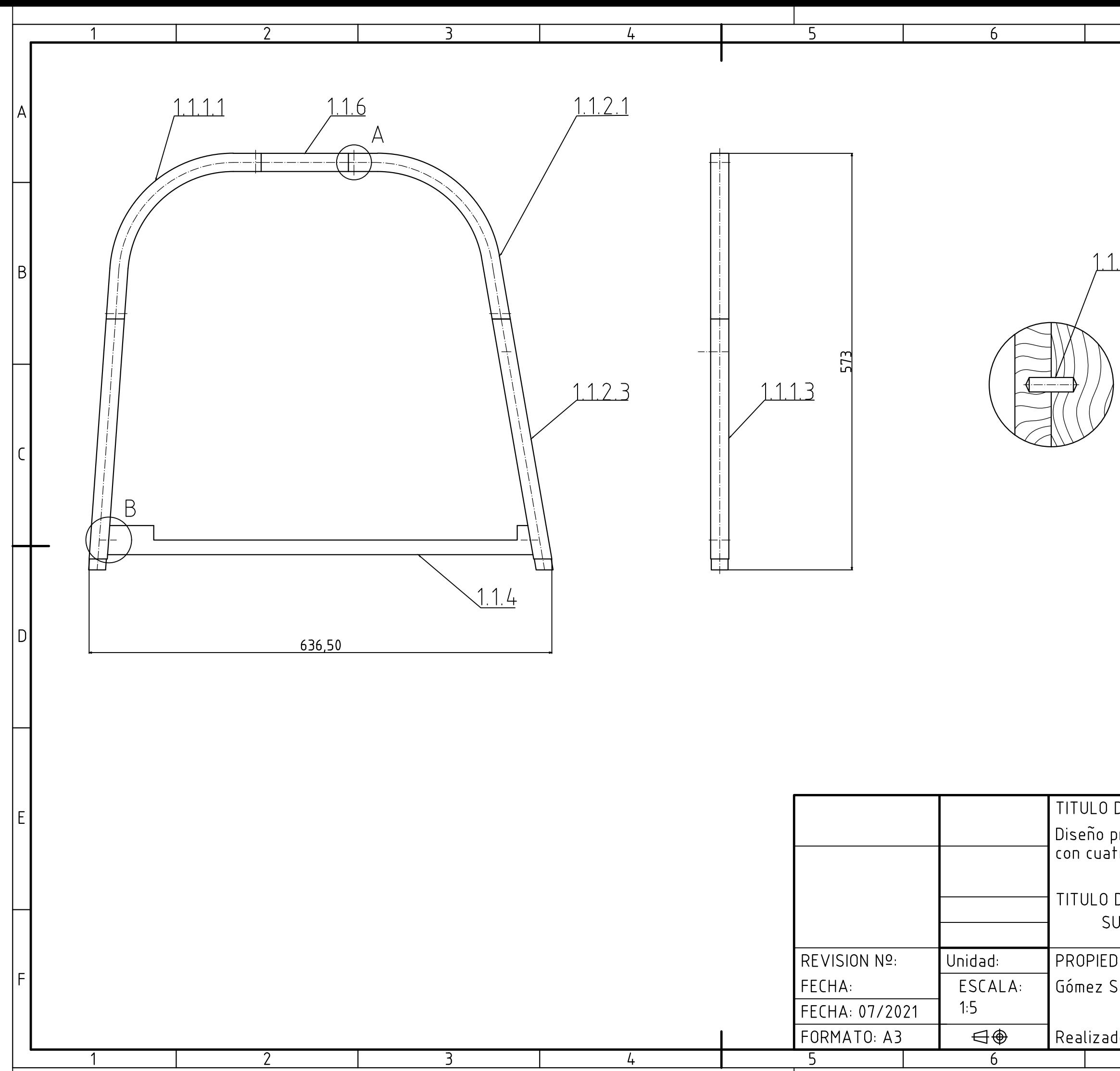

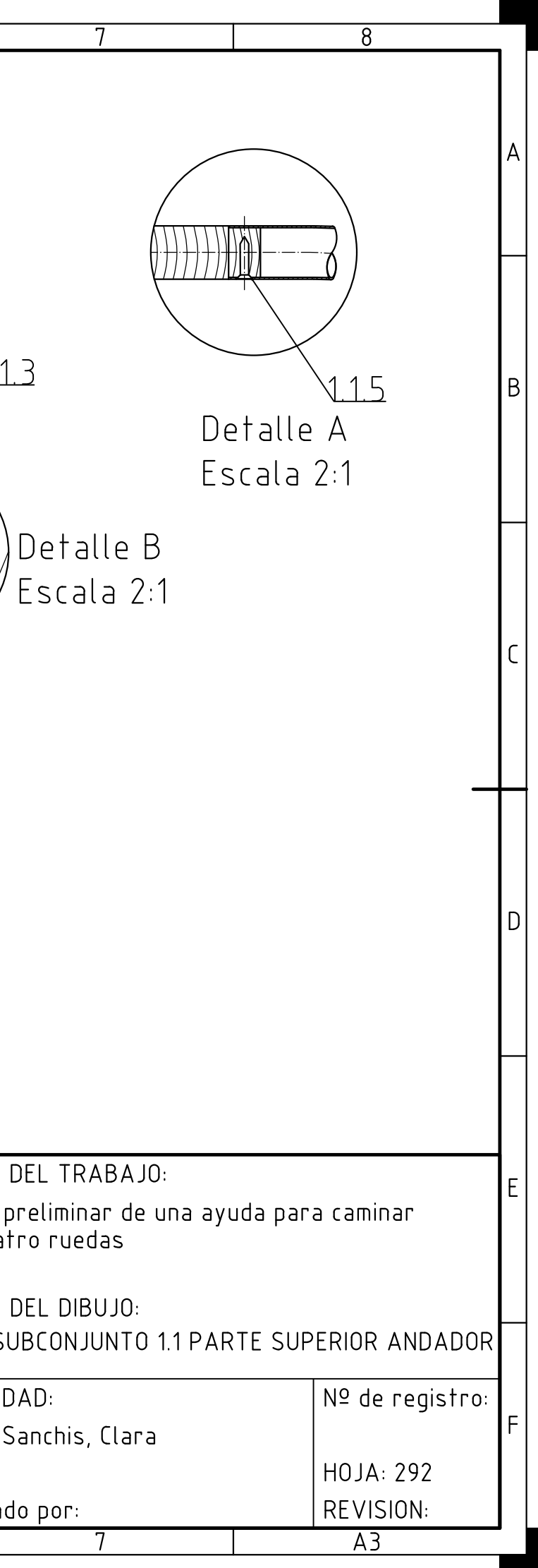

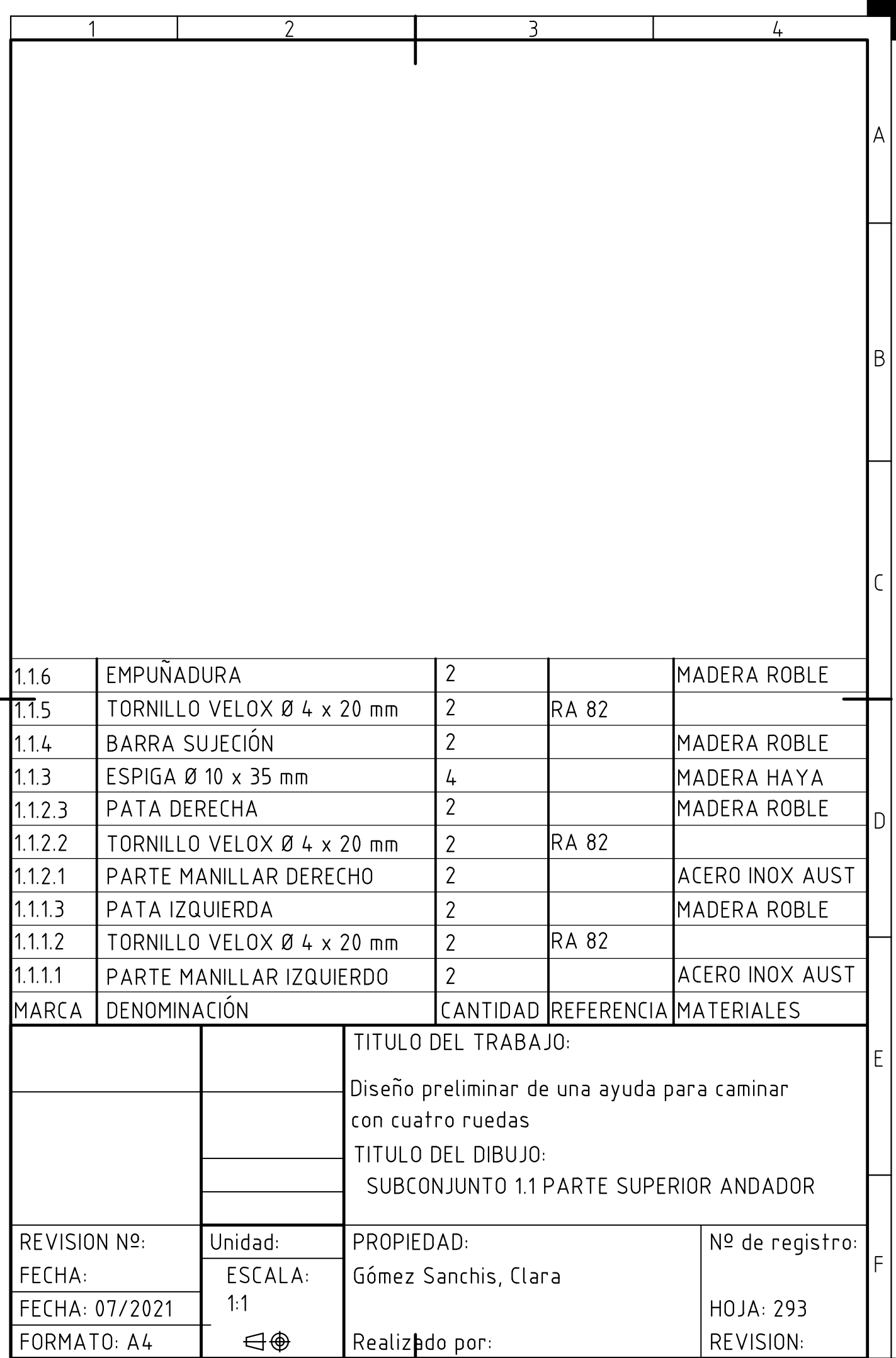

I

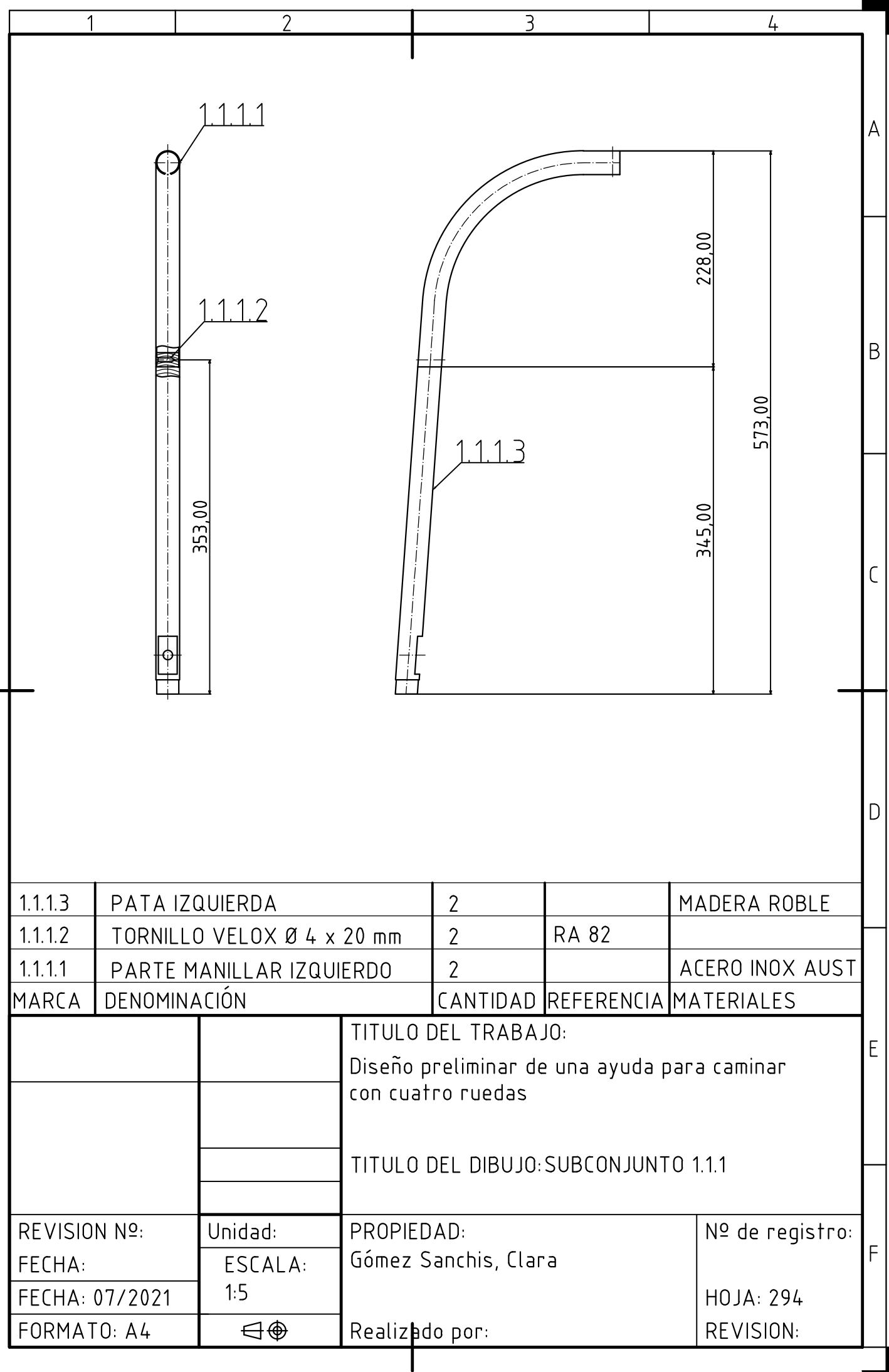

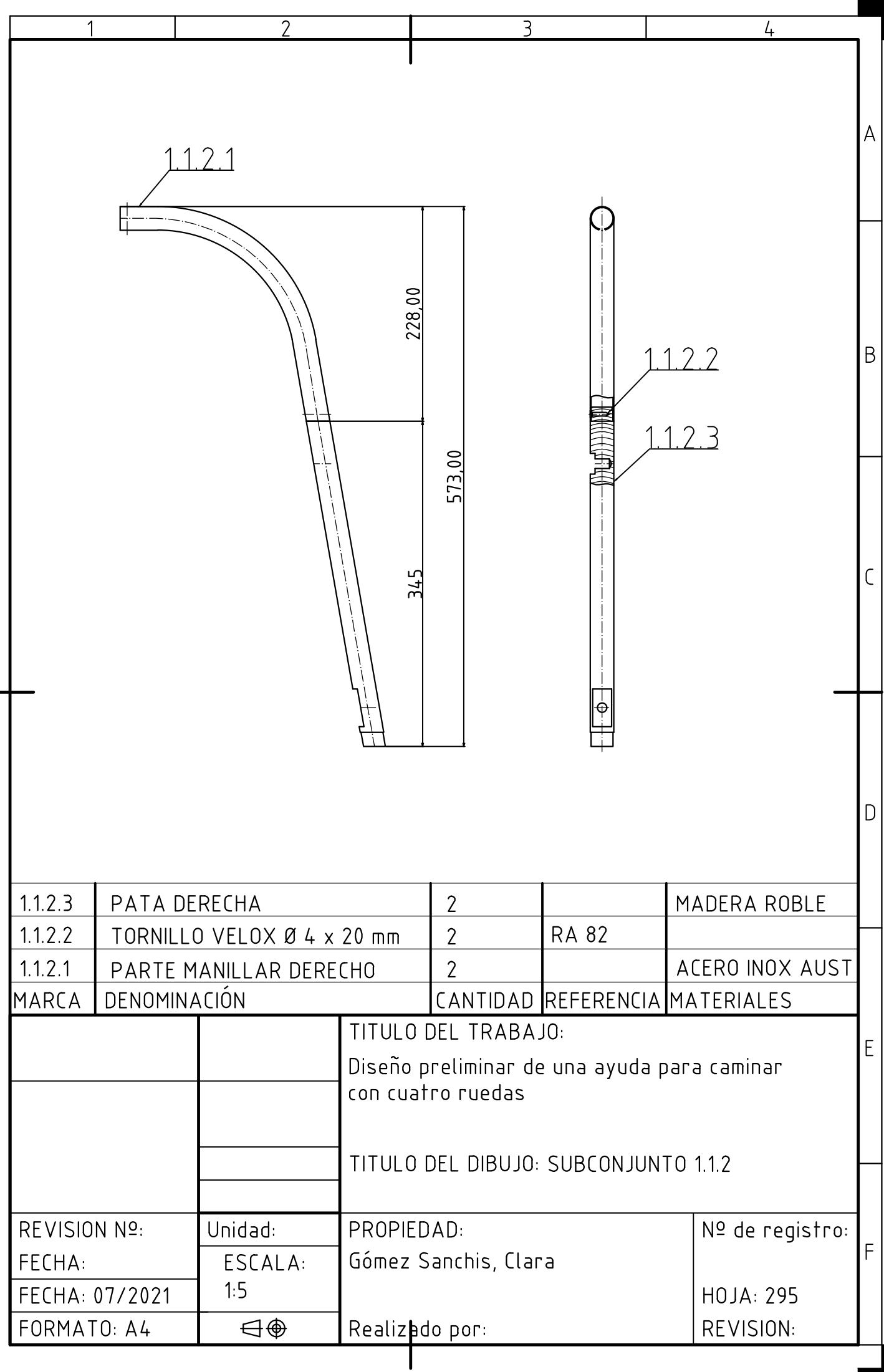

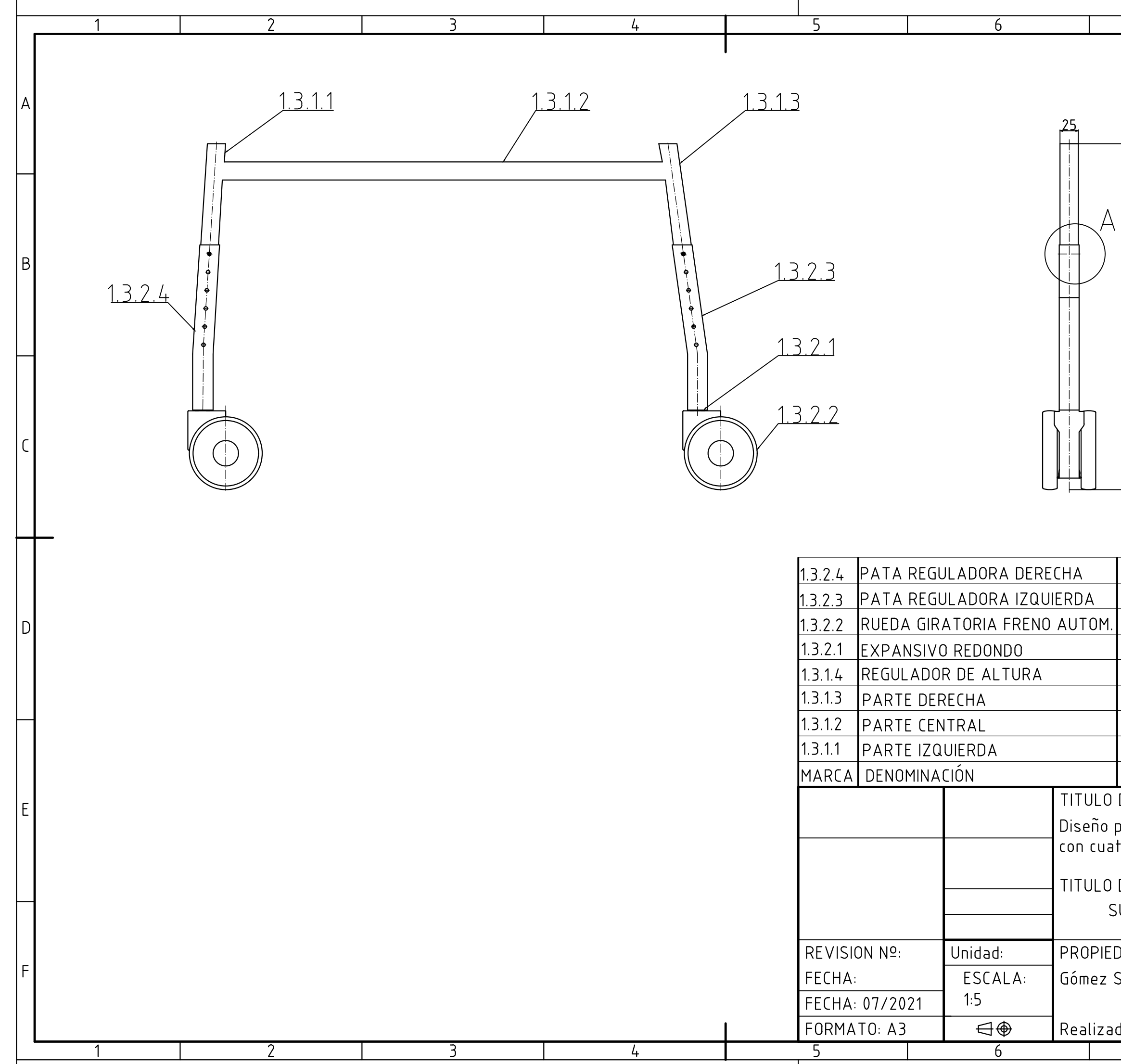

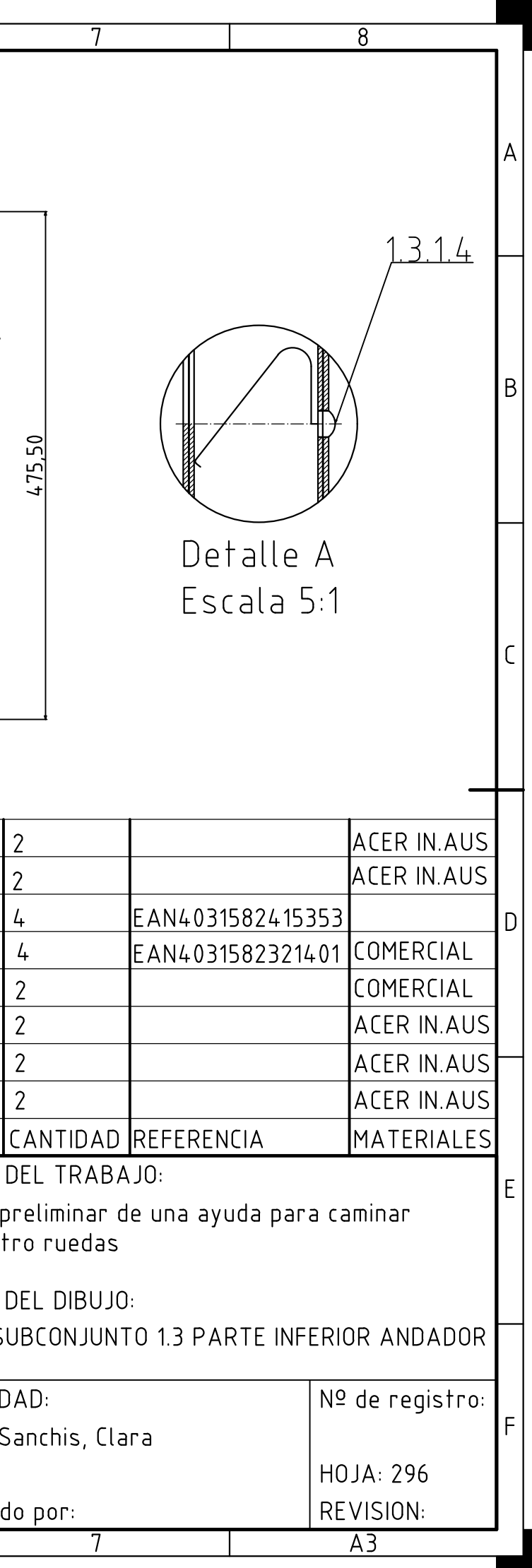

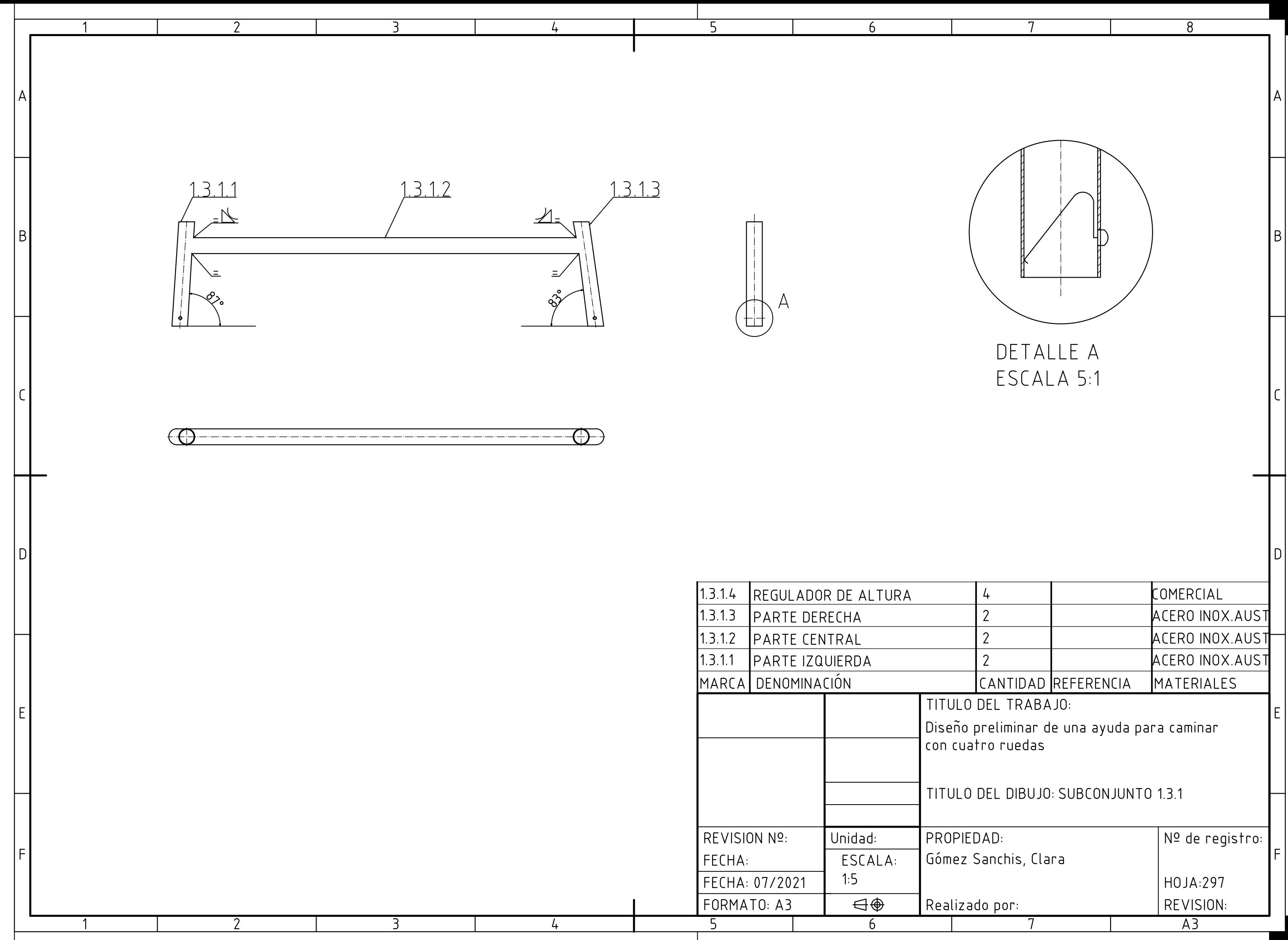

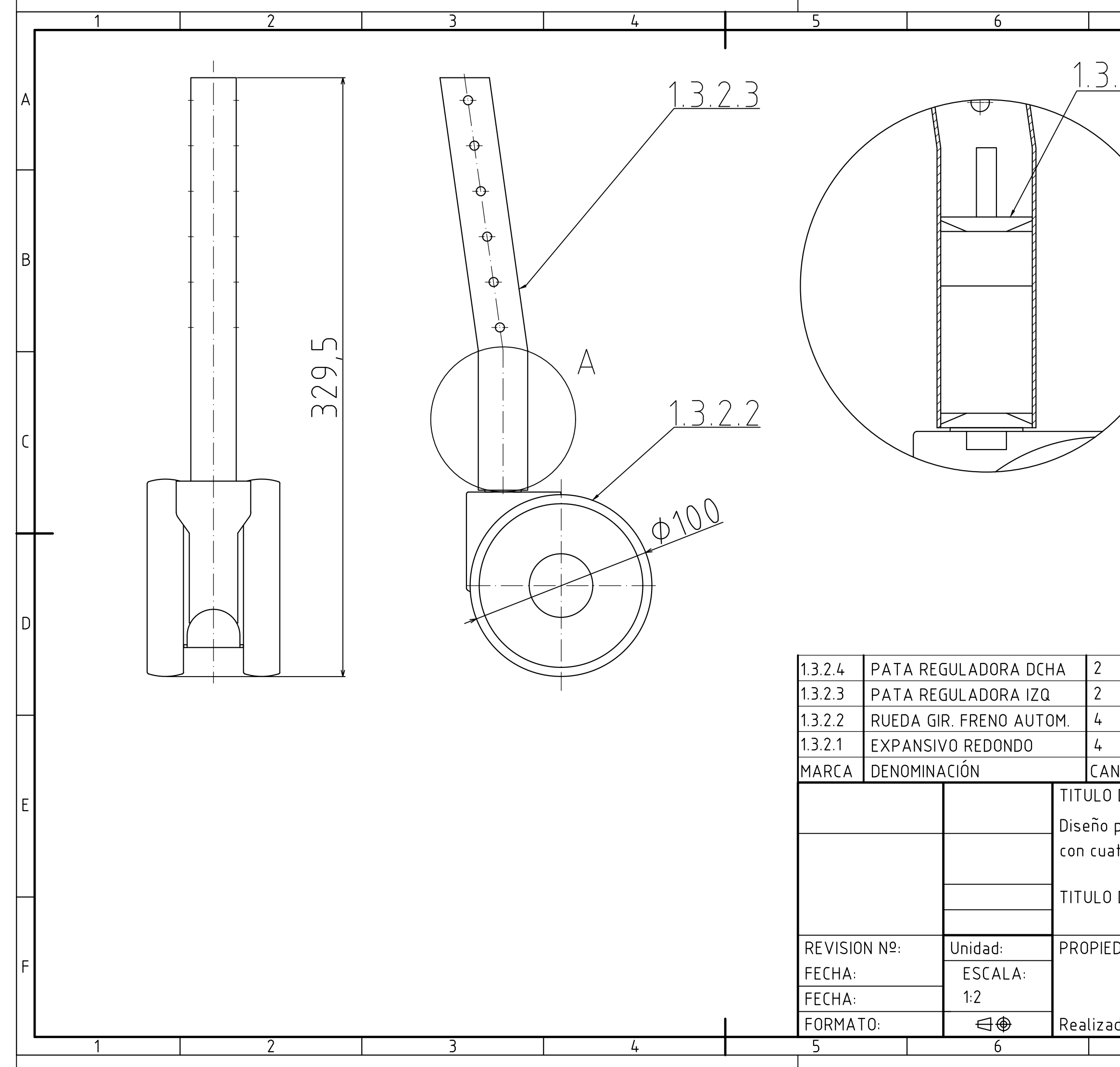

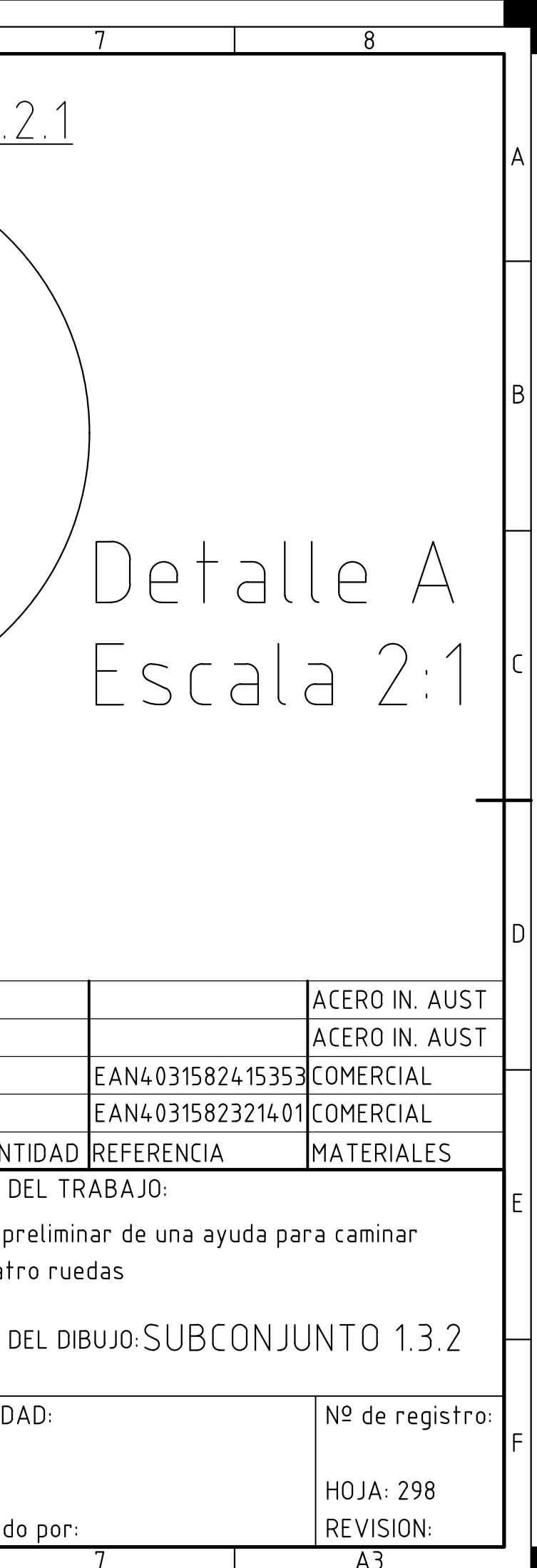

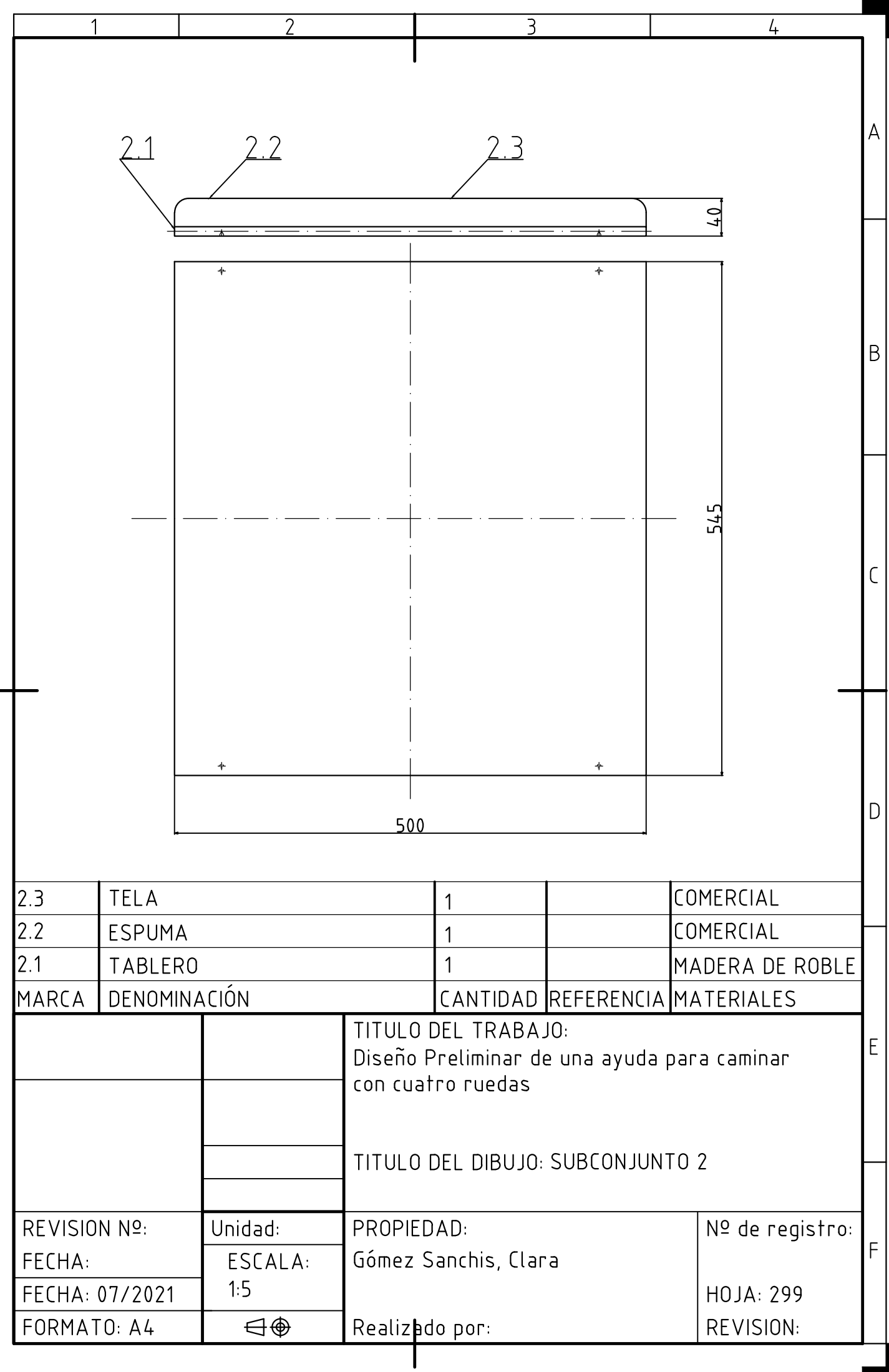

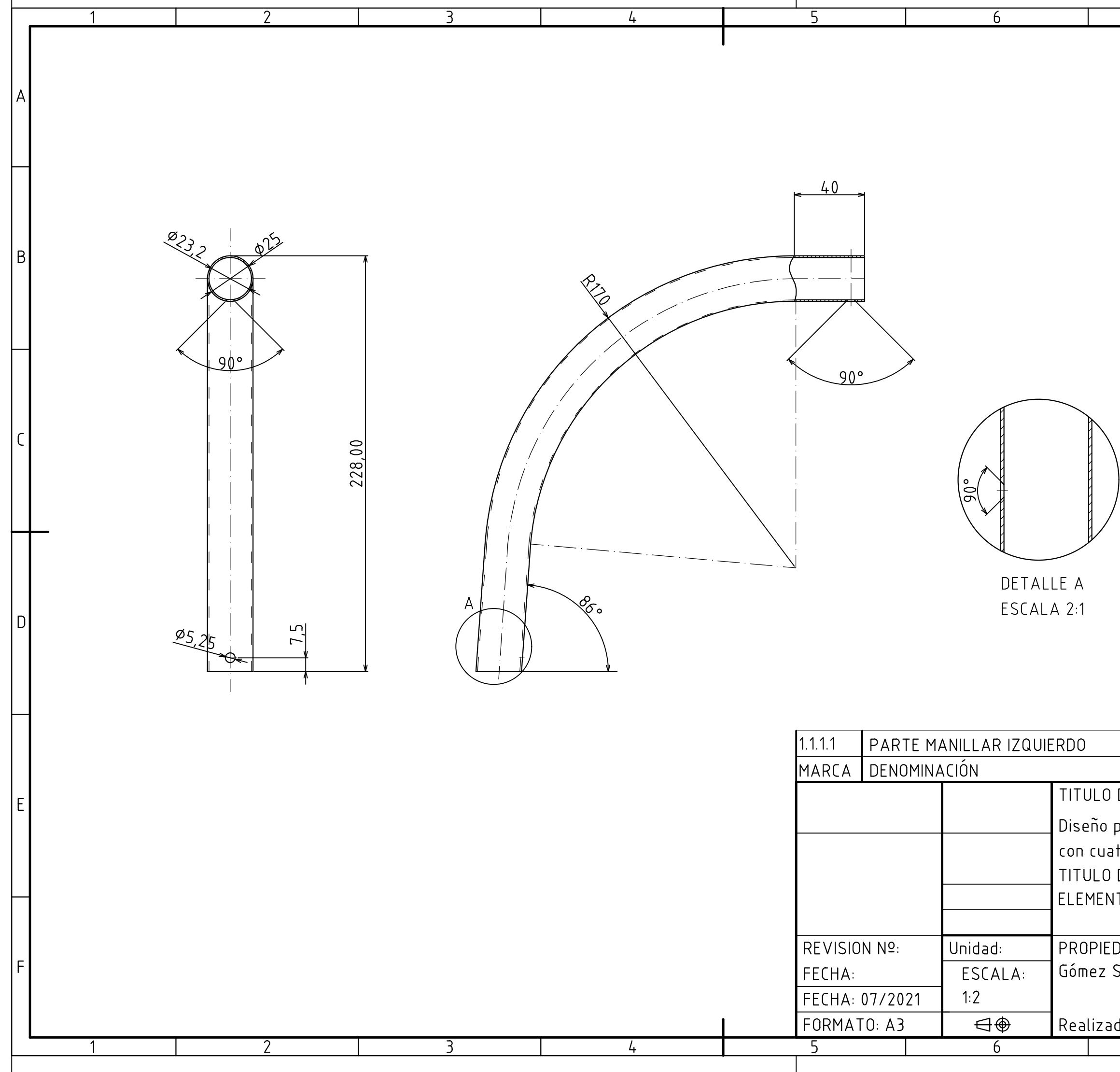

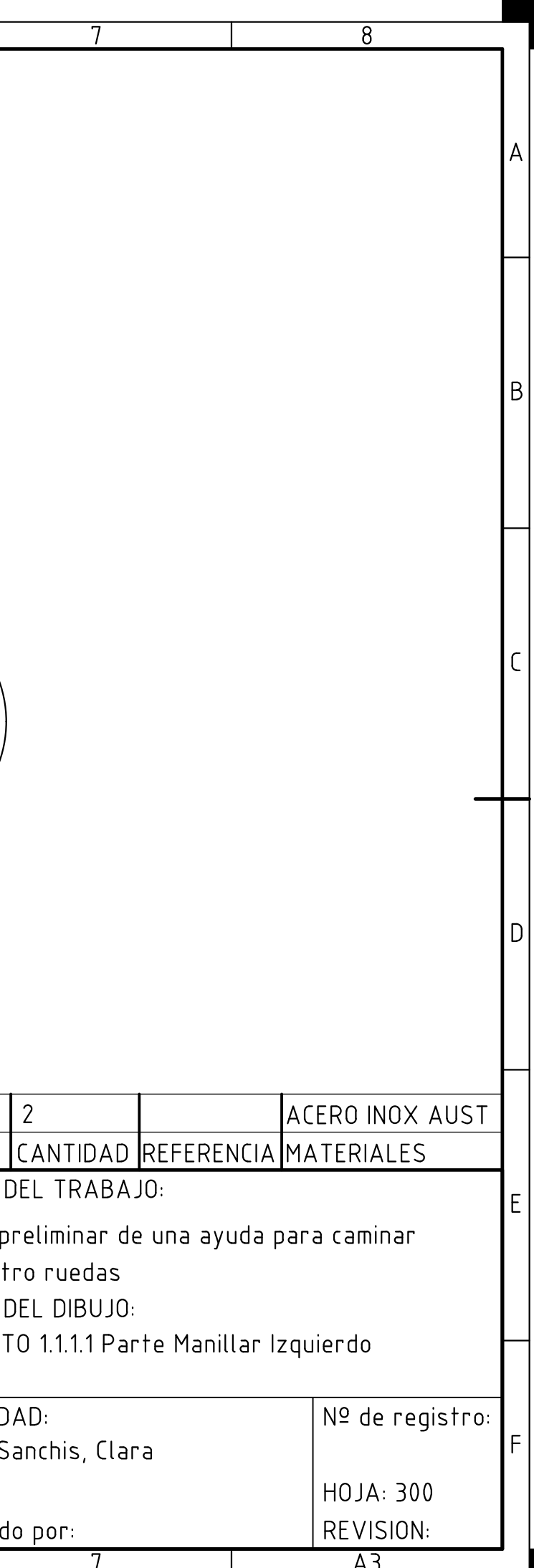

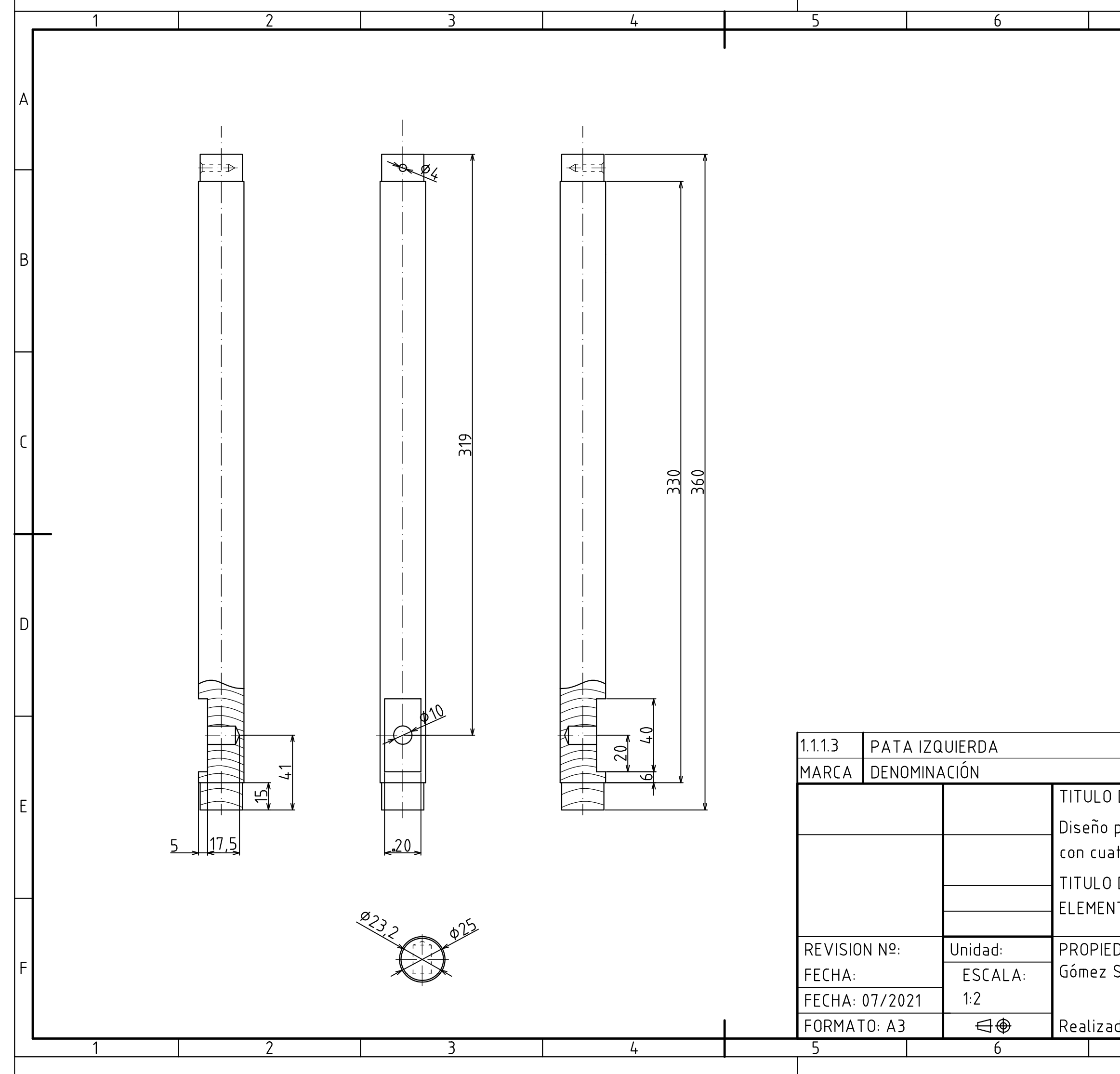

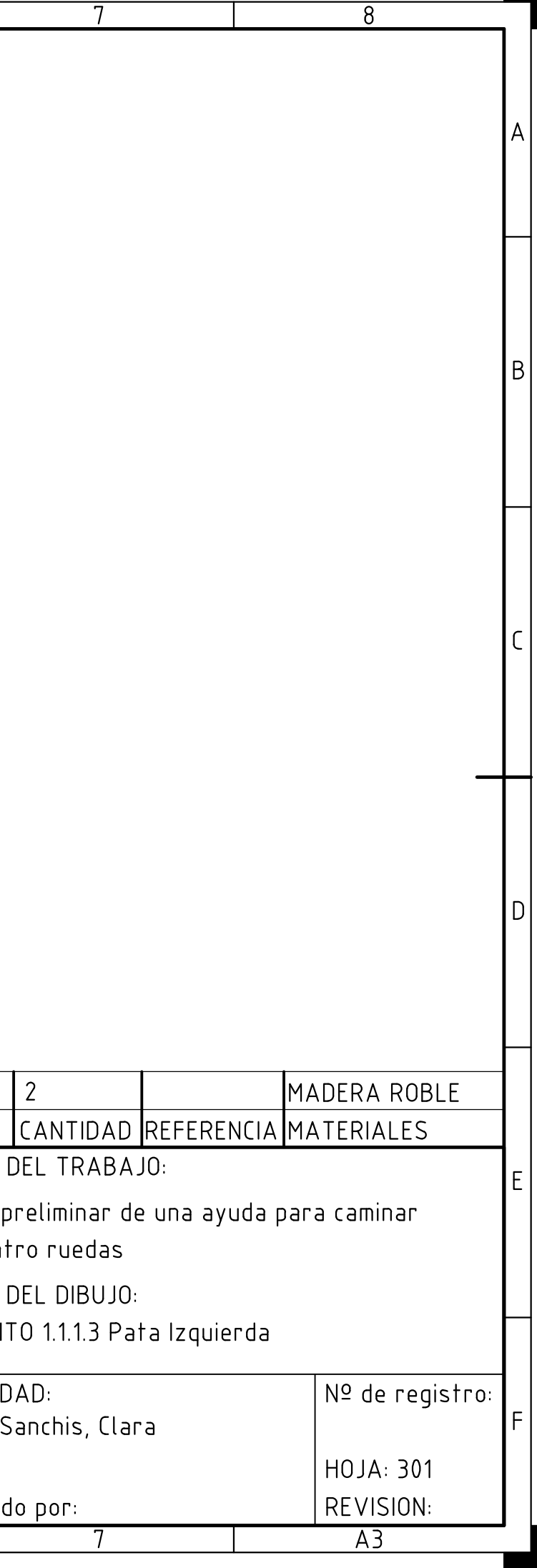

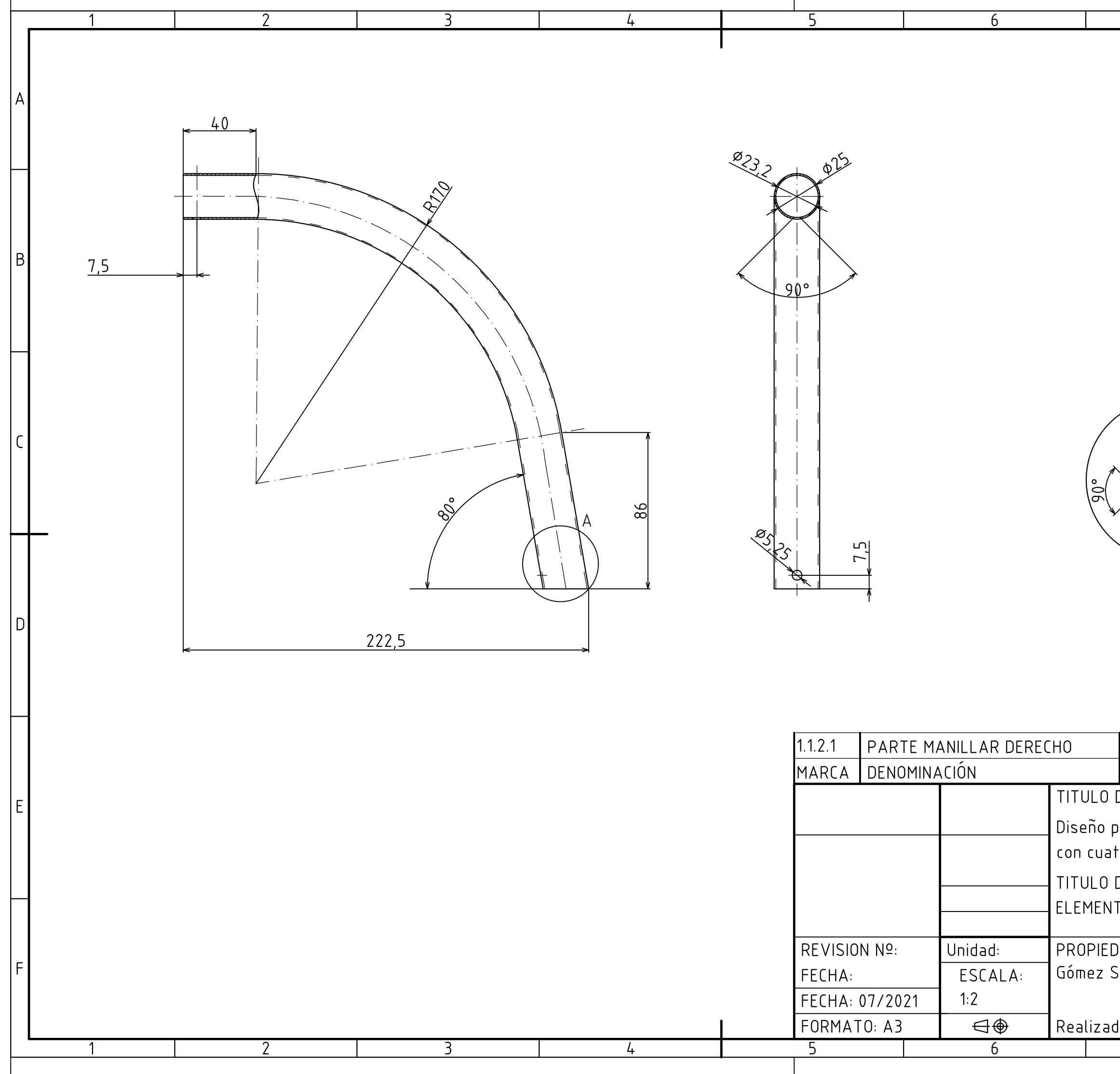

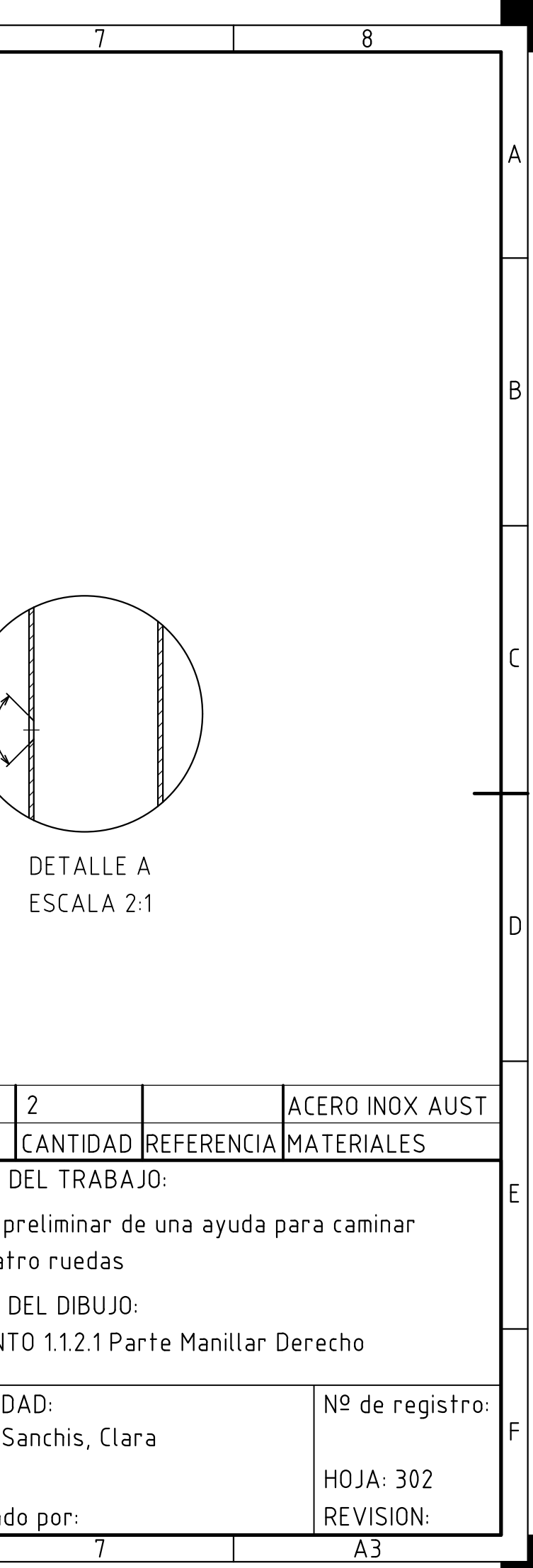

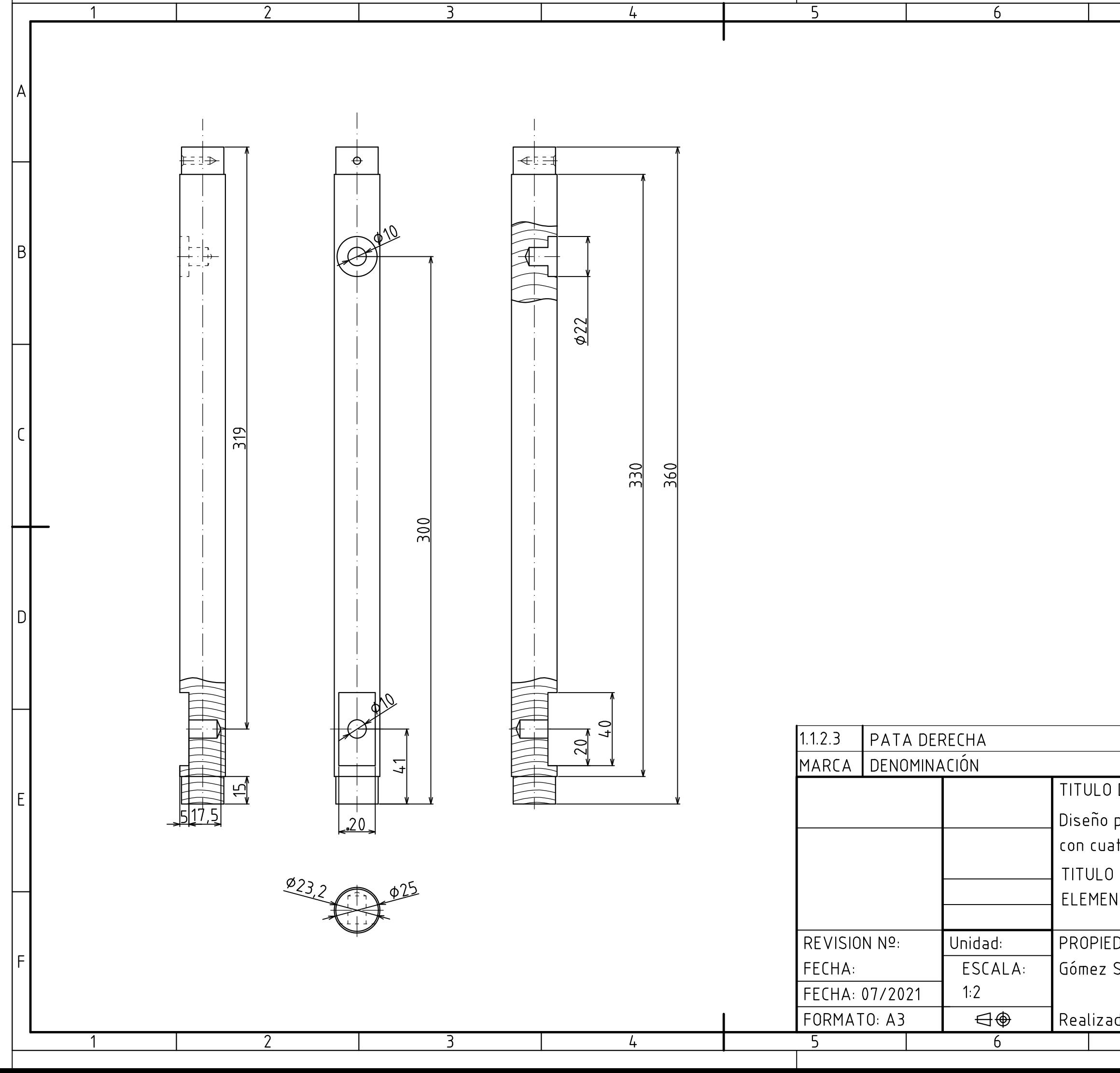

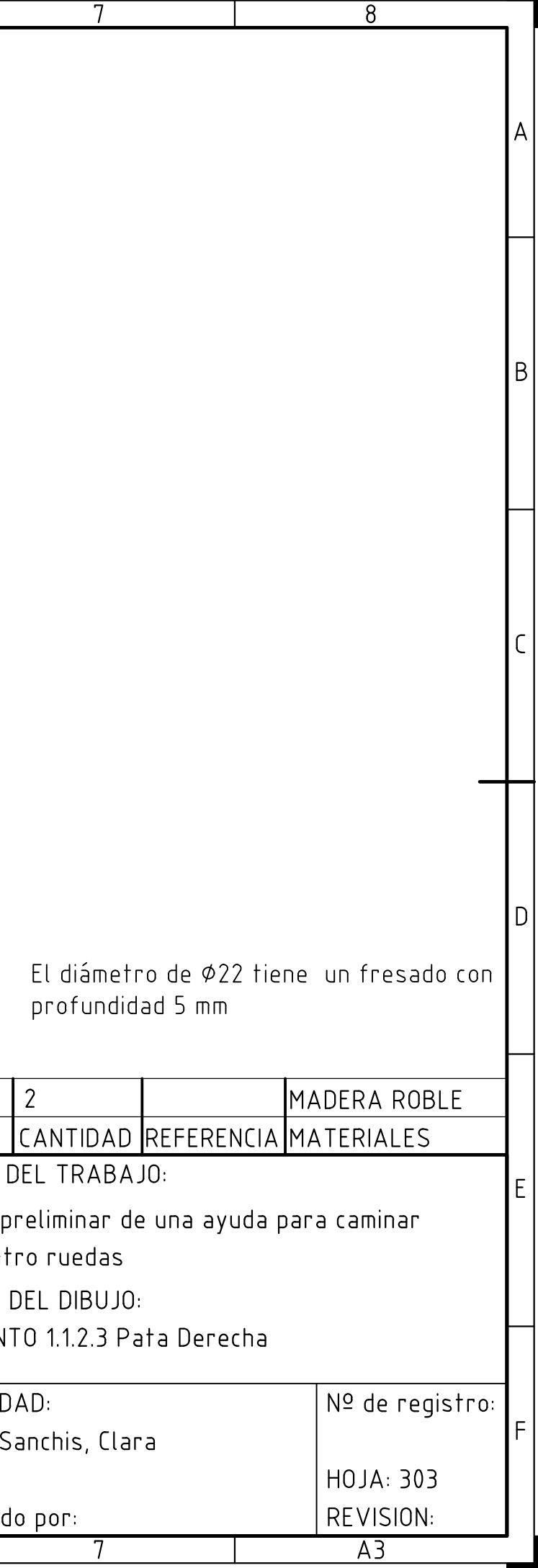

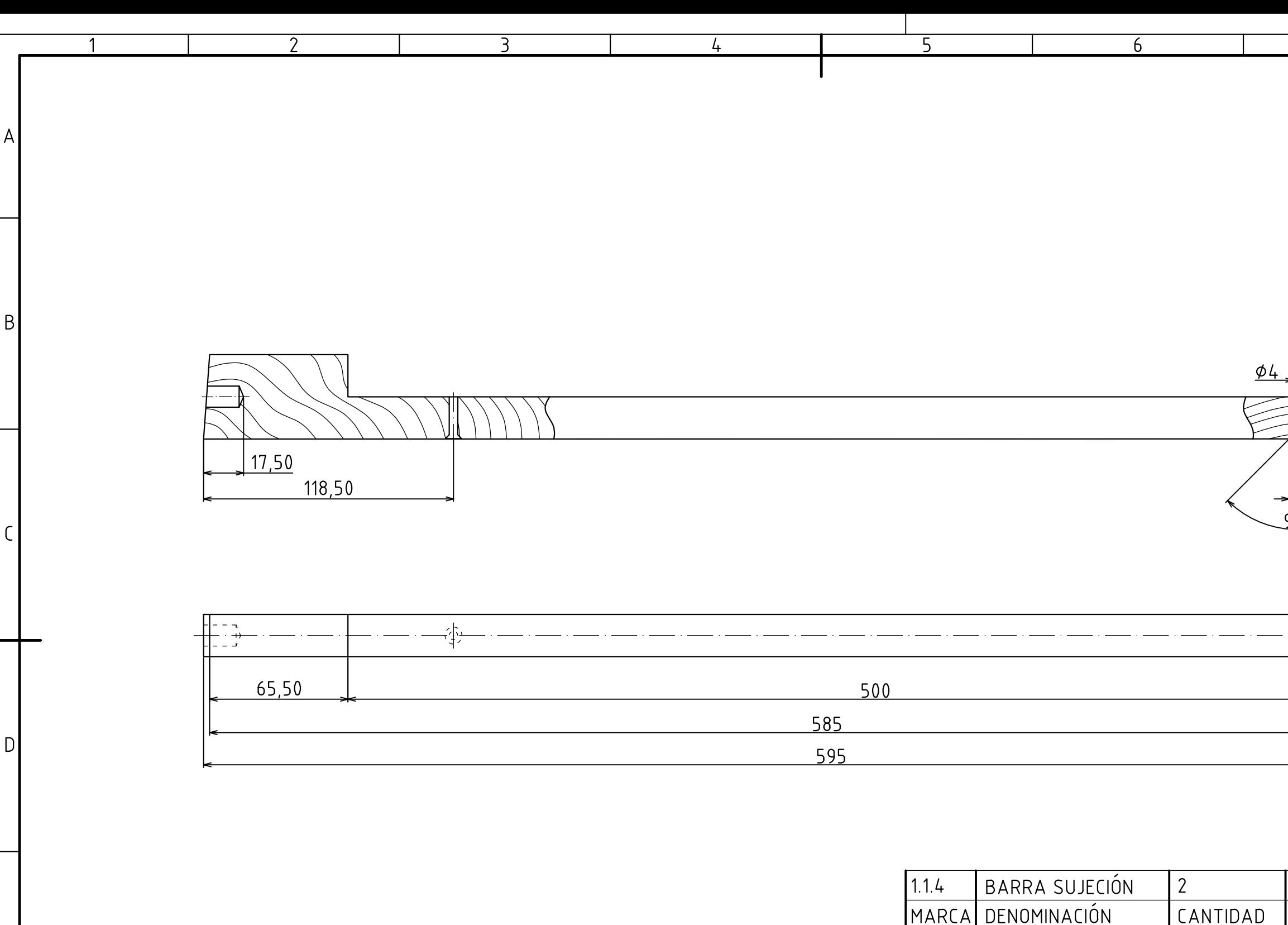

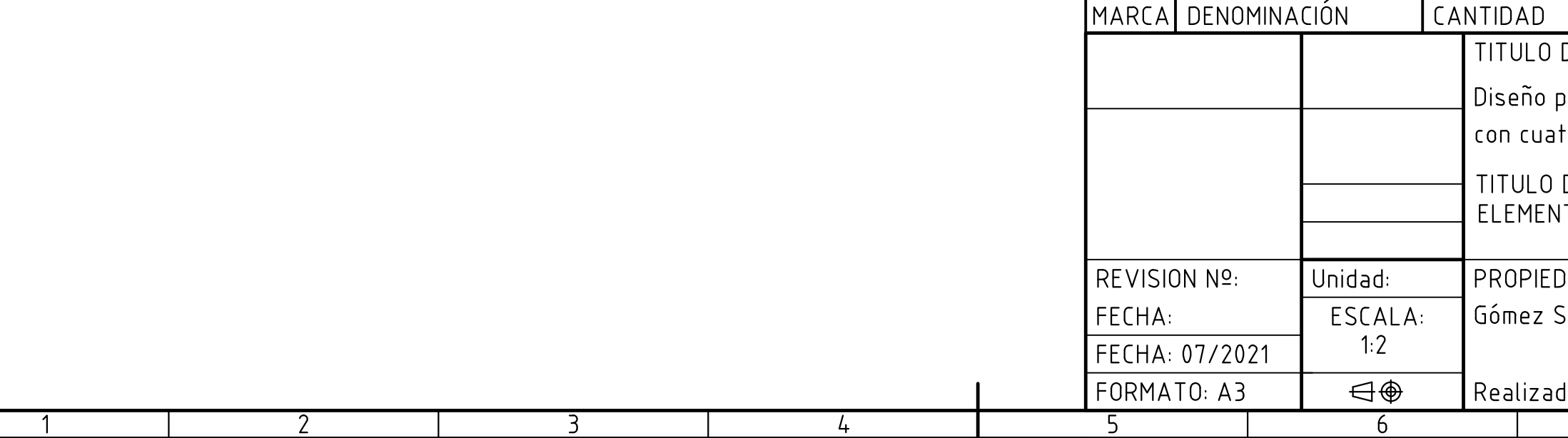

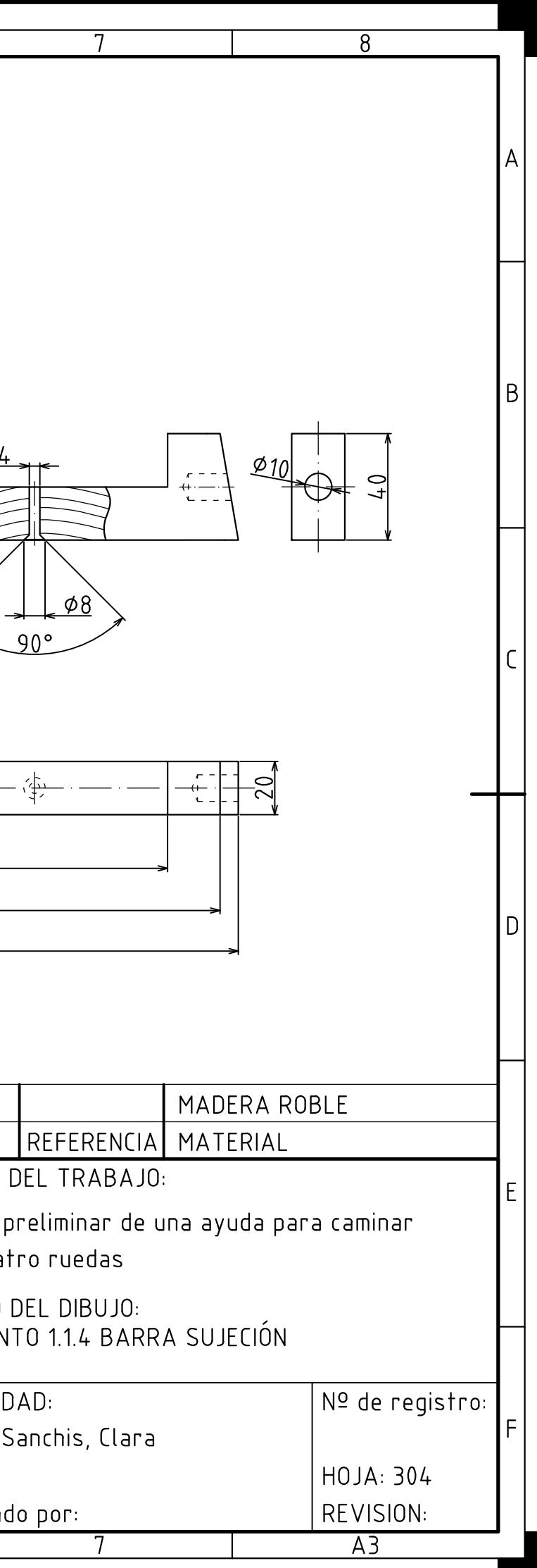

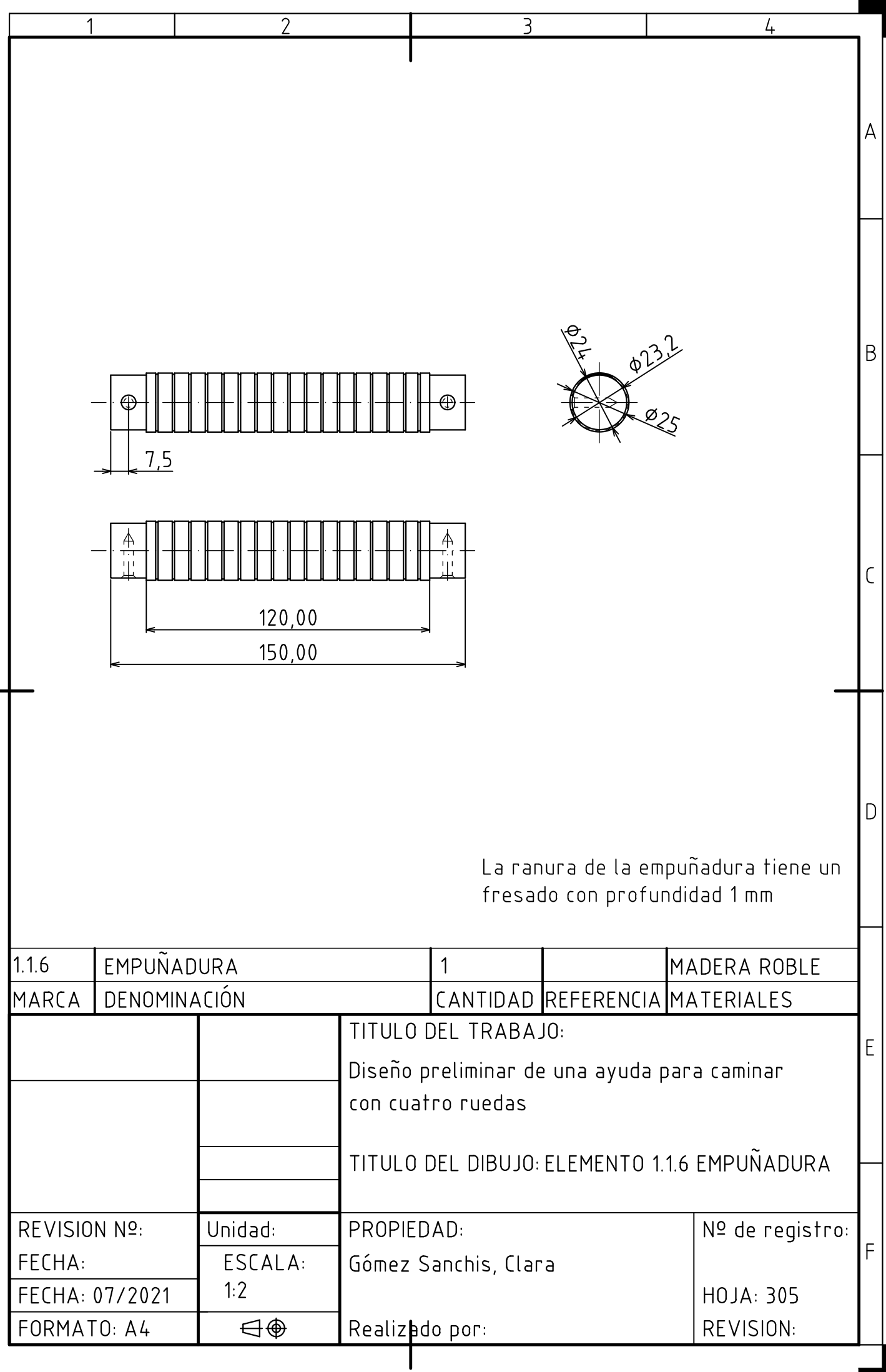

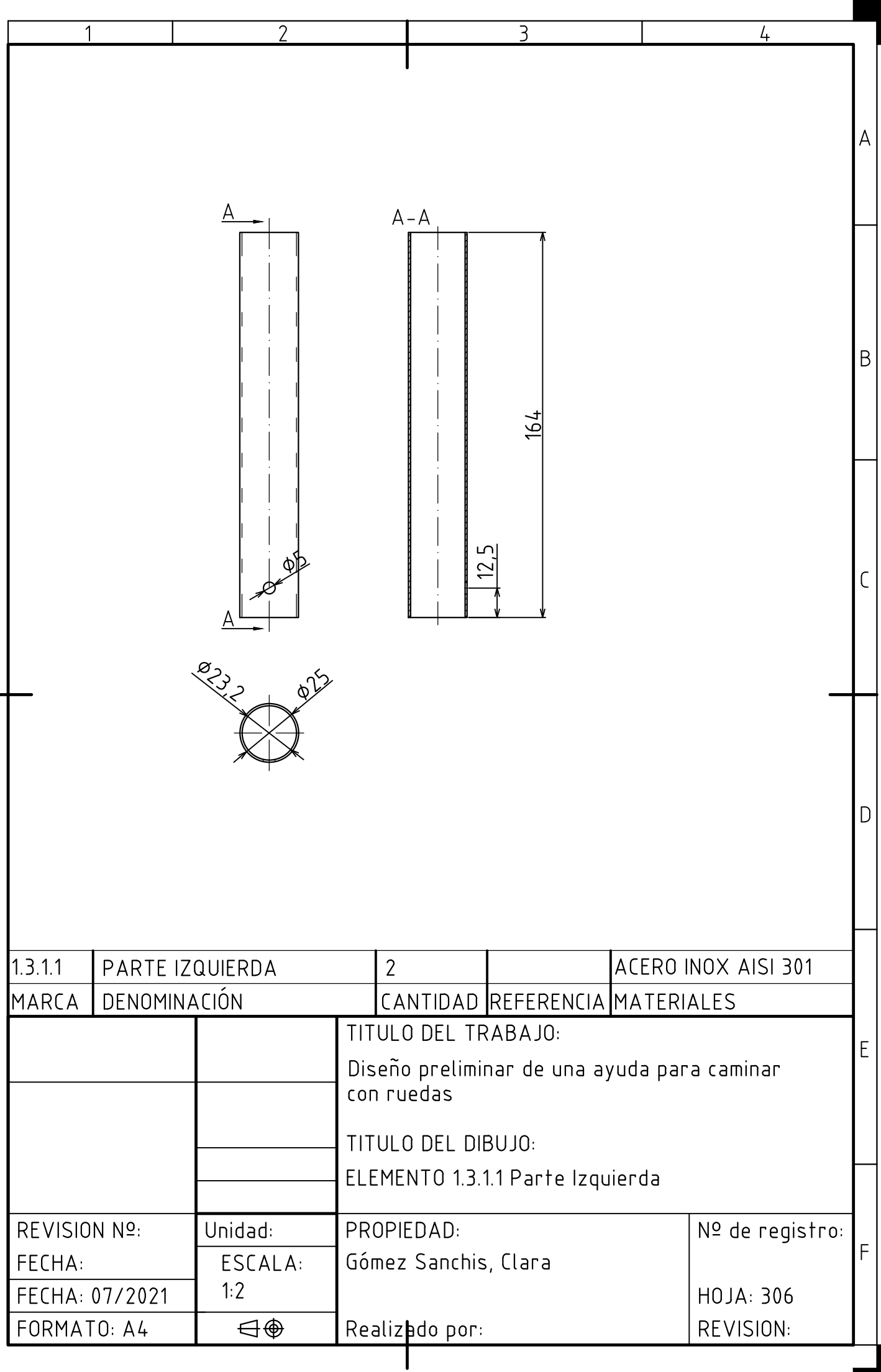

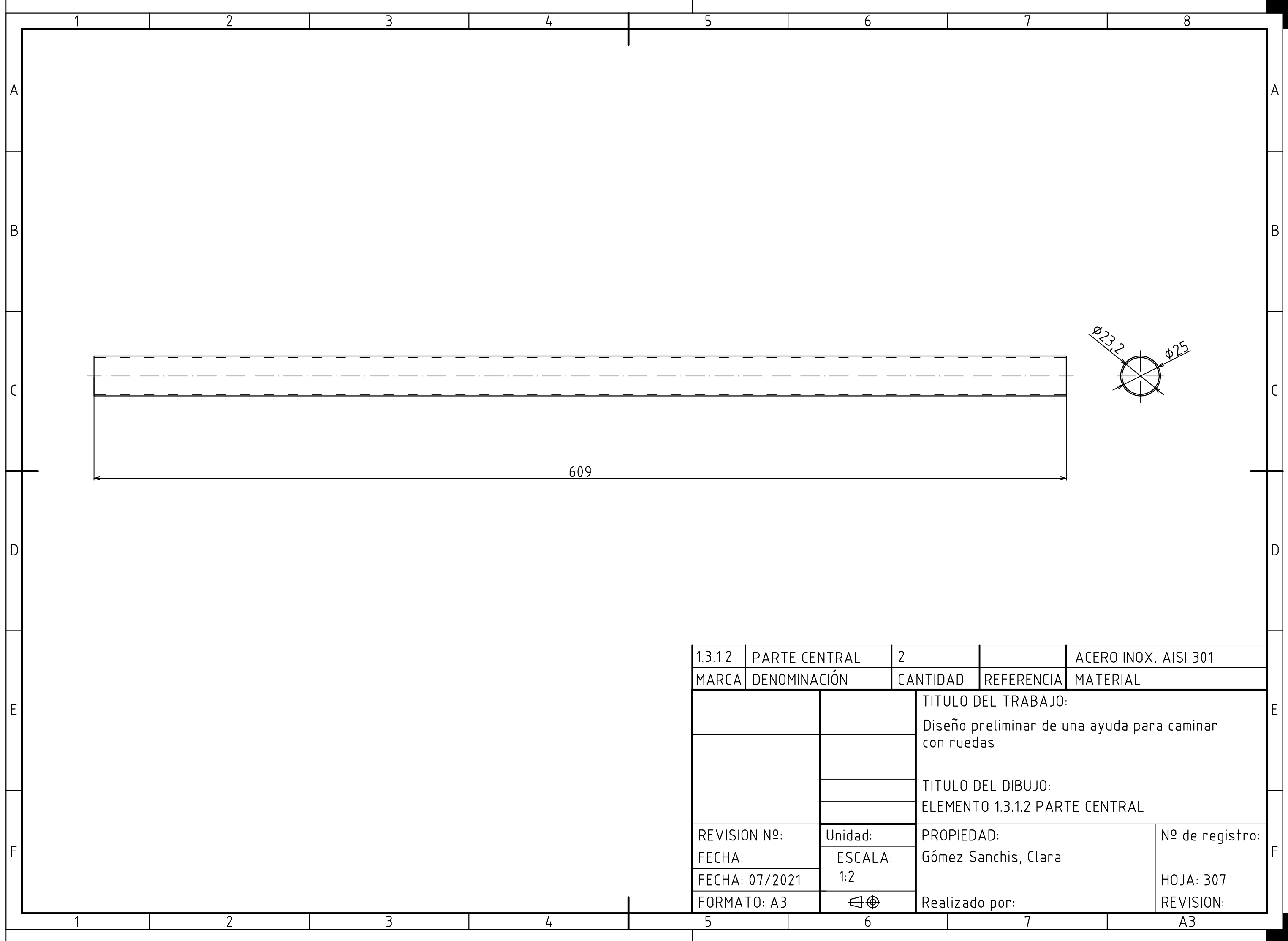

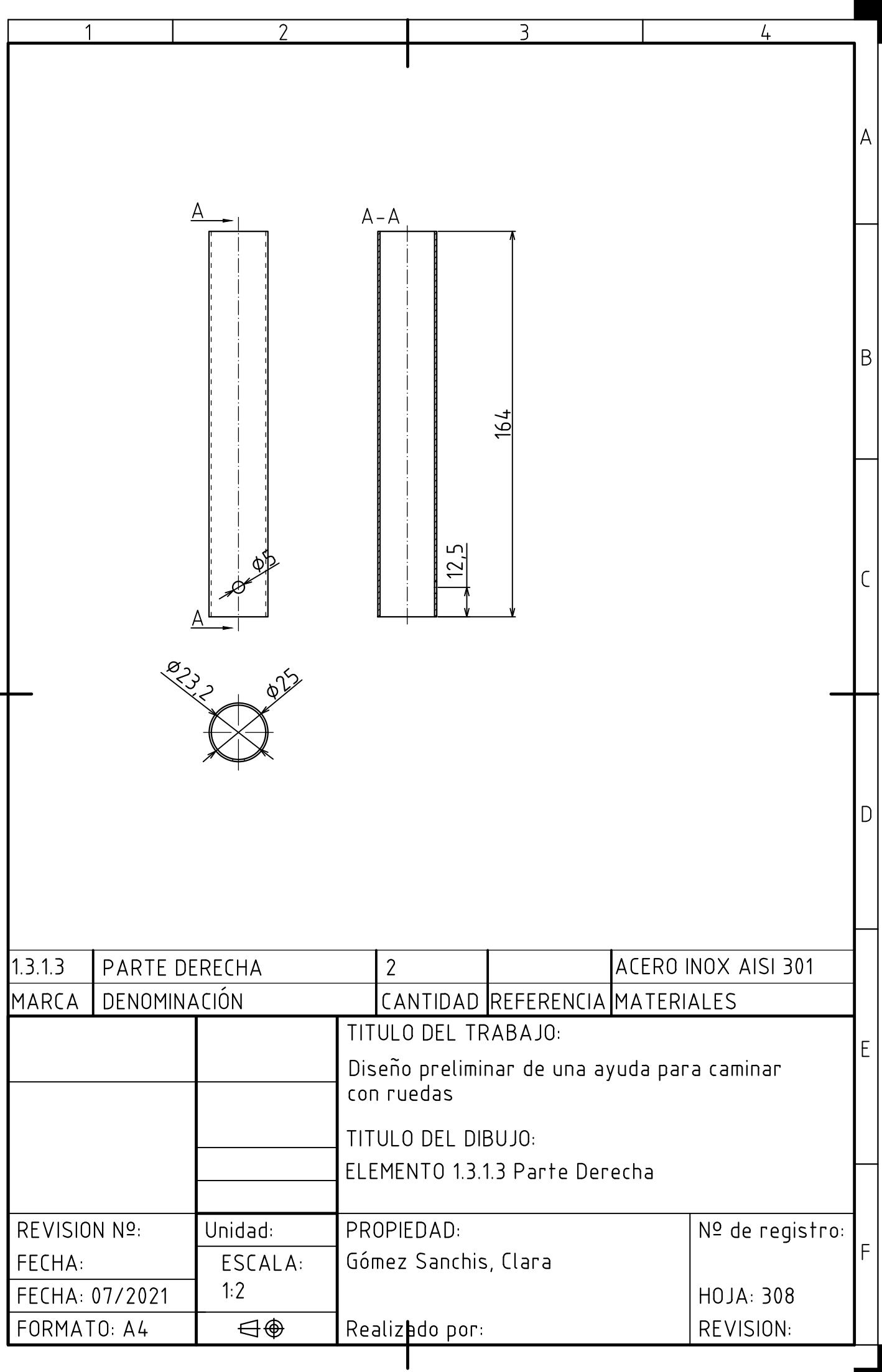

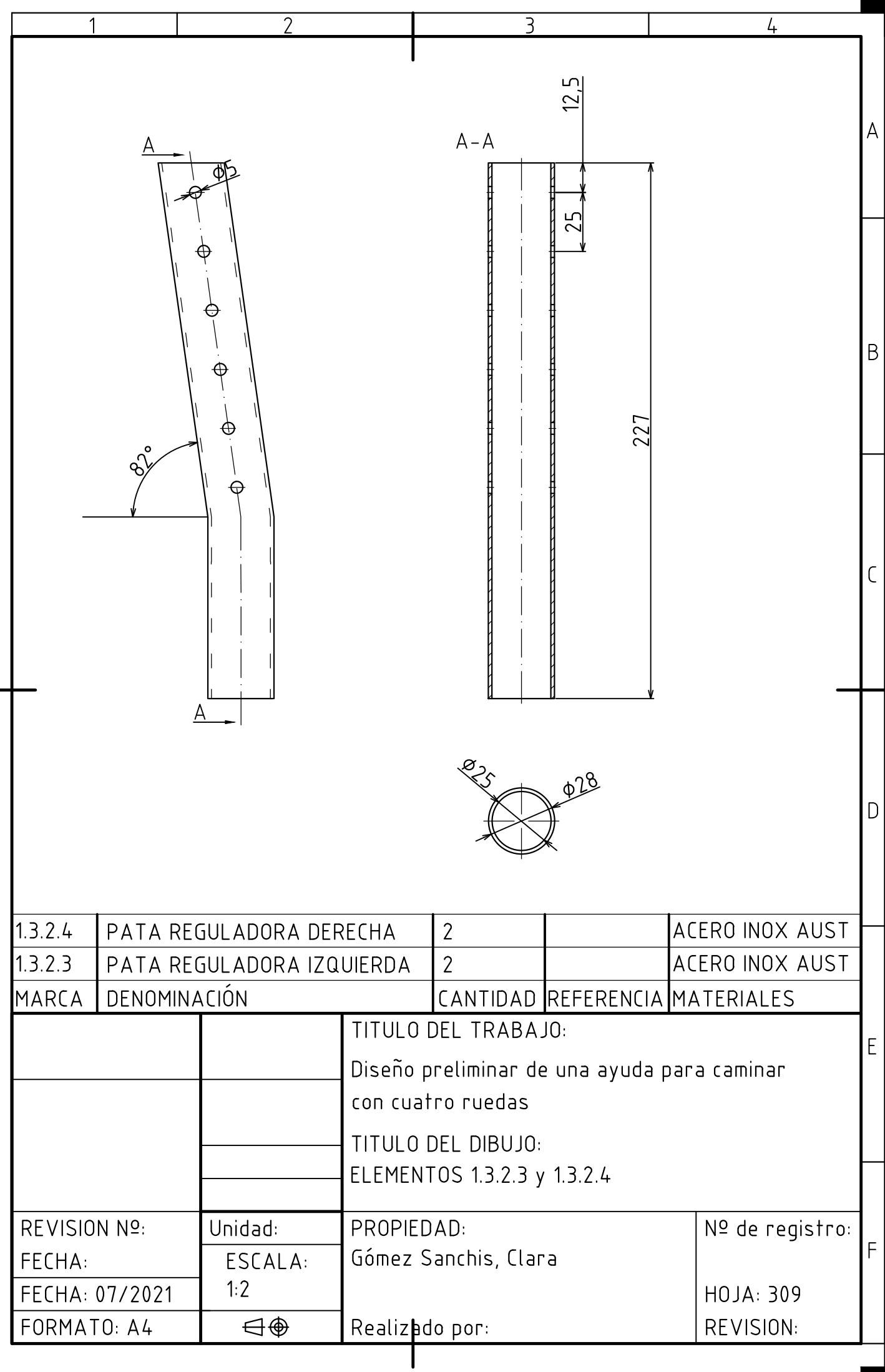

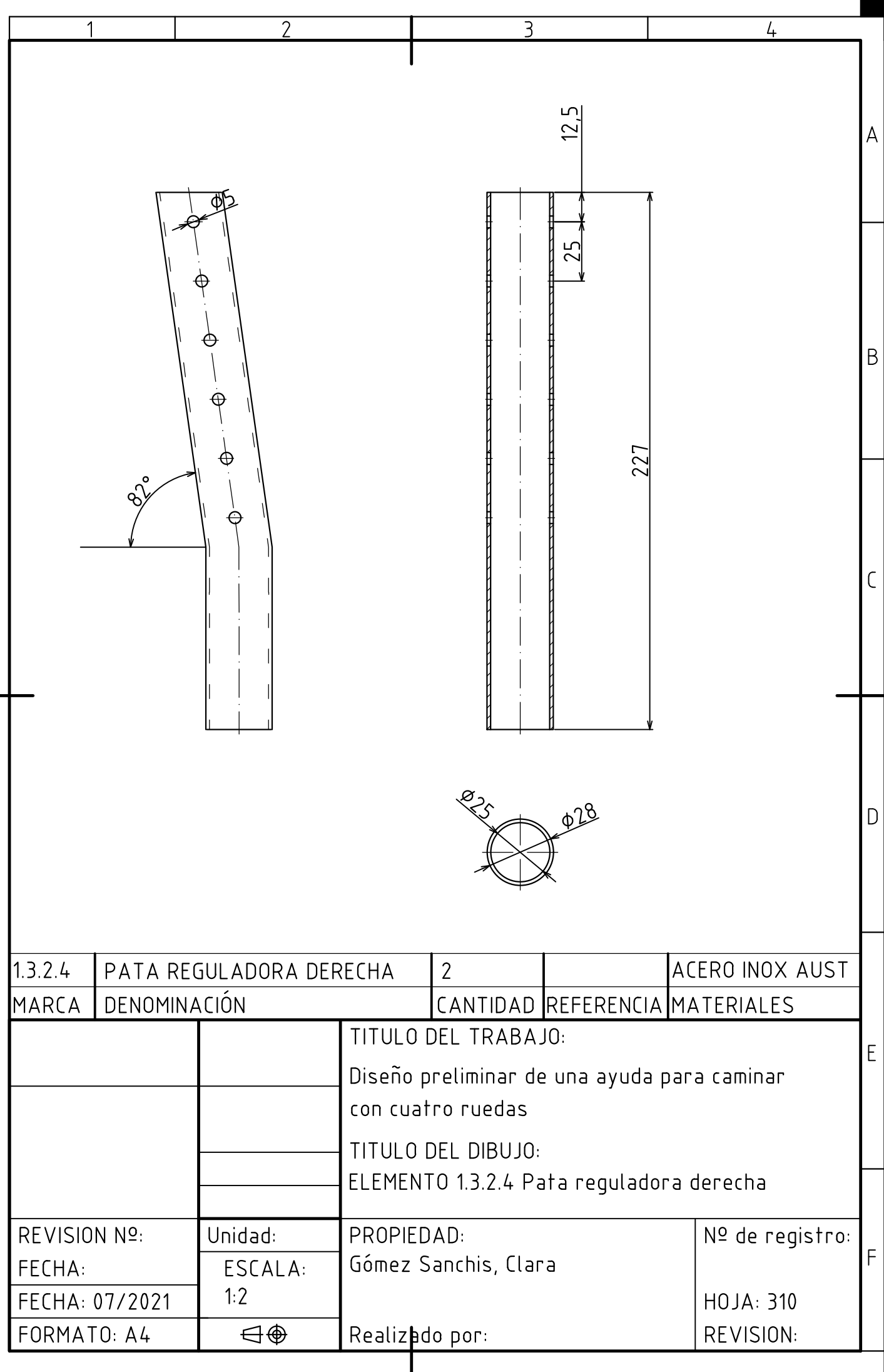

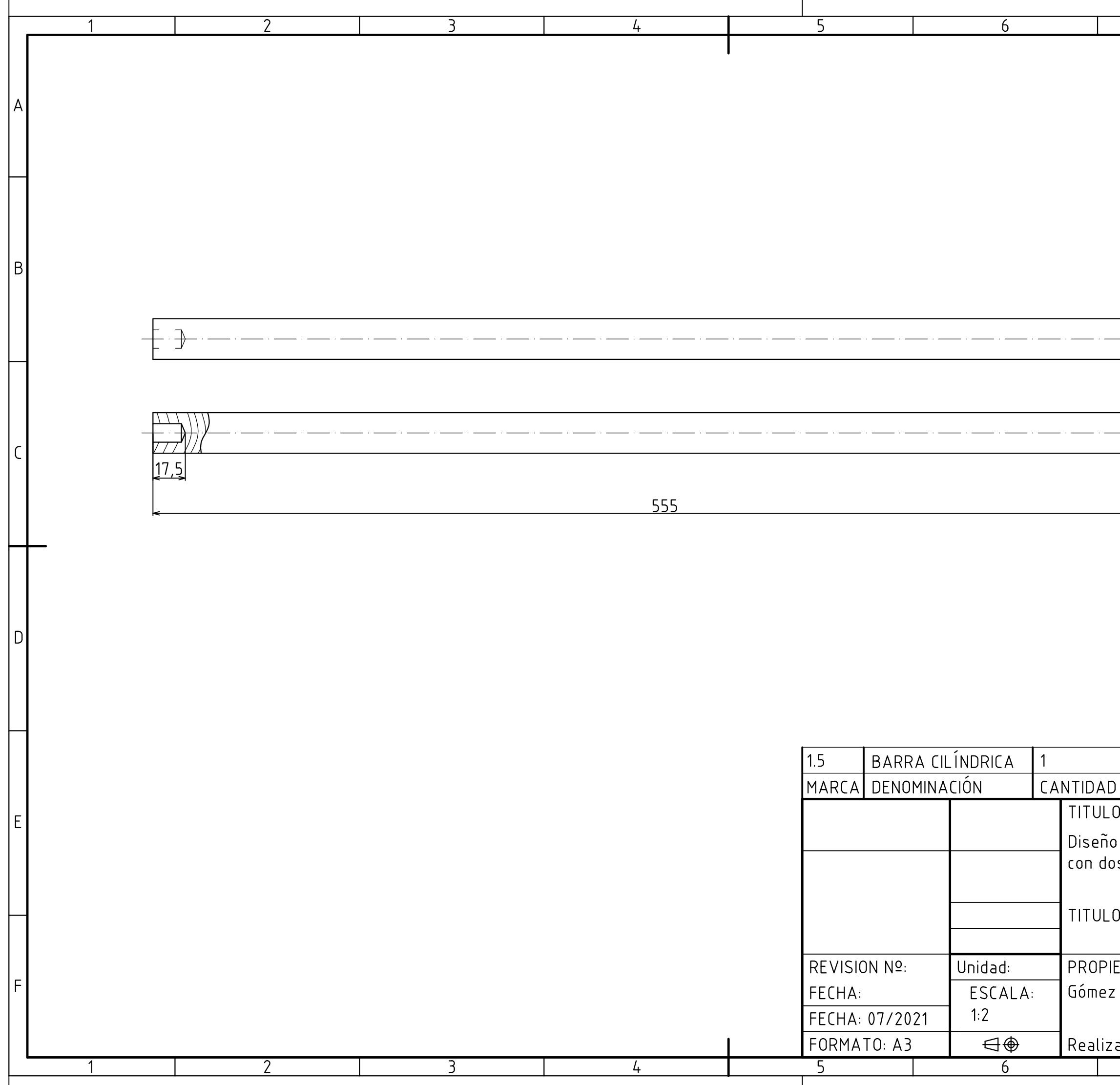

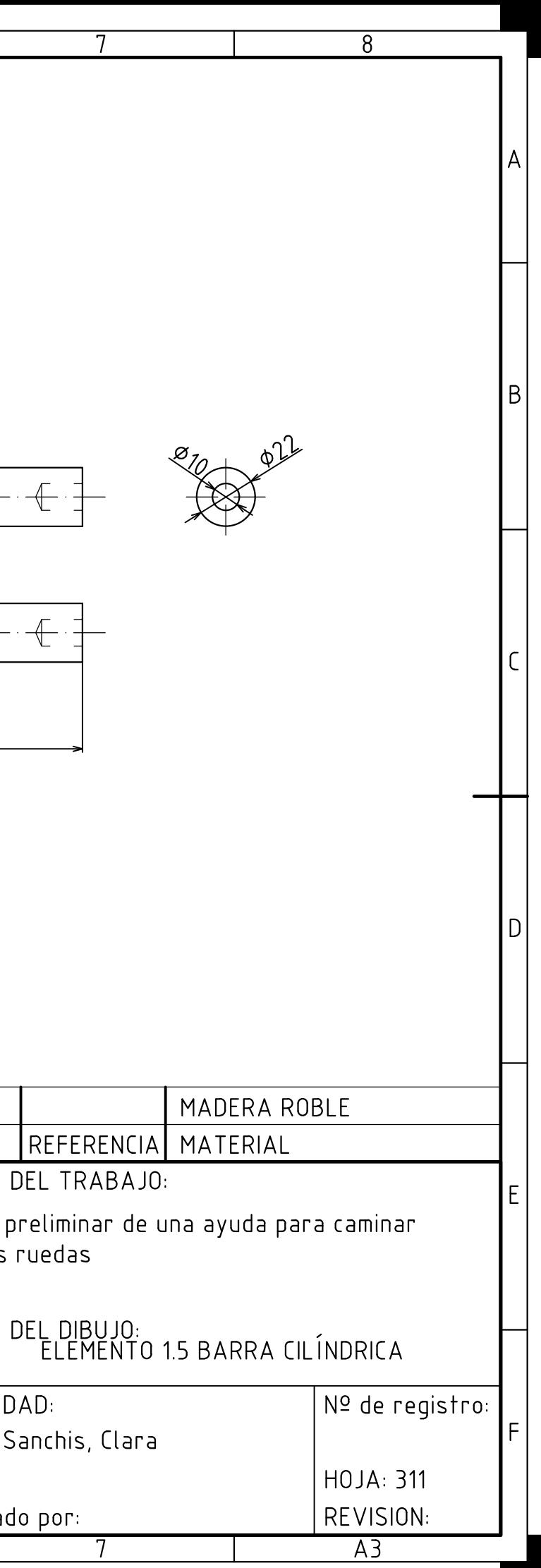

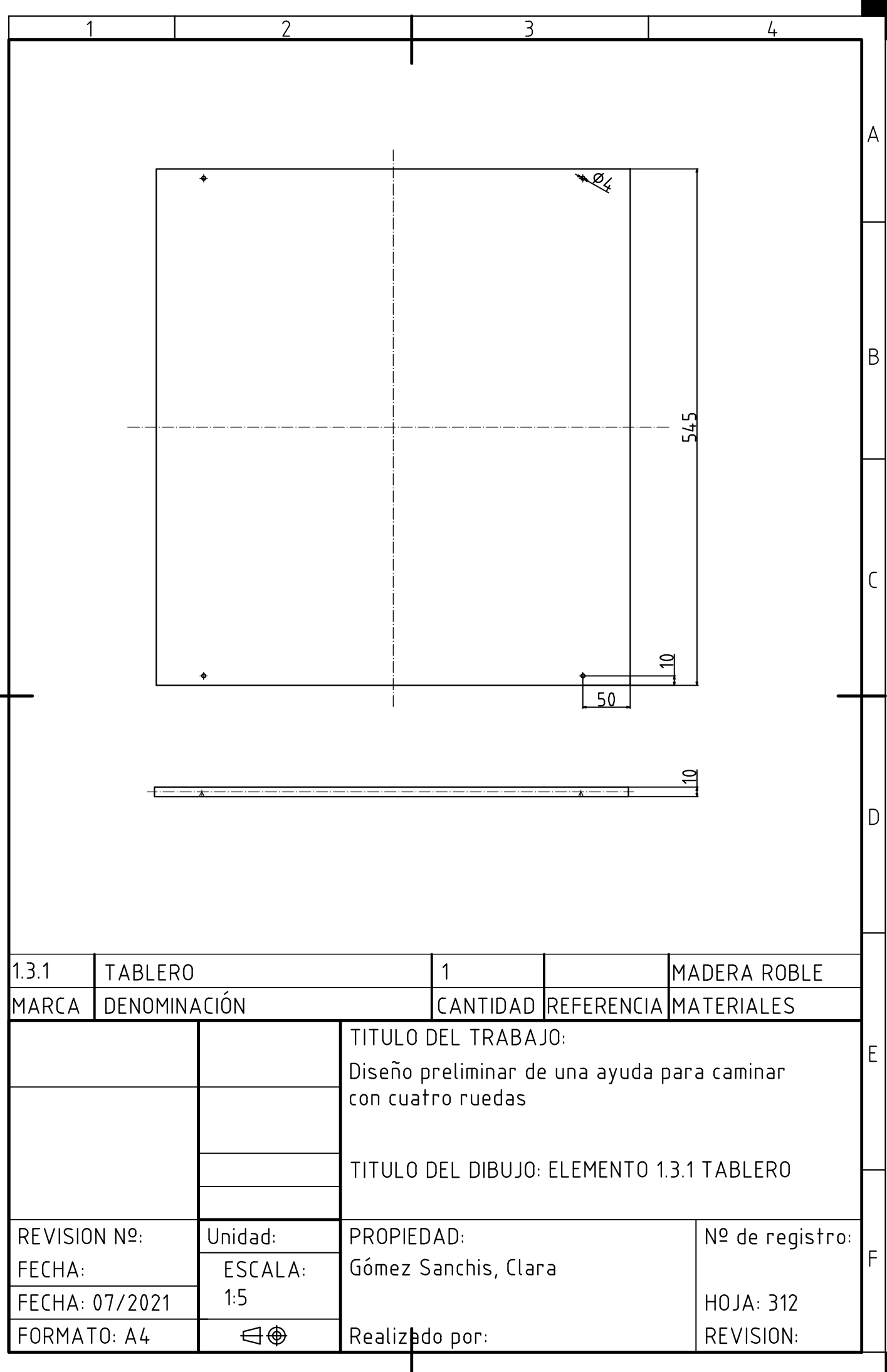

## 9. SOFTWARE

Para la elaboración del siguiente proyecto. se han empleado los siguientes programas informáticos:

- Adobe Indesign: Como programa para la edición de texto y maquetación de la memoria.
- AutoCAD 2021: Para la eleaboración de planos técnicos en 2D
- Blender: Software empleado para elaboración del modelado 3D y renderizado del proyecto
- Adobe Photoshop: Programa utilizado en el retoque fotográfico
- Adobe Illustrator: Programa utilizado para la elaboración y maquetación final de esquema de desmontaje y diagrama sistémico, entre otros.

# 9. BIBLIOGRAFÍA

### Deficiones

#### Alzheimer

"Enfermedad mental progresiva que se caracteriza por una degeneración de las células nerviosas del cerebro y una disminución de la masa cerebral; las manifestaciones básicas son la pérdida de memoria, la desorientación temporal y espacial y el deterioro intelectual y personal".

#### Equipamiento

"conjunto de todos los servicios necesarios en industrias, urbanizaciones, ejércitos, etc. " "acción y efecto de equipar"

#### Calidad de vida

"la percepción del individuo sobre su posición en la vida dentro del contexto cultural y el sistema de valores en el que vive y con respecto a sus metas, expectativas, normas y preocupaciones"

#### Diseño funcional

"la adecuación de la forma externa y de la estética de una cosa, en especial de muebles, edificios, automóviles y cualquier otra cosa de la que se sirve el hombre, a la función que debe desempeñar"

#### Moodboard

"el panel de tendencias que consiste en un collage que consta de imágenes, texto y muestras de objetos en una composición y puede estar basado en un tema o material escogido al azar".

### Libros, Apuntes y Datos de Interés

VERGARA, M. y AGOST, M.J. (2015) Antropometría aplicada al diseño de producto

CEAFA (2008) Modelo de centro de día para la atención a personas con enfermedad de Alzheimer

PÉREZ, J. (2020) Apuntes asignatura Oficina Técnica curso 2020-2021

Investigación por medios externos via correo electrónico para la justificación de la tela escogida

Investigación por medios externos via teléfono y correo eléctrónico para la justificación de la dinámica en centros residenciales para la tercera edad Solroja y CEAFA, Canals.

Artículo de una revista o periódico

ROJAS, D. (2019) "Arquitectura hospitalaria, un elemento terapéutico"

< https://www.elhospital.com/temas/Arquitectura-hospitalaria,-un-elemento-terapeuti-

co+129180>[15 de marzo de 2021]

TIDY, A. (2019) "Arquitectura para la salud: Edificios que curan"

< http://www.ipsuss.cl/ipsuss/analisis-y-estudios/arquitectura-para-la-salud-edifi-

cios-que-curan/2014-10-17/173847.html> [16 de marzo de 2021]

MIKKO, V. (2018) "Alvar Aalto y los colores del Sanatorio Paimio"

< https://www.finnishdesignshop.com/design-stories/architecture/alvar-aalto-and-the-colors-of-the-paimio-sanatorium>[16 de marzo de 2021]

JIMENEZ, C. (2017) "Análisis de color en arquitectura"

< http://www.carlosjo.com/en\_US/color-paimio >[16 de marzo de 2021]

GARCÍA, R. (2020) "La arquitectura como medicina: El sanatorio de Paimio"

< https://arquitecturayempresa.es/noticia/la-arquitectura-como-medicina-el-sanatorio-de-paimio > [17 de marzo de 2021]

BAAN, I. (2011) "Hospital distrital de Butaro"

< https://massdesigngroup.org/work/design/butaro-district-hospital >[17 de marzo de 2021]

NGUMA, S. (2011) "Butaro Hospital: A Standard for Sustainable Healthcare in Rwanda by Mass Design Group"

< https://www.archute.com/sustainable-hospital-in-rwanda-by-mass-design-groups-setsnew-standards-in-burera/ >[17 de marzo de 2021]

YOUNG, N. (2016) "Centro de rehabilitación, Reino Unido"

< https://www.plataformaarquitectura.cl/cl/788011/centro-del-cancer-de-mag-

gie-de-manchester-foster-plus-partners?ad\_medium=gallery>[19 de marzo de 2021] PASTOR, C. (2015) "Alvar Aalto y los orígenes del diseño escandinavo"

< https://globalstylus.com/alvar-aalto-y-los-origenes-del-diseno-escandinavo/> [22 de marzo de 2021]

POLO, H. (2019)"Alvar Aalto: Arquitectura orgánica, síntesis y armonía"

¿? (2018) "Grandes Maestros: Alvar Aalto"

< https://www.elledecor.com/es/arquitectura/g34735641/alvar-aalto-arquitecto-disenador/> [22 de marzo de 2021]

ETHERINGTON, R. (2012) "No Country for Old Men"

< https://www.dezeen.com/2012/05/16/no-country-for-old-men-by-lanzavecchiawai/>[3 de abril de 2021]

CASTRESANA, J. (2018) "Diskover Memory, el juego de mesa para la rehabilitación psicomotriz"

< https://www.experimenta.es/noticias/industrial/diskover-memory-el-juego-de-mesa-para-la-rehabilitacion-psicomotriz/> [5 de abril de 2021]

RODRÍGUEZ, P. (2017) "Las necesidades de las personas mayores dependientes" < http://envejecimiento.csic.es/documentos/documentos/rodriguez-necesidades-01.

pdf>[5 de abril de 2021]

Página web

ALZHEIMER'S DISEASE INTERNATIONAL

< https://www.alzint.org/about/dementia-facts-figures/> [15 de junio de 2021] AMAZON

< https://www.amazon.es/TabTime-Medelert-SII-Dispensador-medicamentos/dp/ B00PY2P9FU>[3 de abril de 2021]

ARTEK

< https://www.artek.fi/en/> [1 de abril de 2021]

**ARQCOACHING** 

< https://www.coachingarquitectos.com/arquitectura-hospitalaria-albert-pineda-pinearq/>

[15 de junio de 2021]

MEDICAL EXPO

< https://www.medicalexpo.es/prod/sama-ulna/product-68140-780480.html> [1 de abril de 2021]

LIVEOAKMED

< https://liveoakmed.com/products/resqup-patient-lift?variant=5385955475492> [1 de abril de 2021]

COOPER HEWITT

< https://collection.cooperhewitt.org/objects/51497725/>[1 de abril de 2021] NACIONES UNIDAS

< https://www.un.org/sustainabledevelopment/es/objetivos-de-desarrollo-sostenible/>[20 de abril de 2021]

EATWELL

< https://www.eatwellset.com/>[3 de abril de 2021]

11. ÍNDICE FIGURAS

11. ÍNDICE FIGURAS

## Índice de figuras

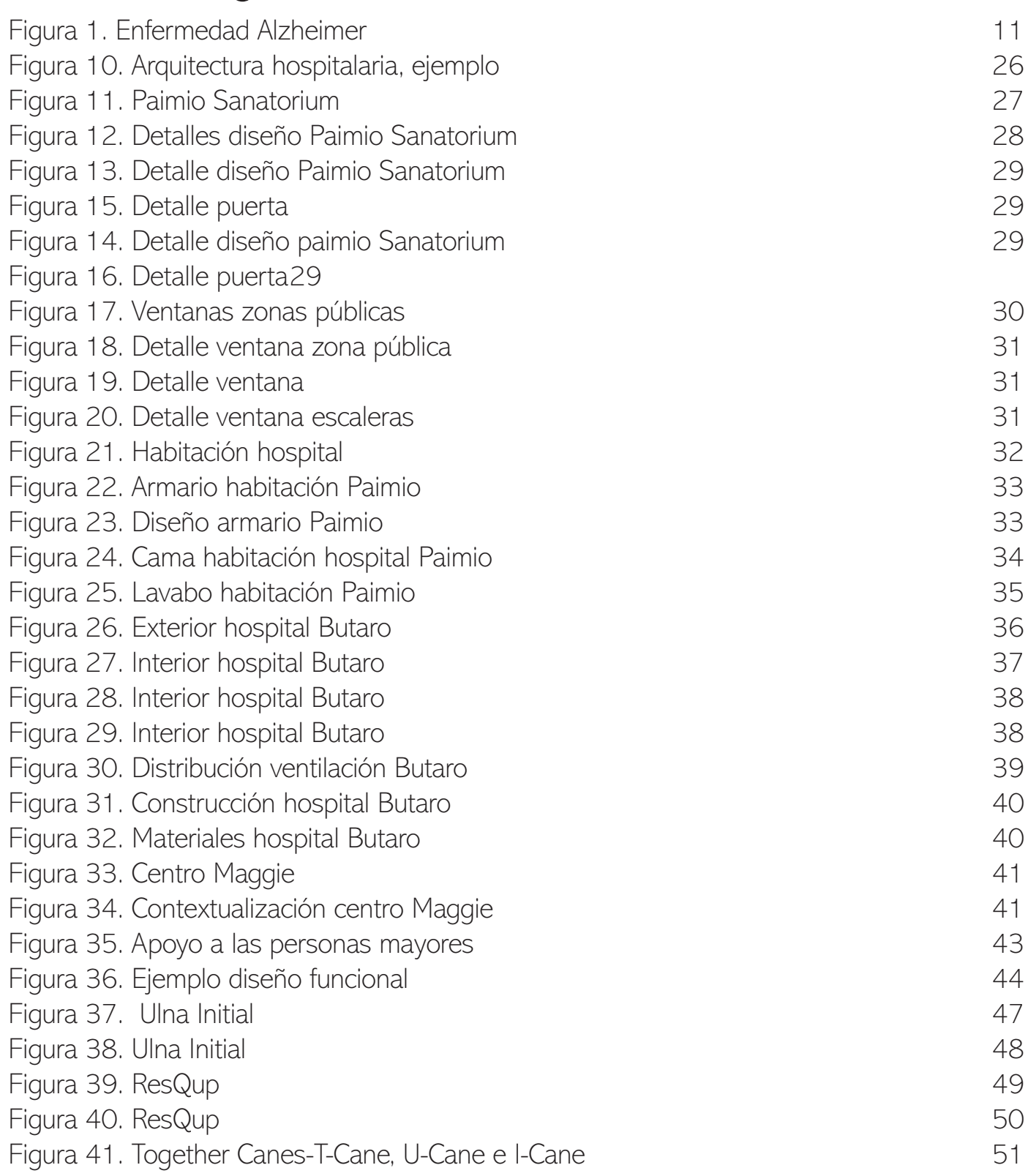

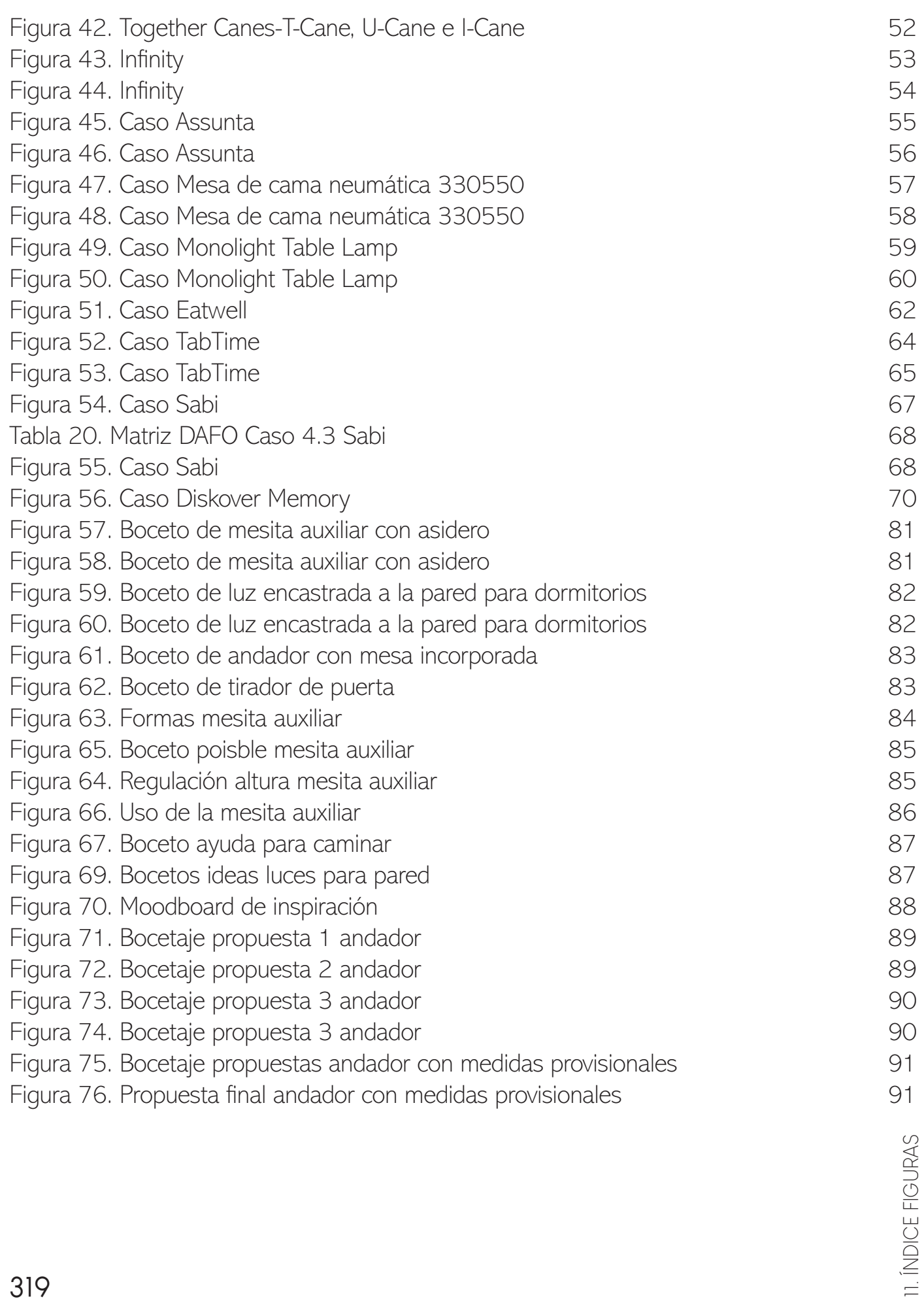

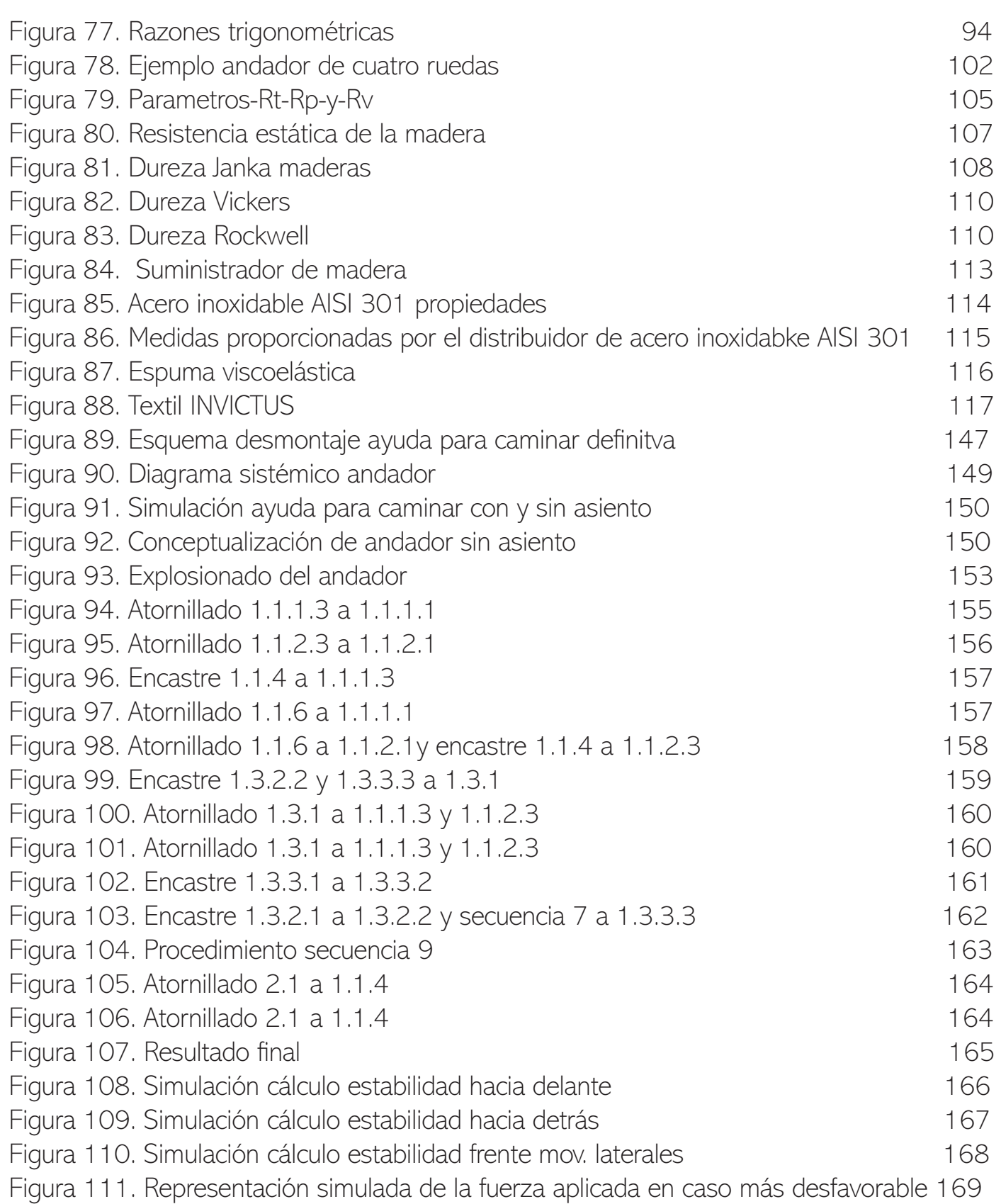

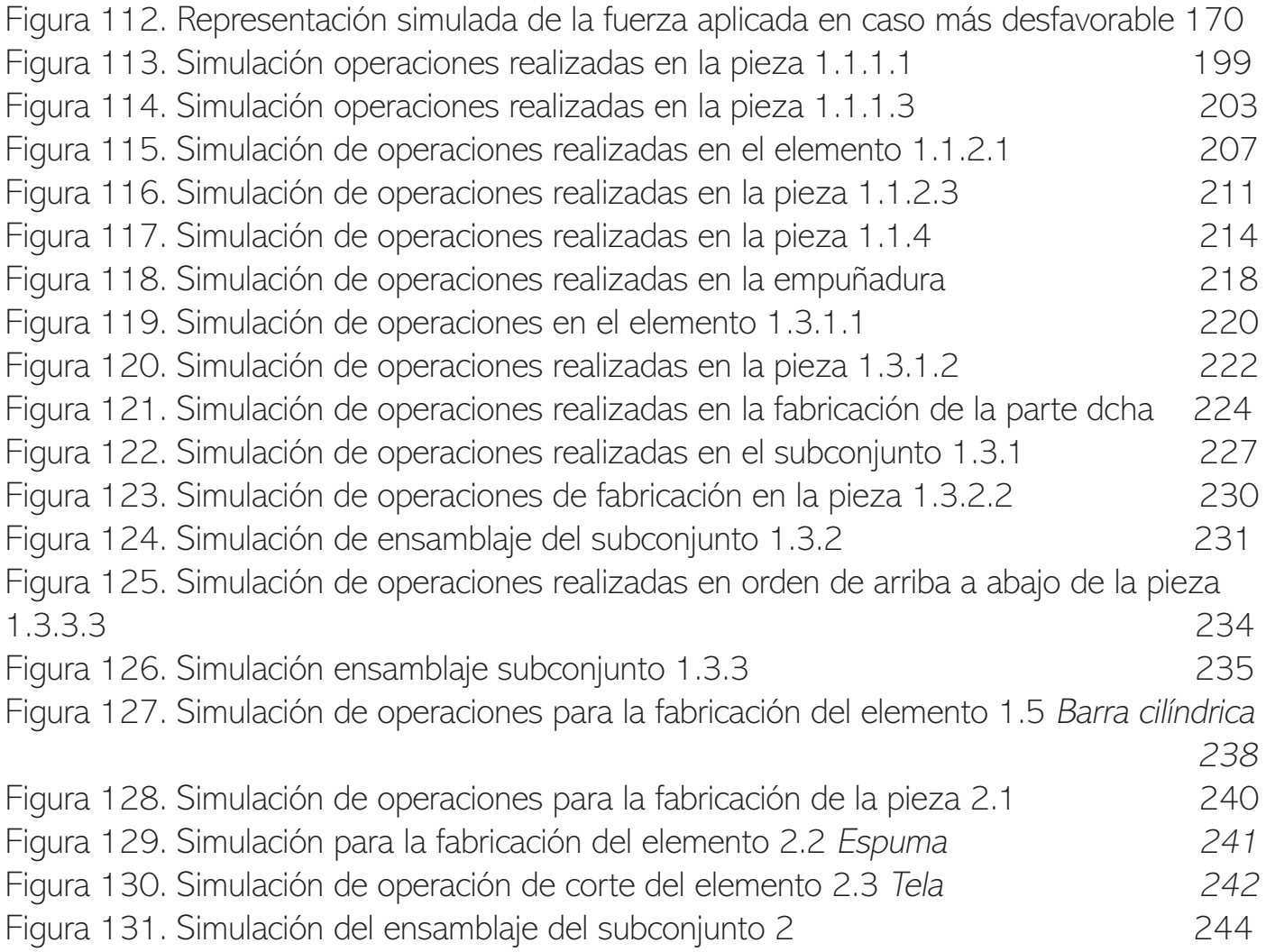

### Índice de tablas

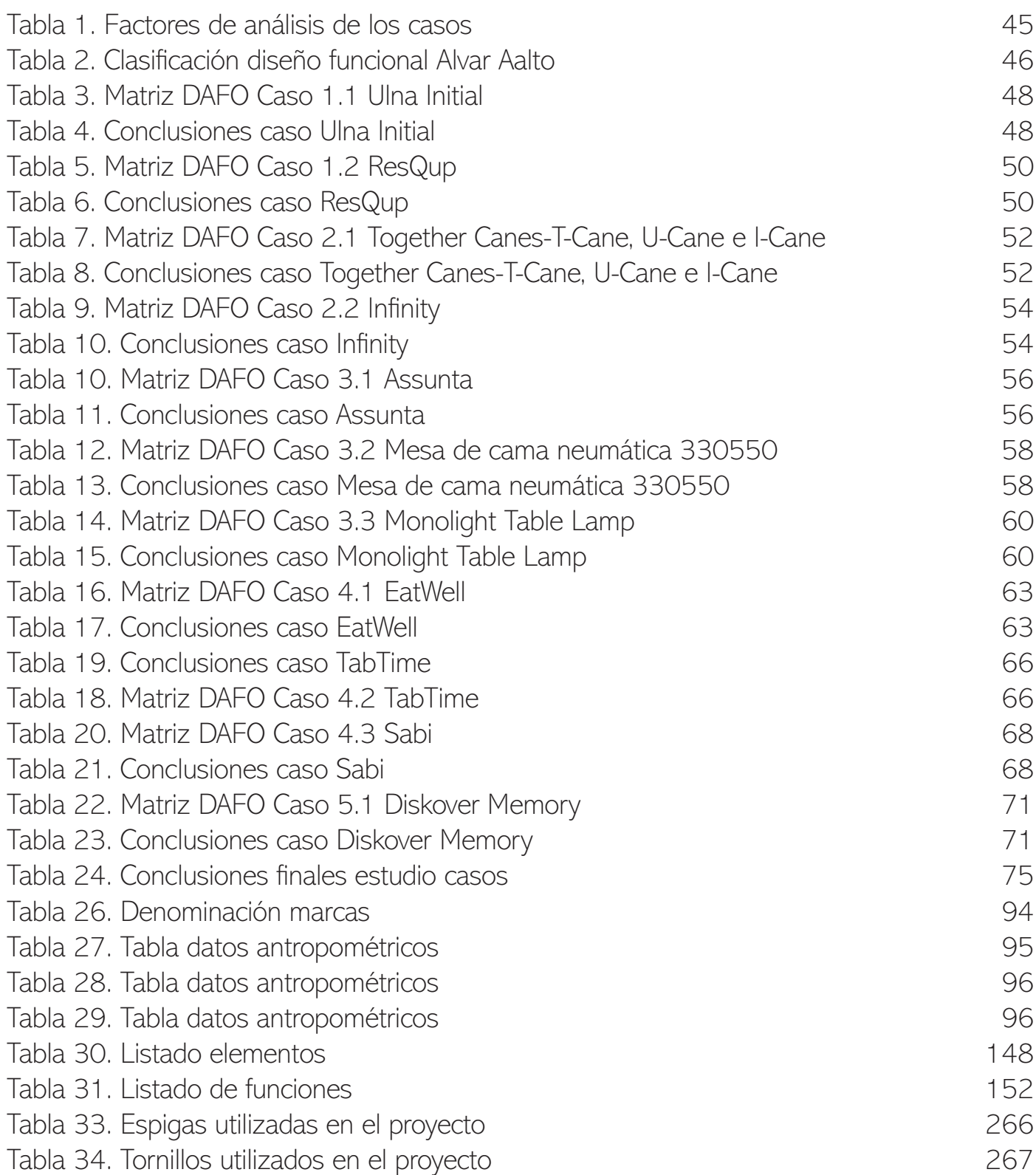

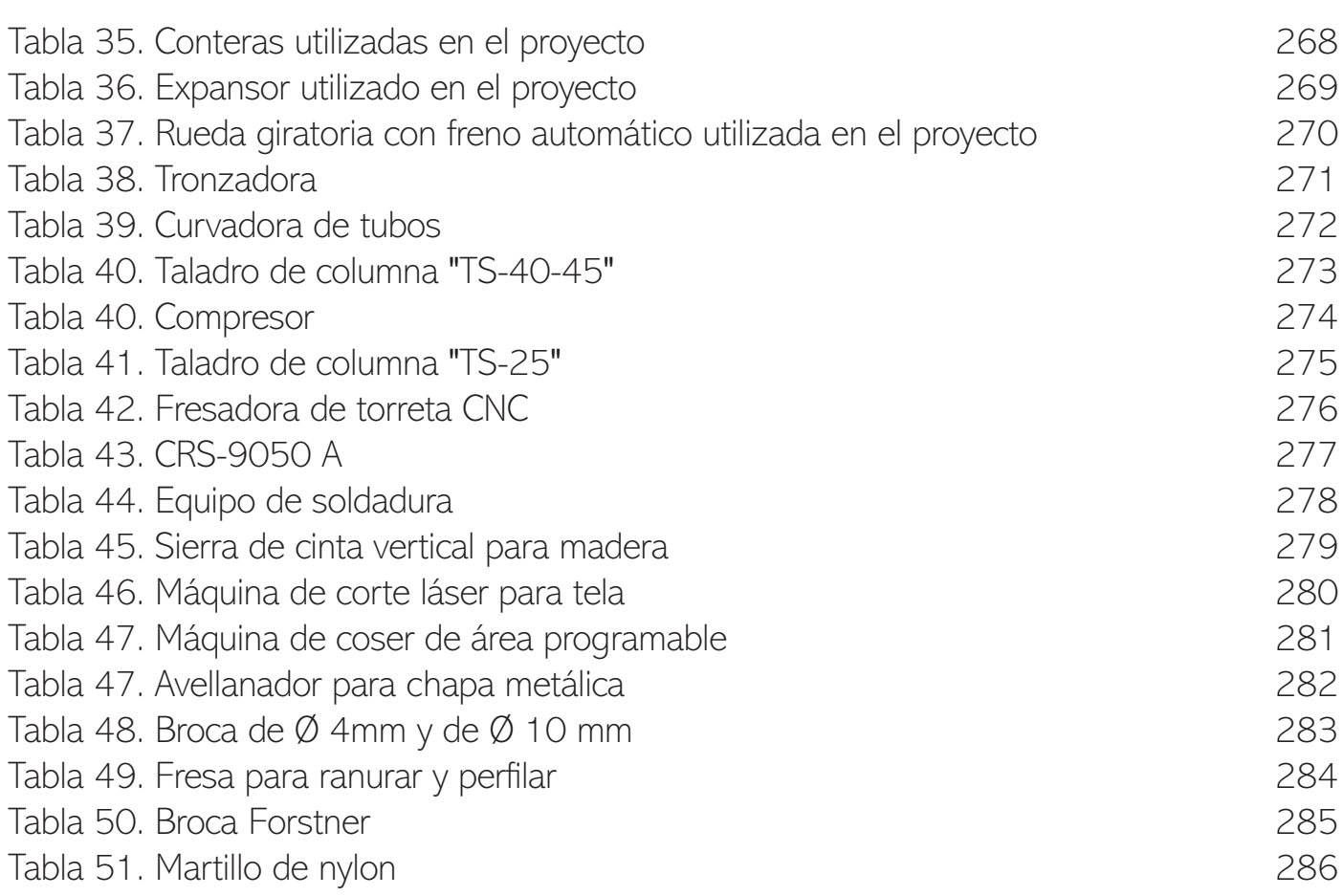